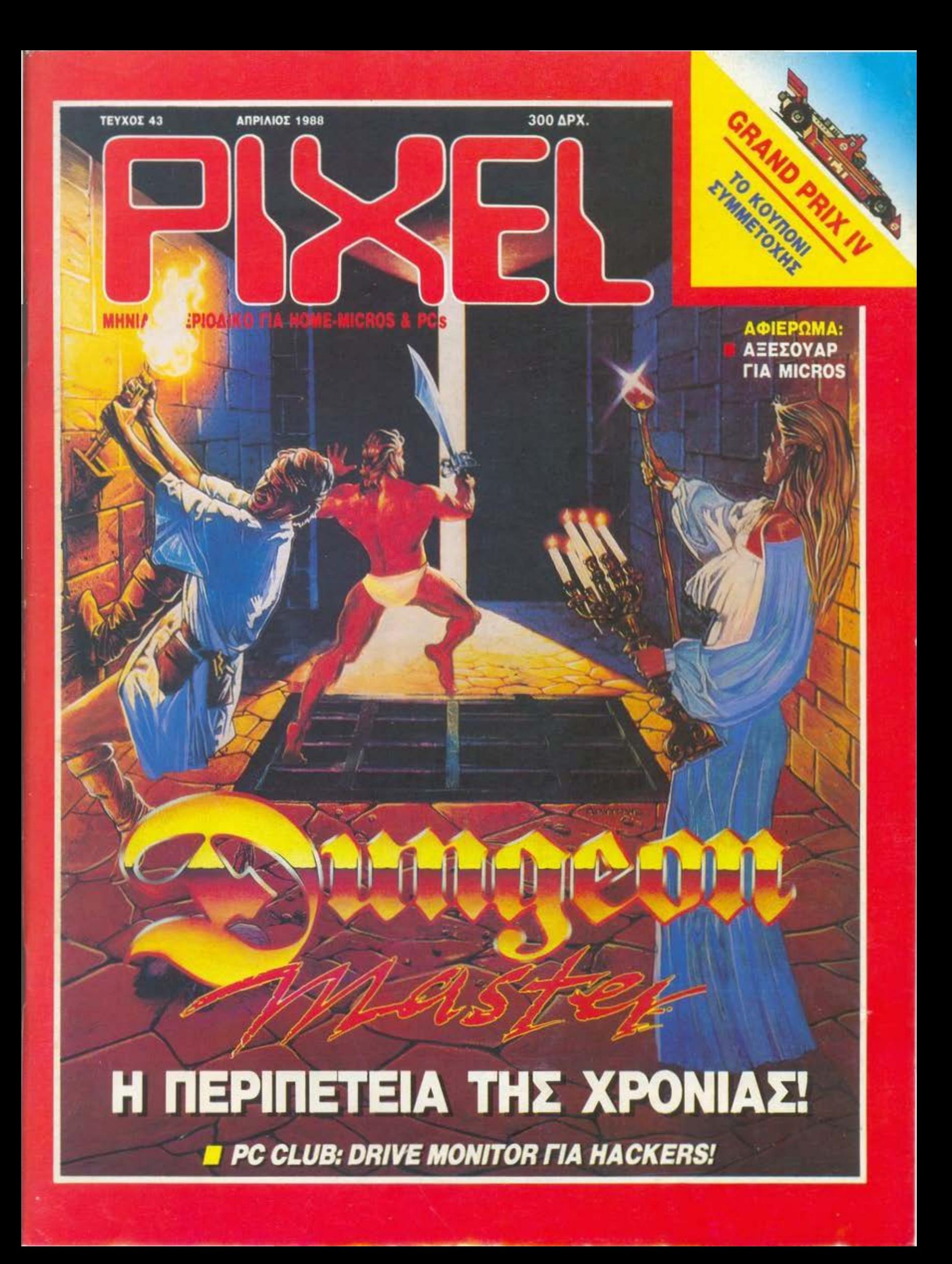

# D 画 **ESI**  $\equiv$ € Ħ  $\sum$

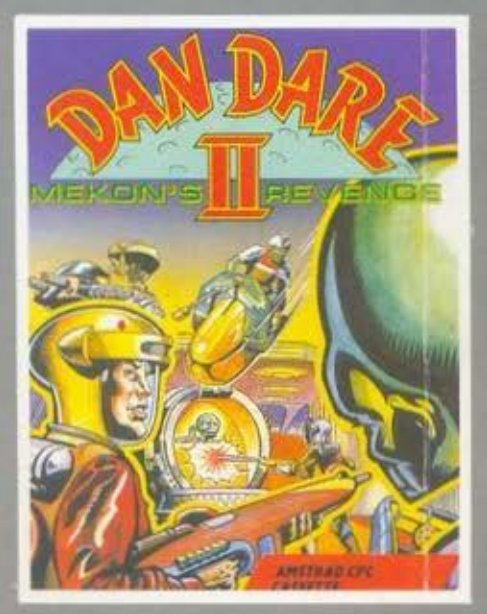

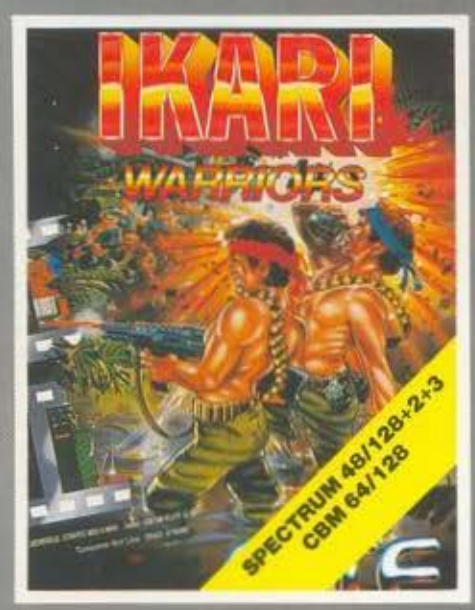

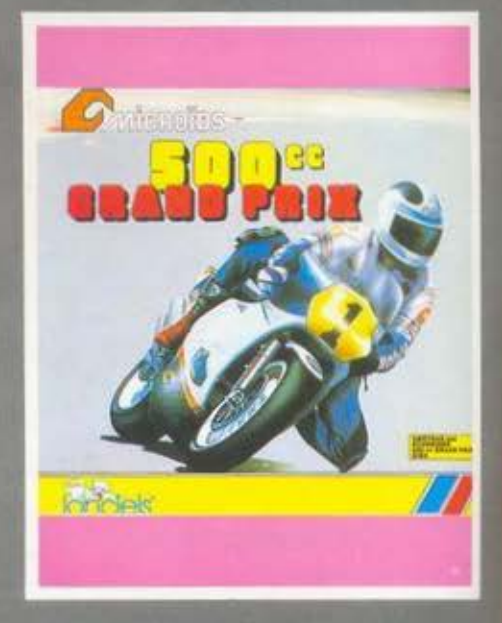

**EXHITEPAINT** 

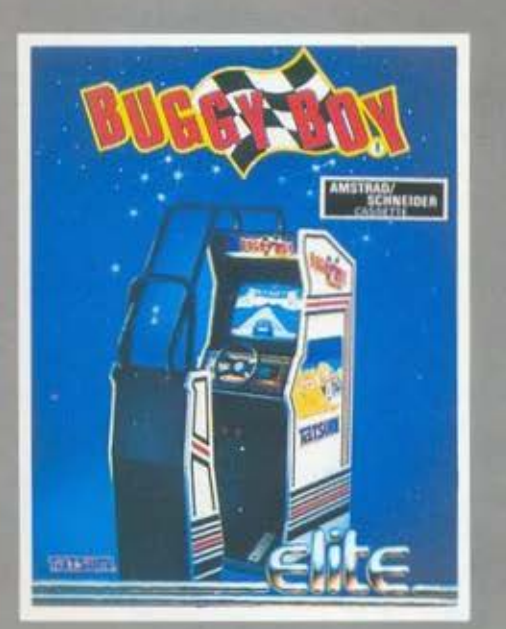

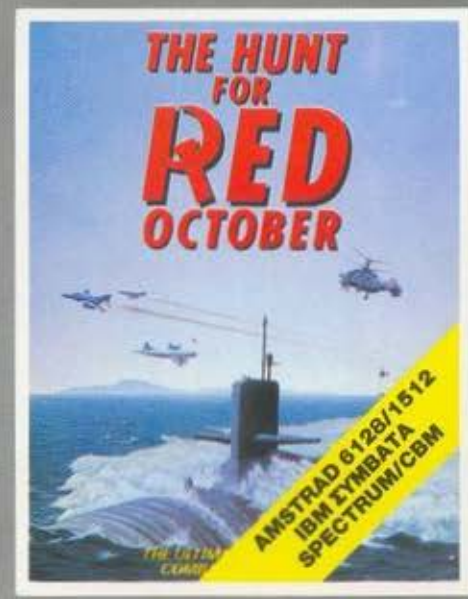

ΑΠΟΚΛΕΙΣΤΙΚΟΣ ΑΝΤΙΠΡΟΣΩΠΟΣ

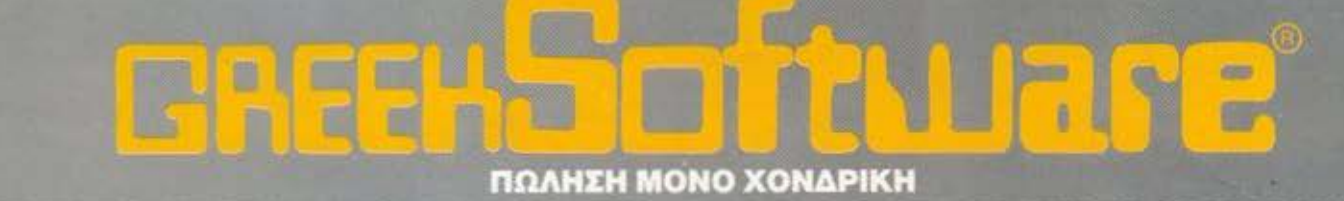

ΠΡΙΓΚΙΠΟΝΗΣΩΝ 28, 114 74 ΑΘΗΝΑ, ΤΗΛ.: 6443.759, 6448.505, TELEX: 222700 FIMI GR

# **ETIITINO FIA KOMITIOYTEP** RECKON «Bâλτε το στο ΠΡΟΓΡΑΜΜΑ»

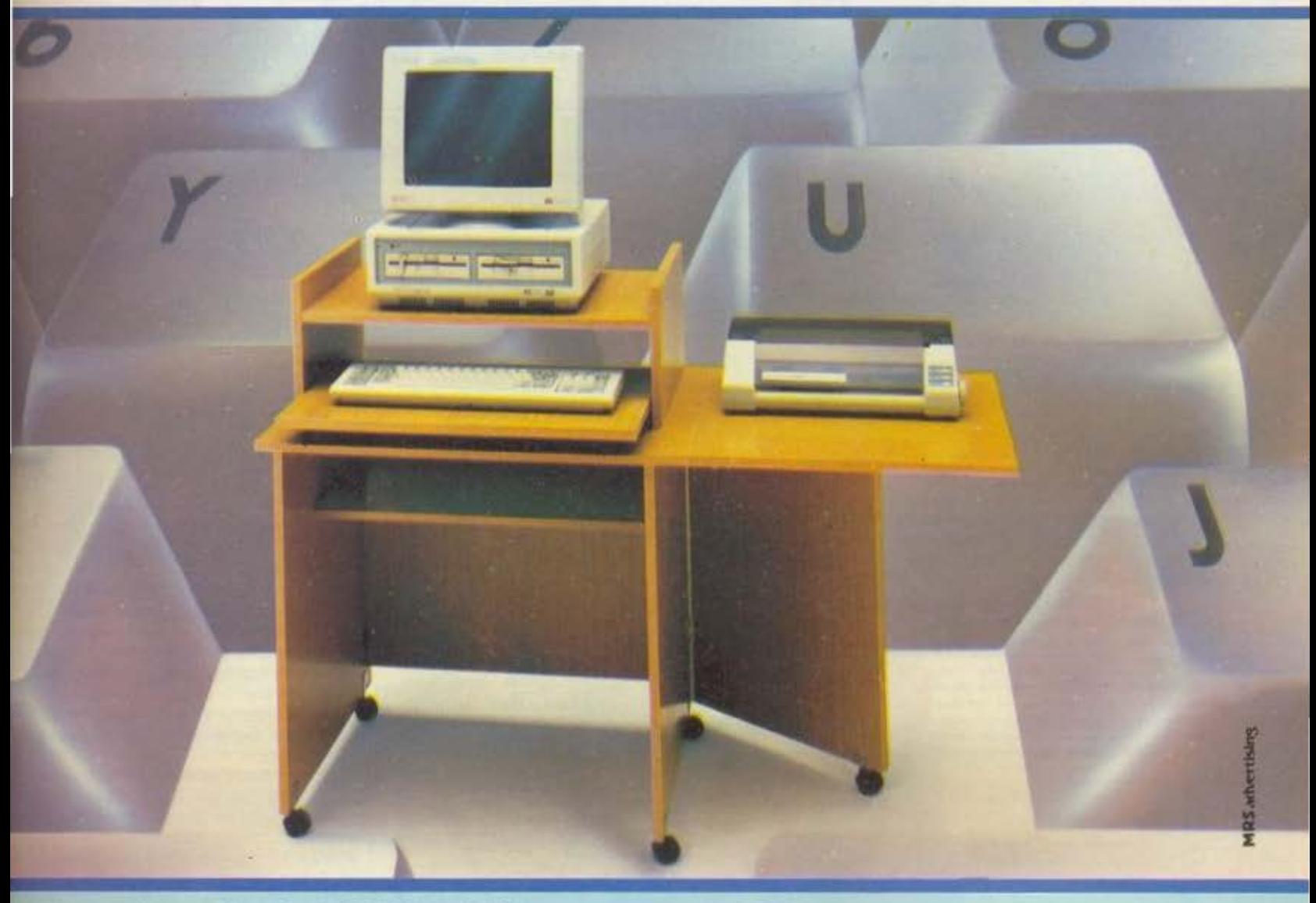

«Βάλτε στο πρόγραμμα» τώρα το έπιπλο RECKON της SIMKO. 17.600 APX Γιατί το έπιπλο RECKON είναι ειδικά «υπολογισμένο» για κομπιούτερ αφού: • Είναι πανεύκολο στην συναρμολόγηση<br>Καταλαμβάνει πολύ μικρό όγκο (60×70 ΚΛΕΙΣΤΟ, 60×1,20 ΣΕ ΑΝΑΠΤΥΞΗ)<br>• Διαθέτει θέση για **κεντρική μονάδα, οθόνη, πληκτρολόγιο, εκτυπωτή.**<br>• Έχει εργονομική σχεδίαση • Μετακινείται εύκολα Σε 2 χρώματα: ΔΡΥΣ ΑΝΟΙΧΤΟ « ΔΡΥΣ ΦΙΜΕ

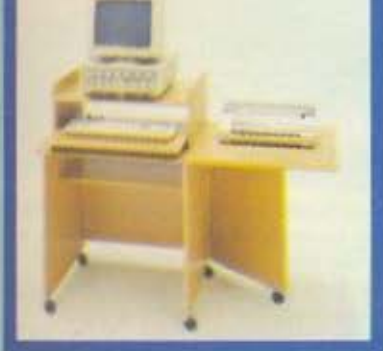

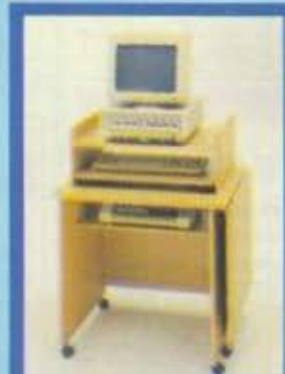

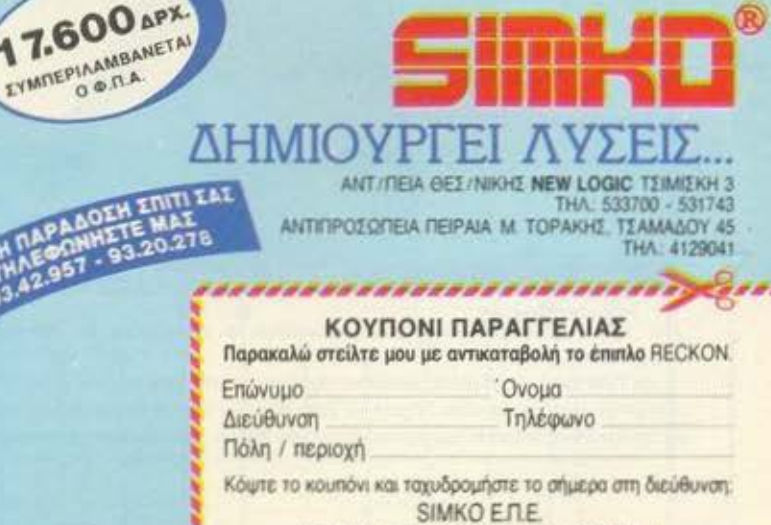

ΚΑΡΑΜΠΛΙΑ 16, 171 21 ΝΕΑ ΣΜΥΡΝΗ \*\*\*\*\*\*\*\*\*\*\*\*\*\*\*\*\*\*\*\*\*\*\*\*\*\*\*\*\*\*\*\*\*

# Διαλέξτε τώρα ό,τι επιθυμείτε από τη

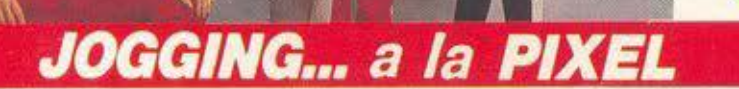

**800 APX** 

Δεν νομίζουμε εσείς νέα παιδιά να μην ασχολείστε με τα σπορ! Χρειάζεστε λοιπόν τη φόρμα PIXEL. Με ειδική επενδυση, ζεστά νεανικά χρώματα για άνεση, κέφι και πολλές πολλές επιδόσεις! Μια ιδανική λύση για όσους αγαπούν το τρέξιμο ή το περπάτημα ή έστω το... "DECATHLON"

#### **MEMO TIME**

15.500 401

Ενα έξυπνο ρολόι-ξυπνήτηρι με ενσωματωμένο μαγνητόφωνο που λειτουργεί με μπατορίες και δει ξυπνάει με τον συνηθισμένο εκνευριστικό ήχο, αλί αυτόν που έσεις θα διαλέξετε. Ηχογραφήστε λοικί στη μικροκασέτα οποιοχδήποτε ήχο: τη φωνή σας ι κάποιο κομμάτι απ' το αγαπημένο σας τραγουδι, ρυθμίστε το ξυπνητήρι στην ώρα που θέλετε και. αυτά ήταν. Την προκαθορισμένη ώρα, ακούτε το δε σας μήνυμα!

Τέλος είναι ιδανικό για να σας υπενθυμίζει τι δουλειές έχετε να κάνετε κατά τη διάρκεια της με καθώς επίσης πότε και με ποιόν έχετε κάποιο **ραντεβού** 

ΜΕΜΟ ΤΙΜΕ: Η λύση για όσους έχουν πολλά στο μυαλό τους.

3.500 40

#### **PIXEL FLIP WATCH**

5.700 Δρχ.

 $-30$ 

An' τη μια μεριά ηλεκτρονικό ρολόι, ημερολόγιο και χρονόμετρο. Αn' την άλλη calculator με touch-on πληκτρολόγιο...

και ΟΛΑ αυτά σε μέγεθος ρολογιού. Φορέστε το στο χέρι σας και χαρείτε την άνεση που προσφέρει το πανέξυπνο σύστημα flip-side. Έχετε το calqulator και κάνετε υπρλογισμούς, αλλά θέλετε να δείτε την ώρα; Mε μιά απλή κίνηση το επάνω μέρος της συσκεφής γυρίζει και φέρνει στην επιφάνεια το ρολόι. Δεν είναι θαύμα;

## PIXEL SUPER COLLEGE

Η καινούργια νότα στο σπορ ντύσιμο! Μια χαροί φαντάστική έμφάνιση, που με το απίθανο παιχνίδι τω χρωμάτων σάς κάνει να ξεχωρίζετε κάθε στιγμή. Διαλέξτε τώρα το φωτεινό πράρινο, το ζεστό κίπρι:

ή το αγαπημένο σας γκρι, παρέα με το μπλε.

Το μπλε θα το βρείτε σε συνδυασμό με το χαρούμενο κίτρινο. Αν η επιλγή είναι πολύ δύσκολη τότε προτιμήστε... ένα από κάθε χρώμα!

# δώρων υψηλής τεχνολογίας της Pixel High-Tech: Boutique!

**8.500 Apx.** 

 $\partial \mathcal{X}$ 

#### **POCKET MEMO**

3.900 Apr.

lech

Μια πανέξυπνη συσκεψή που πρέπει να έχετε πάντα. *ultreat* 

**Ηλεκτρονικό ALARM CLOCK, τηλεφωνική ατζέντα** « touch-on-calculator, ένας τέλειος συνδυασμός με οπθαναιέξυπνο σύστημα επιλογής: η συσκευή κλειστή σας παρουσιάζει το ρολόι. Ανοίγετε το επάνω μέρος του Pocket Memo και ιδού η ατζέντα! Θέλετε να αύετε κάποιους υπολογισμούς; Πηγαϊνετε τον επιλογέα στο «calculator» και είστε έτοιμοι. Σύγχρονως έχετε ση διάθεσή σας όλες τις λειτουργίες ενός ηλεκτρονικού ρολογιδύ: ώρα, ημερομηνία, ξυπνητήρι

Αποκτήστε το και δείτε γιατί είναι το πρώτο πράγμα που δεν πρέπει να ξεχνάτε (μετά το παρτοφόλι σας!).

# Διαλέξτε ό,τι επιθυμείτε και συμπληρώστε το κουπόνι παραγγελίας.

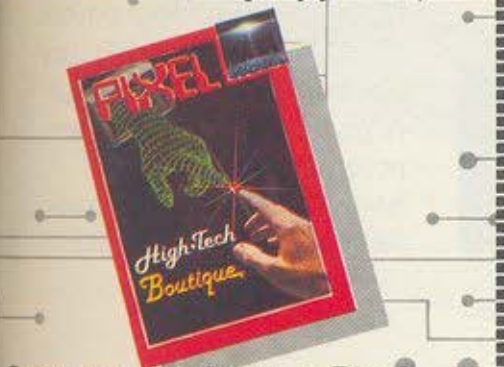

**Οπου και αν μένετε, η Pixel** High-Tech Boutique sivan πάντα κοντά σας. Σε κάθε τεύχος του Pixel θα βρίσκεται n High-Tech Boutique pe TIC περιγραφές των προϊόντων υψηλής τεχνολογίας.

#### **DATA BANK**

Ο προσωπικός σας γραμματέας, τώρα... μέσα στην τσέπη σας!

Τι θα λέψατε για μια data bank; Διευθυνσιογράφος» ρολοι με ξυπνητήρι, πληκτρολόγιο κανονικού τύπου και αφής, μεγάλο ευδιάκριτο display και... πολλές ακόμαεκπλήξεις! Ήρθε η ώρα να δώσετε στο σημειωματάριο σας τον αέρα του 2000!

.................

**AM CARD RADIO** 

 $\left( 0\right)$ 

 $5.000 \text{ Agy}$ 

Για τους φανατικούς οπαδούς της μπάντας των μεσαίων, το PIXEL έχει να προτείνει το PIXEL AM CARD, ένα από τα πιο συμπαθητικά ραδιαφωνάκια που κυκλοφορούν.

Εχει μέγεθος όσο και η παλάμη σας, έχει στέρεο. ακουστικό, δεν χρειάζεται κεραία (!) εαι κλείνει αυτόματα μόλις βγάζετε το ακουστικό. Τρέλα, έτσι;

THA.

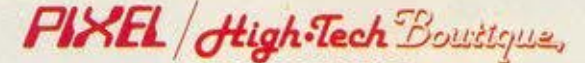

ΚΟΥΠΟΝΙ ΠΑΡΑΓΓΕΛΙΑΣ

(Σημειώστε με ένα Χ το αντίστοιχο κουτάκι μεγέθους/χρώματος και με αριθμό την ποσότητα, αυνόλισή αξία και σύνολο)

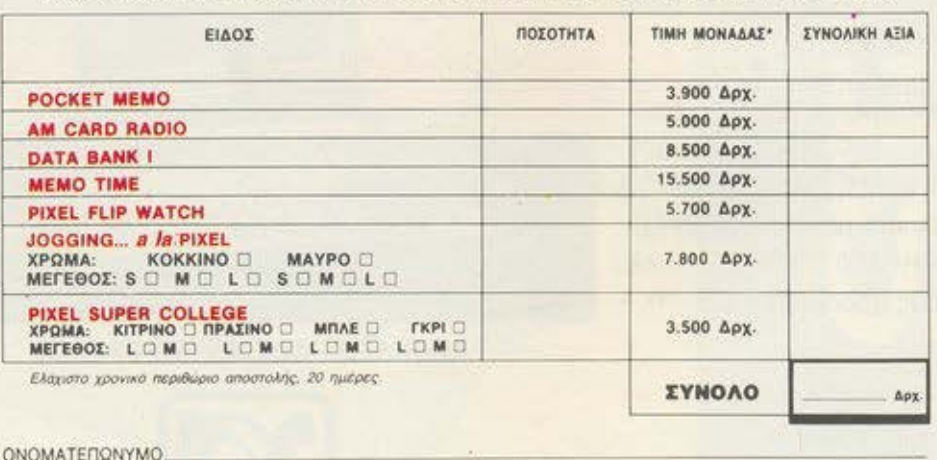

ΔΙΕΥΘΥΝΣΗ

T.K.

ЛОЛН.

Θέλω να μου στείλετε με αντικαταβολή τα παραπάνω αντικείμενα. Αν δεν μείνω ικανοποιημένος από την αγορά μου μπορώ να επιστρέψω **εντός δέκα ημερών** το προϊόν και θα επιστραφεί εξ ολοκλήρου το ποσόν που κατέβαλα. Τα ταχυδρομικά έξοδα επιστροφής βαραίνουν εμένα. HMEPOMHNIA

Είμαι άνω των 18 ετών. ΥΠΟΓΡΑΦΗ

\*. Οι παραπάνω τιμές συμπεριλαμβάνουν Φ.Π.Α. 16%. Η προσφορά θα διαρκέσει μέχρι να εξαντληθούν τα προϊόντα.<br>Ταχυδρομήστε το κουπόνι στη διευθύναη. COMPUPRESS, (PIXEL HIGH TECH BOUTIQUE), Α. Συγγρού 44, ΑΘΗΝΑ 11742 

# rchimedes

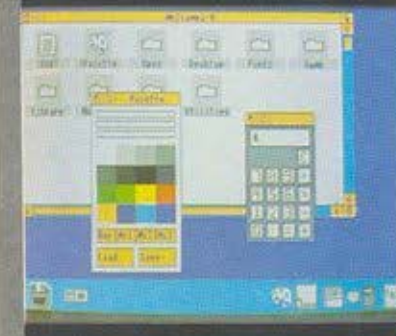

# **ΤΟ ΤΕΛΕΥΤΑΙΟ ΔΗΜΙΟΥΡΓΗΜΑ ΤΗΣ ACORN** Η ΣΩΣΤΟΤΕΡΗ «ΕΠΕΝΔΥΣΗ» ΣΤΟ ΧΩΡΟ ΤΩΝ ΥΠΟΛΟΓΙΣΤΩΝ

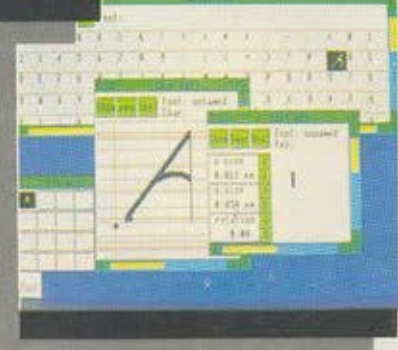

Η καινούρια σειρά της ACORN ARCHIMEDES 300 βασίζεται σε τεχνολογία 32- bίt RISC, με αποτέλεσμα κορυφαίες επιδόσεις ταχύτητας και απόδοσης.

Με το μικρό τους μέγεθος, αλλά και τη μεγάλη ευελιξία τους, αποτελούν την καλύτερη τοποθέτηση στο χώρο σας αλλά και ταυτόχρονα η τιμή τους καθιστά τα μοντέλα της σειράς ως τη σωστότερη επένδυση στο χώρο των μικροϋπολογιστών.

## ΕΝΙΚΗ ΠΕΡΙΓΡΑΦΗ ΣΥΣΤΗΜΑΤΟΣ

Η σειρά ARCHIMEDES 300 χα ρακτηρίζεται από: επεξεργαστή 32-BIT RISC

- ταχύτητα επεξεργασίας 4 MIPS (ΕΚΑΤΟΜ. ΕΝΤΟΛΕΣ ΤΟ
- δευτερόλεπτο) . συμβατότητα με ΙΒΜ PC (λε
- τουργικό MS-DOS 3.21/3.30)
- βασική μνήμη RAM 0.5 ΜΒΥΤΕ επεκτάσιμη μέχρι 1.0 MBYrE
- $\nu$  μνήμη ROM 512 KBYTE, με ελληνικούς χαρακτήρες

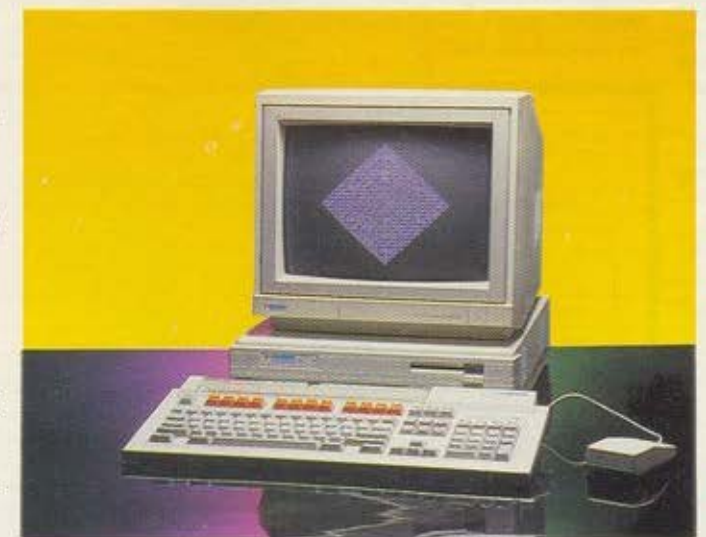

ΑΠΟΚΛΕΙΣτΙΚΟΣ ΑΝτΙΠΡΟΣΩΠΟΣ

- **μονάδα μαγνητικού δίσκου 3.5'** χωρητικότητας 1 MB UNFOR-**MATTED**
- **πληκτρολόγιο τύπου IBM με πο**ντίκι (MOUSE) τριών πλήκτρων
- γλώσσα προγραμματισμού BBC BASIC V
- εξόδους για: παράλληλο εκτυπωτή (τύπου CENTRONICS), σειριακά περιφερειακά, οθόνη (μονοχρωματική ή έγχρωμη) στερεοφωνικό ήχο
- **δυνατότητα συνδέσεως διαφό**ρων καρτών τύπου PODULE

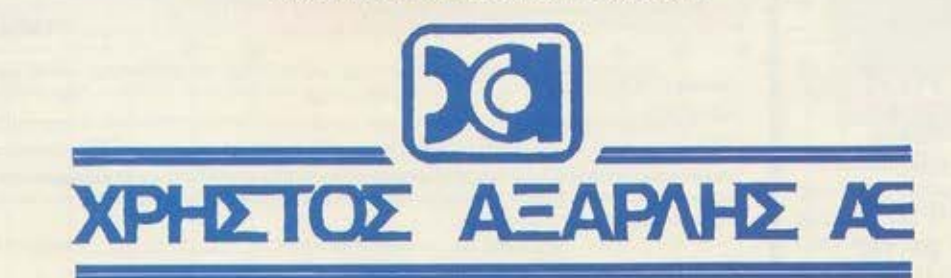

ΑΚΑΔΗΜΙΑΣ 98, (ΠΛ. ΚΑΝΙΓΓΟΣ) - ΤΗΛ.: 3622478 - 3644351 - 3607836 ΑΘΗΝΑ 10677

# ΑΣΥΓΚΡΙΤΟΣ και στους μικρούς εκτυπωτές **SEIKOSHA SP** 180Αι

Συγκρίνετε τον νέο SEIKOSHA SP 180 ΑΙ με οποιονδήποτε άλλο εκτυ πωτή της κατηγορίας του . Θα εκπλαγείτε .

Σίγουρα υπάρχουν καλλlτεροι εκτυΠωτές , είναι όμως πολύ ακριβότεροι. 'Οπως υπάρχουν και φθηνοι (όχι και τόσο!!) εκτυπωτές. Δεν συγκρίνονται όμως με τους SEIKOSHA.

Η 100χρονη ιστορlα της SEIKOSHA εγγυάται την καλλίτερη ποιότητα σε προσιτή τιμή .

Γι αυτό όλοι οι εκτυπωτές SEIKOSHA είναι aσύγκριτοι στην σχέση όστος Ι απόδοση.

EDIGERA

**SD-780** 

**SEIKOGHA** 

• (Αtνnc:ριλομ&6νerοι• , **16%)** 

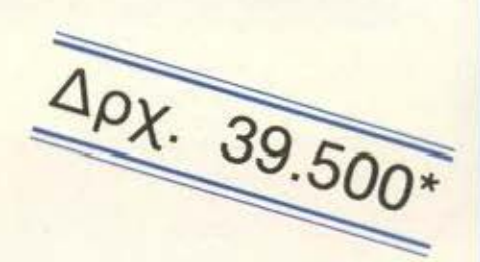

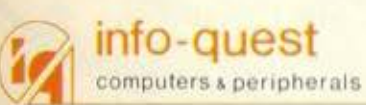

. Συγγροίι 7 Αθήνα 117 43 Τηλ. 9028448 Καζαντζάκη 2, ΘΕΣΣΑΛΟΝΙΚΗ, Τ.Κ. 546 27, Τηλ.: 538293

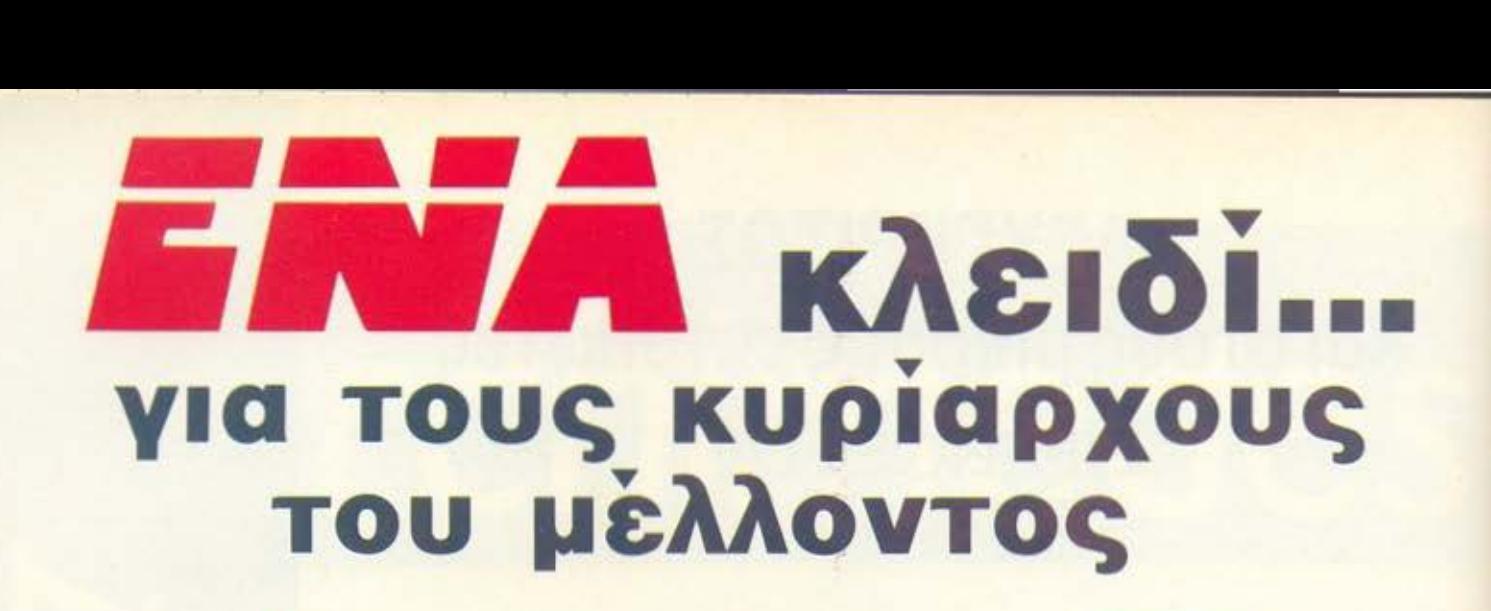

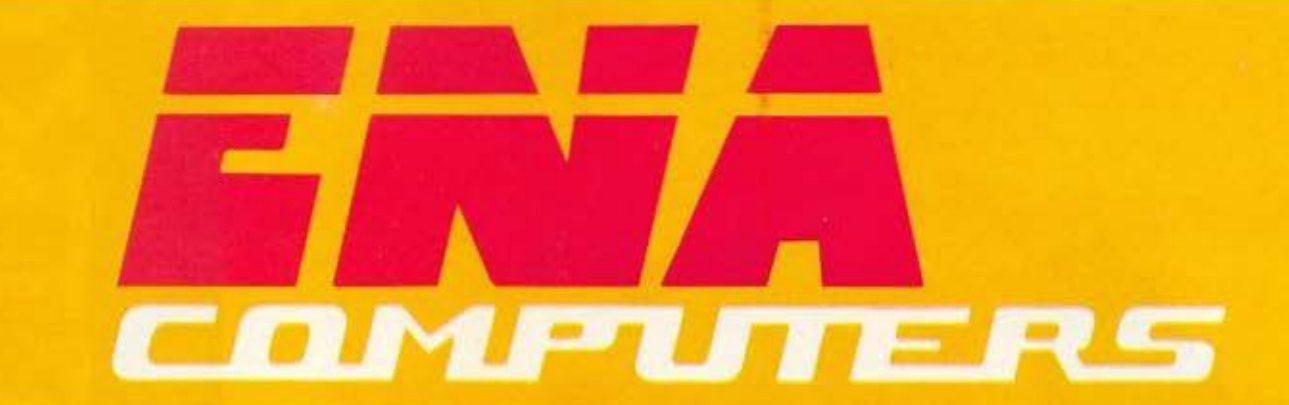

ΕΝΑ και... συστήματα MULTI USERS - ΔΙΚΤΥΑ ΕΝΑ και... AMSTRAD, AMIGA, ACER, COMMODORE, OLYMPIC DATA ΕΝΑ και... EPSON, SEIKOSHA, STAR, TANDON, TULIP ΕΝΑ και... όλες οι δισκέτες ΕΝΑ και... computers CLUB ΕΝΑ και... φιλικό περιβάλλον, άμεσος εξυπηρέτηση ΕΝΑ και... απίθανες τιμές ΕΝΑ και... πλήρη υποστήριξη ΕΝΑ και... πώληση χονδρική - λιανική

# **ΤΕΛΙΚΑ... ΕΝΑ Και καλό!!**

Atize Has Kal orny Lugs Kanec re Haspupec<br>Compupeciou The Computer of The Ampirical States

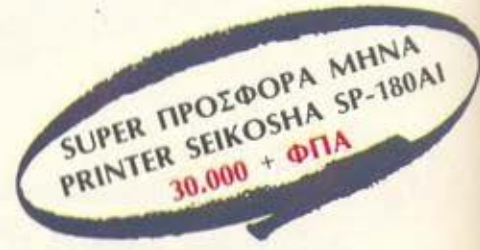

ΚΥΠΡΟΥ 77 ΑΡΓΥΡΟΥΠΟΛΗ - ΤΗΛ: 9933062 - 9926542, Τ.Κ. 164-51 ΑΠΕΝΑΝτι ΑΠΟ ΤΟ ΔΗΜΑΡΧΕΙΟ)

## **PIXEL 43 ΑΠΡΙΛΙΟΣ 1988**

#### **ΕΠΙΚΑΙΡΟΤΗΤΑ**

12 ΓΕΓΟΝΟΤΑ... ΦΗΜΕΣ... ΣΧΟΛΙΑ... 24 EAQ AONAINO

#### *ΜΟΝΙΜΕΣ ΣΤΗΛΕΣ*

**11 TA NEA TOY PIXEL 28 ΠΡΩΤΑ ΒΗΜΑΤΑ** 32 EGAPMOFEX FIA PIXEL USERS: KSpread yia Atari ST kai ACOCcalc yia Amstrad CPC. 46 PIXEL COMPATIBLES: MS-DOS versions. 50 PC CLUB: Disk Peek, ένα monitor για drives, 116 ΚΑΤΩ ΑΠ' ΤΑ ΠΛΗΚΤΡΑ: Submarine war για Amstrad CPC. 122 HACKING: Kataδuan ato directory tou Amstrad 128 PEEK & POKE 138 HINTS' & TIPS **143 TOP GAMES 144 ENEMBAZH SPECTRUM: Gryzor.** 148 EΠΕΜΒΑΣΗ COMMODORE: Cosmic Cause way. **149 ENEMBAZH PCs: Wizball.** 151 ENEMBAZH AMSTRAD: Thunder cats. 152 ΓΛΩΣΣΑ C: Δομές και δεδομένα. **156 AΛΛΗΛΟΓΡΑΦΙΑ** 159 EYOYMOFPA@HMA: Super Graphics. 160 ΔΙΗΓΗΜΑ: Aντίσταση. 162 HI-TECH

**166 MICROAIAAEIMMA** 

#### **AYTO TO MHNA**

38. ΑΦΙΕΡΩΜΑ: Αξεσουάρ για micros. 83 GRAND PRIX IV

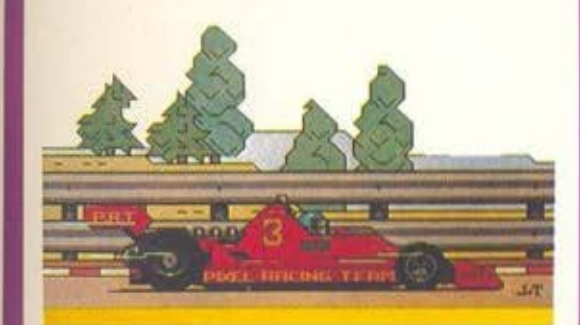

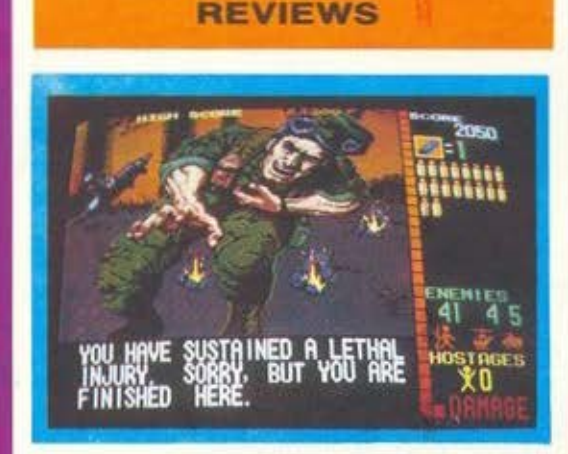

56 PC REVIEW **60 SOFTWARE REVIEW** 103 ΠΡΟΣΕΧΩΣ **104 SPECIAL REVIEW** 105 ARCADE.

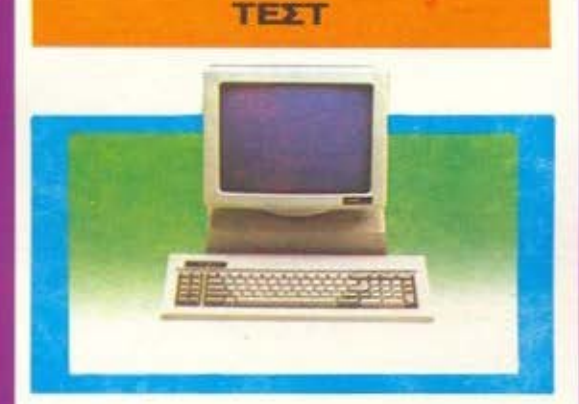

111 ZENITH EAZY PC: Ένας μικρός κομψός κατοικίδιος. 132 TEXT ΠΕΡΙΦΕΡΕΙΑΚΟΥ: Cameron Scanner για PCs.

#### **PIXELWARE**

68 AMSTRAD: INVADERS, TO ПРОГРАММА TOY MHNA. 72 SPECTRUM: CRAZY HUNTING. 75 COMMODORE: RAINTER. 78 AMSTRAD: FISHING DAY. **88 HARDWARE: SOFTWARE FIA TO** ΠΕΡΙΦΕΡΕΙΑΚΟ Α/D-D/A. 90 HARDWARE: ΣΥΝΔΕΣΗ ΤΟΥ ΑΤΑRΙ ST ME EΓXPOMH TV. 94 AFFEAIEE 98 ΟΔΗΓΟΣ ΑΓΟΡΑΣ

**IAIOKTHEIA** COMPUTINGS CO чx NHOL MANOYLOI<br>VINNAIVEVNINE<br>APAIXVANNAI **EDISORDER ANTIQUES** AFATH AANDTH  $\begin{tabular}{c|c|c|c} \hline \textbf{AMOGPE} & \textbf{SMOGPE} \\ \hline \textbf{AAD} & \textbf{AAD} & \textbf{AAD} & \textbf{AAD} & \textbf{AAD} \\ \hline \textbf{AAD} & \textbf{AAD} & \textbf{AAD} & \textbf{AAD} & \textbf{AAD} & \textbf{AAD} & \textbf{AAD} \\ \hline \textbf{AAD} & \textbf{AAD} & \textbf{AAD} & \textbf{AAD} & \textbf{AAD} & \textbf{AAD} & \textbf{AAD} & \textbf{AAD} & \textbf{AAD} \\ \hline \textbf$  $\begin{minipage}{0.9\textwidth} \begin{tabular}{l} \textbf{D} & \textbf{D} & \text$ **IVMERTATES:** Tenned Scribner, India Pressed Incorrect Assembly Company (1999)<br>
ANGLES COMPANY (1999)<br>
Nexturn Company Persons (1999)<br>
Nexturn Company (1999)<br>
Nexturn Company (1999)<br>
And Incorrect Persons (1999)<br>
And Incorrect Persons (  $\begin{tabular}{c|c|c|c} \multicolumn{2}{c}{\textbf{MaxI}}{\textbf{MOL}} & \multicolumn{2}{c}{\textbf{MOL}} & \multicolumn{2}{c}{\textbf{MOL}} & \multicolumn{2}{c}{\textbf{MOL}} & \multicolumn{2}{c}{\textbf{MOL}} & \multicolumn{2}{c}{\textbf{MOL}} & \multicolumn{2}{c}{\textbf{MOL}} & \multicolumn{2}{c}{\textbf{MOL}} & \multicolumn{2}{c}{\textbf{MOL}} & \multicolumn{2}{c}{\textbf{MOL}} & \multicolumn{2}{c}{\textbf{MOL}} & \multicolumn{2}{c}{\textbf$ FIDEOS HORNTAKHE<br>TANNHI MENETHE<br>TANNHI EYNTONIEMOE YAHE MANTO KAPADANIBE<br>YREYOYINE KAAAITEXWAOY. YOUVOYAN MANAGER<br>KAANITEXHIKH ETIMEAELA<br>KAANITEXHIKH SYNDEPH MAPIA WARDOO KAAMTSONG EINKANS<br>
HARD MAPH AYANG EINER MAPIA AREA EINER IN STANDARD EINER<br>
EINER EINER ARAAMTOYI (KTEP XAPAAAMTOYI & GEORPARA<br>
FILM ARAAMTOYI (KTEP XAPAAAMTOYI & GEORPARA<br>
KETTAR KAROMA ARAAMTOYI ARAAMTADARA<br>
ARTIFARASIA AEZIONA ZA tracts **YOUTOFYHOUR DESCRIPTIONS**<br>
SEMENTER RECOVERING<br>
SEMELTER AFTERING<br>
SEMELTER AT THE CONTINUES<br>
SEMELTER AT THE CONTINUES<br>
SEMELTER TRANSFORM START MANUARION<br>
SEMELTER TRANSFORM<br>
THE CONSIN EVALUATION<br>
OUTH EVALUATIONS<br>
OUT  $\begin{array}{lll} & & & \\ \hline \texttt{NWOI} & \texttt{NOMI} & \texttt{NOMI} & \texttt{NOMI} \\ \texttt{NWOI} & \texttt{NOMI} & \texttt{NOMI} & \texttt{NOMI} & \texttt{NOMI} \\ \texttt{NMOI} & \texttt{NOMI} & \texttt{NOMI} & \texttt{NOMI} & \texttt{NOMI} \\ \texttt{NMOI} & \texttt{NOMI} & \texttt{NOMI} & \texttt{NOMI} & \texttt{NOMI} \\ & \texttt{NOMI} & \texttt{NOMI} & \texttt{NOMI} & \texttt{NOM$  $\begin{tabular}{c} \multicolumn{1}{c}{\textbf{MIRIN}}{\textbf{N}} & \multicolumn{1}{c}{\textbf{MIRIN}}{\textbf{N}} & \multicolumn{1}{c}{\textbf{MIRIN}}{\textbf{N}} & \multicolumn{1}{c}{\textbf{MININ}}{\textbf{N}} & \multicolumn{1}{c}{\textbf{MININ}}{\textbf{N}} & \multicolumn{1}{c}{\textbf{MININ}}{\textbf{N}} & \multicolumn{1}{c}{\textbf{MININ}}{\textbf{N}} & \multicolumn{1}{c}{\textbf{MININ}}{\textbf{N}} & \multicolumn{1}{c}{\textbf{MININ}}{\textbf$ AUXICIL 25 54531, DESTANDING 21250, 256554<br>PIREL<br>TEPICORIO TIA HOME MICHOS<br>@GTOETDIKENDORENA MYANO TEPO WEIGHT AND RESERVED ON A STATE OF A PERSONAL PROPERTY AND RESERVED ON A SALE OF A SUBSEMINATION OF A SUBSEMINATION OF A SALE OF A STATE OF A STATE OF A STATE OF A STATE OF A STATE OF A STATE OF A STATE OF A STATE OF A STAT **EYNAPOMEE ETHERE EEGTEPHOTE** (1) TEYOR 1000 SPS, TPATIENER<br>OPTANIMOR NTLS.S. 4000 SPE<br>ENMARGHEE ETHINE EIGHTPHOT **EXERCISE ENERGY SUGAR ESPIRANCE SUGAR ENTRE 350 APR ENTIRE SUGAR AND SUGAR AND SUGAR AND SUGAR AND SUGAR AND SUGAR AND SUGAR AND SUGAR AND SUGAR AND SUGAR AND SUGAR AND SUGAR AND SUGAR AND SUGAR AND SUGAR AND SUGAR AND SU** neos nei

 $\begin{tabular}{l|c|c|c|c|c|c|c|c} \hline \textbf{On} and \textbf{or} & \textbf{on} & \textbf{on} & \textbf{$ atha an

ANAFOPEYETAI H ANAAHMOZIEYZH TON<br>AIAOHMIZTIKON MAKETON ADVERTISING<br>NOY EXOYN THN ENAEIZH A SECTION **XQPIE THN ETTPAGH AAEIA TOY EKAOTH<br>H TOY YREYGYNOY AIAGHMIZEGN.** 

THE END TO A COMPANY AND THREE IN A MANAGEMENT AND MANUSCRIPTION OF CHIRACTERY AND MANUSCRIPTION OF CHIRACTERY AND MANUSCRIPTION OF THE REAL STATE AND A MANUSCRIPTION OF THE REAL STATE AND A MANUSCRIPTION OF THE REAL STATE

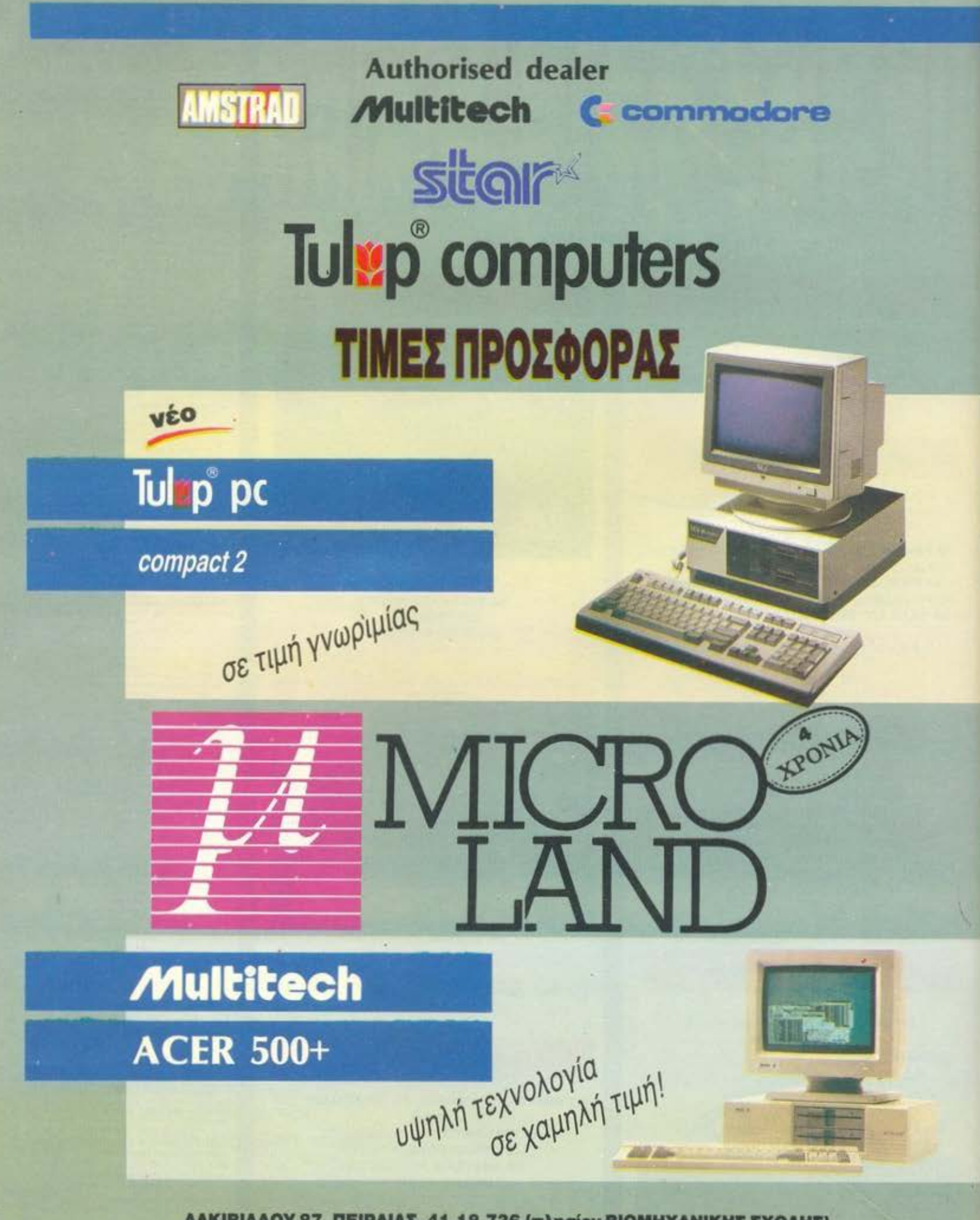

ΑΛΚΙΒΙΑΔΟΥ 87, ΠΕΙΡΑΙΑΣ, 41.18.736 (πλησίον ΒΙΟΜΗΧΑΝΙΚΗΣ ΣΧΟΛΗΣ) ΣΤΟΥΡΝΑΡΑ & ΜΠΟΤΑΣΗ 14, ΑΘΗΝΑ, 3626.192 (έναντι του ΠΟΛΥΤΕΧΝΕΙΟΥ)

# ΤΟΥ **PIXEL** Αγαπητοί αναγνωοτες, φτάοαμε κιολας στο τεύχος Αηριλιοu , οτο

nαοχαλινό τεύχος. που φιλοξενεί. οπως σας είχαμε uηοοχεθει, το μεγάλο διαγωνισμό του ΡΙΧΕL, το GRAND ΡRΙΧ IV. Όσοι από εσάς θuμοστε την επιτυχία του περυσινού αγωνισμού μας. θα συμφωνήσετε άrι όεν ήταν μόνο μια κλήρωση κaποιων δώρων, aλλα ένα αληθινά γλεντι με δημοφιλεις καλλιτέχνες και. βεβαιa, με πρωταγωνιοτες παντα εοας. το κοινά του ΡΙΧΕL

Ετοι. εχοuμε ετοιμοοει φετος γιο σος τη συνέχεια ouτou του μεγαλου διαγωνιομου. με πολλά, οπως κοθε χρόνο, όωρα Δεν έχετε λοιπόν, παρά να ανατρέξετε στο ειδικό ένθετο που υπάρχει ο' αυτό το τεύχος και, αφού διαβάσετε τις λεπτομέρειες του διαγωνισμού μας, να ετοιμάσετε κι εσείς rη συμμετοχή οας . Οπως θα είδατε, ομως, τα δωρα του ΡΙΧΕL ξεκίνησαν κιόλας, με πρώτο το ειδικο τεύχος HINTS & τJPS που ετοιμοοομε γιο σας και δεν είν ' άλλο απο μερικές οuμβουλες για το πιο δημοφιλή πaιχνιδιa Το HACKΙNG ΤΕΑΜ του περιοδικού φpaντιοε aκομη να οας δωοει και μερικa χρηοιμa POKES γιο απειρες ζωες κοι aλλες ... αυξηοεις. που θο οας βοηθηοουν να εηιβιωοετε aκομa κι ον προκειτοι να aντιμετωπίσετε το πιο μοχθηρό εξωγηινο δημιούργημα Κρατήοτε λοιπόν αυτό το μικρό ευαγγέλιο (γιατι για ευαγγέλιο πρόκειται) και παίξτε τα παλιά αλλά και τα πιο πρόσφατα παιχνίδια που κυκλοφορούν, με τελείως διαφορετικό αέρα. Η αναφορά μας στα παιχνίδια ομως δεν περιορίζεται μονο οτα HINTS & TIPS, aλλα επεκτεινεται στις γνωοτες στήλες και το SPECΙAL REVΙEW . που aυτο το μηνa είναι κυριολεκτικa special Το DUNGEON MASTER, που δεν κερδιοε άδικο το εξωφuλλο auτou του τεuχους. είναι ενα nρογρομμο ποu όειχνει οτι το comρuter games πολλες φορές δεν ειναι μόνο παιχνιόιa. αλλά και η καλύτερη έκφραση της δύναμης nau λέγεται soltware. Αν ειοτε λοιπον ενος aπό τοuς τυχερούς κατόχους ενός ΑΤ ARI ST, θα μπορέσετε να aπολαύσετε μια γοητευτική περιπλάνηση μtoa ο· ένα **...** μπουντρούμι, ενώ διαφορετικά θα περιοριστείτε **va**  απολαύσετε το SPECΙAL REVΙEW ποu θα βρείτε σε επόμενες σελίδες

Αφηνοντας το software, περνάμε στο τεοτ του ΕΑzγ PC, ενός συμβατού uπολογιοτη με aρκετά **home** εμφάνιση, οφου ειναι πολύ πιο κομψός aπό τους περιοοοτερους **PCs** και αρκετά «μοντερνοc;», οφου δεν όιστοσε να εγκαταλείψει τη φιλοοοφιο των δισκετων **5 1 /4"** και να ακολουθήσει αuτή των 3,5",

Το τεστ περιφερειακού είναι ένα scanπer ποu αναλαμβάνει να ψηφιοnοιεί οτιδήποτε είναι τυπωμένο κόπου και να σας δίνει τη δυνατότητα να το επεξεργαστείτε μέσο από τον υπολογιστή σας.

nριν οaς αφήσουμε όμως γι· αuτο το μηνα. θο θέλαμε να οας υπενθυμιοουμε ότι nεριμενουμε τις συμμετοχές οας γιο το GRAND PRIX IV Από εοας εξαρτάται το ον αυτη η εκδήλωση θο γίνει και φετος το μεγάλο πορτυ των φίλων των **home micros** 

Ο ορχιοuντάκτης

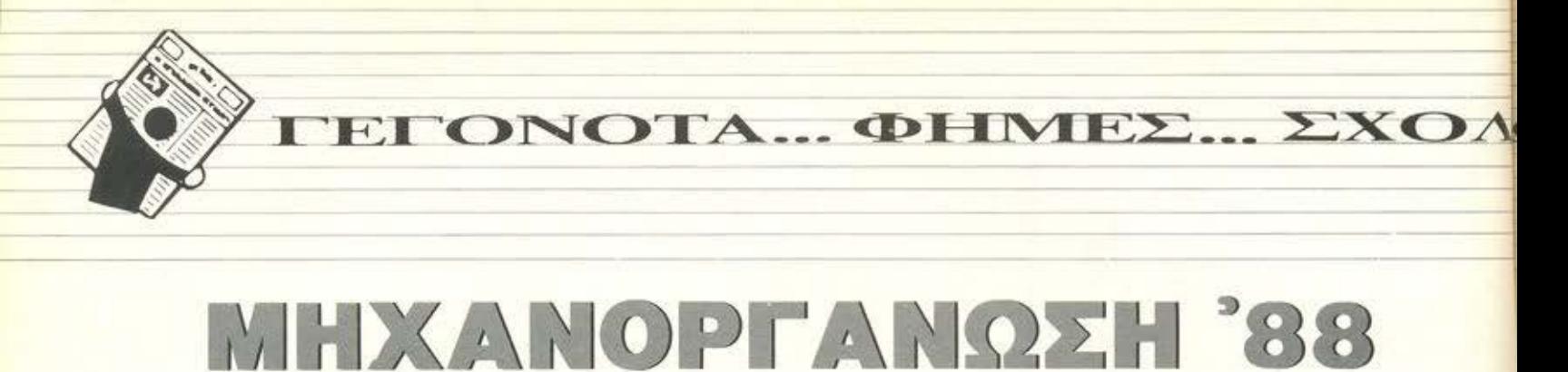

### **12** χρόνια παρουσίας και προσφοράς

δωδέκατη Μηχανοργάνωση · 88 ήταν χωρίς αμφιβολία το κορυφαίο γεγονός αυτού του μήνα. Εγκαινιάστηκε στις 11 Μαρτίου στις άνετες εγκαταστάσεις του Στάδιου Ειρήνης και Φιλίας και διήρκεσε 6 ημέρες. Πάνω από 130 εκθέτες έκαναν αισθητή την παρουσία τους στα περίπτερα της κθεσης και για πρώτη φορά η ΕΟΚ συμμετείχε με ειδικό περίπτερο. Στις τόσες δραστηριότητες της έκθεσης προστέθηκαν και εκδηλώσεις για την Πληροφορική, για ειδικούς τομείς της οικονομίας και της διοίκησης.

Δύο στοιχεία χαρακτήριζαν τη φετινή Μηχανογράνωση: ο επαγγελματικός της προσανατολισμός και η έμφαση στα προϊόντα αυτοματισμού γραφείου. Τα περίπτερα είχαν κυριο· λεκτικά κατακλυστεί από φωτοαντιγραφικά μηχανήματα, Fax, τηλέφωνα και τηλεφωνικά κέντρα, ταμειακές μηχανές, συστήματα αρχειοθέτησης κλπ. Έντονη ήταν και η παρουσία των αναλώσιμων, δισκετών, μελανοταινιών και αξεσουάρ για εκτυπωτές και υπολογιστές και βιβλία ξένων και ελληνικών εκδόσεων.

Παράλληλα με την κυρίως έκθεση λειτούργησε και η Jυnίor Μηχανοργάνωση, αποκλειστικά για τους σπουδαστές και τη νεολαία. Πρόκειται για μια ιδέα που ξεκίνησε με σκοπό τον προσανατολισμό της έκθεσης στην επαγγελματική δραστηριότητα, έτσι ώστε και οι επιχειρηματίες και η νεολαία να παρα κολουθήσουν καλύτερα τις εκδηλώσεις.

Νομίζουμε ότι η Junίor Μηχανοργάνωση αντιπροσώπευε καλύτερα από οτιδήποτε άλλο τη σύγχυση της αγοράς σε αυτό το μεταβατικό στάδιο, όπου οι τιμές των παλιών «επαγγελματικών» PCs πέφτουν όλο και περισσότερο σε επίπεδα προσιτά για τον καθένα.

Πάντως, τουλάχιστον εκεί νιώσαμε κάπως «σαν στο σπίτι μας». Συναντήσαμε την ΕΛΕΑ ΕΠΕ, τη γνωστή αντιπροσωπία της Philips με τα MSX να επιδεικνύουν τις γραφικές και βιντε- Το περίπτερο της Hantarex-Selcon με το PRODEST PC-1 οσκοπικές τους ικανότητες. Οι περισσότερες σχολές προγραμματισμού και κέντρα ελεύθερων σπουδών συμμετείχαν στην έκθεση, ενώ πολύ περιορισμένη ήταν η παρουσία των computer shops. Κάτι που μας τράβηξε την προσοχή ήταν η επίδειξη ειδικών γιαλιών για τους χειριστές υπολογιστών, τα οποία απορροφούν τις ακτινοβολίες της οθόνης. Γενικά πάντως είναι σίγουρο ότι δεν ενθουσιαστήκαμε με την "home" αυτή πλευρά της έκθεοης, η οποία ήταν φτωχή σε συμμετοχές και περιορισμένη σε χώρο.

Ας αφήσουμε όμως τα οργανωτικά της έκθεσης κι ας περά σουμε στους υπολογιστές, που μας ενδιαφέρουν σίγουρα πε ρισσότερο.

Κατ· αρχήν θα πρέπει να παρατηρήσουμε την απουσία μεγάλων ονομάτων στο χώρο, όπως π. χ. της Apple. Ειδικά η Apple, φέτος δεν συμμετείχε στην έκθεση ούτε μέσω της επίσημης aντιπροσωπίας της, ούτε μέσω dealers. Κάτι άλλο που επίσης έλειψε ήταν ο πολυσυζητημένος ΚΑΤ, αν και πάρα πολλοί

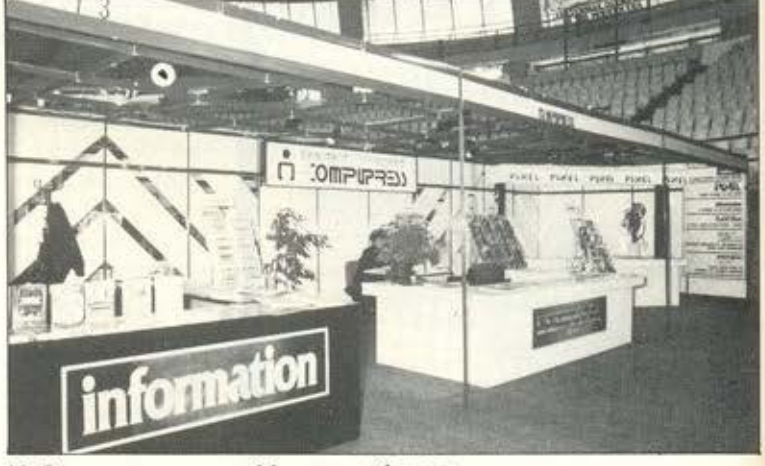

H Compupress στη Μηχανοργάνωση

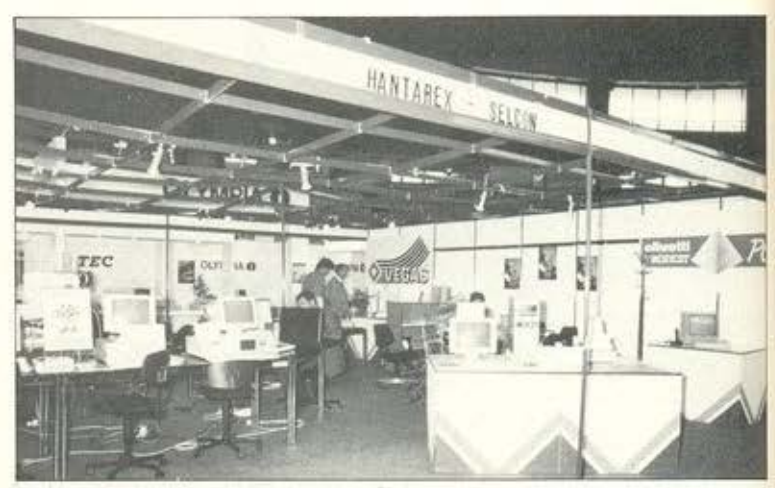

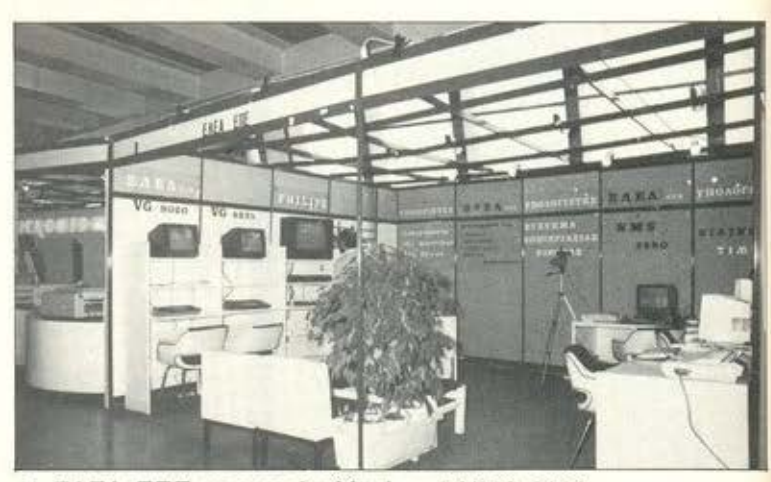

Η ΕΛΕΑ ΕΠΕ με τον "καλλιτέχνη· NMS-8280

**... ΓΕΓΟΝΟΤΑ... ΦΗΜΕΣ... ΣΧΟΛΙΑ...** 

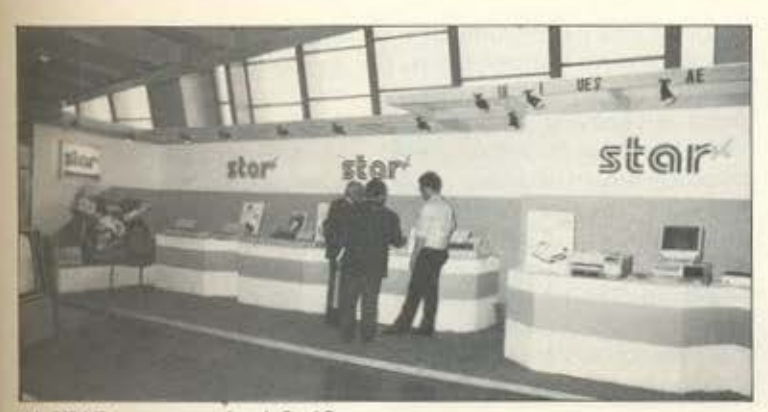

H STAR με τον νέο LC-10

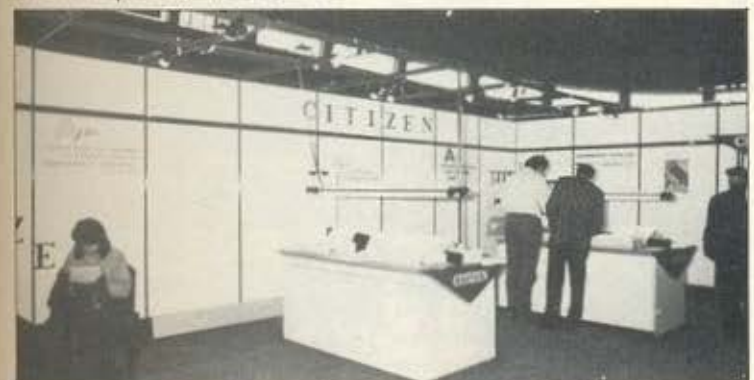

Η Α-μυ ΑΕ με όλη τη γκάμα εκτυπωτών της CITIZEN

ЕПТҮХЕД

**SOFTWARE** 

**AIIO THN** 

GREEK

περίμεναν με ανυπομονησία το νέο «καμάρι» της GIGATRO-NICS. Και, γενικά, νέα μοντέλα δεν είδαμε να παρουσιάζονται στην έκθεση.

Παρ<sup>·</sup> όλα αυτά, αν και το είχαμε υποψιαστεί, εμείς περιμέναμε με ελπίδα να δούμε κάποιο περίπτερο με τους δικούς μας «ζωντανούς» υπολογιστές, έστω και με τους αφοσιωμένους τους PC emυlators. Δυστυχώς, μείναμε με την cλπίδα.

Αντίστοιχη ήταν η κατάσταση και στο χώρο του software. Τα . νέα πακέτα ήταν λίγα και κυρίως προσανατολισμένα στο εμπορικό κύκλωμα.

Από έκθεqη με comρuters δεν μπορούσε φυσικά να λείπει το PIXEL. Παρέα με τα συγγενικά περιοδικά, το Comρuterγια Ολους και το Information, κουβεντιάσαμε και περάσαμε την ώρα μας ευχάριστα μαζί με τους νεαρότερους επισκέπτες της έκθεσης.

μπερασματικά μπορούμε να χαρακτηρίσουμε την φετινή Μηχανοργάνωση σαν προσεγμένη από άποψη οργάνωσης και σοβαρών συμμετοχών, αν και η εντονότερη από άλλοτε παρουσία των προϊόντων αυτοματισμού γραφείου αλλοίωσε κάπως το χαρακτήρα της.

Είναι φανερό ότι το ύφος της έκθεσης στρέφεται πια αυστηρά προς τις business εφαρμογές, αφήνοντας πολύ στενά περιθώρια στον τομέα Πληροφορικής για παρουσίαση και επίδειξη, παρά μόνο στα ήδη καθορισμένα πλαίσια. Όλα αυτά βέβαια σίγουρα δεν μας ενθουσίασαν, αλλά εμείς ανανεώνουρειςη, παρα μονο στα ηση κασορισμενα πλαισια. Όλα αυτά<br>βέβαια σίγουρα δεν μας ενθουσίασαν, αλλά εμείς ανανεώνου-<br>με το ραντεβού μας για τον επόμενο χρόνο.

H Greek Software είναι μια δυνατή παρουσία στο χών το των games. Στο ενεργητικό της υπάρχει ήδι<br>ένας μεγάλος αριθμός από παιχνίδια που έγινα  $NEE\Sigma$ ρο των games. Στο ενεργητικό της υπάρχει ήδη ένας μεγάλος αριθμός από παιχνίδια που έγιναν επιτυχίες και best sellers σε όλους τους home, κυρίως με το σήμα της Elite. Πρόσφατα η εταιρία αυτή έκανε άλλο ένα απσφαοιστικό βήμα, αποκτώντας τα δικαιώματα των πολύ επιτυχημένων Loriciels και Durell. Για την πρώτη σας έχουμε ήδη μιλήσει. Θα σας υπενθυμίσουμε μόνο ότι είναι γαλλική εταιρία, κάτι που εμάς τουλάχιστον μας λέει πολλά, μια και δεν έχουμε δει μέχρι τώρα γαλλικό παιχνίδι που να μην έχει το λιγότερο καταπληκτικά graphics. Όσο για την Durell, θα σας θυμίσουμε: Saboteυr Ι και 11, Thaπatos, Tυrbo Esρrit, Sigma 7, Deeρ Strike... όλα αυτά πρόκειται να κυκλοφορήσουν σύντομα μαζί σε comρilatloπ, ενώ για τα format των Spectrυm και Commodore είναι έτοιμο το πολύ δυνατό "IKARI WARRIORS". Άραγε, γιατί είναι ενθουσιασμένοι τώρα τελευταία όλοι οι gamers;

# ΕΓΚΑΙΝΙΑ ΕΝΟΣ ΝΕΟΥ **MEGAPOLIS**

<sup>ο</sup>MEGAPOLIS COMPUTER SHOP. επεκτείνοντας τις δραστηριότητές του στον χώρο της Θεσσαλίας. εγκαιν άζει τα νέο του υποκατάστημα στη Λάρισα. με πολλές φιλοδοξιες και προοπτικές. Φιλοδοξίες για ανάπτυξη και προοπικες για φιλικότητα και συνεργασία με όλους τους χομπίστες mς ομορφης θεσσολικης πρωτευουσας

Κυρ:ο σημείο nροωθησης και υπσστηριξης του MEGAPOLIS ειναι οι προσωπικοί συμβατοί υπολογιστές και ιδιαίτερα οι PCs της SAMSUNG, χωρίς αυτό να σημαίνει ότι δεν θα υπάρχουν όλα

τα αγαπημένα μας home (Amstrad. Spectrum, Atarι, Amίga) και πλήθος προγραμμάτων και περιφερειακών για όλους τους παραπάνω τύπους.

Τα εγκαίνια του MEGAPOLIS πάντως δεν είναι σαν τα συνηθισμενο εγκαίνια. Μια ολοκληρη οειρa εκδηλώσεων διοργανώνεται με τη συνεργασία του πολιτιστικού κέντρου Λάρισος με κύριο γεγονός την προβολή της γνωστής κινηματογραφικής ταινίας 2001: Η ΟΔΥΣΣ ΙΑ ΤΟΥ ΙΑΗΗ ΤΟΣ. Έπε τα απ· α οuτά:.-.j\....\_ μπορούμε α μην ευχηθούμε καλορίζι ο; \*w-

PΙXEL 13

ΕΓΟΝΟΤΑ... ΦΗΜΕΣ... ΣΧΟΛΙΑ ΓΕΙ

# *CEBIT '88 ETO ANNOBE*

Cebit '88. Μια έκθεση με καθαρά «ευρωπαϊκές» προδιαγραφές: 'Ανεση, τεράστιους χώρους και αναφορά σε κάθε τομέα της νέας τεχνολογίας. Γύρω στις 37 χώρες, απ' όλα τα σημεία του κόσμου, είχαν συγκεντρωμένα προϊόντα και εφαρμογές από το χώρο του αυτοματισμού γραφείου, τηλεπι-

κοινωνιών, ηλεκτρονικών συστημάτων ασφαλείας, επιχειρησιακών εφαρμογών και συστημάτων σχεδίασης με υπολογιστές. Επίκεντρο βέβαια της έκθεσης ήταν ο υπολογιστής και οι δυνατότητές του.

Βέβαια, η ονομασία «έκθεση» είναι κάτι το σχετικό. Δύσκολα μπορούμε να χαρακτη-

ρίσουμε σαν σκέτη έκθεση το τεράστιο αυτό happening των 205.700 τετραγωνικών μέτρων, όπου συγχρόνως γίνονται συνεδριάσεις και συζητήσεις κορυφαίων διοικητικών και οικονομικών στελεχών, επιδείξεις νέων προϊόντων και διαγωνισμοί ηλεκτρονικών παιχνιδιών! Η φετινή Cebit ήταν μεγαλύτερη από την περυσινή, κατά 400 περίπου εκθέτες. Ο χώρος στον οποίο πραγματοποιήθηκε

ήταν η εκθεσιακή περιοχή του Αννόβερου, στην Ομοσπονδιακή Γερμανία. Η συνολική της διάρκεια ήταν 7 ημέρες. Όταν λέμε φυσικά για διάρκεια εννοούμε τις ημέρες εκείνες κατά τις οποίες επιτρεπόταν η προσέλευση του κοινού. Όλα τα περίπτερα της Cebit ήταν τεράστια και εντυπωσιακά (και. προπαντός, ακριβά), αλλά εμείς θα σταθούμε περισσότερο, σαν αιώνιοι PIXELάδες, σε

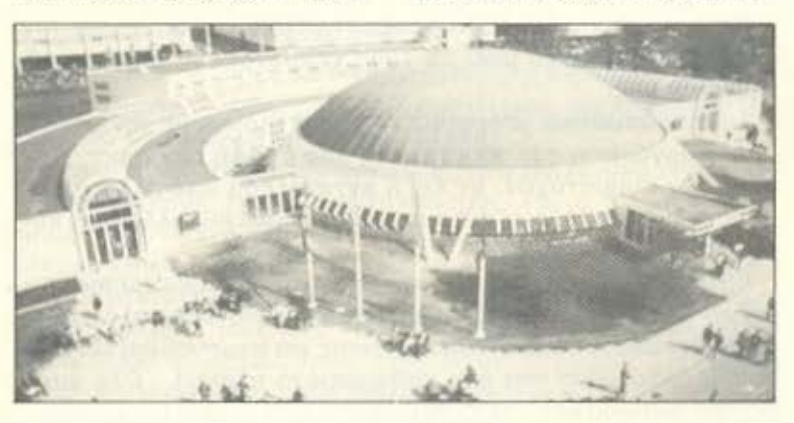

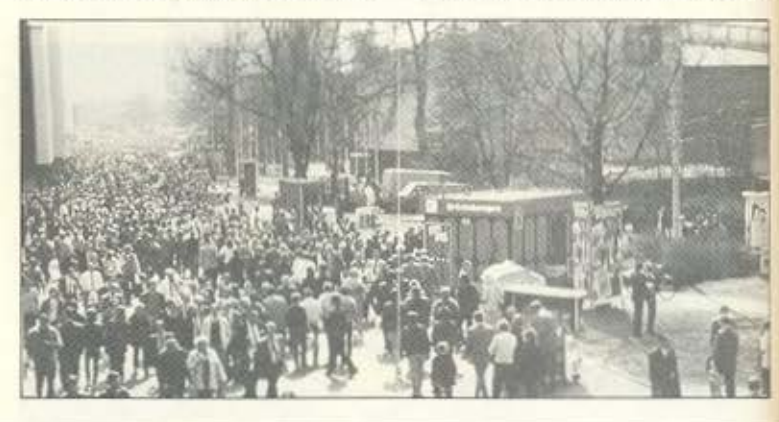

# O,TI Computer KI av Trapels... Όσα Computer κι αν αλλάξεις...

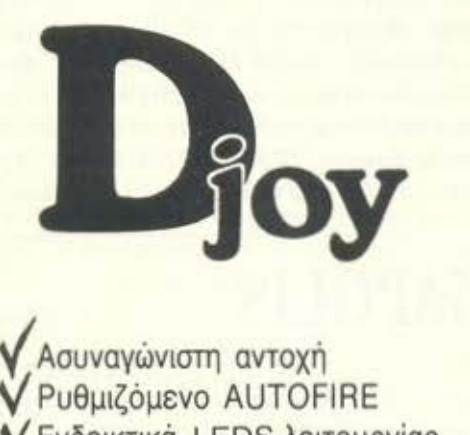

V Ενδεικτικά LEDS λειτουργίας Υ Εργονομικός μοχλός ακριβείας **Υ** Επαγγελματική μεταλλική κατασκευή **Υ**Ειδικό μοντέλο για Αριστερόχειρες!

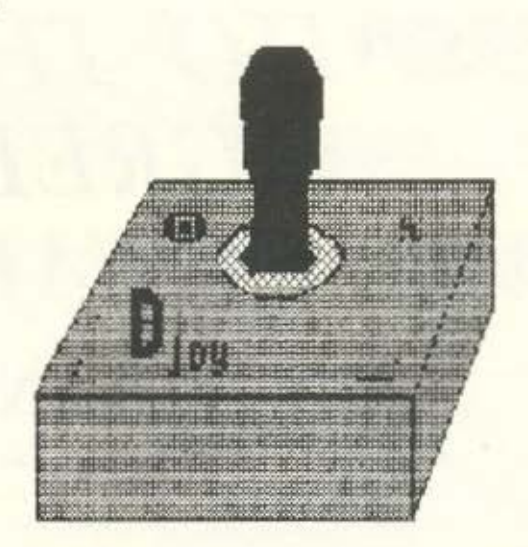

\* Δεν καταστρέφει τον Amstrad CPC-6128 \* Διαθέσιμο για τα Amstrad PC-1512 & 1640 \* Διαθέσιμο σε δύο χρωματισμούς.

LANCO Ltd Anokλειστική Αντιπροσωπεία Ικονίου 10, ΑΘΗΝΑ 10446, Τηλ.: 8649775

**VOTA... OHMEE... EXOAIA L'ELONOTA** 

~==========~~----

έvο τμήμα της: το COM-PUTEA CAMP, μια εκδήλωση οτο πλαίσιο της έκθεσης.

Το ουνθημa του COMPU-TEA CAMP ήταν «Δράση>> και νομίζουμε ότι ταίριαζε aπόλυτο στο ζωηρό χαρακτήρα του. Κι αυτό γιατί στο χώρο αυτό οι επισκέπτες είχαν τη δυνατότητα νο πειραματιστούν οι iδιοι με τη νέο τεχνολογία. Γνωστά mιcros με έτοιμα διάσημο games περίμεναν τους gamers, προγράμματα μουσικής και προγραμματισμού ΜΙ D Ι και synthesizers, συζητήσεις μεταξυ των εκθετών και των εnι · επτων .. κάτι πραγματικό ρωτοτuπο και ωσδήποτε έξω οπό τα στενά πλαίσιο της έκθεσης. Ήταν κάτι που διασκέδαζε και πληροφορούσε τον αρχάριο. αλλά και τον έ· μnειρο χρήστη.

Ας nαρουμε όμως το πράγματα με την σειρά. Το Camρ ήταν χωρισμένο σε μια ολό ..

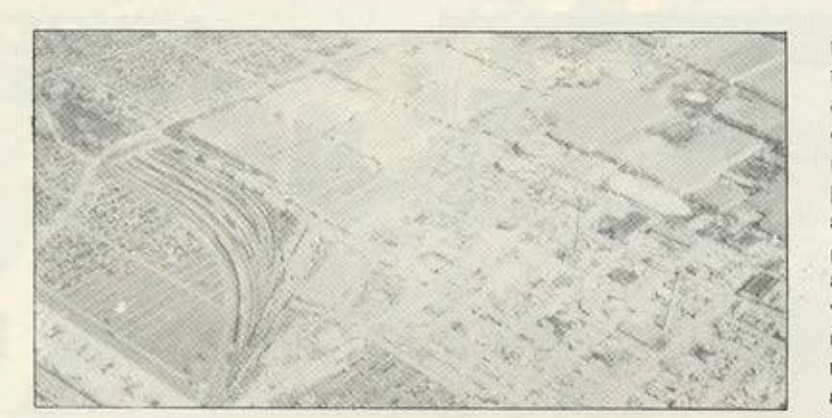

κληρη σειρά από διαφορετικούς τομείς, ο καθένας οπό τους οποίους φιλοξενούσε μια συγκεκριμένη εφαρμογή των υπολογιστών. Αν για παράδειγμα ενδιαφερόταν κανείς για το θέμα «υπολογιστής στη δουλειά», δεν είχε παρά να κατευθυνθεί στο χώρο με τίτλο «Νέες τεχνολογίες στον εργαζόμενο κόσμο», όπου εκθέτες και έμπειροι χειριστές ήταν έτοιμοι να επιδείξουν νέες ε-

φαρμογές και προοπτικές στις επικο νωνίες. στο σχέδιο με τη βοήθε α υπολογιστή (CAD) και στον έλεγχο των νέων comρuterized βιομηχανικών μηχανημάτων. Οποιος ενδιαφερόταν για ... sprites και high-scores, δεν είχε παρά να επισκεφθεί τον χώρο των games, γεμάτο από τις σπουδαιότερες επιτυχίες και joysticks, από το pacman μέχρι το πιο εξελιγμένο flighl simulator. Ξεχωριστά

περίπτερα υπήρχαν για editing ήχων, σύνθεση και μουσική, για ζωγραφική και animation. Σε όλα αυτά τα θέματα υπήρχαν και διαγωνισμοί με χρηματικά βραβεία και συζητήσεις, όπου ειδικοί απαντούσαν σε κάθε ερώτηση. Όταν λέμε ειδικοί, εννοούμε βέβαια από προγραμματιστές μέχρι ... πολιτικοί! Θέματα που ακούστηκαν ήταν η πειρατεία στο software. εξειδικευμένες εφαρμονές των micros κι άλλα πολλά και διάφορα. Δεν νομίζουμε πάντως ότι θα σος έμενε καμιά ερώτηση αναπάντητη.

Σίγουρα λοιπόν η Cebit '88 δεν ήταν κάτι το συνηθισμένο. Απόδε ξη γι αυτό είναι το υψη λό ποσοστό συμμετοχής, τόσο από ιδιώτες, όσο και από επιχειρήσεις. Της ευχόμαστε λοιπόν να παραμείνει εντυπωσιακή και ... ετοιμάζουμε τις βαλίτσες μ<mark>ας για</mark> τον επόμενο<sub>.</sub><br>Μάρτη.

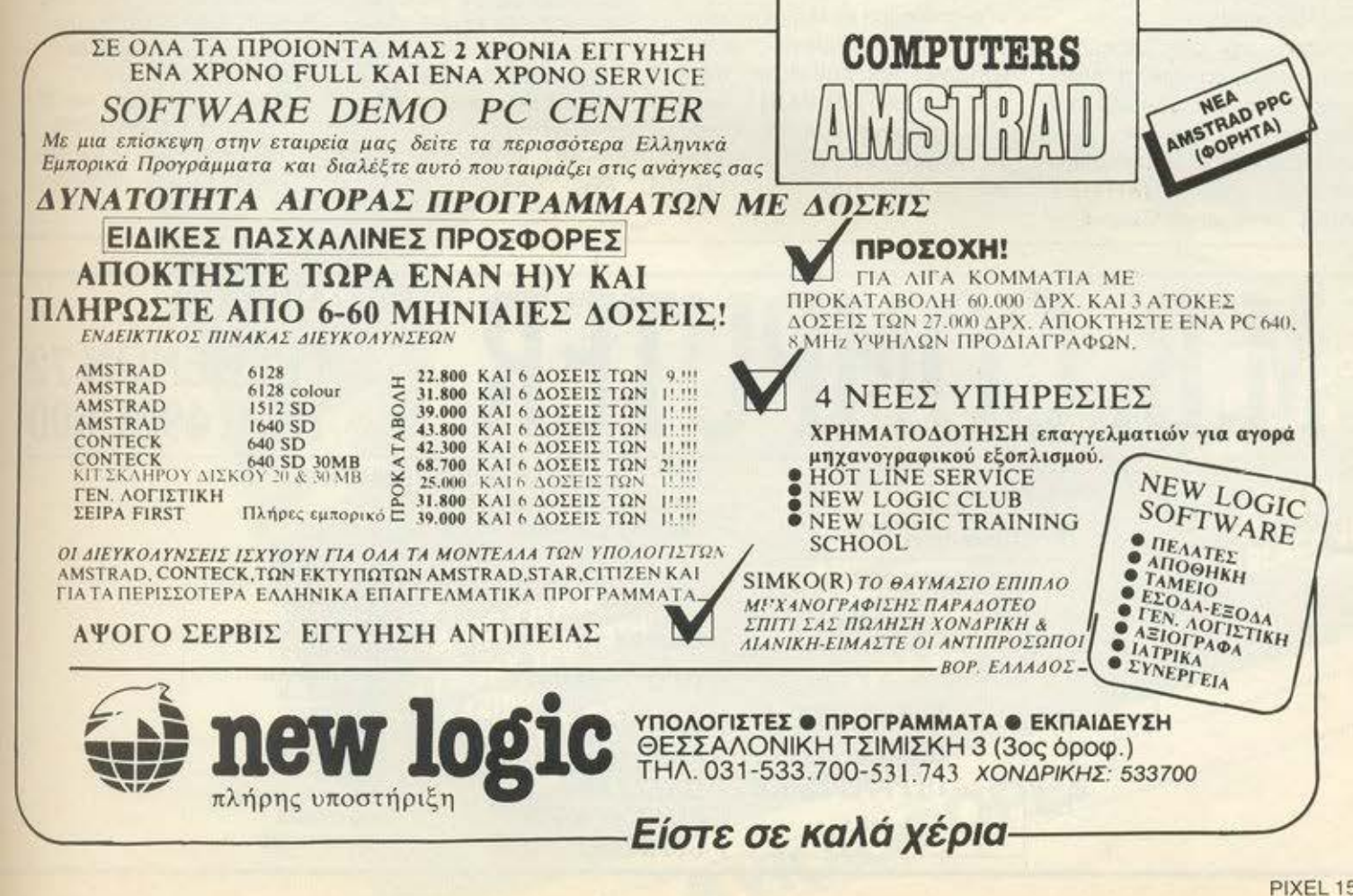

**FEFONOTA... OHMEE... ΣΧΟΛΙΑ... ΓΕ** 

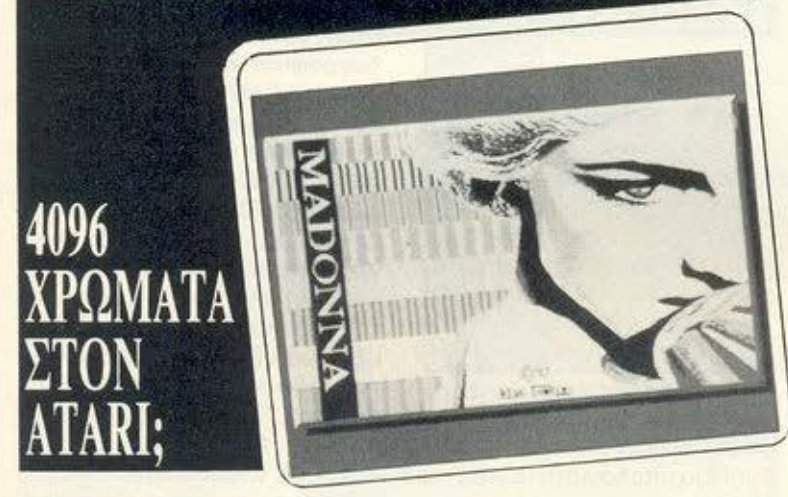

μείς μέχρι τώρα ξέραμε ότι οι ST έχουν 512 χρώματα <u>Μόλα κι όλα.</u> Έπειτα από αυτά που βλέπουμε όμως, άλλη φορά όρκο δεν παίρνουμε. QUANTUM ΡΑΙΝ Τ λοιπόν, το νέο πρόγραμμα σχεδίου για το ST σας, το οποίο. ούτε λίγο ούτε πολύ, σας προσφέρει 4096 χρώματα και τα 512 από αυτά ταυτόχρονα στην οθόνη, στο Low-Res mode.

f{ \_\_\_\_ -

Φυοικά την όλη μεταμόρφωση αναλαμβάνουν τα interrupts. Εκμεταλλευόμενοι την τεράστια ταχύτητα των interrupts του 68000. οι προγραμματιστές του QUANTUM PAINT κατάφεραν να αναβοσβήνουν χωρίς καθόλου flickering ένα pixel χρησιμοποιώντας δύο διαφορετικά χρώματα, με αποτέλεσμα να ουνθέ. τουν ένα νέο. Εκτός όμως από αυτό, τα interrupts χρησιμοποιούνται για ανανέωση της οθόνης στο Low-Res mode, δί · νοντας έτσι τη δυνατότητα για χρησιμοποίηση 512 αποχρώ· σεων. Όλα αυτά συνοδεύονται από πάρα πολλές δυνατό· τητες κοι λειτουργίες μέσω windows και pull-down meπυs. QUANTUM PAINT, λοιπον, το πρόγραμμα που κάνει τις Amiga να κάνουν crash απ· το κακό τους! **8** 

# ΑΓΝΩΣΤΟΣ Ο **JJPAETHE!**

εν αvακαλύψσ· με ακόμη ποιός δαίμονας - όχι σ γνωστός του τυπογραφείου πάντως, ίσως ο δαίμονας της σύνταξης - μας ανακάτεψε τις τιμές στη στήλη ΗΙΤΕC ταυ τεύχους 41 του Φλεβόρη. Έτσι, το παγκο σμίου λήψεως ραδιόφωνο

της SONY. φτήνηνε στις 59.000 από τις 82.000 που είναι η κανονική του τιμή. Με την ευκαιρία, όημο· σιεύουμε τις τιμές και yιa τα τρία παρόμοια μοντέλο **της SONY: ICF 7600 Α στις** 37.000 δρχ. /CF 7600 DS στις 80.000 δρχ. και ICF 7600 DA στις 82.000 δρχ.

# ΚΑΛΩΔΙΟ ΓΙΑ ΕΓΧΡΩΜΟ *MONITOR;*

Ε πιτελους βρηκαμε<br>Ε ένα καλώδιο σύν-<br>δεσης έγχρωμου ένα καλώδιο σύν**monitor** ατον *ST* με λογι κές προδιαγραφές και σε λογική τιμή. Το MR Com· *puter* λοιπόν αναλαμβάνει αντί *4.500* δραχμών να συ ναρμολογήσει ένα καλώδιο για σας. Το καλώδιο είναι συμβατό με τις υποδοχές SCART της Philips και συνεργάζεται άψογα με οποιοδήποτε monitor, αλλά και με τηλεόραση, εφ **·** όσον διαθέτει βύσμα SCART. Ειδικά στην τήλεό· ραση, η εικόνα είναι τέ· λεια, μια και ούτε *modula·* 

tor παρεμβάλλεται ούτε καμιά άλλη συακευή.

Εκτός όμως για τα ΑΤΑ-Rl, το MR Computer έχει κάτι Και για τα *PCs.* Ένα καλώδιο λοιπόν συνδέει στον *PC* σας οποιοδήποτε έγχρωμο *monitor*, αρκεί να διαθέτει υποδοχή RGB. Η κατασκευή είναι απλούστα· τη και κοστίζει γύρω στις 3000 δρχ. τι θα λέγατε λοιπόν για ένα BUBBLE BOBBLE ή ένα TEST *DRIVE* αε *monitor* των *27* ιτσών; MR COMPUTER, Σπεrαοπούλας *13* και Κυψέλης 51, τηλ. 8826862.

'

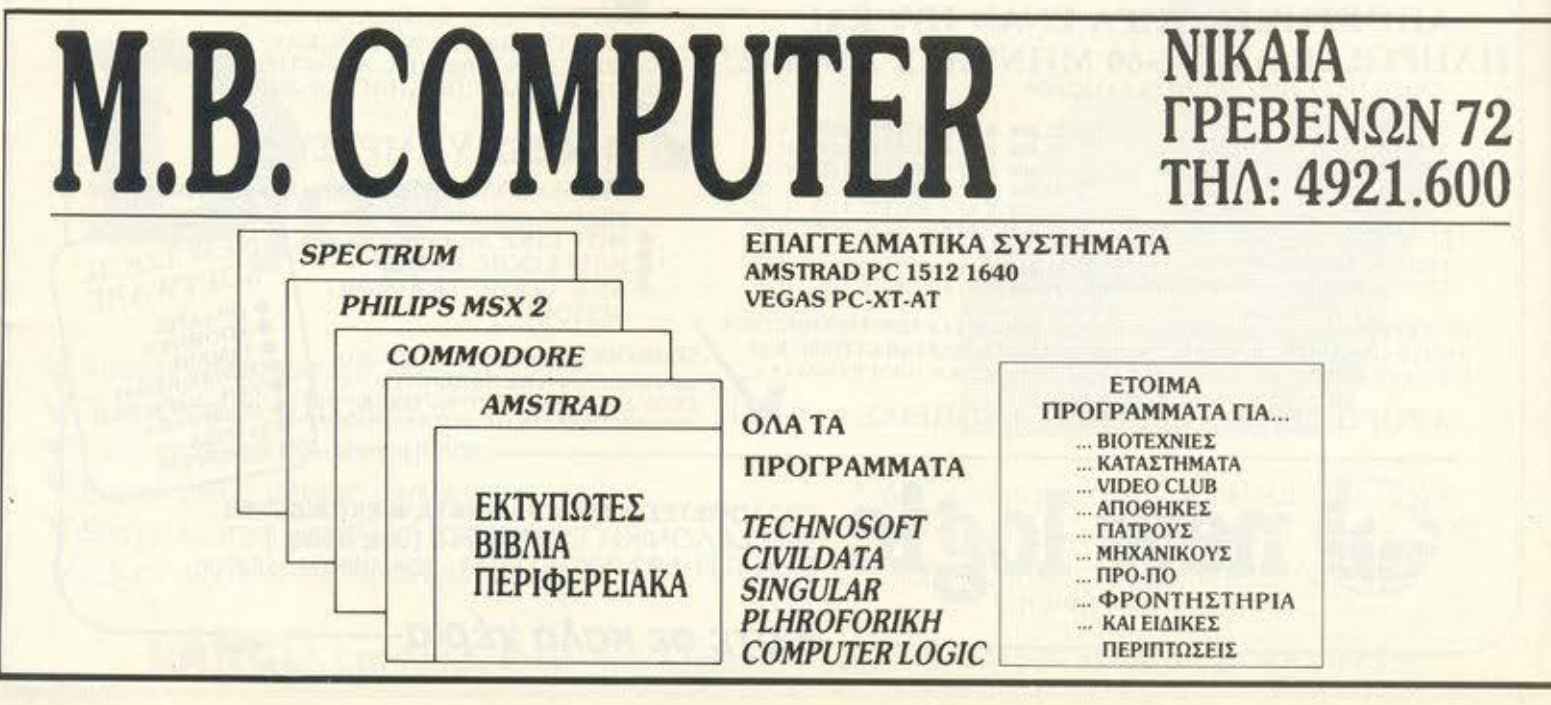

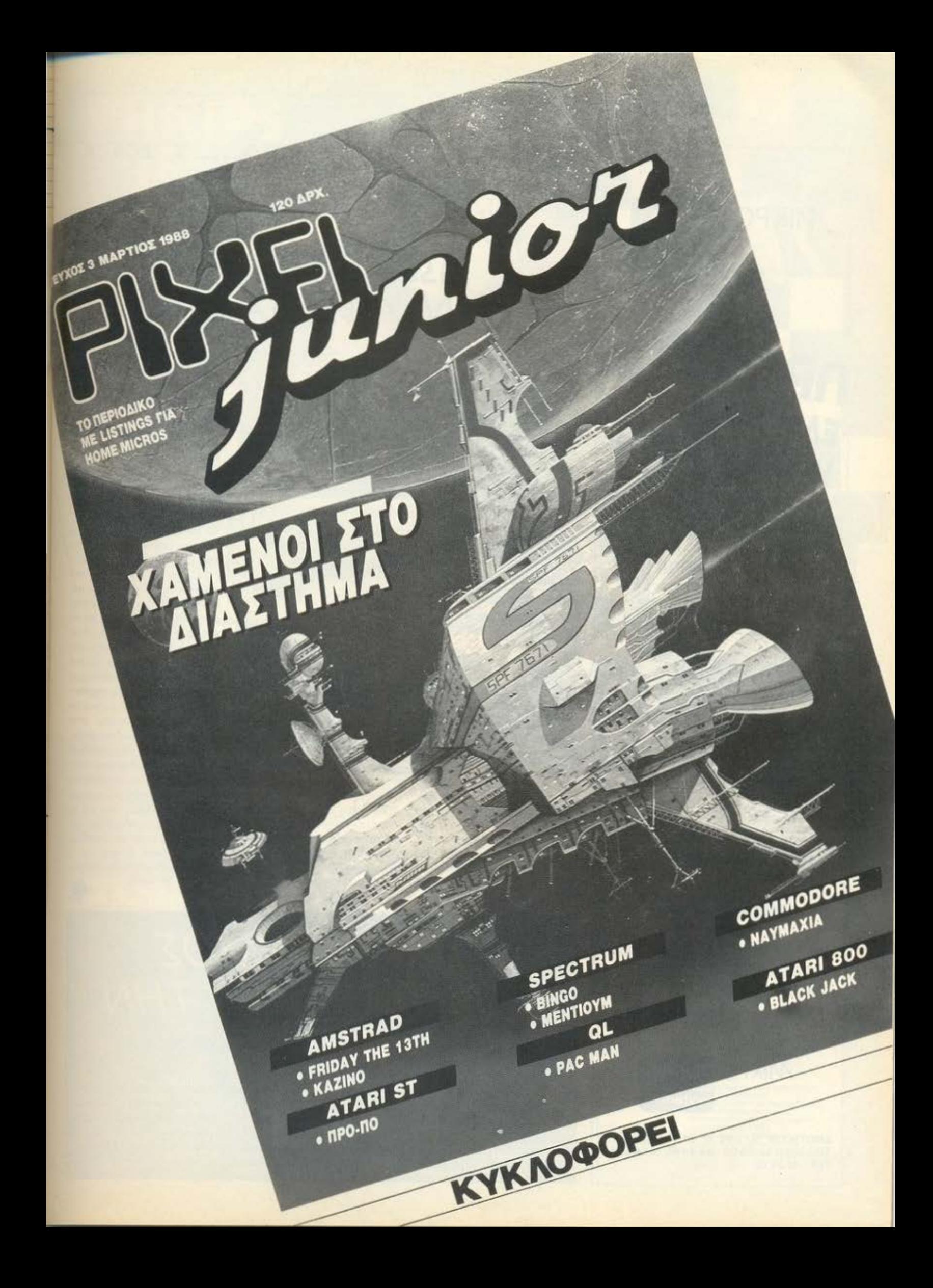

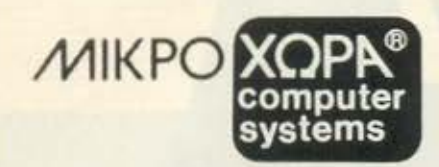

# **MPOTEYE** ENAHNIKOI HIYMONOFIETEE

## ΠΡΩΤΕΥΣ JUNIOR

Το μικρό μεγάλο κομπιούτερ, για σικονομικό ξεκί-<br>νημα στην Πληροφορική χωρίς να στερηθεί ο νέος απαιτητικός χρήστης τις υψηλές επιδόσεις τα κομφόρ και την επεκτασιμότητα των μεγάλων

# ΠΡΩΤΕΥΣ ΙΙ

Ο ταχύτατος κεντρικός επεξεργαστής V20. ο κορυφαίος εξοπλισμός του και οι επαγγελματικές προδιαγραφές του τον τοποθετούν στην κορυφή των XT συμβατών υπολογιστών

# **ΠΡΩΤΕΥΣ III**

Είναι ο ταχύτέρος ΑΤ συμβατός υπολογιστής υψηλών επιδόσεων με επεξεργαστή 80286 32 bit Προσφέρεται για χρήστες που απαιτούν πολύ<br>γρήγορες απαντήσεις, από πολύπλοκα προγράμματα, για οργάνωση δικτύων σαν file server και γενικά για επίλυση σύνθετων μηχανογραφικών ορ-<br>γανώσεων με επιλογή 6.8 10.12 (1MB RAM).

# ΠΡΩΤΕΥΣ ΙΝ 386

Το απόλυτο κομπιούτερ, η τελευταία λέξη της τεχνολογίας, με επεξεργαστή 80386 αρχιτεκτονική<br>32 bit και 32 bit bus επιλύει και τις πιο σύνθετες περιπτώσεις μηχανογράφησης είτε σαν ενασύστημα nulli user citc σε Δίκτυο, με επιλογή 6/12/21 MHz (2 MB RAM)

. ola ta povitab tou DPOTEA siva antino qui votititac sa

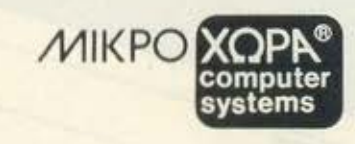

ΕΝΩΤΙΚΩΝ 9-546 27 ΘΕΣ/ΝΙΚΗ THA:(031) 52 50 92 - 53 44 60 - 54 06 21 TLX: 410113

# ΔΩΡΑΚΙΑ ΓΙΑ THN AMIGA ΣΑΣ

MEE. EXOAIA... FEFO

DATELL ELEC-**TRONICS** *Eival* yia τις ΑΜΙGA ό,τι περίπου ο 'Αη-Βασίλης για μας. Μια εταιρία γεμάτη δωράκια.

Αρχίζουμε με ένα Midi interface. Asystal Midi master kal υπάρχει σε τρεις εκδόσεις για

τα μοντέλα Α 500, 1000 και 2000 (γιατί άραγε:). Το πακέτο παρέχει πλήρη συμβατότητα με τα περισσότερα και πιο διαδεδομένα πακέτα της αγοράς. συμπεριλαμβανομένου και του D/Music. Χαρακτηριστικό του γνώρισμα είναι οι πολλές υποδοχές: Midi In, Midi Thru και τρεις Midi Out, έτσι καταφέρνει να καλύψει τις ανάγκες τοσο ενός χρήστη όσο και ενός μικρού studio. Η τιμή του είναι γύρω στις 34,99 λίρες. Εκτός όμως από τα Midi, κάτι άλλο πολύ χρήσιμο είναι ένα 3,5" drive. Ειδικά για τις Amiga. που το πρόβλημα της αλλαγής διοκέτας είναι κάπως συχνό, ένα δεύτερο drive είναι μια πολύ καλή λύση. Τα κυκλώματα και τον μηχανισμό του drive της DATELL έχει αναλάβει η ΝΕC, ένα μεγάλο όνομα στο χώρο, ενώ υποστηρίζεται και σύστημα Daisychaining με τις κατάλληλες υποδοχές για τη συνδεση πολλών ακόμα drives. Ολα αυτά συνοδεύονται από

12μηνη εγγύηση. Δικό σας αντι 115 λιρών. Το πιο ωραίο όμως δωράκι είναι η κάρτα πρόσθε-The RAM. H RAM extension card *λοιπόν* επιτρέπει στην Amiga σας να «θυμάται» διπλάσια δεδομένα. Περιλαμβάνει 512 KRAM και συνδέεται στην Α500 μέσω του κατάλληλου slot. Η κάρτα αυτή κυκλοφορεί σε δύο εκδόσεις, από τις οποίες η μία περιλαμβάνει κύκλωμα ρολογιού με μπαταρία yia Real time. H Tium Tou στον επόμενο τόνο θα είναι γύρω στις 90 λίρες.

# ΔΙΑΓΩΝΙΣΜΟΣ ΕΥΦΥΊΑΣ ΑΠΟ ΤΗΝ *MENSA*

νιωθετε «διαύγεια πνεύματος» τον τελευιταίο καιρό, ίσως θα έπρεπε να πάρετε μέρος στο διαγωνισμό της MENSA. Η **MENSA** πρόκειται λοιπόν να πραγματοποιήσει δημόσια τεστ. Το 1ο Γυμνάσιο Κηφισιάς (Λεβίδου 42) θα φιλοξενήσει στις 24 του Απρίλη όλους όσους αναπούν να λύνουν τις χαρακτηριστικές σπαζοκεφαλιές των τεστ ευφυΐας. Η προσέλευση και η συμμετοχή είναι

ελεύθερες, αρκεί να δηλώσετε έγκαιρα συμμετοχή στα γραφεία της MENSA, στα οποία υπάρχουν τα τηλέφωνα 4112111, 6915969 как 8238908

# **PHILIPS**

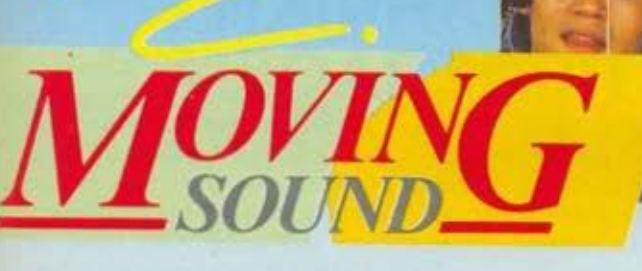

# Ακούστε Λύστε και Κερδίστε

## ΑΚΟΥΣΤΕ ΤΙ ΠΡΕΠΕΙ ΝΑ ΚΑΝΕΤΕ

Λύστε το σταυρόλεξο βρείτε τη λέξη κλειδί συμπληρώστε το Δελτίο Συμμετοχής στείλτε το στην διεύθυνση που αναφέρεται στο Δελτίο λάβετε μέρος στην κλήρωση και... καλή σας τύχη!

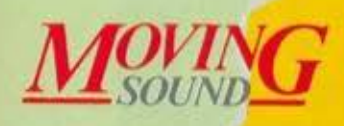

Η οθόνη των εγχρώμων τηλεοράσεων PHILIPS F S.Q. είναι τετράγωνη και

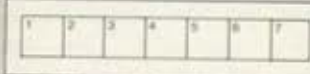

.<br>Συμπληρώστε τη λέξη μεταφέροντας στα πιο πάνω τετράγωνα<br>τα γράμματα που αντιστοιχούν στα αριθμημένα τετράγωνα<br>του σταυρολέξου.

#### OPIZONTIA

- 1. Αλωγια που θύμιζουνε άιγενή.
- 
- 
- 
- 
- 
- 
- 
- 1. Αλώγια του στελοντικό δημιουργία<br>1. Αλώγια που σύμφωτου δημιτικό λεγετή<br>2. Χρμικά σύμφωτος δημιουργίας<br>- Εξάρτησα συστήματος<br>- Στου μαγνετήσησαν<br>2. Του μαγνετήσησαν υπολογιστον<br>- Απρούλογησης δημιουργίας<br>- Απρούλογησ

#### KAØETA

- $\begin{array}{c} \text{KAGETA} \\ \text{A operator} \\ \text{A operator} \\ \text{A operator} \\ \text{A vector} \\ \text{A vector} \\$ 
	-
	-
- 
- 
- 
- 
- 
- 
- $\overline{a}$ 5  $\mathbf{6}$  $\overline{7}$ D  $\overline{3}$  $\overline{8}$  $\overline{q}$  $10$  $\overline{2}$  $\overline{3}$ 3 4 73 5  $\overline{6}$ 7  $\overline{8}$ 4  $\theta$ 10

#### ΟΡΟΙ ΣΥΜΜΕΤΟΧΗΣ:

AOPA

- ΟΡΟΙ ΣΥΜΜΕΤΟΧΗΣ:<br>1. Στον -διαγωνισμό της PHILIPS.<br>1. Στον -διαγωνισμό της PHILIPS.<br>1. μπορούν να λάθουν μέρος όσοι<br>6. διαμένουν στην Ελλάδα, μ. ένα και<br>1. μόνο δελτίο συμμετοχής<br>1. καθώς και οι υπάλληλοι της<br>2. Το δελτίο
- 
- 

# ΔΕΛΤΙΟ ΣΥΜΜΕΤΟΧΗΣ

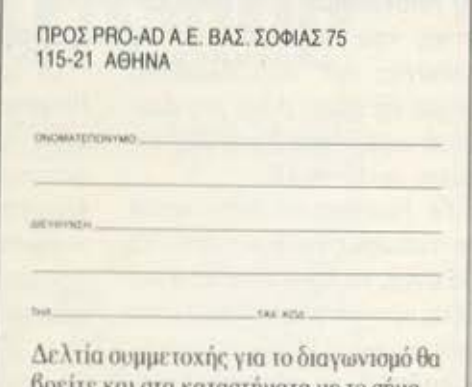

**MONE** 

**PHILIPS** 

ττε και στα καταστήματα με το σήμα **Philips Moving Sound** 

στην PRO-AD AE, Βασ, Σοφίας 25, 115<br>21 ΑΘΗΝΑ, με την ένδειξη «για το<br>διαγωνισμό PHILIPS MOVING<br>δίαγωνισμό PHILIPS MOVING<br>920UND - Ημερομηνία αποστολής<br>θέωρεγίδα του ταχυδρομείου.<br>Ο προγήδα του ταχυδρομείου.<br>Αναστεθεί στη

στην ΦΙΛΙΓΙΣ ΕΛΛΗΝΙΚΗ ΑΕ, 25ης<br>
Μαρτίου 15, ΤΑΥΡΟΣ, στις 11 π.μ.<br>
5. Η εταιρία διατηρεί το δικαίωμα ν<br>
συνοκλέδει την προκήρυξη του<br>
δικηνωνισμού ή να μεταθάλει τις<br>
Πιερομηνίες,<br>
6. Για τη συμμετοχή δεν απαιτείται η<br>
πρ

 $\overline{3}$ 

**SHADOWGATE**  ΤΟ ADVENTURE ΤΩΝ ΟΝΕΙΡΩΝ ΣΑΣ

τενικά θα πρέπει να έχετε καταλάβει ότι η ατήλη δεν ασχολείται με παιχνίδια. Αυτή τη φορά όμως αν δεν σας λέγαμε για το SHADOW-GA ΤΕ θο ακάγαμε.

Η Mindscaρe λοιπόν ξανα χτυπά. Μετά τα θρυλικά Defender of the Crown. Deja Vu και Uninνited, μετά τα πολύ πιτυχημένα King αf Chicago και Sinbad, η εταιρία του «ΚΙ · νηματογροφικού» software έχει έτοιμο ένα ακόμη τρομερό

adventure. διαψεύδοντας όους οους μουρμούριζαν ότι έχασε πια την έμπνευσή της. Με ά από την βράβευση των Deιa Vu και Uninνited. τα Shadαwgate φαίνεται ότι θα σαρώσει κι αυτό βραβεία και σχόλια σε όλη την Ευρώπη. Το περιβάλλρν είναι όπως πάντα ... αγγελικό: Μάγοι και πνεύματα, digitized υστερικά γέλια και κραυγές ... κοιμηθείτε όσο είνσι καιρός'

ΓΕΓΟΝΟΤΑ... ΦΗΜΕΣ... ΣΧΟΛΙΑ... ΓΙ

# **POWERPRINT** ΕΝΑΣ ΕΙΔΙΚΟΣ ΤΗΣ ΕΚΤΥΠΩΣΗΣ!

Μ ια πολύ καλή ι-λευταία η Αμεδέα είχε τερικανική Alρha Syslems για τους ST. Η ιδέα της λέγεται Powerprίnt. Πρόκειται για ένα πρόγραμμα που αποκλειστική του δουλειά είναι να τυπώνει. Απ' ό,τι βλέπετε, ξέρει να κάνει μόνο μια δουλειά, αλλά, πιστέψτε με, την κάνει πολύ καλά.

Το Powerprίnl είναι ικανό να τυπώσει εικόνες από το DEGAS, το Neochrome ή και άλλα screen format σε κανονική μορφή, sίdeways ή και ανάποδα! Αυτό σημαίνει ότι έχει την ικανότητα να «Καθρεφτίζει» την οθόνη, αντιστρέφοντάς την, κάνοντάς την ιδιαίτερα χρήσιμη για σιδερότυπα στα μπλουζάκια σας (ελπίζω να μην είναι η καινούργια μόδα μπλουζάκια με spreadsheels στην πλάτη).

Εκτός όμως από αυτό, μια πολύ χρήσιμη δυνατότητα είναι η μεγέθυνση του prίnl ου/ PIXEL<sub>20</sub>

σας σε μέγεθος poster και, μάλιστα, σε οποιονδήποτε κοινό εκτυπωτή. Αυτό επιτυγχάνεται με μια ειδική τεχνική, η οποία τυπώνει σε λωρίδες την οθόνη, επιτρέποντάς σας κατόπιν να τις συναρμολογήσετε.

Οι δυνατότητες όμως του Powerprίπt δεν σταματούν εδώ. Οποιοσδήποτε κοινός εκτυπωτής με έγχρωμη μελανοταινία είναι δυνατόν να τυπώσει καθαρότατες έγχρωμες οθόνες χωρίς αλλοίωση στις σκιές ή τις αποχρώσεις. Το όλο σύστημα συνοδεύεται από ένα accessory, το οποίο αναλαμβάνει να «αιχμαλωτίσει» και να σώσει σε δίσκο οποιαδήποτε οθόνη του ST. Η τιμή του είναι 40 λίρες (γύρω στις 9200 δρχ.). Α ν αναλογιστείτε ότι ο μικρός σας prίπter μπορεί να γίνει ένας ηλεκτρονικός Pίcasso, τότε νομίζουμε ότι αξίζει να το νας ηλεκτρονικός Picasso, τό-<br>νας ηλεκτρονικός Picasso, τό-<br>τε νομίζουμε ότι αξίζει να το<br>έχετε!

# **ACOCSOFT:**  ΜΙΑ ΑΞΙΕΠΑΙΝΗ ΕΛΛΗΝΙΚΗ ΠΡΟΣΠΑΘΕΙΑ

ACOCSOFT, ενο όνομα που ίσως νο μος οποοχολήσει στο μέλλον. Πρόκειται γιο την πρώτη φιλόδοξη ελ ληνική προσπάθεια παρα γωγής ψυχαγωγικού sofl**ware** και εφαρμογών στους AMSTRAD CPC. Ήδη η δουλειά έχει αρχίσει αθό ρυβα να γίνεται εδώ και και **..**  ρό. με aποτέλεσμα αυτόν τον καιρό να έχουμε τα πρώτο δείγματα: Πρόκειται γιο παιχνίδια και εφαρμογές με ποιότητα και σuοκε **uaoia**  επαγγελματικού επιπέδου.

Arcades, adventures, μεχρι και επαγγελματικά προγράμματα γιο πολιτικοuς μηχανικούς (!) έχουν ήδη κάνει την εμφονισή τους οε καλά και επιλεγμένα computer shops. Είναι η πρώτη φορό που μας ενθουοιοοε τόσο πολύ ένα ελληνικό πρόγραμμα, κυρίως γιατί αποδεικνύεται ότι η Πληροφαρική μπορεί να εξελιχθcι στη χώρα μας σε κάτι καλύτερο οπό απλό hobby Θερμά-θερμά συγχαρητήρ,aι 基

# ΒΙΒΛΙΑ ΓΙΑ ΤΟ ΠΑΣΧΑ

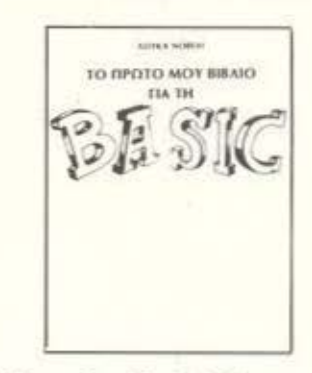

Αλήθεια. δεν θα διαβάσετε αυτό το μήνα; Για να ρίξουμε μια ματιά στις νέες εκδόσεις: «Το πρώτο βιβλίο για την BASIC». Το δεύτερο βιβλίο του Λούκα Νοβέλι που έρχεται στα χέρια μας, με τις ίδιες «προδιαγραφές» και την ίδια ισθητική ποιότητα. Όπως πάντα κόμικς, χιούμορ και γνώση , παντρεμένα σε ένα προσεγμέ νο σύνολο, με ασκήσεις, απα ντήσεις και συμβουλές για κάθε εντολή. Απ ' όσο ξέρουμε, το βιβλίο αυτό έκανε αληθινό πάταγο στην Ιταλία όταν κυκλοφόρησε και δεν βλέπουμε το λόγο γιατί να μην γίνει κι εδώ το ίδιο.

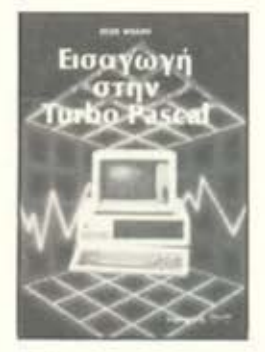

Για τους πιο «σοβαρούς» users έχουμε ακόμη κάτι. Ένα βιβλιο για την Tυrbo Pascal Τίτλος του «Εισαγωγή στην Tυrbo Pascal» Το βιβλίο εχει σκοπο να βοηθησει όσους ασχολούνται με την Basιc στο έρασμά τους στην Turbo Pascal, συγκρίνοντας και παραλληλίζοντας αρχικά τις ε· ντολές. Κάτι χρήσιμο ειναι η δισκέτα που συνοδεύει το βιβλίο και περιέχει όλα τα προγράμματα που υπάρχουν σ· αυτό. Και τα δύο βιβλία ανή. κουν στις εκδόσεις «Παρατη-<br>ρητής».

~ July

**PLEX** 

anno

# ΣΕ/ΡΑ ΜΙΚΡΟΕΠΙΠΛΩΝ ΓΙΑ **COMPUTERS**

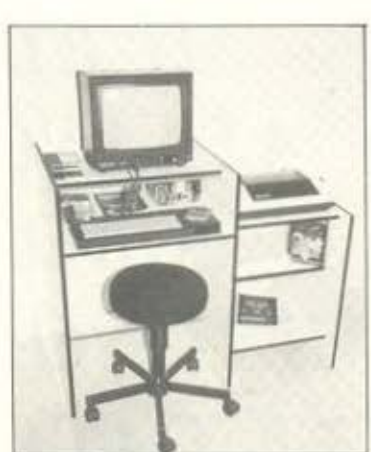

Η PLEX παρουσίασε πρόσφατα μια νέα σειρά μικροεπί-<br>Πλων για Computers. Η σειρά αυτή, ελληνικής κατα-<br>σκευής, διατίθεται σε τρία μοντέλα και πολλούς χρωπλων γιο Comρυιers Η σειρά ου τη. ελληνικης κατασκευής, διατίθεταιοε τρία μοντέλα και πολλούς χρωατισμούς. Ολα τα μοντέλα πέρο οπό το χώρο που φιλοξενεί την εvrρικη μονάδα/οθόνη, το πληκτρο όγιο αι τον εκτυπωτή. διοθετουν χώρο για βιβλία. δισκέτες και κασέτες. Χαρακτηριστικά πις vεας σειράς είναι η εργονομικη σχεδίαση, η εύκολη συνορμολόγηση, η μεγάλη αντοχή σε βάρος και οι προσιτές τιμές. Γιαπεριοοοτερεςπληροφοριες. Ριεχ. Φιλιππου 75, Θεσσαλο-

vikn 229.677.

# **MIDI ΚΑΙ DIGITIZERS** ΣΤΟ SOFTSOUND

TO SOFTSOUND, ένα νέο γες, είδαμε προσφατά τρία νέα<br>computer shop με έμφα- προϊόντα.<br>ση στις μουσικές εφαρμοcomputer shop με έμφο- πρσιόντο.

ΕΓΟΝΟΤΑ... ΦΗΜΕΣ... ΣΧΟΛΙΑ

Ο ψηφιοποιητής (Digitizer) της Supersonic, που απαιτεί τη Stereo card της ίδιας εταιρίας, είναι κατάλληλος για stereo η mono εγγραφή (και δεν ηαpουσιοζει τα πpοβλημοτο των προηγούμενων μοντελων). Υπάρχει δυνατότητα δειγμα-

# ΨΗΦΙΟΠΟΙΗΤΗΣ ΓΙΑ APPLE II GS

τοληψίος οπό κάθε ηχητική πηγή (μικρόφωνο. ταινία, δίσκο. μουσικά όργανα). Υποστηρίζεται οπό sofιware της ίδιας εταιρίας. Η στερεοφωνική έξοδος οδηγει το 4 κανάλια του 5503 OOC της Ensonia που έχει ο Aρple ΙΙ GS.

# MIDI INTERFACE THE PASSPORT

Η Passport κατασκευάζει ΜΙDΙ για Apple IIe, IIc, IIGS γιο Macintosh Plus. Macintosh II, Commodore 64-128 και ποpολληλο ονοπτύοοει πpογρομμοτο γιο MIDI γιο uπολογιστές Apρle, Commodore, ΒΜ και συμβατούς.

·Ο λα το ποροπάνω ηρσιόντο διατίθενται στο: SOFT-SOUND. Νικ. Φωκά 13, 286- 486. •

# **ΤΩΡΑ ΤΟ ΧΑΛΑΝΔΡΙ ΕΧΕΙ** το ΔΙΚΟ τον **DATASHOP**

# ΕΛΑΤΕ ΝΑ ΠΟΛΑ ΥΣΕΤΕ

f,iι'{'/.ρavo ΕΡΙΒΑΛΛΟΝ  $M \epsilon Y \dot{\alpha} \lambda$ η ΠΟΙΚΙΛΙΑ

Φιλική

ΕΞΥΠΗΡΕΤΗΣΗ **Nag xa** Precision BIOKETO **BIOKETO** 

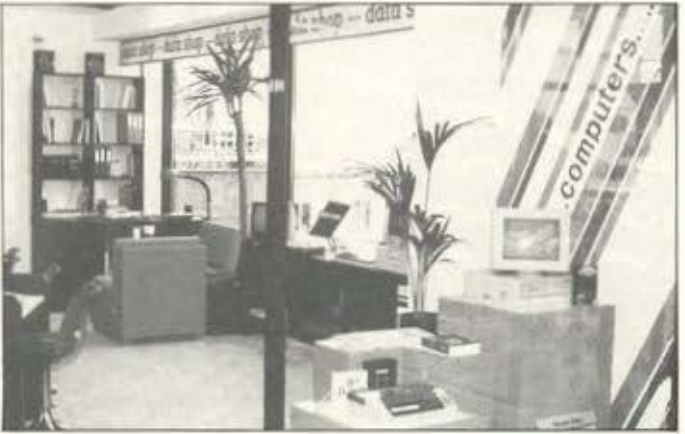

ΥΠΕΥΘΥΝΟΣ: ΤΑΚΗΣ ΜΑΘΙΟΥΔΑΚΗΣ ΕΜΠΟΡΙΚΟ ΚΕΝΤΡΟ ΠΛΑΤΩΝ ΠΛΑΖΑ Ισς ΟΡΟΦΟΣ • ΠΛΑΤΟΝΟΣ 7 152 34 ΧΑΛΑΝΔΡΙ ΕΞΟΥΣIΟΔΟΤΗΜΕΝΟΣ DEALER: EPSON · AMSTRAD - GATE • COMMODORE ΤΗ : 6826593

ΠΡΟΣΦΟΡΕΣ ΣΕ PC + ΗΟΜΕ

EPSON AMSTRAD GATE COMMODORE ΤΙΜΕΣ ΓΝΩΡΙΜΙΑΣ ΣΕ ΜΕΓΑΛΗ ΠΟΙΚΙΛΙΑ ΠΑΙΧΝΙΔΙΩΝ

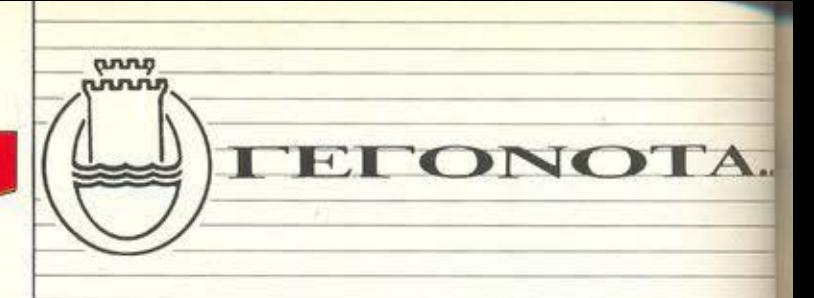

# η **D ATACARE**  *COMPUTER APPLJCATIONS*  **EINAI MIKPH** ΕΠΙΧΕΙΡΗΣΗ και λοιπόν;

Κάπως έτσι δεν aρχίζει κανείς;

Και επειδή η DATACARE είναι μικρή δεν μπορεί να προσφέρει τις υπηρεσίες μιας μεγάλης επιχείρησης; Πρώτα - πρώτα σας εξυπηρετεί ο Διευθυντής της επιχείρησης.

Αυτό δεν είναι ση μαντικό; Μήπως σε μια μεγάλη θα σας εξυπηρετήσει ένας προσωρινός υπάλληλος;

• Η DATACARE διαθέτει τις γνώσεις της και μια αξιόλογη σειρά υπολογιστών για να καλύψει την ανάγκη πολλών για άμεση και υπεύθυνη ενημέρωση στο χώρο της πληροφορικής.

• Διαθέτει ένα πλήρες αρχείο προγραμμάτων ή δημιουργεί το πρόγραμμα που σας ταιριάζει προστατεύοντος την επένδυσή σος οπό την aυθαίρετη aντιγραφή. Και στη αυνέχειa έχετε τη συμπαράστασή της σε κάθε σας πρόβλημα ή ερωτηματικό.

Η DAτACARE θέτει ένα μόνο ερώτημα ΜΗΠΩΣ ΑΞΙΖΕΙ ΝΑ

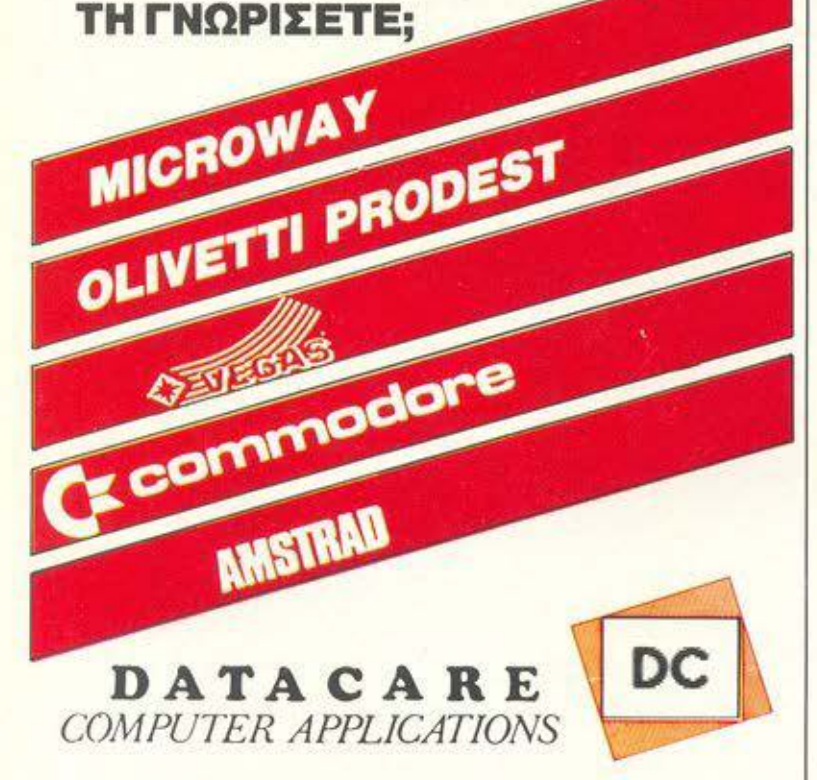

ΒΑΓΓΕΛΗΣ Γ. ΣΑΡΑΝΤΑΡΙΔΗΣ ΟΜΗΡΟΥ 7, Ν. ΣΜΥΡΝΗ, ΤΗΛ.: 9339.378

# Η ΕΤΑΙΡΙΑ ΑΣΛΑΝΟΓΛΟΥ/ ΝΙΚΟΛΑΟΥ ΜΕΤΟΝΟΜΑΣΤΗΚΕ ΣΕ *DATASTATION*

Ε <sup>δώ και λίγες μέρες η</sup><br>ΓΛΟΥ / Ε. ΝΙΚΟΛΑεταιρία Ε. ΑΣΛΑΝΟ-ΟΥ προχώρησε aε νέο οργάνωση και επέκταση των δραστηριοτήτων της. Η αρχή έγινε με τη μετονομασία της σε DΑτΑSτΑτιΟΝ.

Το DΑΤΑSτΑτιΟΝ, πιστό στο στόχο του, που είναι το «πέρασμα» της Πληροφορικής στις νεαρές ηλικίες. προσφέ ρει δωρεάν ενημέρωση στους μαθητές του Β' Δημοτικού Σχολείου Θέρμης, σε συνεργασία με τον εκπαιδευτικό Δ. Μονά.

Παράλληλο, στις εγκαταστάσεις του DΑτΑSΤΑτιΟΝ οργανώθηκαν και λειτουργούν εδώ και καιρό με επιτυχία τα ειδικά μαθητικά σεμινάρια Πληροφορικής. Το σεμινάρια είναι εντατικής μορφής και έχουν εργαστηριακό χαρακτήρα. Η σχολική διάρκεια του βασικού προγράμματος είναι 40 ώρες. Ο κάθε απουδαστής εντάσσε ται σε κλειστό τμήμα πέντε ατόμων και εργάζεται στο δικό του computer, κάτω από τη συνεχή επίβλεψη του εκπαιδευτικού συμβούλου.

Στο διάστημα των 40 ωρών καλύπτονται:

α. Ιστορική ανασκόπηση των Η/Υ

β. Δομή των Η/Υ

γ. Εισαγωγή στον προγραμματισμό

. Η γλώσσα προγρομμο ομού BASIC

ε. Εισαγωγή στην τεχνική το αρχείων και εκπαιδευτικές *t*φορμογές.

· Οαοι από τους μοθητέςολοκληρώσουν με επιτυχία ·: επίπεδο αυτό των μαθημάτω μπορούν να προχωρήσουν ο:: δεύτερο επίπεδο που διορι; 2 μήνες (32 ώρες). Στη διά1· κειό του διδάσκεται οnοκλε> στικά προγραμματισμός  $\circ$ χείων στην BASIC.

Εκτός από τα μαθητικά τμ ματα, λειτουργούν και τμήμαι; για ενήλικες. Τα θέματα πο. καλύmουν aυτά τα σεμινόρι: είναι: προγραμματισμός σε γλώσσα BASIC, Word Processing, Databases, Spreadsheets.

Πέρα από τον τομέα των σεμιναρίων, το DATASTATION έχει δραστηριοποιηθεί και σης πωλήσεις Η/Υ. Εκτός από τις εταιρίες APPLE και AM-STRAD, τώρα εκπροσωπεί κα την ACER/MUL ΤΠΕCΗ.

Στο χώρο προγραμμάτων ιο DATASTATION προσφέρει την γκάμα προγραμμάτων της SΙNGULAR.

Οι μικρότεροι φίλοι των com· ρυters μπορούν τέλος να βρουν μεγάλη ποικιλία σε naι· χνίδιa, εκπαιδευτικά προγρόμ· ματα, δισκέτες, δισκετοθήκες βιβλία και περιοδικά.

# ΟΙ ΑΛΛΟΙ ΥΠΟΣΧΟΝΤΑΙ ΧΑΜΗΛΗ ΤΙΜΗ ΕΜΕΙΣ ΥΠΟΣΧΟΜΑΣΤΕ ΚΑΙ ΣΙΓΟΥΡΙΑ

**SHE CARD** 

**CHAPLIN COMPUTERS** 

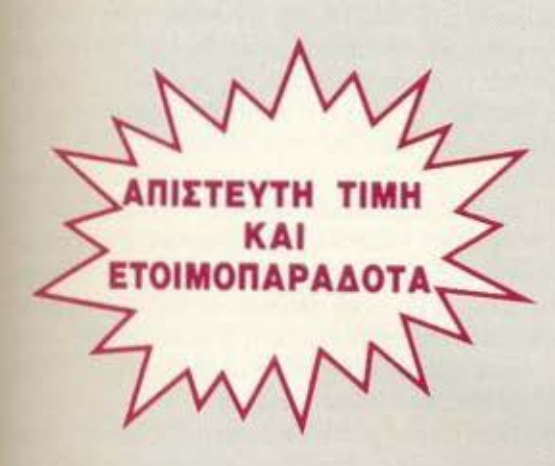

## ΧΑΡΑΚΤΗΡΙΣΤΙΚΑ

640 KB MAIN BOARD ME 256KB -477/8 MHZ TURBO. ΜΟΝΑΔΑ ΔΙΣΚΕΤΑΣ 360ΚΒ (JAPAN). ΠΛΗΚΤΡΟΛΟΓΙΟ ΑΤ. **MONOXPOMH OOONH 14"** DUAL MODE. ΚΑΡΤΑ ΟΘΟΝΗΣ/ΕΚΤΥΠΩΤΟΥ HERCULES H/COLOR, KAPTA MULTI VO ME REAL TIME CLOCK. 2 PORT RS232 KAI 1 PORT PARALLEL. **I GAME ADAPTER.** ΕΛΛΗΝΙΚΟΙ ΧΑΡΑΚΤΗΡΕΣ ΚΑΛΩΔΙΟ ΠΑΡΟΧΗΣ ΡΕΥΜΑΤΟΣ. KEYLOCK, RESET BUTTON.

## ΔΥΝΑΤΟΤΗΤΕΣ ΕΠΕΚΤΑΣΗΣ

10/20/30 MB HARD DISK + **CONTROLLER.** ΜΟΝΑΔΑ ΔΙΣΚΕΤΑΣ 360ΚΒ (JAPAN), ΕΓΧΡΩΜΗ ΟΘΟΝΗ (RGB). -MATH CO-PROCESSOR.

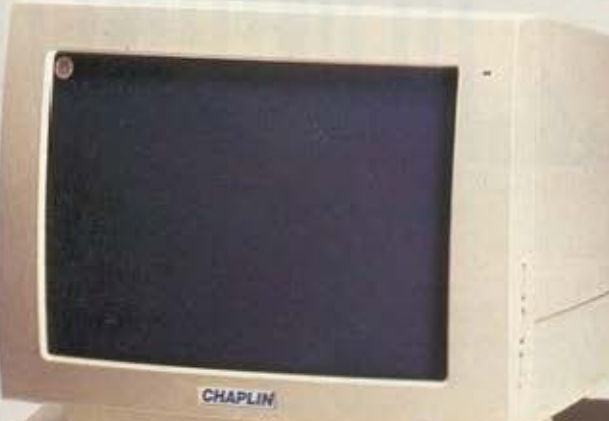

 $\mathcal{P}$ 

 $\sqrt{ }$ 

# 30 ΗΜΕΡΕΣ ΔΟΚΙΜΗ

**DIAN NONDONONONONONONO REPORT** 

 $1 - 1 - 1 - 1$ 

ΑΓΟΡΑΣΤΕ ΜΕ ΣΙΓΟΥΡΙΑ H COMPUTER BANK A.E. εγγυάται πως αν στη διάρκεια 30 ημερών δεν μείνετε απόλυτα ικανοποιημένος από τον υπολογιστή

σας, έχετε τη δυνατότητα να τον επιστρέψετε και να πάρετε πίσω το εκατό τοις εκατό των χρημάτων σας.

Επιστροφές γίνονται δεκτές εφόσον το σύστημα που θα επιστραφεί είναι χωρίς μετατροπές, ελλείψεις ή χτυπήματα.

# **III I COMPUTER BANK S.A.**

ΕΘΝΙΚΗΣ ΑΝΤΙΣΤΑΣΕΩΣ 41 152 32 XAAANAPI **AOHNA** 

THA.  $(01)$  68 44 429  $(01)$  68 49 961 **TELEX** : 219867 KARI GR **FAX**  $: 30 - 1 - 6846390$ 

# •••••••••••••••••

ΤΟΥ ΑΝΤΑΠΟΚΡΙΤΗ ΜΑΣ ΣΤΟ ΛΟΝΔΙΝΟ ΒΑΣ!ΛΗ ΚΩΝΣΤΑΝΠΝΟΥ

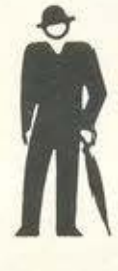

Το διάλειμμα τελείωσε, τα κεφάλια μέσα! Η αγορά φαίνεται να έχει rτανικο-Βληθεί. Η Aιnstrsd εξέπληξε και πάλι την αγορά ανεΒάζοντας τις τιμές της. Η *ATARI,* μετά τα νέα για τα μεγάλα κέρδη της, ανέΒασε και αυτή την τιμή. Λέτε να τελείωσε το όνειρο; Η αγορά των mic*ros* να έχει εναρμονιστεί με τις άλλες αγορές, όrτου όλα ανεΒαίνουν συνέχεια;

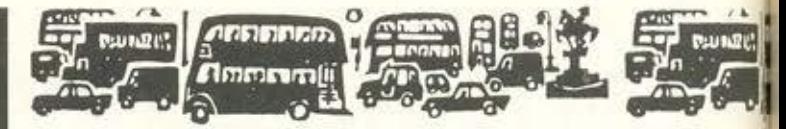

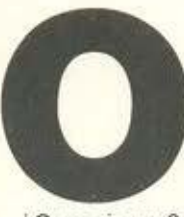

ι ευτυχισμένες μέρες φαίνεται να έχουν πιο περάσει. Όσοι πρόλαβαν. πρόλαβαν. Οι άτυχοΙ που δεν έχουν αγοράσει ακόμα μηχάνημα και περίμεναν να το πάρουν το καλοκαίρι ή το Σεπτέμβριο, μάλλον θα έχουν μια πολύ άσχημη έκπληξη .

Οπως ίσως θα ξέρετε, η AMSTRAD, η ATARI, η ACORN και αρκετοί άλλοι κατασκευαστές συμβατών ΑΝΕΒΑΖΟΥΝ τις τιμές των μηχανημάτων. Και. μάλιστα. όχι απλώς τις ανεβάζουν. αλλά τις ( εκσφενδονίζουν στα ύψη. Ο λόγος; Η απροσδόκητη αύξηση των ιμών των ολοκληρωμένων μνήμης των 256Kbils.

Τους τελευταίους μήνες είχαμε μια κατακόρυφη αύξηση των τιμών και οι λόγοι δεν είναι ξεκάθαροι ακόμα. Η Amstrad ισχυρίζεται ότι επειδή η Αμερική επέβαλε περιορισμούς στις εισαγωγές των ηλεκτρονικών ειδών από την Ιαπωνία οι τιμές ανέβηκαν απροσδόκητα. Αυτό όμως θα ήταν αλήθεια αν η Amstrad κατασκεύαζε τα μηχανήματά της στην Αμερική ή, τέλος πάντων, στην Αγγλία, αλλά με εισαγόμενες από την Αμερική μνήμες. Όλοι ξέρουμε ότι κάτι τέτοιο δεν είναι αλήθεια.

Αλλωστε, η έλλειψη μηχανημάτων και όχι η αύξηση των τιμών είναι ιδιαίτερα αισθητή σε όλες τις αγορές, ακόμα και σε αυτή του Χογκ Κογκ. Άρα ο λόγος πρέπει να είναι διαφορετικός.

Για τους παρατηρητές της αγοράς, αυτή η έλλειψη δεν είνα και τόσο ξαφνική. Όσο η τεχνολογία προοδεύει, τόσο πιο οικονομικά ασύμφορη γίνεται η κατασκευή των ολοκληρωμένων μνήμης με χαμηλές χωρητικότητες. Βλέπετε, ακριβώς η ίδια ιστορία είχε επαναληφθεί με τις μνήμες των 8Kbit, των 16Kbit, των 64Kbit και των 128Kbit. Μόλις οι Γιαπωνέζοι τελειοποιούσαν τη μέθοδο κατασκευής πιο μεγάλων σε χωρητικότητα μνημών, περιόριζαν την κατασκευή των μικρότερων, γιατί γινόταν οικονομικα ασύμφορη. Αυτός είναι και ο λόγος που ξαφνικά ήταν πιο λογικό να βάλουμε στο SPECTRUM μνήμες των 28Kbίt. ακόμα κο. όταν το SPECTRUM δεν μπορούσε να τις χρησιμοποιήσει (στην αρχή τις χρησιμοποιούσε σαν RAM DISKS, αν θυμάστε).

Ετσι λοιπόν, φαίνεται ότι έφτασε η εποχή να κινηθούμε από τις μνήμες των 256Kbit στις μνήμες του 1Mbit. Γι΄ αυτό και οι Γιαπωνέζοι, βλέποντας την τρομακτική ζήτηση που υπάρχει στην αγορά για μνήμες των 256K λόγω των συμβατών και έχοντας την τεχνική για την παραγωγή φθηνών μνημών του 1Μ, μείωσαν ή καλύτερα, δεν αύξησαν την παραγωγή τους για να καλύψουν τις ανάγκες της αγοράς.

Τα αποτελέσματα αυτής της αλλαγής ξάφνιασαν πολλούς στην αγορά, αλλά ήταν λογικό μια κίνηση αύξησης των τιμών να μη γίνει κατά τη διάρκεια της περιόδου των Χριστουγέννων.

Αλλά ας δούμε τι έγινε στην αγορά.

Πρώτη και καλύτερη η ATARI αύξησε τις τιμές της κατά 100 λίρες (24.500 δρχ.). Η αύξηση αυτή ισχύει σε όλα τα μοντέλα και, στην ουσία, ανεβάζει τις τιμές στα επίπεδα που βρίσκονταν πριν από τις μειώσεις των Χριστουγέννων που, όπως θυμάστε, οι τιμές ΕΠΕΣΑΝ κατα 100 λίρες. Η αύξηση, σύμφωνα με την ΑΤΑRΙ, οφείλεται στην αύξηση της τιμής των ολοκληρωμένων μνήμης. Πολύ ωραία. Αλλά γιατί η τιμή του ST520, που χρησιμοποιεί 18 μνήμες, αυξάνει κατά το ίδιο ποσό με την τιμή του 1040ST, ο οποίος χρησιμοποιεί διπλάσιες μνήμες; Το λογικό θα ήταν το 520 να ανέβαινε κατά 50 λίρες και το 1040 κατά 100 λίρες. Από την άλλη πάλι, το να περιμένει κανείς λογική, μετά τον πόλεμο τιμών που έκανε η ΑΤ ARI πριν από τα Χριστούγεννα, θα ήταν ουτοπία

Λίγες μόλις ώρες μετά την ανακοίνωση της ATARI. ήρθε και η ανακοίνωση της AMSTRAD. Ο Μεσσίας φαίνεται ότι δεν κατάφερε να πολλαπλασιάσει τις μνήμες για να φάνε οι πεινασμένοι. Η ανακοίνωση της Amstrad ήταν, όπως κάθε φορά, και η πιο γραφικη απ· όλες. Συνοδευόταν από ένα γράμμα για τους dealers το οποίο. αφού εξηγούσε γιατί ανεβαίνει η τιμή, έδινε στη συνέχεια ενα μάθημα ψυχολογίας του καταναλωτού

**HALPIT** 

**ARE IS DECK** 

**Ammrani**i

Βλεπετε, η Amstrad ανεβαζει τις τιμές της κατά 57.5 λιρες (14000 δρχ.) σε όλα τα μοντέλα της, ΕΚΤΟΣ από αυτά που έχουν ΕΝΑ DΙSK DRIVE. Γιατί; Μα. γιατί ... έχουμε δει ότι οι πωλήσεις των μηχανημάτων με ένα driνe αποτελούν ένα πολύ μικρό ποσοστό των σονολικών πωλήσεών μας. Έτσι λοιπόν. οι τιμές τους θα μεινουν στα σημερινό επίπεδα και οι διαφημισεις μας, που αναφέρουν την τιμή των φθηνότερων μοντέλων, θα παραμείνουν ως εχουν, δίνοντας στον αγοραστή την εντύπωση ότι οι τιμές δεν έχουν αυξηθεί...

Αρα λοιπόν κρατάνε την τιμή των φθηνότερων μοντέλων σταθερη γιατί έτσι οι διαφημίσεις δεν αλλάζουν, δηλαδή συνεχίζουν να λένε «... από χχχ λίρες/δρχ.», έτσι δημιουργούν την εντύπωση στον αγοραστή ότι το Amstrad εξακολουθούν να είναι τα πιο φθηνά. Από την άλλη, βέβαια, δεν χάνουν και πολλά, μιας και δεν πωλούν πολλά μηχανήματα με ένα drive. Ο Alan ήταν πάντα πολύ εξυnνο παιδι

Οπως ήταν φυσικό, μετα από την ανακοίνωση της αύξησης των τιμών, τα Amstrad άρχισαν να εξαφανίζονται από την αγορά. Βλέπετε. όλες οι αυξήσεις ισχύουν οπό την 1 Απριλίου . άρα, οποιος κράτησε τα μηχανήματα που είχε πάρει με παλιές τιμές πριν από την πρώτη Απριλίου. μετά την πρωτη Απριλίου κέρδισε 57 5 λιρες.

Αλλα η έλλειψη των Amstrad δεν είναι ένα νέο φαινόμενο. Η αγορά υποφέρει από την έλλειψη από τα Χριστούγεννα και. παρ· όλο που ο Sυgar λέει ότι τα μηχανήματα έρχονται όσο πιο γρήγορο γίνεται από την Κορέα. κατά πόσα πιθανότητα έχει δοθεί npστεραιότητα στην Αμερικανικη και την Γερμανική αγορά, όπου <sup>η</sup>Amstrad τώρα επεκτείνεται.

Ειδικά στη Γερμανική αγορά, η Amstrad θα χτυπηθεί αυτό το μήνα με το Γερμανικό γίγαντα στα ηλεκτρικό και ηλεκτρονικά ειδη. που λεγεται Schπeider Η Sch πeider ήταν ο αντιπροσωπος της Amstrad σε όλες τις γερμανόφωνες αγαρες, μέχρι τον περασμενο μήνα. Τώρα όμως η Amstrad θέλει να πάρει τα ινία και να μην χάνει τα ποσοστά που έδινε στην Schneider.

Από τη μεριά της ATARI, θα δούμε στοΑννόβερο όλη τη σειρά των συμβατών της, δηλαδή το PC1, PC2, PC3 και PC4, το οποίο βασιζεται στον 80386. Αλλα οι εκπλήξεις δεν σταματούν εδώ, μπορεί λέει νσ δούμε κσι το ΑΒΑΟ. Οι τελευταίες πληροφορίες που εφτασαν στη στήλη για το μηχάνημα είναι ότι το hardware εχει σχεδόν τελειώσει. αλλά ... το λειτουργικό είναι ακόμα προβληματικό. Βλέπετε. αυτά τα παράλληλα δεν είναι και τόσο εύκολο να σχεδιαστούν. Δεν πειραζει. ας είναι. θα δούμε τι θα μας δείξουν και θα τα ξαναπούμε. Εμείς ξέρουμε ότι έχουν ένα manυal έτοιμο, το οποίο είναι γεμάτο από τα λάθη και τα προβλή ματα του λειτουργικού (σημ. Σχετικό ρεπορτάζ για την έκθεση στο Αννόβερα σε προηγούμενες σελίδες).

Τελος, ειναι σχεδόν σίγουρα ότι η ATARI θα επιδείξει και μια νεα σειρά σταθμών εργαοιας βασισμένων στο νέο επεξεργαστή 68030, για την οποίο σας έχουμε ήδη γράψει τον προηγούμενο μήνα.

Ας αφήσουμε όμως την ATARI και την AMSTRAD και ας δούμε πώς αντέδρασαν οι υπόλοιπες εταιρίες στην έλλειψη των ολοκληρωμένων μνήμης.

**ARFIEIRIA** 

**Ammmml**i

Η πιο ήρεμη φαίνεται να είναι η Com modore, η οποία βιάστηκε να δηλώσει ότι ΔΕΝ θα κάνει αυξήσεις στο προσεχές μέλλον. Αυτά σημαίνει ότι η Amiga και τα ST έχουν μικρότερη διαφορά στην τιμή. Για την ακρίβεια. τώρα η διαφορά τους είναι μόνο 100 λίρες.

Η αλήθεια όμως είναι ότι η Commodore καταφερνει να κρατάει τις τιμές της χαμηλό επειδή δίνει το πιο μικρό ποσοστό κέρδους από όλες τις υπόλοιπες εταιρίες. Άρα το μηχάνημα μπορεί να είναι σχετικά φτηνό. αλλά οι dealers μπορεί να μην θέλουν να το πραωθήαουν η να το πουλήαουν, επειδή δεν θα τους συμφέρει Όλα εδώ πληρώνονται

· Ομως η τακτική της Commodore φαίνεται να εντυπωσίαοε και ταν Alan. Βλέπετε. η Amstrad έδινε ένα από τα μικρότερα ποσοστά κέρδους. Αφού λοιπόν έκοψε το serνιce, αναγκάζοντας τους dealers της να το προσφέρουν οι ίδtοι με όλα τα λογικά επακόλουθα, τώρα σκέφτεται να κόψει και τα ποσοστά. Τι θα γίνει; Τελικό ίσως να αγοράζετε το μηχάνημα κατευθείαν από τον Alan. nοιός ξέρει, μπορεί να θυμήθηκε την εποχή που πουλούσε μηχανήματα στο δρόμο. Ποιός ξέρει, από την Amstrad, όλα να τα περιμένει κανείς.

Από την μεριά της η ACORN δήλωσε ότι θα ανεβάσει και αυτή τις τιμές του Archimedes, γιατί, λέει. δεν μπορεί να κρατήσει άλλο το χαμηλό κόστος. Το πόσο και πότε δεν είναι ακόμα σίγουρα, αλλά η ίδια η ACORN υπολογίζει ότι η αύξηση θα είναι περίπου 10%.

Μη νομίζετε ομως ότι οι αυξησεις χτύπησαν μόνο τους •μεγάλους των μικρών». Τα ίδια προβλήματα αντιμετωπίζουν και η COMPAO και η ΙΒΜ. Η πρώτη ανακοίνωσε ότι δεν μπορεί να βρει αρκετό ολοκληρωμένα για να ανταποκριθεί στη ζήτηση των νέων μηχανημάτων της, ενώ η δεύτερη (λέγετέ με ΙΒΜ) έβαλε κάτι κροκοδείλια δάκρυα και μουρμούρισε ότι ίσως δεν μπορέσει να κρατήσει τις τιμές που μείωσε πριν από λίγο καιρό. Σκληρός που είναι ο κόσμος, ε; Μια φορά πήγε η IBM να χαμηλώσει τις τιμές κσι ακρίβηναν οι RAM.

Αρκετά όμως με τα δυσάρεστα, ας πούμε και κάτι για να ευθυμήσουμε. Τον θυμάστε τον Tony Tebby; Ειναι αυτός ο πολu έξυπνος άνθρωπος που εμφανιζόταν σαν ιδιοφυία στην (τότε) Sinclalr Research. Αυτό το έξυπνο παιδί, λοιπόν, είχε φτιάξει το περιβόητο ODOS. το λειτουργιι<ό του Οι. Για να μην ξαναλέμε τα ίδια και τα ίδια. όλοι ξέρουμε τι «επιτυχία• είχε το ODOS και από πόσους χρησιμοποιείται σήμερα. Αλλά ο «τραγικός» πατέρας του δεν λέει να το ξεχάσει. Πρώτα προσπάθησε να ξαναφτιάξει ένα μηχάνημα που να είναι σαν το QL και να τρέχει το QDOS. Από αυτή την προσπάθεια είχε βγει το ΤΗΟΑ, που έκανε πολλούς να χαρούν. Το THOR όμως είναι ένα μηχάνημα φαντασμα. Ο Tebby λεει οτι υπάρχει, αλλά κανενας δεν λέει ότι το έχει αγοράσει

Τ ώρα ο Tony έχει βαλθεί να τυραννίσει και αυτούς ακόμα τους κατόχους του ATARI. Τι θα τους κάνει; Μα φυσικά ένα QDOS emυlator, για να μπορούν νο τρέχουν το ODOS και το προγράμματά του στο ST. Ποιά προγράμματα; Αυτό είναι λεπτομέρεια. Θα γράψει και μερικά προγράμματα.

Αλλά το μεγαλεπήβολα σχεδιό του δεν σταματούν εδώ. Θέλει λέει νο κάνει το QDOS ικανό να τρέχει το GEM σε ένα παράθυρό του. Δηλαδή, το ST δεν θα τρέχει πια. κάτω από την επήρεια του

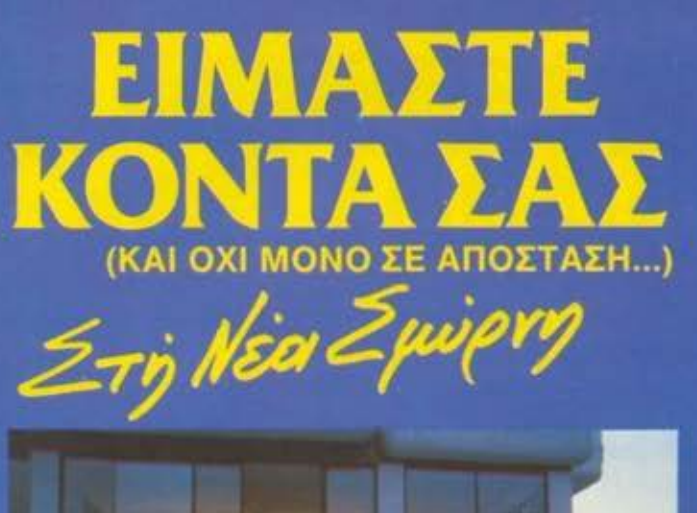

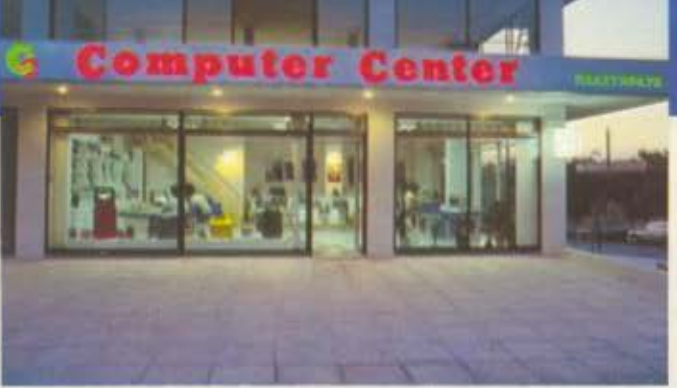

Και δεν μιλάμε μόνο για την καταπληκτική τοποθεσία μας, τόσο βολική για τη Νέα Σμύρνη, την Καλλιθέα, το Φάληρο, την Αμφιδέα, το Νέο Κόσμο τη Δάφνη και τις γύρω ΠΕριοχές

Το COMPUTER CENTER σας προσφέρει μια μεγάλη συλλογη υπολογιστών περιφερειακών και αξεσουάρ, όλα σε πολύ ανταγωνιστικές τιμές. Στα 150 τετραγωνικά μέτρα του ευρυχωρου καταστήματος μας θα θρείτε σε stock. COMMODORE, AMSTRAD, SPECTRUM, PHILIPS, TULIP. STAR, IDS, POPULAR και μια πληρη γκάμα επίπλων

κομπιούτερ για το σπίτι και το γραφείο.

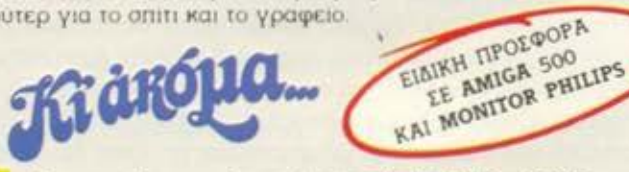

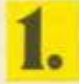

Επαγγελματικοί υπολογιστές TULIP, ACER KGI EKTUTIWTÉC STAR, SEIKOSHA

Σεμινάρια στις αρχές Προγραμματισμού και στην **BASIC** για αρχάριους από ειδικευμένους καθηγητές Πανεπιστημίου στην ειδικά διαμορφωμένη αίθουσά μας.

Μεγάλη ποικιλία προγραμμάτων σε MSX

Μεγάλη γκάμα επαγγελματικού και ψυχαγωγικού SOFTWARE.

Service από ειδικευμένους τεχνίτες.

Γιατί να πάτε πιο μακρυά λοιπόν:

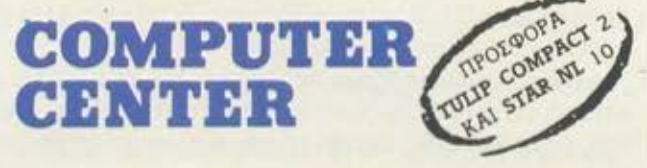

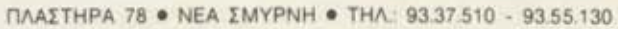

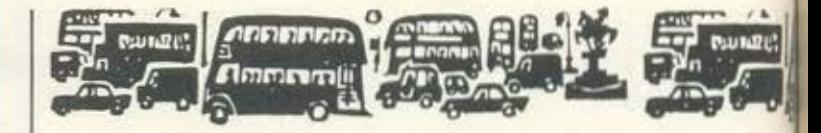

GEM, αλλά του QDOS, και το QDOS θα τρέχει το GEM! Μερικο άνθρωποι, λοιπόν, δεν λένε να παραδεχθούν ότι έκαναν ένα λο-Boc.

Ο Τοην πάντως δεν είναι ο μόνος από τους φανατικούς Sirclaironaδούς. Η εταιρία Miles Gordon Technology ανακοίνωσε ούτε λίγο ούτε πολύ ότι ετοιμάζει ένα SPECTRUM compatible Το μηχάνημα, που ονομάζεται προς το παρόν SAM, βασίζεται σε ένα Z80 και θα έχει 256K μνήμης. Θα προσφέρει όλα τα modes γραφικών του SPECTRUM και θα προσφέρει ένα joystick, MIDI interface, αλλά δεν θα έχει κασετόφωνο ή disc-drive. Το μηχάνημα θα μπορεί να τρέχει τα περισσότερα προγράμματα που είνα γραμμένα για το SPECTRUM και ήδη η MGT έχει ένα πρωτότυπο που τρέχει σχεδόν τα πάντα.

Η MGT προσπαθεί να βγάλει το μηχάνημα σε τιμή κάτω των 100 λιρών (24500 δρχ.), αλλά απ' ό,τι φαίνεται η τιμή των μνημών 256κ δεν θα τους το επιτρέψει. Το αστείο είναι ότι η Amstrad θορυβηθηκε με την όλη ιδέα και βιάστηκε να δηλώσει ότι κατέχει το δικαιώματα στη ROM του SPECTRUM και ότι θα μηνύσει όποιοι προσπαθήσει να φτιάξει ένα SPECTRUM compatible. Βέβαια αν ο κώδικας του SAM είναι αρκετά καλός, ώστε να μην χρησιμοποιεί κομμάτια του κώδικα της ROM του SPECTRUM, τότε η Amstrad δεν μπορεί να κάνει τίποτα και ο κόσμος θα... ξαναδεί ένα φτηνό SPECTRUM. Τώρα, το ποιός θα το αγοράσει αυτό είναι από άλλο ανέκδοτο. Το σίγουρο είναι ότι το SAM θα αργήσει η MGT ακόμα δεν έχει σχεδιάσει τα απαιτούμενα ULAs και, απ ό,τι φαίνεται, υπάρχει μόνο ΕΝΑ πρωτότυπο.

Μιας και μιλάμε για το SPECTRUM, ξέρετε ότι η Amstrad κάλεσε σε συμβούλιο τα μεγαλύτερα software houses, να τους ρωτήσει γιατί δεν βγάζουν αρκετά προγράμματα για το SPEC-TRUM +3; (!). Βλέπετε, οι πωλήσεις δεν πάνε και τόσο καλά και Amstrad πιστεύει ότι φταίνε τα software houses, γιατί δεν βγοζουν καλά προγράμματα σε λογικές τιμές. Η αλήθεια είναι ότι τι προγράμματα για τον SPECTRUM κοστίζουν τώρα πια γύρω στο 10 λίρες (2450 δρχ.) και ότι δεν τα πολυαγοράζουν στην αγορά Από την άλλη, βέβαια, το SPECTRUM +3 χρησιμοποιεί δίσκους των 3", οι οποίοι είναι αρκετά ακριβοί και η πλάκα είναι ότι η Amstrad κανονίζει τις τιμές τους. Άρα τα προγράμματα είνα ακριβά γιατί οι δίσκοι είναι ακριβοί και γι' αυτό δεν φταίνε το software houses, αλλά η ίδια η Amstrad.

Για μας που είμαστε ρεαλιστές, υπάρχει και άλλη μια πλευρα Το SPECTRUM +3 δεν έχει πουλήσει και πάρα πολύ γιατί κοστίζει του κόσμου τα λεφτά και τα ανταγωνιστικά μηχανήματα, όπως το ST, είχαν πολύ χαμηλές τιμές. Όσο για τα χαρακτηριστικά. καλύτερα να μην το σκαλίζουμε. Άρα, φίλτατε Alan, δεν φταίνε οι προγραμματιστές, αλλά το προϊόν. Τι να κάνουμε; Δεν μπορούμε να κάνουμε ό,τι θέλουμε με την αγορά.

Οσο για το Λονδίνο, τι να σας πω; Ξαφνικά είχαμε πολύ καλό καιρό (θερμοκρασίες μέχρι και 12 βαθμούς), σε σημείο που να ανθίσουν μερικά δέντρα, αλλά μετά ξαφνικά είχαμε βροχή και χιόνι και, όταν λέμε χιόνι, εννοούμε χιόνι. Πώς λοιπόν να συμπεριφέρεται λογικά μια αγορά, όταν ο καιρός αυτής της χώρας έχει τρελλαθεί; Τέλος πάντων, εσείς να είστε καλά και μην ανυσηχείτε για τις τιμές. Εσείς τουλάχιστον έχετε τον ήλιο. Για σκεφτείτε και τους 'Αγγλους!

# DPL) COMPUTER SHOP

TIZEN STAR PHILIPS

### ΜΕΓΑΛΕΣ ΕΥΚΟΛΙΕΣ ΠΛΗΡΩΜΗΣ

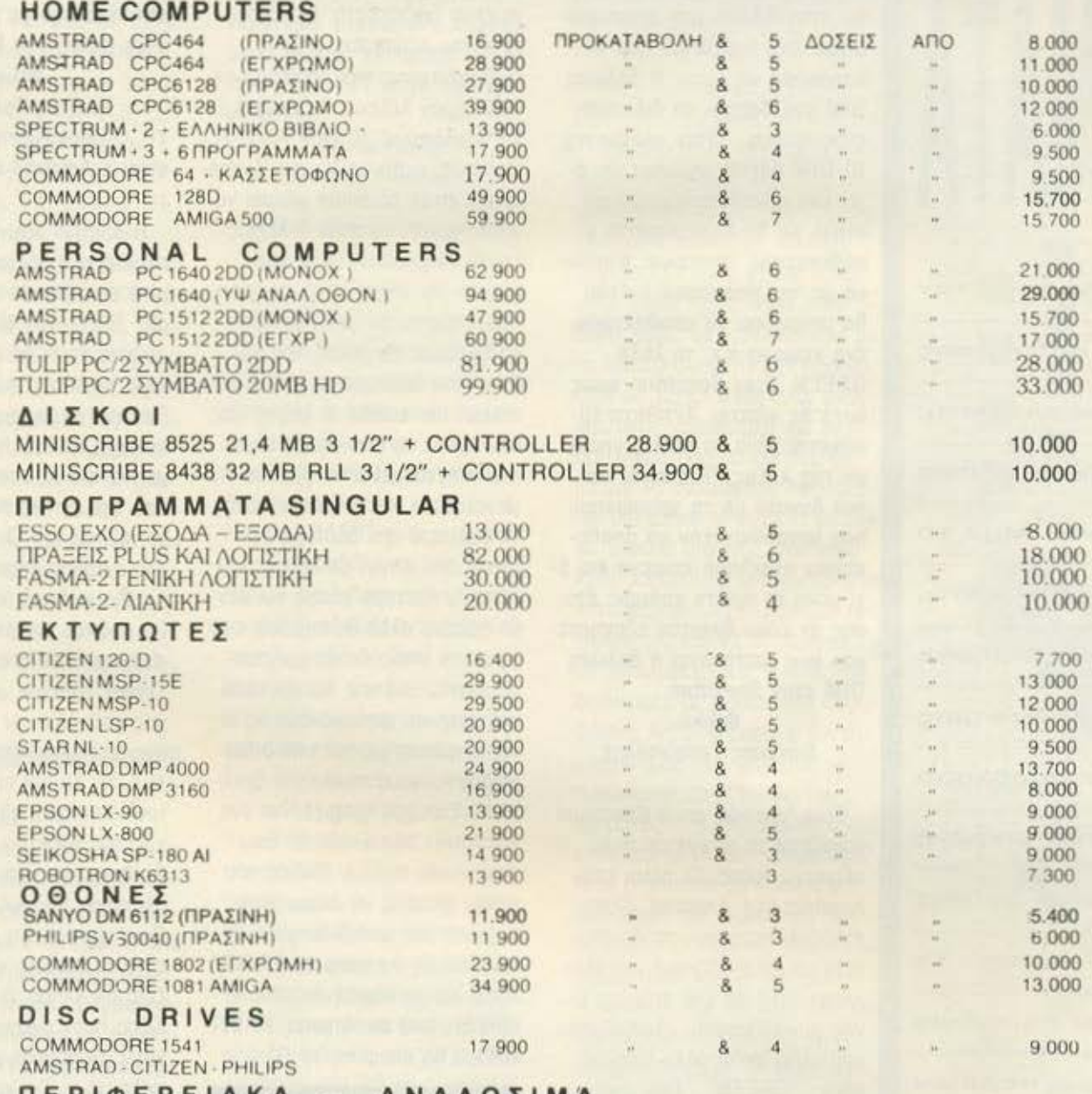

 $IIEPIØEPEIAKA$  -  $ANA\Omega\SigmaIMA$ 

JOYSTICKS - ΔΙΣΚΕΤΕΣ - ΔΙΣΚΕΤΟΘΗΚΕΣ - ΜΕΛΑΝΟΤΑΙΝΙΕΣ - ΚΑΛΥΜΜΑΤΑ Κ.ΛΠ.

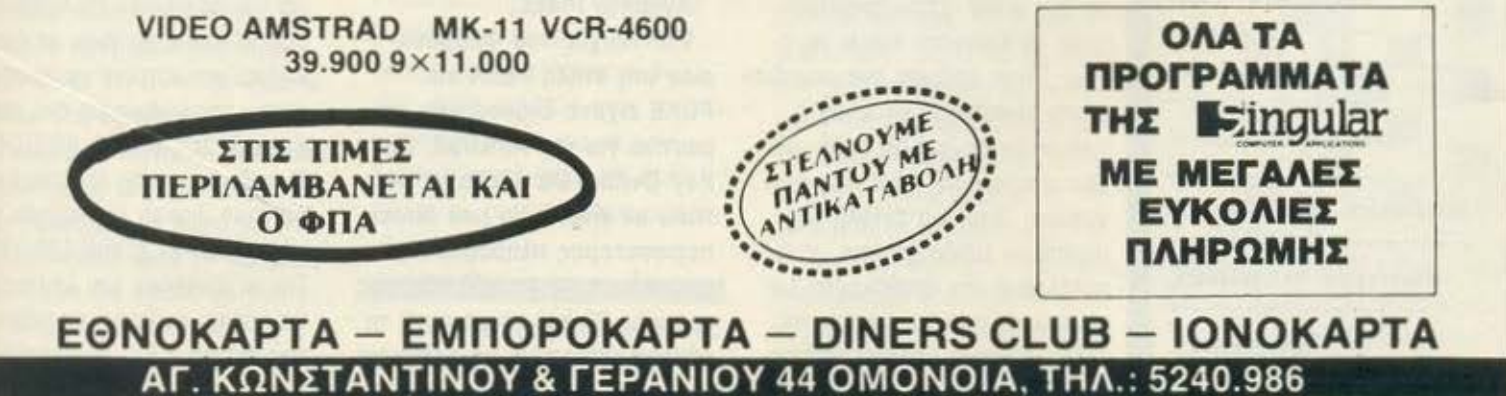

# Αγοράσατε τον πρώτο σας μικροϋπολογιστή; Νιώθετε κάπως χαμένοι; Μην το βάζετε κάτω, εμείς είμαστε εδώ. Γράψτε μας για το πρόβλημά σαc; όσο μικρό ή μεγάλο κι αν σας φαίνεται. Το εχνικό επιτελείο 200( ... ) περίπου ειδικών του PIXEL λύνει οποιαδήποτε απορία (μέσα σε κάποια πλαίσια, βέβαια).

IIPO

Έχω τον ΖΧ SPECτRUM+ αι προσπαθώντας να εξασκη· θώ στην BASIC μου παρουσιά· στηκε ένα πρόβλημα που δεν κατάφερα να λύσω. Η δήλωση DIM μας δείχνει τη διάσταση ενός πίνακα. Όταν γράφω π.χ. 10 DIM AS(10) σημαίνει ότι έχω ένα μονοδιάστατο πίνακα στήλη με 10 διαμερίσματα αποθήκευσης στοιχείων. Κανονι· κά με την παραπάνω εντολή θα μπορούσα να αποθηκεύσω ένα κείμενο π.χ. τη λέξη GREEN. Στον Spectrum όμως αυτό δε γίνεται . Αντίθετα τυ· πώνεται μόνο το πρώτο γράμ· μα της λέξης. Πώς είναι λοι· πόν δυνατό με τη χρησιμοποί· ηση μονοδιάστατου να αποθηκεύσω ολόκληρα κείμενα και όχι μόνο το πρώτο γράμμα; Επί· σης αν είναι δυνατόν εξηγήστε μου πώς λειτουργεί η δήλωση DIM στον Spectrum.

Φιλικά Διονύσης Γ εωργούλης

Είναι γεγονός ότι ο Spectrum χειρίζεται το arrays με πολύ περίεργο τρόπο. Οι άλλοι υπολογιστές (π.χ. Amstrad, Cam· modore) παρέχουν τη δυνατότητα να αποθηκεύσεις μια ολό · κληρη λέξη σε ένα στοιχείο ε· νός μονοδιάστατου αλφαριθμητικού array πολύ απλά δίνοντας a\$(3)= "GREEN". Έτσι είναι δυνατή η αποθήκευση κειμένου σε ένα array. Στον Spectrυm τώρα το πρόγμοτο έχουν ως εξής: Όταν ορίζεται ένα μονοδιάστατο αλφαριθμητικό array <sup>ο</sup> Spectrυm θεωρεί ότι κάθε στοι· χείο αποτελείται μόνο οπό ένα γράμμα. Έτσι μια εντολή του παραπάνω τύπου θα είχε ως ο· ποτέλεσμα την aποθήκευση μό· νο τού πρώτου γράμματος της λέξης. Ωστόσο υπάρχει τρόπος

να aποθηκεύσεις ολόκληρες λέ ξεις στο array aρκεί όμως αυτό να είναι δισδιάστατο. Μόνο σε aυτή την περίmωση ο Sρec trum επιτρέπει την αποθήκευση ολόκληρων λέξεων. Ας δούμε ένα παράδειγμα: 10 DIM A\$(2, 7). Η εντολή αυτή ορίζει ένα δισδιά· στατο array το οποίο μπορεί να αποθηκεύσει το πολύ 2 λέξεις των 7 γραμμάτων. Αρα εδώ μπαίνει και άλλος ένας περιορισμός: πρέπει εκ των προτέρων να ξέρουμε το μήκος των λέξεων που θέλουμε να αποθηκεύσουμε. Και επειδή οι λέξεις μας δεν έχουν το ίδιο μήκος είμα· στε αναγκασμένοι α βρούμε τη μεγαλύτερη και το μήκος αυτής να βάλουμε σον δεύτερη διά· σταση στο array. Οι λέξεις που έχουν μικρότερο μήκος ναι μεν θα χωράνε αλλά θα περισσεύουν bytes το οποίο δε θα χρησιμο· ποιούνται. Βλέπεις λοιπόν πόσο άσχημος και aντιοικονομικός εί· ναι ο τρόπος με τον οποίο δια· χειρίζεται τους πίνακες ο Sρec· trum. Ευτυχώς υπάρχει και ένα καλό στην όλη υπόθεση. Ενώ στην ουσία ορίζεις δισδιάστατο array, μπορείς να αναφερθείς σ· αυτό σον μονοδιάστατο. Έ· τσι μπορείς να γράψεις ΡRΙΝτ AS(3) και να πάρεις το μήνυμα GREEN ενώ αν τύπωνες PRINT Α\$(3,1) θα έπαιρνες το G.

#### Αγαπητό PIXEL,

Στο τεύχος του Φεβρουαρίου στη στήλη ΡΕΕΚ και ΡΟΚΕ είχατε δημοσιεύσει μια ρουτίyα για τον Amstrad, την Key Define. Θα ήθελα να ρωτήσω αν γίνεται να μου δώσεις περισσότερες πληροφορίες σχετικά με τις μεταβλητές της γραμμής 30 και αν με αυτή τη ρουτίνα μπορούμε να ορίσουμε

κάποιο πλήκτρο να μας δίvει κάποια εντολή και πώς yίvετι κάτι ανάλογο με τα function keys (όπως στα PC). Φιλικά

### Νικήτας Ταλιαδώρος γΓ. Ο υπολογιστής που έχω είναι ο Amstrad CPC 6128.

Η ρουτίνα που είχε δημοσιευθεί στο τεύχος Φεβροοο· ρίου είχε βασικά σαν σκοnο fi σας δείξει πώς είναι δυνατό .. ορίσετε το τι θα κάνει ένα 1\\· κτρο μέσα από κώδικα μηχαν ια τους προγραμματιστές σε επίπεδο BASIC η ρουτίνα μη ρεί να αντικατασταθεί πολύ σ από την εντολή ΚΕΥ DEF <sup>Κ</sup> α1, ο2, ο3, a4. Οι παράμετρο της εντολής έχουν ως εξής: είναι ο κωδικός του πλήκτρο, (οι κωδικοί των πλήκτρων ββ· σκοντοι πάνω οπό ο Dίst Drive), α1 είναι μια σημαία π. μας καθορίζει αν το πλήκτρο έχει αυτόματη επανάληψη (fl.' 1) ή όχι (0), α $2$  είναι ο κωδιώ του πλήκτρου, α3 είναι ο W:. κός του πλήκτρου μαζί με το Shift και α4 είναι ο κωδικός π πλήκτρου μαζί με το Conlrot Είναι φονερό ότι με aυτή τηι εντολή μπορείς να ανακατατιξεις ολόκληρο το πληκτρολόγι Τώρα όσον αφορά τα function keys η υπόθεση είναι λίγο μπλεγμένη. Για να ορίσουμε ε function key θα πρέπει πρώτ να «συνδέσουμε» τη λειτουρι που θέλουμε να γίνει με ένα κωδικό και κατόπιν να ορίσους αυτόν τον κωδικό σε ένα πλήκτρο με την εντολή ΚΕΥ ΟΕ:' Ο κωδικός αυτός λέγεται Εχpansion Token και παίρνει τιμές από 0-31 ή από 128-159. Για να ορίσουμε μια λειτουργι θα πρέπει να χρησιμοποιήοο.ι. την εντολή ΚΕΥ. Η σύνταξη

αυτής της εντολής είναι ΚΕΥ expansion token, string onou string είναι η λειτουργία. Π.χ. έστω ότι θέλουμε το πλήκτρο Ε-ΝΤΕR κάθε φορά που το πατάμε μόνο του να κάνει CLS, αν το πατάμε με Shift να κάνει LIST και αν το πατάμε με Control va kave: TAPE:RUN". OL εντολές που ακολουθούν κάνουν αυτήν ακριβώς τη δουλειά: KEY O."CLS"+CHR\$(13):KEY 1, "LIST"+CHR\$(13): KEY 2, "TA-RE:RUN"+CHR\$(34)+CHR\$(13): KEY DEF 6,0,0,1,2. Τώρα πλέον το ENTER προγραμματίστηκε όπως εμείς θέλαμε. Υπάρχει και κάποιο μειονέκτημα με τη χρήση των expansion tokens. Το συνολικό μήκος των strings δεν πρέπει να ξεπερνάει τους 128 χαρακτήρες. Αυτό το πρόβλημα αντιμετωπίζεται με κώδικα μηχανής αλλάζοντας τη διεύθυνση του buffer που κρατάει τα tokens.

Avannto PIXEL.

Είμαι σχετικά νέος στο χώρο των ηλεκτρονικών υπολογιστών και κάτοχος ενός C-64. Γνωρίζοντας ελάχιστα πράγματα από προγραμματισμό, κατάφερα κι εφτιαξα ένα μικρό προγραμματάκι (τεστ Γαλλικών με ερωτήσεις και απαντήσεις). Πρόσφατα σκέφτηκα να του προσθέσω κι ένα κινούμενο SPRITE μαζί με κάθε σωστή απάντηση. Και το απλό πρόβλημα που προέκυψε είναι ότι αυτό δε γίνεται καθώς στη διεύθυνση 53248 και άνω βρίσκονται οι ελληνικοί χαρακτήρες του προγράμματος. Τι μπορώ να κάνω για να αντιμετωπίσω αυτό το πρόβλημα; Ακόμη θα ήθελα να ρωτήσω αν υπάρχει κίνδυνος μαγνητισμού (η κάτι τέτοιο) του

Η/Υ, καθώς τον τοποθέτησα πάνω από στερεοφωνικό συγκρότημα. (Πρόσφατα παρατήρησα αλλαγή εκπομπής συχνότητας του Η/Υ στην τηλεόρασή μου).

#### Με εκτίμηση Σωτήρης Γιαννουδης

Η λύση στο πρώτο ερώτημα σου είναι αρκετά απλή. Αφού οι καταχωρητές του VIC II (το τσιπάκι του C-64 που ελέγχει τα γραφικά) βρίσκονται πάντα σ΄ αυτή τη διεύθυνση και δε μεταβάλλονται η λύση είναι να μεταφέρεις αλλού τους καινούργιους χαρακτήρες. Μια καλή διεύθυνση θα ήταν μετά το τέλος του BASIC προγράμματός σου. Στη διεύθυνση 53272 υπάρχει ένα offset από το οποίο το VIC II πληροφορείται για το που θα ψάξει να βρει ένα χαρακτήρα για να τον τυπώσει στην οθόνη. Άρα το μόνο που έχεις να κάνεις είναι να αλλάξεις αυτό το νούμερο και έτσι πλέον θα μπορέσεις να ορίσεις το sprite που θέλεις. Τώρα όσον αφορά το θέμα του μαγνητισμού, καλό θα ήταν να αποφεύγεις τέτοιου είδους πειράuara yiari kai ra computer εiναι μηχανήματα και χαλάνε! Για να σοβαρευτούμε τώρα, δεν υπάρχει κίνδυνος για το μηχάνημα εκτός του ότι ίσως υπάρξει μετατόπιση της συχνότητας του modulator (πράγμα που το παρατήρησες και εσύ ο ίδιος). Και βέβαια το κασετόφωνο ή το disc drive καλό θα ήταν να μην είναι εκεί κοντά για να μην βρεθείς στη δυσάρεστη περίπτωση να χάσεις τα πραγμάμμα-Tá dou.

Είμαι κάτοχος ενός Amstrad CPC 6128 και έχω δύο απορίες: Τι είναι μάσκα και σε τι χρησιμεύει; Τι είναι επεξεργασία κειμένου στον 6128; Φιλικά Aris

Για την πρώτη ερώτησή σου έχουμε να πούμε τα εξής: Μasking είναι μια τεχνική η οποία χρησιμοποιείται από πολλούς προγραμματιστές για να τυπώνουν χαρακτήρες πάνω στην οθόνη χωρίς να «μπλέκονται» με то background тnc. Н тєхучкή έχει ως εξής: Φτιάχνεται ένας ψεύτικος χαρακτήρας με μέγεθος τόσο, όσο αυτού που θέλουμε να τυπώσουμε και κατόπιν μια ειδικά φτιαγμένη ρουτίνα σε γλώσσα μηχανής (συνήθως, λόγω ταχύτητας) αναλαμβάνει να κατασκευάσει το περίβλημα του χαρακτήρα και να το νεμίσει. Για να καταλάβεις πώς γίνεται η διαδικασία, ας δούμε ένα παράδειγμα. Ας υποθέσουμε ότι ο χαρακτήρας που θέλουμε να τυπώσουμε είναι αυτός του σχήματος 1. Αν το background είναι σαν αυτό του σχήματος 2 τότε η ρουτίνα θα επιστρέψει σαν mask του χαρακτήρα του σχήματος 3. Τώρα αν τυπώσουμε πρώτα το mask και κατόπιν το χαρακτήρα που θέλαμε τότε θα έχουμε το αποτέλεσμα του σχ. 4. Αν τυπώσουμε το χαρακτήρα χωρίς να έχουμε τυπώσει πριν το mask, τότε βλέπουμε ότι το αποτέλεσμα είναι να μπλεχτεί ο χαρακτήρας με το background (σχ. 5). Οπωσδήποτε με την τεχνική αυτή υπάρχει κάποια μικρή καθυστέρηση αλλά είναι αμελητέα · ας μην ξεχνάμε τη χρησιμότητα της ρουτίνας. Για τη δεύτερη ερώτησή σου τώρα, επεξεργασία κειμένου (ή word processing) yia Tov 6128 sival ενα πρόγραμμα μέσω του ο-

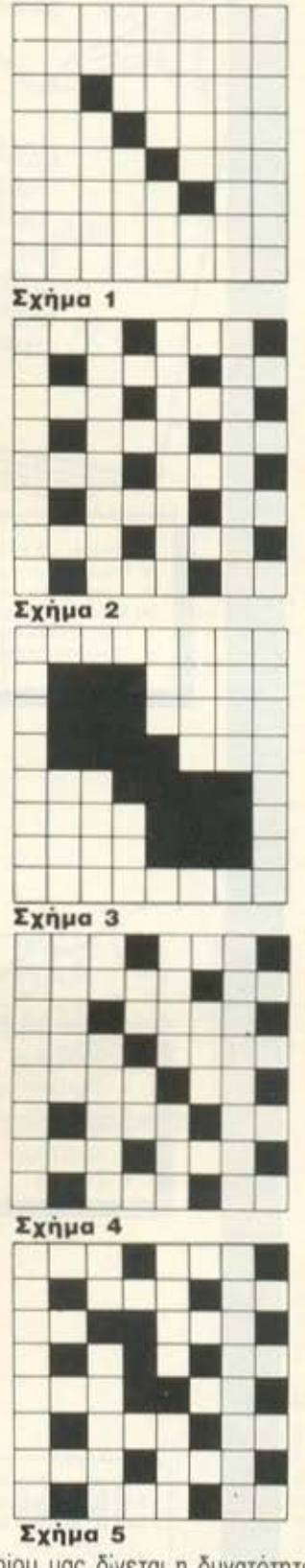

ποίου μας δίνεται η δυνατότητα να γράψουμε ένα κείμενο και να το μορφοποιήσουμε όπως εμεις θελουμε.

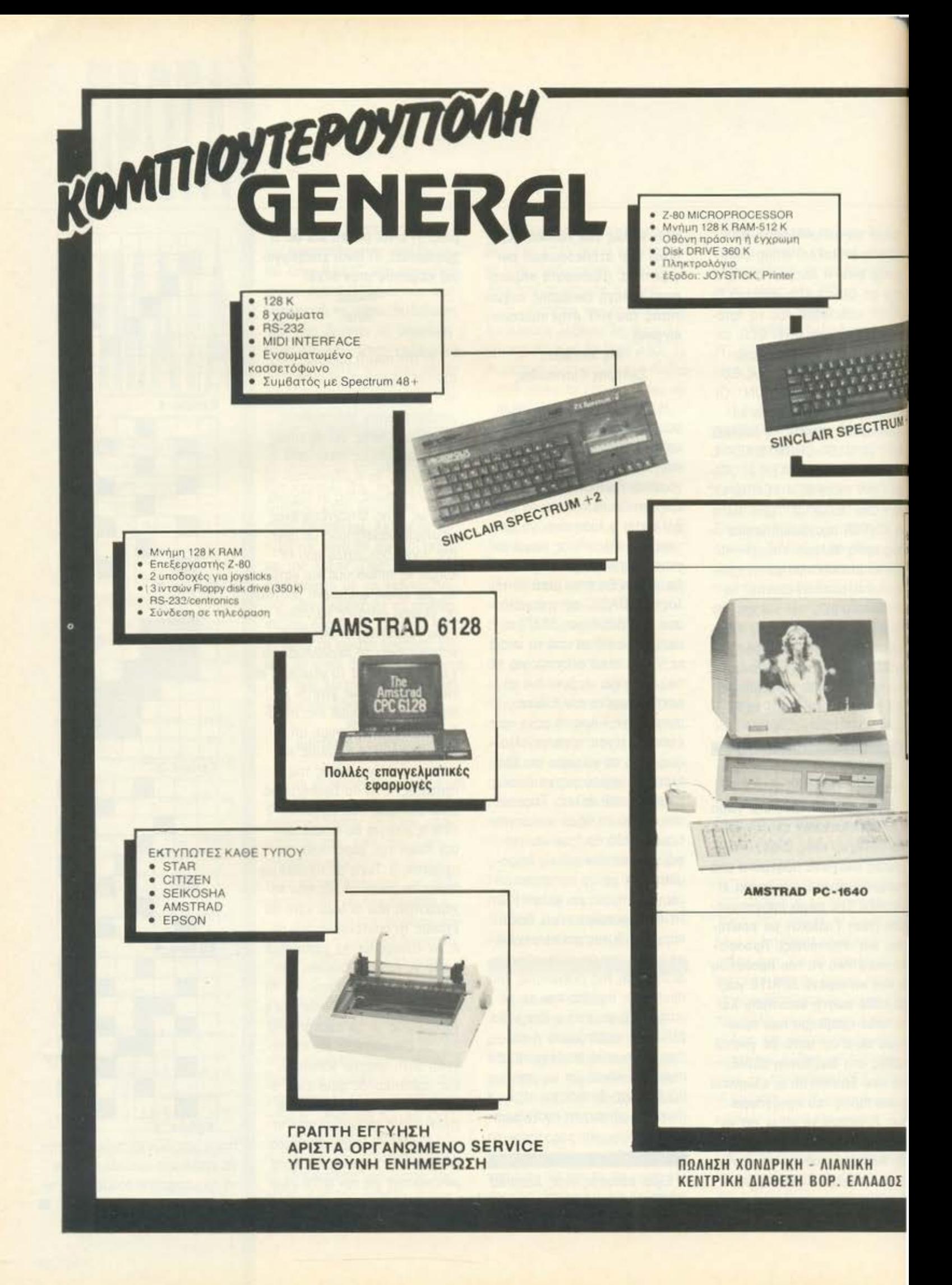

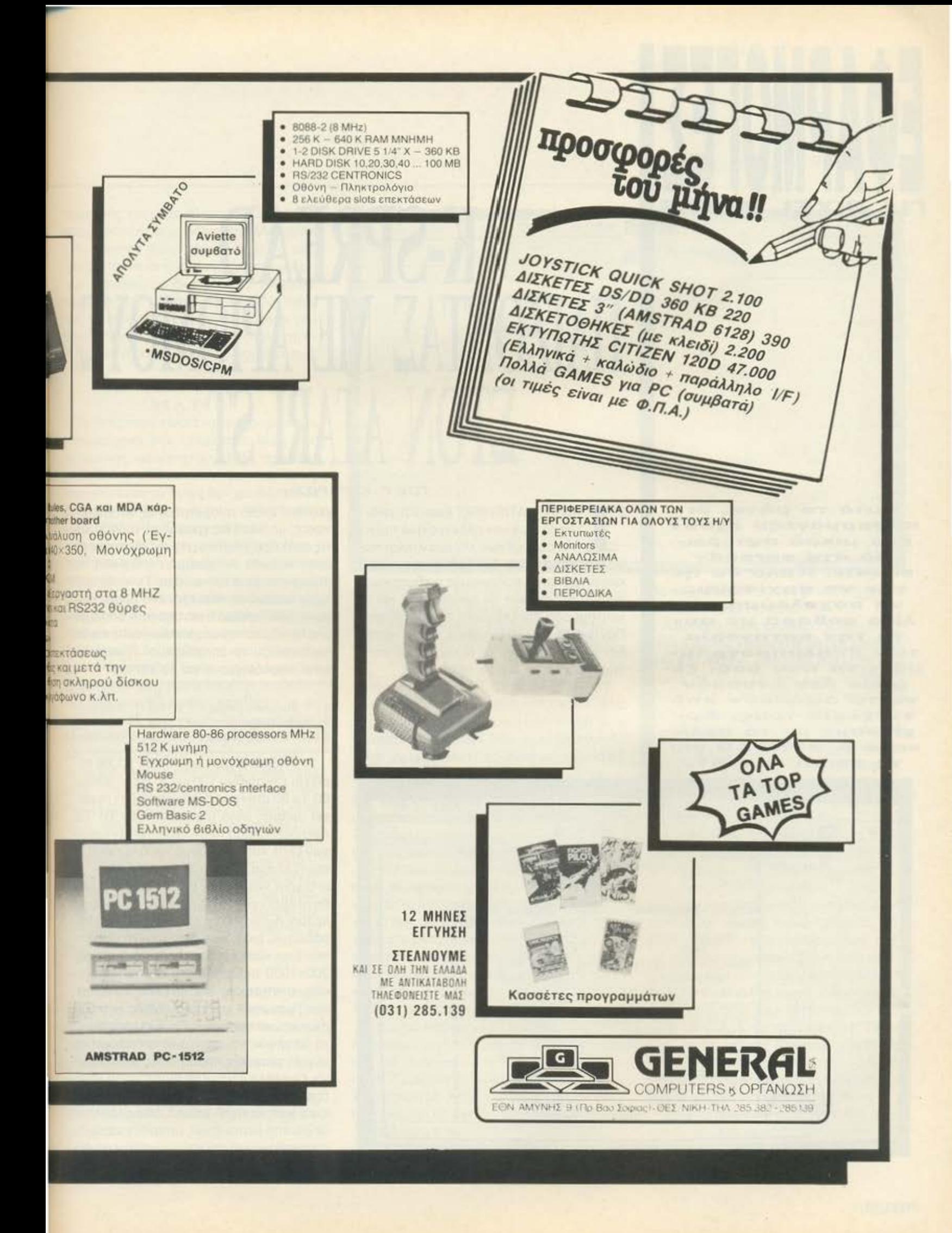

#### Αυτό το μήνα, οι <εφαρμογές~~ έχουν ένα μικρό αφιέρc.» μα στα **apreadaheeta.** Καλό θα ήταν να αρχίσουμε να ασχολούμαστε λίγο σοβαρά με αυτή την κατηγορία τc.»ν <cντολυντροyρα μμάτων» που όσοι ξέρουν δεν εvvooύv **va** τα cιcρήσουv α'Ι"Υό τα χέρια τους. Αρχίζουμε με το πολύ καλό **K-SPAEAD** yια **τη σειρά των ST.**

# **K-SPREAD** ΠΑΙΖΟΝΊΑΣ ΜΕ ΑΡΙΘΜΟΥΣ ΣτΟΝ **ATARI ST** ΤΟΥ Γ. ΚΥΠΑΡΙΣΣΗ

TO SPREADSHEET είναι κάτι ανά-<br>μεσα σε έναν ηλεκτρονικό πίνα-<br>κα δεδομένων και ένα λογιστικό μεσα σε έναν ηλεκτρονικό πίνα κα οεοομενων και ένα λογιστικό φύλλο. Βασική του δουλειά είναι η πινακοποίηση και ο υπολογισμός αριθμητικών κυρίως δεδομένων σε πρώτη φάση και η λεπτομερής επεξεργασία τους κατόπιν. Πάντως αν δεν καταλάβατε μέχρι τώρα. δεν φταίτε εσείς, γι ' αυτό και θα προσπα-. θήσουμε να το δούμε από κοντά.

Το SPREADSHEET αποτελείται από έναν πίνακα δύο διαστάσεων. Κάθε στοιχείο του πίνακα είναι και ένα κουτάκι (οι · Αγγλοι το λένε cell, δηλαδή κλουβάκι). Το όνομά του κάθε cell το παίρνει με τον

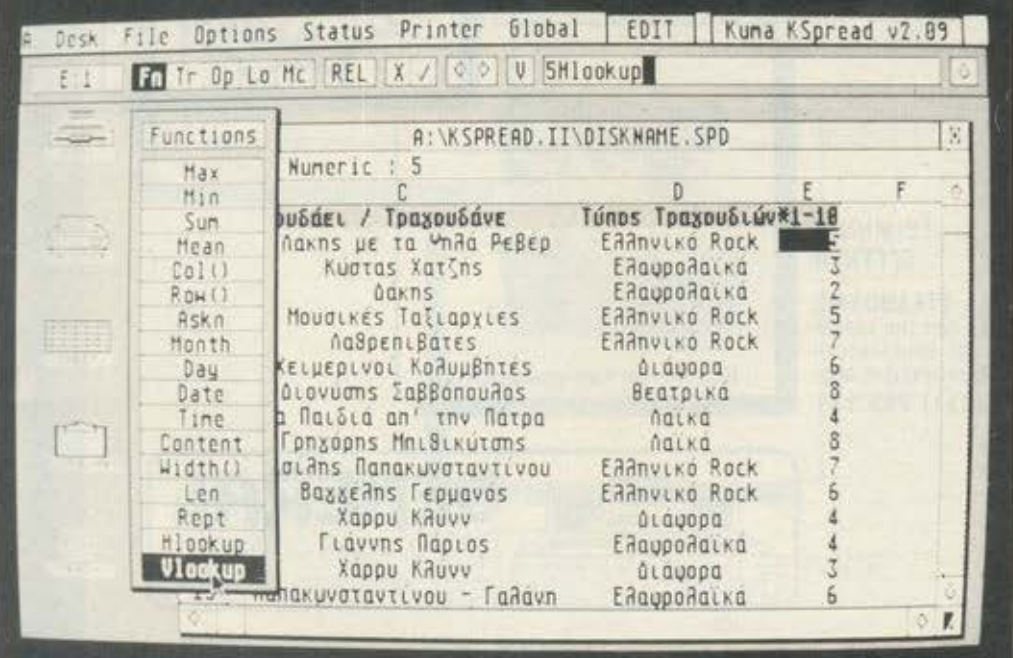

κλασικό τρόπο ονοματολογίας στους niνακες. με βάση τις γραμμές (ROWS) και τις στήλες (colυmns) π.χ. Α 1 είναι τocell στην κολώνα Α, γραμμή 1. δηλαδή το πρώτο στοιχείο του πίνακα. Το κάθε cell τώρα μπορεί να περιέχει ένα μικρό κείμενο, έναν αριθμό ή μια σχέση, η οποία θο υπολογίζει το νούμερο άλλων cells και θο παρουσ άζει το αποτέλεσμα. Ένα πολύ απλό παράδειγμα είναι το εξής:

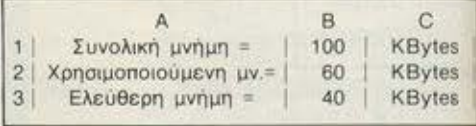

Στο παράδειγμά μας το cell Β1 θα περιέχει τον αριθμό 1 00 και το Β2 το αριθμο 60. Το Β3 στην πραγματικότητα δεν περιέχει αριθμό, αλλά μια σχέση, την Β1-Β2. Αφαιρεί δηλαδή το οιχείο τωναντίστοι· χων cel ls και συγχρόνως «κρατά» εκεί το αποτέλεσμα. Εάν τώρα αλλάξουμε τα στοιχεία των Β1 και Β2, το Β3 αυτόματα θα αλλάξει και θα περιέχει το νέο αποτέλεσμα. Αυτό βέβαια είναι το πιο απλό παράδειγμα, μια και με τα σημερινά options που έχει κάθε spreadsheet (πίνα κας των 300×1000 cells, πακέτο από μαθηματικές. στατιστικές και λογικές συναρτ σεις) μπορούν να δημιουργηθούν πολύπλοκες ... καταστάσεις. Το μοντέρνο πακέτο μπορούν να απεικονίσουν ακόμη σε μορφή γραφικής παράστασης τα δεδομένο, ενώ άλλο δίνουν τη δυνατότητα macros. Το macros, γιο όσους δεν ξέρουν. είναι κάτι το πολύ βολικό. Μια ολόκληρη σειρά από λειτουργίες μπορούν να κωδικοποιηθούν και να εκτελούνται με το πά-

#### K-SPREAD

τημο ενός και μονο πληκτρου. Δεν ξέρω πόσο χρήσιμο οος φαίνονται όλο αυτά, αλλά πάντως είναι πολύ ωραία να μην χρειάζεται να αντιγράφεις μια συγκεκριμένη εργασία με διαφορετικά νούμερα, κάνοντας και τις πράξεις, αλλά να aφήνεις το sρreadsheet να κάνει μόνο του τους λογοριοομοίις και την εκτύπωση. άνετο. γρηγορο και χωρίς ... μουτζοίιρες.

#### ΝΙΕ ΜΙΑ ΠΡΩΤΗ **ΜΑΤΙΑ**

Το K-Spread είναι ένα πρόγραμμα που ενσωματώνει την τελευταίο λέξη της σUγχρονης φιλικότητας GEM, παράθυρα. ίcons, pυll down menυs κλπ. Γιο τις περιοσάτερες εντολές δεν χρειάζεται να θυμάστε καν το όνομά τους. Απλά διαλέγετε οπό το αντίστοιχο menυ.

Η κύρια οθόνη του K-SPREAD περιλαμβάνει icons γιο τον δίσκο. τον printer. το trash, ένα σημειωματάριο, ένα παρά θυρο του spreadsheet και πάνω οπό αυτά ενο groυp aπό επιλογές γιο editing του μήκους και του περιεχομένου των cells. Οι περιοοοτερες εργασίες «ρουτίνας» έχουν οπλοποιηθει Γιο να μεγαλώσει δη λοδη τocell, δεν εχετε παρά να τραβήξετε με το moυse bυtιon πατημένο το άκρο του cell, ενώ γιο να το διαγράψετε, απλό το πετάτε στο ... σκουπίδια. Με τον ιδιο τροπο μπορείτε να κάνετε copy <sup>ή</sup> moνe (μεταφορά) ενός αριθμού aπό cells μέσο στο sρreadsheeι. Το icon του moυse προσφέρει χρήσιμη βοήθεια κάθε φορά, αλλάζοντας από το γνωστό βελάκι σε χέρι, γιο καθεμία aπό τις προηγούμενες εργασίες. Τέλος θα πρέπει να σημειωσουμε ότι το παράθυρο των ceΙΙs, όπως ολο το GEM ποροθυρο. μπορεί να μεγαλώσει, να μετακινηθεί ή και να κλείσει (σε αυτή την περίmωση θα σος ζητηθεί να το σώσετε).

#### $E$ **DITING...**

Το Editιπg των cells είναι επίσης aπλό και γίνεται με δυο τρόπους. Σ την αρχή το oell είναι σε ένα είδος modify mode, το οποίο επιτρέπει αλλαγές ως προς το μήκος του και ως προς το περιεχόμενο. άνοντας click την επιλογή του menυ, ή πατώντας δίιο φορές το cell, ή πατώντας το παράθυρο του edit (!!) μπαίνουμε σε edit mode.

Για να κάνουμε edit θα πρέπει πρώτα

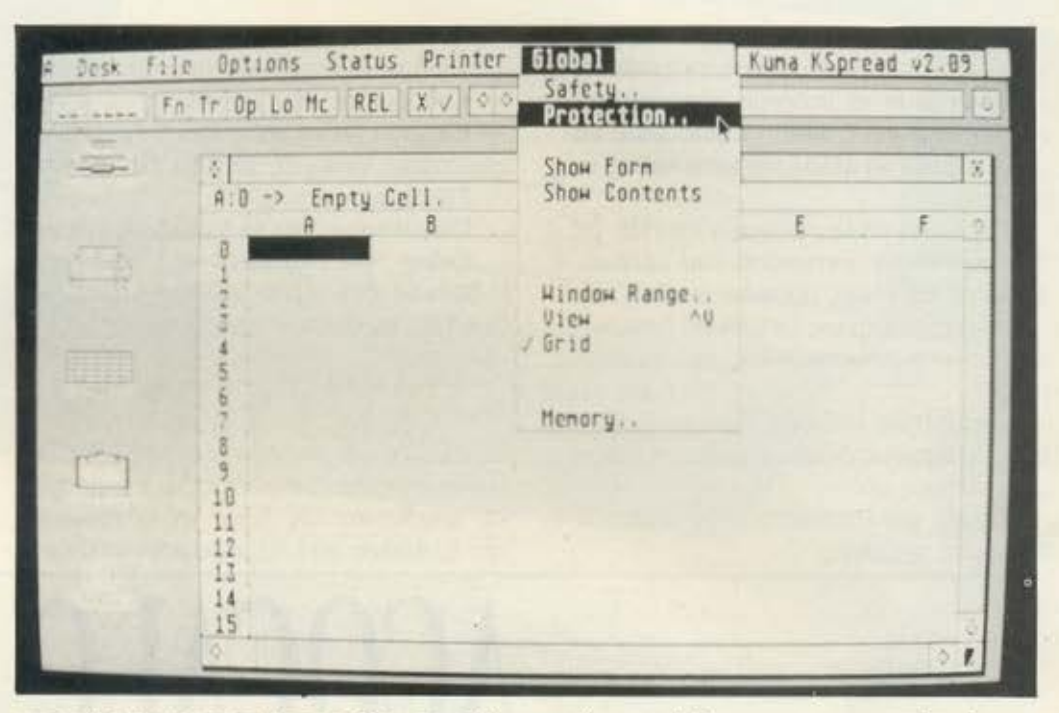

να επιλέξουμε το τι θα περιέχει το cell. Το τι θα περιέχει μπορεί να είναι νούμερα, αλφαριθμητικοί χαρακτήρες. ετικέτες (labels) ή fυnctions. δηλαδή σχέσεις που υπολογίζουν κάτι οπό άλλο cells.

Εκτος ομως οπό το κανονικό editing, το K-Sρread παρέχει μια μεγάλη γκόμα οπό formaι εμφάνισης των στοιχείων οτην οθονη, κάτι που το κάνει να υπερέχει aπό το άλλα spreadsheet της κατηγορίας του.

Στην οθόνη σας θα εμφανιστεί λοιπόν ένα παράθυρο, με τη βοήθεια του οποίου μπορείτε να επιλέξετε σχεδόν το πάντα: Το χρώμα του background και του foregroυnd (ον πρόκειται για οοπρόμουρο monίtor τότε οι επιλογές aυτές δεν ισχύουν). το patιern του cell που μπορεί να είναι οπλο η διαφορετικό γρομμοσκιaσμένο. το πώς θα είναι τοποθετημένο το κείμενο στο cell (jυsιιfy στο κέντρο, δεξιά ή αριστερό) και διοφορες ακόμη επιλογές, όπως αριθμός δεκαδικών ψηφίων. Όπως κaτολaβοινετε. δεν υπάρχει τίποτα που να μην μπορείτε να ελέγξετε.

Κάτι που πρέπει να σημειωθεί, είναι ότι μποροίιμε οπό πριν να προσδιορίσουμε ώς θα «προχωρεί» το editing μέσα στο cells. Γεμίζοντας λοιπόν ένα «κλουβί» και πατώντας return, o edit cursor θα προχωρήσει σε ένα άλλο cell, δεξιά, αριστερό. πάνω ή κάτω. δίνοντάς οος τη δυνοτότητο να κάνετε κατευθείαν edit χω-

ρίς να επιλέξετε με τον γνωστό τρόπο το cell και το edit mode.

Αριστερα, όπως αναφέραμε ήδη, υπάρχουν 5 ιcοπs. Το 3 οπό αυτά δεν χρειάζονται εξήγηση γι΄ αυτό θα αναφερθούμε ειδικά οε δύο. Το ένα είναι το ίδιο το spreadsheeι. το οποίο αφού έχετε ήδη κλείσει. μπορείτε να το ανοίξετε. Το δείιτερο είναι το clίρboard, το οποίο είναι ένα σημειωματάριο. Με τη βοήθειά του μπορείτε να κρατήσετε πρόχειρες σημειώσεις ή λογαριασμούς, χωρίς να είστε ονογκοομένaι να βγείτε έξω οπό το περιβάλλον.

Στις εντολές του desktop τώρα. Η File έχει τις συνηθισμένες εντολές γιο Load, Save, Merge και Delete aρχείων του spreadsheet ή ξεχωριστών macros. <sup>Η</sup> Optιons έχει τις βασικές εντολές, όπως •κρύψιμο• (Hιde) ενός τμήματος του spreadsheet. recalcυlatioπ των cells που εκτελούν λογαριασμούς (εάν έχουν ειοοχθεί νέο στοιχείο). εύρεση κάποιου στοιχείου η sοrιίπg των στοιχείων και τέλος μετατροπή του περιεχομένου των cells (οπό text π.χ. οε Label) με όλους τους συνδυασμούς. Πάντοτε οι μετατροπές αυτές έχετε τη δυνατότητα να διαλέξετε ον θα γίνουν σε όλα το στοιχείο ή οε ένα μόνο μέρος του sρreadsheel.

Η τρίτη επιλογή είναι η statυs. Στην status ορίζετε το «στήσιμο» (jυstify) των στοιχείων των cells, όπως αναφέρομε

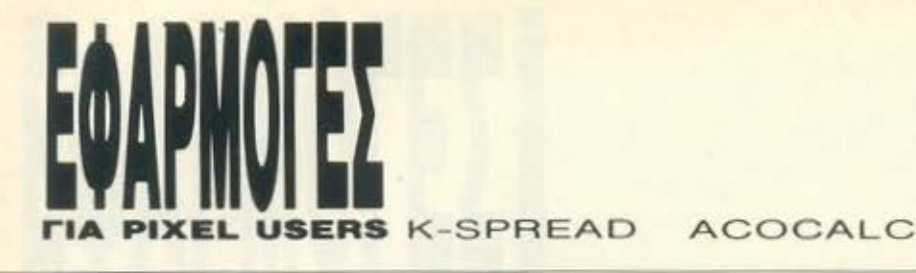

παραπάνω. Χρήσιμες επιλογές επίσης είναι η aυto calc για aυτόματο calcυlatίng εάν αλλάζουν τα στοιχεία κάποιου cell και για Row και Colυmπ Lock. ώστε να μην μπορούν να αλλάξουν κατά λάθος τα στοιχεία.

Μια ακόμη επιλογή είναι η Printer, με όλα τα γνωστά: εκτύπωση του spreadsheet σε διάφορες μορφές, editιπg των control χαρακτήρων, εκτύπωση headers και footers (επικεφαλίδες και σημειώσεις).

Η τελευταία επιλογη είναι η Global. Εκεί θα βρούμε διάφορο χρήσιμα πράγματα, όπως:

- Safety και Protection των cells με διάφορες επιλογές

- Επιλογή εάν τα cells θα δείχνουν τα ψηφία ή τις σχέσεις που τα υπολογίζουν

- Καθαρισμός του μεγέθους

- Επιλογή για να φαινονται ή οχι οι διαχωριστικές γραμμές μεταξύ των cells Σβήσιμο του sheet

- Πληροφορίες για τη διαθέσιμη μνήμη.

· Οπως θα καταλάβατε ήδη. το K-Spread δεν κάνει σχεδόν τίποτα αν δεν του το «Πειτε• πρώτα εοεις.

#### ΓΕΝΙΚΗ ΕΝΤΥΠΩΣΗ

Το Κ -Spread δεν έχει περιορισμούς. Οτιδήποτε μπορεί να καθορ στεί και να χρησιμοποιηθεί, κάνοντάς τα εύχρηστα και αποδοτικό. Qς προς τη λειτουργια του ξεφεύγει aπό τα αλλα sρreadsheet

γιατί είναι εντελώς menυ-drίνen. κοn που σας απαλλάσσει από την υποχρέωση να θυμάστε απ<sup>·</sup> έξω όλες του τις εντολές Απο την άλλη μεριa ισως θα βαρεθε τε τα πολλα και ατέλειωτα κλικ σε διοφσ ρο οημεια της οθόνης Παντως η προοι πική μου άποψη είναι ότι είναι θέμα συνήθειας και μόνο. Εκτός από αυτό. το Κ· Spread είναι απέραντο. Η συνολική τοι «επιφάνεια» είναι γύρω στις 15 στήλες και 8192 (!!) γραμμές, αν και προσωπικ δεν νομίζω ότι θα το γεμίσετε ποτέ. Είνα φανερό ότι πρόκειται για ενα πρόγρομ· μα-εργαλείο και σας το συνιστούμε ονε πιφύλοκτα.

# **ACOCALC**  ΚΑΠ ΠΟΛΥ ΧΡΗΣΙΜΟ ΓΙΑ ΤΟΝ  $\begin{array}{cc} \textbf{ANDIDID} & \textbf{ADID} \end{array}$

spreadsheets που κυκλοφορούν και στους Amstrad CPC, κυρίως μέσα από περιβάλλον CP/M, υπάρχει μια άλλη κατηγορία προγραμμά· των, τα οποία πραοφέpουν αντί για αυξημένες δυνατότητες. ευκολία και λειτσυργικότητα.

Τέτοια πρσγράμματα έχουν εμφανιστεί αρκετές φσpές στο παρελθόν. όπως για παράδειγμα το JANE για τους Commodore 128, με αρκετή επιτυχία. Ας δούμε λοιπόν από κοντά το ACOCALC. μια 100% ελληνική ιδέα.

Παρ' όλες τις δυνατότητές του, ένα spreadsheet είναι κάπως δύσχρηστο για έναν αρχάριο υser. Ίσως η αιτία του κακού βρίσκεται στο γεγονός ότι όλα ακολουθούν την ίδια φιλοσοφία, με τα cells, τα functions, τα labels κι όλα τα σχετικά,

#### ΤΟΥ Γ ΚΥΠΑΡΙΣΣΗ

αναγκάζοντας τον χρήστη να αφιερώσει αρκετή ώρα μαθαίνοντας τι είναι και πώς λειτουργούν. Αντί γι ' αυτό, η ACOC-SOFT δημιούργησε κάτι πολύ πρωτότυπο. Το ACOCALC κρατά τις περισσότερες aπό τις βαοικες αρετές των spreadsheets και συγχρόνως απλουστεύει όλες τις λειτουργίες. έτσι ώστε να μην χρειάζεται καλά-καλά ούτε maπυal .

#### ΕΞΩΤΕΡΙΚΗ ΕΜΦΑΝΙΣΗ

Το ACOCALC είναι πολύ «βολικό» α· πό άποψη μνήμης. Το μήκος τσυ δεν είναι παραπάνω από 25 Κ. Φυσικά δεν μπορείτε, όπως τα περισσότερα προγράμματα. να χρησιμοποιήσετε τη δισκέτα του ACOCALC για άλλες εργασίες. μια και είναι κλειδωμένη με πολύ αποτελεσματικό κλείδωμα, από αυτά που στο directory του δίσκου δίνουν μόνο το όνομα το προγραμμaτος χωρίς exteπsιoπ . Έnειw από αυτό. μάλλον πρέπει να μιλάμε π όχι για κλειδώματα, αλλά για... κλειδαμπο ρώματa

Εμεις φυσικό είδαμε την ξεκλειδωr νersιοπ του προγράμματος Εδώ υπορχ μια μεγάλη έκπληξη: το πρόγραμμα είνα εξ ολοκλήρου γραμμένο σε BASIC, κα μάλιστα στον ενσωματωμένο ίπterpreιeι Ούτε καν σε compiler. Πιστεύω ότι θι έχετε κι εσείς αρκετές υποψίες σχετισ με την ταχύτητα των υπολογισμών, αλλ σος διαβεβαιώ ότι άδικα uπαίνετε οτσ. κόπο. Το πρόγραμμα δεν αργεί περιοοο τε ρο από 2 ή 3 δευτερόλεπτα στη χειρο. τερη περίmωση. Πέρα οπό αυτό. ειwευχάριστο το γεγονος οτι η BASIC <sup>τ</sup> AMSTRAD γίνεται εργαλείο για σοβαρές εφαρμογές στα χέρια του κατάλληλα

# CITILZEN

ιιιιιη **~~~** nο-

# **LSP·100 ΤΑΧΥΤΗΤΑ ΚΑΙ ΕΥΕΛΙΞΙΑ**

Ο νέος LSP -100 εντυπωσ άζει με τις επιδόσεις του. Με ταχύτητα **175 cps** (elite draft mode) και **30 cps** (NLQ), ξεπερνά τα όρια της κατηγορίας του.

Με τον LSP-100 μπορείτε να προσδώσετε στα κείμενά σας το προσωπικό σας στυλ. Εφοδιασμένος με **400** διαφορετικά στυλ εκτύπωσης, παρέχει **293** προyραμματιζόμενους (downloaded) χαρακτήρες επιπλέον!

Η ευελιξία του aυτή επιτρέπει τη δημιουργία των δικών σας σετ γραμμάτων, σχημάτων και λογοτύπων.

Ενaάλλο πλεονέκτημα του LSP-100 εί ναι η δυνατότητα τροφοδότησης χαρτιού και από την κάτω πλευρά του εκτυπωτή. Έτσι, εξοικονομείται ο χώρος που καταλαμβάνει το χαρτί, πρόβλημα σημαντικό ορισμένες φορές . Η τιμή του LSP-1 00 είναι αλήθινή έκπλη ξη. Χωρίς άλλη επιβάρυνση παίρνετε και τον τράκτορα και τον τροφοδότη μεμονωμένων φύλλων. Κι όπως πάντα, εγγύηση CITIZEN για 2 χρόνια, που καλύπτει και την κεφαλή!

 $15/300$ 

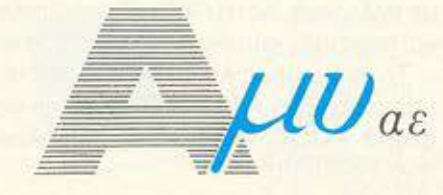

ι

ONLINE

aε *COMPUTERS* **-** ΠΕΡΙΦΕΡΕΙΑΚΑ Ασκληπιού 151, 114 71 Αθήνα , Τηλ. 6448.263- 6424.321 - 6445.858 τιχ: 223470 AMIC GR Καρατάσου 7, 524 26 Θεσσαλονίκη, Τηλ. 545.633

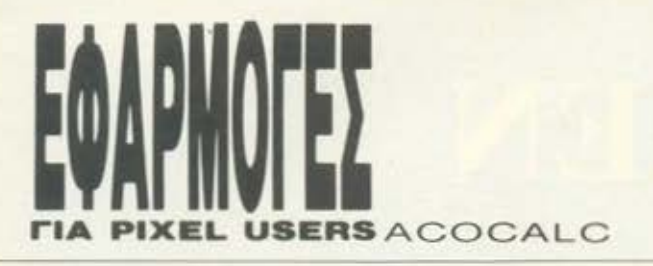

υser Ας περάσουμε σμως στο menυ.

Η λειτουργία επιλογής του menυ θυμίζει το Μιηί Offίce 11. Ο χειρισμός του είναι ο πιο aπλός που μπορεί νσ συναντήσει κανείς: Με το sρace ανεβοκατεβαίνει μια μπάρα, δείχνοντας ποιά επιλογή είναι ενεργοποιημένη, ενώ με το return η επιλογη εκτελείται Ενο οκομο παράθυρο στο κάτω μέρος της οθόνης έχει το ρόλο του on Ιιπe help γιο τις δυοκολες περιπτώσεις. Οι επιλογές που έχετε να διαλέξετε κατ ορχηνεχουνοχεση με κοθοριομο του πινοκο που θο χρησιμοποιήσετε γιο να οπεικονισετε το δεδομένο σος, εισογωγη, ελεγχο και διαγραφή στοιχείων, βοηθητικές λειτουργίες και επιλογή εκτύπωσης. Καθεμία οπό αυτές σος οδηγεί σε διαφορετικό «περιβάλλον» και κάθε «Περιβάλλον» επικοινωνεί άμεσο με το κεντρικό menυ, έτσι ώστε οι πιθανότητες να <ψπλεχτείτε• σε διαδικασίες ανεπιθύμητες να είναι όσο το δυνατόν μικρότερες.

Για να μπορεσετε να δώσετε τα στοιχεία θο πρέπει να φτιαξετε τον πίνακα aπεικονισης Μην τρομόξετε. δεν είναι τίποτα το κουροστικό. ούτε είναι ανάγκη να εχετε δεικτη ευφυίας γύρω στο 7982 γιο να τα κατοφερετε Η δημιουργία του πίνακα εχει σχεση με το πόσες στήλες και γρομμες επιθυμουμε να υπάρχουν στην οθόνη. Για καθε εισογωγή στοιχείων που πρεπει να γίνει, νιώθει κανείς ότι δεν είναι μόνος του: υπάρχει πόντο on Ιίηe helρ με τη μορφή επεξηγήσεων στις εντολές. Εάν πάλι γίνει κάποιο λάθος. το πρόγραμμα περιμένει τα σωστό στοιχεία. ·Ο λα αυτό σε ελληνικότατα ... ελληνικό.

Μια ακομη χρησιμη λειτουργία του A-COCALC ειναι η δυνατότητα δημιουργίας επικεφαλιδος (HEADER) εκτός του πίνακα. Η επικεφαλίδα καθορίζει ως προς το μηκος της, το μεγεθός της και ως προς το ειδος εκτυπωσης. Μπορείτε δηλαδη ανεξαρτητα από το πώς θο τυπωθεί α πινακας να χρησιμοποιήσετε bold <sup>ή</sup> doυble-wίdth χαροκτήρες στην επικεφαλίδα σας.

Το κύριο πρόγραμμα δημιουργίας του πίνακα ζητά από το χρήστη το είδος και το μέγεθος του περιεχομένου των cells. Περιορισμός ιδιαίτερος δεν υπάρχει, εκτός οπό τον αριθμό των δεκαδικών ψηφίων, περισσότερο για λόγους χώρου στα

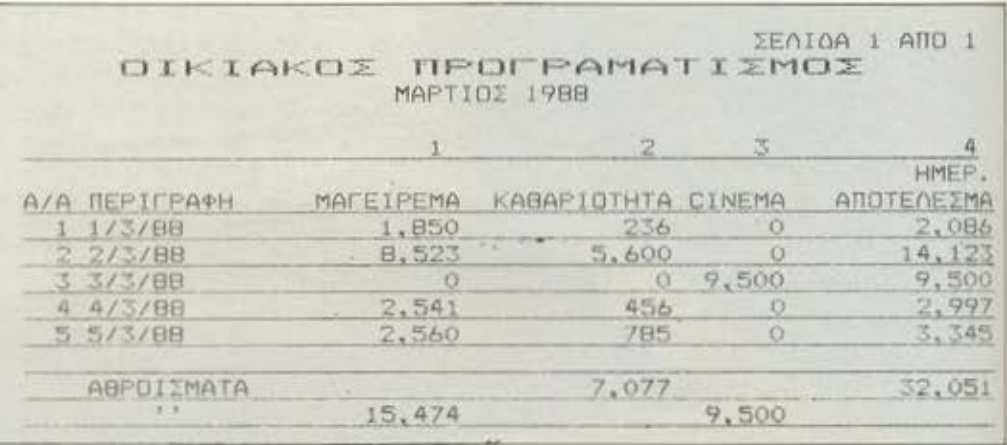

cells Κοθε στηλη και κάθε γρομμή έχουν τη δυνατότητα «Τίτλων>>, σι οποίοι δείχνουν το περιεχόμενό τους. Το cells οπό τη μεριά τους δέχονται aριθμούς ή και πράξεις ολόκληρες στο format του Amstrad. Αυτό σημαίνει ότι μπορείτε άνετα να χρησιμοποιήσετε όλες τις μαθηματικές λειτουργίες και συναρτήσεις της BASIC που ξερετε.

Εφ' όσον τελικά δώσετε τα στοιχεία και συμπληρωθούν οι στήλες, έχετε τη δυνατότητα να το δείτε έτοιμα. Φυσικό σι επιλογες για αλλαγη ή τροποποίηση των στοιχείων είναι παντοτε στη διάθεσή σας. Στα σημειο αυτό το πρόγρομμα έχει δύο ενδιαφέρουσες πρωτοτυπίες.

Η μια είναι στο edίtίπg των στηλών. Για να διορθώσετε μια γραμμή, δεν έχετε πορό να πατάτε το space bar. Η φωτεινή μπάρα που σος είπαμε και προηγουμένως υπάρχει και τώρα, δείχνοντάς σας πα ιό γραμμή είναι έτοιμη γιο αλλαγή. Πέρα ομως από το edίtίπg, το ACOCALC έχει και ενσωματωμένο μετρητή. Είναι μια ιδεσ που χρειαζετοι σίγουρο όταν γίνονται υπολογισμοί και δείχνει ότι ο υπολογιστης ειναι απασχολημένος με τους λογαριασμούς του. Κατά τη διάρκεια των υπολογισμών το πρόγρομμa φαίνεται να είναι «ΚΟλλημένο», κάτι που θο έκανε τους πιο aνυπόμονους να χτυπούν κουμπιά στην τύχη, ενώ τους πιο νευρικούς να ψάχνουν για ένα σφυρί. Τα σημαντικό όμως είναι ότι το πρόγραμμα δείχνει ότι λειτουργεί. είναι ζωντανό, κάτι που δεν το έχουμε συναντήσει αλλού. Εμάς πάντως μας άρεσε πολύ να βλέπουμε τον μετρητή στην οθόνη ενώ ο AMSTRAD υπολόγιζε, αν και το πρόγραμμα δεν καθυστερεί ιδιαίτερο. Κάτι τέτοιες λεmομέρειες δείχνουν τελικά αν το πρόγρομμο έγινε με μεράκι ή όχι

Τελευταίο σημαντικό menυ είναι αυτο της εκτύπωσης. Κι εδώ έχουμε κάτι το ιδιαίτερο. Μπορείτε να διαλέξετε ανάμεσο οε διαφορετικό format και διaφορετι· κά μεγέθη χαρακτήρων, aπό το κοινό 80· στηλσ έως sυper conderιsed 160 χαρο· κτήρωνι Το είδαμε εμείς και δεν το πι· στεύσμε. Εμείς ξέρομε μέχρι στιγμής όn το condensed είναι 1 32 χοροκτήρες σλ· λό με ειδικό software έγινε κι αυτό. Συ· γκεκριμενa έγιναν μικρότερο τα κενά με. ταξύ των γραμμάτων, κάτι που είναι πολύ προκτικο σε ένα spreadsheet, αν δεν θε· λετε να το βλέπετε κομματιασμένο. Πρέπει να τονιστεί ότι τα settίngs έχουν γίνει γιο τον STAR NL-10, ον και όλοι οι άλλοι prίnters δεν έχουν τίποτα το ιδιαίτερο, γι αυτό και φυσιολογικά θα πρέπει να συνεργάζονται κανονικά.

#### ΤΕΛΕΙΩΝΟΝΤΑΣ

Χωρίς να είναι τίποτα το ιδιαίτερο, το ACOCALC μας ενθουσίασε. Κι αυτό γιο· τί δειχνει από την πρώτη στιγμή ότι είναι προσεγμένο, με σκοπό να διευκολύνει τον χρήστη. Πέρο όμως από αυτό, μας όρεσον πολύ οι πρωτοτυπίες του και οι κρυφες με την πρώτη ματιά δυνατότητες του. Αν τώρο σε όλα αυτά προσθέσετε την πολύ προσεγμένη συσκευασία και το επίσης προσεγμένο manυal, καθώς κοι το ότι είναι πέρα για πέρα ελληνικό, καταλαβαίνετε γιατί μας έκανε νρ το κοιτάμε με άλλο μάτι Λέτε εκτός από το μπάσκετ να πάρουμε κύπελο και στο... software,

Το πρόγρομμα ACOCALC διαθέτει και υποστηρίζει η ACOCSOFτ και το κατά· οτημα ACOC (Ηρακλείου 8, Χαλάνδρι, τηλ. 6844058). •
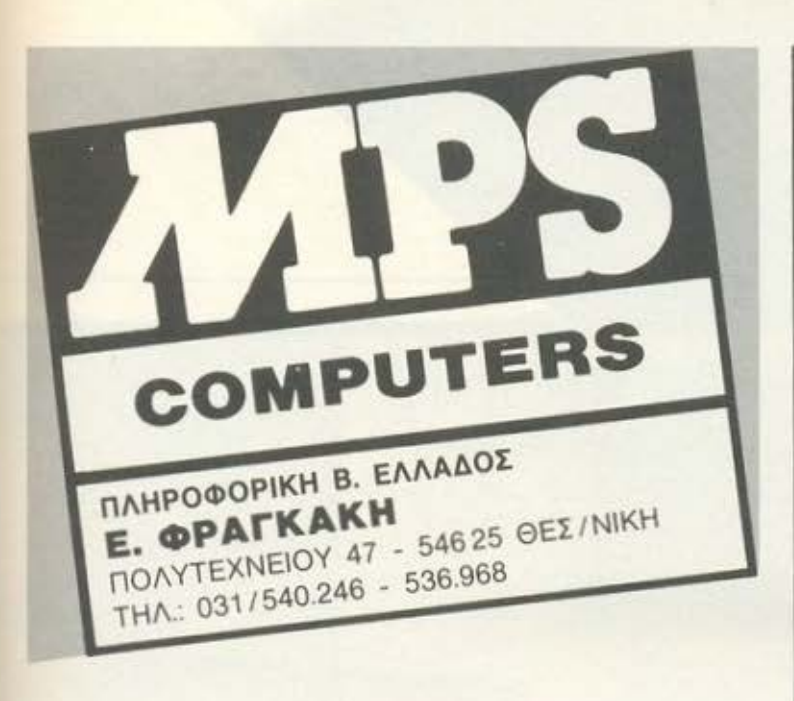

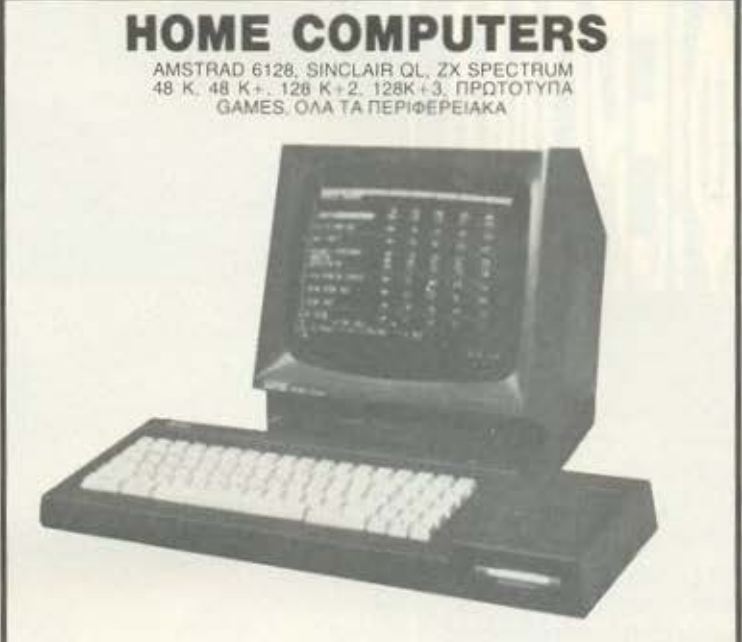

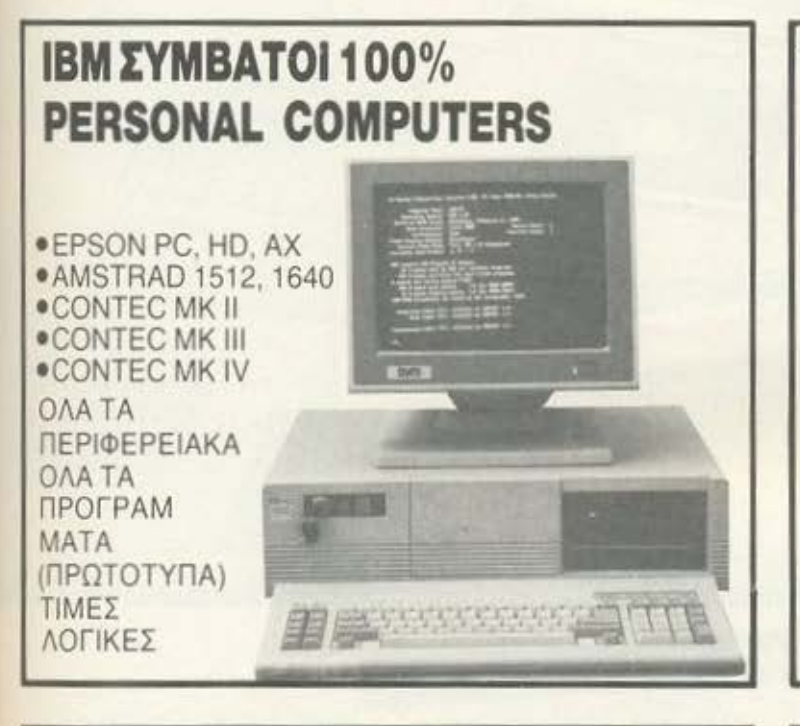

**ΕΚΤΥΠΩΤΕΣ** ΟΛΑ ΤΑ ΜΟΝΤΕΛΑ ΤΩΝ ΠΕΡΙΦΗΜΩΝ ΕΚΤΥΠΩΤΩΝ EPSON (LX, FX, EX, LQ, SQ). ΕΠΙΣΚΕΥΗ ΣΩΣΤΗ ΚΑΙ ΓΡΗΓΟΡΗ

**ANTIΠPOEQΠEYOYME THN EPSON ANO TO 1982!!!** 

# Surface Integodation

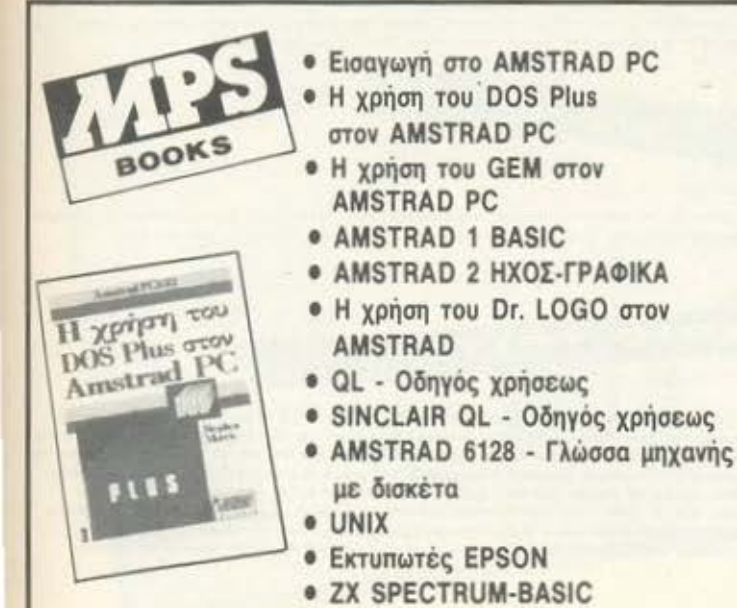

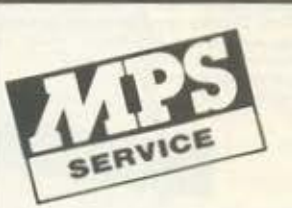

ΤΟ ΤΜΗΜΑ ΣΥΝΤΗΡΗΣΗΣ ΚΑΙ **ΕΠΙΣΚΕΥΩΝ ΤΗΣ MPS ΑΝΑΛΑΜΒΑΝΕΙ YREYOYNH KAI EFFYHMENH** ΕΠΙΣΚΕΥΗ ΥΠΟΛΟΓΙΣΤΙΚΩΝ ΣΥΣΤΗΜΑΤΩΝ, (COMPUTERS KAI ΕΚΤΥΠΩΤΩΝ) ΣΕ ΟΛΗ ΤΗΝ ΕΛΛΑΔΑ ΜΕ ANTIKATABOAH.

Αξεσουάρ... Τι είναι αυτό: Δεν είναι αυτό, αλλά αυτά. Πρόκειται για ένα πλήθος από συμπαθητικά μικροπραγματάκια, τα οποία είναι ικανά να σε κάνουν να δείτε τον υπολογιστή σας με άλλο μάτι.

Κατασκευάστηκαν για να υπηρετούν τον τομέα της λειτουργικότητας

και της εργονομίας και, για να καταλάβουμε τι μας προσφέρουν, δεν έχουμε παρά να φανταστούμε τρία απλά παραδείγματα.

Tou Γιώργου Κυπαρίσση

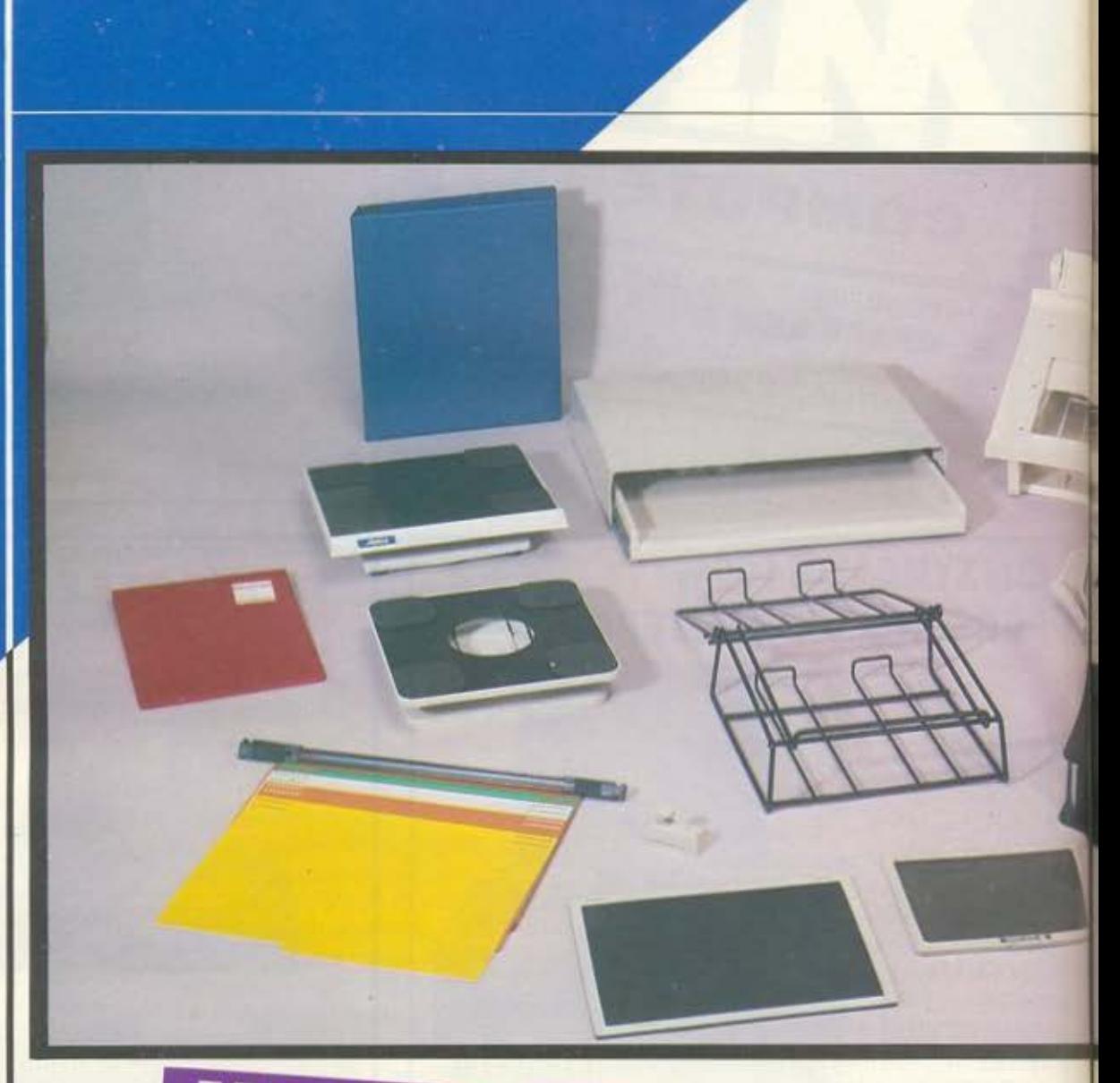

ΣΕΝΑΡΙΟ ΠΡΩΤΟ:

Βρίσκεστε στο σαλόνι του σπιτιού σας. Ο υπολογιστής είναι συνδεδεμένος με την τη-<br>λεόραση, Κάθεστε αναπαυτικά, ακουμπάτε τον υπολογιστή σας πάνω στο μπράτοο του kavaně kai tov Printer dag návo dtny kapěkás (via novtiki čev dučntájie).<br>Me ápidra to 10, **EENAPIO AEVTEPO:** Λειτουργικότητα: 0 Εργονομία: -1

Ο υπολογιστής σας πάνω στο τραπέζι, η οθόνη και ο εκτυπωτής επίσης. Το γραφείο μικρό. Ο λίγος χώρος που απομένει χρησιμοποιείται για να κάνει το ποντίκι σας... βόλτες.<br>Με άριστα το 10, Λειτουργικότητα: 5<br>Εργονομία: 6

*EENAPIO TPITO:* 

Η κεντρική μονάδα επάνω στο γραφείο. Η οθόνη βρίσκεται μερικούς πόντους πάνω από Η κεντρική μοναδα επάνω στο γραφείο. Η αθόνη βρίσκεται μερικούς πόντους πάνω από<br>το γραφείο, καθισμένη αναπαιτικά επάνω σε ένα monitor mover, με το βραχίονα στραμμένο<br>στην καλύ τερη οπτική γωνία. Ο εκτυπωτής βρίσκεται επά Με άριστα το 10,<br>Λειτουργικότητα: 10! Εργονομία: ...11

# AERTOYAP TIA HOME-MICROS О МАКРІТІКО ФІЛОІ ΤΟΥ ΥΠΟΛΟΓΙΣΤΗ ΣΑΣ

πως θα καταλάβατε, αυτή τη φορά θα μιλήσουμε για τα αξεσουάρτων micros.Πρόκειται για τις συσκευ ούλες εκείνες, οι οποίες, παρ'ό που δεν ενσωματώνουν την τε) ταία λέξη της τεχνολογίας κ

κάνουν πανίσχυρο το μηχά νημά σας, κα νουν με τη διακριτική τους παρουσία να γίνουν απαραίτητες και να μεταμορφώσουν **TOV OF** γιστή σε ένα εύχρηστο και άνετο εργαλείο. Το μυστικό τους είναι απλό: φροντιζουν περισσότερο τον άνθρωπο παρά τη Αυτός θα πρέπει σίγουρα να είναι καιο λόγος που τον τελευταίο καιρά τα έχει κάνει ιδιαίτερα δημοφιλή στο χωρο των Usera Εμείς, από τη μεριά μας τα παρακολουθούμε εδώ και αρκετό καιρό. και μια και κέρδιααν την εκτίμηση όλων, αποφασίσαμε ότι είναι η πιο κατάλληλη στιγμή για ένα αφιέρωμα όχι μόνο για να σας κατατοπίσουμε σχετικά με τις τιμές, όσο για να σας γνωρίσουμε τα νέα είδη πολλά από τα οποία δεν τα ξεραμε ούτε και εμείς!

> Καιρός σμως να τα αφήσουμε να συστηθούν

# **ΕΕΣΟΥΑΡ ΓΙΑ HOME-MICROS**

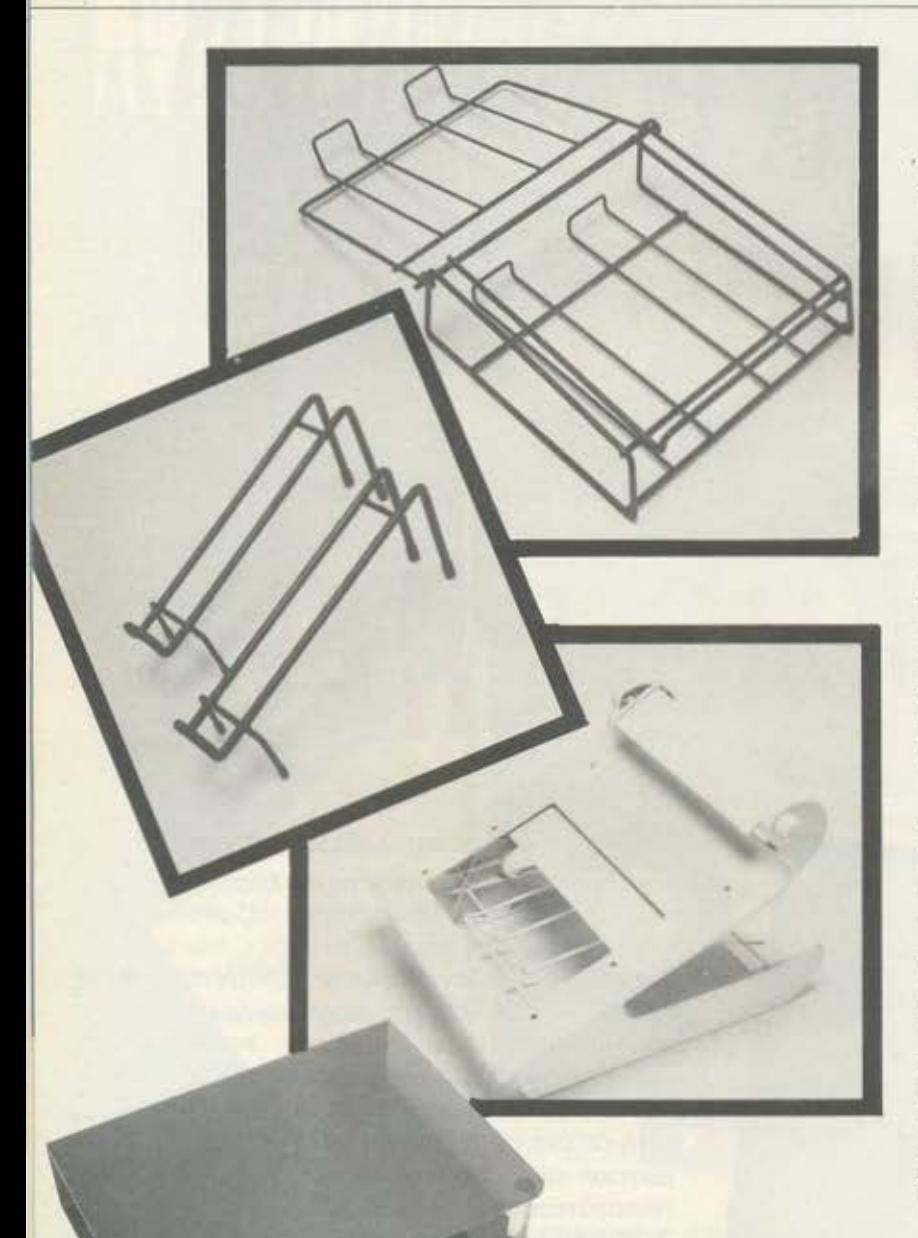

άσεις, λοιπόν, και μην βιαστείτε να φωνάξετε «κάτω οι βάσεις>>, γιατί δεν θα έχετε καθόλου δίκιο. Οι βάσεις που συναντήσαμε καλύπτουν τις μεγαλύτερες απαιτήσεις και περιλαμβάνουν stand για τον εκτυπωτή, το monitor ή κόμη για τον υπολογιστή σας. Ας αρχίσουμε με τους εκτυπωτές.

Στο κατάστημα ΠΛΑΙΣΙΟ είδαμε δύο πολύ απλές και πρακτικές μεταλλικές κατασκευές Η μια από αυτές αποτελείται ουσιαοτικο από δύο «Κομμάτια», έχοντας ετσι τη δυνατότητα να προσαρμο· ζεται ανάλογα με το μέγεθος του εκτυπωτή, ενώ η δεύτερη περιλαμβάνει και ένα επιπλέον πλαίσιο για τα τυπωμένα φύλλα Και τα δύο προσφέρουν μια μικρη κλίση προς τα εμπρός, δινοντος έτσι τη δυνατότητα για καλύτερη «ορατότητα» σε όσα τυπώνονται κάθε στιγμή. Όσο για τις τιμές, αυτές κυμαίνονται από 1200 έως 2400 δρχ. Μερικες πολύ καλές ιδέες έχει όμως να μας προτείνει και το COMPUTER MAGIC. Η πρώτη είναι κάτι το πραγματικό έξυπνο. Δεν είναι τίποτα άλλο από ένα κουτί ano ακρυλικό πλαστικό, σε σχήμα πλάγιου «Π», με δύο μικρά κολωνάκια για στήριγμα. Η κατασκευή έχει πλούσιο χώρα για μηχανογρο. φικό χαρτί, ενώ μπορεί να χρησιμοποιηθεί και για τους εκτυπωτες με το νέο σύστημα προώθησης χαρτιού (από εμπρός), φέρνοντας απλώς μπροστά την πίσω όψη . Για τους πιο aπαιτητικούς υπάρχει ένα stand με πολύ κομψό στυλ. που περιλαμβάνει και θέση γιο το τυπωμένα φύλλα.

Το καλό όμως σας το αφησαμε για το τέλος. Πρόκειται για το πιο σικ stand απ· όλα όσα είδαμε. Εκτός του ότι έχει πολύ κομψr γραμμή, η βάση αυτή καταλαμβάνει μικρότερο χώρο από τις προηγούμενες. παρ· ολο που περιλαμβάνει επίσης θέση για τις ε· κτυπώσεις. Πώς γίνεται αυτό; Αντί να προεκτείνετε το «ταψάκι» των φύλλων πίσω από τον εκτυπωτή, τα φύλλα οδηγούνται πάλ κάτω σε ένα μεταλλικό πλαισιο. λιγο ψηλότερα από τη θήκη τω• άγραφων χαρτιών. Η λυοη αυτή ειναι πολύ πιο πρακτική, μια και δίνει στο σύστημα βόση - εκτυπωτής μια πιο «συμπαγή» όψη και καταλαμβάνει μικρότερο όγκο. Και η βάση αυτή είναι ανοιχτη εμπρός, επιτρέποντας έτσι στο χαρτί να ξεδιπλώνεται αντίθετο στην περίπτωση που έχουμε center-feed εκτυπωτές. Η μόνη δυσκολία του ίσως να είναι η συναρμολόγηση, αν και οι οδηγίες πάνω στο κουτί κάνουν το παν γιο να σας βοηθήσουν.

Πάντως, η ταπεινή μας γνώμη είναι ότι οι βάσεις γιο εκτυπωτη είναι ίσως από τα πιο απαραίτητα αξεσουάρ. Ο EPSON μας είναι σίγουρα σύμφωνος, μια και από τότε που κάθεται στο stand του μας φαίνεται πολύ πιο φρέσκος.

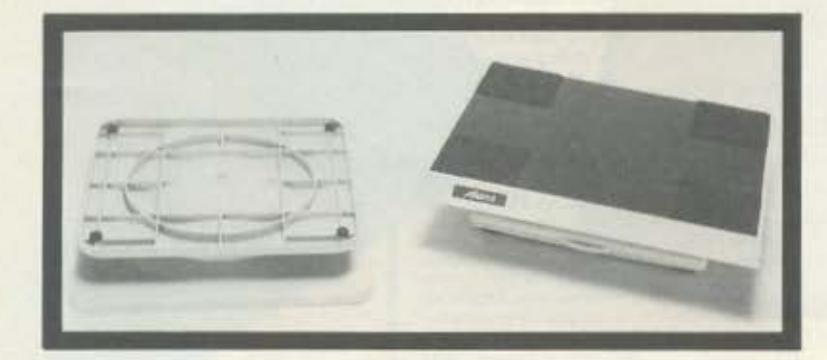

Α ς περάσουμε όμως τώρα και στις βάσεις των monitors,<br>Οι οποίες είναι ιδιαίτερα εντυπωσιακές.<br>Εδώ περιλαμβάνονται μοντέλα απλώς κυκλικής κίνησης οι οποίες είναι ιδιαίτερα εντυπωσιακές.

και μοντέλα με βραχίονες. Τα πρώτα είναι ιδιαίτερα οικονομικα και συvχρόνως πρακτικά, ενώ τα δεύτερα έχουν το πρόσθετο πλεονέκτημα ότι δίνουν επιπλέον χώρο στο γραφείο σας.

Ας τα δούμε όμως πιο αναλυτικά:

TV & MONITOR SWIVEL STAND. Έτσι μας συστήθηκε το stand της φωτογραφίας μας. Στηριγμένο πάνω σε σφαιρική βόοη έχει ικανότητα στροφης του monitor κατά 360°, ενώ μπορείτε να υψώσετε την οθόνη προς τα επάνω κατά 25°. Με λίγα λόγια, είνα

#### ΑΞΕΣΟΥΑΡ ΠΑ HOME-MICAOS

ό,τι πρέπει γιο να αποκτήσει ευκινησία το δυσκίνητο monίtor σος και υπάρχει στα THE COMPUTER SHOP και ΠΛΑΙΣΙΟ, γύρω στις 4000 δρχ.

Το MONITOR MOVER όμως είναι άλλο πράγμα. Μιλάμε για τα βραχίονα στήριξης της φωτογραφίας μας. Πέρα από την αίσθηση πουδίνειστογραφείο (κάτι ανάμεαο σε robot • arm και πιλοτήριο του STAR TREK), το monίtor moνer προσφέρει ό,τι καλύτερο υπάρχει στον τομέα της εργονομίας. Η οθόνη μπορεί να μετακινηθεί σε οποιοδήποτε ύψος (στο ύψος των ματιων σας π.χ ) και aε οποιαδήποτε διεύθυνση, αποφεύγοντας έτσι τις αντανακλάσεις αι εξοικονομώντας πολύτιμο χώρο.

Σε περίπτωση όμως που αισθάνεστε και πάλι... στριμωνμένοι, μια μεταλλική προέκταση σας επιτρέπει να τοθετήσετε το πληκτρολόγιa στον αέρα και να ασχοληθείτε με τα χειρόγραφά σας. ·ολa αυτά βέβαια εις βάρος της τιμής, η οποία κυμαίνεται στις 24.000 δρχ. Εμείς πάντως με πολύ δυσκολία το aποχωριστήκαμε. Θα το βρείτε στο COMPUTER MAGIC.

Και κάτι που είναι περίπου ... βάση. Για την ακρίβεια πρόκειται γιο ντουλάπι. Είναι ένα ντουλάπι που παίζει το ρόλο βάσης για την κεντρική μονάδα, αφήνοντας έτσι χώρο αρκετό για το πληκτρολό· γιο. Ένα μεταλλικό συρτάρι, λοιπόν, αναλαμβάνει να «φυλάει» το πληκτρολόγιό σας όσο εσείς λείπετε. Από το ΠΛΑΙΣΙΟ και το COMPUTER MAGΙC

ο επόμενό μας θέμα είναι τα COPY HOLDERS. (τι είναι αυτά;). Σε γενικές γραμμές λοιπόν τα COPY HOLDERS αναλαμβάνουν να στηρίζουν lί stings ή οποιουδήποτε είδους σημειώσεις σε θέσεις τέτοιες, ώστε να μην χρειάζεται να σκύβετε πάνω στο τραπέζι σας. Συνήθως αποτελούνται οπό μεταλλικά «Ταψάκιa>>σε όρθια ή ελαφρά κεκλιμένη θέση, τα οποίο στηρίζονται σε βραχίονες. κάνοντας έτσι εύκολη τη ρύθμιση σε διάφορες γωνίες. Τα περισσότερο από αυτά ενσωματώνουν και χάρακα με υποδιαιρέσεις σε εκατοστά ή ίντσες. Στην ελληνική αγορά ήδη υπάρχει μια μεγάλη ποικιλία από τέτοιες συσκευές και όλο και περιaσότεροι χομπίστες ή επαγγελματίες υsers πείθο νται γιο την αξία τους. Εδώ που τα λέμε, βέβαιο, δεν είναι τόσο δύσκολο. Δεν έχετε παρά να ακουμπήσετε ένα listing 5-6 σελίδων στο τραπέζι και να προσπαθήσετε να το «περάσετε» στον υπολογιστή. Μέσα σε δέκα λεπτά, θα έχετε πειστεί μια για πάντα!

Το copy holder της φωτογραφίας μας κατοικεί στο COM-PUTER MAGIC. Μπορεί να συγκρατήσει σελίδες 80-στηλου κειμένου και περιλαμβάνει διπλούς βραχίονες στήριξης, οι οποίοι το κινούν προς κάθε επιθυμητή κατεύθυνση. Ο χάρακας υποδιαιρέσεων είναι βέβαια standard και συγχρόνως μπορεί να μετακινείται. Κάτι παρόμοιο βρήκαμε και στο ΠΛΑΙΣΙΟ, εδώ όμως ο χάρακας έχει τη δυνατότητα να στέκεται σε δύο θέσεις: μια επάνω στην επιφάνεια του χαρτιού και μια σε γωνιά 60° από αυτό. Πολύ πρακτικό. ειδικά όταν χρειάζεται να αλλάξετε σημειώσεις.

Εκτός όμως οπό τα παραπάνω, λιγότερο εργονομικά ίσως αλλά εξίσου πρακτικά (και προπαντός πολύ φθηνότερο), είναι και τα copy holders με απλούς βραχίονες. Είναι πολύ λιγότερο ογκώδη, πολύ εύκολο στη συναρμολόγηση και πολύ ... συμπαθητικά! Οι τιμές των caρy-halders κυμαίνονται από 3000 έως 5000.

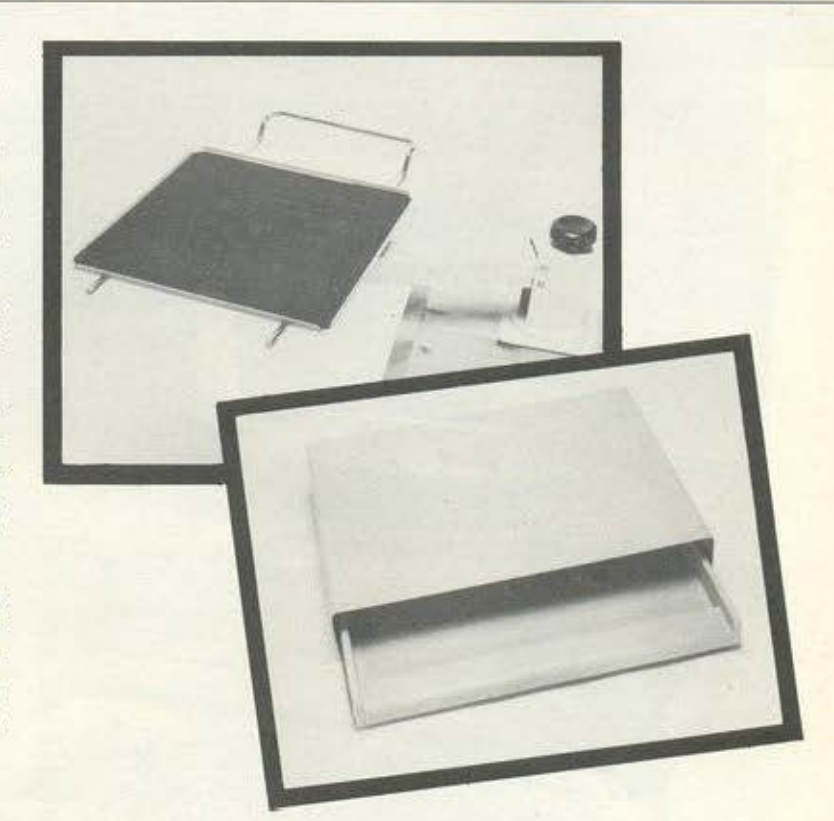

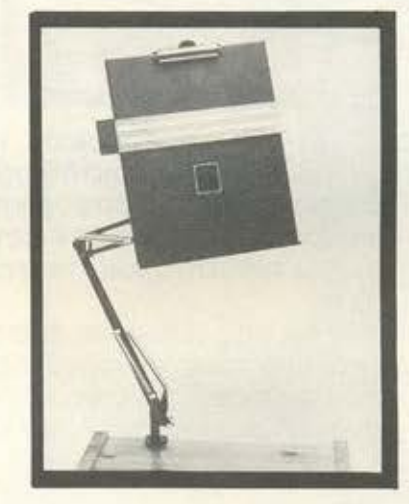

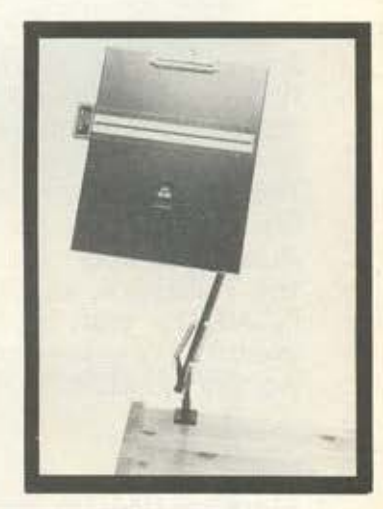

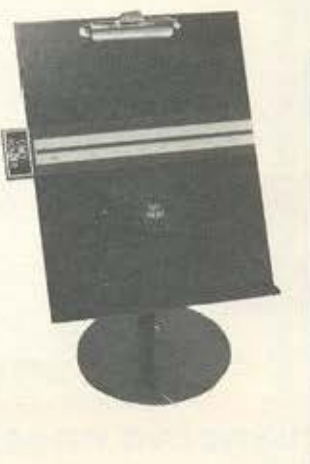

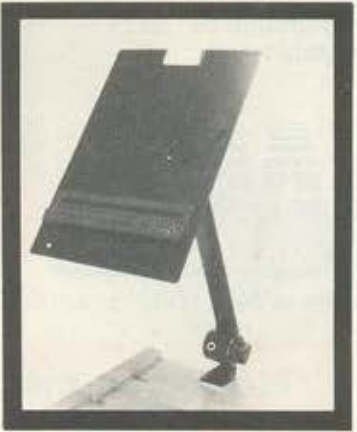

### **TURBO·X**

## Κέρδισε τη μάχη της αξιοπιστίας!

I,

I

I

I

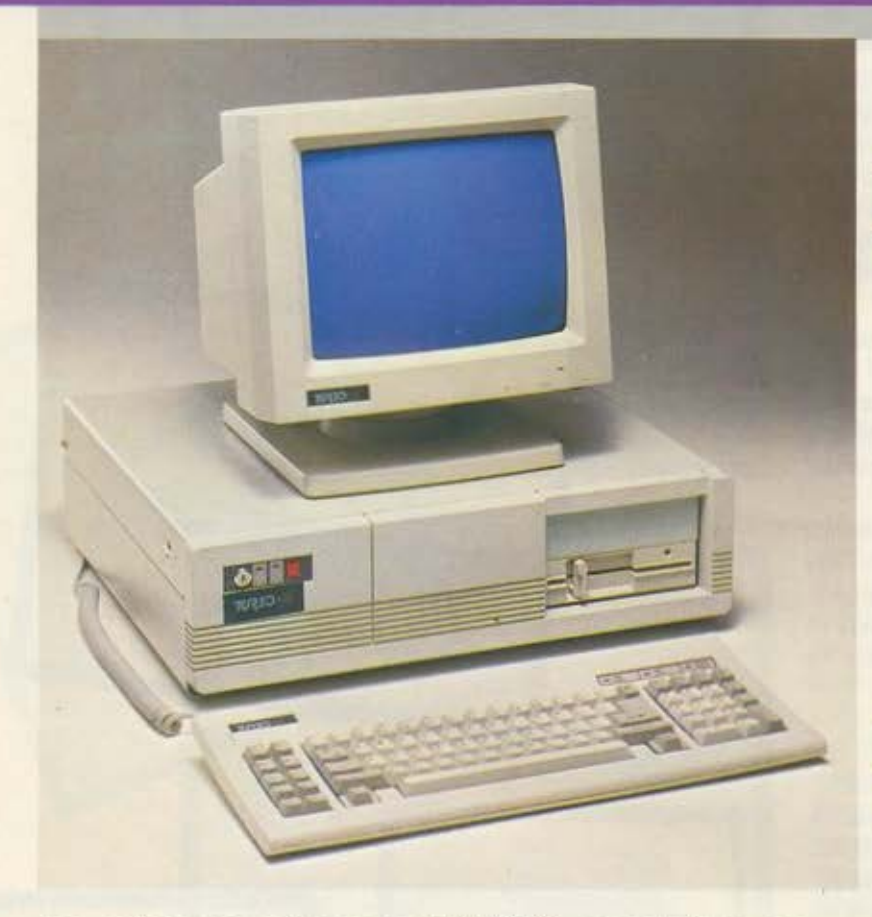

Στο χρόνο που πέρασε, το ΠΛΑΙΣΙΟ, παρουσίασε τον προσωπικό κομπιούτερ TURBO.X, που αποκτήθηκε από πόρα πολλούς νέους aνθρώπους της πληροφορικής. Και αυτοί οι όνθρωποι, είναι οι «μάρτυρες» για την μεγάλη του aξιοπιστία, την υψηλή του ποιότητα και την τεράστια δυνατότητα επέκτασής του.

Αυτοί οι όνθρωποι, μπορούν να σας μιλήσουν τώρα για τον TUBRO.X, καλύτερα και από τους συνεργάτες του ΠΛΑΙΣΙΟΥ· γιατί αυτοί - που ανάμεσά τους θα υπόρχουν γνωστοί και φίλοι σας - είναι σήμερα οι πιο κατάλληλοι, για την ενημέρωσή σας!\*

Ελάτε στο ΠΛΑΙΣΙΟ για να οαc; φέρουμε σε επαφή, μαζί τους!

•

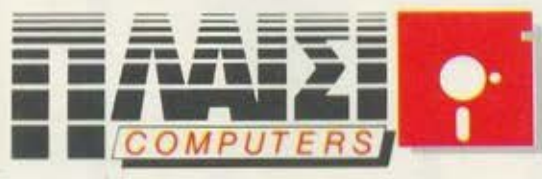

n ΗΟΥΡΝΑΡΑ <sup>24</sup>ΠΟΛvτΕΧΝΕιΟ • ΑΘΗΝΑ ΤΗΛ 3644001·4

### ΤΙ ΠΕΡΙΛΑΜΒΑΝΕΙ Η ΒΑΣΙΚΗ ΜΟΝΑΔΑ TURBO.X

- Επεξεργαστή στα 10 MHz με 256 KB, μνήμη R.A.M. επεκτάσιμη μέχρι 640 ΚΒ.
- Μία μονάδα δισκέτας FD 5 1/4" 360Κ
- Κάρτα γραφικών (μονόχρωμη ή έγχρωμη) με θύρα σύνδεσης για εκτυπωτή.
- Τ ροφοδοτικό 150 W, με δυνατότητα τροφαδοαiας για λειταυργiα της μονάδας σε πλήρη σύνθεση.
- Μεταλλικό περίβλημα χωρητικότητας μέχρι 4 μονάδων περιφερειακής μνήμης (FLOPPY DΙSK και HARO DISK).
- 8 συνολικό θύρες επέκτασης του μηχανήματος .
- **Πλήρες πληκτρολόγιο 84 πλήκτρων.**
- Μονόχρωμη οθόνη (πράσινη ή AMBER) διπλής συχνότητας, με δυνατότητα συνεργσσίας με κάρτα μονόχρωμη ή και έγχρωμη.
- Θέση για μαθηματικό συνεπεξεργαστή 8087 (10 ΜΗΖ)

#### **ΤΙ ΜΠΟΡΕΙΤΕ ΝΑ «ΚΤΙΣΕΤΕ» ΣΤΟΝ TURBO.X**

- **Δεύτερο Disc Drive FD.**<br>• Μέχρι δύο μονάδες σκ
- Μέχρι δύο μονόδεc; σκληρού δίσκου HD (20, 40, 80 Μθ).
- Κάρτα Μυlιi Ι/0 (Ρολόι, ημερομηνία, παράλληλη έξοδος, 2 σειριακές έξοδοι RS 232C).
- Κάρτα γραφικών, έγχρωμη, υψηλής ανάλυσης EGA (640•350 με 16 ταυτόχρονα χρώματα) με αντίστοιχο monitor.
- Κόρτα TELEX και κόρτα MODEM.
- Επέκτοση μνήμης ΟΝ BOARD μέχρι 640 ΚΒ.
- Κάρτα εηέκτοσης κεντρικής μνήμης RAM, πάνω από 640 ΚΒ.

### ΥΨΗΛΗ ΠΟΙΟΤΗΤΑ ΚΑΤΑΣΚΕΥΗΣ

- Δοκιμασμένης ποιότητας και αντοχής, γιατί: • Τα υλικό κατασκευής του είναι άριστα (Ιαπωνικό
- drive, επαφές πληκτρολογίου κ.λπ.). • Αυστηρή στάθμη ελέγχου (BURNING TEST 24 ΩΡΩΝ ΣΥΝΕΧΟΥΣ ΛΕΙΤΟΥΡrΙΑΣ, με αλλαγές
- θερμοκρασίας από +10°C μέχρι 50°C), που σημαίνει σκληρή δοκιμασία στις κολλήσεις.
- Σοφό μελετημένη σχεδίαση όγκου
- 1.050 ευχαριστημένοι χρήστες

#### ΑΞΙΟΠΙΣΤΗ ΕΓΓΥΗΣΗ «ΠΛΑΙΣΙΟ»

- 12 ολόκληρους μήνες και εγγράφως, γιατί:
- nιστεύουμε στην ανωτερότητα του προϊόντος. Το Service μας, είναι ολοκληρωμένο, με ειδικές εγκαταστάσεις.
- Το τεχνικό προσωπικό μας είναι μόνιμο και ειδικευμένο.
- Το στοκ σε ανταλλακτικά, εξασφαλισμένο, υπαρκτό.
- Σέρβις εντός 24 ωρών!

Mόνο ένα επιτυχημένο παρελθόν **«18 ΧΡΟΝΙΑ ΠΛΑΙΣΙΟ**» μπορεί να αποτελέσει εwύηση νια τον **TUABO.X!** 

#### ΑΞΕΣΟΥΑΡ ΓΙΑ HOME-MICROS

Μ έχρι εδώ λοιπόν είχαμε δύο μεγάλες κατηγορίες από αξεσουάρ: βάσεις και copy holders.<br>Η τρίτη κατηρία περιλαμβάνει δύο επιμέρους ομάδες aξεσουάρ: βάσεις και coρy holders. προϊόντων. Πρόκειται για τα... «τα ψάχναμε καιρό και δεν τα βρίσκαμε», και για τα «για φαντάσου. υπάρχει κι aυτό;• aξεσουάρ. Με άλλα λόγια. δεν είναι τίποτε το συγκεκριμένο. αλλά αποτελείται συνήθως από μικροπραγματάκια που δεν είναι ίσως τόσο απαραίrητα. αλλά τι καλό θα ήταν να τα είχατε! Όπως ... το dίsc πolcher. ο μαγικό δισκετοκοmηράκι. Είναι γνωστή η τετράγωνη εγκοπή των 5 1/4" δισκετών. η οποίο τις χαρακτηρίζει σον sιπgle ή double sιded Δυστυχώς η εγκοπή aυτή υπάρχει συνήθως μόνο από τη μια πλευρα της δισκέτας. πράγμα που σημαίνει 360Κ aντί των 720Κ. Το dιsc no1cher όμως, αmόητο. Ένα τσοκ και η δισκέτα χωρά πια διπλάσια προγράμματα. 750 δραχμές και ΠΛΑΙ-ΣtΟ.

λοι μας ξέρουμε ότι τα μάτια μας δεν συμπαθούν καθό-<br>λου τους υπολογιστές. Η κυρτότητα της οθόνης εστιάζει τις aντανακλάσεις του φωτός aπ · όλα τα σημεία του χώρου κατευθείαν στα μάτια του χρήστη.

Όλα αυτά βέβαια τα περί κοπώσεως δεν ισχύουν όταν το mοηίΙοrσος είναιαντιθaμβωτικό. ή όταν το ... κάνετε εσείς . Για το σκοπό aυτό υπάρχουν ειδικά φίλτρα, πολωτικά όπως λέγονται. με σκοπό να φιλτράρουν το φως, aφήνοντας να περάσουν μόνο όσες φωτεινές δέσμες ξεκινούν από την οθόνη προς τα μάτια μας. αυτές δηλαδή που είναι πράγματι απαραίτητες. Το EASYEYES εiνοι ένα χαρακτηριστικό παράδειγμα των προίόντων αυτών. Έχει σχεδιασθεί για χρήση οε μονόχρωμα ή έγχρωμο μοντέλο τωγ 14 ιντσών και κοστίζει στο nΛΑΙΣΙΟ γύρω στις 3000 δρχ. Εάν όμως ανήκετε στους aπαιτητικούς και έχετε τη δυνατότητα να διαθέ· σετε κάτι παραπάνω, τότε το φίλτρο της POLAROΙD είναι ό,τι πρέπει για σας. Εμάς πραγματικά μας εντυπωσίασε, μια και έκανε rην οθόνη πραγματικά αγνώριστη. Η ικανότητά του φαίνεται να προσεγγίζει το τέλειο, αλλά και η τιμή του φαίνεται δυστυχώς να προσεγγίζει τα .... ύψη. Πλησιάζει τις 12000 με τον ΦΠΑ και θα το βρείτε στο ΤΗΕ COMPUTER SHOP.

πό την εταιρία ΑΑΝΚΑΛ είχαμε την ευκαιρία να δούμε κάτι πραγματικά εντυπωσιακό: Τα αντιθορυβικά συστήματα εκτυπωτών. Πρόκειται για ειδικά «κουτιά», επιστρωμένα εσωτερικά με aντιθορυβικά υλικά, τα οποία εξαοφσλί· ζουν μείωση του θορύβου κατά 90% ).Η κατaοκευή περιλaμβά· νει ενσωματωμένο ανεμιστηράκι, το οποίο κρατάει σταθερή και σε χαμηλά επίπεδα τη θερμοκρασία της συσκευής. Όπως και να το δείτε. είναι ό,τι πρέπει για να γλιτώσετε μια και καλή από τη μουρμούρα του εκτυπωτή σος.

Μ α πώς θα μπορούσαμε να ξεχάσουμε τις οισκετοθή-<br>"Κες: Η δισκετοθήκη είναι ίσως το πιο δημοφιλές από<br>"όλα τα αξεσουάρ μέχρι τώρα, μάλλον γιατί έπειτα από ες; Η δισκετοθήκη είναι ίσως το πιο δημοφιλές aπό τις πρώτες 40 δισκέτες η απουσία της στο συρτάρι φαίνεται να είναι ιδιαίτερα έντονη! Δισκετοθή ες υπάρχουν πραγματικά πολ· λές, σε διαφορετικές τιμές, με διαφορετικό σχέδιο και για όλα τα

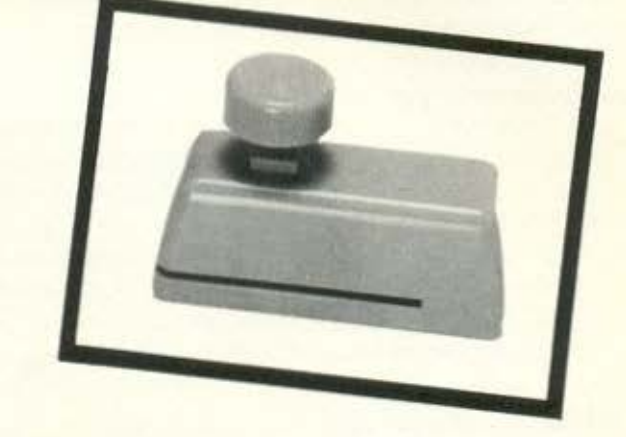

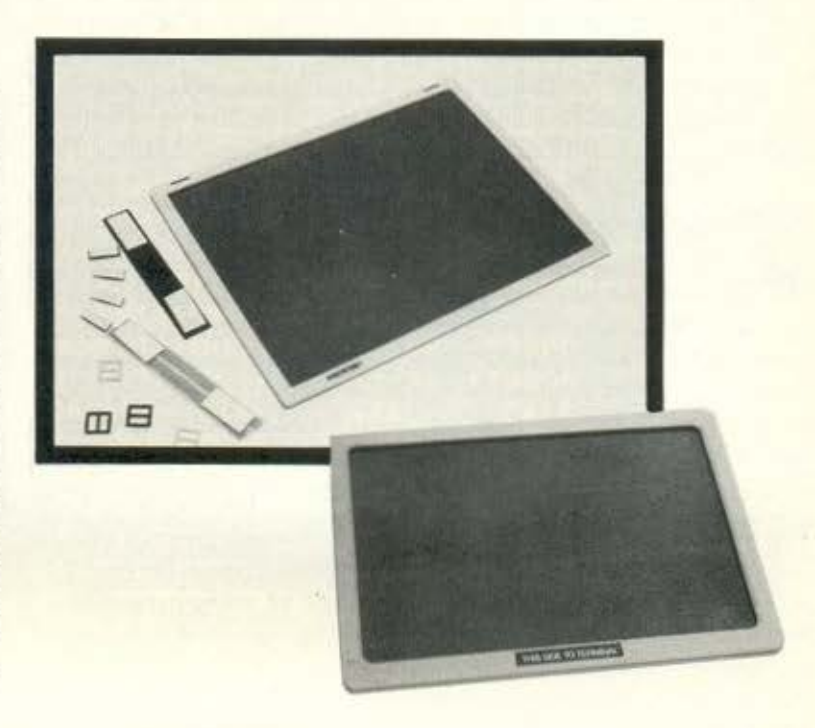

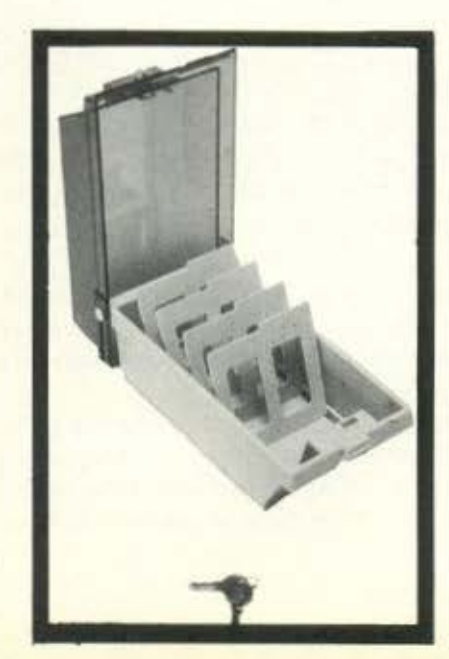

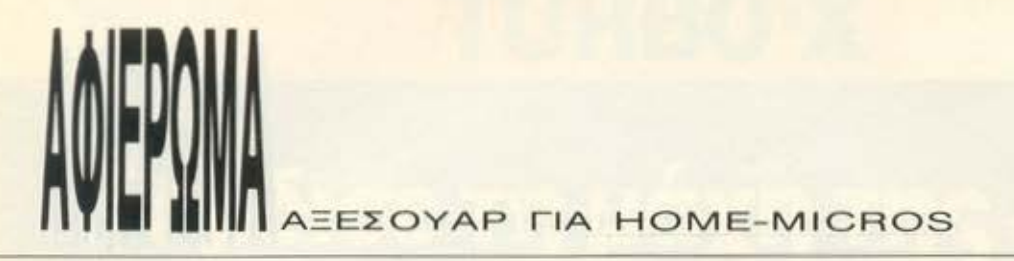

δισκετσμεγέθη, έτσι ώστε να θέλουν ένα aφιέρωμα ... οπό μόνες τους. Εμείς πάντως διαλέξαμε μια πολύ χαριτωμένη εκπρόσωπό τους που ακούει στο όνομα DISK ΒΑΝΚ. Είναι διαφανής με φυμέ κάλυμμα και aνοίγει οπό πάνω. Είναι επίσης πολύ προσεκτική με τους αδιάκριτους υsers, γιατί συνοδεύεται οπό κλειδαριά και το οποροίτητο κλειδί. Το μοντέλο που γνωρίσομε είχε χωρητικότητα γιο 40 και 80 δισκέτες, των 3 1 /2 ιντσών. και διατίθεται οπό το COMPUTER MAGIC.

· Αλλη μια διοκετοθή κη, στο ίδιο όμορφο στυλ, μας παρουσίασε <sup>η</sup>GREEK SOFTWARE, γιο δισκέτες 51/4 ιντσών αυτή τη φορά. Εφοδιασμένες επίσης με κλειδαριά. είναι ικανές να φυλάξουν 100 οπό τις πιο πολύτιμες δισκέτες οος.

α ντοσιέ για τα μηχανογραφικά έντυπα είναι μια λύση εναντίον του ... χάους. Του χάους της χαρτομάζας αυτή τη φορά. Προσφέρονται οε μια τεράστιο ποικιλία μεγεθών και χρωμάτων, σε συνδυασμό με έγχρωμο πλαστικοποιημένο εξώφυλλο. γιο ομαδοποίηση των εντύπων. Εάν θέλετε να το δείτε οπό κοντό. δεν έχετε παρά να περάσετε οπό το ΠΛΑΙΣ 10.

Σ το ΠΛΑΙΣΙΟ όμως υπάρχουν και άλλο χρήσιμο αντικείμε νο. Λόγω της μεγάλης του παράδοσης σε είδη σχεδίου, συνοντήοομε έναν ολόκληρο στρατό οπό steπsils. Steπsils με προκαθορισμένα «κουτάκια» για λογικά διαγράμματα, για λογικές πύλες και γιο οτιδήποτε άλλο λογικό ή παράλογο, με τρυπίτσες για ολοκληρωμένο κυκλώματα και με τυποποιημένα ηλεκτρονικά εξαρτήματα, με... με... με... Για όλους τους φιλόδοξους hardware-ίστες και κυκλωματοhackers.

<sup>ο</sup>COMPUTER ΓΙΑ ΣΕΝΑ άκουσε το παράπονο των νέων και Spectrυmόδων ετοίμασε κάτι πολύ sρecial για τον +2. Πρόκειται για ένα joyslίck adaρtor, το οποίο αναλαμβάνει να μετατρέψει το joystick ροr1 του +2 σε standard, έτσι ώστε να συνεργάζεται χωρίς πρόβλημα με οποιοδήποτε μοντέλο της αγοράς. Μπορείτε λοιπόν τώρο να ορμήσετε σε οποιοδήποτε κατάστημα και να διαλέξετε χωρίς φόβο το joystick των ονείρων σας.

Πέρα όμως από τον +2, το καλώδιο αυτό φαίνεται να έρχεται «κουτί» και στα ST, για την ακρίβεια στα STF και STFM. Ο λόγος: Οι υποδοχές-τούνελ για τα joyticks. Είναι γνωστό, ότι αν δεν στρομπουλήξετε δάχτυλο είναι δύσκολο να μάθετε να συνδέετε οωστά ενα joystick στον ST οος. Εκτός βέβαια ον έχετε το καλώδιο που λέμε. Η τοποθέτηση γίνεται μια φορά και οος εφοδιάζει με ενα ροr1 πολύ πιο εύχρηστο.

Κάπου εδώ τελειώνει το αφιέρωμά μας. Ελπίζουμε να πειστήκατε ότι υπολογιστής δεν σημαίνει μόνο περιφερειακό και προ γράμματα. Υπάρχει άλλος ένας άγνωστος κόσμος. ο κόσμος των αξεσουάρ.

Βάλτε λοιπόν το listing σας στο copy holder, το φίλτρο στην οθόνη, την οθόνη στη βάση, τη βάση πάνω οπό το keyboard storage, το storage δίπλα στον εκτυπωτή, τον εκτυπωτή (ουφ) πάνω στο stand, (!!) και απολαύστε ατέλειωτες ... computeroώρες!

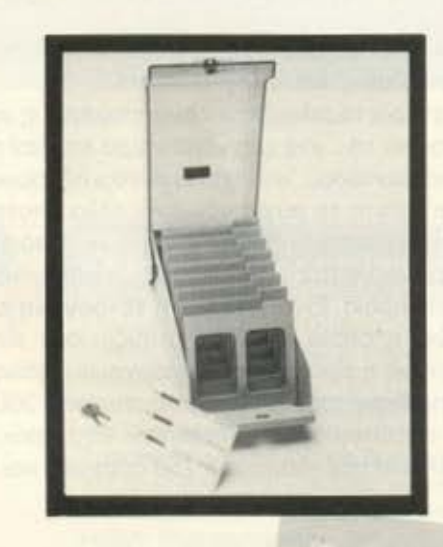

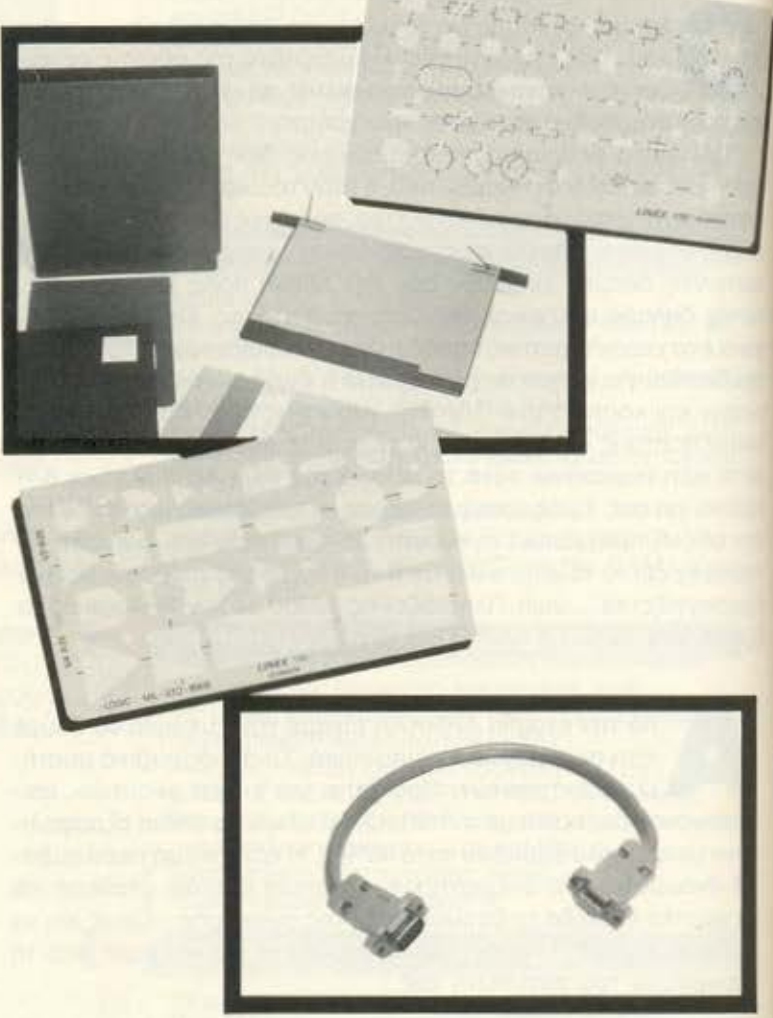

### **ELITE** computer systems

### ΔΗΜ. ΓΟΥΝΑΡΗ 48 - ΘΕΣΣΑΛΟΝΙΚΗ - ΤΗΛ.: 031-221106

**TRRS** 

490001 55000 65000! 85000

119000 145000

59000 65000new 120000 145000

45000 / 69500

479000 349000 490000new

**CALL** 

43000

25000 22000

34900 9500 39000new

85000

**PAOIKO** 

 $\bullet$ IIA

TTHE

95000new 150000new

 $5<sup>5</sup>$ 

O

 $AA$ 

A4

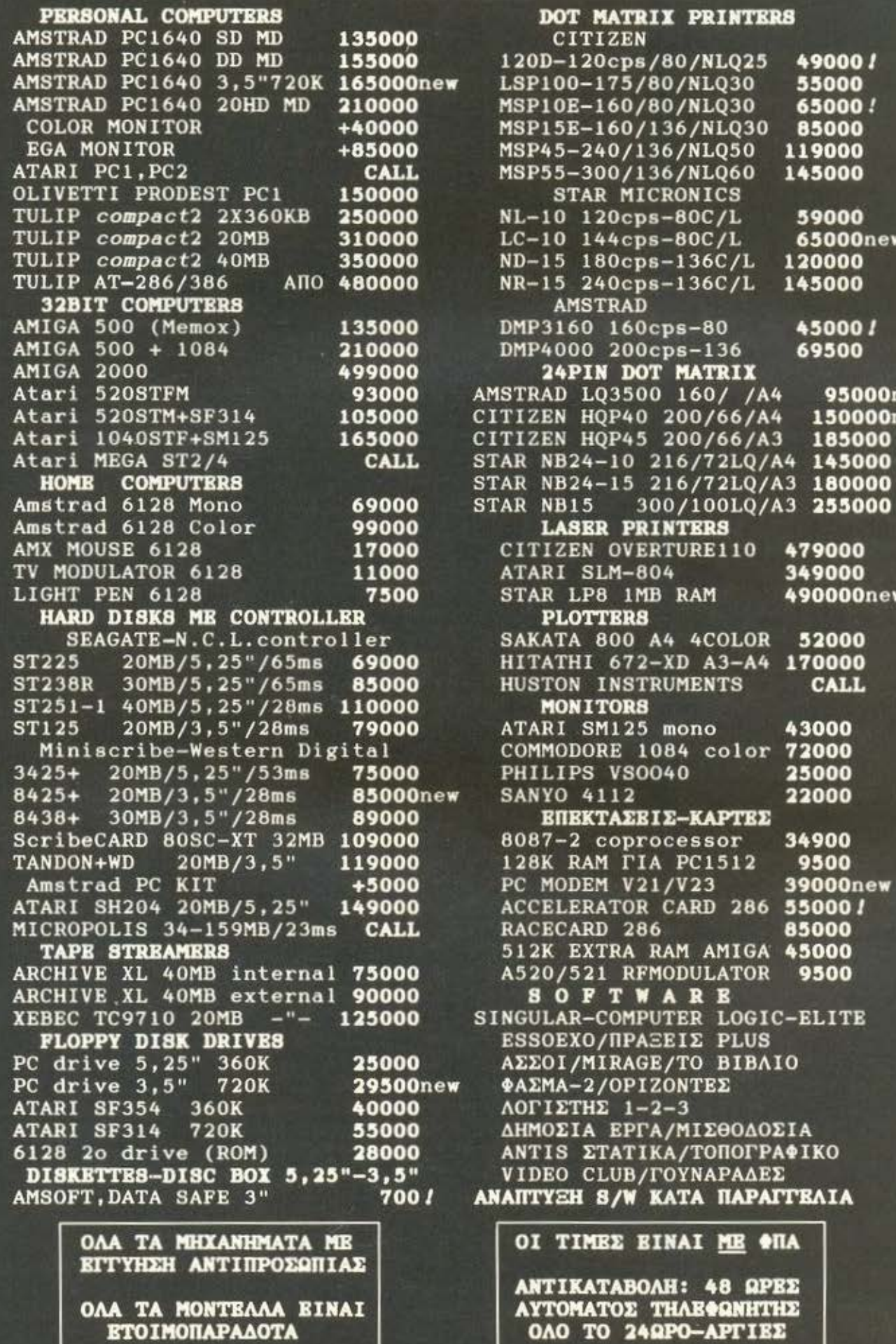

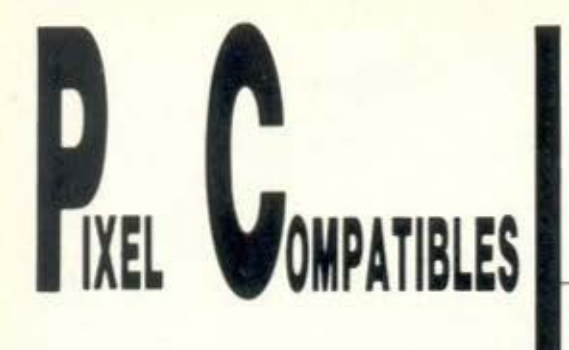

# MS-DOS VERSIONS

υτή τη φορά θα συζητήσουμε κάπως γενικότερα απ' ότι είχαμε συνηθίσει μέχρι τώρα. Θα μιλήσουμε λοιπόν γενικά για το MS-DOS και τις διάφορες εκδόσεις του (ή versions, αν προτιμάτε) μιας που σίγουρα θα σας έχουν δημιουργηθεί αρκετές απορίες σχετικά με τα όσα ακούγονται για 2.10. 2.11, 3.0, 3.2 και πρόσφατα για 3.3 (κι αν σας πω για 4.0::!).

Θα 'χετε παρατηρήσει λοιπόν ότι πολλά προγράμματα αναφέρουν σαν προϋπόθεση για τη σωστή λειτουργία τους «Λειτουργικό Σύστημα» 2.11 ή 3.0 κλπ. Αυτό οφείλεται στο γεγονός ότι κάθε νέα έκδοση προσέφερε κάποιες νέες εντολές ή βελτίωνε κάποιες ήδη υπάρχουσες, οπότε, αφού όλη η εφαρμογή στηρίζεται επάνω στο Λ/Σ, η μη ύπαρξη κάποιας χρησιμοποιούμενης εντολής μπορούσε

RPIXELSTAIN

THE PASSES

TOU A. FKANAZOYAH

**TITTIIII** 

va προκαλέσει crυsh σε όλο το σύστημα (όπως π.χ. συμβαίνει με εφαρμογές που χαν γροφτεί πολύ παλιά, στη BASΙCA και δεν τρέχουν σε «συμβατούς»).

Ομως τι νεότερο έχουν οι 3.1 και 3.2 ano τις προηγούμενες; Κυρίως την υπο στηριξη δικτύων (ή Local Area Networks. όπως είναι περισσότερο γνωστά) όπου πολλά PCs αφ' ενός μεν λειτουργούν σαν τερματικά αφ' ετέρου δε σαν aυτόνομες «έξυπνες» μονάδες. Βλέπε τε τα PCs οήμερο βρίσκονται παντού (ή μια που ειμαστε στην Ελλάδα σχεδόν πα ντου) με αποτέλεσμα να χρειάζεται μονά-· χα το επιπλέον s/w για να μπορέσουν να επικοινωνήσουν μεταξύ τους. Το MS-DOS 3.1 εδροίωοε τέτοιες ευκολίες. Παρ· όλο aυτό, μιας που η ιδέα των δικτύ ων εινοι σχετικά πρόσφατη για το ευρύ κοινό (στη χώρα μας) aς πούμε μερικά βοηθητικά στοιχείο γι ·aυτό τον συνεχώς ονοπτυσοόμενο τομέα.

Αν λοιπόν συνδέσετε τον PC σας σ<sup>'</sup> ένα L.A.N. μπορείτε να χρησιμοποιείτε το σκληρό δίσκο ή τον εκτυπωτή του κεντρικού υπολογιστή (που ονομάζεται serνer). που μπορεί να είναι ένα άλλο PC <sup>ή</sup> συνηθέστερο ΧΤ, ΑΤή τελευταία άποιο ΑΤ386. Για να γίνει aυτό χρειάζεστε πρώ το σπ · όλο MS-DOS 3.1 και «πάνω». κα θώς και μια κάρτα επέκτασης για το κάθε ΡC τερμaτικό. τα σχετικά καλώδια και φυσικά mυltiυser S/W. Όμως aξίζει τον κόπο. Έχοντας μετατρέψει το PC σας σε ερματικό (και χωρίς να ·χετε χάσει την τονομία σας. αφού μπορείτε ανά πάσα στιγμή να δουλέψετε και σαν single statιon όπως είχατε συνηθίσει) μπορείτε να μοιράζεστε S/Wαλλά και H/W, με φα νερά οικονομικά οφέλη...

· Ετσι. για να μπορεί κάποιος άλλος χρήστης να χρησιμοποιήσει το σκληρό δίσκο ή τον εκτυπωτή σας. εισάγετε την εντολή SHAAE με παρομέτρους /F:XXXX. όπου χχχχ το μέγεθος της μνήμης σε bytes) που θα χρησιμοποιηθεί για εγγραφή των πληροφοριών για την από κοινού χρήση ορχειων. Αν πορολείψετε την παράμετρο aυτή, η εξ ορισμού χρησιμοποιούμενη μνήμη είναι2.048 bytes. Η άλλη παράμετρος που χρησιμοποιείται με την εντολή SHAAE είναι η/L ΧΧ. όπου ΧΧ ο αριθμός των ατόμων που μπορούν να έχουν αποκλειστική χρήση ενός τμήματος κάποιου ορχειου.

Κατά τη χρήση του δικτύου μπορείτε να έχετε meπυ επιλογής με τη χρήση της εντολής ΝΕΤ. Ανάλογα με το «βαθμό» σας μέσα στο δίκτυο μπορείτε με τη χρήση των πλήκτρων Ctri+Ait+Brk νο έχετε επίσης menυ. απ · όπου μπορείτε να καθορίσετε το επίπεδο προσπέλασης του PC-τερματικού σας ως εξής:

Η Επιτρέπετε μόνον ανάγνωση των αρχείων σας

W Επιτρέπετε μόνον εγγραφή των αρχείων σας

WC Επιτρέπετε την εγγραφή αλλά και τη διαγραφή των αρχειων σας

RW Επιτρέπετε ανάγνωση και εγγραφή αι των αρχείων σας

RWC Επιτρέπετε πλήρη έλεγχο στα αρχεία σας (R+WC)

Απ' τη στιγμή που έχει ορισθεί το επίπεδο προσπέλασης μπορείτε να χρησιμοποιείτε αρχεία και συσκευές σαν να ήταν απευθείας συνδεδεμένα στο δικό σας υπολογιστή. Κάθε υπολογιστής ορίζεται στο περιβάλλον του δικτύου σαν «Τερματικό• αι χαροκτηρίζεται επιπλέον σαν «έξυπνο» αν είναι π.χ. ένα PC κι όχι μόνο ένα monitor μαζί μ' ένα πληκτρολόγιο, όπως συνήθως συμβαίνει στις περισσότερες εγκαταστάσεις. Κάθε Τερματικό λοιπόν έχει ένα όνομα. Με την εντολή NET USE μπορείτε να καταχωρήσετε μια συσκευή σε ένα Τερματικό, έτσι ώστε να μπορείτε να τη χρησιμοποιείτε. Αν για παράδειγμα α υπολογιστής του οποίου τα αρχεία θέλετε να πpοοπελόσετε έχει την ονομασία SERVER και το maiπ directory το label FILES χρησιμοποιήστε πρώτα την εντολή NET USE F:\\SER-VER\ FILES και κατόπιν, για να προσπελάσετε π.χ. τα αρχεία του επεξεργαστή κειμένου σας (του Τερματικού SERVER φυσικό) πληκτρολογήστε F:\WP.

Η γνωστή μας εντολή του MS-DOS ΡΑΤΗ «αντικαθίσταται» από την εντολή APPEND, με ίδια όμως σύνταξη. Χρήσιμη (και όπως αι η APPEND προσφέρεται κι aυτή επιπλέον) είναι η εντολή PER-ΜΙΤ. Με αυτήν ένα Τερματικό χωρίς σκληρό δίσκο (HD) μπορεί να μοιραστεί, μαζί με άλλα Τερματικά, κάποιον. Επίσης με την ίδια εντολή, μπορείτε να ορίσετε κάποιον αποκλειστικό χρήστη του Τερματικού σας.

Στο CONFIG.SYS μπορείτε να ορίσετε επίσης πόσο αρχεία μπορούν να είναι

### **MS-DOS VERSIONS**

ανοικτό ταυτόχρονα αθώς αι πόσα από αυτό δεν μπορούν να λείσουν aυτόματα από το Λ/Σ στην περίπτωση που κάποιος πpοοπαθήσει ν· ανοίξει περισσότερο από τον καθορισμένο αριθμό. Αυτό γίνεται για ' αποφευχθεί πιθανό crυsh του συστήματος, αν π.χ. δύο χρήστες προσπαθούν να γράψουν σ· ένα αρχείο ταυτόχρονα. Η σύνταξη της εντολής είναι FCBS=X,Y (όπου Χ ο αριθμός των αρχείων που μπορουν να είναι αυτόχρονα ανοικτά και Υ ο aριθμός αυτών που δεν μπορούν να κλείσουν aυτόματα από το DOS). Μέσω του CONFIG.SYS μπορεί επίσης να προκαθοριστεί ο αριθμός των συσκευών στις οποίες μπορεί ν· αναφέρεται το Τερματικό σος, με μέγιστο τους 26. Η εντολή είναι η LASTDRIVE = Χ (όπου Χ ο αριθ· μός συσκευών).

Ενα άλλο πρόβλημα, ιδιαίτερα στη χώρα μας είναι αυτό της επιλογής «γλώασaς λειτουργίας» και δεν εννοώ γλώσσα προγρομμαησμού. Σκεφτείτε όμως, τι θα γίνει αν π.χ. στο γραφείο σας εργάζονται και αλλοδαποί οι οποίοι δεν καταλαβαίνουν τη γλώσσα μας (ή και αντίθετα). Η νersion 3.1 του MS-DOS προσφέρει λύση και σ· αυτό. Με τη χρήση των COM αρχείων KEYBUK, KEYBFR, KEVBIT, KEYBSP και KEYBGR ρυθμίζετε το Τερματικό σας ύμφωνα με το σετ χaροκτήρων, την ημερομηνία, την ώρο, το νόμισμα και τη μορφή των δεκαδικών ψηφίων των χωρών Αγγλία, Γαλλία, Ιταλία, Ισπανία και πpοοοχή! Γερμανία ή Ελλάδα.

Το MS-DOS 3.2 εισάγει μερικές νέες δυνατότητες, σε σχέση με τις βελτιώσεις και τις αλλαγές στο H/W. Έτσι οι δισκέτες 3 1/2" έρχονται ν· αντικατaστήοουν τις γνωστές κι αγαπημένες μας 5 1/4" (σίγουρα όμως θα υπάρχει επάρκεια αναλωσίμων ... ). Με την προσθήκη αυτή μπορείτε να χρησιμοποιείτε τις εντολές FORMAT, DISKCOPγ, DΙSKCOMP όπως είχατε συνηθίσει και με τις 5 1/ 4". Επειδή όμως οι «μικρές» (3 1/4") μπορούν ν' αποθηκεύουν 720Κ η εντολή FORMAT πρέπει να συνοδεύεται από παρομέτρους προστατεύοντας οπό τυ. χαία διαγραφή τα δεδομένα που τυχόν βρίσκονται στις δισκέτες σας.

Ακόμα, οι εντολές ATTRIB και SE-LECT μπορούν τώρα να κάνουν περισσότερο πράγματα.

Με την ΑΤΤRΙΒ λοιπόν μπορούμε ε-

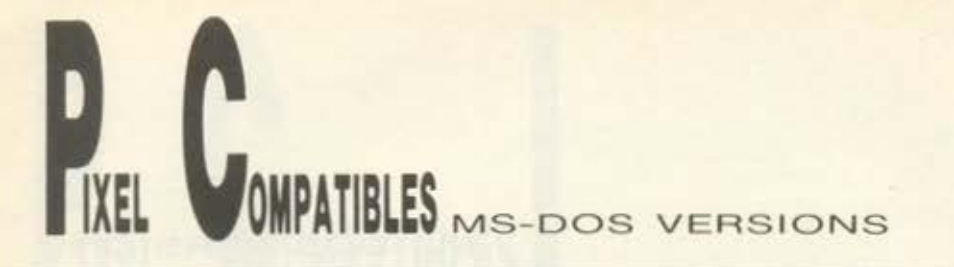

κτός των διαφόρων παραμέτρων να ρυθμίζουμε και τον τρόπο αρχειοθέτησης των fιles μας. Προσθήκες όμως έχουν υποστεί και οι εντολές COMMAND και SHELL. Με τη χρήση της COMMAND /Ε ΧΧΧΧ ορίζετε και ένα δεύτερο επεξεργαστη. κσθρίζοντσς και το μέγεθος της μνήμης που θο χρησιμοποιήσετε. Οπου ΧΧΧΧ ενας πολλαπλάσιος του 16 αριθμός (μεταξύ των 32 - 160). Μια προσθηκη στο αρχειο CONFIG SYS όπως η  $SHEL = COMMAND$  COMM $[$ /  $E$ : ΧΧΧΧ οας επιτρεπει να κάνετε ό.τι και με την κληση της COMMAND χωρίς όμως να φορτώσετε το δεύτερο επεξεργαστή.

Η εντολη REPLACE (Χ ] (Υ:) VVVV (όπου Χ, Υ. VVVV τα drινe χρήσης, εγγροφής και το όνομα του αρχείου αντίστοιχο) σας επιτρέπει ν' αντιγράψετε μόνο τ αρχεία εκείνα ποu uπάρχσυν ήδη στο maίπ dίrectory του Υ drίνe. Αντίθετο. με την εντολή REPLACE /Α (Χ:] (Υ:) VVVV αντιγράφονται όλα τ· αρχεία που uπάρχουν στο maιn dιrecιory του Χ drίνe και ι ή main dιrecιory του Υ drίνe μονάχα αν δεν υπάρχουν ήδη στο Υ driνe. Αντικαθιστώντας την παράμετρο / Α με / S ελέγχονται όλο τα directories. με /Ρ επιβεβαιώνετε την εγγραφή, και με /W αλλάζετε δισκέτες στο Υ driνe.

Η εντολή XCOPY (Χ:] (Υ:] (VVVV] [/Q] (όπου Χ: και Υ: τα drive χρήσης, VVVV το όνομα του αρχείου και Q η εκάστοτε παρομετρος) οας επιτρέπει την επιλεκτικη αντιγροφη αρχειων Οι παράμετροι ποu την ελεvχουν ειναι οι εξής:

/Ρ γιο επιβεβαιωση αντιγροφής *IW* για ολλογη δισκέτας

Ι Α για αντιγραφή μόνο των αρχείων των οποιων η sort aιr είναι ΟΝ

/D για aντιγραφή μόνο των αρχείων που δημιουργήθηκαν μετά την καθοριζόμενη ημερομηνία

/Ε για τη δημιουργία στο Υ driνe sυb direcιorιes με τα ίδιο αρχείο με αυτή του Χ driνe

Μ γιο αντιγραφή μονο των αρχείων των οποιων η sort aιr είναι ΟΝ θέτοντας και τη sort aιr του Υ drίνe

*IS* για την αντιγραφή από το sυb dir του Υ d riνe καθώς και για τη δημιουργία των aντίστοιχων sυb dir (με τη χρήση της /Ε) /V για τον ουτάμοτσ έλεγχο πιστότητας των αντιγροφόμενων αρχείων.

Στο MS-DOS 3.2 έχετε ακόμα τη δυνατότητα να χρησιμοποιείτε και εξωτερικους σκληρούς δίσκους με διάφορα tormats με τη χρηση του αρχείου DRIV-ER SYS Μια προσθήκη στο CONFIG SYS με την εντολή DEVICE=DRIVER SYS / D: Χ [/ Τ: Χ] [/ S: Χ] [/ Η: Χ] (όπου Χ ο αριθμός του driνe). Οι παράμετροι που τη συνοδεύουν είναι οι εξής:

/Τ καθορίζει τον αριθμό των ομόκεντρων κύκλων ανά πλευρά

/ S καθορίζει τον αριθμό των τόξων ανά ομόκεντρο κύκλο

I Η καθορίζει τον αριθμό των κεφαλών

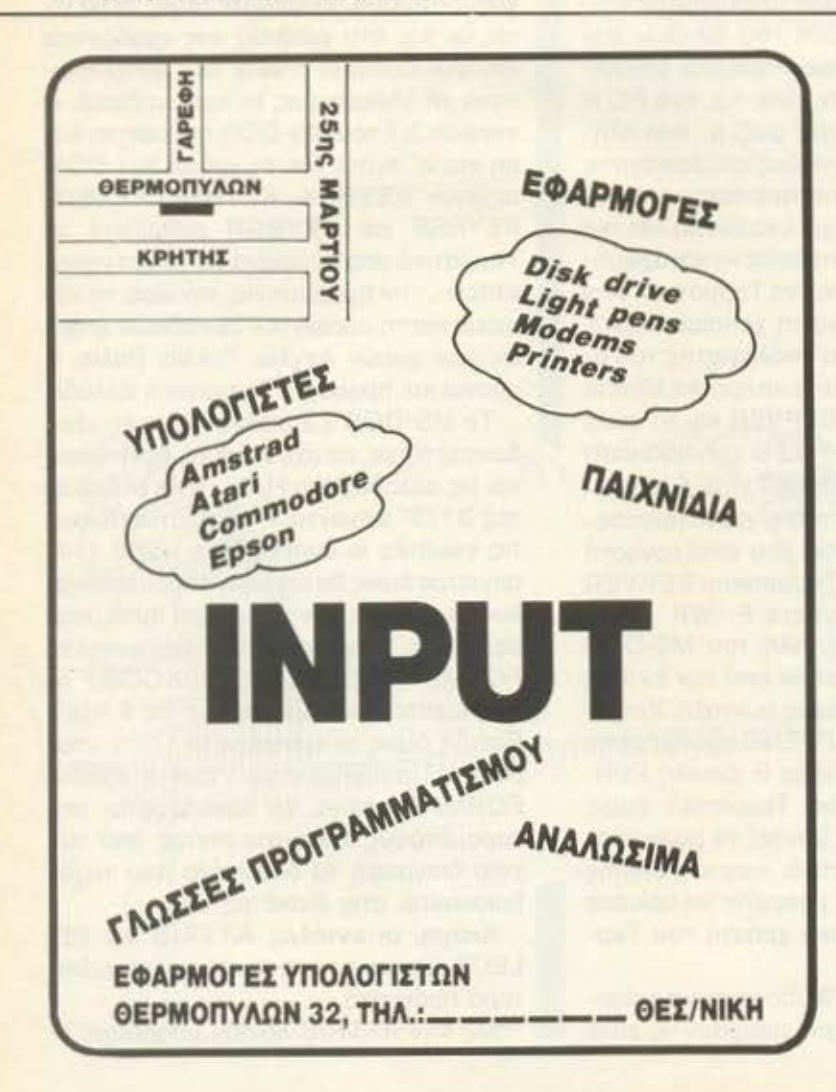

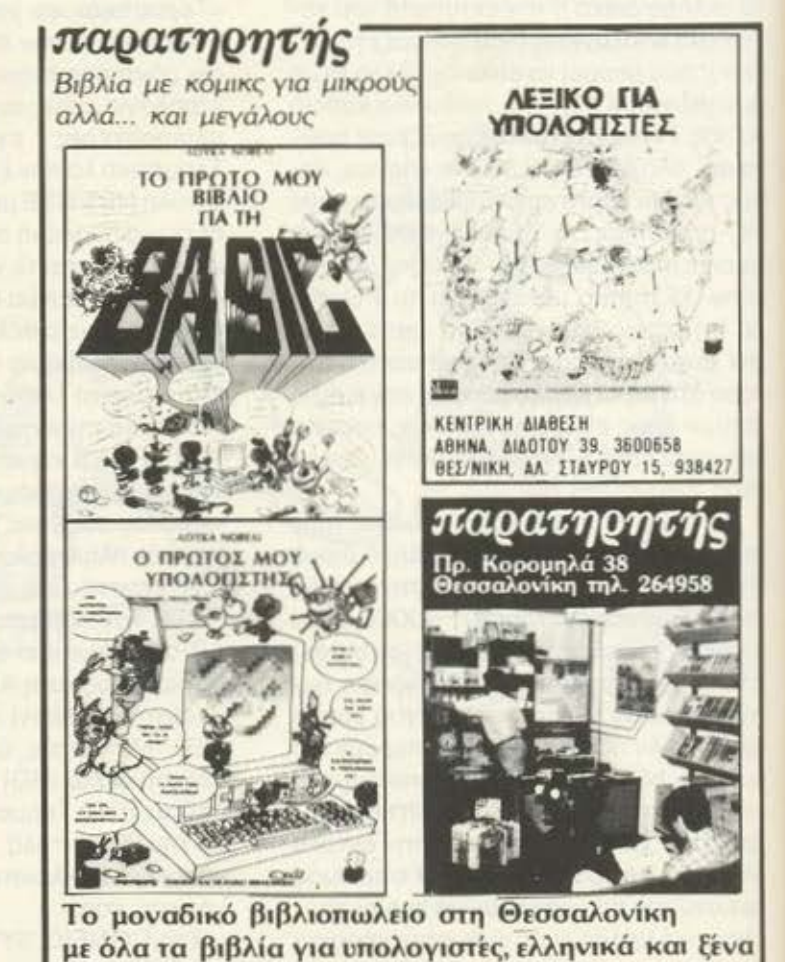

### <sup>~</sup>' **COMPUTERS** ΚΑΝΕΛΛΗΣ

Γιά πρώτη φορά όλα τα περιφερειακά και αξεσουάρ για ΑΤΑRΙ ST.

• Modulators

•

- Επεκτάσεις Μνήμης
- Εσωτερικό Ρολόι
- Disk Driνe 3.5", lMB (Cumana)
- Disk Driνe 5,25" (Cumana)
- Καλώδια Σίιvδεσnς με Monίtor
- **Καλλύματα**

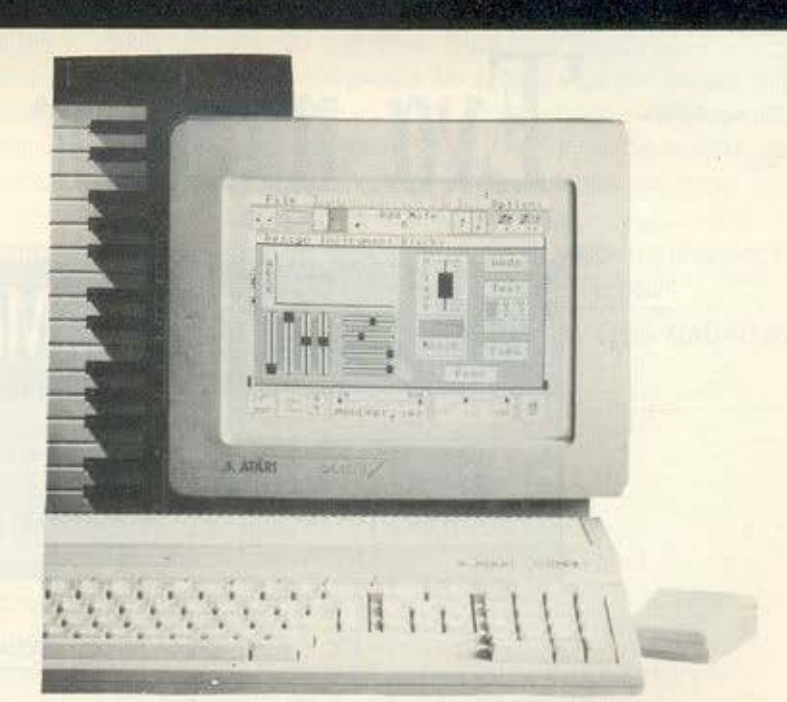

ο

•

Αyοράσrε τρiα computer σrnν τιμή του ενός (ATARI, APPLE, PC)  $ATARI$  520 ST $^{\overline{r}M}$  + PC EMULATOR + MAC EMULATOR

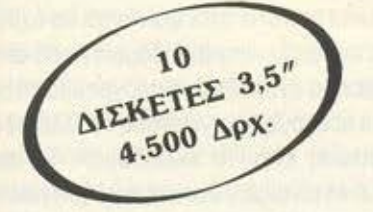

Μεγάλη συλλογή σε ξένα και ελληνικά ηρογράμματα. (Αποθήκη · Τιμολόγηση · Πελάτες · Προμηθευτές · VIDEOCLUB · · Στατικά κ.λn.)

520 ST<sup>FM</sup> και 1040 ST<sup>FM</sup><br>σε καταπληκτικές τιμές

ΧΟΝΔΡΙΚΗ - ΛΙΑΝΙΚΗ ΜΕ ΑΝΥΙΚΑΤΑΒΟΛΗ ΣΕ ΟΛΗ ΤΗΝ ΕΛΛΑΔΑ

### Θ. ΚΑΝΕΛΛΗΣ & ΣΙΑ Ο.Ε.

ΑΓΓΕΛΑΚΗ 3, 546 21 θΕΣΣΑΛΟΝΙΚΗ ΛΙΑΝΙΚΗ: ΤΗΛ. (031)236101 ΧΟΝΔΡΙΚΗ: ΤΗΛ. (031)547693

Αυτό το μήνα η στήλη αρχίζει να ασχολείται (και θα ασχολείται για αρκετό καιρό ακόμα) με τεχνικές προστασίας. Στο πρόγραμμα περιλαμβάνονται περιγραφές και επεμβάσεις για «διάσημα» κλειδώματα (SoftGuard, Prolock) καθώς και ένα δικό μας. Σήμερα αρχίζουμε παρουσιάζοντας ένα monitor με τη βοήθεια του οποίου θα μπορέσετε να αναλύσετε τη συμπεριφορά ενός κλειδωμένου προγράμματος, εργαλείο πολύ χρήσιμο για κάθε επίδοξο hacker.

achile

# **Disk Peek** Ένα **monitor** για Dήves

### \*Τ **odays Menu\***

Ορεκτικό Κυρίως Γεύμα Επιδόρπιο

: Περί κλειδωμάτων : Περιγραφή και ανάλυση : Listings

Του Νίκου Νασούφη

Σ ε κάθε περιοδικό για υπολογίστες, που σέρεται τον εαυτό του,<br>υπάρχει πάντα μια στήλη με «σπασίματα», άπειρες ζωές σε<br>παιχνίδια και διάφορα άλλα συναφή. Όλοι έχουμε κατά καιρούς υπάρχει πάντα μια στήλη με •σnοσίμο ο•. άπειρες ζωές σε παιχνίδια αι διάφορο άλλο συναφή. Όλοι έχουμε κατά καιρούς προσπαθήσει να αντιγράψουμε δισκέτες που ήταν κλειδωμένες και όχι λίγες φορές aποτύχαμε οικτρά. Η προατασία βλέπετε δεν είναι nαιχνιδι. είναι αντiθετα ένα θέμα πολύ σοβαρά. Ο προγραμματιστής που αφιερώνει μήνες για να τελειοποιήσει το πρόγραμμά του βρίσκεται πολλές φορές στη δυσάρεστη θέση να διαπιστώνει ότι, ενώ όλοι φαίνονται να έχουν το πρόγραμμά του, αυτός δεν έχει εισπράξει παρά μηδαμινό ποσά από τις πωλήσεις του. Κανείς άλλωστε δεν θα αγόραζε ένα πρόγραμμα το οποίο θα μπορούσε να βρει δωρεάν από πολλούς και γνωστούς «συλλέκτες». Η μόνη λύση σε μια τέτοια περίπτωση είναι το «κλείδωμα». Το προϊόν βρίσκεται σε τέτοια μορφή, ώστε να είναι μεν δυνατή η χρήση του, αλλά να μην μπορούμε να το αντιγράψουμε. Κάτι τέτοιο δεν είναι όμως εύκολο να γίνει. Χρειάζεται εξαίρετη γνώση του μηχανήματος και αρκετή φαντασία για να σχεδιαστεί ένα τέτοιο σύστημα. Είναι δε αποδεδειγμένα αδύνατο νο επιτευχθεί η τέλειο προσrοσίο. Μέχρι τώρα, όποιος ισχυρίστηκε κάτι τέτοιο αποδείχτηκε ψεύτης. Αυτό που μπορεί όμως να γίνει είναι να

καταστεί τόσο χρονοβόρο το ξεπέρασμα της προστασίας, που να είναι ασύμφορο γιο τον καθένα.

Το όλο πρόβλημα με τους υπολογιστές είναι ότι σαν μηχανήματα είναι υπερβολικό πολυδιάστατα και συνεπώς δεν μπορούμε να φανταστούμε από πριν ποιές θα είναι όλες οι εφαρμογές και οι χρήσεις τους. Έτσι, θέλουμε μεν να δώσουμε στο χρήστη τη δυνατότητα να κάνει aντίγραφο αρχείων, αλλά όχι παράνομο. Θέλουμε να μπορεί να τρέχει προγράμματα μόνο όταν έχει πληρώσει γι' αυτά. Κάτι τέτοιο είναι βεβαίως αδύνατο να το γνωρίζει aπό πριν ο ίδιος ο υπολογιστής. Για το λόγο aυτό, εισάγουμε με κάποιο τρόπο μέσο στο σύστημα ένα χαρακτηριστικό που δεν aντιγράφεται. Το χαρακτηριστικό aυτό υπάρχει μόνο στο σύστημα του νόμιμου χρήστη και γιο το λόγο aυτό το σύστημα του χρήστη είναι μοναδικό. Από το σημείο aυτό και πέρα το πράγματα είναι μάλλον aπλό. Γιο να διαπιστώσουμε ον σ χρήστης είναι νόμιμος, δεν έχουμε παρά να ελέγξουμε την παρουσία του ειδικού χαρακτηριστικού. Έτσι, γιο παράδειγμα, λειτουργούν το πακέτο που aπαιτούν την παρουσία κάποιου ειδικού εξαρτήματος στο ρrίnter ρort για να τρέχουν. ή εκείνα που πρέπει να εγκατασταθούν aπό ειδικό προσωπικό της κατασκευάστριας εταιρίας στο συγκεκριμένο μηχάνημα, για το οποίο έχει σχεδιαστεί η εφαρμογή.

Σ τα PCs το πιο κοινό μέσο ελέγχου είναι η ίδια η δισκέτα πάνω στην οποίο βρίσκεται το πρόγραμμα. Λόγω της πολυπλοκότητας των dίsk drives, είναι πολύ εύκολο να εκμεταλλευτούμε κάποια παραξενιά του hardware, η οποίο όμως δεν είναι γενικό γνωστή, και να γράψουμε κάποιο δεδομένο με τρόπο που aυτό θα μπορούν να διαβαστούν aπό μας μόνο. Έτσι. το πρόγραμμά μας aπλώς ελέγχει ον η δισκέτα aπό την οποίο ξεκινά είναι η original.

Οι τρόποι με τους οποίους μπορεί να γίνει κάτι τέτοιο είναι πάμπολλοι Μπορούμε να κάνουμε format κάποια tracks, με τρόπο που να μην μπορεί να τα διαβάσει το λειτουργικό σύστημα. Μπορούμε να γράψουμε δεδομένα ειδικής μορφής, τα οποίο μπορούν μεν να διαβαστούν οπό τον controller δεν μπορούν όμως να γραφτούν (weak bίts). Μπορούμε ακόμη να καταστρέψουμε τη δισκέτα σε ορισμένο σημείο και μετά να aπαιτήσουμε να βρίσκεται μια δισκέτα με errors στα ίδια ακριβώς σημεία στο drive Α. τη στιγμή που θα τρέξει το πρόγραμμά μας (laser holes).

Η διαδικασία είναι γενικά ίδια για όλο το κλειδώματα. Αρχικά φορτώνεται ένα μικρό προγρaμματάκι, το οποίο ονομάζεται loader. Ο loader είναι γραμμένος με τρόπο τέτοιο ώστε να μην μπορεί ένας περίεργος χρήστης να δει το coding με ένα debugger ή να παρακολουθήσει βήμα βήμα την εκτέλεσή του. Ο loader αυτός λοιπόν κάνει δύο πράγματα:

Πρώτον, ελέγχει ον η δισκέτα στην οποίο βρίσκεται το κυρίως πρόγραμμα είναι παράνομο αντίγραφο και, δεύτερον, φορτώνει το πρόγραμμα. Αυτό το τελευταίο δεν είναι τόσο aπλό όσο φαίνεται. Συνήθως το πρόγραμμα είναι κωδικοποιημένο έτσι ώστε να μην μπορεί να τρέξει παρά μόνο αν το έχει φορτώσει ο Ιoader. Με τον τρόπο aυτό εξασφαλίζεται ότι δεν θα παρακαμφθεί ο έλεγχος. Είναι βασικό καθ' όλη τη διάρκεια της διαδικασίας εκτέλεσης να είναι σίγουρο ότι δεν έχει γίνει καμιά επέμβαση στον κώδικα, η οποία θα μπορaύaε να καταστρέψει την προστασία. Για το λόγο τό το πρόγραμμα περιέχει ρουτίνες που ελέγχουν το ίδιο και το ειδοποιούν για κάθε aπόκλιση. Βέβαιο, εδώ τίθεται το ερώτημα ποιός θα ελέγξει τους ελεγκτές. Διότι αν μια ρουτίνα ελέγχει το πρόγραμμα, τότε

ποιός θα ελέγξει τη ρουτίνα? Η λύση που δίνεται είναι να υπάρχουν πολλά διαδοχικό και aλληλεπικαλυπτόμενa στρώματα προστασίας, το οποίο αλληλοελέγχοντaι διαρκώς. Το ζητούμενο είναι η κατασκευή ενός ηλεκτρονικού Γόρδιου δεσμού, που είναι αδύνατο να λυθεί.

Αν όλο γίνουν σωστά, η δουλειά του hacker θα είναι πολύ δύσκολη. Για τη στήλη αυτή ετοίμασα μια aειρά άρθρων, μαζί με τα aντίστοιχο προγράμματα. η οποία δίνει μια ολοκληρωμένη εικόνα των μεθόδων προστασίας που χρησιμοποιούνται aε PCs. Τον επόμενο θα δοθεί το lίstίng ενός Prolok-Like κλειδώματος, με τη βοήθεια του οποίου θα μπορέσετε να προστατέψετε και το δικά σας δημιουργήματα aπό επίδοξους aντιγραφείς.

· Οσο γιο το πρόγραμμα aυτού του μήνα, είναι μια πολύ χρήσιμη υtίlίty με τη βοήθεια της οποίος μπορούμε να αρακολουθήσουμε από κοντά τη δραστηριότητα του disk driνe, βήμα προς βήμα.

Μόλις τρέξει το πρόγραμμα, δεν έχουμε παρά να βάλουμε το προστατευμένο παιχνίδι στο drίνe Α: και να το τρέξουμε. Θα λάβουμε μια λεπτομερή αναφορά της δραστηριότητάς του, όσο aφορά το drίνe, και με τις πληροφορίες aυτές ευκολύνεται πολύ η πορεία μας προς τον ποθητό στόχο: άπειρες ζωές και εύκολο aντίγραφα.

Το πράγρaμμοενεργοποιείτοι και aπενεργοποιείται πατώντας το Shίft-Prt Sc. Όπως συνήθως, το listing δίνεται σε basic.

Ιδού και το listing aε basic, γιο όσους δεν έχουν MACRO ASSEM-BLER:

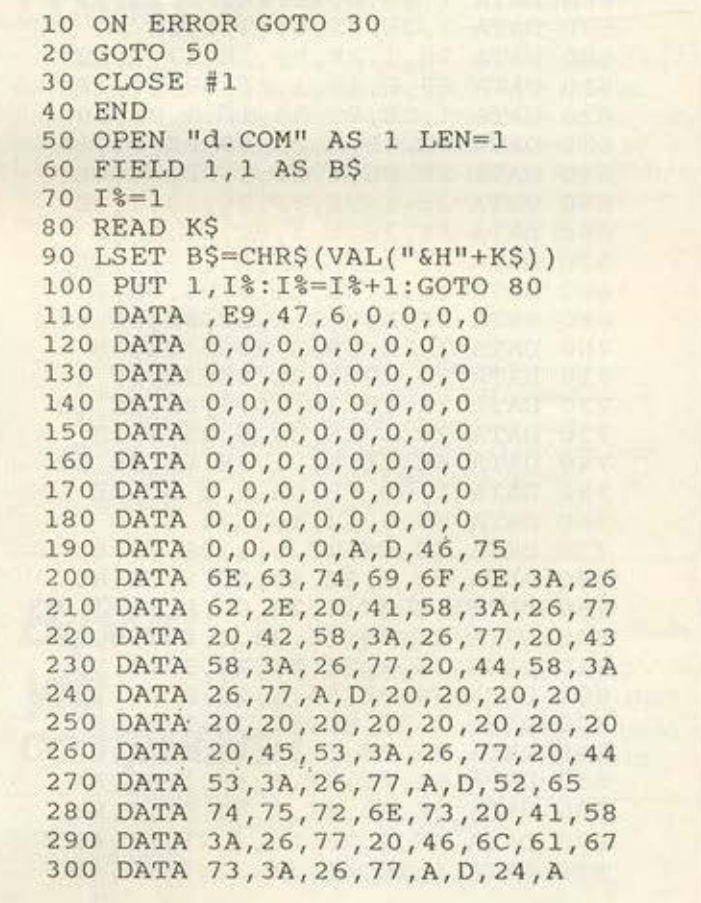

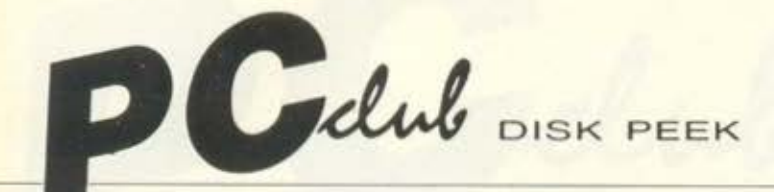

340 DATA 3A, 26, 77, 20, 44, 58, 3A, 26 920 DATA 8E, 6, 3B, 1, 2E, 8B, 2E, 39<br>350 DATA 77, A, D, 20, 20, 20, 20, 20 930 DATA 1, 2E, FF, 36, 3F, 1, 9D, FB 360 DATA 20, 20, 20, 20, 20, 20, 20, 20<br>
370 DATA 45, 53, 3A, 26, 77, 20, 44, 53<br>
380 DATA 3A, 26, 77, A, D, 52, 65, 74<br>
390 DATA 75, 72, 6E, 73, 20, 41, 58, 3A<br>
400 DATA 26, 77, 20, 46, 6C, 61, 67, 73<br>
410 DATA 3A, 26, 77 580 DATA 1,75,6,9D,2E, FF,2E,5 1160 DATA 0,4,0,0,0,0,0,0,0<br>590 DATA 1,2E,8F,6,13,1,2E,A3 1170 DATA 0,6,0,2,0,8,0,0 590 DATA 1,2E,8F,6,13,1,2E,A3 1170 DATA 0,6,0,2,0,8,0,0<br>600 DATA 15,1,2E,89,1E,17,1,2E 1180 DATA 7,0,0,0,3,0,0,0 600 DATA 15, 1, 2E, 89, 1E, 17, 1, 2E 1180 DATA 7, 0, 0, 0, 3, 0, 0, 0 610 DATA 89, E, 19, 1, 2Ε, 89, 16, 1Β 1190 DATA 0, 1, 0, 0, 2, 3, 0, 0 610 DATA 89, E, 19, 1, 2E, 89, 16, 1B<br>
620 DATA 1, 2E, 89, 36, 1D, 1, 2E, 89<br>
630 DATA 3E, 1F, 1, 2E, 89, 2E, 21, 1<br>
1210 DATA 0, 7, 0, 8, 0, 0, 0, 0, 0 640 DATA 2E, 8C, 6, 23, 1, 2E, 8C, 1E<br>650 DATA 25, 1, 2E, FF, 36, 13, 1, 2E 650 DATA 25,1,2E, FF,36,13,1,2E 1230 DATA A6,4,A8,4,AA,4,AC,4<br>660 DATA FF,1E,5,1,9C,2E,8F,6 1240 DATA A8,4,AF,4,9F,4,9F,4 660 DATA FF,1E,5,1,9C,2E,8F,6 1240 DATA **A8,4,AF,4,9F,4,9F,4**  670 DATA 27,1,FA,2E,A3,29,1,8E 1250 DATA **9F, 4, 9F, 4, 9F, 4, 9F, 4**  690 DATA 2E,A1,29,1,2E,8B,1E,17 1270 DATA 3F,3F,24,8,24,1B,24<br>700 DATA 1,2E,8B,E,19,1,2E,8B 1280 DATA 24,A,24,D,24,D,A,24<br>710 DATA 16,1B,1,2E,8B,3E,1F,1 1290 DATA 9,24,76,6,E7,5,F3,5 720 DATA 2E,8B,36,1D,1,2E,8E,1E<br>730 DATA 25,1,2E,8E,6,23,1,2E<br>740 DATA 8B,2E,21,1,2E,FF,36,27 1320 DATA 76,6,76,6,76,6,76,6,76,6 750 DATA 1,9D, FB, CA, 2, 0, 9C, 2E<br>
760 DATA F6, 6, 12, 1, 1, 75, 6, 9D<br>
770 DATA 2E, FF, 2E, 9, 1, 2E, 8F, 6<br>
780 DATA 2B, 1, 2E, A3, 2D, 1, 2E, 89<br>
780 DATA 2B, 1, 2E, A3, 2D, 1, 2E, 89<br>
880 DATA 0, 0, 0, 0, 0, 0, 0, 0, 780 DATA 2B,1,2E,A3,2D,1,2E,89<br>
790 DATA 1E,2F,1,2E,89,E,31,1 1370 DATA 0,0,0,0,0,0,0,0,0<br>
800 DATA 2E,89,16,33,1,2E,89,36 1380 DATA 0,0,0,0,0,0,0,0,0 800 DATA 2Ε,89 ,16, 33,1,2Ε,89,36 1380 *DJ\TJ\* ο,ο,ο,ο,ο,ο,ο,ο 810 DATA 35,1,2E,89,3E,37,1,2E<br>820 DATA 89,2E,39,1,2E,8C,6,3B 830 DATA 1 ,2E,8C,1E, 30,1,2E,PF 1410 DATA **<sup>0</sup> <sup>1</sup> 0,0,0,0,0,0,0**  840 DATA 36,2B,1, 2E, FF, 1E, 9, 1 1420 DATA 0, 0, 0, 0, 0, 0, 0, 0, 0, 0<br>850 DATA 9C, 2E, 8F, 6, 3F, 1, 9D, FA 1430 DATA 0, 0, 0, 0, 0, 0, 0, 0, 0 880 DATA 1, 2E, 8B, 1E, 2F, 1, 2E, 8B

310 DATA D,44,6F,73,20,52,65,61. 890 DATA E,31,1,2E,8B,16,33,1<br>320 DATA 64,20,41,58,3A,26,77,20 900 DATA 2E,8B,3E,37,1,2E,8B. 320 DATA 64,20,41,58,3A,26,77,20 900 DATA 2E,8B,3E,37,1,2E,8B,36<br>330 DATA 42,58,3A,26,77,20,43,58 910 DATA 35,1,2E,8E,1E,3D,1,2E 910 DATA 35,1,2E,8E,1E,3D,1,2E<br>920 DATA 8E,6,3B,1,2E,8B,2E,39 410 DATA 3A, 26, 77, A, D, 24, A, D<br>420 DATA 44, 6F, 73, 20, 57, 72, 69, 74 1000 DATA 37, 1, 2E, 89, 2E, 39, 1, 2E 420 DATA 44,6F,73,20,57,72,69,74 1000 DATA 37,1,2E,89,2E,39,1,2E<br>430 DATA 65,20,41,58,3A,26,77,20 1010 DATA 8C,6,3B,1,2E,8C,1E,3D 430 DATA 65,20,41,58,3A,26,77,20 1010 DATA 8C,6,3B,1,2E,8C,1E,3D<br>440 DATA 42,58,3A,26,77,20,43,58 1020 DATA 1,2E,FF,36,2B.1.2E,FF 440 DATA 42,58,3A,26,77,20,43,58 1020 DATA 1,2E,FF,36,2B,1,2E,FF<br>450 DATA 3A,26,77,20,44,58,3A,26 1030 DATA 1E,D,1,9C,2E,8F,6,3F<br>470 DATA 20,20,20,20,20,20,20,20,20 1050 DATA F5,1,BB,5F,2,E8,35,1 470 **DATA 20,20,20,20,20,20,20,20** 1050 **DATA F5,1, BB, 5F, 2, E8, 35, 1**<br>480 **DATA 45, 53, 3A, 26, 77, 20, 44, 53** 1060 **DATA 2E, A1, 41, 1, 2E, 8B, 1E**, 480 **DATA 45,53,3A,26,77,20,44,53** 1060 **DATA 2E,A1,41,1,2E,8B,1E,2F**<br>490 **DATA 3A,26,77,A,D,52,65,74** 1070 **DATA 1,2E,8B,E,31,1,2E,8B** 1070 DATA 1,2E,8B,E,31,1,2E,8B 500 DATA 75,72,6E,73,20,41,58,3A 1080 DATA 16,33,1,2E,8B,3E,37,1<br>510 DATA 26,77,20,46,6C,61,67,73 1090 DATA 2E,8B,36,35,1,2Ε,8Ε,1 510 DATA 26,77,20,46,6C,61,67,73 1090 DATA 2E,8B,36,35,1,2E,8E,1E<br>520 DATA 3A,26,77,A,D,24,16,1 1100 DATA 3D,1,2Ε,8Ε,6,3Β,1,2Ε 520 DATA 3A, 26, 77, A, D, 24, 16, 1 1100 DATA 3D, 1, 2E, 8E, 6, 3B, 1, 2E<br>530 DATA 15, 1, 17, 1, 19, 1, 1B, 1 1110 DATA 8B, 2E, 39, 1, 2E, FF, 36, 530 DATA 15,1,17,1,19,1,1B,1 1110 DATA 8B,2E,39,1,2E, FF,36,3F<br>540 DATA 23,1,25,1,29,1,27,1 1120 DATA 1,9D, FB, CB, 2E, 80, 36, 12 540 DATA 23,1,25,1,29,1,27,1 1120 DATA 1,9D,FB,CB,2E,80,36,12<br>550 DATA 2E,1,2D,1,2F,1,31,1 1130 DATA 1,1,CF,30,31,32,33,34 550 DATA 2E, 1, 2D, 1, 2F, 1, 31, 1 1130 DATA 1, 1, CF, 30, 31, 32, 33, 34<br>560 DATA 33, 1, 3B, 1, 3D, 1, 41, 1 1140 DATA 35, 36, 37, 38, 39, 41, 42, 560 DATA 33,1,3B,1,3D,1,41,1 1140 DATA 35,36,37,38,39,41,42,43<br>570 DATA 3F,1,9C,2E,F6,6,12,1 1150 DATA 44,45,46,0,0,0,9,1 1150 DATA 44,45,46,0,0,0,9,1<br>1160 DATA 0,4,0,0,0,0,0,0 1210 DATA 0,7,0,8,0,0,0,0<br>1220 DATA 0,0,9F,4,A2,4,A4,4 1260 DATA 9F, 4, 9F, 4, 9F, 4, 9F, 4<br>1270 DATA 3F, 3F, 24, 8, 24, 1B, 24, C **1400 DATA 0,0,0,0,0,0,0,0,0**<br>1410 DATA 0,0,0,0,0,0,0,0 850 DATA 9C, 2E, 8F, 6, 3F, 1, 9D, FA<br>
860 DATA 2E, A3, 41, 1, BE, 9E, 1, BB<br>
870 DATA 5F, 2, E8, C8, 1, 2E, A1, 41<br>
880 DATA 1, 2E, 8B, 1E, 2F, 1, 2E, 8B<br>
880 DATA 1, 2E, 8B, 1E, 2F, 1, 2E, 8B<br>
880 DATA 1, 2E, 8B, 1E, 2F,

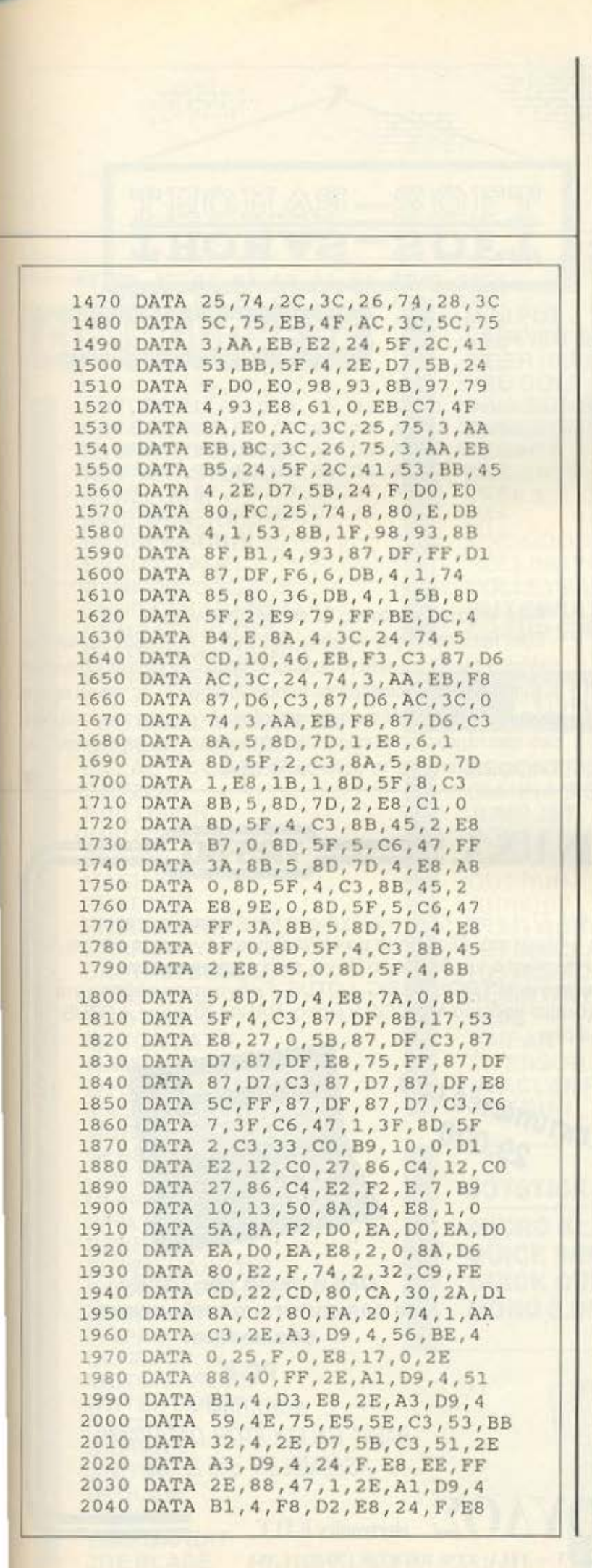

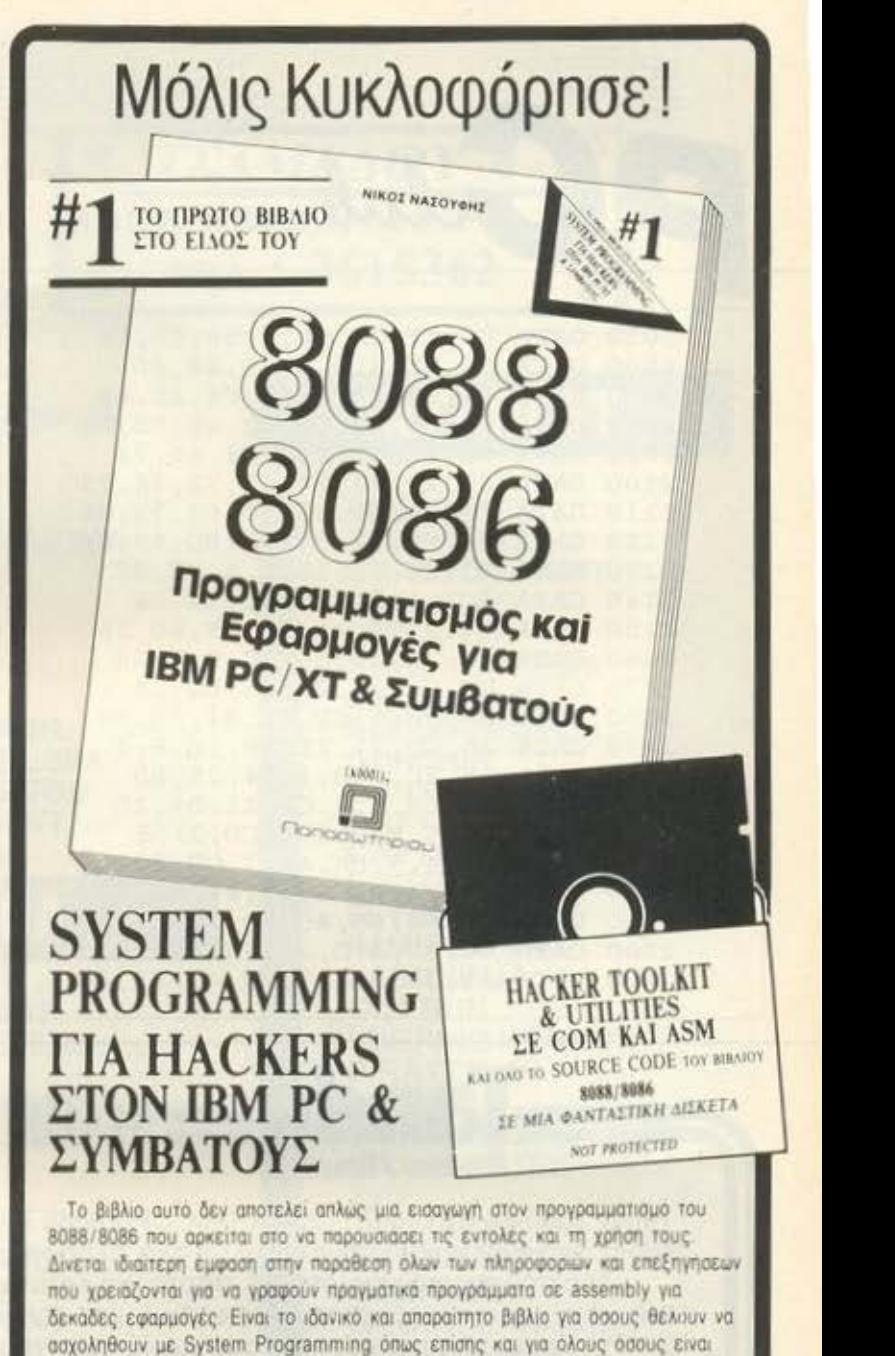

• Πληκτρολογιο. Φτιαξτε ενα keyboard driver inλήρες listing με σνάλυση και παρατηρήσεις)

επιδοξοι hackers στον ΙΒΜ ΡC/ΧΤ, AMSTRAD PC 1512/1640 και τους ουμβατους. Το βιβλίο περιέχει δεκαδες ασκήσεις με τις λυσεις τους και

- **•** Exterquevn avaluan του μηχανισμού διακοπτων/interrupts του 8088/8086. Χρηση διακοπτων σε MS-DOS TSR utilities
- Εργαλεία και τεχνικές για ανάπτυξη εφαρμογων σε assembly.
- **· Ειδικα για Hackers: Προστασία προγραμματων. Ο Debugger. Γραφή** προγραμματων που σεν επιτρεπουν αθουασπηα, νιεσοσοι προστασιας και πως ξεπερνιουνται

Βιβλία για **compute** *rs!* 

**a ..** αοεοεtαι διεξοδ **.. a 010** εξ ης

#### ΟΛΑ ΤΑ 8/ΒΛ/Α ΓΙΑ :

ΙΒΜ PC & Συμθατσύς Amsιrad 464, 6128, 8512 Commodore. Spectrum, BBC, Γλώσσες προγραμμαrιομσύ, Data Base. Προγράμματα

Anoorokn Billiam a okn thy Elizabe

τεχνικό βιβλιοπωλείο εκδοσεις **ΠΟΠΟΟΦΤΗΡΙΟΥ**<br>ΣΤΟΥΡΝΑΡΑ 23. ΑΘΗΝΑ 106.82 - ΤΗΛ. 3641626 - 3609821

**COLLEGE DISK PEEK** DΑΤλ DC,FF,2E,88,7,59,C3,52 DλΤλ 56,ΒΕ,8,0,82,1,84,30 DλΤΑ 84,C2,74,2,FE,C4,2E,88 2080 DATA 60, FF, F8, D0, E2, 4E, 75, EE DλΤλ 5Ε,5λ,C3,0,0,68,65,72 DλΤΛ 65,20,73,74,61,72,74,73 ΟλΤλ 20,74,68,65,20,62,75,66 DλΤλ 66,65,72,84,35,80,13,CD DΑΤλ 21,2E,89,1E,5,1,2E,8C ~140 DλΤλ 6,7,1,84,25,80,13,8λ DλΤλ 71,2,CD,21,84,35,80,26 DλΤλ CD,21,2E,89,1E,D,l,2E DΑΤλ 8C,6,F,1,84,25,80,26 DλΤλ 8λ,98,3,CD,21,84,35,80 DλΤλ 25,CD,21,2E,89,1E,9,1 DλΤλ 2E,8C,6,8,1,84,25,80 2210 DATA 25, BA, 5, 3, CD, 21, B4, 25 DλΤλ 80,5,8λ,28,4,CD,21,E '2230 DλΤλ 7,B4,9,Bλ ,λC,7,CD, <sup>21</sup> 2240 DATA BA,4A,7,CD,27,44,69,73 2250 DATA 6B, 50, 65, 65, 70, 20, 31, 2Ε ΟλΤΑ 30,30,λ,D,28,43,29,20 2270 DATA 31,39,38,37,20,42,79,20

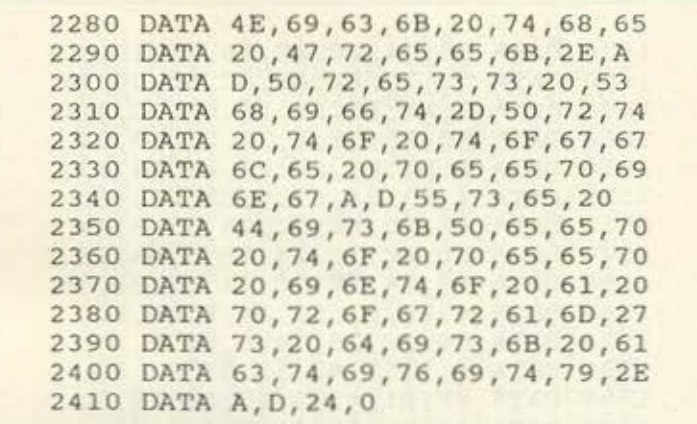

Καλό κουράγιο για όσους θα το πληκτρολογήσουν'

Είμαι πολύ περίεργος να μάθω nοιά ήταν η τύχη όλων των ιών που aφέθηκαν ελεύθεροι μετά το περασμένο άρθρο. Αν κάποιος έχει κάποιο συναρπαστική και ενδιαφέρουσα ιστορία να διηγηθεί, ας γράψει κανένα γράμμα ή aς πάρει τηλέφωνο στο περιοδικά. Αν ο όγκος των μηνυμάτων είναι aρκετά μεγάλος, θα εnισπευθεί η δημοσίευση του aντιβιοτικού (που nρaγρaμμοτίζετοι γιο το μεθεπόμενο μήνα}. •

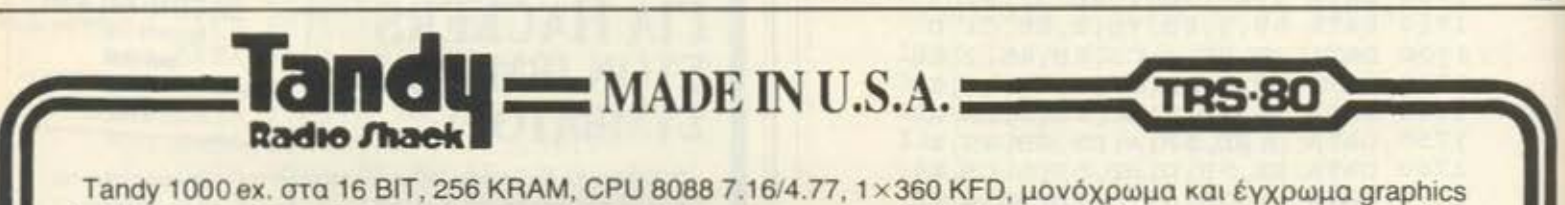

built-in, ενσωματωμένο μεγάφωνο με ήχο, έξοδο για ακουστικά, έξοδο για μονόχρωμη και έγχρωμη οθόνη, δύο πόρτες για χειριστήρια, πόρτα για εκτυπωτή, πόρτα για δεύτερο Drive, τρία expansion slots. Μαθήματα και πρακτικές εφαρμογές σε δικά μας computer για MS DOS, BASIC, LOTUS. Γρήγορη εκμάθηση για άμεση εφαρμογή στην εργασία σας χωρίς περιττό χάσιμο χρόνου.MS DOS 8 ώρες, BASIC 20 ώρες, LOTUS 20ώpες.

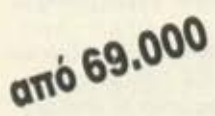

**MS-DOS 3.2 GW/Basic** 

1. lext *cncξcpyaoia κcιμένου* 2. worksheet electronic spreadsheet

6. Μail Ηλεκτρονικό ταχυδρομείο **Phone Hλcκτρονικό Autodialing** 

**4. Telecom Πρόγραμμα τηλεπικοινωνιών** 5. Calendar Ημερολόγιο γραφείου με αλάρμ

3. Filer βάση δεδομένων

4 βιβλία συν βιβλίο ελληνικών προγραμμάτων:

Δωρεάν *<u><i><b>Δισκέτες</u>*</u> EKTUMWTEC ONO 29.000

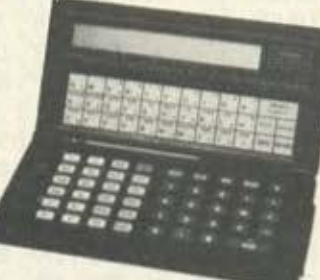

Όλη η σειρά της **Tandy**  σε **computers,** περιφερειακά, αναλώσιμα .

**PC-6**  8-16KRAM BASIC, CALCULATOR, DΑΤΑΒΑΝΚ, ASSEMBLER από 22.000

ΚΟΛΙΟΠΟΥΛΟΣ electronics Ε.Π.Ε. Λ. ΑΛΕΞΑΝΔΡΑΣ 56 - ΑΘΗΝΑ 114 73 - ΤΗΛ: 8238.100-8238.170-8211.354

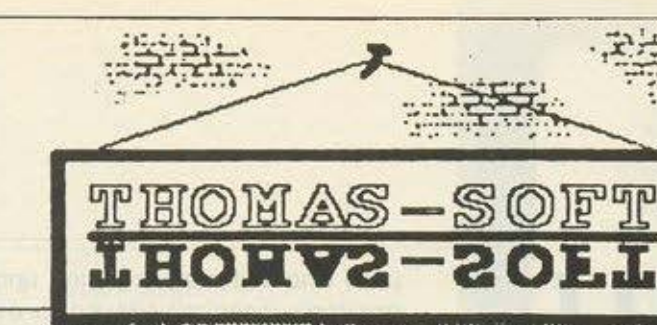

### **COMMODORE 64**

**AUTODUELL ART STUDIO AL WORLD GAMES ADV. ART STUDIO** APOLLO<sub>18</sub> **AIRBORNE RANGER BUBBLE BOBBLE BARD'STALEI.II BANKOG KNIGHTS CHUCK YEARERS FLT. COMBAT SCHOOL CALIFORNIA GAMES EVENING STAR** EYE **FOOTBALL MANAGER 2 GAME SET MATCH GALACTIC GAMES GRYZOR IMPLOSION IMPOSSIBLE 2 BLACK LAMP** MACH<sub>3</sub> **PLATOON PREDATOR CARRETT CAPTAIN BLOOD LAZER TAG MAD BALLS MATCH DAY II MANIAK MANSION MYSTERY OF NILE MASK & MASK II MORPHEUS NEBULUS OUT RUN** OGRE **PIRATES RENEGADE SUPER HANG ON STEALTH FIGHTER TOMAHAWK TAIPAN ULTIMA III, IV VICTORY ROAD WATER POLO RASTAN SAPIENS JINITER BEDLAM CRASH TIME BANDIT JOE BLADE** 

**MINIPUT VAMPIER'S EMPIRE TIGER HELL PROGOLF INVASION II DUNGEON MASTER LEGACY ANCIENTS** TASK<sub>3</sub> **ZIP IZNOGOOD ROLLING THUN. VOLLEYBALL SIM BMX SIMULATOR CHAMP SPRINT** 

:ç

 $\sigma$ 

### **AMIGA**

**SECONTS OUT GIANNA SISTERS JUMP JET BOME CRUNCER VAMPIRE'S EMPIRE OUT RUN GUNSHIP STAR WARS JET SIMULATOR I-35 MISSION SLAIN WAYS JINIS TAIPAN EITENSOR BLACLAMP OUT RUN** 

**JOYSTICKS MICRO BLASTER QUICK SHOT II QUICK GUN - JOYBALL MONO 3.900** 

### **ATARIST**

Ø

ΤΣΑΜΑΛΟΥ 4

**EEAPXEIA - AGHNA** τηλ.: 3615362

> **PREADATOR SLAP FIGHT QUANTOM PAINT VOGIAGER PRISONER GOLD RUNNER II JOE BLADE SECONDS OUT GUNSHIP BANKOG KNIGHTS BRAVESTAR CAPTAIN AMERICA FOOTBALL MANAGER II FLYING SHARK IMMISSION II LAST NINJA OUT RUN LURRING HORROR PIRATES THE EYE WAR GAME CON, SET SKY BLASTER** 720° **T.T. RACER DARK CASTLE JUMP JET GNOBE RANGER FLIGHT SIM. II**

**DISKETTE DOUBLER MONO 1.300 APX.** 

**AYTO TO MHNA** 

*<u>TIPOZOOPA ZE AMSTRAD KAI COMMODORE</u>* **NAPAFFEAIEZ @ 3615362** 

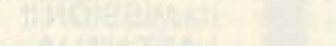

 $\mathbf{\Xi}$ 

••

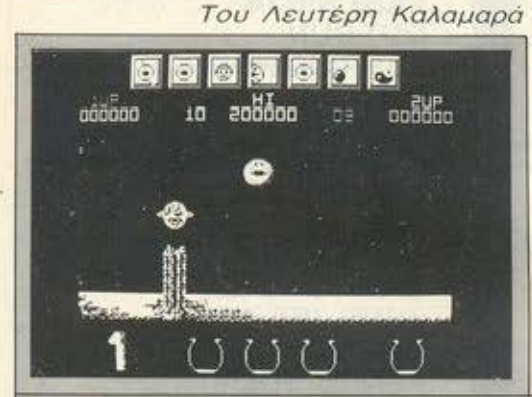

### ΕΙΔΟΣ: **ARCADE GAME**  ΜΟΡΦΗ: ΔΙΣΚΟΣ 5 1/4" ΚΑΤΑΣΚΕΥΑΣΤΗΣ: **OCEAN**  ΔΙΑΘΕΣΗ: **OCEAN HELLAS**

**WIZBALL** 

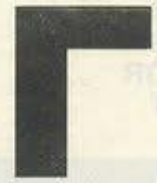

ια πολλά χρόνια, ο μικρούλης μάγος Wiz και η γάτα ταυ ζούσαν ευτυχισμένοι στον πολύχρωμο κόσμο τους. Η καταστροφή ήρθε

ΞΞι: **I** Ι ---------------------~

όταν ο κακός Zark και η παρέα του ήρθαν και αφαίρεσαν το χρώμα οπό τον κόσμο του Wiz, αφήνοντας μόνο τις αποχρώσεις του γκρι.

Αν σας φαίνεται ολίγον τι παραμυθένιο, ωστόσο αυτή είναι η υπόθεση ενός aπό τα πιο δημοφιλή arcades. το οποίο τώρα βγήκε και σε έκδοση για τα PCs. Ο ρόλος σας: Να ξαναγεμίσετε χρώμα τον κόσμο. χτυπώντας τις κόκκινες, πράσινες, κίτρινες και άσπρες φούσκες και. χρησιμοποιώντας τη γάτα σας, να μαζέψετε τις σταγόνες πριν αυτές φτάσουν στο έδαφος. Τις ,σταγόνες τις αποθηκεύετε αυfό-

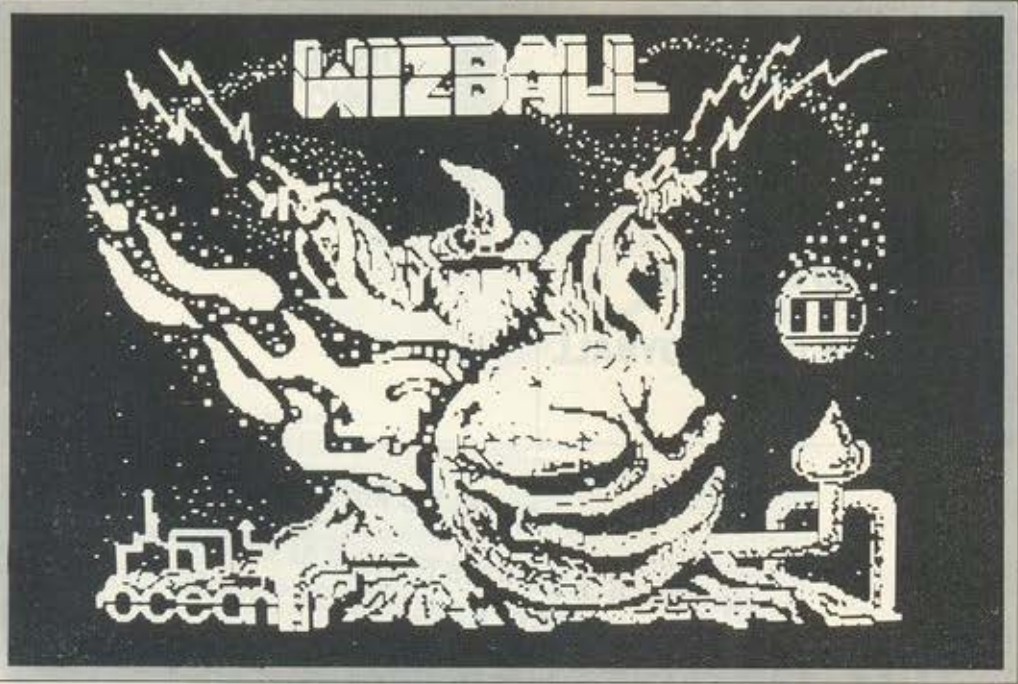

ματα στις «κατσαρόλες» που υπάρχουν στο κάτω μέρος της οθόνης και όταν γεμίσετε την κοτσαρόλα στα δεξ ό. που εί· ναι και ο στόχος σας σε κάθε πίστα. θα προχωρήσετε για το επόμενο επίπεδο. · Οταν γεμίσετε και τα τρία χρώματα. τότε έχετε τελειώσει το leνel. Μετά από τη συμπλήρωση κάθε χρώματος υπάρχει μια πίστα bonυs, στην οποία απλώς κερδίζετε βαθμούς.

Να μιλήσουμε τώρα και λίγο για την παρουσίαση του παιχνιδιού. Όταν φορτώσετε τη δισκέτα, είτε από auto boot είτε γράφοντας " DISK" και πατώντας EN-TER. θα βρεθείτε απέναντι σε μια πολύ όμορφη εικόνα. Όμως το πολύ «κουφό» της υπόθεσης είναι η μουσική που θα ακούσετε. την οποία θα ζήλευε ακόμα και αυτή η AMIGA. Είναι βέβαια sampled, αλλά το τι ακούγεται δε λέγεται. Από drυms έως και ανθρώπινη φωνή . Και όλο αυτά στο μεγαφωνάκι του PC!

Ξεκινώντας το παιχνίδι, έχετε την ευκαιρία να διαβάσετε τα tips που σας προσφέρουν οι προγραμματιστές σε μια κρίση συνειδήσεως που έκαναν το παιχνίδι τόσο δύσκολο. Αν δεν θέλετε, μπορείτε να αρχίσετε να παίζετε είτε μόνος σας είτε με ένα φίλο σας. Επιλογές για joystick υπάρχουν δύο: Είτε το καθιερωμένο joystίck του PC. είτε ένα PC1512 συμβατό Joystick. Επίσης, υπάρχει και η default επιλογή για πληκτρολόγιο. Εκεί. έχετε τα εξής πλήκτρο:

: Δίνει δεξιόστροφο spin στον Wiz.

: Δίνει aριστερόστροφο sρin στον Wiz. /: κινεί τον Wiz επάνω.

': κινεί τον **Wiz** κάτω.

Πατώντας το Sρace bar ενεργοποιείτε τα όπλα που κουβαλάτε.

Πατώντας Space και τα πλήκτρα διεύθυνσης. ελέγχετε τη γάτα.

Αν έχετε joystick. η μόνη διαφορά ναι ότι για να επιλέξετε το όπλο που θέλετε, πρέπει να «διαλύσετε» το joystick, αφού θα το κουνάτε δεξιά-αριστερά επί τουλάχιστον δύο-τρία δευτερόλεπτα.

Τα όπλα φαίνονται στο πάνω μέρος της οθόνης και είναι:

Εικόνα 1: Ώθηση και αντιβαρύτητα. Καλύτερα να τα πάρετε αμέσως, ώστε να έχετε καλύτερο έλεγχο.

Εικόνα 2: Ακτινοβόλο όπλο. Πυροβολεί προς δύο κατευθύνσεις. Εικόνα 3: Γατούλα.

Εικόνα 4: Όπλο laser.

Εικόνα 5: Sρray. Πυροβολεί προς όλες τις κατευθύνσεις.

Εικόνα 6: Smart Bomb. Εξαφανίζει τα πάντα.

Εικόνα 7: Μια περιορισμένης ισχύος ασπ δα.

Αν πούμε και δύο λόγια για το παιχνίδι. τι θα πρωτοεκθειάσουμε; Τα πολύ όμορφο graphics. την πολύ ομαλή κίνηση ή το πέροχα backgroυnds που βλέπουμε: Είναι αλήθεια ότι το παιχνίδι είναι πάρα ολύ σκολο χωρίς άπειρες ζωές (βλέ πε στήλη ΕΠΕΜΒΑΣΕΙΣ ΓΙΑ PCs), αλλά αξίζει τον κόπο και να ασχοληθεί κανείς α λίγο μαζί του αλλά και να συνεχίσει να ασχολείται, αφού θα τον έχει κυριεύσει η μανία του WIZBALL.

Να τελειώσουμε λέγοντας ότι το WIZ-BALL είναι από τις πιο επιτυχημένες μεαφορές παιχνιδιού από τα home camputers στα PCs και αξίζει κανείς να το προμηθευτεί.

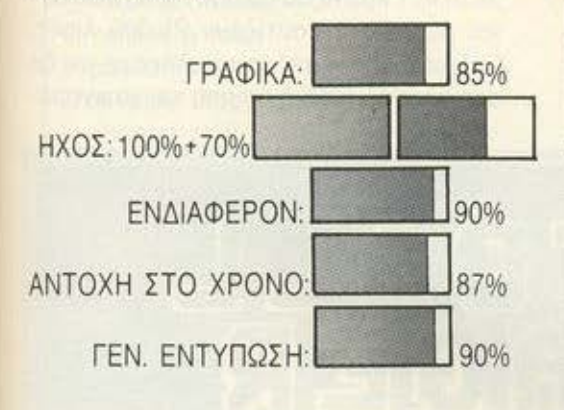

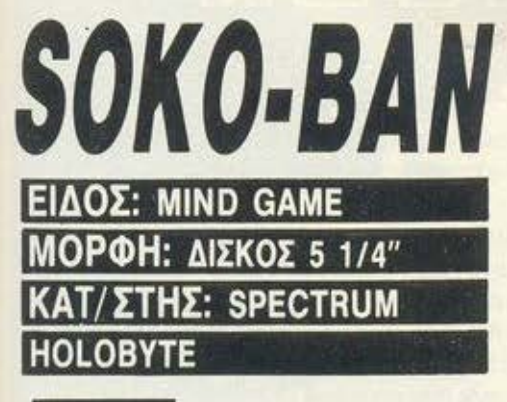

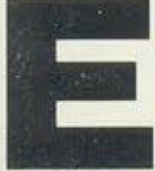

να παιχνίδι διαφορετικό από τα άλλα είναι το θέμα αυτού του reνiew. Ενο παιχνίδι που δεν ασχολε ίται ούτε με εξωγήινα τε-

pατάκ , ούτε με διαστημόπλοια, αλλά ού-

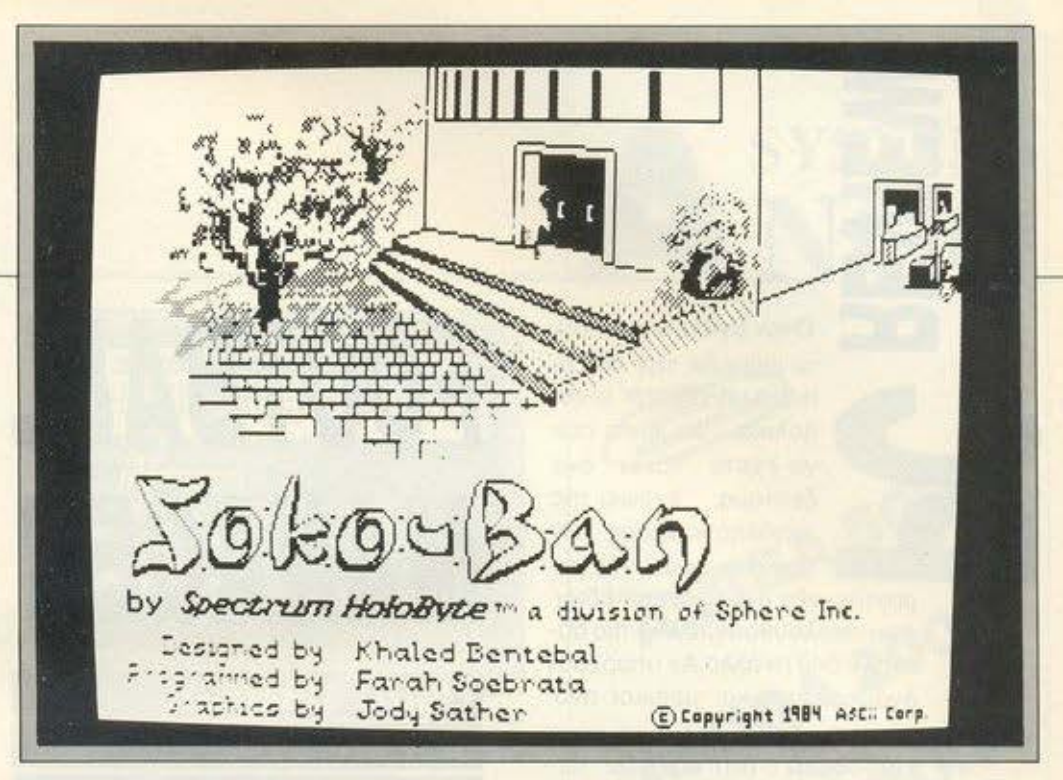

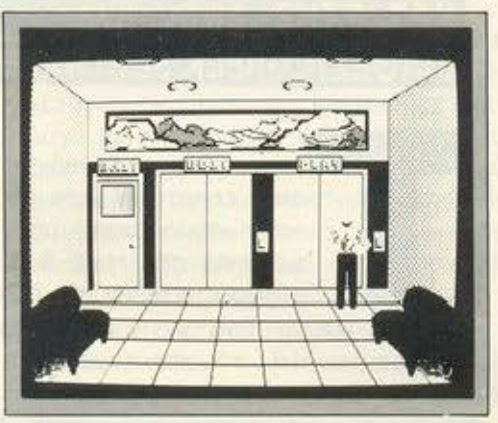

τε και με εχθρούς σον αυτούς που είχαμε συνηθίσει ως τώρα να βλέπουμε. Το SO-KOBAN είναι ένα ποιχνιδι σκέψης και λογικής. Βασικός σκοπός του παίχτη εί ναι να μετακινήσει ορισμένα κιβώτιο, περνώντας τα μέσα οπό κάποιους διαδρόμους και φέρνοντάς το σε κάποιες ορι σμένες οπό ριν θέσεις. Θα μου πειτώρα κάποιος - μα καλά, η δυσκολία πού βρίσκεται: Η απάντηση φαίνεται εύκολα άμα δει κανείς το παιχνίδι Τα κιβώτιο βρίσκο αι σε τέτοιες θέσεις που η μετακίνησή τους είναι δυνατό να γίνει μόνο κατά ένα -άντε, ο πολύ δύο τρόπους. Υπάρχουν βέβαιο και ορισμένοι κανόνες.

Αλλά ας πάρουμε τα πράγματα από την αρχή. Αφού φορτώσετε το παιχνίδι και αφού διαλέξετε ον θα παίξετε με joystick ή όχι, η πρώτη παρουσίαση είναι αρκετά οπλή. Ένας τυπάκος να γυρο φέρνει έξω από την κεντρική είσοδο ενός κτηρίου, το οποίο, όπως θα συμπεράνουμε αργότερα, είναι το κτήριο με τις πίστες του παιχνιδιού. Μόλις πατήσετε το RETURN, μπαίνετε στο κτήριο, όπου βλέπετε τρεις πόρτες:

Από αριστερά, η πρώτη είναι η έξοδος (από το παιχνίδι φυσικά), η δεύτερη είναι <sup>η</sup>EDIT και η τρίτη η PLA . Ας μπούμε κατ' αρχήν στην PLAY.

Η ουσία της εικόνας που θα δούμε είναι ότι το παιχνίδι μας ζητάει τον αριθμό των παικτών και το ονόματά ους. Ας πούμε λοιπόν ότι παίζει μόνο ένας παίκτης. ο Λευτέρης. Γράφουμε το όνομα, πατάμε RETURN και μπαίνουμε στο aσανσέρ του κτηρίου, που θα μας πάει στον όροφο που θέλουμε. Θα καταλάβατε ότι ο κάθε όροφος είναι και μια από τις πενήντα τοιμες πίστες του παιχνιδιού. Πατάμε λοιπόν το πλήκτρο : και αμέσως μετά το Α (Accept). Θα βγούμε στην πρώτη πίστα του παιχνιδιού. Εδώ εμφανίζονται όλα όσα σας είπαμε στην αρχή, κιβώτια, διάδρομοι, θέσεις για τοποθέτηση και εσείς, σαν παίχτης, σε κάποιον από τους διαδρόμους. Έφτασε λοιπόν η ώρα να σος πο με και τους τρεις απλούς κανόνες.

Κατ΄ αρχήν, μπορείτε να μετακινήσετε το κιβώτια προς όποιο κατεύθυνση θέλετε, αρκεί να υπάρχει χώρος απ · όπου να το πιάσετε. Δεύ ερο. δεν μπορείτε παρά να σπρώξετε μόνο ένα κιβώτιο τη φορά, δηλαδή δεν μπορείτε να έχετε δύο κιβώτια ενωμένο και να το σπρώξετε προς κάποια κατεύθυνση. Τρίτο, αν κάνετε το λάθος και κολλήσετε κάποιο κιβώτιο στη γωνία είστε χαμένοι, γιατί δεν θα μπορέσετε να το μετακινήσετε προς καμία κατεύθυνση, αφού δεν θα μπορείτε να το πιάσετε.

ο κάτω μέρος της οθόνης φαίνονται κάθε φορά οι κινήσεις που έχετε κάνει, ο αριθμός των σπρωξιών που έχετε δώσει και ο χρόνος που ασχολείστε με τη συγκεκριμένη πίστα.

**Fig.** Οταν βγάλετε το πρώτο επίπεδο. την πρώτη nιστα,μη χαρείτε υnερ. βολικά. θα είναι σαν να εχετε κάνει ένα να εχετε κάνει ένα<br>"ζέσταμα, ενόψει mc<br>"μεγάλης κούραας των"<br>"σαρανταεννέα ακόμα επιπέδων" μεγάλης κούρσας των σαραντσεννέα, ναι, σα-

που ακολουθούν,τσένα πιο δύσκολο από το άλλο.Αν υnόρχουν ανάμεσά σας και μερικοί ανυ nόμονοι. πείτε τους να πάνε κατευθείαν στο επίπεδο πενήντα για να απολαύσουν τη δυσκολία.

::ι:  $\blacksquare$ 

::=ιιιιι

· Οσοι από εσάς είστε αρκετά παρατηρητικοί, θα μου πείτε ότι υπάρχουν στον ανελκυστήρα (ασανσέρ) 99 πίστες. Αν προσπαθήσετε όμως να πείσετε τον υπολογιστή να σας πάει παραπάνω από το πενήντα θα είσαστε μάγοι, αφού εκεί δεν υπάρχουν πίστες. Αν όμως δεν υπάρχουν πίστες. τότε τι χρησιμεύουν τα υπόλοιπα 49 επίπεδα; Είπαμε και στην αρχή ότι ό ταν μπείτε στο κτήριο, βλέπετε τρεις πόρτες: την έξοδο. την Piay και την Edit. Η τελευταία ασχολείται με αυτές τις πίστες, σας δίνει δηλαδή την ευκαιρία να δημιουργήσετε τις δικές σος, φτιάχνοντας έτσι όλων των ειδών τις σπαζοκεφαλιές για να παίζετε. Αν μάλιστα ενδιαφέρεστε να φτιάξετε καλές πίστες και τα καταφέρετε. γιατί δεν στέλνετε τα saνed αρχεία στην κατασκευάστρια εταιρία, μπας και πάρετε και κανένα χρήμα; Δεν ξέρω, εγώ μια ιδέα λέω.

Το παιχνίδι είναι καταπληκτικό, με κράτησε ώρες μπροστά στο μόνιτορ, το κaλύτε ρο που έχετε να κάνετε ον ενδιαφέρεστε για παιχνίδια - σπαζοκεφαλιές είναι να το αγοράσετε.

Το βρήκαμε στο The Compυter Shop (Στουρνάρα 47, 3603594).

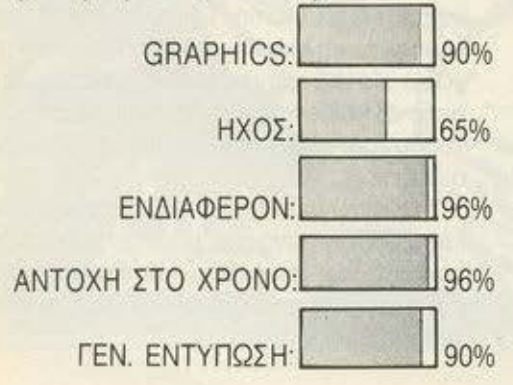

# **FOOTBALL MANAGER**

ΕIΔΟΣ: **STRATEGY**  ΜΟΡΦΗ: ΔΙΣΚΟΣ 5 1/4" ΚΑΤ ΣτΗΣ: ADDICτiVE ΔΙΑΘΕΣΗ:GRΕΕΚ SOFτWARE

ο παιχνίδι αυτό ξαναβγήκε στην επιφάνεια μετά οπό πολύ καιρό, αφού μεταφέρθηκε από τους δημιουργούς του και στα PCs και τα συμβατά. Ένα παιχνίδι που είχε κερδίσει τον τίτλο του καλύτερου Strategy Game του 1983 επανέρχεται τώρα στην επικαιρότητα στα PCs, γιο να δώσει την ευκαιρία σε όσους το είχαν αγαπήσει στο Spectrum να το aπολαύσουν και στο συμβατό τους.

Να πούμε δύο λόγια για την «υπόθε ση»: Αναλαμβάνετε προπονητής μιας μάδας τέταρτης κατηγορίας και προσπαθείτε να κερδίσετε κύπελλο και πρωτάθλημα και σιγά σιγά να ανεβείτε ψηλά ως την πρώτη κατηγορία και να βγείτε στην Ευρώπη. Έχετε στη διάθεσή σας αρκετά χρήματα - περίπου 100.000 λίρες Αγγλί· σς και μια ομάδα. Οι παίχτες της ομάδος έχουν aξιολογηθεί με βαθμούς από ένα έως πέντε και χωρίζονται σε αμυντικούς. κεντρώους και επιθετικούς. Ανάλογα με την aξιολόγηση που έχει γίνει, καθορίζεται και η αξία των παιχτών, όπως επίσης καθορίζεται και ανάλογο με την κaτηγο· ρία που βρίσκεστε. Στην τέταρτη κατηγορίa. στην οποία και ξεκινάτε. οι παίχτες με aξία 1 κοστίζουν 5.000 λίρες ενώ αυτοί με αξία 5 κοστίζουν 25.000 λίρες. Παίχτες μπορείτε να πουλήσετε αν δε σας κάνουν, καθώς επίσης και να αγορά·

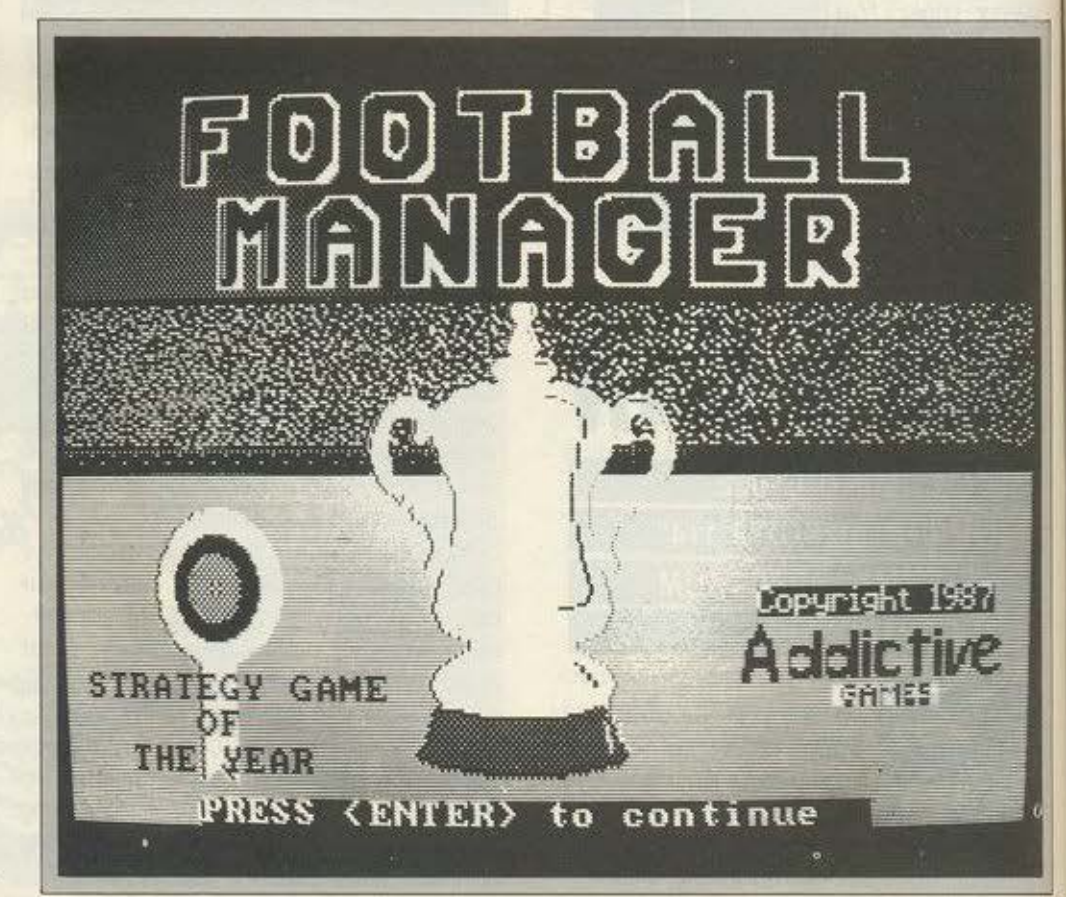

παιχνίδι, οπότε και γίνεται κάποια προσφο ρά από διάφορες ομά δες. Προσφέρετε το ποσό σας και υ πόρχει περίmωοη, αν κριθεί χαμηλό, να απορριφθει η πρότασή σας.

Στο πρωτάθλημα στο οποίο συμμετέχετε παίζετε με αντι πάλοuς της ίδιας κατηγορίας με σας- φυσικό είναι άλλωστεενώ στο κύπελλο μπορει να

κληρωθείτε και με μεγαλύτερες ή μικρο. τερες κατηγορίες.

Να πούμε και δύο λόγιο για την παροu • σίαση του παιχνιδιού. Όταν ξεκινάτε, βρίσκεστε μπροστά σε ένα κεντρικό μενού επιλογών, στο οποίο μπορείτε νο δια λέξετε τα εξής:

- Α Sell/List your players
- S Print score ctc.
- Ο obtain a loan
- <sup>Ρ</sup>pay off loan
- Ο dιsplay Ιeague table
- L change skill level
- C change team or players names
- Κ saνe game
- R restore game

Ο σοι από εοός γνώριζαν το παιχνίδι στο Spectrυm, θα καταλάβουν τις επιλογές. ενώ για εοός που τώρο το πρωτοβλέπετε. να αναφερουμε τι σημαίνει η κάθε επιλογη.

Η επιλογή Α σας επιτρέπει να πουλήσετε παίχτες • ακόμα και αν δεν είναι η μεταγραφική περίοδος τώρα - με σκοπό, όπως πάντα, το κέρδος.

Η δεύτερη είναι κάποια στατιστικό στοιχεία για την κατάσταση που βρίσκεστε.

Με την τρίτη δανείζεστε χρήματα, ενώ με την τέταρτη επιλογή τα ξεπληρώνετε.

Η πέμπτη είναι η βαθμολογία της ομό· δας στο πρωτάθλημα, η έκτη είναι η επι λογή του Ιeνel ενώ η έβδομη σας δίνει το δικαίωμα να βάλετε τα ονόματα των αγαπημένων σας παικτών ακόμα και από το ελληνικό πρωτάθλημα αντί για αυτά των ξένων.

Οι τελευταίες δύο επιλογές έχουν να κάνουν με τη δική οος όρεξη για συνέχεια του παιχνιδιού. Αν κάποια στιγμή βα-

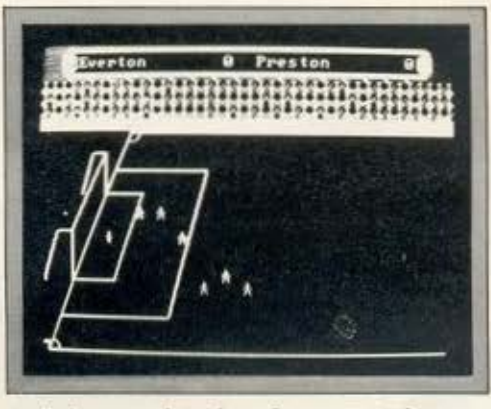

ρεθείτε. πατάτε ένα Saνe και πότε για ύπνο. Μετά επανέρχεστε και φορτώνετε το παιχνίδι με Aestore.

Τα γραφικά του παιχνιδιού δεν είναι aξιοπρόσεκτο. Το ουσιαστικό βάρος δίνεται στη συμπεριφορά της ομάδας ανά λογα με την τακτική που ακολουθεί ο προπονητής της • δηλαδή εσείς • ενώ υπάρχουν στοιχεία που κάνουν το παιχνίδι αρκετό αληθινό. όπως το ηθικό της ομάδας ποu ανεβοκατεβαίνει ανάλογο με τα παιχνίδια που έχει νικήσει ή χάσει. Θα λέγαμε ότι οι παρουσιάσεις βαθμολογιών, καταστάσεων παικτών, τραυματισμών κλπ. είναι αυτές που κάνουν το παιχνίδι να έχει αυτή την αναγνωρισμένη αξία και, πραγματικά, αυτές έχουν βελτιωθεί, του · λάχιστον από πλευράς ταχύτητας, στα συμβατό. Τα παιχνίδια καθεαυτό δεν μετράνε τόσο πολύ. Άλλωστε το παιχνίδι είναι στρατηγικό. Αν θέλαμε κάτι τελείως arcade, θα ζητάγαμε το Match Oay • αλή θεια, το θυμάστε καθόλου:

Το PC βοηθάει όσο μπορεί από άποψη ταχύτητας, ιδιαίτερα στο τύπωμα και την παρουσίαση βαθμολογιών ποu ήταν ιδιαί ερα χρονοβόρες στο Spectrυm. Κατά τα άλλα. είναι το παλ ό, καλό Football Ma· nager. Αν αας άρεσε και τότε, είναι σί· γουρο ότι θα το παίξετε και τώρα με ευ χαρίστηση.

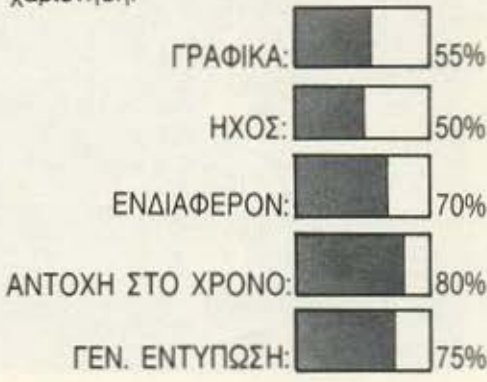

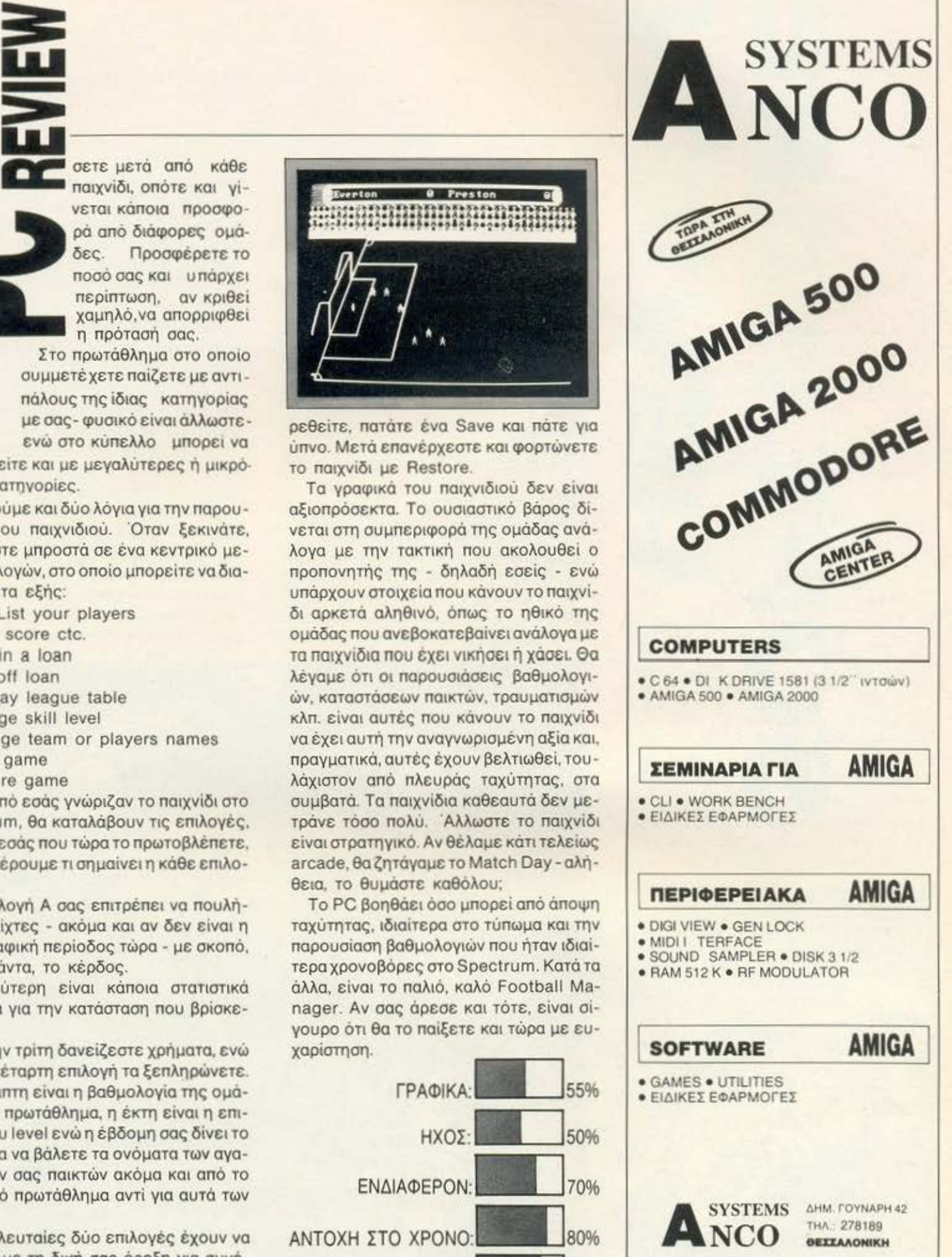

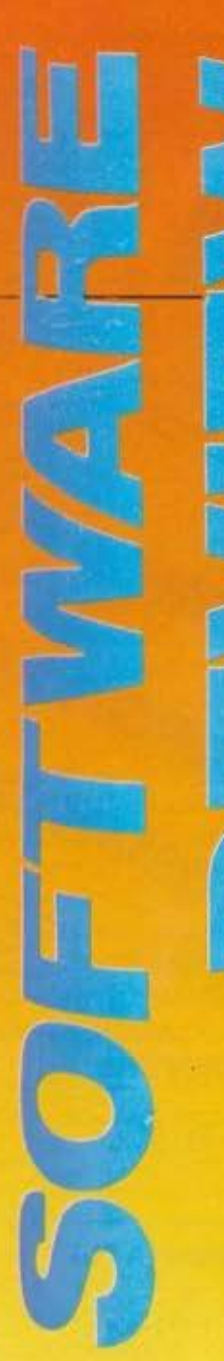

ΤΩΝ Α. ΛΕΚΟΠΟΥΛΟΥ . ΑΣΗΜΑΚΟΠΟΥΛΟΥ Γ. ΚΥΠΑΡΙΣΣΗ

### **FIREFLY**

ΕΙΔΟΣ: ARCADE ΑCτιΟΝ ΥΠΟΛΟΓΙΣτΗΣ: SPECTRUM • **COMMODORE** ΜΟΡΦΗ: ΚΑΣΕΤΑ ΚΑΤΑΣΚΕΥΑΣΤΗΣ: OCEAN -SPECIAL FX ΔΙΑΘΕΣΗ: OCEAN HELLAS

π μια νέα κεφάτη παρέα προ-<br>κτησε μια νέα κεφάτη παρέα προ-<br>γραμματιστών. Το όνομά τους εί-<br>ναι SPECIAL FX και το πρώτο<br>δημιούργημα που ήρθε στα χέρια γραμματιστών. Το όνομά τους είναι SPECIAL FX και το πρώτο μας είναι το FIREFLY. Αν κρίνουμε από αυτό. θα πρέπει η ομάδα αυτή να εχει

πολύ καλή εξέλιξη τα επόμενα χρόνια, γι αυτό συγκρατήστε το όνομα. FIREFL <sup>Υ</sup> λοιπόν, κι όπως συμβαινει σε όλα (ή σχε δόν σε όλα) τα αξιοπρεπή shoαt 'em up, οι χειρότερες κσταστροφες γι νονται όταν εσείς λείπετε. Τι να κάνουμε ας πρόσεχαν.

Το FIREFL Υ λοιπον ειναι ένα πολύ ω pαιο σκαφος στο σχήμα της μύγαc;: με τις κεpαιες του. με τα φτεpα του. με τα ολα του. Εδώ και χρόνια το FIREFLY βρισκόταν εδώ κι εκεί μέσα στο διάστημα για μια αποστολη επιοτημονικης έρευνας αοpι στου πεpιεχομενου. Οταv λοιπόν εξε· ρεuνησατε τους ποντες και τα πάντα και ηηροτε με βοuρκωμενα μάτια το δpομο της επιστροφής, ανακαλύψατε ότι η Γη είναι τελειως μόνη της. Αυτή κι εσείς Α. ναι και κατι ρομπότ. Οι τελευταίες πλη ροφορίες αναφέρουν ότι δεν κάνατε και πολύ καλό που ήρθατε. Είστε επικηρuγμε νος, κυνηγημενος και ελαφpώςανεπιθu· μητος. Αpκετα στενοχωρημένος nou η

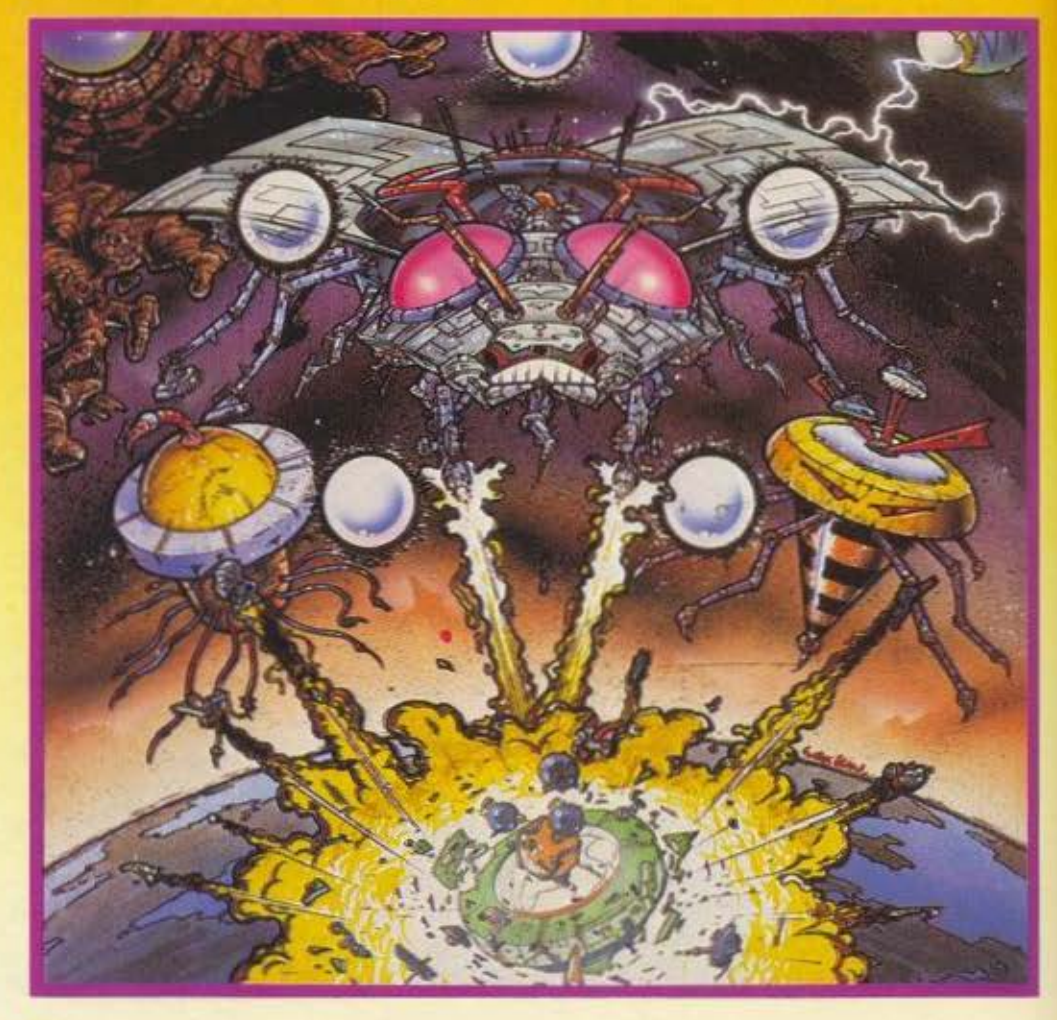

γη έχει πια μονο τσίγκινους κατοίκους αποφασίζετε ότι είναι καιρός να παρουν σύνταξη.

Μπαίνουμε λοιπόν στο κυρίως θέμα: Η οθόνη σας δεν έχει τίποτε το ασυνήθιστο και όπως σε κάθε διαστημόπλοιο είναι χωρισμένη στα δύο. Στο κάτω μέρος μπορείτε να δείτε έναν λεπτομερή χάρτη της περιοχής που βρίσκεστε, μετρητές αποθεμάτων καυσίμων και ζημιών και άλλα πολλά. Στο πάνω μέρος έχετε την κύρια οθόνη του παιχνιδιού. Η αποστολή σας είναι όπως πάντα απλή: να καταστρέψετε τον σκελετό του συστήματος που έχει αναπτυχθεί από τον εχθρό, απομακρύνοντας την πηγή ενέργειας που χρησιμοποιείται για να τον διατηρεί. Αυτός ο σκελετός εμφανίζεται στην οθόνη σαν δίκτυα διαφόρων μορφών: Περιοχές με ρομπότ, νεκρές ζώνες, πλανητικοί τομείς και άλλα τέτοια. Κάτι ενδιαφερον που παparnonoque είναι ότι το δίκτυο αναπτύσσεται τυχαία σε κάθε παιχνίδι. Αρχίζουμε βέβαια πάντα από τη νεκρή ζώνη αριστερά, ανοίγοντας δρόμο μέχρι την πηγή ενέργειας και περνώντας από περιοχή σε περιοχή αφού τοποθετήσουμε το «μυγάκι» σε ένα κατάλληλο τετράγωνο και πατήcouus fire.

Γύρω από το σκάφος θα δείτε να στριφογυρνούν μπαλίτσες, που αν χρησιμοποιηθούν σωστά μπορούν να μας βγάλουν από επικίνδυνες καταστάσεις. Κάθε περιοχή έχει τέσσερα σημεία ενέργειας

και δύο τηλεμεταφορικά μέσα. Ειδικά τα τέσσερα σημεία ενέργειας πρέπει να τα προσέξετε πολύ, γιατί αποτελούν τον σκοπό σας: πρέπει να προσπαθήσετε να τα υπερφορτώσετε. Κατά τα άλλα το παιχνίδι μας θύμισε πολύ έντονα το παλιό καλό και ένδοξο STARQUAKE στο «στήσιμο» της οθόνης, χωρίς βέβαια να του λείπουν τα προσωπικά στοιχεία. Είδικά οι τηλεμεταφορές και οι υπερφορτώσεις των ζωνών ενέργειας είναι αρκετά διασκεδαστικές, γιατί χρειάζονται γερά ανακλαστικά και ουσιαστικά είναι ένα παιχνίδι από μόνες τους. Όσο για τον ήχο, είναι αρκετά ικανοποιητικός για shoot 'em up παιχνίδι. Ειδικά ο Commodore έχει ένα πολύ αξιόλογο "soundtrack", που αν και θυμίζει περισσότερο ιστορίες αγάπης παρά θέμα για arcade, μας άρεσε να το ακούμε καθώς γράφαμε τα high scores.

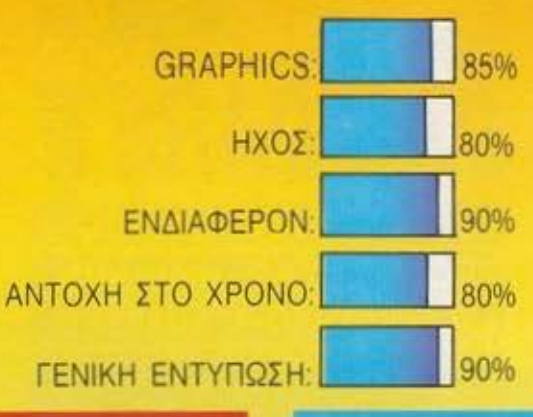

## **500cc GRAND PRIX**

**ΕΙΔΟΣ: ΒΙΚΕ RACING SIMULATION** ΥΠΟΛΟΓΙΣΤΗΣ: AMSTRAD. **COMMODORE, PCs** ΜΟΡΦΗ: ΚΑΣΕΤΑ/ΔΙΣΚΟΣ ΚΑΤΑΣΚΕΥΑΣΤΗΣ: **MICROIDS/LORICIELS** ΔΙΑΘΕΣΗ: GREEK SOFTWARE

ελικά πρέπει να παραδεχτούμε ότι οι Γάλλοι όταν στρώνονται στη δουλειά κάνουν θαύματα. Το τελευταίο δημιούργημα της MICRO-IDS σε συνεργασία με την πασίγνωστη LORICIELS είναι μία προσομοίωση αγώνων μοτοσυκλέτας. Σίγουρα προσομοιωτές μοτοσυκλέτας έχουμε δει και στο παρελθόν από άλλες εταιρίες. Ομως αξίζει να σταθούμε κάπως περισσότερο στο 500cc Grand Prix γιατί έχει ένα εντελώς καινούργιο στοιχείο που κά-

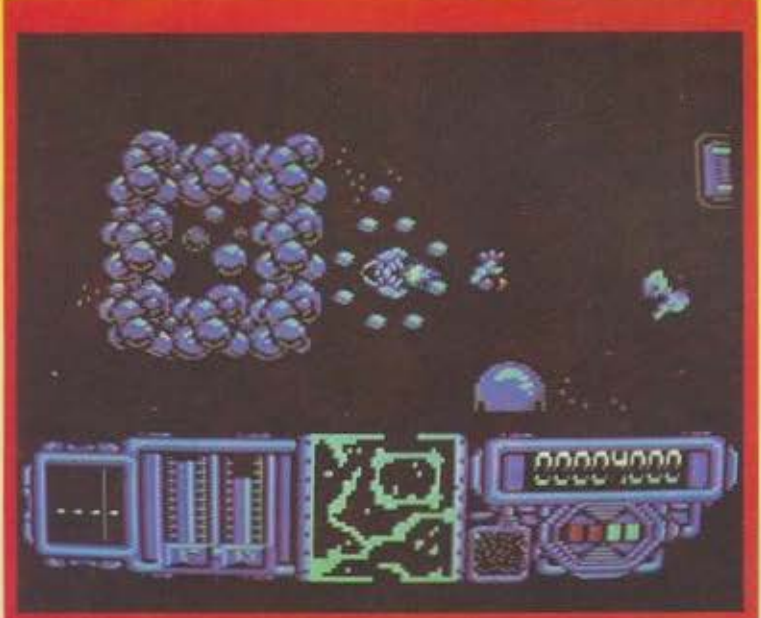

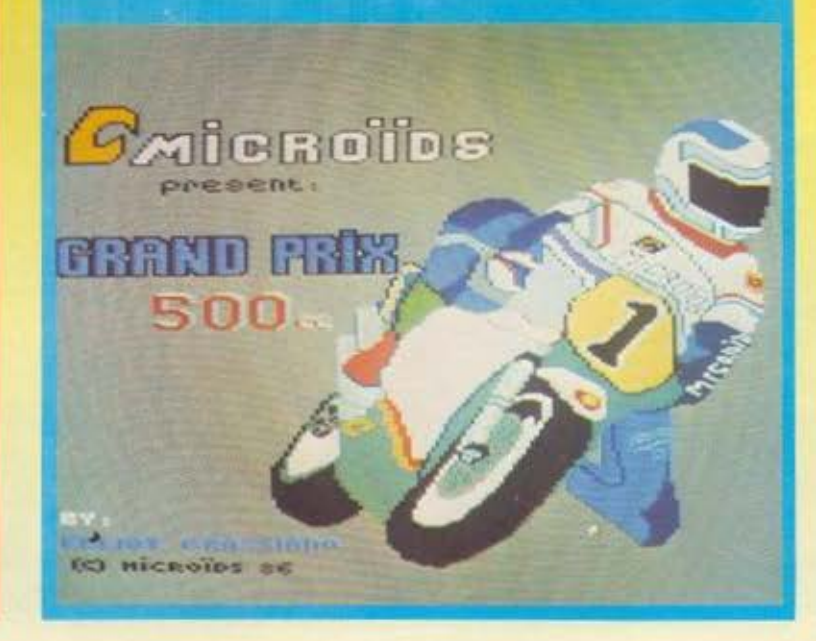

νει το παιχνιδι ομολα • γουμενως εντυπωσιακό nοιό είναι αυτό; Μα το ότι μπορούν να παίξουν ταυτόχρονα δύο παιχτες. Ας πάρουμε ομως τα πράγματα

απο την αρχη Κατ· αρχήν η οθόνη χωριζεται σε δύο μερη. Ο καθε παιχτης εχει τη δικιά του οθονη και φυοικα βλεπει τους άλλους ανταγωνιστες από τη δικη του οmικη γωνια

L το αγωνιοτικο μερος του παιχνιδιου τωρο μπορειτε να λαβετε μερος στο πρωταθλημο που περιλαμβανει12 Grand Ρrιχ Πριν αρχιοει ο αγώνας εχετε το δικαιωμα να κάνετε οοους αναγνωριστικούς γύρους θέλετε για να συνηθίσετε την πιατα και για να δείτε nou υπάρχουν οι εnικινδυνες στροφές της Περνώντας τώρα στον αγωνα θα παρατηρήσετε ότι εκτος απο τον αντιnαλό σας τρεχουν και άλλοι τέσσερις οι οποιοι ελεγχονται πό τον υπολογιστή. Δυστυχώς οι άνθρωποι της LORICIELS δεν τους έμαθαν ΤΟ\ Κ.Ο.Κ. και έτσι στην αρχή τουλάχιστον θα εχετε αρκετα προβληματα μαζί τους μια και οι οδηγοι αυτοι ειναι πολυ άτσαλοι. Εδώ πρέπει να πούμε ότι για να τελειώσετε ένα Grand Ρrix θα πρέπει να κάνετε υποχρεωτικα 9 γύρους διαφορετικά το παιχνιδι δεν τελειώνει

Τα graphιcs του παιχνιδιού κρίνονται αρκετά ικανοποιητικά αν και στο πράσινο manιlor θα έχετε μερικό προβλήματα. Η κίνηση δε θα μπορούσε να χαρακτηριστεί από τις καλύτερες αλλά είναι αρκετά ικανοπο ητικη Ενa μεισνεκτημα που θα δι·

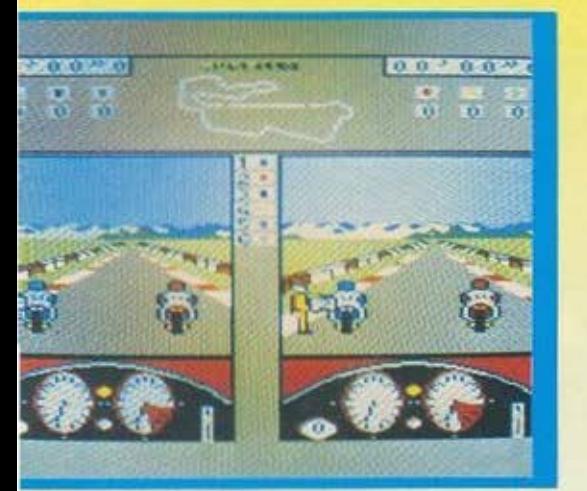

απιστωσετε ειναι ότι το ιoystick δεν αποκρινεται γρήγορα. Οπωσδήποτε αυτό έχει σαν συνέπεια το ότι πρέπει να ξέρετε τι θα προκύψει παρακάτω για να το αντιμετωπισετε με επιτυχία. Τέλος θα μπορούσα να πω ότι αξίζει να τρέξετε σε έναν αγώνα με αντίπαλο κάποιαν φίλο σας γιατί άλλωστε αυτή είναι και η πρωτοτυnιο του παιχνιδιού. Από ·κει και πέρα δεν έχω παρά να σας ευχηθώ καλή τύχη και να μην καταληξετε σε κανένα νοσοκομειοι

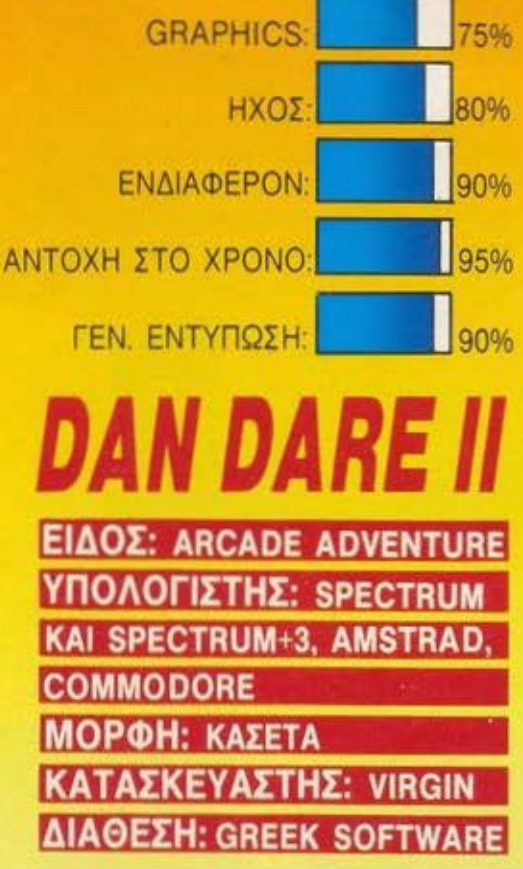

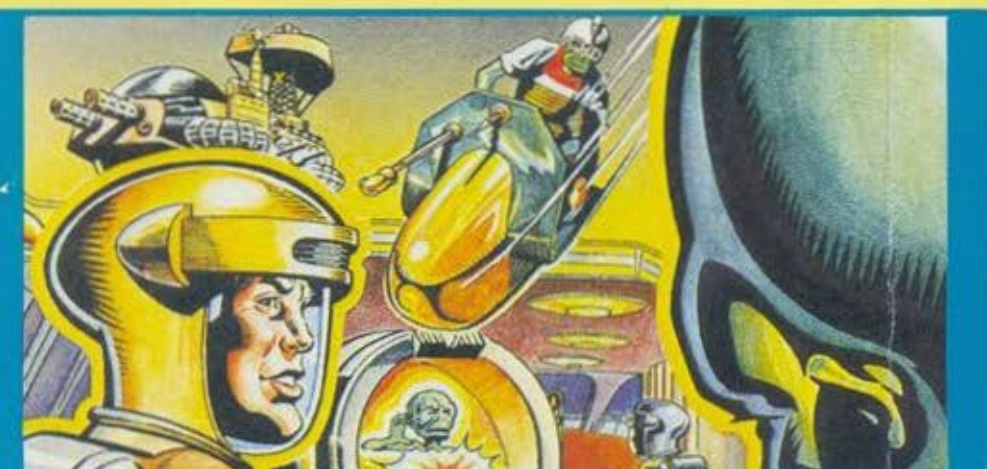

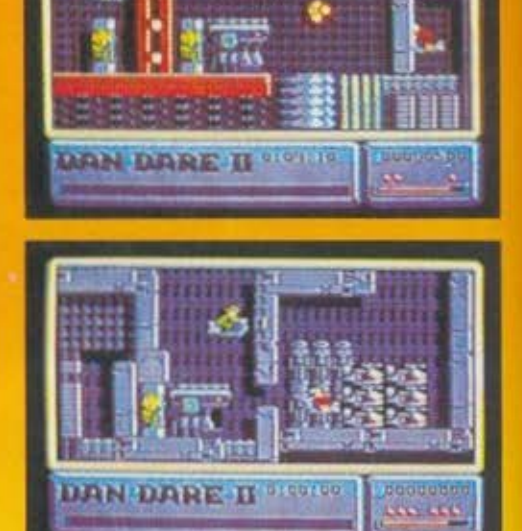

Μεκοη ξαναχτυπά. Παρά το<br>Πρώτο μάθημα που πήρε από<br>τον Dan Dare δεν επάψε ποτέ<br>να σκέφτεται πώς θα κατακτήσει πρώτο μάθημα που πηρε αnο τον Daπ Dare δεν επάψε ποτε να κεφτεται πώς θα κατακτησει τηΓη Αποτελεομααυτηςτηςτρελαςτοu είναι οι Supertreens. Ποιοί είναι αυτοί? Μια καινοuργια μοpφη ανθρωποειδων που είναι πολύ πιο επικίνδυνοι από τους απλους Τ reeπs. Και επειδη αυτη τη φοpο ο Mekoπ δεν εχει στη διάθεσή του εναν αστεροειδή, οκεφτηκε να φτιάξει ένα δι· αστημόπλοιο γεματο λαβύρινθους για να ρύψει εκεί μέσα τα νέα δημιουργήματα του. Το διαστημόπλοιο αυτό κατευθύνεται προς τη γη κοι καλό θα ήταν να μη φτάσει C"'ν ατμόσφοιρο γιατί α Mekon θα εξαπολύσει τους Supertreens οι ο-

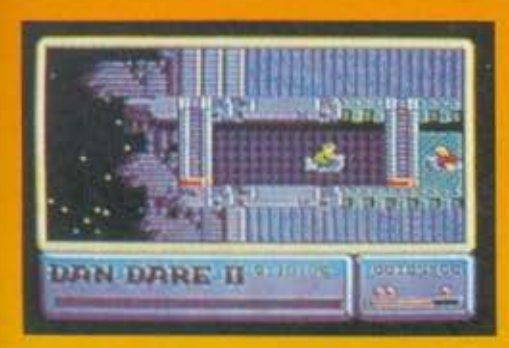

ποιοι δεν αστειευονται καθήλου. Μόνο που ο Mekon λογοριοσε χωρις τον ξενοδοχο. Ο γνωστος μος Dan Dare μολις πληρσφορηθηκε το τι ουνεβοινε επιβιβάστηκε σε μιοκοψουλο η σποιο τον έφερε μέσα στο άντρο του Mekon, Από εδώ αρχίζει η δικη σος οποστολη.Θο πρέπει νο οδηγησετετον Dan μεσο στους διαδρόμους του διαστημοπλοίου και νο κοτοστpεψετε όλους τους Sυpertreens που βρίσκετε μπροστο σος. Αυτό μπορεί νο οκούγεταιεύκολο αλλά στην πραγμοτικόπητα είναι αρκετά δύσκολο καθώς το διαατημσnλοιο φυλαγεται καλα από τους φρουρους του Mekon Ευτυχώς που ένας προκτορας της CΙΑ πραλαβε νο οδηγηαει μερικους πρακτορες μεοα στο διαστημοπλοιο του Mekon. Αυτοί σι προκτορες θο σας βοηθησσυν παρα πολύ γι aυτό κολο είναι να μοθετε να τους ξεχωρίζετε Στον τομεα των γραφικών τώρο, uπαρχει πολυ μεγολη διαφορά σε σύγκριση με το Dan Dare Ι. Οι πίστες είναι πολύ όμορφα σχεδιασμένες και κυριαρχει το γαλάζιο χρωμα. Τα sprites του παιχνιδιού είναι μεγάλα και καλοσχεδιασμένα, ενώ η κίνηση δεν έχει κανένα ψεγάδι. Ο ήχος κινείται σε ικανοποιητικά επίπεδο. ον και θο μπορούσε να είναι πολύ καλύτερος. Πάντως εγώ νομίζω ότι πρέπει νο δώσουμε άλλο ενα μοθημοτάκι στον Mekon Εσείς τι λέτε?

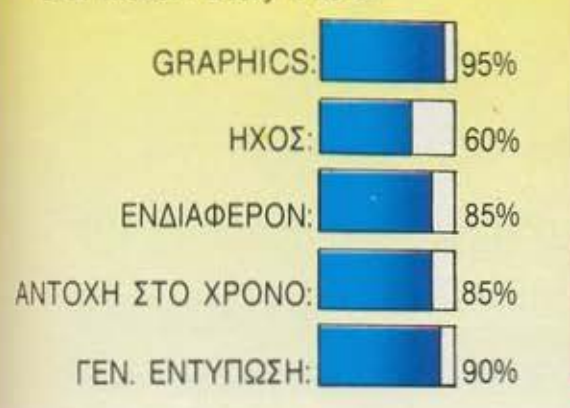

**ARKANO/D/1** ΤΗΕ **REVENGE OF DOH** 

•

ΕΙΔΟΣ: **BREAKOUT**  ΥΠΟΛΟΓΙΣΤΗΣ: **SPECTRUM-AMSTRAD - COMMODORE**  ΜΟΡΦΗ: ΚΑΣΕτΑ **ΚΑΤΑΣΚΕΥΑΣΤΗΣ: IMAGINE** ΔIΑΘΕΣΗ : **IMAGINE HELLAS** 

ετοιος χαμος στο γραφείο του Pixel είχε καιρό να γίνει. Όλα άρχιοαν μολις φορτώθηκε το Arkanoιd 11 στον υπολογιστη και είδαμε περί τινος προκειτοι Μετο επήλθε το χοος Ολοι ορχισαμε να τσακωνόμαστε γιο το ποιος θο πορει την επιμοχη θέση απέναντι απ· την οθόνη.

•

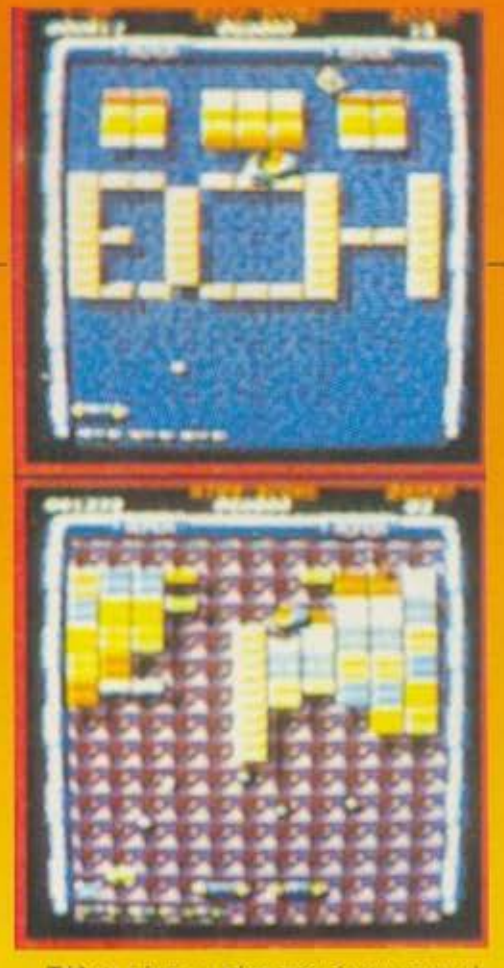

Τέλος πάντων, τώρα που έχουν ηρεμήσει κάπως τα πράγματα γράφω το review με εμφονη το οημοδια της μοχης πανω μου Η lmagιne βλεποντας την τεραστιο επιτυχία του Arkanoid αποφάσισε, όπως ήταν φυσικό, να φτιάξει το Arkanoid II. Για άλλη μια φορά λοιπόν θα πρέπει ν' αντιμετωπισετε τα τρομερα ταuβλακια και το διαβολικο τερατακιο που κρυβο νται πιοω τους Αν φαντοοθηκοτε. ότι οι πιστες αυξήθηκαν μαντέψατε σωστά από 33 που η τον ε χουν γινει αυνολικα 64 βε-

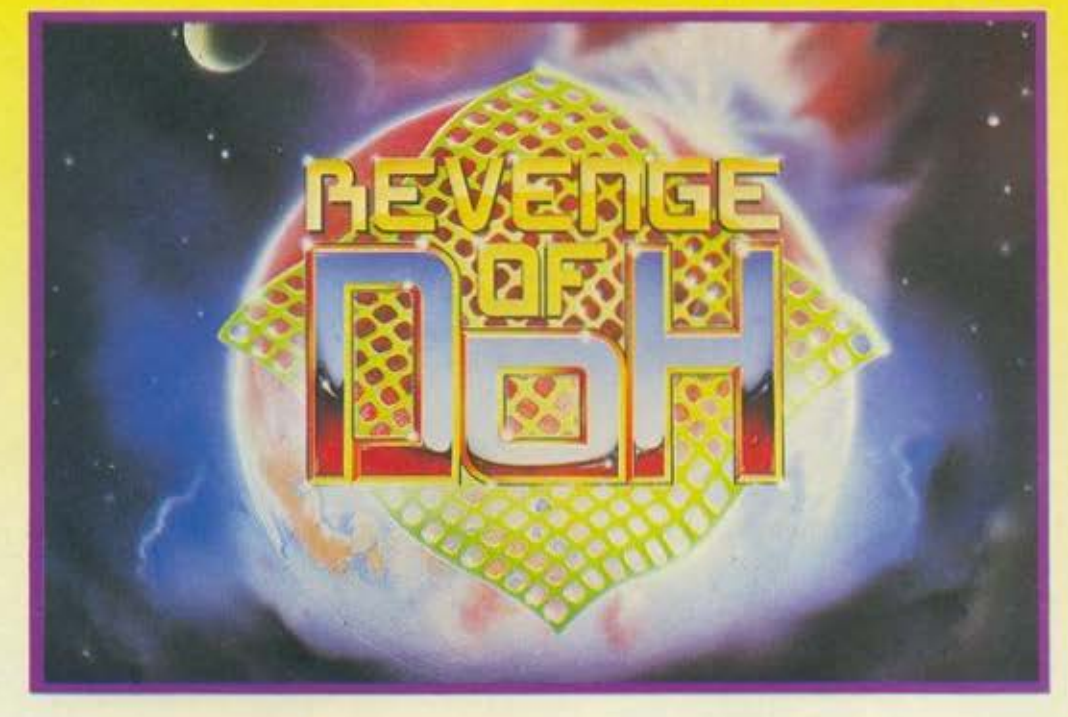

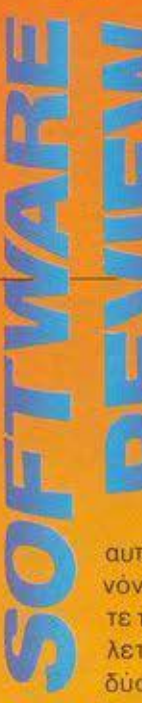

βαια. επειδή αφ ενός μεν αν δεν είσαι εξάδελφος του Ζ.ΒΟ δεν πρόκειται *v' αντέξεις* νια 64πίστες.αφ' ετέ ρου δε δεν φτάνουν 24 ώρες για να τελειώσουν

αυrές οι πίστες, η lmagineτa κανόνισε έτσι ώοτε για να τελειώσετετοπαιχνίδιναπρέπει να βγάλετε μόνο 33. Υπάρχουν όμως δύο πίστες για κάθε επίπεδο (εκτός απ· το πρώτο και το τε

λευταίο που είναι στάνταρ) και αυτή που βλέπετε βγαίνει με τυχαία επιλογή.

Βέβαια καμιά φορά οι πιστες ανακατεύονται, δηλαδή η πίστα του Ιeνel 20 μπορεί να εμφανιστεί ξαφνικά στο leνel 5 και να μην ξέρετε πού βρίσκεστε - πλην όμως εσείς δεν θα ταραχτείτε καθόλου. Στο Arkanoid 11, υπάρχουν επίσης καινούργια bonυs, αλλά και νέοι εχθροί.

Ας αρχίσουμε απ' τα άσχημα - τους εχθρούς. Είναι λοιπόν μερικά νέα τερατάκια που αλλάζουν την πορεία της μπάλας πολύ περισσότερο απ· ότι στο πρώτο παιχνίδι, ή που δημιουργούν όταν σκάσουν ένα σύννεφο καπνού - όπου φυσικά μέσα χάνεται η μπάλα. Αλλά και καθεαυτή η ορεία της μπάλας έχει αλλάξει. Εννοώ τι αυτη τη φορά οι γωνίες που παίρνει η μπάλα μπορούν να είναι πολύ μικρές. Μάλιστα μερικές φορές η μπάλα φτάνει να κινείται παράλληλα με τη ρακέτα σας!

Να περάσουμε όμως στο bonυs που έχουν βελτιωθεί πάρα πολύ. Για παράδειγμα, θυμάστε εκείνο το "D" που έβγαζε τρεις μπάλες στην οθόνη? Ε, τώρα βγάζει καμιά δεκαριά. Επίσης υπάρχουν bonυs που κάνουν τη μπάλα οας να μην γκελάρει στα τούβλα. δηλαδή ον συναντήσει μια σειρά να τη φάει μέχρι το τέλος της χωρίς να γυρίσει πίσω, bonus που διπλασιάζουν τη ρακέτα σος κλπ. Φυσικά όλα αυτά σε συνδυασμό με όλα τα bonυs που υπήρχαν στο πρώτο Arkanoίd.

Τα graphίcs τώρα. εξακολουθούν να είναι το ίδιο καλά και γίνεται πλήρης εκ μετάλλευση των χρωματικών δυνατοτήτων του υπολογιστή. Όσο για τον ήχο, η βασική μελωδία είναι ίδιο, παίζεται όμως πιο... ορχηστρικά.

Τέλος, αν και το παιχνίδι εξακολουθεί να παίζεται καλύτερα με ποντίκι, μετά από λίγη προπόνηση συνηθίζεται και το joystick ή το πληκτρολόγιο. Πάντως, ό,τι και να πει κανείς, το Arkanoιd 11 είναι εκπληκτικό.

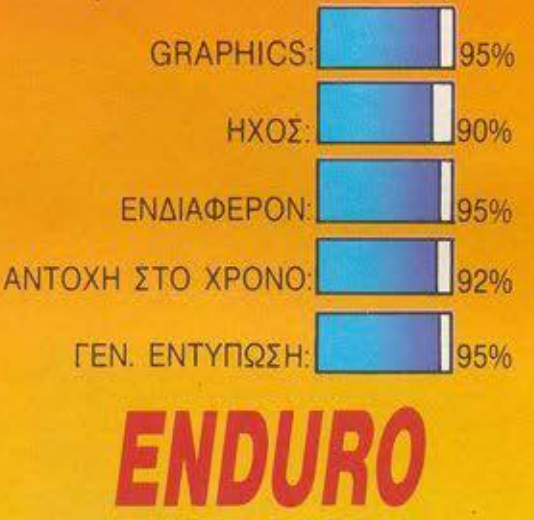

ΕΙΔΟΣ: ΒΙΚΕ RACΙNG **SIMULATION** ΥΠΟΛΟΓΙΣτΗΣ: AMSTRAD SPECTRUM, COMMODORE, ATARI ST ΜΟΡΦΗ: ΚΑΣΕΤΑ Ι ΔΙΣΚΟΣ ΚΑΙ ΣΤΗΣ: SEGA / ACTIVISION ΔΙΑΘ.: COMPUTER MARKEf

**RACER** 

αιρό είχαμε να δουμε ένα σωατο αγώνα μοτοσυκλέτας δε νομίζετε: Το ιδιο σκέφτηκαν και οι άνθρωποι της Sega και φυσικά δεν έχασαν ευκαιρία, αφού είχαν έτοιμο το coiπ op. Το παιχνίδι λοιπόν είναι ένας εξομοιωτής αγώνων μοτοσυκλέτας με πά ρα πολλά νέα στοιχεία. Κατ· αρχήν έχετε στη διάθεσή σας μια φοβερή μοτοσυκλέτα SOOcc (μη ρωτάτε πού βρήκατε τα λεφτά για να την αγοράσετε) η οποία πιάνει ούτε λίγο ούτε πολύ 200 χλμ. ανά ώρο. Καθ · ότι αγώνας χωρίς αντίπαλο δε γίνεται οι άνθρωποι της Sega φρόντισαν να προσθέσουν αρκετούς. Τι αρκετούς δηλαδή που πάνω που νομίζεις ότι τους πέρασες όλους εμφανίζονται κι άλλοι μπροστά σου. Και ναι μεν δεν επιδιώκουν να σας πετάξουν έξω από την πίστα (αυτό θα πει ευγένεια) ον όμως τους ακουμπήσετε σας κόβουν πολύ την ταχύτητα. Τέλος πάντων θα το υποφέρετε και αυτό. Το παιχνίδι έχει έξι στάδια. Ο χρόνος που

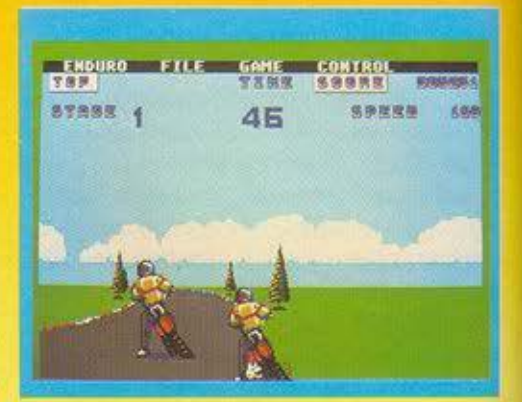

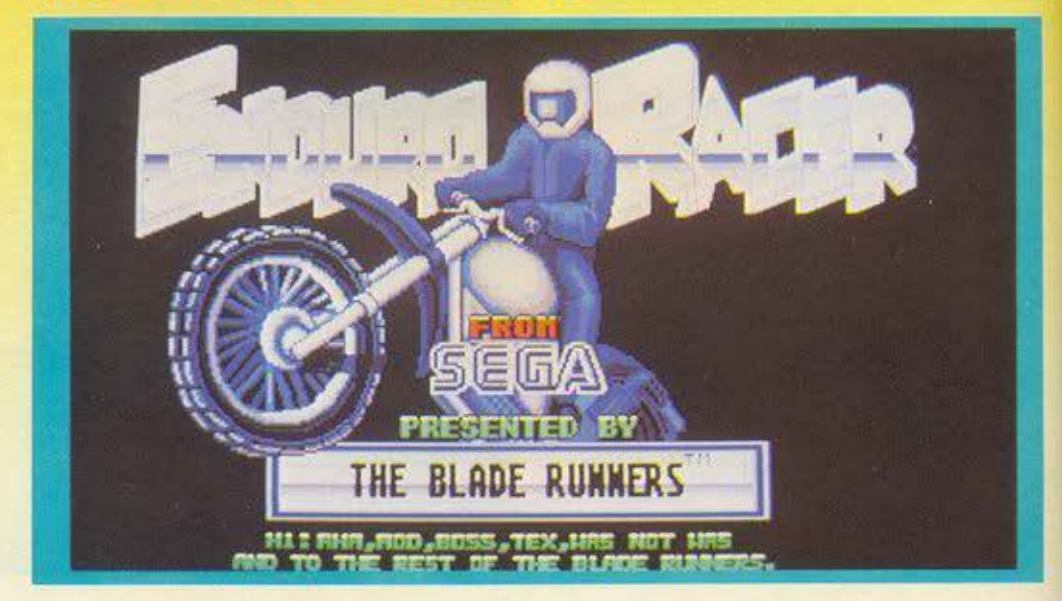

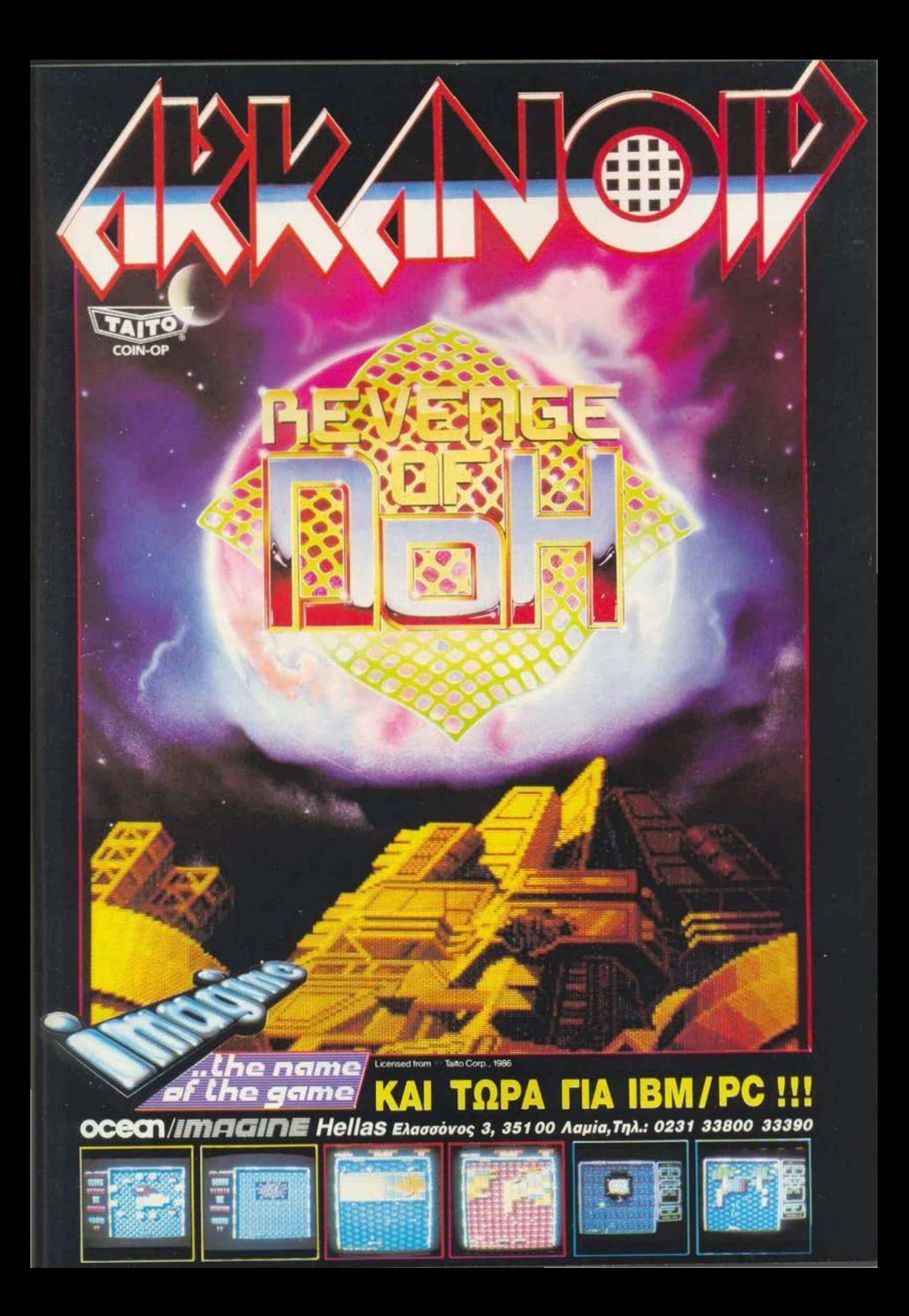

μπορειτε νο παροπσνεθείτε. Η

σας δίνεται για να ολοκληρωαετε το καθένα ξεχωριστά είναι μόλις ένα λεπτό. Ευτυχώς αν καταφέρετε να τελειώ σετε την πίστα σε χρό νο λιγοτερο από τον προκαθορισμένο, τότε αυτός που σος περισαεψε προατίθε ται στον καινουργισ. Παντως δεν

Sega σας βοηθάει πολύ. Ο λεγχος του μοτοσυκλετιστή γi νεται απο ιoystιck, πλήκτρο κσι moυse γιο τον Atarι ST Στο δρομο σος θο συνοντησετε πολλο εμπόδια. Πρώτο aπ · όλα έχετε το χρόνο. Μετά, τις πέτρες που κατά καιρούς εμφανίζονται μπροστό σος Αυτές ξεπερνιούνται εύκολα αρκεί να έχετε την απαιτούμενη ταχύτητα για να κανετε άλμα. Στο μεγαλύτερο Ιeνels υπάρχουν φορτηγά και άμμος η οποία σας πετόει έξω από την πιστα με τα ανόλογο επακόλουθο βέβαια. Τέλος αν είσαστε και άτυχοι σας έρχετε και ενας βραχος κοταμουτρα γιο νο μάθετε να οδηγειτε και εξω από την πίστα.

Τα graρhics του παιχνιδιού είναι πάρα πολύ καλο ειδικά στους Amstrad και Atarί sτ Το scrollιng της οθόνης πολύομολο ειδικό στη νersιon του Atari. Εκεί μάλιοτο διαλέγετε τι θέλετε να κάνετε μέσο από pυll-down menυs που σος επιτρέπουν πάγωμα του παιχνιδιού οποιαδήποτε στιγμή και σώσιμο της οθόνης. Ο ήχος κυμαίνεται στα κλασικά επίπεδα για τους home ενώ στον ST έχει προστεθεί μια ευχάριστη μουσική. Ομολογουμένως το παιχνίδι δεν παρουσιάζει τίποτα το εντυπωσιακό, εκτός από μερικά καινούργια εμπόδιο. αλλά οιγουρα aξίζει να σχοληθείτε μοζι του.

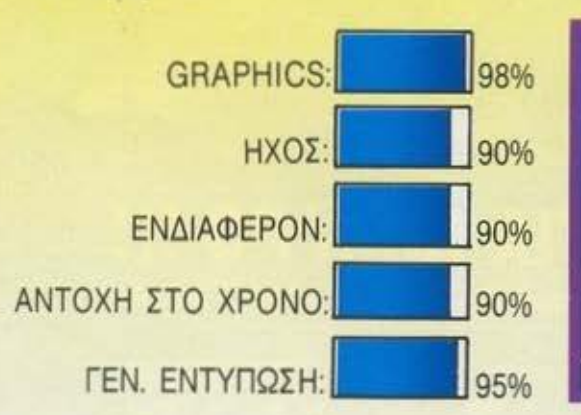

**FORCE** ΕΙΔΟΣ: **SHOOT** ΈΜ **UP**  ΥΠΟΛΟΓΙΣτΗΣ: **SPECTRUM. COMMODORE**  ΜΟΡΦΗ: ΚΑΣΕτΑ ΚΑΤΑΣΚΕΥΑΣτΗΣ: **VIRGIN**  ΔΙΑΘΕΣΗ : **GREEK SOFTWARE** 

**ACTION** 

Ε τους εξωγήινους δίνουν και παίρ-<br>Ε τους εξωγήινους δίνουν και παίρ-<br>νουν. Πάντοτε είναι οι κακοί της<br>Πάντοτε είναι οι κακοί της<br>Το ίδιο σενάριο μας πλασσάρει και τους εξωγή-ινους δίνουν και παίρνουν. Παντοτε είναι οι κακοί της υπόθεσης και πάντα αυτοί χάνουν. Το ίδιο σεναριο μας πλοσσόρει και η Virgιn με το Αctιοπ Force. Η υπόθεση του πaιχνιδιου εινοι ορκετο ενδιαφέρουσα. Σ' ένα απομακρυσμένο νησί που ονομσζεται Batsneda οι στροτιωτικες εγκαταστάσεις των Η.Π.Α. υπέστησαν ορισμενες ζημιες από ένα δυνατό σεισμό. Δυστυχώς οιδυνομεις των Cobra aντιλήφθηκαν αμέσως τι συνέβη και άρχισαν μια ανελέητη επίθεση στις βάσεις με σκοπό να λέψουν το aπόρρητο μυστικά της. τα οποία είναι αποθηκευμένα στον σκληρό σκο του κεντρικού maίnframe. Εσείς καλείστε να πάρετε το ρόλο του Wild ΒίΙΙ, ενός πιλότου ελικοπτέρου που έχει σο κοηο να αποτρέψει την κλοπή ων εγγράφων. Τα έγγραφα αυτά για να γλιτώσουν από τους αετονuχηδες Cobra θο πρεπει να μεταφερθούν σε ένα ασφαλές μερος. Τη δυσκολη αυτη αποοτολή έχει

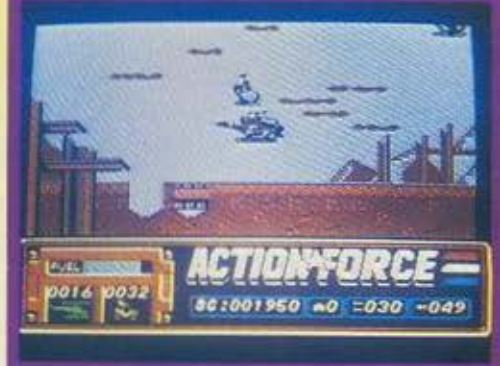

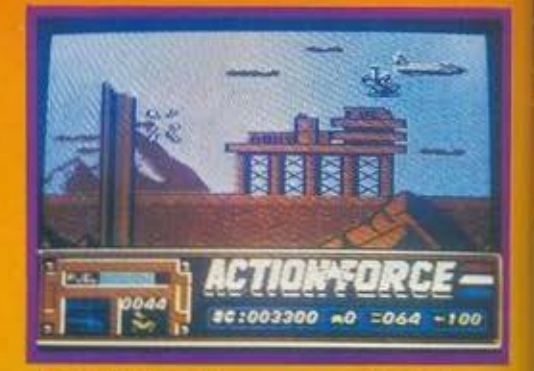

ανολαβει &να οχημα και εσείς. Το οχημα αυτο. που ομαζεται A.W.E. Strιker ηρεπει να διαοχιαει την επιφονεια το νησιού και να φτάσει σώο στην άλλη άκρη του. Η δική σας δουλειά αρχίζει από m στιγμή που θα εμφανιστεί ο όχημα. Ε· λέγχετε ένα ελικόπτερο και θα πρέπει να καθαρίζετε το δρόμο για να περνάει το AW Ε. Αυτό δεν είναι και τόσο εύκολο βέβαιο γιατί οι Cobra έχουν στείλει μερικα αεροηλονο με σκοπό να κοταστρε ψουν το A.W Ε. και νο κλεψουν το δισκο Αν τα καταφέρετε και βοηθήσετε rc Α.W.E. να φτάσει στον προορισμό του το τε θο ηερασετε στο επόμενο leνel ποιι εννοειται ότι ειναι πιο δύσκολο. Ταυτο· χρονο ο υπολογιστης θα σος δώσει μερ κές οδηγίες για το ηώς μπορείτε να αντιμετωπίσετε τους aντιπάλους που σας περιμενουν.

Τα graphιcs του παιχνιδιού ειναι πορο πολύ ωροια και λεπτομερή, τα sprίtes κα· λοσχεδιασμένα και πολύχρωμα. Το scrolling της οθόνης είναι φανταστικό ειδικά στη νersιan του Commodore. Ο ήχος πάρα πολύ καλός και εκτός από τα κλασικά ΜΠΑΜ, ΜΠΟΥΜ υπάρχει και μια απαλή (?) μελωδία. Κλείνοντας θα μπορούσα να πω οτι το Actιon Force μου αφησε πολύ καλές εντυπώσεις και σας το συνιστω ανεπιφύλακτα

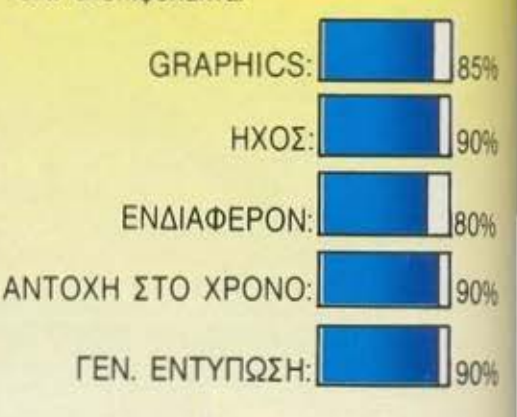

# KELLIERE

### *<u> ПРОГРАММАТА ГІА ОЛОУЗ</u>*

### ΕΠΙΜΕΛΕΙΑ: Γ. ΚΥΠΑΡΙΣΣΗΣ

බ

以下

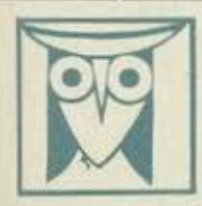

ΕΚΠΑΙΔΕΥΤΙΚΟ

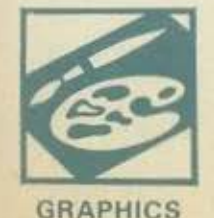

Το PIXEL, θέλοντας να φέρει στο φως της δημοσιότητας κάποιο από τα καλά προγράμματα που έχετε φτιάξει, σας προσφέρει τη μονοδική ευκαιρία να συμπεριληφθείτε σ' αυτούς που θα αποτελέσουν σύριο, τα θεμέλια του ελληνικού χοτινικη. Για<br>το σκοπό αυτό, αν δεν έχετε συλλάβει ήδη τη μεγάλη ιδέα που θα σας κάνει διάσημους, επιστρατεύστε τον υπολ και πατώντας αποφασιστικά τα πλήκτρα του, κάντε τα καλώδιά του να ανατριχιάσουν... Εμείς, από μέρους μας ανολαμβάνουμε να δημοσιεύσουμε το προγράμματά σας τα οποίο δεν οποκλείεται να αποτελέσουν την αρχή για μια ανοδική<br>- σταδιοδρομία: στο συναρπαστικά κόσμο του προγραμματισμού. Βέβαια, εκτός από τη δόξα παυ κανείς δεν εμίση προσφέρουμε και κάποια χρηματική αμοιβή που είναι 4000 δρχ. Αν βέβαια έχετε φτιάξει κάποιο πρόγραμμα που ξεχωρίζει,<br>Θα ανακυρηχθεί πρόγραμμα του μήνα και θα αμοιφθείτε με -8000 δρχ. και τον πέλο του προγραμματιστή του μήν

1. Το πρόγραμμα πρέπει καταρχήν να είναι δικό σας και όχι «δανεισμένοι από βιβλίο ή περιοδικό. Αν σε κάποιο αημείο<br>- απάρχουν «υπορούτίνες» που σναγκαστήκατε να δανειστείτε από κάποια άλλα πρόγραμμα. Θα θέλομε να αναφέρετ εμφανώς

.<br>2. Θα πρέπει να συνοδεύεται από ένα κείμενο που θα περιγράφει το πρόγραμμα και μόνο (σε περίπτωση που συνοδεύεται<br>από επιστολή να είναι σε ξεχωριστή κόλα) τη δομή του προγράμματος καθώς και ατιδήποτε άλλα βοηθάει στην ά

.<br>-<br>3. Θα πρίπει να είναι ελεγμένα πολλές φορές και - αν είναι δυνατόν - να περιεχεται σε μια κασέτα που θα τα συνοδεύει Τυχάν λάθη σε κάποιο πράγρομμα καθυστερούν ή ματαιώνουν τη δημοσίευσή του και δημιουργούν προβλήματα σε όσους πράκειται να ασχαληθούν μ' αυτό. (Οι περισσότεροι από σας άλλωστε θα έχετε ζήσει τέτοιες «δύσκολες» ώρες<br>- Προσπαθώντας να θεραπεύσετε κάποιο πρόγραμμα).

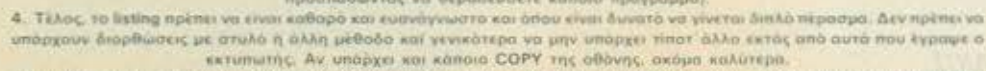

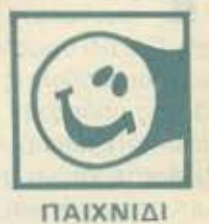

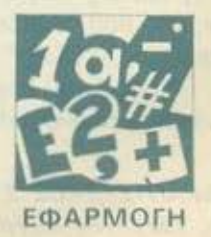

ο παιχνίδι αυτό είναι μια παραλλαγή του γνωστού σε όλους INVADERS. Σκοπός του παιχνιδιού είναι να σκοτώσετε όσο το δυνατόν περισσότερους εισβολείς. Πρέπει όμως να είσθε προσεκτικοί, γιατί εκτός από τους άκακους εισβολείς που κινούνται αργά στο επάνω μέρος της οθόνης υπάρχουν και άλλοι που κατεβαίνουν σιγά-σιγά και πότε-πότε πυροβολούν. Και αυτούς μπορείτε να τους πυροβολήσετε και να ανεβάσετε το σκορ σας. Προσέξτε όμως, γιατί υπάρχουν και βόμβες που δεν αναχαιτίζονται και ο μόνος τρόπος να γλυτώσετε είναι να απομακρυνθείτε από το σημείο που πέφτουν. Τα πλήκτρα χειρισμού είναι: CTRL = αριστερά - COPY = δεξιά και BAR = fire.

**MSTRA** 

Επίσης, στην αρχή του παιχνιδιού υπάρχει μια ευχάριστη μουσική υπόκρουση.

ΦΡΑΝΤΖΕΣΚΟΣ ΣΤΕΛΙΟΣ Ν. ΣΜΥΡΝΗ ΑΘΗΝΑ, τηλ. 9336502

```
STELIOS FRANTZESKOS ***<br>INVADERS @ 1986 ***
       京京宮
砉
       宝宝定
10 ENV
        1, 5, 3, 1, 15, -1, 520 ENV 2.3,5,15,14,-1,10
        3, 15, 1, 2, 15, -1, 230 FNV
40 ENV 4, 15, 1, 1, 15, -1, 1
50 ENT
        1,80,10.1
        2,80,10.1,40,-10.260 ENT
        3, 50, 1, 1, 25, -1, 2, 12, 1, 4, 6, -1, 870 ENT
        4, 5, 1, 6, 5, -1, 680 ENT
90 ENT 5,5,-1,3,5,1,3
100 BORDER 0
110 INK 0.0
120 PAPER 0 :CLS
130 hs=0
140 GOSUB 1260
150 GOSUB 1150
```
ure

 $00$ 

 $60$ 

### **AMSTRAD**

160 MODE 1:x=15:sc=0:1=5:m=RND\*18+1:g=3:h=INT (RND\*18)+1  $170 w=0.9$ 180 g\$=CHR\$(208)+CHR\$(209) 190 z\$=CHR\$(128)+CHR\$(128)+CHR\$(206)+CHR\$(207)+CHR\$(128)+CHR\$(128) 200 a\$=CHR\$(128)+CHR\$(200)+CHR\$(201)+CHR\$(128)+CHR\$(200)+CHR\$(201)+CHR\$(128)+CHR \$(200)+CHR\$(201)+CHR\$(12B)+CHR\$(200)+CHR\$(201)+CHR\$( 128) +CHR\$ (200) +CHR\$ (201) +CHR\$ (128) +CHR\$ (200) +CHR\$ (201) +CHR\$ (128) 210 b\$=CHR\$(128)+CHR\$(202)+CHR\$(203)+CHR\$(128)+CHR\$(202)+CHR\$(203)+CHR\$(128)+CHR \$ (202) +CHR\$ (203) +CHR\$ (128) +CHR\$ (202) +CHR\$ (203) +CHR\$ ( 128) +CHR# (202) +CHR# (203) +CHR# (128) +CHR# (202) +CHR# (203) +CHR# (128) 220 d\$=CHR\$(128)+CHR\$(204)+CHR\$(205)+CHR\$(128)+CHR\$(204)+CHR\$(205)+CHR\$(128)  $230$  dir=1:y=1.  $240$  tar=1 250 hit=0 260 LOCATE 25.1: PEN 2: PRINT "HIGH SCORE: ": hs 270 LOCATE y. 2: PEN 3: PRINT a\$ 280 SOUND 4, 30, 15, 0, 3, 4, 2 290 FOR a=1 TO 130:NEXT 300 LOCATE y, 2: PEN 3: PRINT b\$ 310 IF INKEY(23)=128 AND x>2 THEN x=x-2 320 IF INKEY(9)=0 AND x<34 THEN x=x+2 330 LOCATE x, 24: PRINT z# 340 IF INKEY(47)=0 THEN SOUND 129.0:60SUB 470:LOCATE 1,1:PEN 2:PRINT "SCORE:"sc 350 y=y+dir 360 IF y=1 OR y=20 THEN dir=-dir 370 LOCATE m, 1: PRINT " 380 1=1+1:m=m+RND\*4-RND\*4 390 IF 1=21 THEN 1=5 400 IF m>30 THEN m= 12 410 IF m<1 THEN m=12 420 LOCATE m. 1: PEN 1: PRINT ds 430 LOCATE h, g: PRINT "  $-44.$ 440 g=g+3:LOCATE h.g:PEN 3:PRINT g\$:IF g=21 THEN g=3:LOCATE h.21:PRINT " ":h1=h :h=INT(RND\*34)+3:IF h1=x+3 OR h1=x+2 OR h1=x+1 THEN GOTO 1080 450 IF RND>w THEN IF LEFT\$ (d\$, 2)=(CHR\$ (128)+CHR\$ (204)) OR RIGHT\$ (d\$, 2)=(CHR\$ (205) ) +CHR\$(128)) THEN SOUND 129, 0: SOUND 1, 30, 50, 10, 1, 1 : GOSUB 820 460 GOTO 270 470 SOUND 1, 12, 60.0.1.1 480 IF TEST(x\*16+31,(25-1)\*16+4)=1 THEN PLOT x\*16+33,(25-1)\*16+4,3: GOSUB 580 IF TEST(x\*16+31,368)=3 THEN hit=1:tar=tar+1 490 500 PLOT x \* 16+31, 368.1 510 DRAWR 0. - 336.2 520 FOR a=1 TO 10:NEXT 530 DRAWR 0,336,0 540 IF hit=1 THEN MID\$(a\$,x+2-y,3)=" ":MID\$(b\$,x+2-y,3)=" ":sc=sc+10:LOCATE x+1,2:PRINT CHR\$(210)+CHR\$(210)+CHR\$(210):SOUND 2,0, 60, 0.1, 2.6: LOCATE x+1.2: PRINT " 550 hit=0

### **AMSTRAD**

560 IF tar=7 THEN 640 570 RETURN 580 IF q=1 THEN IF h=x+1 OR h=x+2 THEN RETURN 590 DRAWR 0, - (25-1)\*14-8,2<br>600 FOR a=1 TO 10:NEXT 610 DRAWR 0, (25-1) \*14-8,0 620 MID\$(d\$,x+2-m,3)=" ":sc=sc+20;LOCATE x+1,1;PRINT CHR\$(210)+CHR\$(210)+CHR\$( 210):SOUND 2, 0, 50, 5, 1, 2, 16: LOCATE x+1, 1: PRINT " " 630 RETURN  $640$  ' 650 INK 1, 4+ (RND\*3) \*2 660 INK 2,20 670 INK 3, 10+ (RND\*4) \*2 680 FOR f=1 TO 20 690 LOCATE f.7:PEN 2:PRINT CHR\$(128)+CHR\$(211)+CHR\$(212)+CHR\$(213) 700 IF f=1 OR f=4 OR f=7 OR f=10 OR f=13 OR f=16 THEN FOR 1=6 TO 2 STEP -2:LOCAT E f.i:PEN 2:PRINT CHR\$(200)+CHR\$(201):LOCATE f.i:PRI NT. " ": SOUND 1,30,20,0,4,5:NEXT:LOCATE f+1,3:PEN 3:PRINT CHR\$(200)+CHR\$(201) 710 NEXT 720 FOR f=16 JO 28 STEP 2 730 LOCATE f, 7: PEN 2: PRINT CHR\$ (128) +CHR\$ (128) +CHR\$ (128) +CHR\$ (128) +CHR\$ (211) +CHR \$(212)+CHR\$(213) 740 w=w-0.05 **750 NEXT** 760 LOCATE 30, 7: PRINT " 770 PAPER 0 780 LOCATE h-1.g-1: PRINT "  $14$ 790 LOCATE m. 1-1: PRINT " BOO LOCATE 1.3: PRINT " 810 GOTO 200 820 IF LEFT\$(d\$, 2)<>(CHR\$(128)+CHR\$(204)) THEN 1010. 830 IF RIGHT\$(d\$, 2)<>(CHR\$(205)+CHR\$(128)) THEN 950 840 PLOT m\*16+66, (25-1)\*16-1,3 850 DRAWR 0,-(23-1) #16.2 860 FOR a=1 TO 10:NEXT 870 DRAWR 0, (23-1) \*16,0 880 IF TEST(m\*16+16.24)=3 THEN 1080 890 PLOT m\*16+16, (25-1)\*16-1,3 900 DRAWR 0, - (23-1) \*16, 2 910 FOR a=1 TO 10:NEXT 920 DRAWR 0. (23-1) #16.0 930 IF TEST(m\*16+66,24)=3 THEN 1080 940 RETURN 950 PLOT m\*16+16. (25-1) \*16-1.3 960 DRAWR 0. - (24-1) #16.2 970 FOR a=1 TO 50 :NEXT 980 DRAWR 0. (24-1) \*16.0 990 IF TEST(m\*16+16, 24)=3 THEN 1080 1000 RETURN 1010 PLOT m\*16+66, (25-1)\*16-1,3 muu 1020 DRAWR 0, - (24-1) \*16, 2

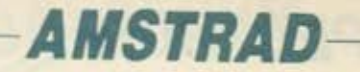

1030 FOR a=1 TO 50:NEXT 1040 DRAWR 0. (24-1) \*16.0 1050 IF TEST(m\*16+66, 24)=3 THEN 1080 1060 RETURN 1070 RETURN 1080 'sound 1090 LOCATE x+2, 24: PRINT CHR\$ (210) +CHR\$ (210) +CHR\$ (210) SOUND 2, 0, 180, 1, 2, 3, 8 1100 1110 EDR a=1 TO 100:NEXT 1120 LOCATE x+2, 24: PRINT " 1130 IF sc>hs THEN hs=sc 1140 CLS 1150 MODE 0 1160 INK 5.15 1170 INK 14.0,6 1180 FOR A=1 TO 13 1190 LOCATE 7, A: PEN A: PRINT "INVADERS" 1200 NEXT 1210 LOCATE 10.18: PRINT "BY" 1220 LOCATE 1, 20: FEN 14: PRINT "STELIOS FRANTZESKOS" 1230 PEN 3: LOCATE 5.24: PRINT "PRESS A KEY " 1240 WHILE INKEY\$="": GOSUB 1420:WEND 1250 GOTO 1230 1260 SYMBOL AFTER 199 1270 SYMBOL 200.1,7,31,63,243,243,63,15 1280 SYMBOL 201, 128, 224, 248, 252, 51, 51, 248, 240 1290 SYMBOL 202, 1, 7, 31, 63, 204, 204, 63, 15 1300 SYMBOL 203, 128, 224, 248, 252, 207, 207, 248, 240 1310 SYMBOL 204, 134, 226, 243, 187, 175, 47, 3, 1<br>1320 SYMBOL 205, 97, 71, 207, 221, 245, 228, 192, 128<br>1330 SYMBOL 206, 1, 67, 71, 127, 247, 227, 199, 143 1340 SYMBOL 207, 128, 194, 226, 245, 239, 199, 227, 241 1350 SYMBOL 208, 192, 34, 21, 10, 7, 3, 1, 1 1360 SYMBOL 209, 3, 68, 168, 80, 224, 192, 128, 128 1370 SYMBOL 210, 145, 82, 0, 3, 192, 0, 74, 145 1380 SYMBOL 211, 7, 31, 127, 170, 170, 127, 31, 7 1400 SYMBOL 213, 192, 240, 252, 170, 170, 252, 240, 192 1410 RETURN 1420 ENV 6, 15, -1, 1 1430 ENT 1,30,10,1 1440 ENV 5, 15, -1, 10 1450 RESTORE 1510 1460 READ note, dur<br>1470 IF INKEY\$<>"" THEN 160 1480 IF note=9999 THEN 1520 1490 SOUND 1, note, dur, 15 1500 GOTO 1460

1510 DATA 478, 50, 319, 50, 358, 13, 379, 13, 426, 13, 239, 60, 319, 60, 358, 13, 379, 13, 426, 13, 239, 60, 319, 60, 358, 15, 379, 15, 358, 15, 426, 70, 9999, 9999 1520 RETURN

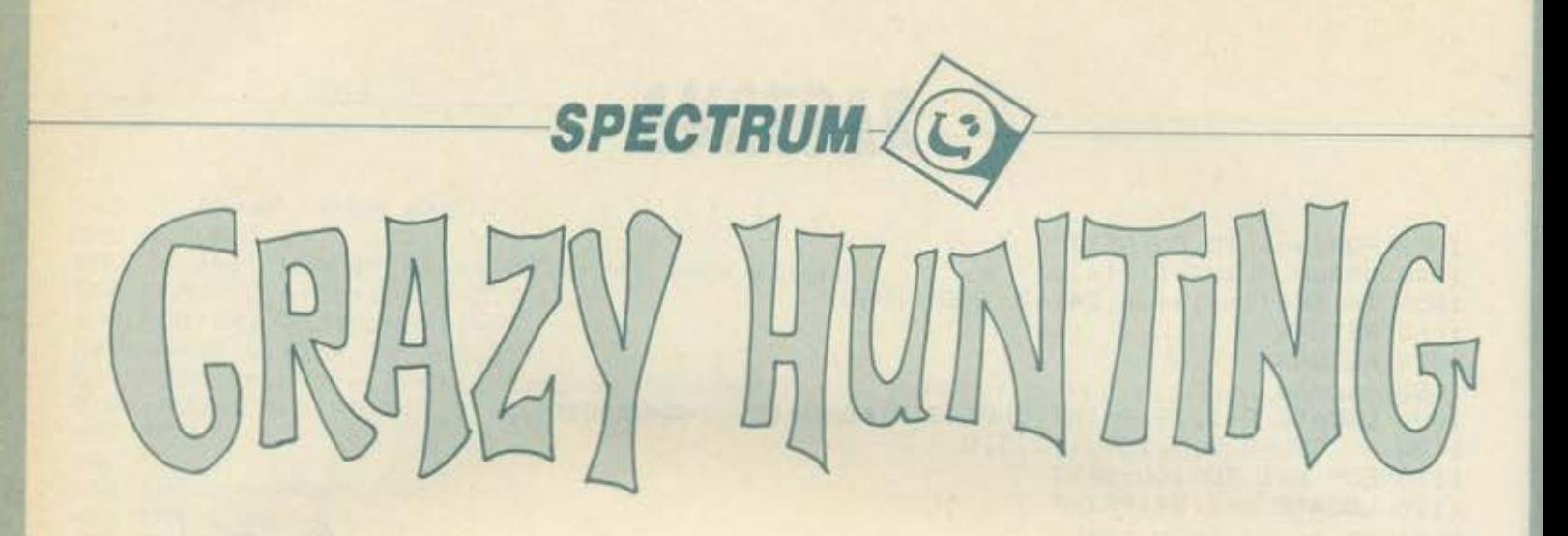

I

7G

μυστήριος αυτός τίτλος δικαιολογεί - σίγουρα - την<br>ομορφιά αυτού του παιχνιδιού. Φανταστείτε ότι είσαστε πιλότος ελικοπτέρου κι ότι αποστολή σας είναι να σκοτώσετε με το λέηζερ σος. κάτι απaισια ψaρια. που έχουν το θράσος να πλησιάζουν τον πύργο ενός από το σηιrιa του αφεντικού σας!!! Πρέπει να προσέξετε να είστε κοντά σ' αυτά, αλλά σίγουρο να μην ακουμπήσετε ara κύματα της θάλασσας, γιατί θσ aνοίξει και θσ σος καταπιεί!!!

**MARITRADES SERVICE REPORT** 

Το παιχνίδι αρχίζει με το πρώτο σας ελικόπτερο στη βόση του. Αρχικός σκοπός είναι να περάσετε πάνω aπό τον πύργο και να βρεθείτε στην επόμενη εικόνα με τα ψάρια. Για να κινηθείτε, πατήστε: CAPS SHIFT μαζί με τα 4 cursor controls του Spectrum και για να πυροβολήσετε, μόνο το «1». Πpοσοχη, γιατί συνοδεύεarε κι aπό ισχυρά άνεμο"'

Παρακάτω δίνω μερικες λεmομέpειες σχετικό με τις γραμμές του προγράμματος και τη διάρθρωσή του:

100-320 Graρhics (με ΟΑΤΑ Statemeπts) 400-545 Δημιουργίa/aπlmatlοπ κυμάτων -aρχικοί ορισμοι μεταβλητών 550-565 Anlmatioπ ελικοmέρου 570 Φύοημα αέρα! 600-660 περίπτωση aτυχήματος (Crash) 700-5.150 περίπτωση ευστοχιας/ δημιουργία τελικών εικόνων 5.200-τέλος Σκορ - Game oνer.

Ε ον θελέτε να σώσετε το πρόγραμμα σε Mιcrodriνe. κάντε: 1 SAVE • "m"; 1. "ψαpι" LΙΝΕ 10
# **SPECTRUM**

```
10 BORDER 6: BRIGHT 1<br>5,255,45,227,134,134,142,207,255<br>5,255,195,142,24,24,56,60,255,255<br>120 RESTORE 100<br>120 FOR,150 TO 23: READ X: POKE<br>USR 110 FOR,150 TO 23: READ X: POKE<br>199 REM,1,X: NEXT I<br>200 DATA,0,127,0,0,14,49,55,1
8
   \frac{210}{215}DATA 0,255,0,0,0,0,1,5<br>DATA 129,129,129,129,127,12
  63DATR 254, 254, 255, 255, 255, 25
5,255,252
   225 DATA 6,11,3,143,255,252,224
, \overline{\emptyset}229 REM<br>230 DATA 0,255,0,0,0,0,0,128,96<br>235 DATA 16,199,40,16,16,56,61,
61240 DATA 0,254,0,0,112,140,130,
 129
   245 DATA 96,176,192,241,255,63,
    , \overline{Q}250 DATA 127, 127, 255, 255, 255, 25
5,255,63<br>255_0ATA 129,129,129,129,254,25
  299 REM
 迁
   300 DATA 3,31,111,255,127,63,31<br>3,129,195,247,255,255,247,195,1
 áğ
  310 RESTORE 300<br>320 FOR 1=0 TO 15: READ X: POKE<br>USR "4"+1,X: NEXT I<br>400 DIM M$(2,3)<br>410 LET [11,1]="(444"<br>420 LET LIVES=3
   425 LET VIES=LIVES
   430 LET
                      SC = 0440 LET K=9
           LET YHEAT<br>LET XHE0<br>LET XHE0<br>LET PS=25: LET PA=0<br>LET PS=25: LET PA=0
   500
   510
   250
   525
   530 LET
   535
   540 LET U=0
   545 GO SUB 3000<br>550 IF K=8 OR K=9 THEN LET DH=(
550 IF K=8 OR K=9 THEN LET DH={<br>
K=9}-(K=8}<br>
560 INK 0; PAPER 5; IF DH=-1 TH<br>
EN PRINT AT YH,XH;<br>
SEEP .001,50-YH<br>
SEEP .001,50-YH<br>
SEEP .001,50-YH<br>
SEEP .001,50-YH<br>
SEEP .001,50-YH<br>
SEEP .001,50-YH<br>
SEEP .001,50-YH<br>
SEEP 
 EGO LET C=INT ((ATTR (yh+2,Xh)+<br>ATTR (YH-1,XH)+ATTR (YH+2,XH+2)+<br>ATTR (YH-1,XH+2))/32)-8<br>610 LET K=CODE INKEY$
```
620 LET XV=((K=9) + (V=1)) \* (XH<2<br>9) : ((K=8) + (V=2)) \* (XH)0))<br>630 LET YV=((K=10) + (V=3)) \* (YH)<br>14) : - ((K=11) + (V=4)) \* (YH)1) }<br>640 IF C<>5 AND C<>2 THEN 65 TO 5000 650 LET XH=XH+XV<br>
560 LET YH=YH+YV<br>
700 IF XH>=29 AND K=9 AND E2=0<br>
THEN GO SUB 1000<br>
710 IF XH<=1 AND K=8 AND E2=1 T<br>
HEN GO SUB 3000<br>
930 IF E2=1 THEN GO SUB 2000<br>
930 IF E2=1 THEN GO SUB 2000<br>
940 BEEP .001,50: PAPER S: 650 LET XH=XH+XV LET SC=SC+3: PRINT AT 20,50; " 950 IF YH()14 OR XH()5 OR PA=0<br>THEN GO TO 550<br>960 PAPER 1: PRINT AT 20,50; " 1000 PAPER 5:

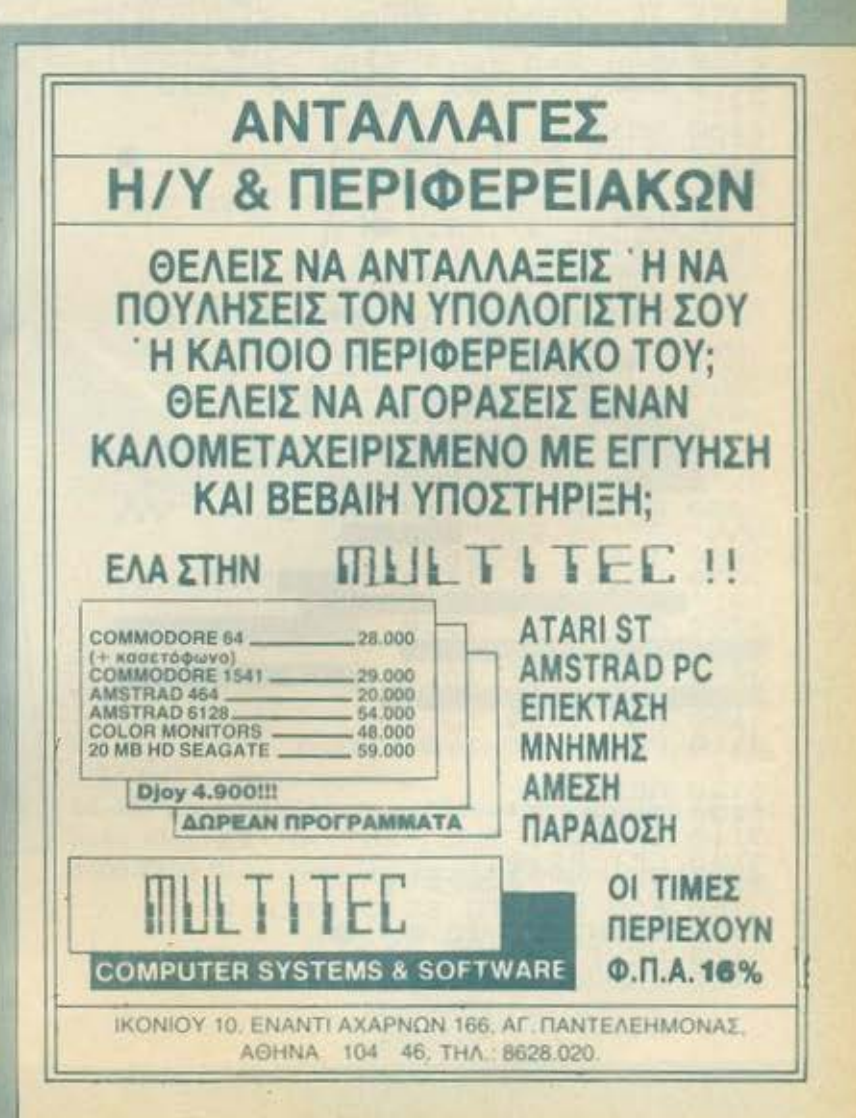

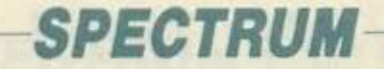

1020 FOR 1=16 TO 21 **BASICO DE** 1040 NEXT LET 1050  $XH = 1$  $E2=1$ 1060 LET 1070 RETURN 2020 FOR H=3 TO 2 STEP<br>2020 LET M\$(2, H-1)=M\$(1,<br>2020 NEXT H<br>2025 BEEP .001,50-YH<br>2030 LET M\$(2,3)=M\$(1,1)<br>2040 LET M\$(1)=M\$(2) H=3 TO 2 STEP -1<br>M\$(2, H-1) =M\$(1, H) 2040 LET M\$(1)<br>2050 LET G\$=M\$(1)<br>2050 INK 1: PAPER 7: PRINT AT 16<br>.0.6\$:G\$:G\$:G\$,G\$,G\$:G\$:G\$;G\$;G\$;G\$ ME(1,1) ME(1,2) PAPER S 200 SILS QUER 1<br>2120 FOR 9=2 TO 6<br>2130 BEEP .01,0: PRINT AT YH+0,X<br>H+1, " 2140 NEXT 0<br>2150 IF XH=P3+1 AND YH)=11 THEN CO SUB 4000<br>2160 FOR 0=6 TO 2 STEP -1<br>2170 BEEP .01.0: PRINT AT YH+0,X<br>1441; BEEP .01.0: PRINT AT YH+0,X<br>2180 NEXT 0: PRINT AT 17,XH-1; 1 3200 INK 7. PAPER 1: IF PA=0 THE<br>N PRINT AT 17, PS; 3000 PAPER 5: CLS<br>3010 INK 7: PAPER 3<br>3020 PRINT AT 4,23; -----, AT 5,23; 3030 PARER  $\hat{a}$ 3040 P **PRINT** AT 8,23  $\begin{array}{rr} & \cdots & \cdots & \cdots & \cdots & \cdots \\ \cdots & \cdots & \cdots & \cdots & \cdots \\ \cdots & \cdots & \cdots & \cdots & \cdots \\ \cdots & \cdots & \cdots & \cdots & \cdots \\ \cdots & \cdots & \cdots & \cdots & \cdots \end{array}$ 2, 2 3050 PRPER 9 PRINT AT 16.4; """ ";AT 16,  $\Box$ 10 3080 PRINT AT  $17,0$ 3090 PRINT AT 18  $, 0$ 3100 FOR 1=19 TO 21<br>3110 PRINT AT 1,0;"  $3120$ <br> $3130$ <br> $3140$ NEXT  $\mathcal{I}$ PAPER 5<br>IF E2=1 THEN LET XH=29 3150<br>3155 LET  $E2=0$ THE OF PAPER 1<br>FOR P=0 TO SC-3 STEP 3<br>REINT AT 20, P; 3160<br>3170 3180 NEXT INK 0: PAPER 5 3190

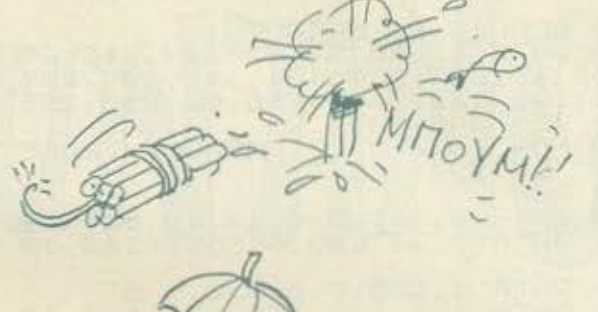

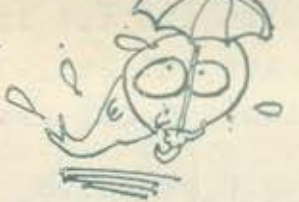

3200 FOR H=0 TO VIES-2<br>AT 15 PRINT AT 14 ULS-2<br>AT 15,121 (5 H) 14 ULS (5 H) ; "AT<br>3220 NEXT H 14 ULS (5 H) ; "AT  $\begin{array}{r} 11 \\ 32 \\ 32 \\ 330 \\ 3300 \\ 4000 \\ \end{array}$ TNK 5 4000 LET PA=1<br>4020 BEEP -16 TO VH+2 STEP -.25<br>4020 BEEP -401,40-F BEEP -.25<br>F: PRINT AT F,XH ... BEEP .01,38-FIN 4030 NEXT F<br>
4030 NEXT F<br>
5000 RETURN<br>
5010 PRINT RT D40<br>
5010 PRINT RT D41<br>
5010 PRINT RT D41<br>
5020 INK PRER S<br>
5030 BEEP RT B8.XHT LASH<br>
5030 BEEP RT B8.XHT LASH<br>
5030 BEEP RT B8.XHT (RND+5)<br>
5040 PLASH 0: INK 0. PAPER S  $4030$ <br> $4050$ OU **BE** UIES=0 OR SC=30 THEN GO TO 5200 SO60 IF E2=1 THEN GO TO 500  $$120$ <br> $$130$ BEEP 15. -60  $15, M$ S140 CLS<br>5150 GO TO 500<br>5200 PRINT RT 10<br>TES) 12: YOUR SCORE GRIE OVER 5210 BEEP  $150 + 130 + 0$ 5210 BEEP 1: -24: PAUSE 1: PAUSE<br>0: BEEP :01:36<br>5220 GO TO 10

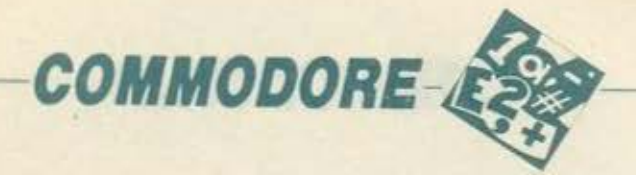

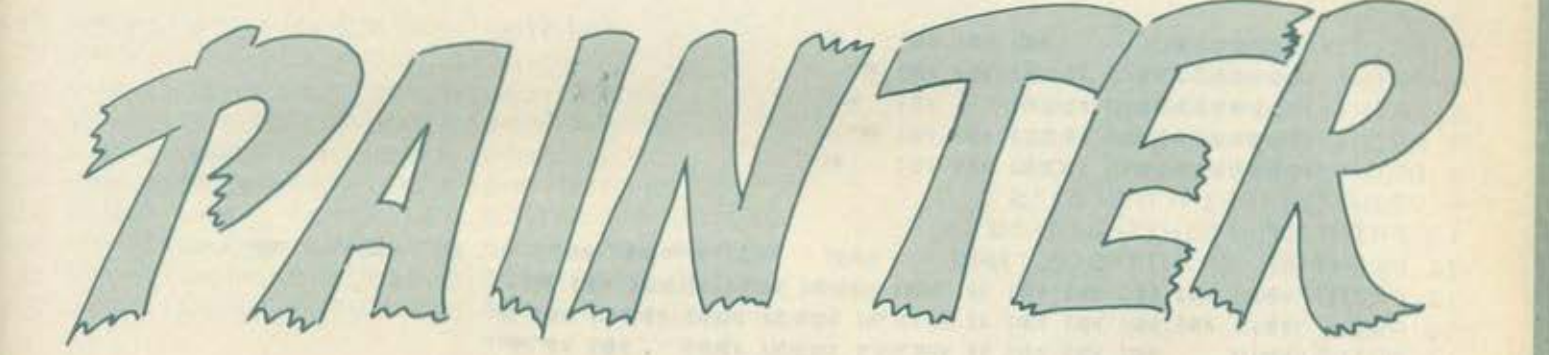

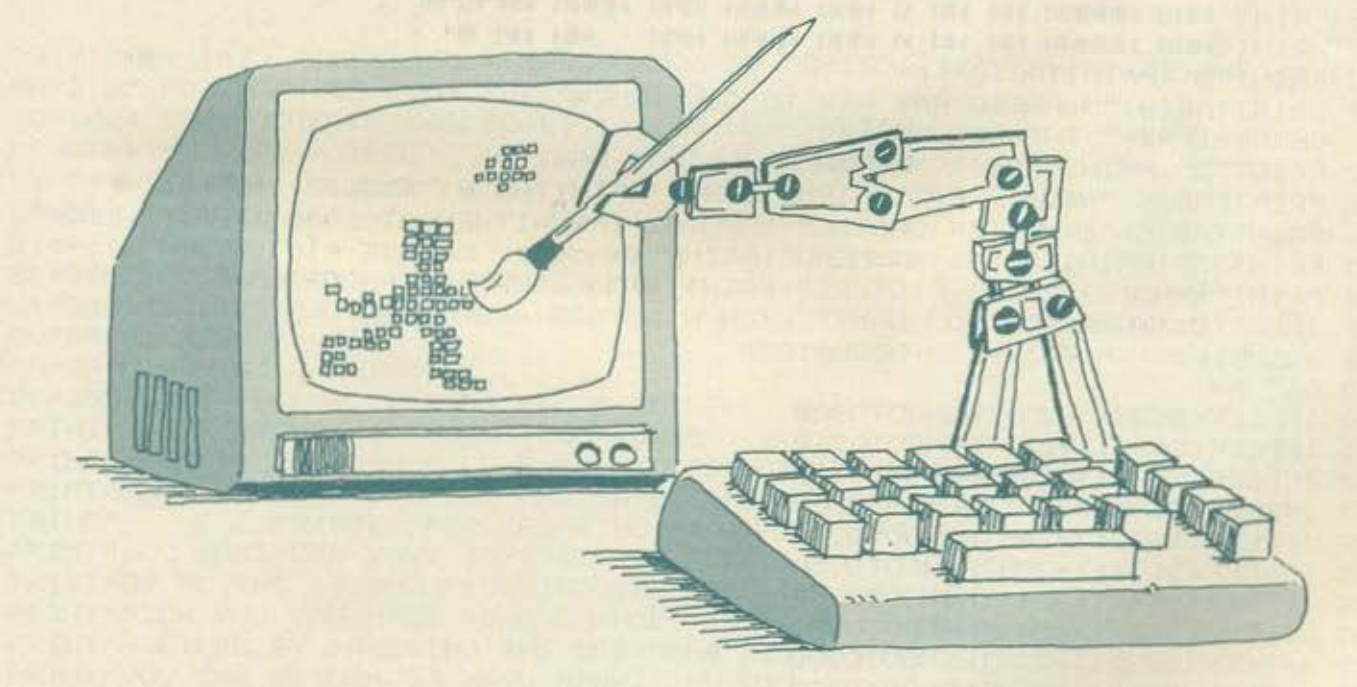

ο παρακάτω πρόγραμμα ονομάζεται ΤΗΕ PAJNTER και δίνει τη δυνατότητα στους χειριστές του CBM64 να ζωγραφίσουν με τη βοήθεια του joystick HI-RES pictures σε Standard Bit Map Mode και έπειτα να το εκτυπώσουν σε printer SEΙKOSHA. Η πληκτρολόγηση δεν έχει άτι το ιδιαίτερο.

Τ ο SYS 64738 στην σειρά 6000 όταν ενεργοποιηθεί σβήνει κάθε τι που υπάρχει στη μνήμη του υπολογιστή. Περισσότερες πληροφορίες υπάρχουν μέσα στο ίδιο το πρόγραμμα. Καλή σας διασκέδαση!

#### Δομή προγράμματος

1-17 Τίτλος προγράμματος 50-432 Ενεργοποίηση των κινήσεων στο joystick και στα άλλα πλήκτρα 1000-6000 Πολύ χρήσιμες ρουτίνες για το πρόγραμμα.

> ΣΤΕΡΓΙΟΣ ΜΟΣΧΟΣ ΚΥΠΡΟΥ ΚΑΙ ΕΥΡ/ΠΙΔΟΥ 1 ΦΙΛΟΘΕΗ *6825918*

```
COMMODORE-
 1 PRINTCHR#(147) POKE53281, 0 POKE53280, 0
 2 PRINT"E"
 3 PRINT
 4 PRINT "N 地图图像中国图
                         101 101 101
                                     20111
 5 PRINT" NBBBBBBBBBEG KBBBI NBI NBI W"
 G PRINT "INNIBRESTING IN THEFT
                                   m<sub>1</sub>
                               h firl 1
 7 PRINT"NEDDEEDEDEN NEDBI KBI KBI M"
 8 PRINT "NEBBBBBBBBB3 NBBB1 NB1 NB1
 9 PRINT"N" (PRINTTAB(0)"N
                                                                       調り
 10 PRINT"N" PRINTTAB(0)"N
 11 PRINT" " PRINTTAB(0)" BH
                                   NBIPT
                                        HEI ISSUED ISS
                                                           NT
                                                               N Park
 12 PRINT"NMIS NMI NMI NMI NM NI "WHI NMMNI NMMI NMMNI NMI !!!
 13 PRINT"XMEN XMI XMI XMI XMI XI MEREFOI XMMMI XMMI XMMMI XMI MH
                  ISSUE IN THE PAPENT IN 1881 ISS ISS
 14 PRINT"ING
                                                hhi hprose ..
 15 PRINT"ING INDIANI
                        INT NI NOUTE CARDI INCOLE IN THE INTERNATIONAL REPORT
 16 PRINT"NMN NEDDEN NOI NH N NDMI NDDHI NDDI NBBDI NEESYE"
 18 PRINT"M" PRINTTAB(0)"N
                                                                         加(1)
 19 PRINTTAB(8) "MAPRESS ANY KEY TO CONTINUE !!
 20 GETA# IFA#=""THENGOTO20
 32 PRINT"I" PRINTTAB(8)"MADDAMIHAT DO YOU WANT ?"
 33 PRINTTAB(6)"Metall. BaninSTRUCTIONS" PRINTTAB(6)"MetalN2. BanneNUB"
 34 PRINTTAB(6)"MMMENTER CHOICE" INPUTAX IFAX=1THENGOT02000 IFAX=2THEN35
 35 FRINT"3":PRINTIAB(6)"MANMENU":PRINT"MANA(1) CREATE PICTURE "
 36 PRINT"MMMAC2) PRINT PICTURE" PRINT"MMMAC3)END OF PROGRAMME"
 37 INPUT "CHARM-HAT DO YOU WANT"; K:ON K GOTO38, 4000, 6000
 38 GOSUB1000 X=160 Y=130 GOSUB1030
 40 GET AL
 50 IFPEEK(56321)=254THENGOT0300
 51 IFPEEK(56321)=253THENG0T0310
 52 IFPEEK(56321)=247THENGOT0320
 53 IFREEK(56321)=251THENGOT0330
 54 -IFPEEK(56321)=246THENGOT0340
    IFPEEK(56321)=250THENG0T0350
 病院
 56 IFPEEK(56321)=245THENG0T0360
    IFPEEK(56321)=249THENGOT0370
 57
 58 IFPEEK(56321)=238THENGOT0380
 59 IFPEEK(56321)=237THENGOT0390
 60 IFPEEK(56321)=231THENGOT0400
 61 IFPEEK(56321)=235THENG0T0410
    IFPEEK(56321)=230THENG0T0420
 6263 IFPEEK(56321)=234THENG0T0430
 64 IFPEEK(56321)=229THENGOT0431
 65
    IFPEEK(56321)=233THENG0T0432
 66 IFA#=CHR#(13)THENGOSUB5000 GOTO1
 67 IFPEEK(56321)=233THENGOT0432 |
                                             The Earth Company and a light to my a
- FO GOTO40
              THE VALUE . VILLE . REPORT FOR A REPORT OF
  300 Y=Y-1 GOSUB1030 GOTO40
                                                 sent an with a sent that the same that
 310 Y=Y+1:60SUB1030:60T040
                                            Pix is the thought in the books
  320 X=X+1 GOSUB1030 GOT040
 330 X=X-1 GOSUB1030 GOT040
                                             SWICH CHANGED OF A XITALIA OF STATE
  340 X=X+1 Y=Y-1 GOSUB1030 GOT040
                                             and once handward the or timen in not in girm.
 350 Y=Y-1 X=X-1 GOSUB1030 GOT040
                                             cononysoe is ally one neuron commi-
                                                                        A that and the
```
# **COMMODORE**

360 Y=Y+1 X=X+1 GOSUB1030 GOT040 370 Y=Y+1 X=X-1 GOSUB1030 GOT040 380 Y=Y-1:GOSUB1030:GOSUB1040:GOT040 390 Y=Y+1:GOSUB1030:GOSUB1040:GOT040 400 X=X+1: GOSUB1030: GOSUB1040: GOT040 410 X=X-1:GOSUB1030:GOSUB1040:GOT040 420 X=X+1 : Y=Y-1 : GOSUB1030 : GOSUB1040 : GOT040 430 Y=Y-1 : X=X-1 : GOSUB1030 : GOSUB1040 : GOT040 431 Y=Y+1:X=X+1:GOSUB1030:GOSUB1040:GOT040 432 Y=Y+1 X=X-1 GOSUB1030 GOSUB1040 GOT040 1000 FRINTCHR#(147): FOKE53265, PEEK(53265)OR32: POKE53272, (PEEK(53272)AND241)OR8 1010 SA=8192: FORI=SATOSA+8000 POKEI, 0 | NEXT 1020 VD=1024 FORI=VDTOVD+1000 POKEI, 1+16\*0 NEXT RETURN 1030 LI=320\*INT(Y/8)+(YAND7) 1831 BY=8\*INT(X/8) 1032 BR=SR+LI+BY 1033 BI=7-(XAND7) 1035 SB=21BI: POKEBA, PEEK(BA)ORSB: RETURN 1040 LI=320\*INT(Y/8)+(YAND7) 1041 BY=8\*INT(X/8) 1042 BR=SR+LI+BY BI=7-(XAND7) 1043 CB=255-218I POKEBA, PEEK (BA) ANDCB RETURN 2000 PRINT"3" (PRINTTAB(13) "MEINSTRUCTIONSM" 2010 PRINT"XMATHIS PROGRAM ALLOWS YOU TO CREATE HIGH": PRINT 2020 PRINT"RESOLUTION PICTURES, AND SAVE THEM TO": PRINT 2030 PRINT" **PRINTER.FOR CREATING PICTURES" PRINT** 2040 PRINT"YOU MUST USE YOUR JOYSTICK IN PORT 1. " PRINT 2050 PRINT"BY MOVING IT AND PRESSING THE FIRE BU-": PRINT 2060 PRINT"TION YOU CAN MAKE SOME CHANGES TO YOUR " PRINT 2070 PRINT"PICTURE.BY PRESSING THE BRETURNE KEY" : PRINT 2075 PRINT"YOU CAN RETURN TO MENU MODE. " PRINT DON'T GET ANGRY BUT YOU'LL HAVE TO" : PRINT 2076 PRINT" 2080 PRINT"WAIT FOR SOME SECONDS TILL EVERYTHING " PRINT 2090 PRINT"IS READY; HAVE A GOOD TIME WITH IT !" PRINT 2100 PRINTTAB(6) "XMOPRESS ANY KEY TO CONTINUES" 2110 GET A\$: IFA\$=""THENGOT02110 2111 GOT035 4000 POKE53272, 29 POKE53265, PEEK(53265) OR32 (OPEN4, 4: 81=38491 (S=16640 (PRINT"D" 4100 POKE166, 0 POKE167, 32 POKE249, 0 4200 FORV=1T029 SYS(R1) : C#="" : FORX=1T0250 : C#=C#+CHR#(PEEK(S+X)) : NEXTX 4300 PRINT#4, CHR\$(8)C\$; (C\$="", FORD=251T0319:C\$=C\$+CHR\$(PEEK(S+D) | NEXTD 4301 PRINT#4, CHR#(8)C# \NEXTV \PRINT#4, CHR#(15) \CLOSE4\GOTO35 5000 POKE53265, PEEK(53265) RND255-32: POKE53272, (PEEK(53272) RND241) OR4: RETURN 6000 SYS 64738 READY. A series have the contract of the series of the common

> relations and the consection in tradicational conother control of the manual of the control

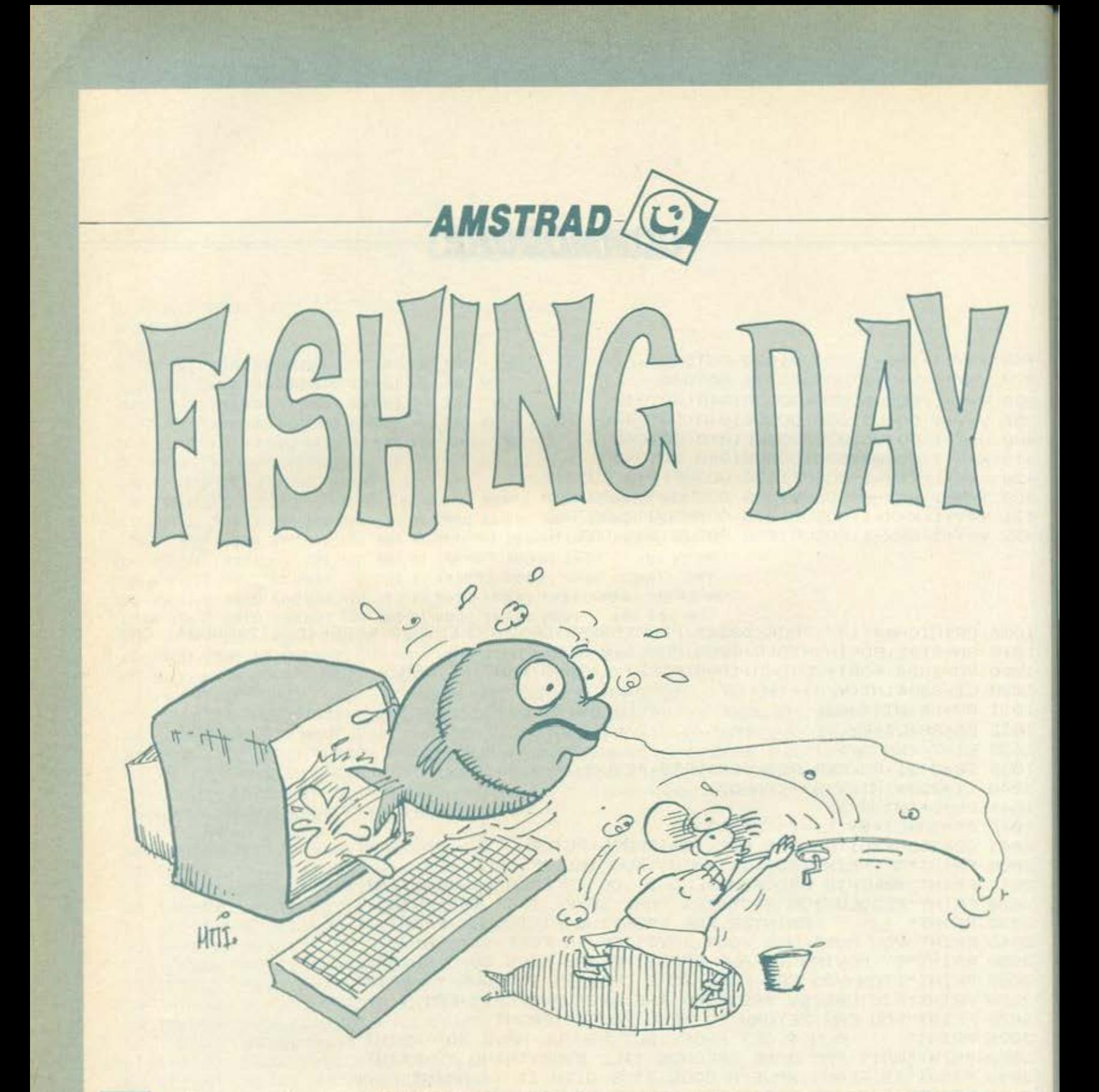

<sup>10</sup> ο πρόγραμμα αυτό τρέχει σε AMSTRAD. Μετα από μια εντυπωσιακή εισαγωγή με οδηγίες, παρουσιάζει έναν ψαροντουφεκά να κυνηγάει σε έναν φαντασμαγορικό βυθό με σπηλιές, ψάρια, χταπόδια, φύκια και στρείδια. Εσείς οδηγώντας τον ψαρανταυφεκό πρααπαθείτε να πάρετε όσο τα δυνατό περισοότερουι; βαθμούς, χτυπώντας τα ψάρια, αποφεύγοντας όμως τον καρχαρία που εμφανίζεται συχνά. Οι βολές πετυχαίνουν μόνο οτο βυθό.

Αν δεν βουτήξετε έγκαιρα και χάσετε και τις 3 ζωές οας, τότε το παιχνίδι τελειώνει στα σαγόνια του καρχαρία.

Το παιχνίδι δεν απαιτεί τόσο ταχύτητα, αλλά συγκέντρωση και σκοπευτική ικανότητα. Διακρίνεται για την ποικιλία των ήχων του και, πάνω από όλα, για τα εξαιρετικά του γραφικά.

#### ΔΟΜΗ

10-670 Εισαγωγή 700-1690 Οθόνη, βυθός, χαρακτήρες 1700-2440 Κινήσεις ψαριών 2450-3030 Κινήσεις ανθρώπου, βουτιές, βολές 3040-3230 Υποπρόγραμμα καρχαρία 3040-3420 Τέλος

> Ανδρέας Μαριάrος, Ποταμός Κύθηρα 80200. Τηλ. 0733 33444

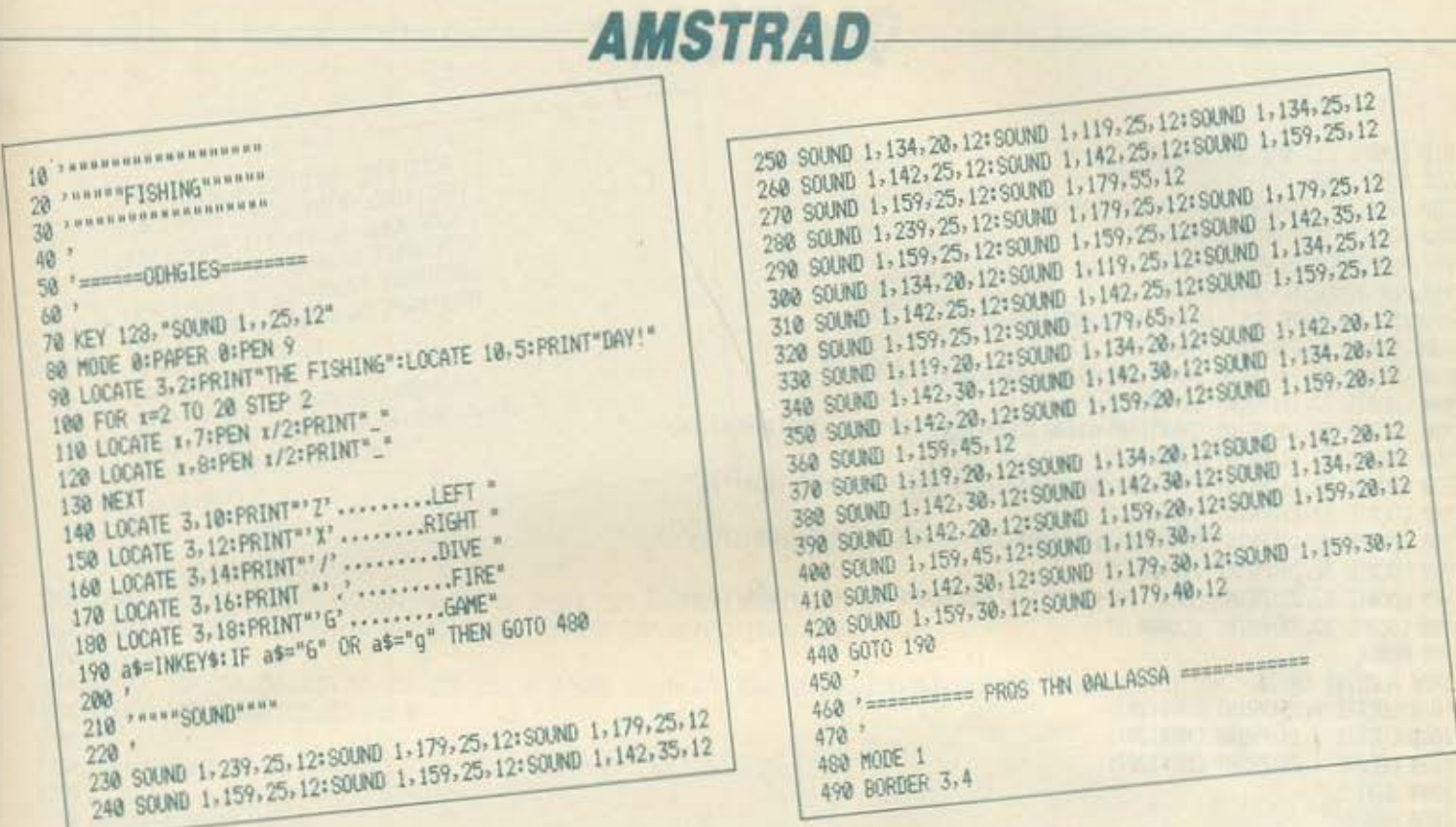

500 LOCATE 5.5: PRINT\*THATS YOU AND YOU ARE\*: LOCATE 5.6: PRINT\*60ING FISHING\* 518 FRAME  $520$  gh=1 530 SYMBOL 240, 0, 1, 3, 7, 15, 15, 30, 36: SYMBOL 241, 112, 252, 248, 224, 240, 144, 92, 70 540 SYMBOL 242, 32, 28, 6, 3, 255, 63, 50, 2: SYMBOL 243, 28, 209, 113, 195, 127, 30, 16, 16 550 SYMBOL 244, 15, 15, 7, 14, 12, 63, 63, 63; SYMBOL 245, 240, 240, 224, 112, 48, 62, 255, 12 560 SYMBOL 246, 15, 15, 3, 3, 3, 7, 7, 7: SYMBOL 247, 240, 224, 192, 192, 192, 240, 248, 248 570 TAG 580 MOVE 0.52: DRAW 640, 52: MOVE 340, 50: FILL 13 590 PLOT 450, 400: DRAW 450, 200: DRAW 400, 200: DRAW 400, 160 600 DRAW 505, 160: DRAW 545, 180: DRAW 505, 200: DRAW 453, 200: DRAW 453, 400 610 MOVE 426, 188: PRINT"SEA"; 620 FOR x =- 64 TO 640 STEP 11 630 IF x-(INT(x/8)\*8)(4 THEN a=0 ELSE a=2 648 MOVE x, 100: PRINT" "+CHR\$(240)+CHR\$(241);: MOVE x, 84 650 PRINT" "+CHR\$(242)+CHR\$(243);:MOVE 1,68:PRINT" "+CHR\$(244+a)+CHR\$(24 660 SOUND 1,230+x/2,1,12 678 NEXT  $680'$  $690$ , 700 ' ========GRAPHICS KAI OBONH============  $710.7$ 720 SYMBOL AFTER 60 730 FRAME: g=13: d=11 740 gun=3 750 BORDER 19 760 SYMBOL 105, 0, 0, 24, 24, 24, 24, 28, 0 770 SYMBOL 187, 0, 0, 60, 90, 90, 90, 60, 24 780 SYMBOL 184, 0, 0, 254, 108, 108, 108, 108, 0 790 SYMBOL 116, 0, 0, 126, 24, 24, 24, 28, 0 800 SYMBOL 182, 96, 48, 24, 24, 60, 103, 230, 0

$$
\frac{1}{2} \int_{0}^{2} \frac{1}{2} \int_{0}^{2} \frac{1}{2} \int_{
$$

# **AMSTRAD**

810 SYMBOL 112.0.0.60.102.102.124.96.96 820 MODE 1:PEN 9 830 LOCATE 5, 2\*PRINT"\*\* FISHING DAY \*\*\* 840 LOCATE 32, 3: PRINT "POINTS" 850 PEN 3:LOCATE 31, 4: PRINT"........... 860 PEN 0:LOCATE 31,5:PRINT "..........." 870 PEN 9:LOCATE 32,7:PRINT"Po";CHR\$(187);"os" 880 LOCATE 32-8: PRINT".3000..." 890 LOCATE 32, 10: PRINT CHR\$ (190) +CHR\$ (184) +CHR\$ (176) +"pos" 900 LOCATE 32, 11: PRINT"..700..." 918 LOCATE 32, 13: PRINT CHR\$ (198) +CHR\$ (176) +CHR\$ (182) +CHR\$ (184) +CHR\$ (176) 920 LOCATE 32, 14: PRINT", .350..." 930 LOCATE 32, 16: PRINT"K"+CHR\$ (180) +CHR\$ (187) +CHR\$ (176) +CHR\$ (182) + "os" 940 LOCATE 32, 17: PRINT", .600..." 950 LOCATE 32, 19: PRINT"X"+CHR\$(116)+CHR\$(176)+CHR\$(184)+"o"+CHR\$(179)+"i" 960 LOCATE 32, 20: PRINT"..1100.." 970 LOCATE 32, 22: PRINT CHR\$ (190) +CHR\$ (116) +"p"+CHR\$ (180) +"i"+CHR\$ (179) +"i" 980 LOCATE 32, 23: PRINT".. 5000.." 990 PEN 6 1000 FOR r=1 TO 30 1010 LOCATE 1, 25: PRINT CHR\$ (207) 1020 LOCATE x, 24: PRINT CHR\$ (207) 1030 LOCATE x, 23: PRINT CHR\$ (207) 1848 NEXT 1850 PEN 3 1868 LOCATE 5, 16: PRINT CHR\$ (222) +CHR\$ (223) 1070 LOCATE 1,17 1880 PRINT CHR\$(223)+" "+CHR\$(221)+CHR\$(207)+CHR\$(207)+CHR\$(207)+" "+CHR\$(207)+CHR\$(223)+" "+CHR\$(207)+CHR\$(223)+" "+CHR\$(223)+" CHR\$ (207) +CHR\$ (207) +CHR\$ (220) +\* \* +CHR\$ (222) +CHR\$ (223) +\* \* +CHR\$ (222) +CHR\$ (207) 1090 LOCATE 1, 18 1100 PRINT CHR\$(207)+CHR\$(223)+\* "+CHR\$(222)+CHR\$(207)+CHR\$(220)+" "CHR\$(207)+CHR\$(207)+CHR\$(207)+" "+CHR\$(207)+" "+CHR\$(207)+" "+CHR\$(221)+CHR\$(207)+" "CHR\$(222)+CHR\$(207)+" "+CHR\$(207)+CHR\$(207)+" "+CHR\$(221)+CHR\$(207) 1110 LOCATE 1, 19 1120 PRINT CHR\$ (207) +CHR\$ (220) +CHR\$ (222) +CHR\$ (207) +CHR\$ (207) +CHR\$ (223) +" "+CHR\$ (222) +CHR\$ (207) +" "+CHR\$ (222) +CHR\$ (207) +CHR\$ (207) +" "+CHR\$(207)+CHR\$(207)+CHR\$(223)+" "+CHR\$(222)+CHR\$(207)+" "+CHR\$(207)+" "+CHR\$(207)+" "+CHR\$(207)+" "+CHR\$(222)+CHR\$(207) 1130 LOCATE 2-20 1140 PRINT CHR\$(222)+CHR\$(207)+CHR\$(207)+CHR\$(207)+CHR\$(207)+CHR\$(207)+CHR\$(207)+" "+CHR\$(207)+CHR\$(207)+CHR\$(220)+" "CHR\$(221)+C HR\$(207)+CHR\$(207)+CHR\$(207)+CHR\$(207)+<sup>e</sup> \*+CHR\$(207)+CHR\$(222)+CHR\$(207)+\* \*+CHR\$(207) 1150 LOCATE 2, 21 1160 PRINT CHR\$ (207) +CHR\$ (207) +CHR\$ (32) +CHR\$ (32) +" "+CHR\$ (207) +CHR\$ (207) +CHR\$ (207) +CHR\$ (223) +" "+CHR\$ (222) +CHR\$ (207) +CHR\$ (207) +CHR\$ (207) +CHR\$ (207) +CHR\$ (207) +CHR\$ (207) +CHR\$ (207) +CHR\$ (207) +C "+CHR\$(221)+CHR\$(207)+CHR\$(207)+" "CHR\$(222)+CHR\$(207)+CHR\$(207) 1170 LOCATE 1,22 1180 PRINT CHR# (207) +CHR# (207) +CHR# (207) +CHR# (207) +CHR# (227) +CHR# (223) +\* \*+CHR# (222) +CHR# (207) +CHR# (207) +CHR# (207) +CHR# (207) +CHR# (207) +CHR# ( 2071+CHR\$ (207)+CHR\$ (207)+CHR\$ (207)+CHR\$ (207)+CHR\$ (223)+\* \*+CHR\$ (207)+CHR\$ (207)+CHR\$ (207)+CHR\$ (207)+CHR\$ (207)+CHR\$ (207)+CHR\$ (207) 1190 PEN 15 1200 SYMBOL 254, 144, 209, 81, 214, 149, 183, 230, 69

> 1210 LOCATE 4,16:PRINT CHR\$(254) 310 LOCATE 6,19:PRINT CHR\$(255)<br>1220 LOCATE 7,16:PRINT CHR\$(254) 1320 LOCATE 16,21:PRINT CHR\$(254) 1220 LOCATE 7, 16: PRINT CHR\$ (254)<br>1230 SYMBOL 255, 0, 0, 18, 18, 83, 81, 113, 99<br>1240 LOCATE 17, 17: PRINT CHR\$ (255) 1250 LOCATE 20.16:PRINT CHR\$ (218) +CHR\$ (255) 1260 LOCATE 22, 16: PRINT CHR\$ (254) 1270 LOCATE 19, 16: PRINT CHR# (254) 1280 LOCATE 24, 20: PRINT CHR\$ (254) 1290 LOCATE 8, 22: PRINT CHR# (254) 1300 LOCATE 12, 19: PRINT CHR\$ (254)

1330 LOCATE 30.20:PRINT CHR\$(255)<br>1340 LOCATE 2.20:PRINT CHR\$(255) 1350 LOCATE 24, 18: FRINT CHR\$ (254) 1360 LOCATE 29, 17: PRINT CHR# (254) 1370 LOCATE 26, 17: FRINT CHR\$ (218) +CHR\$ (255) 1380 LOCATE 22, 22: PRINT CHR# (255) 1390 LOCATE 1, 17: PRINT CHR\$ (255) 1400 LOCATE 9,17: PRINT CHR\$ (255)

1410 LOCATE 4, 22: PRINT CHR\$ (255) 1420 LOCATE 13, 16: PRINT CHR\$ (254) 1430 LOCATE 4, 18: PRINT CHR\$ (255) 1440 LOCATE 20-19:PRINT CHR\$ (255) 1450 LOCATE 27.22: PRINT CHR\$ (255) 1460 LOCATE 25, 201 PRINT CHR\$ (223) 1470 FOR P=1 TO 30 1490 LOCATE P.10:PRINT CHR\$(196) 1480 PEN 11 1500 SYMBOL 253, 96, 12, 96, 3, 48, 6, 192, 3 **1518 LOCATE 31, 10: PRINT® "** 1528 NEXT T

1538 SYMBOL 244, 8, 28, 56, 221, 126, 254, 125, 56 1540 SYMBOL 245, 1, 7, 15, 63, 111, 255, 255, 31 ISSO SYMBOL 246,64,160,224,243,255,255,251,24 1560 SYMBOL 247, 4, 14, 11, 11, 4, 14, 9, 8 1570 SYMBOL 248, 255, 255, 255, 255, 255, 128, 128, 0 1580 SYMBOL 249.0.255.3.255.3.2.3.3 1598 SYNBOL 250-14,21-78-78-61-159-106-25 1600 SYMBOL 251-0.0.56.125.255.249.16.0 1610 SYMBOL 252, 0.0.121.255, 253, 0.0.0 1628 SYMBOL 253, 192, 240, 198, 235, 192, 235, 254, 149 1638 SYMBOL 254, 145, 219, 93, 214, 149, 183, 238, 68 1648 SYMBOL 255, 68, 178, 68, 48, 74, 72, 49, 4

1650 SYMBOL 238, 64, 192, 192, 192, 204, 76, 127, 30: SYMBOL 239, 0, 0, 0, 0, 30, 127, 127, 30 1660 SYMBOL 230.0.0.0.14.28.60.124.248:SYMBOL 231.255.247.127.53.10.31.7.0 1670.11ve=3 1680 SYMBOL 232, 254, 255, 255, 255, 255, 255, 255, 26: SYMBOL 233, 0, 225, 255, 255, 255, 255, 255, 1: SYMBOL 234, 0, 128, 31, 255, 240, 254, 30, 0 1690 SYMBOL 170, 0, 0, 0, 125, 255, 125, 0  $1799'$ 1710 ' ===== KINKSEIS ===========  $1720$ 1730 po=0:PEN 9:n=1 1740 FOR 1=1 TO 4 1750 IF kef(>1 THEN LOCATE 26,17:PRINT CHR\$(178) 1760 n=ABS(n-1)

**AMSTRAD** 

1770 IF x(2 THEN PEN 9 ELSE PEN 15 1780 LOCATE 15+n, 20: PRINT CHR# (250)

> 1790 IF n=0 THEN LOCATE 16, 20 ELSE 1870 1800 PRINT" 1810 GOSUB 2470 1820 po=po+1 1830 IF po=4 THEN po=0:60SUB 3060 1830 IF po=4 THEN po=0:60SUB 3060<br>1840 FOR oip=1 TO 30:LOCATE oip.10<br>1850 PRINT CHR\$(196):SOUND 2.505.3.5-INT(GIP/6), , ,2 1870 LOCATE 15,20: FRINT = = 1880 ' 1890 PEN 3 1980 LOCATE 11,21:PRINT CHR\$(258)<br>1910 LOCATE 3,21:PRINT CHR\$(258)<br>1920 PEN 9:gf=0 2178 GOSUB 2478<br>1930 LOCATE 3+y,21:PRINT\* "+CHR\$(245)+CHR\$(246)+\* \* 2190 LOCATE 9,28:PRINT CHR\$(32) 1940 e=e+1 1950 IF e>4 AND e<9 THEN y=4-x ELSE y=x 1960 IF e=12 THEN e=4 1970 IF x=1 THEN GOSUB 2010 1980 IF x=2 OR x=4 THEN GOSUB 2050 1990 IF x=3 THEN GOSUB 2080 2000 60TO 2090 2010 LOCATE 7, 19: PRINT CHR\$ (251) 2020 LOCATE 7, 18: PRINT" \* 2830 RETURN 2040 GOSUB 2470

2060 60SUB 2478 2050 LOCATE 7-18: PRINT CHR#(251)+" " 2078 LOCATE 7, 19: PRINT\* ": RETURN 2080 LOCATE 7, 18: PRINT \* \* +CHR\$ (251) : RETURN 2090 IF  $r=4$  THEN GOSUB 2110 2100 60TO 2178 2110 LOCATE 9, 20: PRINT CHR\$ (253) 2120 LOCATE 14, 18: PRINT CHR\$ (253) 2130 LOCATE 24, 19: PRINT CHR\$ (253) 2140 GOSUB 2470 2150 LOCATE 20, 21: PRINT CHR\$(253) 2200 LOCATE 24, 19: PRINT\* \* 2210 LOCATE 20.21: FRINT\* 2220 IF x=1 THEN GOSUB 2270 2230 GOSUB 2470 2240 IF x=2 OR x=4 THEN 60SUB 2290 2250 IF x=3 THEN GOSUB 2310 2260 GOTO 2320 2270 LOCATE 26, 20: PRINT CHR\$(244) +" " 2280 RETURN 2298 LOCATE 26, 20: PRINT" "+CHR\$ (244) +" "\*: RETURN 2300 GOSUB 2470

**AMSTRAD** 2310 LOCATE 27, 20: FRINT \* "+CHR\$(244): RETURN 2320 LOCATE 18, 19:1F x=1 THEN PRINT CHR\$(238) ELSE PRINT CHR\$(239) 2330 IF x=1 THEN GOSUB 2370 2340 IF x=2 OR x=4 THEN GOSUB 2380 2350 IF x=3 THEN GOSUB 2400 2378 LOCATE 22, 21: PRINT CHR\$ (258) : LOCATE 22, 28: PRINT" ": RETURN 2360 GOTO 2410 2398 LOCATE 22,21:PRINT" ":LOCATE 22,19:PRINT" ":RETURN 2400 LOCATE 22-191PRINT CHR\$(250):LOCATE 22-201PRINT" \*: RETURN 2410 60SUB 2470 2420 NEXT 2430 GOTO 1748 2450 '======KINHSH AN@RUPOY======== 2470 a\$=INKEY\$:IF a\$="z" THEN g=g-1  $2460'$ 2480 IF as="x" THEN g=g+1 2490 IF as="/" THEN GOSUB 2580 2500 IF as=". THEN GOSUB 2720 2510 IF g>28 THEN g=g-1 2530 LOCATE g-1,11: FRINT" "+CHR\$(247)+CHR\$(248)+CHR\$(249)+" 2520 IF g(2 THEN g=g+1 4 2548 RETURN 2550 2560 -- BOYTIA "ILOCATE g. 11: PRINT"  $2578'$ 2610 IF q=1 OR q=7 THEN LOCATE 9, 12: PRINT CHR\$(247) +CHR\$(248) +CHR\$(249) :LOCATE 9, 13: PRINT\* "LOCATE g. 14:PRINT" 2580 FOR q=1 TO 8 2620 IF Q=2 UK Q=6 THEN LUCATE Q, ISIPRINT CHR\$(247)+CHR\$(248)+CHR\$(249):LUCATE Q, ISIPRINT" ":LOCATE Q, ISIPRINT"<br>2630 IF Q=3 OR Q=5 THEN LOCATE Q, 14:PRINT CHR\$(247)+CHR\$(248)+CHR\$(249):LOCATE Q, ISIPRINT" ":LOCATE Q, IS 2620 IF q=2 OR q=6 THEN LOCATE g+13:PRINT CHR\$(247)+CHR\$(248)+CHR\$(249):LOCATE g+12:PRINT-<br>2620 IF q=2 OR q=6 THEN LOCATE g+13:PRINT CHR\$(247)+CHR\$(248)+CHR\$(249):LOCATE g+12:PRINT-2650 IF q=4 THEN LOCATE g+15+PRINT CHR\$(247)+CHR\$(248)+CHR\$(249):LOCATE g+14:PRINT\* ":GF=1<br>2650 IF q=4 THEN LOCATE g+15+PRINT CHR\$(247)+CHR\$(248)+CHR\$(249):LOCATE g+14:PRINT\* ":GF=1 **2670 NEXT** 2680 RETURN  $2690$ 2700 '=ELEGXOS BOLHS==== 2728 IF QC>4 THEN FOR GF=15 TO 8 STEP -1:SOUND 1.1.8.GF, , ,2:NEXT  $\mathcal{Q}$  $\varphi$ 2730 IF gf()1 THEN RETURN 2740 IF 9=28 AND x=3 THEN GOSUB 2898  $\mathcal{O}$ 2750 IF q=4 THEN SOUND 1,1,8,15, , ,2  $\circ$ Q 2760 IF 9=25 AND x=1 THEN GOSUB 2890 2770 IF 9=23 AND 1=1 THEN GOSUB 2890 Ø 2780 IF g=26 THEN GOSUB 2890 2790 IF g=18 AND x=1 THEN GOSUB 2890 2800 IF q=4 AND x=3 AND g<>8 AND g<>28 THEN gun=yun-1 2810 IF g()1 AND 1=18 THEN gun=gun-1 2820 IF g=15 AND x=4 THEN GOSUB 2890 2840 IF  $q=4$  THEN SOUND 1, 1, 8, 15, , , 21 IF  $q=8$  AND  $x=3$  THEN GOSUB 2890 2830 IF g=11 AND x=4 THEN GOSUB 2890 Within Within 2850 RETURN 2860 2870 '== BARMOI ==

# PIXEI GRAND PRIX IV

# ΣΤΟ ΔΡΟΜΟ

# ΓΙΑ ΤΑ ΣΧΟΛΕΙΑ ΤΟΥ 2000

Φέτος έχουμε ετοιμάσει για σας,πέρα από την κλήρωση των δώρων,μια μεγάλη συναυλία, της οποίας τα έσοδα θα διατεθούν νια αγορά υττολογιστών στα ελληνικά σχολεία. Στείλτε λοιπόν τη συμμετοχή σας και προμηθευτείτε από τώρα τα εισιτήριά σας για το μεγάλο ττάρτυ του PIXEL.

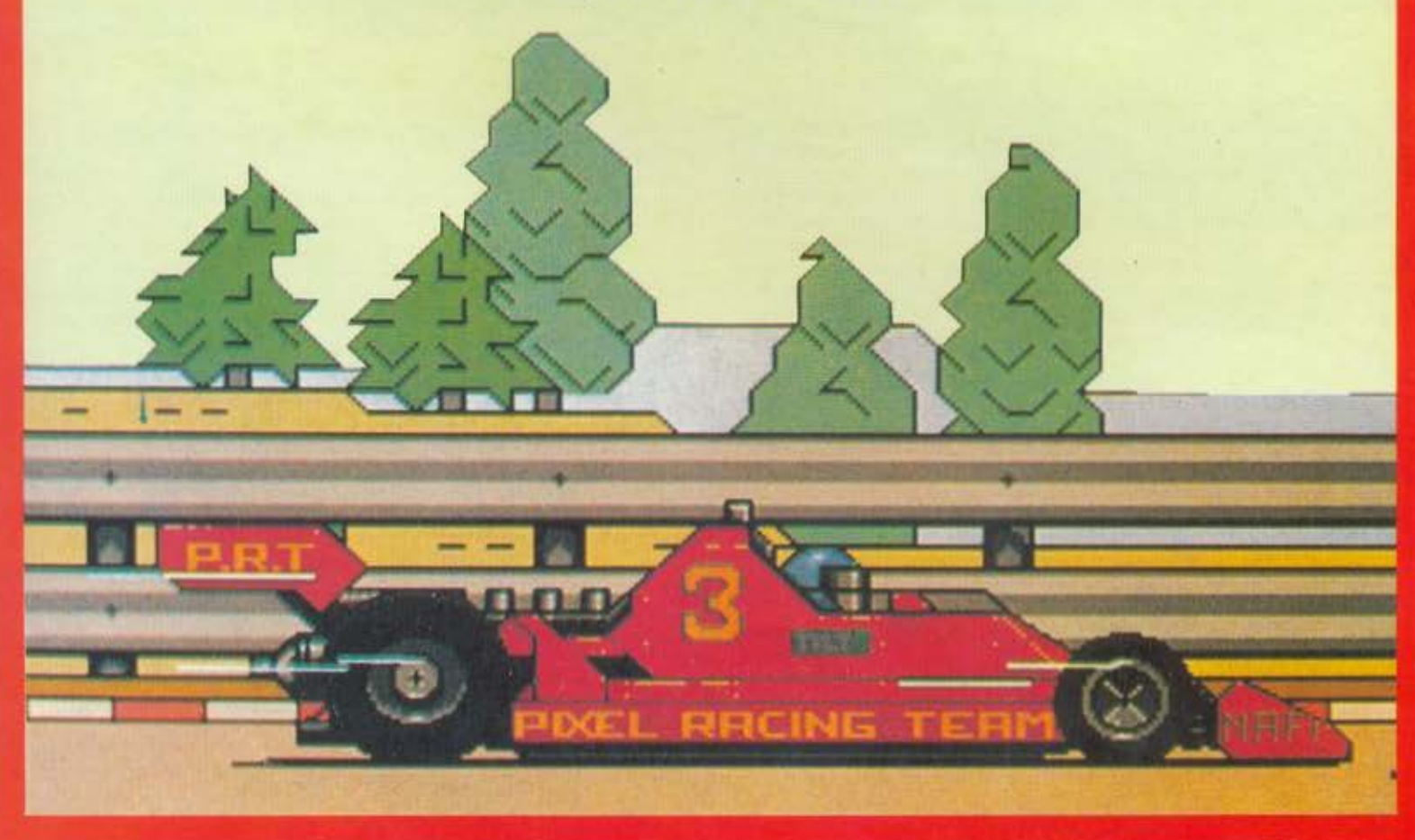

<u>Ι Η ΤΑΙ ΤΗ ΠΑΙΤΑΙ</u>

# **GRAND PRIX IV**

#### Η ΑΝΤΙΣΤΡΟΦΗ ΜΕΤΡΗΣΗ ΑΡΧ ΖΕΙ!

Οι μηχανές μουγκρίζουν οπό ωρα. Η ατμόσφαιρα έχει γίνει πια βαριά από τον καπνό των εξατμίσeων ... Τα χέρια σφίγγουν νευρικά τις χειρολαβές... Τα μάτια παίζουν ανάμεσα στα φανάρια και στο κοντέρ... Κόκκινο... Κόκκινο... Κόκκινο... Πράσινο!

πως θα καταλάβατε φίλοι μου, μόλις άρχισε η μεγά-<br>λη ετήσια γιορτή του ΡΙΧΕL: το GRAND PRIX IVI Το GRAND ΡRΙΧ IV είναι έτοιμο, «οπλισμένο» με ιδέες, εκπλήξεις και 4 χρόνια πολύτιμης πείρας. Είμαστε σίγουροι οτι το nερψtνετε κι εσείς με τόση αγωνία όση κι εμείς. μια και το GRAND PRIX σημαίνει και για σας και για μας πολλά πρόγματα. Φυσικό λοιπόν είναι να το αντιμετωπίζουμε με την πρεπουοa προσοχr'ι.

Φέτος λοιπόν έχουμε πολλές «κεφάτες» ιδέες και αποφασίσαμε να διοργανώσουμε κάτι πρωτότυπο. Μαζί βέβαια με όλα αυτά, απαραίτητο συμπλήρωμα είναι το κουπόνι συμμετοχής, στο οποίο δίνουμε ιδιαίτερη σημασία. Δεν ξεχνάμε καθόλου ότι το περσινό ερωτηματολόγιο μας βοf\θηοε πολύ περισσότερο να γνωρίσουμε εο6ς και τις απαντήσεις οας αn · όσο ίσως περιμέναμε.

Πάντοτε άλλωστε μας έχετε συνηθίσει σε τεράστια ανταπόκριση, όταν πρόκειται να ζητήσουμε τη γνώμη σας, γεγονός που μας βοηθα στη δημιουργια ενός περιοδικού φτιαγμένου αποκλειστικά anό το γούστο σας

Αυτή τη φορά όμως θέλουμε να μάθουμε κάτι διαφορετικό από σας. Το ερωτηματολόγιο έχει σχέση

με ένα επίκαιρο και αρκετά «καυτό» θέμα, ένα θέμα που απασχολεί κι εμάς κι εσάς. Το θέμα είναι η Πληροφορική στην εκπαίδευση.

Πολλοί οπό σαι; είδαν το εβδομοδιαiο σχολικό τους πρόγραμμα να αυξάνεται κατά μερικές ώρες εξ αιτίας των νέων μαθημότων με θέμα τη χρηση των ηλεκτρονικών unολογιστών. Πέρα από τη σημασία αυτής της προσπάθειας, που σίγουρα είναι σημαντική, υπάρχουν αρκετές αμφιβολίες για το πώς θα •λειτοuργηοει• αυτη η προοnόθειο

Υπάρχει επάρκεια υπολογιστών; Πόσο μπροστά βρίσκεται η ιδιωτική από τη δημόσια εκπαίδευση στην οργάνωση και στη γνώση; Πόσο έτοιμη είναι η νεολαία να υποδεχθεί τη νέα τεχνολογία; Ποιές προοπτικές υπάρχουν για όλα αυτά; Ποιός άλλος όpαγε θα ήταν ο κοταλληλόrερος να απαντήσει οnό εσός ...

Δουλειά λοιπόν: Αοπάξτε το κοντινότερο στυλό και επιτεθείτε με ειλικρίνεια στο ερωτηματολόγιο. Βασιστείτε στην εμπειρία σας και στις τελευταίες σας σχολικές εντυπώσεις.

.....,

Δεν χρειάζεται να βιάζεστε... προλαβαίνετε μέχρι τις 25 Maiou!

Το καλό όμως σας το αφήσαμε τελευταίο. Πρόκειται φυσικά για το διαγωνισμό. Τι σας έχουμε ετοιμάσει λοιπόν;

Η εκδήλωσή μας αυτή τη φορά είναι κάτι σαν σταυροφορία. Μαζί με την καθιερωμένη κλήρωση των δώρων, ετοιμάζεται ήδη μια σούπερ PIXELoouvauλia.

Μια συναυλία με τα πιο κεφάτα και αγαπημένα αστέρια της ελληνικής ποπ μουσικής. Μόνο που αυτή τη φορά δεν θα συμμετέχει μόνο ο κόσμος του ΡΙΧΕL. Exouμc σκοπό να την «aνοίξουμε• για όλους τους Αθηναίους . Αυτό βέβαιο δεν σημαίνει ότι σος ξεχόοομε αγαπητοί ΡΙΧΕLόδες. Γι 'αυ· τό και σας ετοιμάζουμε: ειδική «μεταχείριση»,

Για τη συμμετοχή σος στη ουνοuλiο uπόρχει το ειδικό κουπόνι στην επόμενη σελίδα με ένα συμβολικό ποσό. Πιστεύουμε να συμφωνείτε κι εσείς ότι η τιμή ταιριάζει σίνουρa στο χαρτζιλίκι σος. Αλλο ειδικό για τους φίλους του ΡΙΧΕL η τιμή πεφτει στο μισό, δίνοντός σας τη δυνατότητα να αποκτήσετε με τα ίδια χρήματα δύο εισιτήρια, ή, με άλλα λόγια. δύο εισιτήριο στην τιμή του ενός!

Οσο για το ποσό που θα συγκεντρωθεί, θα διατεθεί για έναν σκοπό. Αποφασισμένοι να βοηθήσουμε κι εμείς στην προώθηση της Πληροφορικής στη χώρα μας, θα διαθέσουμε όλο το ποσό νιο την ογορό και εγκατόσταση υπολογιστών στο σχολείο όλης της Ελλόδος, κότι που σίγουρο πιστεύουμε ότι οξiζει τον κόπο.

Καταλαβαίνετε λοιπόν αγαπητοί αναγνώστες ότι οπό τη στιγμή αυτή είστε κι εσείς μέσα στους πρωτοπόρους της προοnόθειος. Καιρός να κόνοuμε κι εμείς κάτι όμως, δεν νομίζετε:

Δεν ελπίζουμε απλώς, είμαστε σίγουροι ότι θα ανταποκριθείτε στο κάλεσμα του ΡΙΧΕL. Εμείς δεν εχουμε τιnοτο άλλο να πούμε παρά να οας ευχηθούμε καλή επιτυχια

Νεοτερα για τα ονόματα των αστεριών της διοργανωσης, τον τόπο και το χρόνο. όπως παvτα στο επόμενο τεύχος. Μην ξεχνάτε ότι σας περιμένουμε στο κορυφαίο γεγονός του καλοκαιριού, ένα γεγονός που θα κρίνει το μέλλον της νεολαίας του 20001

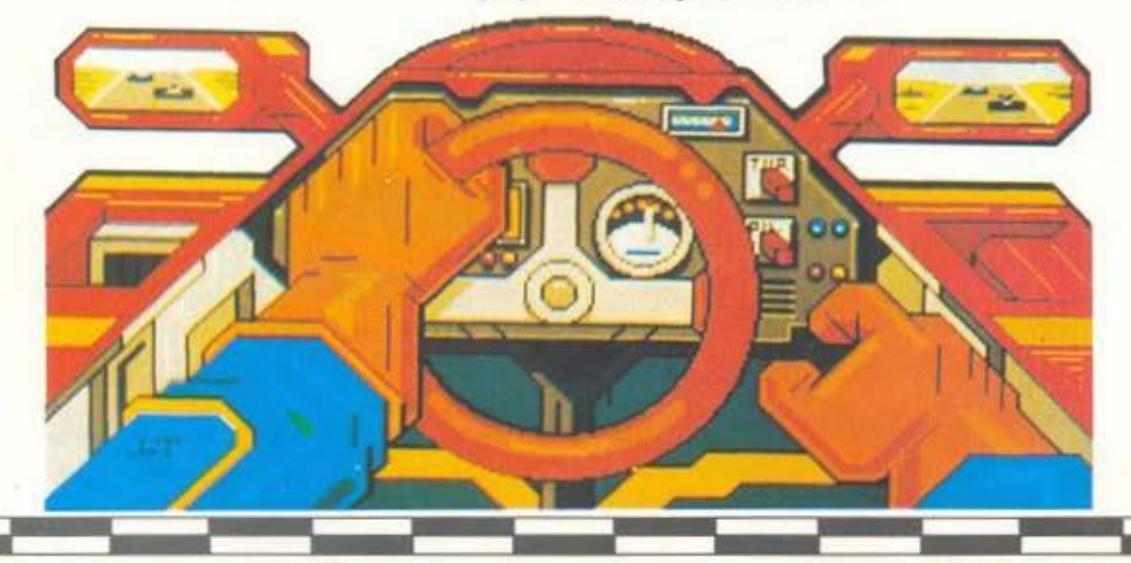

*ETO APOMO FIA TA EXOAEIA TOY 2000* 

ΚΟΥΠΟΝΙ ΣΥΜΜΕΤΟΧΗΣ

# **GRAND PRIX IV**

#### ΕΡΩΤΗΜΑΤΟΛΟΓΙΟ

Μιλήστε μας νια την Πληροφορική στη σχολική σας ζωή . Συμπληρώστε αυτό το ερωτηματολόγιο και στείλτε το στα γραφεία μας. Το Pixel ενδιαφέρεται να μάθει για τη θέση των computers πάνω στα θρανία σας!!!

Βέβαια, αν οι σχολικές σας εμπειρίες δεν είναι και τόσο πρόσφατες (δηλ. είστε άνω των 19 ετών), συμπληρώστε απλώς τα στοιχεία σας για να συμμετάσχετε κι εσείς στην κλήρωση των δώρων.

#### 1. Το σχολείο σας είναι:

Ιδιωτικό Ο Δημόσιο Ο

#### 2. Στο σχολείο σας υπάρχουν **uπολογιστές;**

Ναι Ο ·οχι ο

#### **3 .. Av** ναι:

ο) Υπάρχει μάθημα γύρω απ· οuτούς;

Ναι Ο 'Οχι Ο

β) Πόσες ώρες την εβδομάδα;

2 ο 4 ο 6 ο 8 ο 10 ο

#### **4 ..** Το μάθημα αυτό γίνεται:

α) Από απόφοιτους τμημάτων Πληροφορικής των ΑΕΙ ήΤΕΙ; 0

β) Από καθηγητές που έχουν παρακολουθήσει κάποια σεμινάρια σχετικά με τους υπολογιστές;  $\square$ 

γ) Από καθ γητές άλλων μαθημάτων; Ο

#### 5. Είστε ευχαριστημένοι απ' τον **τρόπο που διδάσκεται το** μάθημα αυτό;

ο) Απόλuτο Ο

β) Ναι. αλλά πιστεύω ότι οι καθηγητές δεν εμβαθύνουν αρκετά στο θέμα. Ο

γ) οχι ο

#### 6. Πώς αντιμετωπίζουν οι άλλοι καθηγητές σας τους **υπολογιστές;**

- α) *Αριστα. Γνωρίζουν αρκετά και με προτρέπουν ν* σχοληθώ. Ο
- β) Αδ άφορο. Δεν γνωρίζουν τίποτα γύρω απ· τους υπολογιστές. Ο
- γ) Διστακτικά. Γνωρίζουν κάτι, αλλά δεν είναι απόλυτα πεπεισμένοι για τη χρησιμότητα του υπολογιστή. Ο
- δ) Αρνητικά, χωρίς όμως να γνωρίζουν τίποτα γύρω απ' τοuς υπολογιστές. Ο
- ε) Αρνητικά. Έχουν ασχοληθεί με τους υπολογιστές και είναι πεπεισμένοι ότι δεν προσφέρουν τίποτα στο μαθητή.  $\square$

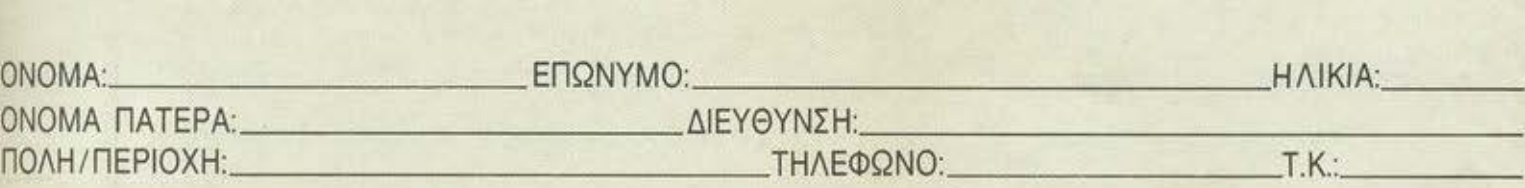

Αφού απαντήσετε σε όλες τις παραπάνω ερωτήσεις, κόψτε το κουπόνι (όχι φωτοτυπία) και στείλτε το στην παρακάτω διεύθυνση, έως τις 25 Μαίου.

(Με αυτό rοκοuπόv συμμεrέχετε στην κλήρωση των δώρων. Γιο να λόβετε μέρος στη συvσυλία κοιτάξτε στην πίσω σελίδα. ) Προς το περιοδικό PIXEL

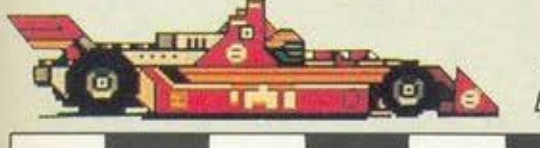

Λεωφ. Συγγρού 44 117 42, Αθήνα Ευχαριστούμε για τη συμμετοχή σας.

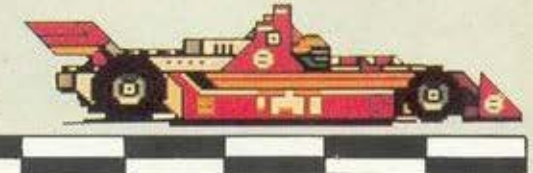

**APOMO** 

2000

# το Φετινο ΠΑΡΤΥ ΤΟΥ PIXEL

υπληρώστε τώρα το παραγγελίας εισιτηρίων και κερδίστε 50%

Η φετινή διοργάνωση GRAND ΡΑΙΧ IV έχει έναν ειδικό σκοπό. Τη συγκέντρωση χρημότων για την αγορά και εγκατάσταση υπολογιστών στα σχολεία της Ελλάδας.

Πρόκειται για την πρώτη ίσως προσπάθεια στον ελληνικό χώρο, η οποία θα φερε ι πιο κοντά το •εργαλείο του μέλλοντος• με τη νεολαία του 1988. Είναι καιρός πια να γίνει εδωαυτό που σε όλες τις χώρες του κόσμου από καιρό υπάρχει: Το τμήμα με τους υπολογιστές, όπου οι μαθητές από τις μικρές κιόλας ηλικίες θα μπορούν να τους γνωρίσουν. να δουλέψουν. να πειροματιστούν, να μάθουν και. προπαντός, να συνηθίσουν τη συνεργασία τους

Τα χρηματα αυτό θα δtατεθουν από εαάς τοuς ίδtους. Στο κουπόνι παρογγελίοι; μπορείτε να ψηφιαετε τα τυχερά σχολεια που θα ποpαλαβουν τους υπολογιστές. Εμείς θα κάνουμε την επιλογή με βάση τις δικές σας προτιμήσεις και να είστε σίγουροι ότι η ψήφος σας δεν θα πάει καθόλου χαμένη. Έτσι η υπερηφάνεια και η χαρά για τον υπολογιστή που θα έρθει να κατοικήσει στο σχολείο σας μετά από μερικούς μήνες θα είναι αποκλειστικά δική σος.

Στη οuναυλiο αυτή. την οποια θα έχουν την ευκαιρία αντίθετα με πέρσι να παροκολοuθήσουν όχι μόνο οι αναγνώστες του PIXEL αλλά κάθε Αθηναίος, θα τραγουδήσουν γνωστοί καλλιτέχνες της ελληνικής μοντέρνας μουσικής. Ένας μεγάλος και άνετος χώρος (δεν θα σας πούμε όμως από τώρα ποιός) είναι έτοιμος να σος υποδεχθεί σ· ένα γλέντι, για το οποίο μπορούμε να σας εγγυηθούμε ότι θα είναι ένα από τα γεγονότα του καλοκαιρινού 1988. Η ημερομηνία δεν θα πρέπει να σας είναι πρόβλημα· προσπαθήσαμε να προλάβουμε και τις καλοκαιρινές σας διακοπές, έχοντος βέβοια υπόψιν μας τις (μnρρ) εξετάσεις και τις σχολικές σας υποχρεώσεις.

Οι αναγνώστες βέβοια του PIXEL είναι πόντο κάτι το ξεχωριστό γιο : μας. Κι επειδή τα λέει και η γνωστή παροιμία ότι το «αίμα νερο δεν 1 γίνεται» σκεφτήκαμε κάτι που σίγουρα θα σας ενθουσιάσει. Για σας τους αναγνώστες μας λοιπόν εχουμε μια ειδtκή εκπτωση. Εξ άλλοu οι περιοοοτεροι από σας ξέρουμε ότι ανήκετε στην ηλικία εκείνη, όπου το βδομαδιάτικο χαρτζιλίκι είναι ο μοναδικός ίσως μισθός. Επειδή λοιπόν από τη μιο μεριά το εισητήριο μιας συναυλίας δεν είναι για σας ασήμαντο ποσό, κι επειδή από την άλλη δεν θέλουμε με τίποτα να σας χάσουμε από την παρέα μας, σας δίνουμε την ευκαιρία να αγοράσετε τα εισιτήρια nou θα πωλούνται στη μισή ακριβώς τιμή. Πώς; Με το κουπόνι που ήδη κροτατε στα χέρια σας. Είμαστε έτοιμοι να σαι; στειλοuμε με αντικοταβολη τον αριθμό των εισΙτηρίων που εαείς θα συμπληρώαετε στο κουπόνt σuμμε. τοχης. Προϋπόθεση βέβοιο γι · αυτό είναι η εγκοιρη σuμμετοχη σας

Είμαστε σίγουροι ότι η προσπάθειά μας θα βρει ανταπόκριση. Πέρο ano το γλέντι και το κέφι που θα υπάρχει, το φετινό GRAND ΡΑΙΧ έχει φιλοδοξίες. Φιλοδοξούμε να βοηθήσουμε ενεργά πιο στην πρόοδο και εξέλιξη της επιστήμης που εδώ και χρόνια υπηρετούμε, δίνοντας ένα ουσιαστικό παρόν στην προσπάθεια για την είσοδο της Πληροφορικής στην εκπαίδευση. Και σ΄ αυτή την προσπάθεια θα πάρετε κι εσείς μέρος. Σκεφτείτε ότι ο αυριανός υπολογιστής του σχολείου σας, πάνω στον οποίο θα κάνετε (ον δεν εχετε ήδη κάνει) το πρώτο σας βήματα οτον προγραμματισμό και θα σας προσφέρει βοήθεια στη δουλειά και οτη μελέτη, θα είναι πρώτα απ· όλα ο δικός σας υπολογιστής.

Μην χάνετε καιρό λοιπόν: Συμπληρώστε τώρα αυτό το κουπόνι και στειλτε το στη γνωστή πιο διεύθυνση. Ήδη η αντίστροφη μέτρηση γιο τη μεγάλη ημέρα έχει αρχίσει!

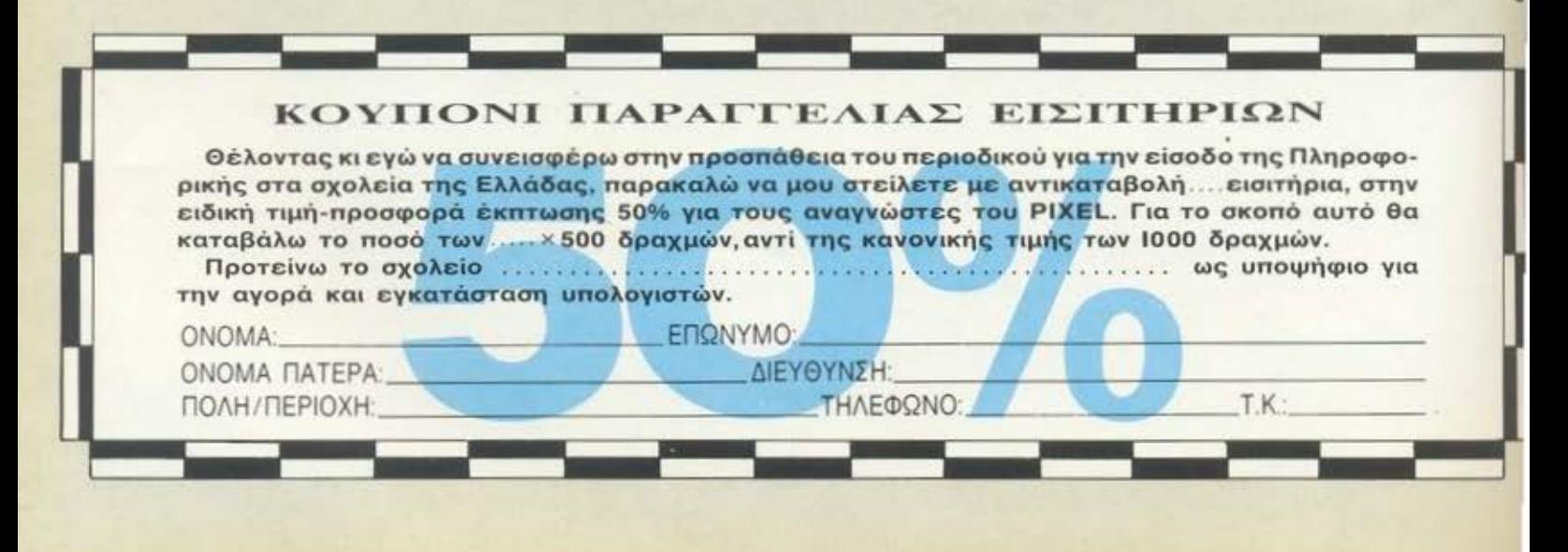

```
AMSTRAD
  2898 +2890 SOUND 1, 20+15*x, 10, 15: IF g=8 THEN points=points+450
  2900 IF gun=0 THEN gun=3:points=points-5000
                                                                                                               ė
  2910 IF x=3 AND g()8 AND g()28 THEN gun=gun-1
                                                                                                \circ2928 IF q<3 THEN 60TO 3020
  2930 IF g=11 THEN points=points+3000
                                                                                                                           \omega2940 IF q=15 THEN points=points+1100
  2950 IF g=18 THEN points=points+5000
  2960 IF a=22 THEN points=points+1100
  2978 IF g=25 OR g=28 THEN points=points+700
 2980 IF g=26 THEN points=points+600
  2990 IF g=8 AND x=3 THEN points=points+350
  3000 LOCATE 10, 4: PRINT "POINTS: "spoints
 3010 LOCATE 2, 24: PRINT"GUNS: ": gun
 3020 RETURN
 3030
 3848 FerenesKARXARIAS======
 3050 *
 3060 a=230: dr=11
 3070 FOR j=420 TO -74 STEP -8
 3080 IF dr=11 THEN sp=1
 3090 IF es=1 THEN dr=dr+sp
 3100 IF es=1 THEN LOCATE g> dr:PRINT CHR$(247)+CHR$(248)+CHR$(249):LOCATE g>dr+1:PRINT" ":LOCATE g>dr+1:PRINT"
 3110 TAG
 3128 MOVE : j > a: PRINT CHR$ (231) +CHR$ (232) +CHR$ (233) +CHR$ (234) +" "; : MOVE j+16 > 246: PRINT CHR$ (238) +" ";
 3130 TAGOFF
 3140 IF INT(j/16)=g AND dr<14 THEN live=live-1:LOCATE 19,24:PRINT"LIVES :":live:j=j-8:SOUND 1,450,100.15, , , 1
 3150 IF I iwe=0 THEN GOTO 3250
 3160 IF dr=15 THEN sp=-1
 3170 GOSUB 3220
 3180 af=INCEY$: IF a$="/" THEN es=1 ELSE es=0
 3198 NEXT
3200 LOCATE g>11:PRINT CHR$(247)+CHR$(248)+CHR$(249):LOCATE g>12:PRINT* ":LOCATE g>13:PRINT * ":LOCATE g>14:PRINT * ":LOCATE g
 .15: PRINT
 3210 RETURN
32283230 RETURN
3248 <sup>3</sup> months
                  EEERSTED TEL OS DE EEERSTED EEERSTED
3250 MODE 0
3268 MOVE 8.28:DRAW 128.158:DRAW 248.28:DRAW 368.158:DRAW 498.28:DRAW 688.158:DRAW 728.28
3278 PLOT 720, 258: DRAW 680, 398: DRAW 498, 258: DRAW 368, 398: DRAW 248, 258: DRAW 120, 398: DRAW -18, 258
3280 MOVE 50, 20: FILL 13: MOVE 5, 350: FILL 13: MOVE 20, 100: FILL 3
3290 PAPER 3: LOCATE 2, 10: PEN 15: PRINT "THE SHARKS ATE YOU"
3300 FOR 1k=100 TO 800 STEP 30
3310 SOUND 1, 1k, 20, 10: NEXT 1K
3328 I=TIME:WHILE TIME<1+900:WEND
3330 BORDER 1, 2: MODE 0
3340 IF a$="p" OR a$="P" THEN 60TO 720
3350 FOR k=3 TO 400 STEP 5
3360 MOVE 0, 200: DRAW 640, k, INT (k/30)
3370 NEXT
3380 a$=INKEY$
3390 LOCATE 1,25: PRINT" To play press 'p' c"
3400 IF a$="p" OR a$="P" THEN GOTO 480
3410 PAPER 0
3420 6070 3380
```
# $-$ HARDWARE.

# ΣΥΝΔΕΣΗ ΤΟΥ Α **TARI ST** ΜΕ ΕΓΧΡΩΜΗ **TV** (ΜΕ ΒΥΣΜΑ **SCART)**

ΤΟΥ ΓΙΏΡΓΟΥ SΑΣΙΛΑΚΗ

Π Ολλοί από σας θα έχουν ίσως Atari ST. Πολλοί περισ-<br>Πρότεροι ίσως θα έχουν και κάποια έγχρωμη TV, Αν<br>λοιπόν ανήκετε στους τυχερούς που η τηλεόρασή σότεροι ίσως θα έχουν και κάποια έγχρωμη τν. Αν λοιπόν ανήκετε στους τυχερούς που η τηλεόρασή τους έχει βίιομα SCART, θα aaς ενδιέφερε ίσως νο μαθετε πώς μπορείτε να συνδέσετε τον υπολογιστή σας με την τηλεόραση, γλυτώνοντας την αγοpα ενός moπitor. (Ακομη κι αν έχετε τον 520 STFM και τον έχετε ήδη συνδεδεμένο στην κεραία της τηλεόpασής aar;. θα έχετε καλύτερη ποιότητα αν τον συνδέσετε μέσω SCARη. Δεν θα ισχυριστούμε βέβαια ότι δεν υπάρχουν ήδη στην αγορά έτοιμα καλώδια γι' αυτή τη σύνδεση . Το κόστος τους όμως εtνaι αρκετό μεγαλο, και αν μπορείτε να κάνετε μερικές κολλήσεις, διaβαστε το άρθρο αυτό.

Το βασικό πρόβλημα για να φτιάξετε το καλώδιο σύνδεσης, δεν έγκειται ούτε στον τρόπο συνδεσμολογίας, ούτε στις κολλήσεις που πρέπει να κάνετε. αλλά στην εύρεση βύσματος που να ταιριάζει στην υποδοχή "Monιtor" του Atarί sτ. Δυστuχως τέτοια βύσματα δεν κυκλοφορούν στην ελληνική aγορό. (Βύσμα τύπου OJN με 13 ακροδέκτες). Εδώ περιγρόφουμε τον τροπο που μπορείτε να κατασκευάσετε ένα τέτοιο βύσμα μόνοι aaς, οπότε πλέον η συναρμολόγηση του καλώδιου σύνδεσης θα είναι παιχνιδάκι.

το βύσμα moπitor του Atari, έχει ένα μεγάλο καλό: Τα 12 οπό τα 13 ρiπs που περιέχει, είναι διατεταγμένο σε τρεις τετραδες. που έχουν μεταξύ τους απόσταση, όοο και τα ριns των ολοκληρωμένων (1 δέκατο της ίντσας). Την ίδια απόσταση έχουν και το ριns μέαα οε κάθε τετράδα. Έτσι το βύσμα μπορεί νο κατασκευαστεί με ρins που υπάρχουν στο εμπόριο (γιο συνδέσεις με αντίστοιχους θηλυκούς κονέκτορες) και που εχουν τις κaταλληλες aποστάσεις. τα ρins αυτό υπάρχουν ουνηθως σε ααρανταδες. Ετοι τα υλικα που θα χρειαστούν για την κατασκευή του βύσματος είναι: Μια ααραντάδα ριns, ένα βύσμα ΟΙΝ τριών ακροδεκτών, καλώδιο μλεντάζ με 7 τουλάχιστον καλωδιάκια μέαα του και ένα αρσενικό βύσμα SCART (θα έπρεπε ίσως να αναφέρουμε ότι το βύσμα SCART είναι παραλληλόγραμμο με 20 ακροδέκτες και τα pins του είναι μακρόστενα. θα μπορέσετε εύκολα να αναγνωρίσετε το θηλυκό SCART πίσω από την τηλεόραση σος ή το monitor aaς). Επίσης θα χρεΊaστειτε μια μικρή διάτρητη πλaκετa για οδηγα. Πριν προχωρηοουμε στη διαδικασία καταοκευης, θα έπρεπε να σημειώσουμε το εξής: Σ την αγαρα βρηκαμε δύο εtδη pιns. Αυτά που το πλαστικό που στηρίζει τις μεταλλικές ακίδες ειναι τετράγωνα (επίπεδο στα πλάι) και

αυτa που το πλαστικό που στηρίζει τις ακίδες εχει δύο μικρες προεξοχές από την μία μεριά, και δύο εγκοπές από την άλλη (βλ. σχήμα 1 ). Αν βρείτε τα δεύτερα. προτιμηστε το για va έχει μεγαλύτερη μηχανική σταθερότητα το βύσμα

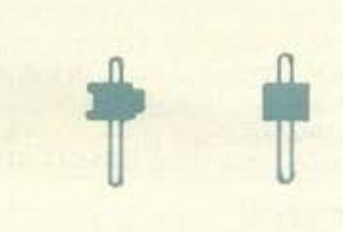

#### XXHMR 1

Η διαδικαaια κατασκευής έχει ως εξης: Κόψτε τρεις τετράδες από pins. Ακολούθως κολλήστε τις έτσι ώστε να σχηματίοουν ένα τετραγωνο από 3 επι 4 ριπs (σχήμα 2). Για να τα

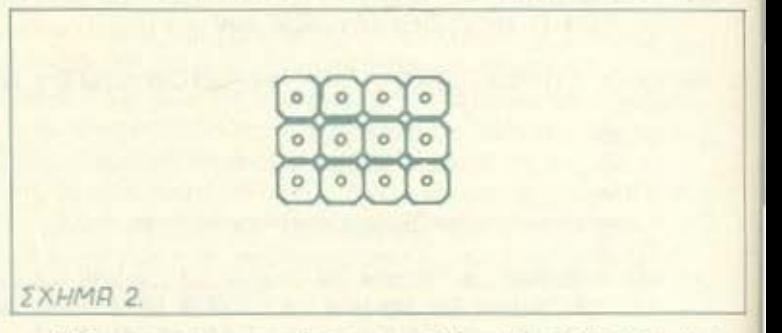

κολλήσετε χρησιμοποιήστε μια πολύ καλή κόλλα (π.χ. Araldit). Για να έρθουν στις σωστές αποστάσεις τα pins, μόλις βαλετε την κόλλα. σφηνώστε τα στη διάτρητη πλaκετa. Όταν η κόλλα έχει στεγνώσει τελείως (ίσως χρειαστούν αρκετές ώρες γι' αυτό) βγάλτε τα pins από την πλακέτα για να κολλήσετε το 1 3ο pιn. Για να το τοποθετήσετε στη σωστη του θέση (σχήμα 3) πρέπει να χρησιμοποιήσετε για οδηγό το βύσμα

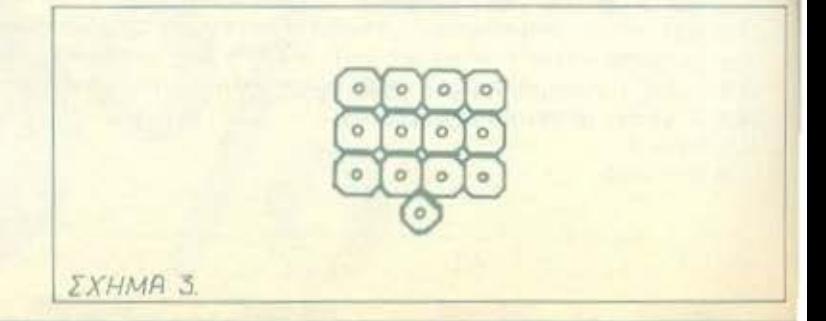

monitor του Atari. Βάλτε τα pins στο βύσμα του Atari (αφού βάλετε κόλλα) προσέχοντας να μην κολλήσετε μόνιμα τα pins στο βύσμα. Όταν στεγνώσει η κόλλα και στο 13ο pin, βγάλτε το σχεδόν έτοιμο βύσμα. Τώρα μπορείτε να συνδέσετε το βύσμα που κάνατε, με το βύσμα Scart μέσω καλωδίου, αλλά αν επιπλέον θέλετε να τοποθετήσετε το βύσμα μέσα σε θηκη νια να γίνει πιο ευχρηστο. κάντε τα εξής:

Πόρτε το βύσμα DIN τριών ακροδεκτών. ανοίξτε το, και πάρτε το στρογγυλό μαύρο πλαστικό με τα τρία ποδαράκια. Με ένα τρυπανάκι (1 mm) ανοίξτε διαδοχικές τρύπες στο πλαστικό, έτσι ώστε να κοπεί ένα κομμάτι με σχήμα όμοιο με τον συνδυασμό των ρίns που κάνατε (σχήμα 4). Εδώ χρειάζε·

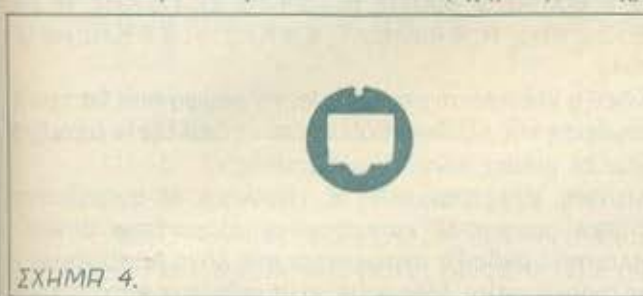

ται αρκετή επιδεξιότητα ώοτε να εχει το κοψιμο και το σχημο. και τη θέση που πρέπει. Κάντε μερικές δοκιμές αν τα pins ταιριαζουν στην υποδοχή του πλαστικού και το όλο σύστημα (μαζί με τα μεταλλικά κομμάτια του βύσματος) ταιριάζουν στο βuοματου Atarι. Ανόλοείνaιεντάξει, κολλήστε τα pins με το πλαστικό του βύσματος. Τώρα το μόνο που σας μένει είναι να κάνετε τις κολλήσεις. Οι κολλήσεις που πρέπει να κάνετε φοινοντοι στο σχήμα 5. Στο σχημa αυτό. το βυσμο SCART, καθως και το βύσμα του Atarι φοινοντοι οπό την πίσω μεριά, από εκεί δηλαδή που θα κάνετε τις κολλήσεις. Τα ποδαράκια

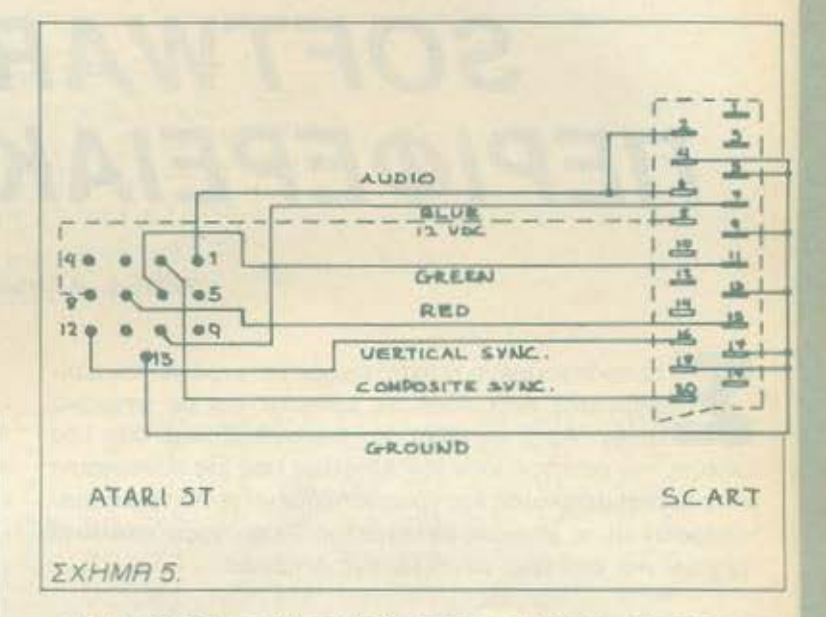

4, 5. 9, 13, 17, και 18 του SCART είναι γειώσεις και nρεπει να κολληθούν μαζί. Σε κάποιο απ · αυτά το ποδαράκια θα κολλή · σετε και τη θωράκιση του καλωδίου. η οποία δεν χρειάζεται να κολληθεί από την πλευρά του βύσματος του Atari.

Κια μια τελευταία παρατήρηση: Πολλές, αν όχι όλες οι έγχρωμες τηλεορaοεις με βύσμα SCART εχουν διακόπτη επιλογής για να δουλεύουν σον δέκτες ή γισ να δέχονται σήμα από το SCART Αν η δικιό σας δεν έχει. συνδέστε ένα επιπλέον καλώδιο από το pin 8 του βύσματος του Atari, στο ριn 8 του SCART Ετσι η τηλεοραση θα δουλευει σαν δέ κτης όταν δεν έχετε συνδέσει το βυσμa, και σαν μονιτορ όταν το συνδέσετε. •

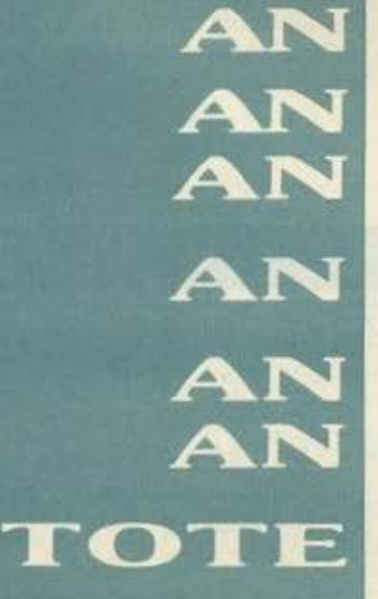

## ΑΚΟΙΝΩΣΗ

εχετε ελεύθερο χρόνο.

έχετε ευχέρεια στο γράψιμο κειμένων στη δημοτική και moτεύετε ότι το χιουμοριστικό ύφος του **PIXEL** σας εκφράζει.

είστε φίλοι των υπολογιστών και έχετε εξοικειωθεί με κάηοιοιις **home-micros.** 

έχετε καλές γνώσεις Αγγλικών

θέλετε να γίνετε μέλος της μεγάλης παρέας των σιιντακτών τοιι **PIXEL** 

μπορείτε να επικοινωνήσετε μαζί μας στα τηλέφωνα **9238672-5** και **9225520,** εργάσιμες ημίρες από **10-14** μ.μ.

# $\cdot$ HARDWARE.

# **SOFTWARE** ΓΙΑ ΤΟ ΠΕΡΙΦΕΡΕΙΑΚΟ **A/D- DIA**

ΤΟΥ Δ. ΑΣΗΜΑΚΟΠΟΥΛΟΥ

Σ το προηγούμενο τε. ύχος είχαμε μετοτρεψει το περι φερειακό ΝΟ -0/Α οε sampler και σε ψηφιοκο delay. Αυτό το μηνα οας παρουσιάζουμε δύο νέα listιngs που μετατρέπουν τον Amstrad σας (σε συνεργασία με το περιφερειακό) σε προγραμματιζόμενη γεννήτρια κύματομορφών και σε ψηφιακό βολτόμετρο. Τα προγράμματα αυτά τρεχουν και στα τρια μοντέλα της Amstrad

### ΠΡΌΓΡΑΜΜΑ ΠΖΟΜΕΝΗ ΓΕΝΝΗΤΡΙΑ ΚΥΜΑΤΟΜΟΡΦΟΝ

Το πρόγραμμα που θα πρέπει να πληκτρολογήσετε για να μετατρέψετε το περιφερειακό σε προγραμματιζόμενη γεννή τρια κυματομορφων είναι αυτό του Ιίstίπg 1 Οι δυνατότητες του προγράμματος είναι ακριβώς οι ίδιες με αυτες του Spectrum. Έχετε δηλαδή τη δυνατότητα να πάρετε στην έξοδο του περιφερειακού 17 διαφορετικές συχνότητες. 5 κυμστσμορφές και διακοπτόμενη λειτουργία με 9 διαφορετικούς λόγους παύσης. Όσον αφορά τώρα την πληκτρολόγηση του προγράμματος. δε θα πρέπει να έχετε κανένα πρόβλημα εκτός του ότι θα πρεπε ι -όπως πάντα- να δώσετε προσοχή στα data για να μην έχετε αργότερα προβλήματα. Όταν τελειώσετε την πληκτρολόγηση, δώστε RUN και αν ολα πανε καλά. θα πάρετε τις ενδείξεις Freqυency. Paυse Ratio και Waνe form στην οθόνη τού υπολογιστή οας.

Η ένδειξη Frequency οας πληροφορεί ποιά συχνότητα έχετε διαλέξει. Οι επιλογες που έχετε είναι οι εξής:

1 50Hz. 2: 75 Hz.3 100Hz. 4 150Hz. 5:200 Hz, 6.300 Hz. 7 400 Hz, 8: 600 Hz, 9: 800 Hz, 0: 1.2 KHz, Q: 1.6 KHz, W: 2.4 KHz, Ε: 3.2 KHz, R: 4.8 KHz, T: 6.4 KHz, Y: 9.6 KHz και U: 12.8 KHz.

Η ένδειξη Waνeform οας δείχνει τη μορφή που θα έχει η κuματομορφη της εξόδου. Εδω έχετε να διαλέξετε μεταξύ 5 επιλογών οι οποιες είναι οι ακόλουθες:

C: ημιτονική, V: τετραγωνική, Β: τριγωνική, Ν: ανερχόμενη μπάρα (saw υρ) και Μ: κατερχόμενη μπάρα (saw dowπ)

Η τελευταία ένδειξη αναφέρεται στο λόγο λειτουργίας παύσης (paυse ratio). Μπορείτε να μεταβάλετε αυτό το λόγο με τα ακόλουθα πλήκτρα;

Ζ.συνεχης λειτουργια,Α: 1 προς 1, S: 2προς 1, 0: 3προς 1 F: 4 προς 1. G: 5 προς 1, Η: 6 προς 1, J: 7 προς 1, Κ: 8 προς 1 και τέλος L: 9 προς 1 Να σημειώσουμε εδώ ότι στις χαμηλές συχνότητες (50-100Hz) δεν έχετε τη δυνατότητα να έχετε διακοπτόμενη λειτρυργίσ. Για να αξιοποιήσετε καλύτερα αυτή τη δυνατότητα θα χρειαστεί να ξέρετε τους χρόνους λει τουργίας για την καθεμιά συχνοτητα. Οι χρόνοι αυτοί είναι ακριβώς οι ίδιοι με αυτούς του Spectrυm (αυτοί υηαρχουν στο τεύχος 41). Όταν έχετε κάνει όλες τις ρυθμίσεις που θέλετε. πατήστε το πλήκτρο Ο για νσ αρχίσει να δίνει σήμα η έξοδος του περιφερειακού. Πατώντας Space επιστρέφετε στο κυρίως μενού.

Τελειώνοντας με τη γεννήτρια κυμστομορφών θα πρέπει να σας πούμε ότι δεν πρέπει να πατήσετε το Caps Lock γιατί το πρόγραμμα δεν πρόκειται να αναγνωρίσει το πλήκτρα που πατάτε.

### **Listing 1**

10 · Frequency Generator 20 · By Jim 14/3/1988 3Θ addr· ~80Θ0:ΜΕΜΟRΥ &7FFF:lin=990 40 sum=0:FOR k=1 TO 16:READ a\$: IF a\$="END" THEN 50 ELSE a=VAL ("%" +a\$): POKE addr.a: sum=sum+a: addr=addr+1: NEXT: lin=lin+10: READ a\$: IF VAL("&"+a\$)<>sum THEN PRINT"DATA Error in Line",lin:STOF ELSE 40 50 'CALL &B000 100 FOR k=41216 TO 41216+255: POKE k, 128+127\*SIN((k-41216)\*2\*PI/25 6) : ΝΕΧΤ

110 FOR k=41472 TO 41472+127: POKE k, 255: NEXT 120 FOR k=41472+128 TO 41472+255:POKE k, 0:NEXT 130 k=41728:FOR 1=0 TO 63:POKE k+1,128+2-1:NEXT 140 FOR 1=64 TO 191: POKE K+1, 254-(1-64)\*2: NEXT 150 FOR 1=192 TO 255: POKE K+1, (1-191) \*2: NEXT 160 FOR k=41984 TO 41984+255: POKE k, k-41984: NEXT 170 FOR k=42240 TO 42240+255: POKE k, 255-k+42240: NEXT 180 CALL &8000

1000 DATA C3, B9, B0, 7C, B5, 28, 03, CD, 75, BB, 1A, B7, C8, CD, 5A, BB, **BDM** 1010 DATA 13,18, F7,46,72,65,71,75,65,6E,63,79,3A,20,00,50, 57E 1020 DATA 61,75,73,65,20,52,61,74,69,6F,3A,20,00,57,61,76, 555 1030 DATA 65,66,6F,72,6D,3A,20,00,50,72,65,73,73,20,27,4F, 516 1040 DATA 27,20,74,6F,20,73,74,61,72,74,00,2A,96,83,06,04, **4C5** 10, FE, 01, 00, FC, 7E, ED, 79, 2C, 01, 92, F7, ED, 49, 05, 0E, 6EE 1050 DATA 1060 DATA 55,ED, 49, 06, F4, ED, 78, 01, 82, F7, ED, 49, CB, 07, D0, C3, **BFF** 1070 DATA 4E,80,3E,04,32,4F,80,C3,4B,80,3E,02,18,F6,3E,00, **52B** 1080 DATA 18, F2, 2A, 96, 83, 01, 00, FC, 16, 00, 7E, 23, 15, ED, 79, 00, **570** 1090 DATA 00,7D, C6,00,6F, AF, BA, C2, 8A, 80,01, 92, F7, ED, 49,05, 7AC 1100 DATA 0E, 55, ED, 49, 06, F4, ED, 78, 01, 82, F7, ED, 49, CB, 07, D0, **84A** 1110 DATA 25, C3, BA, B0, 5E, 00, C3, BA, 80, 21, C1, 80, DE, FF, C3, 16, 765 1120 DATA BD, F3, 01, 00, 00, CD, 38, BC, 01, 00, 00, AF, CD, 32, BC, 3E, 61B 1130 DATA 01, 01, 1A, 1A, CD, 32, BC, 3E, 02, CD, 0E, BC, CD, 14, BC, 21, 586 1140 DATA 01,01,11,13,80,CD,03,80,21,01,40,11,1F,80,CD,03, **3DB** 1150 DATA 80, 21, 15, 01, 11, 2D, 80, CD, 03, 80, 21, 19, 01, 11, 38, 80, 309 1160 DATA CD, 03, 80, 21, 00, A0, 11, 01, A0, 01, FF, 00, 36, 7F, ED, B0, 615 3E, 0A, CD, F7, 81, 3E, 01, CD, C5, 82, 3E, 01, CD, D8, 81, CD, 812 1170 DATA 32,81,CD,2C,81,F3,CD,11,83,FB,18,F3,CD,03,BB,D0,8E2 1180 DATA 1190 DATA 18, FA, CD, 2C, 81, CD, 06, BB, 5F, FE, 6F, C8, 21, 8A, 81, 16, **7FØ** 1200 DATA 00,06,11,14,BE,28,03,23,10,F9,78,B7,28,07,7A,CD, **4E5** 1210 DATA F7,81,C3,32,B1,7B,21,9B,81,16,00,06,0A,14,BE,2B, **506** 1220 DATA 03, 23, 10, F9, 78, B7, 28, 07, 7A, CD, C5, 82, C3, 32, 81, 7B, 700 1230 DATA 21, A5, 81, 06, 05, 16, 00, 14, BE, 28, 03, 23, 10, F9, 78, B7, 4CØ 1240 DATA CA, 32, 81, 7A, CD, DB, 81, C3, 32, 81, 31, 32, 33, 34, 35, 36, 6CB 1250 DATA 37,38,39,30,71,77,65,72,74,79,75,7A,61,73,64,66,  $611$ 1260 DATA 67,68,6A,6B,6C,63,76,62,6E,6D,00,20,20,53,49,4E, 550

385

**3AA** 

1270 DATA 45, 20, 20, 00, 20, 53, 51, 55, 41, 52, 45, 20, 00, 54, 52, 49, 1280 DATA 41,4E,47,4C,45,00,20,53,41,57,20,55,50,20,00,53, 41,57,20,44,4F,57,4E,00,C6,A0,67,2E,00,22,96,83, 526 1300 DATA D6, A0, 47, 21, AA, 81, 28, 23, 7E, A7, 20, FR, 10, F9, 23, EB, 7AE 21, 15, 08, CD, 03, 80, C9, 32, 98, 83, 21, 19, 82, 47, 23, 7E, 54E A7, 20, FB, 10, F9, 23, EB, 21, 01, 0C, CD, 03, 80, 3A, 98, 83, 6AC FE, 04, DO, 3E, 01, CD, CS, 82, C9, C9, 00, 20, 35, 30, 2E, 30, 69A 1310 DATA 20, 20, 48, 7A, 00, 20, 37, 35, 2E, 30, 20, 20, 48, 7A, 00, 31, **31F** 1320 DATA 30, 30, 2E, 30, 20, 20, 48, 7A, 00, 31, 35, 30, 2E, 30, 20, 20,  $2F4$ 1330 DATA 1360 DATA 48,7A,00,32,30,30,2E,30,20,20,48,7A,00,33,30,30, 347 1340 DATA 1350 DATA

1370 DATA 2E, 30, 20, 20, 48, 7A, 00, 34, 30, 30, 2E, 30, 20, 20, 48, 7A, 354 1380 DATA 00,36,30,30,2E,30,20,20,48,7A,00,38,30,30,2E,30, 2EC 1390 DATA 20, 20, 48, 7A, 00, 20, 20, 31, 2E, 32, 20, 6B, 48, 7A, 00, 20, 340 1400 DATA 20, 31, 2E, 36, 20, 6B, 48, 7A, 00, 20, 20, 32, 2E, 34, 20, 6B, 361 1410 DATA 48,7A,00,20,20,33,2E,32,20,6B,48,7A,00,20,20,34, 356 1420 DATA 2E, 38, 20, 6B, 48, 7A, 00, 20, 20, 36, 2E, 34, 20, 6B, 48, 7A, 3D8 1430 DATA 00, 20, 20, 39, 2E, 36, 20, 6B, 48, 7A, 00, 20, 31, 32, 2E, 38, 313 1440 DATA 20,6B,48,7A,00,47,3A,98,83,FE,04,30,02,06,01,78. 49C 1450 DATA 32,99,83,47,21,EB,82,2B,23,7E,B7,20,FB,10,E9,23, 6EA 1460 DATA EB, 21, 01, 4D, CD, 03, 80, C9, 00, 20, 20, 20, 00, 31, 3A, 31, 47C  $27A$ 1470 DATA 00,32,3A,31,00,33,3A,31,00,34,3A,31,00,35,3A,31, 1480 DATA 00, 36, 3A, 31, 00, 37, 3A, 31, 00, 38, 3A, 31, 00, 39, 3A, 31, **28A** 1490 DATA 00.3A.98.83.FE.01.CA.72.80.FE.02.CA.7A.80.FE.03. **7D5** 1500 DATA CA, 7E, 80, D6, 04, CB, 3F, 38, 08, 21, B4, 80, 22, 98, 80, 18, 693 1510 DATA 06, 21, 8A, 80, 22, 98, 80, 3A, 98, 83, D6, 04, CB, 3F, 21, 00, **5C5** 1520 DATA 00,28,06,23,29,3D,20,FC,2D,7D,32,93,80,B7,3E,25, 4DC

1530 DATA 28,01,AF,32,B0,B0,3A,99,83,3D,20,08,3E,D0,32,AF, 5E4 1540 DATA 80, C3, 82, 80, 3E, C7, 32, AF, 80, 3A, 99, 83, 3D, 32, 74, 83, 769 1550 DATA CD, 82, 80, 06, 01, C3, 21, 00, A0, CD, 85, 80, C1, 10, F6, 01,  $6F6$ 1560 DATA 92,F7,ED, 49,05,0E, 55,ED, 49,06,F4,ED, 78,01,82,F7, 836  $2FC$ Ø 1590 DATA END

### *ЧНФІАКО ВОЛТОМЕТРО*

Το πρόγραμμα που μετατρέπει το περιφερειακό σε ψηφιακό βολτόμετρο είναι το listing 2. Όπως και στον Spectrum έται και εδώ έχουμε ταυτόχρονα ένδειξη συνεχούς και εναλλασσόμενης τάσης, αρκεί η συχνότητά της να είναι μέσα στα όρια 50Hz-100KHz. Αφού πληκτρολογήσετε το listing δίνοντας την ανάλογη προσοχή στα data, δώστε RUN και στην

οθόνη θα πάρετε τις ενδείξεις AC και DC. Όλες οι ενδείξεις είναι ενεργές (RMS). Ο διακόπτης audio-measure θα πρέπει να είναι στη θέση measure. Επίσης θα πρέπει να φροντίσετε κατάλληλα και τον εξασθενητή ανάλογα με την τάση εισόδου. Για να πάρετε σωστές μετρήσεις, θα πρέπει να πληροφορήσετε τον υπολογιστή σε ποιά θέση έχετε το διακόπτη εξασθένησης πατώντας ανάλογα τα πλήκτρα 1-6.

### **Listing 2**

10 Voltmeter 20 By Jim 9/3/1988 30 addr=%8000:MEMORY &7FFF:1in=990' 40 sum=0:FOR k=1 TO 16:READ a\$: IF a\$="END" THEN 50 ELSE a=VAL ("&" +a\$):POKE addr.a:sum=sum+a:addr=addr+1:NEXT:lin=lin+10:READ a\$:IF VAL("&"+a\$)<>sum THEN PRINT"DATA Error in Line", lin: STOP ELSE 40

50 CALL &8000 100 MODE 2: INK 0.0: INK 1,26: BORDER 0: PAPER 0: CLS: LOCATE 1,24: PRIN T"Switch position of the interface": LOCATE 10, 25: PRINT"Press any key" 110 LOCATE 3.13: PRINT"1: -0.05 To 0.05 V": LOCATE 3.14: PRINT"2: -0 .25 To 0.25 V": LOCATE 3, 15: PRINT"3: -0.5 To 0.5 V" 120 LOCATE 3, 16: PRINT"4: - 2.5 To 2.5 V": LOCATE 3, 17: PRINT"5: - 5 T a 5 V":LOCATE 3.18: PRINT"6: - 25 To 25 V" 130 scale=3:LOCATE 8,3: PRINT"DC: ":LOCATE 8,4: PRINT"AC: " 140 FOR k=0 TO 5:LOCATE 1,13+k: PRINT" ":NEXT:LOCATE 1,12+scale:PR INT"#" 150 factor=0.1\*(scale=1)+0.5\*(scale=2)+1\*(scale=3)+5\*(scale=4)+10 \*(scale=5)+50\*(scale=6) 160 CALL &8000:LOCATE 11,4: PRINT PEEK (42002) /256\*factor;" V" 170 a\$=INKEY\$: IF a\$="" THEN 160 180 a=ASC(a#)-&30; IF a<1 OR a>6 THEN 160 190 scale=a: GOTO 140 1000 DATA F3,06,00,21,00,82,C5,01,00,FC,ED,78,77,23,CD,70, 69A 1010 DATA 80, C1, 10, F2, 06, 00, DD, 21, 00, 82, 11, 00, 00, 21, 00, 00, **SFB** 1020 DATA DD, 7E, 00, B7, 16, 00, 5F, F2, 2B, 80, 15, 19, DD, 23, 10, F0,  $652$ 1030 DATA 7C, 32, 3F, 9C, 32, 3E, 80, 06, 00, 21, 00, 82, 7E, 06, 80, 77, **SoD** 1040 DATA 23,10,F9,21,00,00,22,40,90,22,42,90,06,00,DD,21, **44F** 1050 DATA 00,82,DD,6E,00,65,CD,78,80,ED,5B,40,9C,19,22,40, 696 1060 DATA 9C, 2A, 42, 9C, 23, 30, 03, 22, 42, 9C, DD, 23, 10, E4, FB, C9, **6B2** 1070 DATA ED, SF, CB, BF, 3D, 20, FD, C9, C5, E5, 7D, B7, F2, 81, 80, ED, AB7 1080 DATA 44,5F,7C,87,F2,89,80,ED,44,16,00,21,00,00,06,08, 547 1090 DATA CB, 0F, 30, 01, 19, CB, 23, CB, 12, 10, F5, D1, 7A, AB, E6, 80, 750 1100 DATA 28,07,7C,2F,67,7D,2F,6F,23,C1,C9,00,00,00,00,00, 409 1110 DATA END

Οι πλακέτες της κατασκευής διατίθενται από τα γραφεία μας (Αθηνα: Λ. Συγγρού 44, Θεσσαλονίκη: Χαλκέων 29) αντί LSOOδρχ. η στελνονται με αντικαταβολή αν συμπληρώσετε και ταχυδρομήσετε το παρακάτω κουπόνι.

Ουσι ενδιαφέρονται για τις έτοιμες κατασκευές, ή για τα προγράμματα σε κασέτες, ας επικοινωνήσουν με τα γραφεία του περιοδικού.

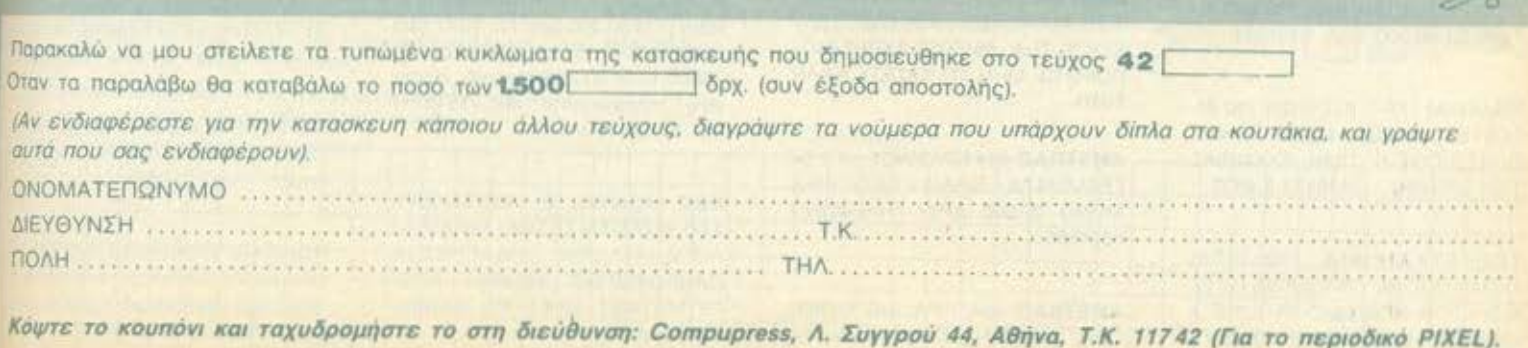

# $A$ *i*  $I$   $I$ ,  $I$   $I$   $\rightarrow$   $I$

#### **COMPUTERS**

SPECTRUM + AYO JOYSTICKS 15 ΠΑΙΧΝΙΔΙΑ ΚΑΣΕΤΟΦΩΝΟ ΦΟΡΤΙ-ΣΤΗΣ ΜΠΑΤΑΡΙΏΝ ΔΥΟ ΒΙΒΛΙΑ EAAHNIKA INTERFACE MONO 25.000 8621376 ΔΗΜΗΤΡΗΣ  $=$   $48K$ <sup>\*</sup>

ZX SPECTRUM+INTERFACE 1, MICRODRIVE, KEMPSTON INTERFACE, EKTYNOTHE SEI-KOSHA GP 50-S ΣΕ ΑΡΙΣΤΗ ΚΑΤΑ-ΣΤΑΣΗ ΜΕ ΑΝΑΛΩΣΙΜΑ ΒΙΒΛΙΑ, **ΠΑΙΧΝΙΔΙΑ, MONO 60.000 ΤΗΛ.** 6724651 BPAAY, ΔΗΜΗΤΡΗΣ.

*NOAEITAL ZX SPECTRUM + ME* MONITOP PHILIPS + 30 ΠΑΙΧΝΙΔΙΑ + EAAHNIKO MANUAL + 5 KAZE-TEX AFFAIKON THA 6832687

*NOAEITAI SPECTRUM + 3 (EFTY-*HEH), MONITOR HANTAREX, JOYSTICK, MANUAL, AIXKETA ΜΕ ΠΑΙΧΝΙΔΙΑ. ΛΟΓΩ ΣΤΡΑΤΙΩΤΙ-ΚΩΝ ΥΠΟΧΡΕΩΣΕΩΝ. ΤΙΜΗ ΕΚ-ПЛНЕН!!! ТНА. 6623400 8-12 п.µ. ΔΗΜΗΤΡΗΣ.

**COMMODORE 64 MONITOR EF-**ΧΡΩΜΟ ΚΑΣΕΤΟΦΩΝΟ DISK DRI-VE 1541 FIAIXNIAIA KAN 95,000 ΔΡΧ. ΟΛΑ ΤΗΛ. 8834920 ΜΙΝΩΣ **BPAAY** 

*NOAEITAI COMMODORE 64 + 80 NAIXNIAIA JOYSTICK ATARI 2600* 4 ΠΑΙΧΝΙΔΙΑ ΠΑΝΝΗΣ 7783463 6 MM.

COMMODORE 64 + KAZETOΦΩ-NO, + MONITOR + 30 ΠΡΩΤΟΤΥΠΑ *<u>REPARAMMATA + JOYSTICK +</u>* PRINTER STAR SG10 MAZI H XOPIΣTA, NIKOΣ 6715024.

COMMODORE 64 + KAΣΕΤΟΦΩ-NO + PROGRAMMER'S REFE-RENCE GUIDE + PHILIPS MONI-TOR 80 60,000 THA 6397331.

ΠΩΛΕΙΤΑΙ 128-Ο ΕΓΓΥΗΣΗ 150 ΔΙ-ΣΚΕΤΕΣ ΚΑΣΕΤΟΦΩΝΟ FINAL CARTRIDGE-II TIMH EYKAIPIAZ ΤΗΛ. 3453492 - 3426433 ΣΙΜΟΣ.

ΥΠΕΡΕΥΚΑΙΡΙΑΙΙΙ ΠΩΛΕΙΤΑΙ COMMODORE 128 + DRIVE 1571 + MONITOR EΓΧΡΩΜΟ PHILIPS + MODEM 1670 CBM + FREEZE

FRAME 4 + 300 ПРОГРАММАТА + **ΔΙΣΚΕΤΟΘΗΚΗ, JOYSTICK, ΒΙΒΛΙΑ** ΑΞΙΑΣ 500.000 ΜΟΝΟ 160.000 !!! 6815252, AΛΕΞΑΝΔΡΟΣ ΟΛΑ ΚΑΙ-NOYPFIA

*<u>NAAEITAI COMMODORE 128 D</u>* ME JOYSTICK KAI KAZETOΦΩNO ΣΕ ΤΙΜΗ ΕΥΚΑΙΡΙΑΣ. ΠΟΥΛΑΩ ΚΑΙ *<u>REDEPAMMATA KAINOYPIA R.X.</u>* STELTH FIGHTER, D. DRAGON ΛΟΓΩ ΑΝΑΧΩΡΗΣΕΩΣ ΣΤΟ ΕΞΩ-**TEPIKO, THA. 8949835 TEO.** 

ΠΩΛΟΥΝΤΑΙ ΜΑΖΙ Η ΞΕΧΩΡΙΣΤΑ **ΔΥΟ AMSTRAD 6128 + COMMO-**DORE 129 + ΠΟΛΛΑ ΠΑΙΧΝΙΔΙΑ TIMH EKΠΛΗΞΗ. ΤΗΛ. 9824261.

**ΠΩΛΕΙΤΑΙ** AMSTRAD CPC464 ME **ΠΡΑΣΙΝΟ MONITOR DISK DRIVE** AMSTRAD 3" TV MODULATOR ΚΑΙ 11 ΔΙΣΚΕΤΕΣ ΤΙΜΗ 80,000 ΔΡΧ. ΛΟΓΩ ΑΓΟΡΑΣ ΕΠΑΓΓΕΛΜΑΤΙΚΟΥ. ΤΗΛ: 9025645. Κο Γ. ΖΑΧΑΡΟΠΟΥ-AO.

*<u>ROAEITAI AMSTRAD 464 EEXPO-</u>* MO MONITOR ME ΦΙΛΤΡΟ DISK DRIVE 64K (MEMORY) EXPANSI-ΟΝ, 40 ΠΑΙΧΝΙΔΙΑ ΚΑΙ ΕΦΑΡΜΟ-ΓΕΣ ΣΕ ΚΑΣΕΤΑ-ΔΙΣΚΟ ΟΠΩΣ ADV. ART STUDIO, BUGGY BOY. TIMH: 75.000. ΣΤΑΘΗΣ. ΤΗΛ. 6825581 5:00-9:00 MM

*NOAEITAI AMSTRAD 464 ME EF-*XPOMO MONITOP + 150 NPO-**FPAMMATA + SPEECH SYNTHE-**SIZER + BIBAIA 53000 EΠIΣΗΣ ΠΩ-*AEITAI ATARI VIDEO GAME + 2* ΠΑΙΧΝΙΔΙΑ 12.000 ΜΑΝΟΣ 5613185.

AMSTRAD CPC 464 GREEN MO-NITOR GT 65 50 ПРОГРАММАТА 50 000 APX 2924293 2916230 NI-KO<sub>E</sub>

AMSTRAD 464 RPAZINOZ ME JOYSTICK BIBAIA ПРОГРАММА-TA MONO 40,000 THA 4917044 **ΤΑΚΗΣ 8-10 ΜΜ.** 

AMSTRAD 464 EFXPOMO MONI-TOR MANUALS ΠΑΙΧΝΙΔΙΑ JOY-STICK THA 6610063 AXPHZIMO-ΠΟΙΗΤΟΣ ΜΗΝ ΤΟ ΧΑΣΕΤΕ ΚΑΛΗ TIMH.

ΑΜSTRAD 464 ΠΡΑΣΙΝΟΣ + ΠΡΟ-ΓΡΑΜΜΑΤΑ + ΒΙΒΛΙΑ + ΠΕΡΙΟΔΙΚΑ MONO 32.000 APX THAE@ONO 6524890

AMSTRAD 464, RPAZINO MONI-TOR, MANUAL, ПРОГРАММАТА ΠΩΛΕΙΤΑΙ 50.000 ΤΗΛ. 9934377 Ω-ΡΕΣ 17:00-22:00 ΜΑΡΙΟΣ

**ΠΩΛΕΙΤΑΙ AMSTRAD CPC 6128** ΠΡΑΣΙΝΟΣ ΣΕ ΑΡΙΣΤΗ ΚΑΤΑΣΤΑΣΗ 55.000 APX, THA, 2914150-2913792 ΝΙΚΟΣ (ΑΠΟΓΕΥΜΑΤΙΝΕΣ ΩΡΕΣ).

**ΠΩΛΕΙΤΑΙ AMSTRAD 6128 EΓ-**ΧΡΩΜΟΣ ΑΡΙΣΤΗΣ ΚΑΤΑΣΤΑΣΗΣ 5 ΜΗΝΩΝ ΜΕ ΒΙΒΛΙΑ ΠΡΟΓΡΑΜΜΑ-ΤΑ ΧΕΙΡΙΣΤΗΡΙΟ ΒΑΣΙΛΗΣ ΤΗΛ. 4179056 BPAAY 10.00-12.00.

EYKAIPIA AMSTRAD 6128 H EF-ΓΥΗΣΗ ΛΗΓΕΙ ΙΟΥΛΙΟ ΒΙΒΛΙΑ ΔΙ-**ΣΚΕΤΟΘΗΚΗ ПРОГРАММАТА** WORDSTAR DBASE GAMES NQ-ΛΟΥΝΤΑΙ ΛΟΓΩ ΑΓΟΡΑΣ ΜΕΓΑΛΥ-TEPOY CMP THA 3221282 9-11 **FIM** 

PC compatibles, Amiga, 6128 oc καλές τιμές, ευκολίες, προγράμματα κάρτα μέλους software club, περιφερειακά, σκληροί δίσκοι τηλ. 7513717 MICROTEXNOΛOΓΙΑ.

ANOOHKH COMPUTERS NPO-ΣΦΕΡΕΙ ΣΕ ΚΑΤΑΠΛΗΚΤΙΚΕΣ ΤΙ-MEΣ ATARI 1040ST, 520STFM, COMMODORE AMIGA 500 & 64. AMSTRAD 6128, 1640 IBM COM-PATIBLES HARD DISKS EKTY-ΠΩΤΕΣ CITIZEN. ΠΛΗΡΟΦΟΡΙΕΣ 6380411 6399738.

AMSTRAD 1640 - 1512 - TAN-DON-TULIP-COMMODORE-A-CER - OLYMPIC DATA - ATARI -ΑΜΙGA. ΑΝ ΕΝΔΙΑΦΕΡΕΣΤΕ ΝΑ ΤΑ ΑΠΟΚΤΗΣΕΤΕ ΣΕ ΧΑΜΗΛΗ ΤΙΜΗ ΜΕ ΠΛΗΡΗ ΥΠΟΣΤΗΡΙΞΗ ΚΑΙ ΜΕ ΕΓΓΥΗΣΗ ΑΝΤΙΠΡΟΣΩΠΙΑΣ Η ΓΙΑ ΟΠΟΙΑΔΗΠΟΤΕ ΑΛΛΑ COM-PUTERS, EKTYΠΩΤΕΣ, ΠΕΡΙΦΕ-PEIAKA, ME KAΘE AFOPA ΠΟΛΛΑ ΔΩΡΑ ΤΗΛΕΦΩΝΟ 9933062 9926542. ΑΠΟΣΤΕΛΛΟΝΤΑΙ ΣΕ Ο-AH THN EAAAAA «ENA COM-PUTERS».

ATARI 1040 + οθόνη 120.000 δρχ., 520STFM 80.000 δρχ., NL 10 47.500 Commodore 1571 56.000 δρχ., C64 25000, 6128 50.000. Μερικές ευκαιρίες τηλεφωνήστε μας 7513717 MICROTEXNOAOFIA.

BBC MONTEL B. AMETAXEIPI-ΣΤΟ, ΠΩΛΕΙΤΑΙ ΣΕ ΤΙΜΗ ΕΥΚΑΙΡΙΑΣ ΛΟΓΩ ΑΛΛΑΓΗΣ ΥΠΟΛΟΓΙΣΤΟΥ. ΠΛΗΡΟΦΟΡΙΕΣ 5814580 ΑΠΟ-**ΓΕΥΜΑΤΙΝΕΣ ΩΡΕΣ ΚΑΙ ΣΑΒΒΑ-TOKYPIAKA** 

*<u>NOAEITAI AMSTRAD 6128 KAI-</u>* ΝΟΥΡΙΟΣ ΜΕ ΠΡΑΣΙΝΟ ΜΟΝΙΤΟR MODULATOR DRIVE B 5,25 60 Al-ΣΚΕΤΕΣ ΠΡΟΓΡΑΜΜΑΤΑ ΒΙΒΛΙΑ ΚΑΙ JOYSTICK ΤΙΜΗ ΣΥΖΗΤΗΣΙΜΗ H ANTAAAAEEETAI ME 50CC ΜΗΧΑΝΑΚΙ ΚΑΤΑ ΠΡΟΤΙΜΗΣΗ YAMAHARD ZHTHΣTE TON NAKH ΣΤΟ 819-808 ΜΟΝΟ ΑΠΟΓΕΥΜΑΤΑ ΘΕΣΣΑΛΟΝΙΚΗ.

EYKAIPIAI AMSTRAD 6128 + ET-ΧΡΩΜΟ MONITOR + 150 KAI-ΝΟΥΡΓΙΑ ΠΑΙΧΝΙΔΙΑ + SANYO ΚΑ-ANTIFPAQIKA **SETO@ONO**  $\rightarrow$ INTERFACE: MIRAGE IMAGINER +MULTIFACE II + ΔΙΣΚΕΤΟΘΗΚΗ + *NOAAA BIBAIA + JOYSTICK* QUICK SHOT TURBO + AUPO ΕΚΠΛΗΞΗ 130.000 δρχ. ΓΙΑΝΜΗΣ THA. 4523135 MONO ZABBATO KAJ **КУРІАКН** 

EYKAIPIA nwλείται OLYMPIC DA-ΤΑ 2 με εγγύηση εταιρίας. Ελάχιστη χρήση. 2 disk drive. 640 KB. Τηλ. 2286761 από 5-10 μμ. κ. Λιζέκας.

ΠΩΛΕΙΤΑΙ ΙΒΜ PC junior, 128K, σε άριστη κατάσταση με έγχρωμη οθόνη και διάφορα manuals, τηλ. 8228125. Κώστας.

AMSTRAD 1640 - 1512 - TANDON - TULIP - COMMODORE - ACER -OLYMPIC DATA-ATARI-AMIGA Αν ενδιαφερεστε να τα αποκτήσετε σε χαμηλή τιμή με πλήρη υποστήριξη και με εγγύηση αντιπροσωπίας ή για οποιαδήποτε άλλα COMPUTERS. ΕΚΤΥΠΩΤΕΣ, ΠΕΡΙΦΕΡΕΙΑΚΑ. Με κάθε αγορά πολλά δώρα. ΤΗΛΕΦΩ-ΝΑ 9933062 - 9926542. ΑΠΟΣΤΕΛ-ΛΟΝΤΑΙ ΣΕ ΟΛΗ ΤΗΝ ΕΛΛΑΔΑ «Ε-NA COMPUTERS».

**ΠΩΛΕΙΤΑΙ** ACORN Electron, drive 3.5", interfaces, joystick, χιλιάδες περιοδικά, διακέτες, προγράμματα, ROM cartridges, Δώρο ένα SPEC-ΤΑΟΜ. Τιμή ανέκδοτο! Τηλ: 8081922 Δημήτρης 8 μμ-11 μμ

**ΠΩΛΕΙΤΑΙ PHILIPS NMS 8280**  $MSX-2 + 2 DRIVE + MOUSE + DI-$ GITIZER + ΠΡΟΓΡΑΜΜΑΤΑ Τηλ. 9830622 3 µµ -10 µµ

ΠΑΡΑΓΩΓΟΣ μήλων πωλεί Apple IIe 128K, 2 drives και αν θέλετε Image-Writer, TrjA 7516980.

ΠΩΛΕΙΤΑΙ Υπολογιστής APPLE 2C με monitor. Συνοδεύεται από επαγγελματικά προγράμματα και παιχνίδια. Τηλέφωνο 3224197.

# ------------------- ArrEAlCI -------------------ι

COMMOOORE PLUS/4 ΜΕ ΕΝ ΣΟΜΑΤQΜΕΝΑ ΕΠΑΓΓΕΛΜΑτΙΚΑ ΠΡΟΓΡΑΜΜΑΤΑ OAIVE 1541 ΠΡΟΓΡΑΜΜΑΤΑ MANUALS ΠΑΙ-ΧΝΙΑΙΑ ΜΟΝΙΤΟR HANTAREX ,.ΗΛ. 2017214

I

ΠΡΟΣΕΞΤΕ Για ν' αρχίσετε με τους υπολογιστές να η ευκαιρία LYNX Ι28Κ μονο 17 000δρχ. καιηρογραμ. μora

#### **SOFTWARE**

SPECTRUM: ΥΠΕΡΠΡΟΣΦΟΡΑ nΑΙΧΝΙΔΙΑ ΕΠΙΛΟΓΗΙ ΣΑΙ ΜΟΝΟ 50 ΔΡΑΧΜΕΣ ΕΚΑΣΤΟΝ, ΜΕΓΑΛΗ ΠΟΙΚΙΛΙΑ, ΚΑΙΝΟΥΡΓΙΑ ΠΑΙΧΝΙΔΙΑ ΕΓΓΡΑΦΗ ΕΓΓΥΗΜΕΝΗ 0322 · 22398

ΠλΗΡΗΣ ΙΕΙΡΑ ΕΦΑΡΜΟΓΟΝ ΚΑΙ ΕΚΠΑΙΔΕΥτΙΚQΝ ΠΡΟΓΡΑΜΜΑ ΤΟΝ ΠΑ SPECTRUM. UτiLΙτiES. ΑΝfΙΓΡΑΦΙΚΑ. ASSEMBLERS. ARCAOE AOVENTURE HAND· ΒΟΟΚS, ΑΠΕΙΡΕΣ ΖΩΕΣ ΚΑΙ ΧΑΡ-ΤΕΣ ΕΠΙΙΗΣ ΠΟΜΑ GAMES ΚΑΙ ΔΩΡΑ ΤΩΡΑ ΓΙΑ COMMODORES. ΠΛΗΡΟΦΟΡΙΕΣ Κο ΜΑΝΟ 9235210.

15 ΑΠΟ ΤΑ ΠΙΟ ΚΑΙΝΟΥΡΙΑ ΠΑΙ-ΧΝΙΔΙΑ ΓΙΑ ΤΟΝ SPECTRUM. MO-~Ν 1 200 ΔΡΧ ΕΓΓΡΑΦΗ ΕΠΥΗ ΜΕΝΗ. ΠΑΡΑΔΟΣΗ ΑΥΘΗΜΕΡΟΝ ΤΗΛ. 8841084 ΣΤΕΛΝΟΥΜΕ ΓΙΑ-**NTOY** 

ΠΙΠΕvτΟ 80 ΠΑΙΧΝIΔΙΑ ΓΙΑ ΤΟΝ SPECTRUM AΠΟ ΤΑ ΠΙΟ ΚΑΙ-

L.

ΝΟΥΡΓΙΑ ΟΠQΣ RASTAN, PLA· ΤΟΟΝ. BUGGY ΒΟΥ ΚΛΠ ΓΡΑΜΜΕΝΑ ΣΕ 6 (ΕΞΙ) ΚΑΣΕΤΕΣ Ε-ΞΗΝΤΑΡΕΣ ΜΟΝΟΝ 3500 ΠΡΟ· ΣΟΧΗ ΔΟΚΙΜΑΣΜΕΝΑ ΚΑΙ ΤΡΕ-ΧΟΥΝ ΙΙΓΟΥΡΑ Ολλ ΤΗΛ. 8840832 ΠΑΡΑΔΟΣΗ ΑΥΘΗΜΕΡΟΝ, ΣΤΕΛ-ΝΟΝΙΑΙ ΑΝΤΙΚΑΤΑΒΟΛΗ ΣΕ ΟΛΗ ΤΗΝ ΕΛΛΑΛΑ

ΣΟΥΠΕΡ ΠΡΟΣΦΟΡΑ" ΕΜΕΙΣ ΜΠΟΡΟΥΜΕ ΚΑΙ ΣΑΣ ΠΡΟΣΦΕ-ΡΟΥΜΕ 30ΑΠ0ΤΑΠΙ0ΚΑΙΝ0ΥΡΙΑ ΠΑΙΧΝΙΔΙΑ ΤΟΥ ΕΜΠΟΡΙΟΥ ΓΙΑ ΤΟΝ SPECTRUM ΓΡΑΜΜΕΝΑ ΣΕ 2 ΚΑΣΕtΕΣ ΕΞΗΝΤΑΡΕΣ ΜΟΝΟΝ 1200 ΔΡΧ ΠΑΡΑΔΟΣΙΣ ΑΥΘΗΜΕ· ΡΟΝ ΕΓΓΡΑΦΗ ΕΓΓΥΗΜΕΝΗ. ΗΕΛΝΟΥΜΕ ΑΝfΙΚΑΤΑΒΟΛΗ ΣΕ ΟΛΗ ΤΗΝ ΕΛλλΔΑ 'ΓΗΛ 8841084

ΘΕΣΣΑΛΟΝΙΚΗ ΠΟΛΟΥΝΤΑΙ ΠΡΟ-ΓΡΑΜΜΑ ΤΑ ΓΙΑ AMSTRAD SPEC. ΤRUM ΣΕ ΦΑΝΤΑΣΤΙΚΕΣ ΤΙΜΕΣ ΤΗΛ (031) 924933

ΤΡΕΛΑ!!! AMSTRAO Τrιλ<φωνηοτε και ΚΕΡΔΙΣΤΕ 30 ΠΑΙΧΝΙΔΙΑ, Κασέτες η δισκέτες. ΕΠΙΣΗΣ, 10 ΚΑΙ-ΝΟΥΡΓΙΑ παιχνίδια 1100 δρχ. ΠΡΟ-ΛΑΒΕΤΕ<sup>Ι</sup> Σαββατοκύριακα: (061) 322071 Κοθημtρινες: (061) 323291 ΚΩΣΤΑΣ

EYKA1PIAI ΕΧΕΤΕ AMSTRAO. 15 ΠΑΙΧΝIΔΙΑ ΔΙΑΛΟΓΗΣ ΣΑΙ ΜΟΝΟ 1300 ΔΡΧ ΣΕ ΚΑΙΕτΑ Η ΔJΣΚΟ ΥΠΑΡΧΟΥΝ ΟΛΑ ΤΑ ΑΝΤΙΓΡΑΦΙΚΑ ΚΑΙ UTILITIES ΣΤΕΛΝΟ ΚΑΙ ΑΝΤΙ-ΚΑΤΑΒΟΛΕΣ ΤΗΛ. (031)782666 ΓΙ-QΡΓΟΣ

**AMSTRAD 6128, PC 1512 ORIGI-**NAL SOFTWARE, UTILITIES, GAMES, ΕΦΑΡΜΟΓΕΣ, TIMEΣ ΛΟ-ΠΚΕΣΣΥΝΕΧΗΑΝΑΝΕQΣΗΕΚΤΟΥ ΕΞΟΤΕΡΙΚΟΥ ΕΠΙΣΗΣ ΟΑΙVΕ51!4 ΓΙΑ 6128, RESET, BUTTON. ΤΗΛ 2932852 ΠΕΡΙΚΛΗΣ

STOPII Πωλούνται για AMSTRAD ΑΚΥΚΛΟΦΟΡΗΤΑ ΠΡΟΓΡΑΜΜΑΤΑ κατευθείαν από ΑΓΓΛΙΑ σε φανταστικές τιμές (ΔΙΣΚΕΤΑ-ΚΑΣΕΤΑ). Στέλνουμε αντικαταβολή. Γρήγορη παραδοση. Πολλές προσφορές. ΣΤΑ ΔΕΚΑ nοιχνιδιο ΔΥΟ ΔΟΡΟ\_ ΤΗΛΕ· ΦΟΝΗΣΤΕ TOPA: 7791379 7780568 ΚΟΗ ΑΙ

AMSTRAO • ΑΜΙGΑ ORΙGINAL SOFτWARE ΠACPC6128. PC1512 ΚΑΙ ΑΜΙGA 500. ΕΦΑΡΜΟΓΕΣ ΠΑΙΧΝΙΔΙΑ ΣΤΕΛΝΩ ΣΕ ΟΛΗ ΤΗΝ ΕΜΑΔΑ ΤΗΛ. 4510776

ΕΥΚΑΙΡΙΑ ΠΡΟΓΡΑΜΜΑΤΑ ΓΙΑ AMSTRAD 6128 ΣΕ τΙΜΕΣ ΦΑ· ΝΤΑΣΤΙΚΕΣ. ΜΕΓΑΛΗ ΣΥΛΛΟΓΗ. Ολλ ΤΑ ΚΑΙΝΟΥΡΙ'ΙΑ ΠΟΛλλ ΑΚΥ· ΚΛΟΦΟΡΗΤΑ 4118148 ΑΠΟΓΕΥ· MAfiNE! ΟΡΕΣ ΠΕΙΡΑIΑΣ

**AMSTRAD SOFTWARE 6128 ΧΙΛΙ-**ΑΔΕΣ ΠΑΙΧΝΙΔΙΑ ΑΠΟ ΕΞQΤΕΡΙΚΟ, ΑΝfΙΓΡΑΦΙΚΑ. ΕΦΑΡΜΟΓΕΣ. ΧΑ· ΜΗΛΟΤΑΤΕΣ ΤΙΜΕΣ ΠΡΟΛΑΒΕΤΕΙ ΤΑΚΗΣ 2620957.

ΠQΛOVNTAI ΠΡΟΓΡΑΜΜΑΤΑ ΓΙΑ AMSTRAD ΑΠΟ 100 δραγμές (Αναλογως 10 πρόγραμμα) ΔΙΣΚΕΤΑ. λογώς το προγραμμα) ΔΙΣΚΕΤΑ.<br>ΚΑΣΕΤΑ, ΤΗΛΕΦΩΝΟ 9705945<br>ΧΡΗΣΤΟΣ ΧΡΗΗΟΣ

ΤΑΛΛΑΣΣΟΝΤΑΙ ΠΟΛΟΥΝΙΑΙ ORΙGINAL ΠΡΟΓΡΑΜΜΑΤΑ ΓΙΑ AMSTRAD. COMMODORE. TIMES ΑΣΥΝΑΓΩΝΙΣΤΕΣ ΤΗΛΕΦΩΝΑ: 436488 ΑΚΗΣ, 435689 ΚΩΣΤΑΣ ΠΡΩΙΝΑ

ΠΩΛΟΥΝΤΑΙ ΠΡΟΓΡΑΜΜΑΤΑ ΓΙΑ AMSTRAD - C64/C128 ΟΛΑ ΤΑ ΚΑΙΝΟΥΡΓΙΑ ΠΑΡΑΛΑΒΕΣ ΑΠΟ ΑΓΓΛΙΑ ΤΗΛ. 0242-22823.

"ΆM GA -AMSTRAO" ΠΑΝΩ ΑΠΟ 1000 ΠΡΟΓΡΑΜΜΑΤΑ ΣΕ ΦΑΝΤΑ ΣΤΙΚΕΣ ΤΙΜΕΣ. ΠΟΛΛΑ ΔΩΡΑ ΚΑΙ ΣΥΝΕΧΟΣ ΝΕΕΣ ΠΑΡΜΑΒΕΣ ΤΗ· ΛΕΦΟΝΟ 052 Ι 22595

ΝΕΑ ΠΑΙΧΝΙΔΙλ ΠΑ AMSTRAO και AMIGA SOFfWARE ΓΙΑ PC ΙΒΜ ΕΙΔΙΚΕΣ fiMEΣ ΤΗΛ 7776582 Κω στας

ΓΙΑ AMSTRAD 6128-464. Πολλά ΠΡΟΓΡΑΜΜΑΤΑ, πμές ΦΑΝΤΑ-[ΗΙΚΕΙ ΑΡΚΕΤΕΣ ΕΦΑΡΜΟΓΕΣ **ΕΙΣΑΓΩΓΗ ΑΠΟ ΑΓΓΛΙΑ** Ερωτικά ΠΡΟΓΡΑΜΜΑΤΑ ΜΕΡΙΚΑ ΑΚΥ-<br>ΚΛΟΦΟΡΗΤΑ (ΔΙΣΚΕΤΑ-ΚΑΣΕΤΑ) SUPER SPRINT - PLATOON - AR-~ΑΝΟΙΟ 2 ΙMPOSSIBLE MISSI ON 2 - SALAMANDER - DEFEN-DER OF THE CROWN - PACK LAND - LASER TAG - FLYING SHARK - CHARLIE CHAPLIN. φΑΝΤΑΣΟΥ ΤΩΡΑ. Στέλνουμε ΠΑ-ΝΤΟΥ, Και με ΑΝΤΙΚΑΤΑΒΟΛΗ. ΜΙ-<br>ΧΑΛΗΣ ΤΗΛ. 9349206. ΕΠΙΣΗΣ ΠΩ-ΑΟΥΝΤΑΙ ΠΡΟΓΡΑΜΜΑΤΑ ΓΙΑ Α-**MIGA. ΑΡΚΕΤΑ ΚΑΙΝΟΥΡΓΙΑ** 

ΠΡΟΛΑΒΕΤΕΙ ΠΟΛΟΥΝΤΑΙ ΤΑ ΚΑ-ΛΥΤΕΡΑ ΠΑΙΧΝΙΔΙΑ ΓΙΑ AMSTRAD.

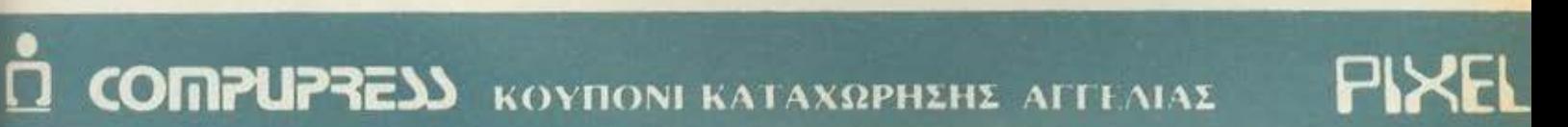

Γράφτε την αγγελία σας στον παρακάτω πίνακα (Σε κάθε 1Ηράγωνο αντιστοιχεί ένα γράμμα - στο διόστημα μεταξύ TWV λέξεων, αφηνετε ένα κενό τετράγωνο).

Αγγελίες μέχρι 15 λέξεις χρεώνονται 1000 δοχ. εκαστή Για κάθε λέξη επιτιλέου, το κοστος επιβαρουεται μι 50 bργ.<br>Οι σγγελίες με πλαίσιο και φόντο, επιβαρύνονται κατά Ιων. της αρχικής τους τιμής, ενώ αγγελίες που ξεχωρί ίουν από όλες τις άλλες κατά 400%

Στέλτε το κουπόνι μαζί με μία ταχυδρομική επίταγή που να ..ολ'όmf Ο ΠCJOOY. Otf\ διfUθιJvοη tQU nφ.οδι'Ι(ΟU

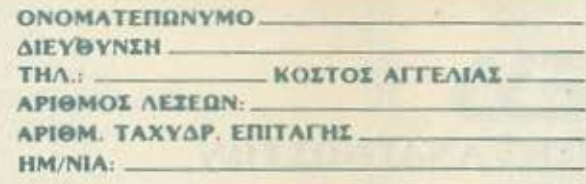

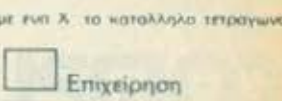

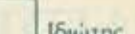

Σημειωστε μ

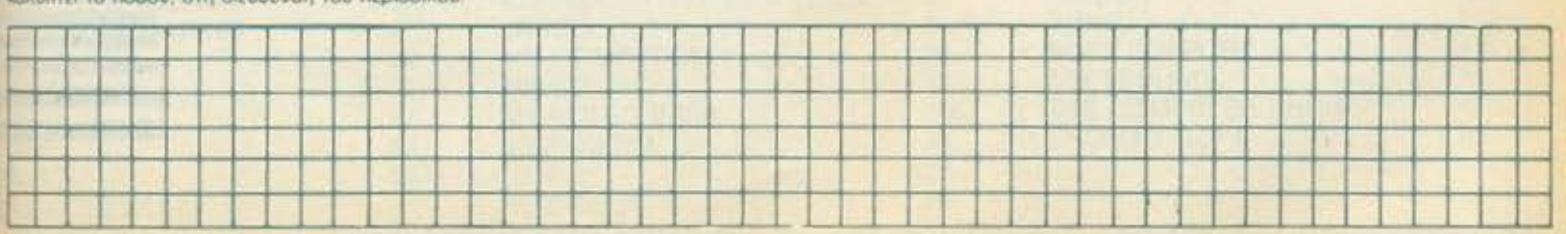

### **AITE 1155**

ΟΛΑ ΤΑ ΚΑΙΝΟΥΡΓΙΑ, ΠΟΛΛΕΣ ΕΚ-ΠΛΗΞΕΙΣ (041) 255442 LARISSA -ΒΑΣΙΛΗΣ.

ΠΩΛΟΥΝΤΑΙ ΠΡΟΓΡΑΜΜΑΤΑ για Amstrad 464, 6128, 1512, 1640 Kai IBM και compatibles. Τεραστια ποικιλία. Συνεχής ανανέωση. Τιμές λοужес. Епіапс ую IBM как сотраtibles проуродцато disk drive analyzer για συνεχή έλεγχο της κατάστασης των drives σας. ΑΛΕΞΗΣ 9715103 XPHETOE KOETAE 4825107

*<u>RPOLEAMMATA yig AMSTRAD</u>*  $6128 - 464 - 8256 - 8512 - 1512$ COMMODORE 64 σε κασέτα και δισκέτα. Επίσης πωλείται DRIVE 5 1/4 για AMSTRAD, δυο κεφαλών γίνεται Α και Β DRIVE. Αποστολή και στην επαρχία. Γίνονται δεκτές και παραγγελίες για κατασκευή προγραμμάτων πάσης φύσεως. Τάσος 9702189.

*<u>ΠΡΟΓΡΑΜΜΑΤΑ ΓΙΑ ΙΒΜ ΚΑΙ COM-</u>* PATIBLES - ATARI 520/1040 ST -AMIGA 500/1000/2000 -- AM-STRAD CPC 464/664/6128 -SPECTRUM, EYNEXQE EPXONTAL ΚΑΙΝΟΥΡΓΙΑ, ΠΛΗΡΟΦΟΡΙΕΣ 9933062 - 9926542 «ENA COM-PUTERS».

COMMODORE 64. Προσοχή! Τωρα στις γιορτές κάνετε ένα πασχαλιάτικο δώρο κι εσείς στον εαυτό σας ή στο παιδί σας. Μην χάσετε τη μοναδική ευκαίρια. Λόγω αλλαγής υπολογιστή πωλείται η συλλογή μου από 125 προγράμματα αξίας άνω των 100.000 δραχμών, μόνον 4750 σε κασέτες, όλα μαζί η 5850 σε διοκέτες. SALAMANDER, RASTAN,

BUBBLE BOBBLE, INSPECTOR GADGET, ARKANOID, RENEGA-DE, BUGGY BOY, HISTERIA, MAX ΤΟRΟUΕ και πολλά πολλά ακόμη, ατελείωτα που σιγουρα θα τα ... παίξετε!!! Συνοδεύει ενημερωτικό έντυπο. Τα προγράμματα τρέχουν ΟΛΑ!!! Τη συλλογή μου στέλνω ταχυδρομικώς με αντικαταβολή σε όλη την ΕΛΛΑ-ΔΑ. Τηλ. 9942176 και καλές γιορτές σε όλους σας.

ΠΩΛΟΥΝΤΑΙ - ΑΝΤΑΛΛΑΣΣΟΝΤΑΙ *<u>RECEPAMMATA AMIGA 500</u>* COMMODORE 64 (ΔΙΣΚΟ ΚΑΣΕ-ΤΑ), ΓΡΗΓΟΡΗ ΠΑΡΑΔΟΣΗ, ΑΝΤΙ-ΚΑΤΑΒΟΛΕΣ - ΕΠΑΡΧΙΑ ΜΕΓΑΛΗ ΠΟΙΚΙΛΙΑ ΠΡΟΣΦΟΡΕΣ ΠΩΛΟΥ-NTAI KENEΣ ΔΙΣΚΕΤΕΣ 5721822 MFIAMFIHE 5-10 MM.

**VIRUS KILLER 2 FIA AMIGA, AIA-**ΘΕΣΙΜΟ ΤΩΡΑ, ΕΠΙΣΗΣ 2000 ΠΡΟ-**FPAMMATA FIA COMMODORE 64.** 128, AMIGA, MONO AIZKETEZ, NI-KO3 6423274

SOFTWARE CLUB TA DIO KAL ΝΟΥΡΓΙΑ ΚΑΙ ΓΝΩΣΤΑ ΠΡΟΓΡΑΜ-MATA FIA C64, AMIGA KAI ATARI ST, TOPA ENTOX 1 EBAOMAAAX ΑΠΟ ΤΟ ΕΞΩΤΕΡΙΚΟ ΣΤΑ ΧΕΡΙΑ **ΣΑΣ. Τ.Θ. 31768 ΑΘΗΝΑ 10035.** 

EYKAIPIAI EXETE COMMODORE: 15 ΠΑΙΧΝΙΔΙΑ ΔΙΑΛΟΓΗΣ ΣΑΣ ΜΟ-ΝΟ 1300 ΔΡΧ. ΣΕ ΚΑΣΕΤΑ Η ΔΙ-**ΣΚΟ, ΥΠΑΡΧΟΥΝ ΟΛΑ ΤΑ ΑΝΤΙ-ΓΡΑΦΙΚΑ ΚΑΙ UTILITIES. ΣΤΕΛΝΩ** KAI ANTIKATABOΛΕΣ ΤΗΛ (031) **782666 ПОРГОΣ.** 

COMMODORE: 64 - 128 - AMIGA

ΠΡΟΛΑΒΕΤΕ ΠΩΛΟΥΝΤΑΙ ΧΙΛΙΑ-ΔΕΣ ΠΑΙΧΝΙΔΙΑ, ΚΑΣΕΤΑ-ΔΙΣΚΕΤΑ ΤΙΜΕΣ ΕΚΠΛΗΞΗ ΜΙΧΑΛΗΣ: ΤΗΛ. 4181420

ΠΩΛΟΥΝΤΑΙ ΠΡΟΓΡΑΜΜΑΤΑ ΓΙΑ COMMODORE 64 ΣΕ ΔΙΣΚΟ - ΚΑ-**ΣΕΤΑ ΟΛΑ ΤΑ ΚΑΙΝΟΥΡΙΑ. ΤΙΜΕΣ** ΚΑΤΑΠΛΗΚΤΙΚΕΣ ΑΝΤΡΕΑΣ, 4517672

COMMODORE 64 OAA TA FIPO-**ΓΡΑΜΜΑΤΑ ΤΕΡΑΣΤΙΑ ΠΟΙΚΙΛΙΑ** ΦΑΝΤΑΣΤΙΚΕΣ ΤΙΜΕΣ ΜΟΝΟ ΔΙ-**ΣΚΕΤΑ (ΚΑΘΗΜΕΡΙΝΑ 2-5 ΜΜ. ΓΙ-**ΩΡΓΟΣ 081280842).

COMMODORE 64, ROADYNTAL ΠΡΟΓΡΑΜΜΑΤΑ ΣΕ ΔΙΣΚΕΤΑ-ΚΑ-ΣΕΤΑ, ΤΕΡΑΣΤΙΑ ΣΥΛΛΟΓΗ, ΣΕ ΣΥ-NEPLASIA ME ALTAIKO OIKO SOFTWARE, KAAEZ TIMEZ, ThA 6527623 - 6510740.

ΠΟΥΛΑΩ ΠΑΙΧΝΙΔΙΑ ΣΕ ΔΙΣΚΟ ΓΙΑ CBM 64 ONOZ PLATOON GRY-ZOR JACKAL BASKETMASTER THA 4531382 FIGPEOI

DEFENDER OF THE CROWN -COMMODORE 64 - 128 AIXKETA AKOMA ΠΡΟΓΡΑΜΜΑΤΑ ΑΜ-STRAD 6128 - SPRECTRUM - IBM COMPATIBLES - MAKHI 033228042

**COMMODORE** Πωλούνται χιλιάδες παιχνίδια, εφαρμογές, UTILITIES, adventure, οτιδήποτε υπάρχει χαμηλές τιμές μερικά παιχνίδια ακυ-Kλοφόρητα SALAMANDER, PRE-DATOR, FLASH POINT, 1500 CC GRAND PRIX, MISS PAC-MAN 2,

CHARLIE CHAPLIN, EGO, CRAZY CARS, FOOTBALL MANAGER 2. DOUBLE DRAGON, VICTORY ROAD, DAN DARE 2, ALTERNA-TIVE WORLD GAMES, TERRA-MEX, SUB BATTLE SIM, STRIP POKER 2, BALL 2, XYBOTS, LA-ZER TAG, BED CAM, IMPOSSI-**BLE MISSION 2 K.a. TnA 9933080.** Στέλνουμε παντού ακόμα στην αγόρά δέκα παιχνιδιών δώρο μια κασέτα εξηντάρα με τις καλύτερες μουσι-KEC TOU COMMODORE 64, PETER SOFT

COMMODORE 64. Λόγω αλλαγής υπολογιστή πωλείται η συλλογή μου με 60 από τα καλύτερα διαστημικά προγράμματα και μια συλλογή με 60 από τα καλύτερα αθλητικά προγράμματα αξίας 85.000 δραχμών μόνον 4.150 εκάστη. Για κασέτα και διοκέτα. Τρέγουν ΟΛΑΗΜε αντικαταβολή στέλνω σε όλη την Ελλάδα Πληρώνετε στο ταχυδρομεία. Τηλ. 9942176 και καλο Πάσχα σε όλους σας.

**ATARI ST ΘΕΣΣΑΛΟΝΙΚΗ: ΠΟΛΛΑ NPOFPAMMATA FIA 520 - 1040 ST** ΠΑΝΑΓΙΩΤΗΣ: ΔΕΥΤ. ΤΕΤΑΡΤΗ ΠΑΡΑΣΚΕΥΗ 17-22.00 ΣΑΒΒΑΤΟ KYPIAKH 9-22.00 THA 031-213803

ATARI ST 520 - 1040 ST MEFAAH **ΣΥΛΛΟΓΗ ΠΡΟΓΡΑΜΜΑΤΩΝ GA-IMES UTILITIES - GRAFICS ONA** TA KAINOYPEIA THA 6917582 ПРОПО - 6917582.

ATARI (520/1040 ST) KOL 800/130/XL/XE): Διαθέτουμε πόνω από 2.000 προγράμματα μέχρι τα πιο

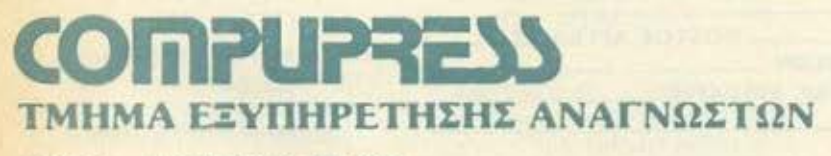

ΑΘΗΝΑ: ΣΥΓΓΡΟΥ 44 ΤΚ 11742

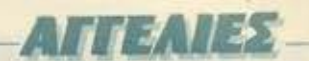

προσφατα Αμερικής και Ευρωπής οlev tuv ciðev uc manual. Fio ovrokλογές κλπ. τηλεφωνήστε στο 6617379 Γιάννης ή Τάκης.

ATARI ST USERS Av Bapeθήκατε τς παράγομες κάπιες γράψτε μας να αας στειλουμε κατάλογο από μεγάλη ποικιλία προγραμμάτων σε πολύ χαμηλή τιμή. Προσφορά 520STFM και δοκετες ποιότητος 3 1/2 SS και 51/4 0S. Граците µgc: ST USERS CLUB OMHPOY 45 10672 AOHNA

AMIGA: ПРОГРАММАТА KAINOY-PA AΠΕΥΘΕΙΑΣ ΑΠΟ ΤΟ ΕΞΩΤΕΡΙ-KO EIMAZTE MEAH TON BAMIGA **SECTOR 1 BERMUDA TRIANGLE** THA 8136379 FIGHTOE.

AMIGA ΘΕΣΣΑΛΟΝΙΚΗ ΘΑΝΑΤΟΣ **ITO AKPIBO SOFTWARE NPO-**ΓΡΑΜΜΑΤΑ ΑΠΟ 350 ΔΡΧ. ΔΙΑΘΕ-TOYME 500 TIPOFPAMMATA E-ΒΔΟΜΑΔΙΑΙΕΣ ΑΦΙΞΕΙΣ ΔΙΣΚΕΤΕΣ 0ΕΝΟΝ 31/2DD 430 ΔΡΧ. ΜΑΘΗ-MATA WORKBENCH CLI ZE AI-IKETA H IAIAITEPA AYOHME-**RON AΠΟΣΤΟΛΕΣ ΠΑΝΤΟΥ ΤΗ-**ΛΕΦΩΝΟ (031) 216123 ΖΗΤΡΙΣΤΕ Κ. ENDEADY 8:30-13 17:30-20

GAMES, GAMES yia Amiga, PC compatibles, PC1512, C64, Фаутаεπικές τιμές, αποστολές κατ' οικον πηιδρομικά τηλ. 7513717 ΜΙΟΡΙΟ-**TEXNOAOFIA** 

**AMIGA & IBM SOFTWARE napa** τολλό προγράμματα και φτηνές διпетес Плирофорієс 9517874 **MOAMTHE** 

BBC, η πληρέστερη συλλογή προγραμμάτων. Original εξωτερικού. Εβδομαδιαία ενημέρωση. Πολλά βι-Bλia. Lightpen. Τηλ. 9918083 7-10  $11.11$ 

ATARI 400 - 800 - 130XE MEFAAH *EYAAOFH ΠΡΟΓΡΑΜΜΑΤΩΝ* ΠΑΙΧΝΙΔΙΩΝ. ΕΝΔΙΑΦΕΡΟΜΑΙ ΓΙΑ ANTAAAAFEE THA 6426225 AH-**ΜΗΤΡΗΣ - ΑΓΓΕΛΟΣ** 

**MSX SOFTWARE EIZAFOYME A** ΠΟ ΑΓΓΛΙΑ ΓΙΑ ΣΑΣ ΤΑ ΚΑΛΥΤΕΡΑ *ITPOFPAMMATA MSX (KAZETEZ* **AIΣKETEΣ), ΠΑΡΑΛΑΒΕΣ ΚΑΘΕ Ε** ΒΔΟΜΑΔΑ ΕΠΙΣΗΣ ΥΠΕΡΠΡΟ-**ΣΦΟΡΕΣ ΣΕ ΜΟΝΙΤΟRS ΚΑΙ Ο-**ΛΟΥΣ ΤΟΥΣ ΤΥΠΟΥΣ ΥΠΟΛΟΓΙ-*ETON KATAETHMATA PHILIPS* ΤΗΛΕΦΩΝΗΣΤΕ ΜΑΣ ΣΤΟ 9569946

**IBM COMPATIBLES NPOFPAM-**MATA, FAQILEI, MANUAL, GA-MES. ΠΑΚΕΤΑ ΑΝΤΑΛΛΑΣΣΟΝΤΑΙ ΠΩΛΟΥΝΤΑΙ ΧΑΜΗΛΕΣ ΤΙΜΕΣ -ΤΕΡΑΣΤΙΑ ΣΥΛΛΟΓΗ ΑΠΟΣΤΕΛ-ΛΟΝΤΑΙ ΣΕ ΟΛΗ ΤΗΝ ΕΛΛΑΔΑ. THA 9926542 - 9933062

ΠΩΛΟΥΝΤΑΙ προγράμματα για SPECTRUM + AMSTRAD 6128. Aκόμη Spectrum plus + Τηλεόραση μονιτορ Hantarex. Στέλνονται επαρχία. Πληροφορίες: (01) 4822702.

#### ΔΙΑΦΟΡΑ

**NEO COMPUTER SHOP Trou ZO-FPAФOY, AMSTRAD, COMMODO-** RE. STAR, TULIP, ACER, SEI-KOSHA, ΠΟΛΛΑ ΑΝΑΛΟΣΙΜΑ ΚΑΙ **ΠΡΟΓΡΑΜΜΑΤΑ ΓΙΑ ΡΟ ΙΒΜ ΑΜ-**STRAD, AMIGA. A. ΠΑΠΑΓΟΥ 133 THA 7776582 HXHTIKH HAE-**KTPONIKH** 

**ANTAΛΛΑΓΕΣ 6128 - Commodore** 64 - Atari ST K.a., akληροί δίσκοι, printers PC compatibles και Amiga A 500 Th 7513717 MICROTE-XNOAOFIA.

ΕΠΙΣΚΕΥΕΣ συντήρηση SPEC-TRUM, COMMODORE, AMIGA PC. Τοποθέτηση ακληρών δίσκων, 20MB από 5!!! printers με δόσεις π.χ. NC-10 and 47,000 MICROTEXNO-*AOFIA 111* 7513717.

AFOPAZONTAI computers και περιφερειακά από όλες τις γνωστές μάρκες. Αγορές πάντα τους μετρητοίς. Γιάννης 9711214.

*ROAOYNTAI computers kal nepi*φερειακό καινούργια ή μεταχειρισμένα σε καλή κατάσταση. Επίσης γίνονται και ανταλλαγές. Τάσος 9704944

ΘΕΣΣΑΛΟΝΙΚΗ! ΑΓΟΡΑΖΩ ΚΑΙ **NOYAAQ (SPECTRUM,** AM-STRAD, COMMODORE, COMPA-TIBLES)! ΠΡΟΣΦΟΡΕΣ ΣΕ ΑΝΑ-ΛΩΣΙΜΑ! ΟΛΑ ΣΕ ΑΡΙΣΤΗ ΚΑΤΑ-ΣΤΑΣΗΙ ΔΕΚΤΕΣ ΑΝΤΑΛΛΑΓΕΣΙ ΠΑΡΕΧΕΤΑΙ ΕΓΓΥΗΣΗ. ΤΗΛΕΦΩ-ΝΗΣΤΕ ΜΑΣΙ ΝΑΣΟΣ (031) 916263.

*<u>NOAEITAL FINAL CARTRIDGE</u>* EAAHNOAFFAIKO MANUAL, AEY-

**ТЕРА ТРІТН ПЕМПТН 20.00-21.00.** 031 521105 FIANNHIZ. TIMH EYZH-ΤΗΣΙΜΗ

STAR NL 10 PRINTER DOAEITA! AMETAXEIPIZTOZ ME INTER-**FACE, ΚΑΛΩΔΙΑ ΣΥΝΔΕΣΗΣ, ΣΕ** ΤΙΜΗ ΕΥΚΑΙΡΙΑΣ. ΝΙΚΟΣ 6423274.

AHMIOYPFOYME AMIGA CLUB Δεχόμαστε μέλη από όλη την Ελλαδα. Όλες οι νέες κυκλοφορίες Πληροφορίες στα τηλ. 9415862 9421173, 3475261 кос Аутшулс

ΑΞΙΟΠΟΙΗΣΤΕ τον υπολογιστη σας! Συνδεθείτε με το συνεχως αναπτυσσόμενο ηλεκτρονικό δίκτυο "Datanet". Πληροφορίες, ηλεκτρονικό ταχυδρομείο, προγράμματα, συζητήαεις, ηλεκτρ, περιοδικά, multiuser games και πολλά άλλα. Ειδικό τμήμα ST ATARI USERS. Előikn npoorpoρα modem σε χαμηλή τιμή και το πρόγραμμα επικοινωνίας δωρεάν. **Fpaure "Datalink" OMHPOY 45 A-OHNA 10672** 

ΖΗΤΟΥΝΤΑΙ ΑΤΟΜΑ ΜΕ ΓΝΩΣΕΙΣ ΠΛΗΡΟΦΟΡΙΚΗΣ ΓΙΑ ΠΡΟΩΘΗΣΗ ΠΩΛΗΣΕΩΝ ΣΕ ΚΑΤΑΣΤΗΜΑΤΑ ME COMPUTERS. ΠΛΗΡΟΦΟ-PIEX: THA 4112734 - 4120259 KO BAAXAKO.

ΕΜΠΕΙΡΟΣ ΠΡΟΓΡΑΜΜΑΤΙΣΤΗΣ ΠΑΡΑΔΙΔΕΙ ΜΑΘΗΜΑΤΑ ΕΙΣΑΓΩ-ΓΗΣ ΧΕΙΡΙΣΜΟΥ ΣΤΟΥΣ Η/Υ. ΛΕΙ-ΤΟΥΡΓΙΚΩΝ ΣΥΣΤΗΜΑΤΩΝ, ΒΑ-SIC, PASCAL THA 4326565. 冒

#### ΛΙΣΤΑ ΔΙΑΦΗΜΙΖΟΜΕΝΩΝ ΡΙΧΕΙ, ΑΠΡΙΛΙΟΥ

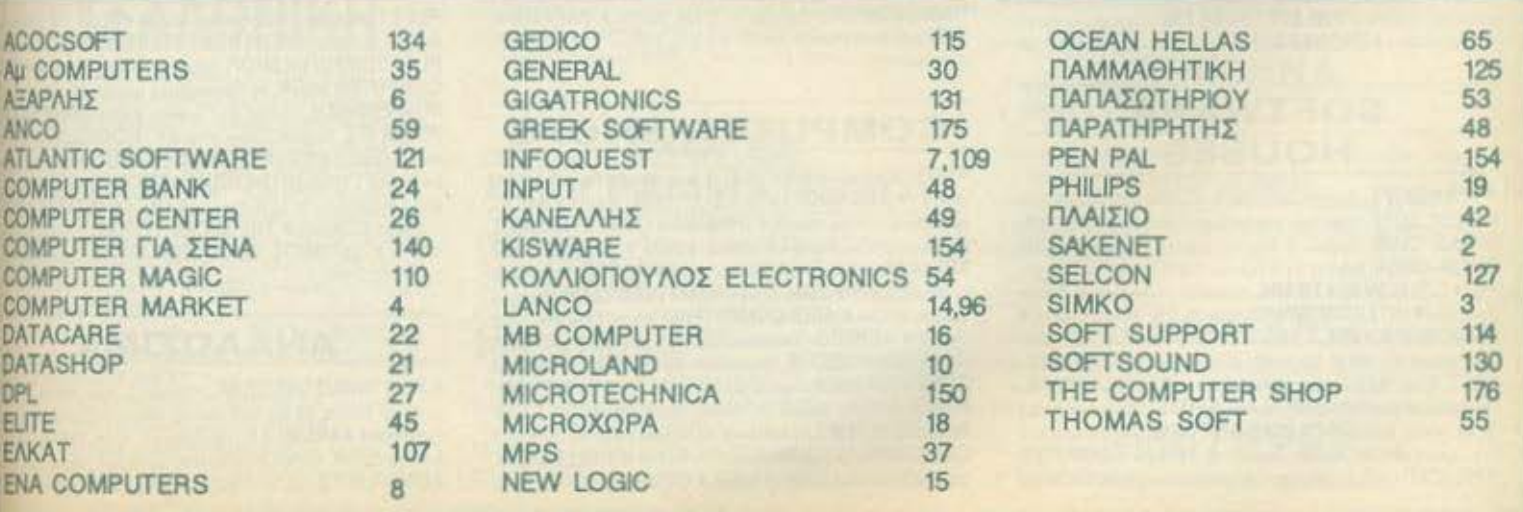

# **AOHNA**

#### ΑΝΤΙΠΡΟΣΩΠΙΕΣ ΥΠΟΛΟΓΙΣΤΩΝ

· AMSTRAD HELLAS, Tolungyodo 12,5227924-5(Amstrad, Sin · AΞΑΡΛΗΣ Α.Ε., Ακαδημίας 96-98, 3607836168C. Accen. Sprat) · ΕΛΕΑ COMPUTER SYSTEMS ENE, Bohretoiou 30-52, 3660770, 3605535. 3602135 (Philips, MSX, Spectravideo) · EAKAT AE, Σόλωνος 20.3640719. 3642965. 3643239 (Atari) · MEMOX ABEEH, Informamokeur, 160. 11526.6932945-6.6917858.6917532(Commodore) · RAINBOW, EA Bc Chou the 176 75 Koludes 9594082 9524647 (Apple) · SELCON ENE. Impigatouc 35. EMinima, 9910950, 9930935 (Olivetti-Prodest PC1)

#### ΑΝΤΙΠΡΟΣΩΠΙΕΣ **PRINTERS**

**• ADVANCED TECHNOLOGY SYSTEMS (ATS), Novres-**TO THE TRANSPORTED THIS CANY COMPUTERS, ANARROW 151, 114.71, 0448263, 6424321 (Citizen) CATAJUST S.A., McDOyCHAY Milwer 8. 105 61. 3225426. 3253839. 3232032 (Epson) · ELECTRO-HELLAS, AKTO BELIEFT DAKOUC 12, 185 36 Florporis, 4511087 (Serkosha) . INFOQUEST Imypou 7, 117 43.9225087.9227046.9225777 (Star, Seikopha) . ISON A.E., Atrina Center, A. Knoxooc 32,6834701,6842569 (Sakata) · NTAKOE AE, Zolun 20.8841411-13 (Brother) \* X. ΘΕΟΔΟΣΗΣ, Ελ. BoyCzkou 16A. Kokkebo, 9580109 (Admate) · UNITECH, A Tuyyou 255. 171.22.9433832-3.INEC)

#### ΑΝΤΙΠΡΟΣΩΠΙΕΣ **MONITORS**

· AMY COMPUTERS, Agolepson 151, 11741, 6488263, 6424321 (Sanyo) · ECS AE., Epipo & Gunuvor 8, 105 63, 3225420, 3253839, 3232032 (Taxvan EIZO) · HANTAREX HELLAS, Improgram; 35 FAugoda, 9910950 (Hantanes) . ISON AE., Atrina Center, A. Knoxdoc 32, 6834701, 6842569<br>(Sakata) . MICRO-TEC, T. Esmeudolou 52, 8835115-7 (EIZO) . UNI-DATA AEBE, ABcowe 9 & Mopin, 5226292 (Sanyo).

#### ΑΝΤΙΠΡΟΣΩΠΙΕΣ **SOFTWARE**

**. ALL SERVICES LTD.** A. MECOVERN 479, 8550827, 8550317 IUS. **ILD: · COMPUTER MARKET, Sahayou 26. 3611805 (DURELL) ·** GREEK SOFTWARE, Προγκητονήσων 28. 6443759. 4318024 (ELITE. PLAYERS| · KAEIAAPIOMOZ, 2100pvbps 278.10c 00000c 10682.3632044 Minimizers, 106 82, 3610076 (BORLAND) . M. MYAΩNAKHE, Hpackbour, 58. Keithers 9567348 (ZBasic) . MULTILOG OE, Increase 75, N. Eurove 9350672 CCEAN HELLAS, Eleccurror, 3. Aquile (0231) 33390, 38600 IMAGINE, OCEAN) . PIM SOFTWARE ENE, Zuodogou Priving 48. 3606467.3642677 \* THOMAS SOFT, 210upvdps & Totundou 4.3615362

#### **SOFTWARE HOUSES**

· ALBAKSOFT, Kuvensensoontilitus; 30, N Europes, 9323546 (Spectr • ACOC SOFT, Hookcov & Xolovõe, 6544056 (Amstrad software) · AM-STRAD CLUB, Hncloop 6, Mousevo, 8236444 (Amstrad) · CBM 64/128-AMIGA, Patoit 11, 121 34. Περιστέρι, 6755762 (Commodore Amiga scri-Native COSMON SOFTWARE, Neartokeus; 1. N. Guadelages, 2510788<br>(Stectrum) @ INTERSOFTWARE, Neartokeus; 30, 8624677 (TL-99/A) @ ПАНРОФОРІКН ЕПЕ, А Інууром 19 Ф ПРОМНОЕАЕ ОЕ, ЕМЯ-C Engineern 936, 264 61, Flanca (061) 432523 (Amstrad) · TECHNO-SOFT, TZuprZ 34 & Ensuprison, 3624866 (Amstran) @ TEXNOXPONOE, Derpouc 66-68 Pierpo, (061) 274025 (Amstrad) · YTIYT ENE, Niensio Ayopoc 14. Toc operate, Xalinda, 341 00. (0221) 83983 6 UNIBRAIN, Mexico 6465195 6446091 (Atari ST) . VENUS COMPUTER APPLICATIONS, In Toxoum 17.3615425 (Commodore 64/178. Amiga)

# *DAHITOS ATOPAS*

#### ΠΕΡΙΦΕΡΕΙΑΚΑ

COMPUTER FIA ZENA, Onocuc 140, Kalleica 9592623-4 (Interface X. PC Telex) . DATA RESEARCH, Avantance Ranolika 65, 5442815 Moderns CHI . HAE Maupoyravvnic OE, neathblow & 1236644 Modens line bruers, multiplexers, data switchess @ GEDICO LTD, Morp. yown 33, 9227476, 9025775 (Final Cartridge) . MICROTECHNIKA Mooules 107. A seatou 5202012 (Joystick ASC) . ROM WHOIAKH, Alac-With 108 Bourblyd, 7657391 (Rom drive) . SPACE HELLAS, Monotrius 302.6527006 (Moderns Tpinuv) · SPACE SYSTEMS, Keyayia 10, Nivara 4921253 (Joystick Super Star) . STT ELECTRONICS, Apolymou 76. 3602679 3627858 (Moderin STT)

#### ΣΧΟΛΕΣ ΠΡΟΓΡΑΜΜΑΤΙΣΜΟΥ

● ACTION GROUP LTD, EX. Bendelou 59, 9588307-8 ● AKMH, F ool 68 5333557 @ AAOA, Zolucou 13-15, 3635122 @ ASCI COMPUTER STUDIES, Alevor 3 & Damyown, Elevant 5548279 · BASICA, Annotheoug 31 Kolleko 9560823 · BULL, A 44 9239991 . CCS CONSTANTINOU COMPUTER STUDIES, Knowing 324, Xalantal, 6822152, 6841214 CEGOS ECO-SET AE, EX BEVILENOU (Brocket) 46, 9563050 · CITY COLLEGE OF ATHENS, Knowing 100, 6930633 · COMPUTER INSTITUT ENE, Eputipolog 1 & FL Toskoaph 121 34. Report pr. \$135709 . COMPUTER MIND, A. Flanoyou 104. Zuypopou. 7757655 . CONTROL DATA, A. Zuyypou 137, 9510811, 9691111, 9350279 . DATACOM, B. Kavivou 50 TInggest, 4130172 4156990 · DATA COMMUNICATIONS ENE. Aperorshout, 42, 152, 32, Xolevõp, 6816694, 6825861, . DATA RANK, 8225981 8220083 COSTAAH, Amionomic & Trastiene Tendensen 24 3643710 \* EMITOPIKO KOAAEFIO AF. FEQPFIOZ AE, Moupouch 3A. 7226283. 7228045 · EXOE KONTOAEOA, Bopovčitiou 1.6 Avaliturac. 3610454 BXPRESS SYSTEM, Report Cool 13, 3643216, 3842410, ABI-<br>Vo. Kopachiul 98, 4172454, Floroids, @ ICC, Floridal Moke 48, (031269459 · INKEY, Operational 46. Ave Hilosinola, 9930153 · IN-TER COMPUTER CENTER, Norspa 8, 3629427, 3616967 @ KEAZ EYNH, Ecksappo 54, 3645114 · KEΠA, Anadrialoc & Mospowoporto 3600668, 3640556 ● КОНТОРАВ∆Н, Ещ. Млруакп 59, 3619331 ● КО-PEAKO, Arabnulac 85 - Kukerin 11, 3604414 @ MANOLAS COM-PUTER CENTER, Πατηρών & Στουργάρα 26, 5249044-5 @ NCR Advanced Computer Education, A Invigor 40-42 9595112.95 NIXDORF, A Suyyoou 44 & Txpe 1 9595112 9586134 . OMEGA MIC-<br>ROSYSTEMS, Augustus 134 . T. Colviso, 9816945 . OMHPOZ, Ako SINCE 52 3619356, 3613675 · ПРОТУПО КЕNTPO ПАНРОФОРІ-KHZ, dux Noyan & Zekivikou 3. Kuqican, 6836611 · SARASOTA, Zuvopo 10 Toyothios: A Aletaytox: 6420998, 6421254

#### ΕΚΛΟΣΕΙΣ

· ΓΚΙΟΥΡΔΑΣ, Σεργιου Πατριορχου 4:11472-3624947.3608862 · ΚΛΕΙ-ΔΑΡΙΘΜΟΣ, Στουργάρα 278. 1ος οροφος: 106 82. 3632044. Μπόταση 9. 10682.3610076 @ MAMOYO COMIX, Fevvobiou 2.3625054 - 3625055 @ ΠΑΠΑΣΩΤΗΡΙΟΥ, Στουργάρα 23. 10682. 3641826 · ΠΑΡΑΤΗΡΗ-THE, Alborou 39, 3600658, 3608527, ABriva, A& Entripou 15, 927685, 935920. Bego/vien

#### **COMPUTER SHOPS**

 $0A-77$ , Spitz 13.6919991 ● А 10, Форшинос 101 Паукр TE41161 . ABC SHOP, A IUWOOU 137, 9320590, 9223715 . ACOC, Hparkerou B. Kalaybar, 684405E . AGHNAIKH COMPUTERLAND. Mcooycluv 320. Ay. Reposition 6529699, 6521379 . AAEKTOPIAHZ KRN/NOE, rowbibou 6-6 A flampig, 2020953 CANODE, 2100propo 36 Mouatio. 8236444 . ASCI COMPUTERS, Adming 3 ENcuavia. 19200 5549279 · ASPECO, Ensupirion 44, 5229554, 5225667 · ATHENS COMPUTER CENTRE, 20/00/00 25 & MINDIGUIT, 3609217 @ BASICA COMPUTER SHOP, Anumerican CD Kollution SS60823 ® BIT COM-PUTER SHOP, Kolucives 34 Xolovito, 6821424 · BORA COM-PUTER SYSTEMS, Ay Novice 82 AV Dependent 6397365 - 6398964 6 CAT COMPUTERS, Impropriate ST, 3643044 · COLLOSEUM, Boo Favoriou B. 81 & Announn Flugola . COMP 27, Xpuannou 27, Av

Amap. Boukeyakveg; 9022965 . COMPENDIUM COM PUTERS, Ninne 28, 3226931 - 3244449 COMPUTEE, TeateMail 4116816 Neoudgou 47 & Elivappou Maxapiou 21, Hilabi COMPUTER CENTER, Moomjot 78. N. Zuiden 9337510 · COM-PUTER HALL, Elcu8 Bev/clou 35.N luva, 2775125 · COMPUTER **FIA ZENA**, Brotar, 140, 9593623-4 COMPUTER MAGIC, Kak 11 & Euu Mncvom, 3615571 . COMPUTER MARKET, Tokuco 3611805 COMPUTER POWER, TIL Ay Anynthone 4. Aunclear 5429497 COMPUTER SHOP ENA, Kungley Assembly 17. April noin 9930254 · COSMOS COMPUTERS, Anton 49. 95197 GAITZES 176 72 Kollideg @ DATA CARE, Outgou 7.8333378, N Suight DATA MANAGEMENT, Στουργαρα 21 Αθήνα 3635200 - Bon Kus vtivou 99 & Apovrocke 2. Ticipaiac, 4517786, 4535002 · DATA SHOP Платинос 7, Ерлорио Крутро PLATON PLAZA, Халанбр, 6826593 • DATA TRONICS, A. Rendyou 104 Zaypogou, 7757655, 7706716 · AIKTYO,<br>Soppasvog 2. Renkosh, 7244661 · DPL COMPUTER SHOP, Fasons 44. Adriva. 5240986 . AYNAMKO E.R.E., Toatoa1. 8831198 . EAEN KOYNANH COMPUTERS, Indupeded 20 10612, 3646725 · EN COMPUTERS Kunpou TT, Apyupounoity, 9933062 . ENIAC COM PUTERS 3400 Europatoc Rečinou, Registe 4128474 \* FUTUR COMPUTERS AND THINGS, A Madule 17, 2013(83) · GRIFFIN COMPUTERS & ELECTRONICS, Meditor 2. 3616285 . G ELECTRONICS O.E., Templer 53, 5730198 . HOME COM PUTERS, Revenemptor #1, 2104 NKOAOYAH, 3222771 - 322550 1 HXOΘEAMA, Ay Δημοτρίου 20.9718676 \* INCAS, Σμπηρος 12. Πουρ oc. 4170030 · INFOPLAN COMPUTER STORE, 218500 3233711 . INTERFACE COMPUTER SHOP, Taiwcroo 321 2230342 <sup>6</sup> INTERSOFTWARE, Natoriolduc 30, 862467 **ΛΑΜΠΡΟΠΟΥΛΟΙ ΑΦΟΙ ΑΕΒΕ, Ακάλου & Λωκσινόγου Αθήνα Φ ΛΙΑ FKOYPAE K., El Bevichou 31 & Eutrobioln, Apyroundat, Seriose 4**<br>LIB, Mayor, Avalianou 51, 9014290, N. Konyoc <sup>®</sup> «AYZEIZ» COM PUTER, IONIA CENTER, Hookkeley 269, 20c apopoc, 2776751 MAGNET COMPUTERS, Knaipac 232, 14562, 8096506, 8018251 MB COMPUTER, Totácnia 72. Ninos 4921600 @ MEGAPOLIS COMPUTERS, Autoolinoo 166-168 Noodes; 4176783 @ MEAAON COMPUTER SHOP, 200 Magnes 11 & N Rapton 66 N Wenne 64750 · MICRO, DSovoc 99, 6085587 · MICRO CORNER, Myokon 206 7706755 WICRO-KINHEH, INVERTING 23. TO MICRO STEP, I Apanden 56. Kalileira, 9563622 · MICRO MAR-KET, Kokonovčoko 44, 5240780 - 5233023. Mnouvroukurg; & Akadidó 4112734. Regards: · MICRONET, Xalovbpiou 15, Mcliar 8046800 · MICRO EPFAΣTHPIO, 5237916 · MICROBRAIN, www.45.3607733 MICROBYTES, 110000000 16.3623497 MICROLAND, AkcBobbe 87, Πειραίας, 4118736, Στουργαρα & Mntrag 14. 106 82. ABINS. 3626192 . MICROPOLIS, 2100pv000 9, 3633351 MICROPOLIS, Tanadasavim 10, Kingana, 8085858 ® MICROTEC.<br>Tempsalgood 50, Admos 10433, 8835115-7 ® MICROTEC, KH@IEIAE Knook 228, 14562 8014168 . MICRO & MANIA, namouv 29 8612279 \* MICROMAR, Arm Mooulin 71. Room; 4132905, 4525145 MICRO STORE, EL Bondolou 24. N. Europe, 9350672 · MINION Bopovčcov 17 & Ramaux, 5238901 · MNHMH, Kansšerpicu 25.363 · MULTI COMPUTERS, Impopmoug \$2-54, 9607770 · MULTI TEC, Indiana 10. Ay. Romskerjuovoc, Ayapian, 8628020 · MR. COM-PUTER, Increonouloc 13 & Koucking 51, 8826862 · OASIS COM-PUTERS, Mapin 1 & Rampiux, 5227591-2 . OMEGA MICRO SY-STEMS, Augusting 13A 9816945 . PAN-SYSTEMS, A Enviro 314-316 9589026 · ΠΑΤΕΡΑΚΗΣ ΜΥΡΩΝ, Π Μελά 9, Αγ. 1 Ρέντη 4812591 4810946 CAALEIO, Iroupvapo 24 NoAutryvino, 3644001 4 PLOT 1, Analysia; & Besichbildeau; 3631645 · PLOT +1, Zakapours 16.3640541 @ PLUS COMPUTERS, 110upvgpg 21.36085354 PLUS COMPUTER SHOP, Floridate 18. Majorice 8066513 · RUN<br>COMPUTER SHOP, Ay Tepponetics: 55. Xalovõe. 6834596. 6851117 · **ROM WHOLAKH, SOURISHET ST FRUGHDO, 2643636 & SPACE COM-<br>PUTER ETIE, BERGUST, TONING, 2913836 ® TECHNOLAND, ASSIST Mau 113. Flegovic, 4131372 · TECNICA COMPUTERS, EL Bevillen** & Akanoptuv 1, 2755414 @ THE COMPUTER'S HOUSE, EBV Avid SANSTORIUM 1 2733814 17131 FEDERAL & THE COMPUTER SHOP 495114 . ULTIMATE COMPUTER SHOP, Europetous 7941 5227619 5237104

#### ΑΝΑΛΩΣΙΜΑ

· A DISTRIBUTORS CORP., MEDDYSHAP 2. THUNDER ABRYANT 777845 5 (Nashuk, Datalife, 3M, Fuji, IBM, Aloktroc, McAovorovicc, disk-packs, Tape Cartridges! <sup>●</sup> AANKAL A.E., Karobergicu S. Alunc, 9839720, Eugenites 3225469, 3251454 (McAovenswier, Kalksporwe, Oktob, Avecrecy #) ADA A.E.K.T.E., EX. Bevidilou 20. Kalkinen 9568868 identity CISI 6 ANAPEAE ΠΥΛΑΡΙΝΟΣ, AnaShurac, 96-98, 3609311 (Διακετες Apricor) **ABOX E.E. ZT. ΠΑΝΑΓΙΩΤΟΥ & ΣΙΑ, Παπαραγγυασμένου 401** QUIC Missionopeo soni · APLI, ASovotor Kayne, Entrap 1, 115 23 α 8923913. 6918968 (Αυτοκολλητές ετικέτες Μηχονογράφησης) ● B1-NARY LOGIC, Acanywoyn 58, 17456. Alwoc 9940176, 9941305 (Accura-ICI . O. BOYNATEAE & YIOI, A Zuyypou 236, 9514211, (Maxe COMPUTEE, TCoBeXAs 60, 4116816, Περαιός (Διακέτος Ολλω · COM-FUTER DATA CORP. (IFM), Mccoyosur 2. Noves; Altryse, 7778493-5 Datalife, 3M, Fuji, 1BM, & overage, Mckovensweg, disk-packs, Tap COMPUTERLAND, A INVISION BA 9216985 . CPS E.T.E., Enyono 39, 11743, 9231130, 9231763 (McAavoronvice, Avoretee, Mayv **Mc Kobooming · ΔΑΜΚΑΛΙΔΗΣ Α.Ε., Kopaycupyn Σερβιος** d διακέτες; Συστήματα Αρχειοθετησης & περιφερειακοί · DATAFORMS ETIE, Ay hubwou Pevrey 104, 4911368 (Edivision Line Unit · DATAMEDIA, I conversione & Ourcesc, 4819815 (Dysan) · **DATAMEMORY A.E., Arm Beyerbeacout 4. Repo Metamics BASE, McAdvorgances . DATA TECHNOLOGY** ERE., A Eurypou 314-316, 176 73. Kolki@co. 9566126 (Dataclean, Zuokoro@n-CAIN ENGINEED . DELTA SOUND, B' ANALOGO ONICE & Adam 717 F15409 9708642 (KaBagianing Beverson) G.M.S., EA Beverson 104. UNITED REPORTS AND RESIDENCE POPINSULAR ZONE & ETA O.E., Avitud **1211 1224986 ITowicc, Extensioned @ O.X. ΣΤΑΥΡΙΝΑΔΗΣ ΕΠΕ.** 15 & Ewamp, Aunckeenno, 7709529 Midwance Inform · IAEON LEBE, Kolluppong 25, 9238109 (Storage Master, Διοκέτες Kodak, Fuji, P M. Louisemer, Kabapatina, Julanotavico, avada Burnas · INCAS BILLNOFPAGIKH N. AYKOE A.E., Acup Boon; - Kopunish 112 4427536 CSOTIMPEX, Hntipou T8-20, 8230011 (Bioxor, Bioxenez) Tes) \* IVORY, Mcooytius 308. Xokopyor, 6533122, 6533195 (Διοκέπες **KODAK HELLAS, Παροδείαος Αμαρουσιου, 6827766 (Διακέτες Nauprove: # LABEL O.E., Nargos 1 & Insugerape. 3606878 - 360837** Μηχάνογράφησης Μελανοτάνιες Διοκέτες · LIAR-CO TRADING LTD, Kovings; 45, 163 45 Hillconolis, 9706748, 9715231 Bord . AINEA HELLAS ENE, Mcooytiuv 30, 7752638 8 3M HELLAS LTD, Knowac 20, Mapoua, 6842902, 6842913 MAGNA ETIE, Apierenskouc 101, 9224591 (kilobytes, Falcon, ko-**In: 6 MEKANOTEKNIKA, Aruntporonoulau 78, 9236789, 9229602** There DISKY, Kabopathic horstur & FEPMANIAE) . MEMOREX, Tommule 57 managepoints, yoy, upon Memorex) \* MKT ENE, Moorver (c.6533195, 6533122 (Dennison, Elephant Memory Systems) . M. WIARNAKHZ, Hookkow, 58 Kollinko, 9567348 (över SONY) . PELI-CAN EAAAZ EΠE, Mukonozquou 18, A6nya 6931028-29-30 (Διοκ. Pelikan **NOTIFICE KOROLOGICAL & FIPOMHOEAZ EFIE, Anuntpoxonouxou 64** ες πιώες δόκις δοκετές μελονοτανίες, διοκετοθη-

SEMOTEX HELLAS LTD, Benbor 10 & Minichanovakov **ESP. 7714832 (Mary Hyrid Laco) Nesthua) · PAAIO KATOYMAE, noo** HANG 15-19, 3250412-16 (Connectors) . EYAAOFIKH EΠE, Fp. MASH 9522912 (Διακέτες, καθαριστικά, μελανοταινίες Pelikan) · TECH-NCOMER, MapoBuvošpouou 13. n. Wugard, 6718946, 6474429 (Athana, **Entrance; Gena. ope. ypopolou Lamberzi @ TELESTAR A.E., Ing** WISH7 (All-sop), Alexandri Datatecht, rowing MIRA cartridge) · TPIAE BTE: A Livigor 19, 9222445 (Aroktres, Datalite, Verbas in rowing, sickovoro-

EL SON) <sup>®</sup> TYNOMHXANOFPA@IKH A.E., 6622112 (Mitgorovpoqued Evrund) . UNITED COMPU-TER PRODUCTS A.E., A Zuyypou 183. 9353358 (Storage Master) @ **WELIS ENTERPRISES, A Tuygou 314-315, 9566126 (dioxis, dioxi)** E LOS t: Magnetics - evrol/devried mendepensio

# ΘΕΣΣΑΛΟΝΙΚΗ

**#AAFOPIOMOE NORTH, MATO** Minue 25, 221126, 238268 (Crome Service Box Esson Norand) . ANCO, bru College 42 E191890 **GEORGI ® APTYPIAAHE A. Educati 678337 ® ARONIS** TOYS, Kourney 23, 278674 (Atari CBM) . BAUD O.E., Audekannoou 7 Student Card, Electron, Sage, Honeywell, @ BURROUGHS, A6 **INTERNATION CYCLOS, MICROSYSTEMS, Ayyekovy 39, 279574.** P. Amstrad, Coco Radio Shack) . DATASTATION, **NORT CAR** NOVIET 14. 423624 . DATA TEAM, XesCobom 11. 413102 - 421998 Paint 4, Xerox) · DATA TRONICS, B. HpoxAziov 11, 541551 · **DELTA COMPUTER SYSTEMS, NoAutexve** 17-538803 - FSR113 (O Datasbuth, Star, Commodore) . DIGITAL IMAGE SY-**STEMS, Attorpain 23, 264250 @ EIEAF OF IKH IARDNIAE Rollwyin** ret Oners · EAKAT, Box Fragyon 12. 833581 (Atar) EMM A.E., Esvering 30. 544837 (Afan) . EAKOM A.E., Manponoldus; Amstrad, Commodore: . ELITE, A Fouvase, 45. THIS CYAFFEAIAHE, Eyvariac 65, 270054 (Newbrain, Amstrad, Multi-**In Front ® EYKAEIAHE**, Beog. Xapion 51, 833587 (Sinclair, Amstrad.

**GAHFOS AFOPAS** 

Commodore, Avetta) · EXPO, Touson 27, 267922 (Sinclair, Amstr · 2EYEH O.E., Margonakout 6, 541440 (Olivetti) · GE-NERAL SYSTEMS, EN A + 9 205138 205382 (Vector, Sinclair Commodore, Amstrad, Epson) . HALL COMPUTER, Ayonu & Euu Tom 2.412418 O HELLAS ELECTRONICS, διάξκανησου 21, 540388 (Giga-**Ironics) @ HAEKTPONIKEE RPAFMATOROIHZEIE, MopoBuvo** 317224 (I referenmenter noong) \* INFO 2000, Francis 3. 844574 \* INFO-NORTH, a Ovyeu 3, 544300 · INFOVISION, Ale Environme 79, 846682 • INPUT, Otzumilux 32, Mari Anstrad Avaluaus · INTERSOFT, Тошока 44, 286996 • KANEΛHE & ΣΙΑ Ο.Ε., Αγγελακή 3, 236101 • ΚΕΝΤΡΟ ΥΠΟΛΟΓΙΣΤΩΝ, Διοικητήριου 36, 209095, Δ. Γούναρη 58. 214228 & Ayyckom 31, 269095 . KIS-WARE, B. Cliver 93, 857551, (Spectrum, Amstrad, Commodore) . KYBEPNHTIKH, Acuptooc KalikBoo T43529 @ AAEKAPHE N., Age.pomintou 6. 235073 @ AAMITPOTIOY-AOY AOOI AEBE, Toucon 15 & Kouman, 259971 . LOGICA, Amaton 35 & Kovitors, 914350 · MAKEΔONIKA HAEKTPONIKA A.E. ukou 16, Xapukoou, 306800, 306801 (Rackwell, Force) · MAAAIAPHE & ΣΙΑ Ε.Ε., Αριστοτέλους 9, 278707 - 260309 (διοκετές, μημανογράφικά εντύπα evokucija, BBNa, Amstrad) · MEMORY, Alakerm 5, 233775 Storage Misster) . METPOΠOΛΙΣ ΠΛΗΡΟΦΟΡΙΚΗ Ε.Π.Ε., Στοστ Kakkaan 3, 225815 · MICROHELLAS, Kuv/Acuc 88, 855741 (NEC) · MICRO HAEKTPONIKH, Katawian 14, 853552 (Atari: Commodore, Fig. ecocioso, Hardware) · MICROXOPA, Everneuv 9, 525092 -534460 · MICOM, n Norper Fepsovou 41, 272721 · MICRO PERSONAL COMPUTERS, Equae 2, 534258 (Spectrum, OL. Almon, Electron, Commodern Laneri · MICROSYSTEMS, Eyvenog 90 224423 (Tandy Radio. Shack) . MPS ΠΛΗΡΟΦΟΡΙΚΗ ΒΟΡΕΙΟΥ ΕΛΛΑΔΑΣ, Πολειτ-Telefour 47, 540046, 536968 (Sincle IV, Epson, BBC, Commodore, IBM PC, April<br>1001 C NET, COMPUTERS, Epson 46, 261730 C NEW LOGIC, Tousont 3, 533700, 531743 CONTH DATA COMPUTER, 000year 1, 520410 (IBM PC) . OPFANQTIKH ABEE, Audentificate 25, 544671 (Sharp) · OPFANOFPAMMA, Eboon 4:854962, (4th) Co sing . OR-CO, automnoou 108. 541274. Bealings . PC STAR, 17. 220021 (Olympic Data) . ПЛНРОФОРІКН COMPU-TERS, Φρογκιν 19.540247 (αναλύσιμα είδη γραφείου) • ΠΟΛΥΤΟΠΟ, 42. 837063 (Atari, Amstrad, Commodore, BBMis, Siontrec) · **ΠΟΥΛΙΑΔΗΣ & ΣΙΑ, Aperorekove 5. 276529 (Texas Inst ΠΡΟΣΗΜΟ, Moloicenc 1 & Funday 139, 927106 · SIGMA COM-**PUTERS, N. Kolketor, 62. Auntilianno, 515312. 530697 ( **ΣΟΥΜΠΑΣΗΣ, Eyyanac 108, 265748 (Atan) · SOFTSUPPORT,** Cn 20, 846074 (Atari) · SOFTSOUND, Nor Open 13, 286486 · SPAR-ROW, Autoventore 22. 546546. . SPECTRAVIDEO, Televizytor 21 138984 (computers, joysticks, printers) @ EYN-ΠΛΗΝ, Ay Topioc 24. Boot'viving 260732 . SYSTEL ERE, Takaunos 2. 544118 Substats - 50000 .<br>SUPER MARKET SYSTEM, Mysonnidas 33.263007 (Atari, CBM) . TEXNOΔIAΣTAΣH, Tasaon 135, 26486 (Apricat, Sanyo, Commodore Dragon, Spectrum, Orio Atmos, exturt, Star) . TIT, Apertontikouç 26, 283990 (Apple). OE DEAEKHE, Eyvation: 5. 519268 (Atar), Commodore).

#### ΑΝΑΛΩΣΙΜΑ

· ALICOM, Kapynola 5, 285539 · CYCLOS, Ayyolden 39, 279574 · DATA LINE - ANTONIAAHE, Mnpoupa4, 855571 - 842964 (Avaluatua) sypopies Evitures . DATASTATION, Kapavace 14 Emissing 123624 CAKOM A.E., Mysponolaug 14, 221888, 279129 (Enatio H/Y) . KYM, Tamano; 25, 221248 (Society; Spectrum) @ LEFFETO, National 27. S19083 (CRIMA HUY) @ LETTERA, Optiques 11. S36030, 540302 @ TIA-<br>TIAAOTIOYAOI, ProAcupiuv 294. 625807 @ PLEX, OARROU 75. 229875 (сплад H/Y) • ПЛНРОФОРІКН COMPUTERS, Фраукцу 19.540247 lovoluotud, ción ypagicioul · SPOT, Mničeviou 16.856730 (avaluotud, õipidrein

#### ΣΧΟΛΕΣ ΠΡΟΓΡΑΜΜΑΤΙΣΜΟΥ

● BBC, Apidianus De 233293 - 279191 ● DATASTATION, Kopponent<br>14.423624 ● DIDACTA, Evvering 83.233977 ● EKEE-PIGIER, Tour-40. 273271 CEAKERA, Audevision 108, 532831 CHALL COM-PUTER, Ayaou & Eua Rams2 412418 @ ICBS, N. Koovroupsum 3, 517783 @ ICC, Παύλου Μέλά 38, 269469 · ΙΕΣΕ, Δωδεκανήσου 24, 538100 · ΙΝΣΤΙ-TOYTO ΠΛΗΡΟΦΟΡΙΚΗΣ, Δωδεκτνήσου 25.531557 · ΚΕΜΟΣ : Toppu 2.514136 . LOGIC LINE, Eyvenor, 128, 263717 . LO-GICA, Arayopo 35 & Kovatory, SHA350 . NORTH COLLEGE, Marta Acuc 6, 543727 · NORTH DATA, Movagmpiou 17, 540421 · ITYOA-**ΓΟΡΑΣ**, Μονασπρίου 14, 517389 <sup>Φ</sup> ΠΥΡΑΜΙΣ, Μουροκορ 827180 CAPPH, Raskou McAs 18, 279228 C SCUOLA ITALIANA,

Audensvicou 25. 521720 · SILICON, Audensvicou 15, 518977 · TIT, HEADIC DE 283900 · TEAKAAOY, Kapakou tima 35 273466 · OA-РОЕ, Ат Хорос 37, 280216 • ХАТZH, Ат Хорос 38, 268896

# ΑΛΛΗ ΕΛΛΑΔΑ

#### **AFPINIO**

**• AAFOPIOMOE WEST, n. angologico, 1. 28394 · COMPUTER** CENTRE, Hka Hkou 5, 20c 00000c · DATALOGIC A. MITAPAA-ΚΗΣ, Τουλδαρη 42 · 01 ΗΛΙΑΣ ΔΕΛΗΓΙΩΡΓΗΣ, η Ποναγο Iuvipéan, 25243

#### ΑΛΕΞΑΝΔΡΕΙΑ

· KISWARE, netenewtoou-23, 23802

#### ΑΛΕΞ/ΠΟΛΗ

· ALEXANDROUPOLIS COMPUTER CENTER, new Mooptvister 5, 25629 . COMPUTER SHOP KAPAFIAN-NAKHΣ, Bevičkou 59. 29661. 26519 · ΓΑΒΑΝΟΥΔΗΣ ΒΑΓΓΕΛΗΣ, Eurone 29. (0551) 23204, 21243 CTUDIO 2000, DANITZOYAH, B. Fougyou 280, 23460

#### ΑΡΓΟΣ

● ΠΑΠΑΔΟΠΟΥΛΟΥ Θ. ΕΥΑΓΓΕΛΙΑ, Μ. Αλεξούδρου 35, 42209 ® SYTEC, Kopan 21, 21561

#### **BEPOIA**

**· ΑΣΙΚΙΔΗΣ ΤΑΣΟΣ, Μπροσόλεως 37, 21789 · ΑΦΟΙ ΓΕΩΡΓΙΟΥ,** Μητροπολεως 33. (0331) 28875 \* 1 & S GROUP, Μαλοκούστ 6, 0331-64 KENTPO ΠΛΗΡΟΦΟΡΙΚΗΣ, ΜΠΕΡΟΦΟΛΙΚΗΣ: 27779 Φ ΚΙSWARE, 1000 23 AMERINDEN 10331 23802 . MHXANOFPAOHZH BE-POIAE O.E., Keyrparty, 269, 21341, Begous . ΠΑΝΑΓΙΩΤΙΔΗΣ, Battles, 22183 . BUSINESS COMPUTER, Hosc 28.

#### ΒΟΛΟΣ

**• COMPUTER ARTS, Empire 62, 25051, 23362 • ENERCOM O.E., Kungmann) 135 & Antunomoukou, 39789 ® MHXANOFPA@HZH**<br>BOAOY, Kungmanne 128 & K. Koomaln 38710 ® MHXANOFPA@IKH ΛΥΣΗ, Δημητριόδος 249, 25068 · ΜΗΧΑΝΟΓΡΑΦΙΚΗ Ο.Ε., Αντίδη. LC 277, 38666 · MICROPOLIS, Avenue Folg 153, 21222 · MITIP-MNOZ F., ESLOV 170, 22686, 37527 . NAHPOGOPIKH E.N.E., ALE **FPAGIKH AYEH, Animosocc 249, 2506) (Apple) · SYSTEM B.**<br>BOPPIAE, Kuvetevra 140-142, 28402

#### *FPEBENA*

**a FPEBENA COMPUTERS**, F Massage 18, 22131.

#### **APAMA**

● APAMA COMPUTER CENTRE, K. Flokookoyou 16, 22225 ● IN-FOCOM, Euchow Absorption 36, 20735

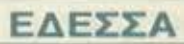

**#A. MANTZOΠOYAOE, Approximate 3 58000** 

ΖΑΚΥΝΘΟΣ · KAFKOYPAE F., Nesláou Koluğó 152 27040. 22675.

#### **HPAKAEIO**

• C.P.M., Kingwide 4, 286128 · INFOKRETA EMITOPIKH ENE, 1. Hookkoo Kor **0 ΚΑΡΔΟΥΛΑΚΗΣ, ΤΣΟΥ-**ΚΑΤΟΣ, ΒΑΣΙΛΕΙΟΥ Ο.Ε., ΗΛΕΚΤΡΟΝΙΚΗ ΚΡΗΤΗΣ, Mapoукот 3. 253333 • ПАНРОФОРІКН КРНТНІ Е.П.Е., Topican 11. 181-281251, Hookkeio Kontrijo @ PLOT 3, Kapochidano 34, Ay, Параскецт @ XATZAKHE, Suigvnc 25, 285739.

#### **IQANNINA**

<sup>●</sup> ΑΒΑΚΑΣ, Αράπη 2, 70079 <sup>●</sup> ΗΛΕΚΤΡΑΓΟΡΑ ΗΠΕΙΡΟΥ - MIC-00 45. 20341, 31170 · PROGRAM ENE, x ROBRAIN, 28ty, Octube **M. 34301 @ COMPUTER SYSTEMS O.E., Non ZEpBo 14.** · PROGRAM LTD, M. AyyEAOU 7, (0651) 34301 TLX 322257 \* THE DISPLAY, Mg. Ayytiqu 11, 45332

#### **KABAAA**

CAVALA COMPUTER CENTER, Fol. Arguinearioz 43, 834258 TEXNOAOFIA, EX Bevočkou 36.637550.231876.(Amstrad, Tulip, Star) . ПЛНРОФОРІКН, Акатос 1, 222831.

#### **KANAMATA**

● CO-BRA, EΠE, A Σιδηροδρομικού Στοθμού 19, 29209 ● COM-<br>PUTER MIND, Αρκτομένους 107, ● DEMO COMPUTER CEN-TER, Mnoutousou 54, 91963

#### ΚΑΡΔΙΤΣΑ

\* MEGAPOLIS COMPUTER, A Moleraciana 6, 25306

#### ΚΑΣΤΟΡΙΑ

· COMPUTRON, Kalouztoin 4, 22715 · MICRO YROAOFIZTI-KH O.E., M. Aleξovopov 15, 25161 @ VIDEO CLUB MICROCOM-PUTERS, Kolokorpülvin il.

#### **KATEPINH**

· COMPUTER LIFE, Kobovac 6, 36057 · COMPUTER SYSTEM, M. AMEGVÕDOU 5, 0351-25851 @ INFO BUSINESS COMPUTERS Flav. Tabköbbn 2, 24800.

#### **KEPKYPA**

**CORFU VIDEO CENTER, Kanobargiou 3, 38076 · CORFU** COMPUTER CENTER, n. Zaproponoukou 12. (0661) 31782

#### **KIATO**

• MICROPOLIS KIATOY, Apatrofichout; 32, 20200, 28542 · MNH-MH COMPUTERS, Metaphopaonic Europoc 23, 24004.

#### ΚΙΛΚΙΣ

· LS COMMEC E.E., Computers Μηχανοργάνωση, Γαβάηλίδη Becoskoving 32, 0341-25316

#### **KOZANH**

● COMPUTER HOUSE E.A., Makeδovopäguv 11, 32914 ● COM-PUTER WORLD, Keptoou, T20v0ov 15, 22381 · KENTRO YNOAO-ΓΙΣΤΩΝ ΒΟΪΟΥ, Παύλου Μελά 12. Νεάτολη Κοζάνης, (0468) 23150 @ MH-XANOPEANOXH KOZANHX, Anuproctics 21, 39936, 30133 (Amstrad) Obverti, Bult, Multilech) . NIKOE AIMNIAHE COMPUTERS novidpp: 2, 25650

#### **KOMOTHNH**

**OARIO 2 ATOPAS** 

<sup>●</sup> INFO-ΘΡΑΚΗ Ο.Ε., Avou 41, 27123 <sup>●</sup> ΜΗΧΑΝΟΡΓΑΝΩΣΗ ΔΗΜΟΚΡΙΤΟΣ, Αποστόλου Σούτσου. 23, 0531-26913 · ΜΗΧΑΝΟΡ-**FANQTIKH & EIA, N. Zuičiou 58, 0531-31311 · SKK COMPUTER** SYSTEM, Moupwring 2, 29136.

#### ΚΟΡΙΝΘΟΣ

● COMPUPLAN, Koloroou 24, 0741-25050 ● MICROPOLIS, Beatti-<br>ktj 70, 29506 ● ΠΛΗΡΟΦΟΡΙΚΗ ΚΟΡΙΝΘΟΥ EΠE, Beattler, 26.

#### $K\Omega\Sigma$

**• COMPUTERS.** 25nc Martini 21, 0242 22823.

#### **AMIA**

■ COMPUTER ACTION, Flk. Florero 12.35414 ● KOZTAPEAOZ K., Kolokotpiwn 32, 32096 . MICROLAND CENTER, Andrew 3, 34796 & Tpoiluty 3, 37880 (C) dore Club) @ NTEAAAE, Auviõou 21. 20795 · ΠΑΠΑΝΑΣΤΑΣΙΟΥ Χ., Κολοκοτρώνη 32, 32996 · ΤΕΧΝΟΗ-**ΛΕΚΤΡΟΝΙΚΗ, Αμαλίας 6. 31858** 

#### ΛΑΡΙΣΑ

<sup>●</sup> BIKTΩPIA A.E., Λάμπρου Κάτο (041) 226689 (Atari) @ INFO, 957 . STEP, N Movor, kapa 45, 233250 . poir 22, 41222 2 CHERRY COMPUTERS, M. Aktfordoou & Respondent 12, 223702 . **ΤΕΧΝΙΚΗ ΜΙΚΡΟΥΠΟΛΟΓΙΣΤΩΝ**, Παπαναστασίου 70, 258221

#### ΛΕΙΒΑΔΙΑ

· TEXNOAOFIA COMPUTERS SYSTEMS, Restruct Mental id.

#### **METAPA**

· ΓΝΩΣΗ COMPUTERS, Γ. Σχονά 98, (2296) 23322.

#### **MYTIAHNH**

<sup>●</sup> HI-FI ELECTRONICS-KINIKAHΣ, Kouvtoupiarm 17, 27487 <sup>●</sup> ΛΕΣΒΙΑΝΗ ΜΗΧΑΝΟΡΓΑΝΩΣΗ, Ικτίνου 2. 22806

#### ΝΑΟΥΣΑ

<sup>Φ</sup> ΛΑΦΑΡΑΣ Θ. ΣΕΡΑΦΕΙΜ, Kounin 4, 25658.

#### **EANOH**

**· ΔΗΜΟΚΡΙΤΟΣ, Βας Κωνσταντικού 35, 26831 · ΠΑΡΑΣΧΟΣ-ΚΕ-OAAAE**, Accipierations 2, 20920

#### **ПАТРА**

COMPUTER FORM, Av. Avõpéou 25, 276481 · COMPUTER PRACTICA EΠΕ, Μαϊζωνος 478-8 Zalun, 276691 · H. K. Mo 422247 (Atari, Amstrad, Spectrum, Sanyo, Citizen) · TEXNOXPONOZ COMPUTER OE, narpow; 66-68, 274025 @ MICROTEC, Physidepaiou 152 & Kavapn, 325515, 336393 · ON LINE SYSTEMS, KopinBou 262 22, 335807 @ ПАНРОФОРІКН О.Е., Mažavoc 29-35, 270259 @ ΠΡΟΜΗΘΕΑΣ, επιστημονικό και τεχνικό λογικό, Γρ. Καρακώστας, Σπ. Καραβασίλης Ο.Ε., Ελληνος Στρατώτου 93Δ. 432523.

#### ΠΟΛΥΓΥΡΟΣ

· INFOMHXANIKH, OnoBey Nouaprior, 03T1 - 22611.

#### ΠΤΟΛΕΜΑΪΔΑ

· EΠΙΛΟΓΗ, 25ης Μαρτίου 20, 26990 · ΝΑΤΑΣΑ ΚΩΝ/ΝΙΔΟΥ TEIAPA, n. McAs 4 (0463) 21001 · MICRO COMPUTER SHOP Mcks 4, 21001, 50200, Πτολεμαΐδα.

#### ΠΥΡΓΟΣ

· TEXNOΠΛΗΡΟΦΟΡΙΚΗ ΕΠΕ, Θεματοκλέους 11, 27100. 000 24BS6

#### **PEOYMNO**

**• E. MAPAFKAKH - AHMA O.E., KONTOUGHAT 128 & XOUTE** 0831-23487

#### ΡΟΔΟΣ

· A.M. Λουϊζίδης, Βενετολέων 48, 85100, 23647 · MICROPOLE Mighlin Floroidn 20, 32340 · RODOS COMPUTER CENTER, An 000 8-10, 33888 C EENAKHE A.E., Aivõou 60, 33274, 2659

#### ΣΑΜΟΣ

· ΓΕΩΡΓΙΟΣ Ε. ΠΑΛΑΜΑΡΗΣ, ΒΑΘΥ ΣΑΜΟΥ, 0273-22405

#### ΣΕΡΡΕΣ

COMPUTER FUN SHOP, Polive 2, 24870 · SERRES COM<br>PUTER CENTER, n. Xpictropopou · FPHF, TEAKIPAAHE & EU O.E., a divide &

#### ΣΠΑΡΤΗ

● COMPUTER & VIDEO, Ayenidoo 46, 23515 ● K. ΨΥΧΟΓΙΟΣ ΣΙΑ Ο.Ε., Λικούργου 1466, (0731) 22557, 21509.

#### ΣΥΡΟΣ

**\* EYPOE COMPUTERS AND VIDEO CENTER, Avdport** 0281-25538

#### ΤΡΙΚΑΛΑ

**· MICROPOWER COMPUTERS, Xar(7yder) · MICRO WOM** DER, Kopatovákn 86.

#### ΦΛΩΡΙΝΑ

• ПЛНРОФОРІКН Е.П.Е., Мсудровог 23. (0385) 25333.

#### ΧΑΛΚΙΔΑ

· TPIANTA@YAAOY COMPUTERS AND SERVICES. Kog TOU 3. 20764 . TEXNOAOFIA COMPUTER SYSTEMS, TIL AVE 14. for opoque, 83983.

#### **XANIA**

· KYBEPNHTIKH AOOI MAPMAPAKH E.E., Kubuwat 32-1 50450 73100 · MICROLAND, Anoxopávou 20, 731 00, (0821) MEMO COMPUTERS, Trevenden 19, Xavia . VIDEO COM PUTER, I' hanašoukainc, Σφαιονάκη & Ξανθουδιδού 10. 40339.

#### ΧΙΟΣ

· CHIOS COMPUTER CENTER, Keviso Ynskovenwy Xiou ET **DOADU 4. 201188 · CHIOS COMPUTER SHOP, B FEMOVOL** Rookuusia. 25100 (Wang, Epson, home comp.

### ΚΑΡΤΑ ΣΥΝΔΡΟΜΗΣ ΑΝΑΓΝΩΣτΏΝ

Ποροκaλώ να με εγγράψετε συνδρομητή στο περιοδικό ΡΙΧΕL, για ένα χρόνο (11 τεύχη). Για το σκοπό αυτό, σας απέστειλα την ταχυδρομική επιταγή Νο... με το ποσό των 3.000 δρχ. aντι των 3.300 της τιμής περιπτέρου. Αν. για οποιοδήποτε λόγο, δε μείνω ευχαριστημένος aπό το περιοδικό. μπορώ να διοκόψω τη οuvδpομή μου και να πάρω πίσω το υπόλοιπο των χρημάτων μου, χωρίς την παραμικρή καθυστέρηση

ΟΝΟΜΑΤΕΠΩΝΥΜΟ \_\_

ΔΙΕΥΘΥΝΣΗ \_\_

τ.κ. ΤΗΛΕΦΩΝΟ

ΕΠΑΓΓΕΛΜΑ \_

Η ΣΥΝΔΡΟΜΗ Ν' ΑΡΧΙΖΕΙ ΑΠΟ ΤΟ ΤΕΥΧΟΣ Νο. \_

# **ΔΕΛΤΙΟ ΤΟΡ GAMES**

Σημειώστε την μάρκο τοu μπολογιστή που αναφέρεοτε

Το πέντε καλύτερο προ γράμματα για τον υπολογιστή μου είναι:

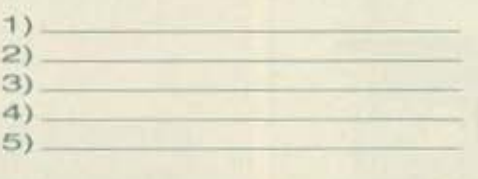

Ta τριa επόμενο προ γράμματα που σκέφτομαι

--

**ROOM** 

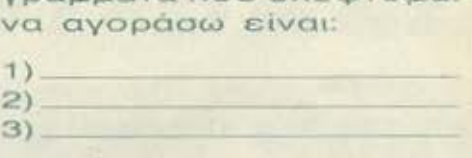

Ονομ/νυμο.

**ID SPECTRUM** <sup>ι</sup>AMSTRAD **III** COMMODORE ι, ATARI ST.

Διεuθυνση

------------------ -- -- -~

Tηλ.

## ΚΑΡΤΑ ΕΞΥΠΗΡΕΤΗΣΗΣ ΑΝΑΓΝΩΣΤΩΝ

Τώρα μπορείτε να μάθετε περισσότερα για τις εταιρίες, τα προϊόντα και τις υπηρεσίες που διαφημιζοντοι στο PIXEL. εντελώς δωρεάν κοι χωρίς καμιά υποχρέωσή σος .

Το μόνο που έχετε να κάνετε, είναι να σημειώσετε με κύκλο τον aριθμό της σελιδος της διαφήμισης που σος ενδιαφέρει. να συμπλη ρώσετε το κουπόνι και να το ταχυδρομήσετε στη διεύθυνση του περιοδικού. Το Τμήμα Εξυnηρέτησης Αναγνωστών αναλαμβάνει για λογαριασμό σας όλα τα υπόλοιπα. Μέσα σε λιγες μέρες. θα σος έχουν σταλεί aπό τις α

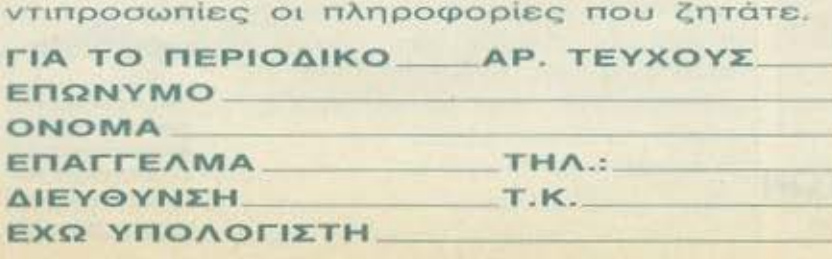

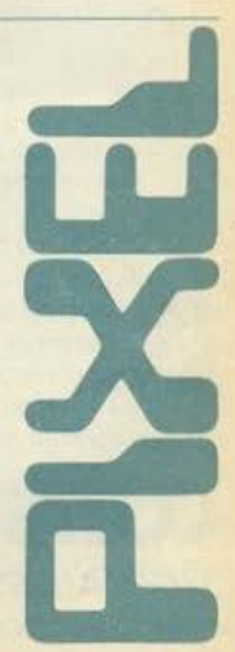

**COMPUPRESS** 

ΤΜΗΜΑΣΥΝΑΡΟΜ~Ν ΑΘΗΝΑ•ΣΥΓΓΡΟΥ 44,11742, ΤΗΛ•9238672-5. 9225520 ΞΞΞΞΞ~ ------------------------.

 $\overline{\phantom{a}}$ 

 $\overline{\phantom{a}}$ 

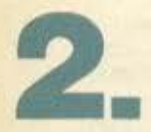

**1.** 

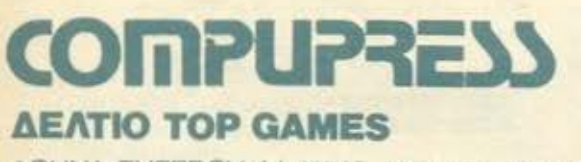

ΑΘΗΝΑ ΔΕΛΤIΟ ΣΥΓΓΡΟΥ ΤΟΡ **GAMES** 44,11742, ΤΗΛ•9238672-5, <sup>9225520</sup>~~~~ -----------------------

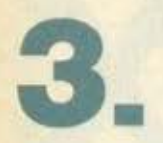

# $$ ΤΜΗΜΑ ΕΞΥΠΗΡΕΥΗΣΗΣ ΑΝΑΓΝΩΣΥΩΝ

ΑΘΗΝΑ • ΣΥΓΓΡΟΥ 44,11742 , ΤΗΛ•9238672-5. 9225520

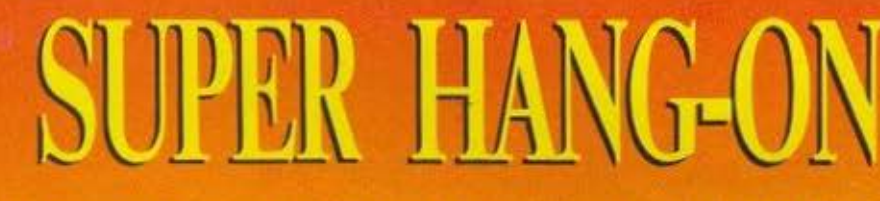

DO SHEIR ON

ε λίγο καιρό θα πιάσουν οι ζέστες για τα καλά, οπότε και θα μnορειτε Ι νετο να βολτάρετε με τη μηχανή σας στους δρόμους της Αθήνας. Μέχρι τότε ομως η Electrιc Dreams έχει να σας προτεινει κάτι διαφορετικό. Το Suρer Hang-on είναι ένα coin-op conversion της Sega

Πρόκειται για ένα παιχνίδι εξομοιωτή αγώνων μοτοσικλέτος. που τελευταίο έχουν γίνει πολύ της μόδας. Το Suρer Hang-on μοιάζει πολύ με το Enduro Racer, με τη διαφορά 6n ιδώ δeν οδηy8118 κάποιο καθαρόαιμο KLR, αλλά ένα noλu νευρικό CBR (και όχι Zedexaki). An' ό,τι ξέρω, το παιχνίδι εξελίσσεται oe τέαοeρις ηπείρους: Ασία, Ευρώπη, Αμερική και Aσia. Αρχίζετε απο τα εύκολα (την Αφρική) και γιο να προχωρήσετε στην επό-

μενη ήπειρο πρέπει να ολοκληρώσετε όλες τις πίστες κάθe ηπείρου μέσα στον προκα θορισμένο χρόνο.

Τα καλά νέα πάντως είναι ότι το Suρer Hang-on έχει τρο. μερό ήχο. Αλήθεια. πού είναι το κράνος μου?

# **AIRBORNE RANGER**

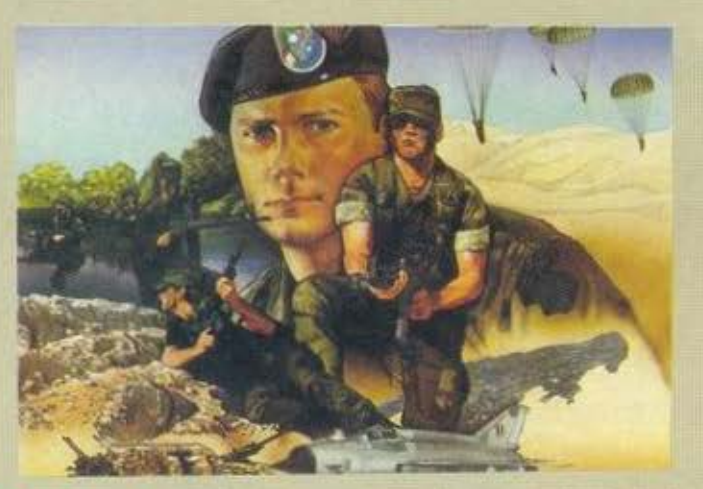

Tpia μαγι-**Ε.Δ.Α.** κά γράμκές Δυνάμεις Αλεξιπτωτιστών. Το πιο επίλεκτο στρατιωτικό σώμα της χώρας σου. Όσοι κοτατάσοοντοι σ· αυτό περνούν σκληρή εκπαίδευση για ν' αντεπεξέρχονται στις επινδυνες αποστολές που τους αναθέτουν.

Τώρα λοιπόν, είναι ώρα ν΄ αηοδείξετε πόσο καλός στρατιώτης είστε. Προσγειωμένος με αλεξίπτωτο πίσω απ<sup>·</sup> τις γραμμές του εχθρού. Πρέπει να τις διασπάσετε και να συναντήσετε τους δικούς σας. Πράγμα καθόλου εύκολο βέ· βοια, αφού είστε μόνος εναντίον όλων. Ο εχθρός μπορεί πολύ εύκολα να κάνει κυκλω· τικές κινήσεις, οι αντίπαλοι στρατιώτες όμως δεν είναι σίγουρα τόσο καλοί όσο εσείς.

Το όλο παιχνίδι αποτελειται οπό 12 συνολικό οποστολες σε τρίο διαφορετικό μέρη του όσμού. Στρατός, λοιπόν. Το game του μέλλοντος.

# **HOT-BALL**

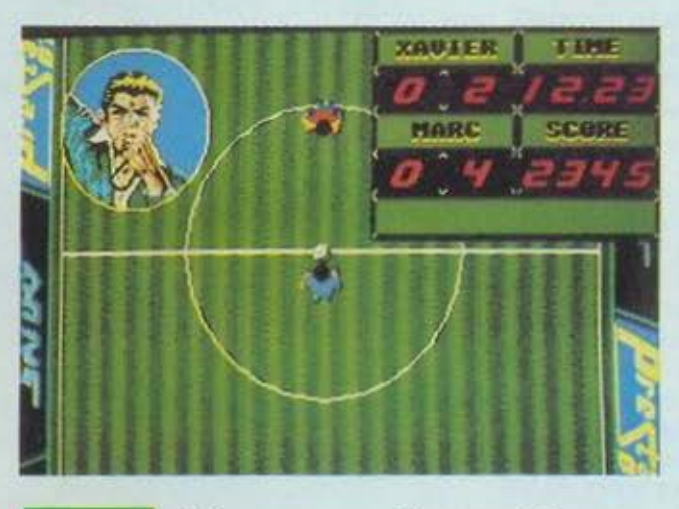

γώ θα σας το πω για άλλη<br>μια φορά: οι Γάλλοι, έχουν μερικά απ' τα

καλύτερα software hoυses στον κόσμο. Άλλωστε, αυτό αποδεικνύεται εύκολα αν δείτε την ποιότητα μερικών Γαλλικών παιχνιδιών.

Οι φίλοι μας λοιπόν ξαναχτύπησαν την παγκόσμια αγορά με το Hot Ball, που είναι το πρώτο αξιόλογο παιχνίδι ποδοοφοίρου που βγαίνει για τους 68.000-ρηδες Atarί και Amίga. Δηλαδή, δεν πρόκειται Ο·

κριβώς για ποδόοφοιρο, αφου οι παίκτες σας δεν είναι 11, αλλά 5. Με λίγα λόγια, θα ήταν σωστότερο να το ονομάσουμε σαν fiνe·a-side-soccer. Απ' ό,τι είδα σε κάποιο Pre-relea· sed copy, το παιχνίδι φαίνεται oe κάτοψη, σαν το World Cυp που παίζαμε πριν λίγο καιρό στο arcades. Επίσης, παρουοιό· ζει και κάποιες άλλες ιδιαιτερότητες. όπως ας πούμε το ότι δεν υπάρχουν πλάγιο άουτ, που σημαίνει ότι μπορείτε να χρησιμοποιήσετε τα πλάγιο τοιχώματα για να ντριμπλόρετε τους aντιπάλους.

του Βασίλη Τερζόποuλοu

•

Να κι ένα παιχνίδι που • κατάφερε να μα<; κρατήσει για αρκετά οκτάωρα μπροστά στην οθόνη. Και το αξίζει! Με πλοκή και προβλήματα επιπέδου DEJA-VU, με γραφικά UNINVITED, με δράοη PHANTASIE 111 :: και μe κίνηση **arcade,**  δεν θα μπορούσε να γίνει αλλιώς! Είναι μια ταινία, όπου συμμετέχει και ο χρήστης -σε καμιά περίnτωοη δεν μπορώ να το πω απλώς game,

G

είναι το κάτι άλλο!<br>
c πάρουμε τα<br>
πράγματα από την αρχή, όμως. Το παιχνίδι ξεκινάει με την είσοδο στα dungeons, από μία βαριά (και θορυβώδη) πόρτα. Οι κινήσεις καθορίζονται είτε από τα πλήκτρα του κέραο- • ρα είτε με τα βελάκια κάτω δεξιά στην οθόνη. χρησιμοποιώντας το ποντίκι.

Προχωρούμε αιγά-σιγά και διαβάζουμε κάποια στιγμή στον τοίχο: 'ΉALL OF CHAMPIONS". Στο σημείο

θα έχουμε διαλέξει και τους = EST και σαν μάγος - WI-<br>τέσσερις, μπορούμε να με- ZARD. Πιο κάτω φαίνοντα τακινούμε αυτές τις φιγού- και τα επιμέρους χαρακτηριρες ώστε να έχουμε δύο στικά του: δύναμη, δεξιοτεπισθεν, όποιους θέλουμε κά- τητα ιερέα και αντίσταση

Στο πάνω μέρος της οθόνης λος πάντων, αν μας αρέσει έχουμε τη φωτογραφία του  $\equiv$  τον ανασταίνουμε και τον βά-<br>γενναίου μας, πάνω από τα ζουμε στο team, αν όχι πάβελάκια κίνησης έχουμε τη με για κανένα καλύτερο, μέσκιά του όπλου που κρατάει χρι να φτιάξουμε την ομαδάστο aριστερό του χέρι (ή το ρο μας! χέρι του αν δεν κρατάει τί- Τώρα πια έχουμε μια κάποια ποτα) και στο κέντρο της ο- ομάδα, ξέρουμε πως είναι θόνης βλέπουμε όλα τα χα- «στημένη» στο χώρο, από ρακτηριστικά του. Σαν τέτοια <sup>τις</sup> φιγούρες πάνω δεξιά, υπολογίζονται η υγεία του, η μπορούμε να τσεκαρουμε αντοχή του και η μαγεία στα γρήγορα υγεία - αντοχή του, που φαίνονται σαν ΗΕ- - μαγεία από τις στήλες δε-ΑLΤΗ, STAMINA και ΜΑΝΑ ξιά από τη φωτογραφία του αντίστοιχα. καθενός και ... καιρός να

Βλέπουμε ακόμη τα ρούχα πούμε κάτι για τα spells, "'<!!!:::.::~i!J~§;:~=:!!::'::~~:t:;:Z, aυτό κρ νεται σχεδόν ολό του. τα μάτια του (έχει δύο .., που βεβα ως και υπάρχουν. !!:: ε: κληρο το παιχνίδι. 6i αλλά εμείς βλέπουμε μόνο - βεβαίως και είναι πολλά και Κάποιος σατανικός μάγος το ένα - έτσι κι αλλιώς μας βεβαίως δεν πρόκειται να του μεσαίωνα έχει κάνει (φτάνει!), το στόμα του (με σας τα μαρτυρήσουμε! Θα «χαλκομανίες» τους καλύτε. Το οποίο μας θυμίζει ότι και η πούμε μόνο ότι είναι αυτά ρους πολεμιστές της επο- τρώει και πίνει αλλά και πει- τα σύμβολα πάνω από τις χής, και έχει κρεμάσει τις νάει συνέχεια!) και τις τσέ- σκιές των όπλων (ή των χεφωτογραφίες τους σε περί- πες του, (δηλαδή τι τσέπες, ριών) στα δεξιά της οθόνης, οπτες θέσεις, ώστε οι συνη- \_ που εκεί μπορεί να κουβαλή- \_ μπορείτε να διαλέξετε spell<br>θισμένοι επισκέπτες να τις \_ \_ σει μισό σπίτι!). Τέλος, κάτω \_ δείχνοντας με το «ποντίκι» σει μισό σπίτι!). Τέλος, κάτω δείχνοντας με το «ποντίκι» βλέπουν και να τον συγχαί- δεξιά, φαίνονται το βάρος το σύμβολο ή τα σύμβολα ρουν. Όμως εμείς έχουμε που μπορεί να μεταφέρει του θέλετε και διαλέγετε πολύ special δυνατότητες και το βάρος αυτών που ποιός θα το πει δείχνοντας και με ένα κλικ σε μια εικό- φοράει ή μεταφέρει. πάλι στο κουτάκια πάνω από

νει. Το τρόνομα ή να τον αφήσουμε στα δεξιά, παρουσιάζονται Η οθόνη που βλέπουμε, ό- στην ... κορνίζα του. κάποιες επιλογές, για τον

of Champions. Έτσι, όταν NINJA, σαν ιερέας - PRI-ΖΑRD. Πιο κάτω φαίνονται μπροστά μας δύο στα... μετό- χνία, ικανότητα μάγου, ικανόθε φορά. στη μαγεία και τη φωτιά. Τέζουμε στο team, αν όχι πά-

Η πρώτη πόρτα (ανοίγει με έ-

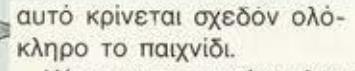

να, έχουμε μπροστά μας Τρεις επιλογές τώρα, μας τα spells. τον ομορφούλη - ή και την επιτρέπουν να τον αναστή- Αν χτυπήσουμε με το πo- " ομορφούλα - που παριστά- = σουμε με το ίδιο ή με άλλο ≥ ντικι τις σκιές των όπλων

ταν διαλέξουμε και το τέ- Πριν κάνουμε κάτι τέτοιο τρόπο της επίθεσης που θα το μέλος της παρέας έ- βέβαια, καλό θα ήταν να κάνει ο γενναίος μας! Καλό χει ως εξής: Πάνω δεξιά γνωρίζουμε λίγα πράγματα είναι να κρατάει κάποιο όεμφανίζεται μια φιγούρα που για τη ζωή του. Ο μάγος τη πλο ώστε η επίθεση να είναι παριστάνει τον πρωταθλητή που τους κορνίζωσε φρόντι- και αποτελεσματική! μας και συγκεκριμένα τη θέ- <mark>ΕΙ σε και να</mark> τους... φακελώσει, Ε. Καιρός για δράση, όμως!<br>|ση του στην ομάδα. Σημειώ- | βλέπετε! Ένα κλικ, λοιπόν, | Η πρώτη πόρτα (ανοίγει με στε ότι η ομάδα που θα στο μάτι του και ιδού τα χα- να μυστικό διακόπτη στο πάφτιάξουμε αποτελείται από ρακτηριστικά του γενναίου τωμα) είναι κάτι σαν τις κατέσσερις γενναίους. που θα μας κατά κατηγορία. Φαίνε- γκελόπορτες της φυλακής διαλέξουμε από τους 24 ται το επίπεδό του σαν πο- και ανοίγει με ένα τουλάχιπαυ προσφέρονται στο Hall λεμιστής - FIGHTER. σον στον ανατριχιαστικό θόρυβο.

じょうりょんし ふミノノミジ

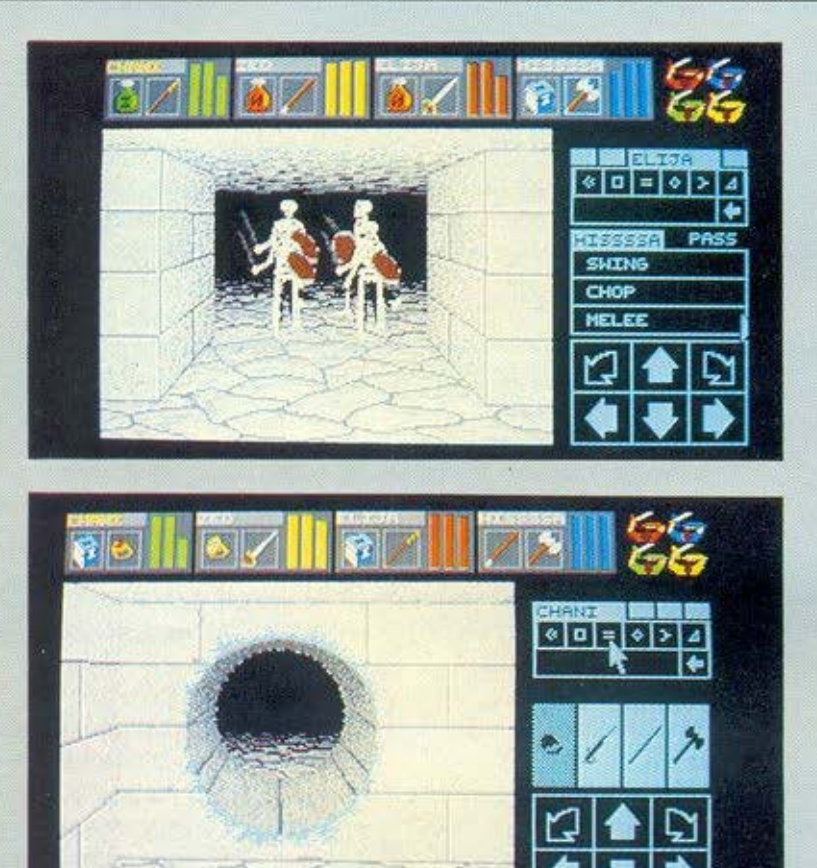

Εδώ παίρνουμε και μια ιδέα για τα γραφικά του παιχνιδιού που περιλαμβάνουν κάποιες πόρτες που σου θυμί ζουν κάστρα του 15ου αιώνα, φίνες ξύλινες πόρτες τελευταία λέξη της μόδας, τότε - και τοίχους, τοίχους, τοίχους! Μισσσαπισμένσι από την υγρασία και την πολυκαιρία, προφανώς φτιάχτηκαν αιώνες πριν τις πόρτες, αλλά τι άλλο περιμένατε από ένα παιχνίδι που λέγεται... ΜΠΟΥΝΤΡΟΥΜΙ - MA-STER!!! Οι τοίχοι αυτοί κρύβουν και μυστικούς διακόmες, μαγικές τρύπες και κάθε είδους κλειδαριές - από εκείνες τις παλιές μέ τα μεγάλα σιδερένια κλειδιά, μέ· χρι τελευταίου τύπου ασφαλείας που παίρνουν ειδικά σχεδιασμένα κλειδιά.

Προχωρώντας βλέπουμε και τα πρώτα sprites που περιλαμβάνουν από μούμιες των Φαραώ της Αιγύmου και μαγεμένα φυτά (και η σφα λιάρα πάει σύννεφο') μέχρι κάτι τεράστιους σκορπιούς, που έχουν ξεμείνει από την εποχή των παγετώνων και που το μέγεθός τους καταλαμβάνει τη μισή οθόνη (και το σύννεφο πυκνώνει πολύ!). Μεταξύ αυτών υπάρχουν κάτι τεράστια δηλητηριώδη έντομα, φαντάσματα, φίδια δηλητηριώδη και πολλά AriA και ΑΤΜΙΑ (Αγνώστου Ταυτότητας Ιπτάμενα Αντικείμενα και Αγνώστου Ταυτότητας Μη Ιmάμενα Αντικείμενα)!!! Όλα αυτά είναι κινούμενα sprites και η ταχύτητά τους έχει άμεση σχέση με την υγεία των γενναίων σας, γιατί όσο γρηγορότερα κινούνται αυτά τόσο λιγότερες ελπίδες έχετε να τη βγάλετε καθαρή!

Για να λέμε την αλήθεια στην αρχή θα τα καταφέρετε καλά, είτε πετώντας τους οτιδήποτε με το ποντίκι είτε με τις επιλογές από τα όπλα που πιθανώς κρατάνε.

Προσέξτε ότι όσα πράγματα πιάνετε με το ποντίκι και τα ... κάνετε κλικ στο μάτι κάποιου. αυτό σας λέει χρήσιμα πράγματα για ό,τι βλέπει Αν σας πει "consυ mable" είναι σίγουρα κάτι που άφοβα τρώγεται Αν τώρα δείτε ότι η στήλη "FOOD" κάποιου έχει μειωθεί επικίνδυνα δώστε του (στο στόμα φυσικά) κάτι να φάει Ελπίζω να μη σας ενοχλεί το... ρέψιμο! Γιατί δυστυχώς. οι γενναίοι μας είναι αγενέστατοι'

Προχωρώντας σιγά-σιγά θα βρίσκετε διάφορα πράγματα είτε στο δρόμο πεταμένα, είτε σε ειδικά κιβώτια που ανοίγουν όταν τα βάλετε στο αριστερό χέρι κάποιου της παρέας, είτε σε διάφορες κρύπτες στους τοίχους. Στα πράγματα που θα βρίσκετε περιλαμβάνονται και διάφορα όπλα, που περιττό να τονίσουμε ότι είναι πολύπολύ χρήσιμα! Τα όπλα αυτά είναι κυρίως σπαθιά διαφόρων μεγεθών από μικρά μαχαίρια και κοντά γιαταγάνια (falchions) μέχρι κάτι υπέ· ροχα σπαθιά (που χρησιμοποιούσε το ιππικό του 19ου αιώνα και ποιός ξέρει πώς βρέθηκαν εκεί!) και ένα καλύτερο ακόμα που το ονομάζει <<δέλτα» και που - αν φτάσετε μέχρι εκεί και το βρείτε - είναι μια πολύ καλή ιδέα να το έχετε σε κάποιο γερό χέρι! Υπάρχουν ακόμα τσεκούρια, μαγεμένα σπαθιά, αστράκια που σκοτώνουν, δηλητηριώδη βέλη, τόξα, σφεντόνες και ό,τι άλλο μπορείτε να φανταστείτε! Σ τα όπλα μπορούμε να περιλάβουμε και κάτι μαγικά ραβδάκια που αν βρίσκονται

σε κάποιο χέρι, δίνουν έτοιμα κάποια καλά spells, αντί για επιλογή χτυπήματος. Αυτά φροντίστε να τα κρατάνε οι «πίσω» της ομάδας ώστε οι «μπροστά» να κρατάνε μόνο όπλα για δυνατά χτυπήματα.

Το παιχνίδι όμως περιλαμβάνει και δεκάδες άλλα πράγματα, όπως μπουκάλια για να φτιάχνετε φάρμακα με sρells, ασκούς για νερό, μαγικά δακτυλίδια, θησαυρούς που χρησιμεύουν και σαν κλειδιά και φαγητά! Πο· λύ φαί και καλό! Από ψημένα κρεατικά μέχρι σαλστίτσες και φρούτα! Και δεν είναι μόνο αυτά τα φαγώσιμα στην ιστορία. Όποιο φυτό, φίδι ή ... ρινόκερω (υπάρχουν και τέτοιοι) σκοτώσετε δεν χάνεται αλλά μάλλον ... ψή· νετσι και γίνεται φαγώσιμο!

Για το τέλος αφήσαμε τα ρούχο, που δεν είναι απλά ρούχα αλλά sρecίal ενδυμασίες. Υπάρχουν για κάθε γούστο και σε όλα τα μεγέθη: μπουφάν, δερμάτινα σακκάκια, δερμάτινα παντελόνια, μπότες, αλεξίσφαιρα γιλέκο τελευταίου τύπου και κράνη μέχρι αυτά των αστροναυτών με ειδική επένδυση για φωτιά και spells, όλα φτιαγμένα με την τελευταία τεχνολογία του 20ου αιώνα και μεταφερμένα στην ιστορία μας μάλλον με κάποια μηχανή του χρόνου! Ίσως ακόμη να βρείτε κάποια κοσμήματα {για το λαιμό) που τσ περισ· σότερα είναι μαγικά - τι κάνουν θα το ανακαλύψετε γρήγορα!

Τα προβλήματα του πσι: νιδιού είναι πάμπολλα. Υπάρχουν σημεία που θα χρεισ· στείτε μια καλή μνήμη, για να θυμηθείτε π.χ. πού υπάρ· χει πόρτα που ανοίγει μ· αυτό το skeletan key που βρήκατε. Προβλήματα που

# **ATARI**PC1

# /// Το μόνο **PC** με ενσωματωμένη **EGA** και **EGA Monitor**  (Μονόχρωμο)

 $-1111$ 

*/////* 

I Μικροεπεξεργαστής 8088-2, με δύο ταχύτητες λειτουργίας στα 4.77 Mhz και 8 Mhz.

512Κ μνήμη RAM, με δυνατότητα επέκτασης στα 640Κ και Κάρτα EGA που υποστηρίζει.

CGA, Hercules, και sιandard μονόχρωμα γραφικά.

A ATAC

Ενσωματωμένο disk drive των 5 1/4 ιντσών χωρητικότητας 360Κ με δυνατότητα σύνδεσης 2 εξωτερικών disk drive των 5 1/4 ή 3.5 ιντσών.

Οθόνη EGA, υψηλής ανάλυσης 64Οχ350.

I

# ツンシンジン ションノコン

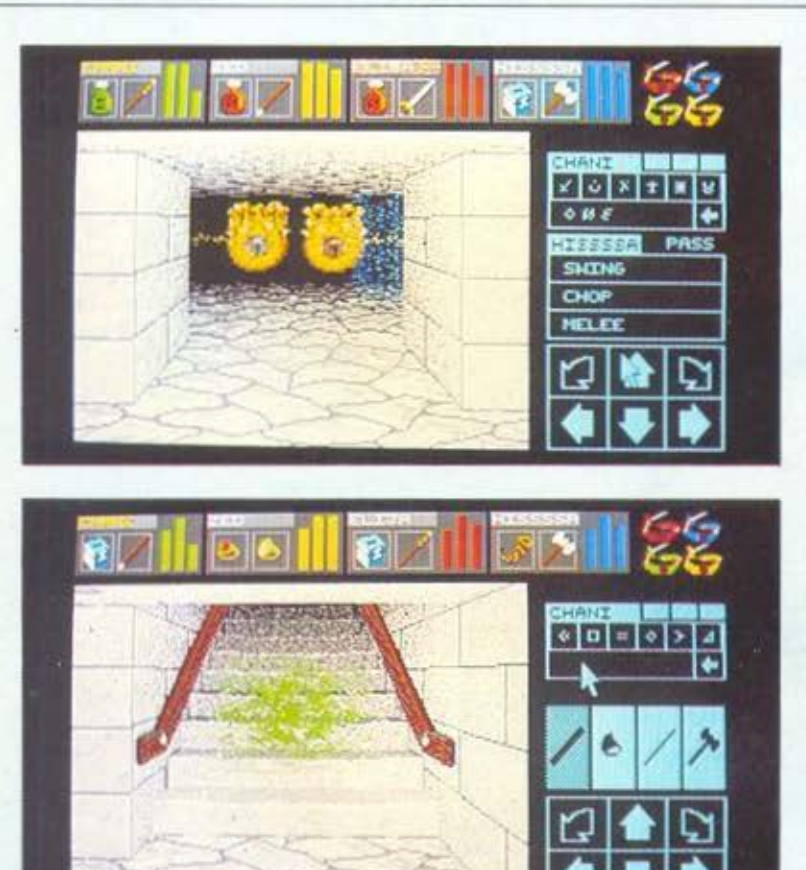

λύνονται με τη γνωστή μέθοδο •προοπάθεια και αποτυχιa», όταν π.χ. πρέπει να χρησιμοποιήσετε κάποιο κλειδί σε μία aπό τις τρεις πόρτες που σος προσφέρονται. Προβλήματα που χρειάζονται στρατηγική, όταν π.χ. ανοίγει κάποια μυστική κρίιπτη μόνο με τον κατάλληλο συνδυασμό (ON-OFF) πέντε διακοπτών και πολλά ακόμα διαφόρων ειδών, που θο ανακαλύψετε παίζοντας.

Αφήσομε κaποιa σημειa για το τέλος μιας και τα θεωρούμε ιδιaιτερα σημαντικά. Πρώτα είναι κάτι γαλάζιες κουρτίνες που είναι άλλοτε aπλώς ... κουρτίνες .και άλλοτε τηλεμεταφορείς, μεταφέρουν δηλαδή την παρέα μας σε κάποιο άλλο σημείο του παιχνιδιού (και πρέπει να σώνετε το παιχνίδι πριν aπό μια τέτοια τηλεμετaφορά, γιατί δεν ξέρετε τι θα

συναντήσετε - συνήθως κaτι που βαράει!) Μετά έχουμε τις τρίιπες στο πάτωμα. που αν είστε aρκετά υγιείς και έχετε σώσει το παιχνίδι, κάντε καμιά βουτιά μέσο, γιατί μπορεί να κρύβουν χρήσιμα πράγματα! Συχνά πυκνά θα βρίσκετε και κάποιες πηγές, όπου μπορείτε να γεμίζετε τα aσκιά σας με νερό. Κaτι σημσντικό είναι και τα βάρος των γενναίων σος γιατί αν τους πaραφaρτώaετε δεν μποροίιν να τρέξουν και καμιά φορά χρειάζεται. Στο δρόμο σος θα βρείτε και πολλοίις πάπυρους (scrolls). Είναι aπαραίτητοι για τη λύση της ιστορίας και, αν πρόκειται να τους παρατήσετε κάπου φροντίστε πρώτα να τους διαβάσετε, είτε με το να τους βάζετε σε κάποιο χέρι είτε με το να τους ... κάνετε κλικ στο μάτι κάποιου της παρέας.

Προχωρώντας θα προσέξa· τε ότι η παρέα ανεβαίνει ε· πίπεδa, καλυτερεύει η υγεία της και η aντοχή της κ.λπ. Αυτό οφείλεται στην προπόνηση και μάλιστα ανάλογα την προπόνηση ανεβαίνει και το επίπεδο: π.χ. αν πετάτε συνεχώς πράγματα στους ε· χθρούς σας θα γίνετε καλύ-?ερας NINJA, αν τα όπλα που ρίχνονται προέρχονται aπό τις επιλογές στις σκιές των όπλων (δεξιά στην οθό· νη) θα γίνετε καλύτερος πολεμιστής και πάει λέγοντας.

Πατώντας το δεξί πλήκτρο στο ποντίκι (και πάνω από τη στήλη της τροφής στο χαρακτήρa που εμφανίζεται) άρχουν τρεις φιγούρες: μια δισκέτα που μας επιτρέ· πει να σώσουμε το παιχνίδι • aπapaίτητο να γίνεται συχνά .. ένα ... **"zzz"** και ένα "! Το "χ" είναι aπλώς CAN· CEL ενώ το "zzz" επιτρέπει στην παρέα να κοιμηθεί λιγaκι για να ανακτήσει τις δυνά· μεις της, μιας και το ξύλο που πέφτει δεν είναι και λί· γο!

Καιρός όμως για μια ανακεφαλαίωση. Το παιχνίδι εί· ναι εξαιρετικό. τα γραφικό υπέροχα και ο ήχος σχεδόν αληθινός - τα εφέ ξεκινάνε από ένα απλό γκουχ όταν η παρέα κουτοιιλήσει σε κaνέ· να τοίχο και φτάνουν μέχρι το aνaτριχιaστικό σφύριγμα κάποιας κόμπρας! Τα προβλήματα ξεκινάνε aπό το aπλό άνοιγμα μιας πόρτας και φτά· νουν μέχρι τη λύση πολύ· πλοκων μιιστηρίων. Αιιτό μαζί με τις περιγραφές ίσως να σος έχοιιν πια πείσει ότι δεν νοείται Atari ST χωρίς DUNGEON MASTER. Αν μπορείτε να αφιερώσετε aρκετές νύχτες μπροστά σε μια οθόνη, το DUNGEON MASTER είναι η καλύτερη aφορμή γι · aιιτό! Σον επίλο·

γο κρατήσαμε λίγα tiρs που, ναι μεν θα σος βοηθήσουν aρκετά, σε καμιά περίπτωση όμως δεν πρόκειται να σος λύσουν τα προβλήματα! Τα tίρs αφορούν τα sρell της ι· στσρίας. Υπάρχοιιν sρells γιο ιερείς και sρells για μάγοιις. Παρά τις aρχικές αντιδρά· σεις τοιι γνωστού aρχισυντακτη, τελικά συμφώνησε να σος πω πεντε spells. Λοιπόν εχοιιμε: εκεί ποιι υπάρχουν τα οίιμβολa των spells, αν διαλέξουμε ένα από τη σειρά των έξι που υπάρχοιιν. εμφανίζεται μια δείιτερη σειρά με έξι άλλα σύμβολα. μετά μια τρίτη και μετά μια τέταρτη. Τις σειρές ας τις ονομάσουμε Α. Β, Γ, Δ και σε κάθε μία aντιστοιχούμε και ένα aριθμό (1 -6) για κά· θε σύμβολο. Η σειρά Α aφορά μόνο τη δύναμη του spell και όσο καλύτερος μάγος είναι ένα ήρωος τόσο δυνατότερο spell μπορεί να κάνει Λοιπόν το spell Α-86 ανοίγει όσες πόρτες έχουν διπλα τους μοχλό ή πλήκτρο (86 σημαίνει το 6ο σύμβολο της δεύτερης σειράς - από τη σειρά Α διαλέξτε όποιο θέλετε ή όποιο μπορείτε).

..,

Το spell Α-84 σημαίνει φως και. όπως και το Α-86 είναι spells για μάγους. Το spell Α-84-Γ4 φτιάχνει βάμ· βa (!) και είναι επίσης sρell για μάγους. Το Α-82-ΓS ει· ναι aντιδοτο για δηλητήρια (πρεπει να κρατάτε άδειο μπουκάλι για να φτιαχτεί) και το Α-82 είναι φάρμακο για την καλή υγεία των ηρώων σος (θέλει επίσης άδειο μπουκάλι) και είναι spell για ιερείς, όπως και το Α-82-ΓS. Αρκετά, όμως! Επιτρέψτε μου να aποσυρθώ σε μιιστικό και ήσυχο δωμάτιο για νο συνεχίσω την περιπλάνησή μου στο DUNGEON ΜΑ· STER!
SCOIF PANTAΣTIKOΣ ~ις\Qι **r** *v-* ΕΚΤΥΠΩΤΗΣ **Star LC-10.** 

3. B. u.

stor

相同語

ΜΟΝΑΔΙΚΗ ΔΙΑΧΕΙΡΙΣΗ χΑΡτιΟΥ

ΑΠΕΡΙΟΡΙΣΤΟΙ ΧΑΡΑΚΤΗΡΕΣ

**LETE** 

ΣΥΝΔΕΣΗ ΜΕ ΟΛΟΥΣ ΤΟΥΣ COMPUTERS

ΕΥΚΟΛΟΣ χΕΙΡΙΣΜΟΣ

ΒΕΛΤΙΩΜΕΝΗ ΤΑΧΥΤΗΤΑ ΕΚΤΥnΩΣΗΣ

ME ENNHAIRO EFXEIPIAIO

Ταυτόχρονη τροφοδοσία μηχανογραφικού χαρτιού και σελίδων κοινού χαρτιού (ρaρer ρark fυnction).

Neos

*0* 

PAPER PARK NCTION

Τέσσερις οικογένειες γραμμάτων και δυνατότητα για ελεύθερο σχεδιασμό χαρακτήρων.

Το παράλληλο inteήace επιτρέπει την σύνδεση του LC·10 με όλους τους δημοφιλείς υπολογιστές.

Οι διακόmες αφής που βρίσκονται στο εμπρόσθιο μέρος του εκτυπωτή. καθώς και οι μικροδιακόmες του. εξασφαλίζουν εύκολο χειρισμό σε όλες τις λειτουργίες.

144 χαρακτήρες το δευτερόλεπτο (elite mode) για ποιότητα γραμμάτων απλής εκτύπωσης (draft) και36 χαρακτήρες το δευτερόλεπτο για γράμματα ποιότητος γραφομηχανής (NLO).

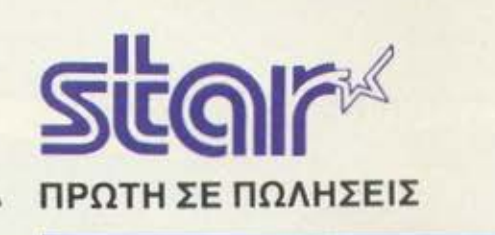

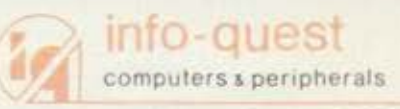

Λ ΣΥΓΓΡΟΥ 7 - ΑΘΗΝΑ 117 43 - ΤΗΛ 9028448 ΚΑΖΑΝΤΖΑΚΗ 2 · ΘΕΣ/ΝΙΚΗ 546 27 · ΤΗΛ 538293

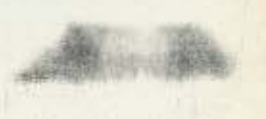

#### COMPUTER MAGIC ΤΟ ΜΑΓΙΚΟ ΟΝΟΜΑ ΣΤΟ ΜΑΓΙΚΟ ΚΟΣΜΟ ΤΩΝ COMPUTERS.

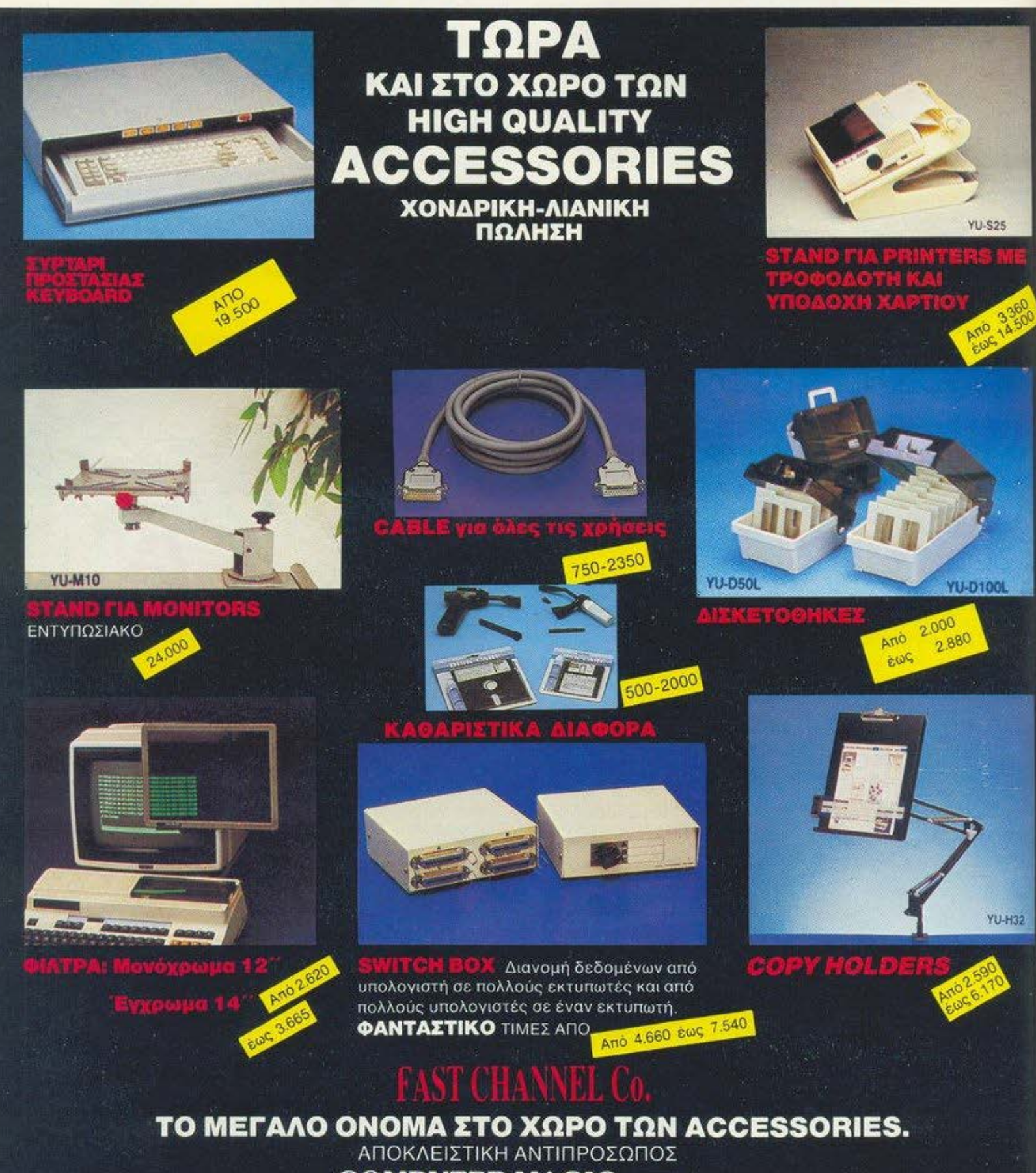

**COMPUTER MAGIC ENE.** 

AOHNA 106 81, THA: 3617 089-3611 322-3615.571 TELEA: 226066 **KOAETTE** 

ENAIAΦEPOMEOA ΓΙΑ ΣΟΒΑΡΟΥΣ DEALERS Σ΄ ΟΛΟΚΛΗΡΗ ΤΗΝ ΕΛΛΑΔΑ

# **ZENITH EAZY PC** ΕΝΑΣ ΜΙΚΡΟΣ, KOMPOE **«KATOIKIAIOE»**

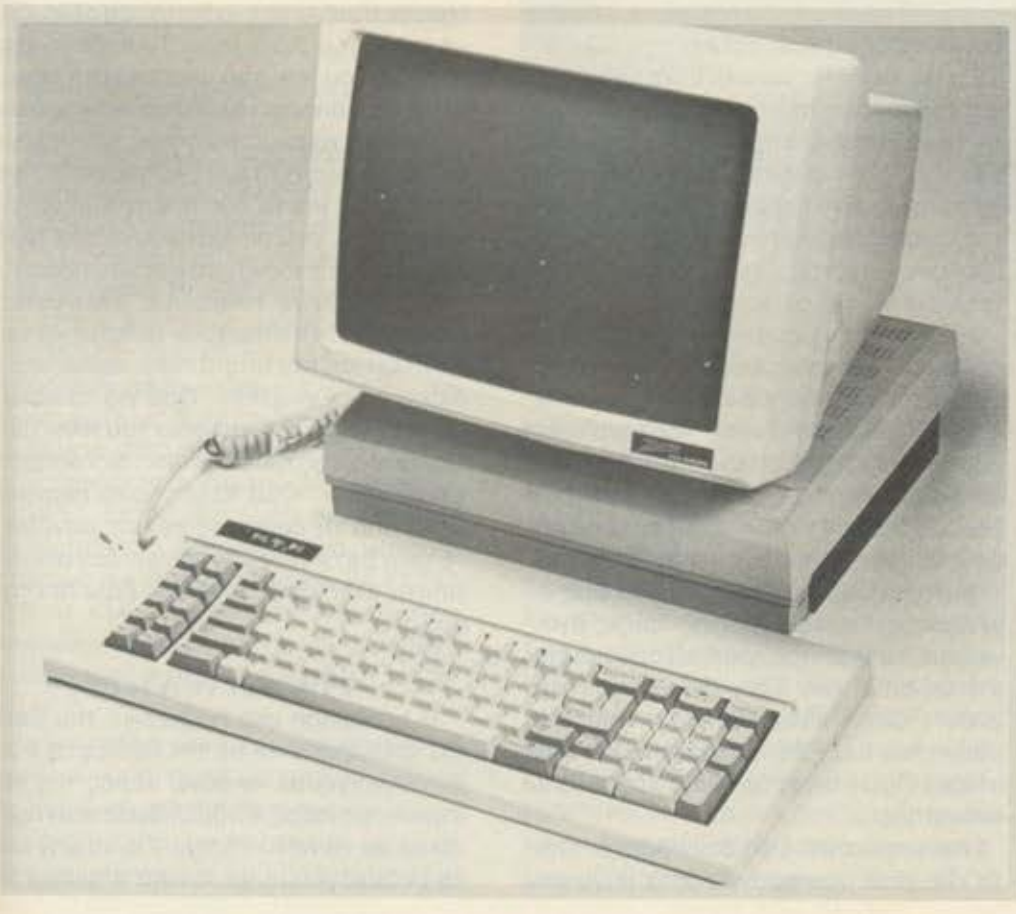

Είναι μικρός. Το κουτί του δεν είναι μεγαλύτεαπό ένα κουτί σοκολατάκια. Κομψός, συμπαγής, λειτουργικός, μας δυσκόλεψε αρκετά μέχρι να τον κατατάξουμε σε κάποια κατηγορία. Τελικά, όμως, είμαστε βέβαιοι: πρόκειται για γνήσιο εκπρόσωπο της νέας συνομο ταξίας: των «κατοικί**διων» PCs!** 

του Γ. Κυπαρίσση

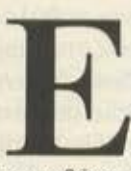

ίναι πια κάτι παραπάνω από φανερό ότι οι εταιρίες προσέχουν το στυλ των συμβατών τους. Έχουμε δει αρκετά ωραία μηχανήματα μέχρι τώρα.

το καθένα με πρωτοτυπίες στη σχεδίαση και με μεγάλη φροντίδα για μείωση του συνολικού όγκου του μηχανήματος. Δύο τινά λοιπόν συμβαίνουν: ή οι επαγγελματίες βαρέθηκαν τα θηρία με τα σιδερένια

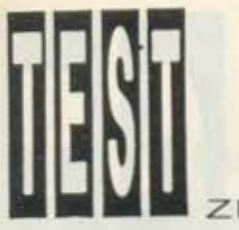

**ΖΕΝΙΤΗ ΕΑΖΥ PC** 

«Κσπω», η σι εταιρίες έχουν βάλει στο μάτι το δωμάτιά μας. Οπως και νο χει το πράγμα, ο Eazy PC έχει ένα δικά του στυλ. Το κύριο χοpοκτηριστικά του γνωρίσματα είναι η πολύ «καθαρή» οθόνη και η αδυναμία επεκτσσιμότητσς, λόγω της έλλειψης θυρών επέκτασης. Αυτά όμως μπορεί και να μην είναι ιδιαίτερο μειονεκτικά γιο ενσ φοιτητη η χομπίστο, μια και η Zeπιth aε aυτούς κυριως aπευθύνεται. Τέλος πάντων, εσείς θα αποφασίσετε. Ας τον δούμε από κοντά.

#### ΕΞΩΤΕΡΙΚΗ ΕΜΦΑΝΙΣΗ

Ο Eazy PC είναι ο βενιαμίν της Zeπίth. Είναι αμερικανικής καταγωγής και κατάγεται οπό ... aρχοντικά σόι.

Γιο συμβατός δεν δείχνει καθόλου. ειδικά στην αρχή. Το μόνο που τον προδίνει κάπως είναι το κλασσικά πληκτρολόγιο των ΙΒΜ PC. 84 πλήκτρο πολύ καλής κοτσοκευσστικής ποιότητος βρίσκονται πσpοτογμένσ με το γνωστά σχηματισμό. οφήνοντός ευχσριστη αίσθηση στην πληκτρολόγηση. Ολο ήταν στη θέση τους. εκτός οπό το ενδεικτικά leds Η Zeπith πpοτιμηaε νο βολει το κάθε led επάνω στο σντιστοιχο πληκτpο. Το leds βέβαιο είναι μεγάλα, κόκκινα και ευδιάκριτα, εγώ πάντως δεν θα τα έβαζα εκεί, αν έφτιαχνα το Eazy. Όχι βέβαια πως είναι τίποτα το σημαντικό. ειδικά γιο έναν κάπως έμπειρο υser.

Για να κλείσουμε με το πληκτρολόγιο, θα πρέπει να προσθέσω άτι συνδέεται με την κεντρική μονάδα με το γνωστά 5-πο λικό ΟΙΝ βύσμα. το οποίο καταλήγει στο αριστερά.

Ειnσμε κεντρικη μονσδσ: Εδώ μπερδεύονται τα πράγματα. Ο Eazy δεν είναι 3 οκριβως κομμστισ. οπως φοίνετοι. Γιο την σκριβειο, εινσι 2. πληκτρολόγιο και κεντρική μονάδα-οθόνη. Η οθόνη του υπολογιστη οπστελει τμήμα της κύριος μονάδος. Παρ· ολa ουτο. δεν είναι καθόλου δυσκίνητη, όπως ίσως θο νομίζετε. Βρίεται τοποθετημένη σε ειδικό μηχανισμό πάνω στο καπάκι. παρόμοιο με aυτό των monitor stand, που της δίνει ελευθερία κίνησης προς όλες τις κατευθύνσεις. Η διάστασή της είναι 14 ίντσες. Η ίδιο η Zeπιth είναι πολύ περήφονη γιο την οθόνη της και έχει απόλυτο δίκιο. Εμάς μος κατέπληξε. Είναι οπό τις καλύτερες

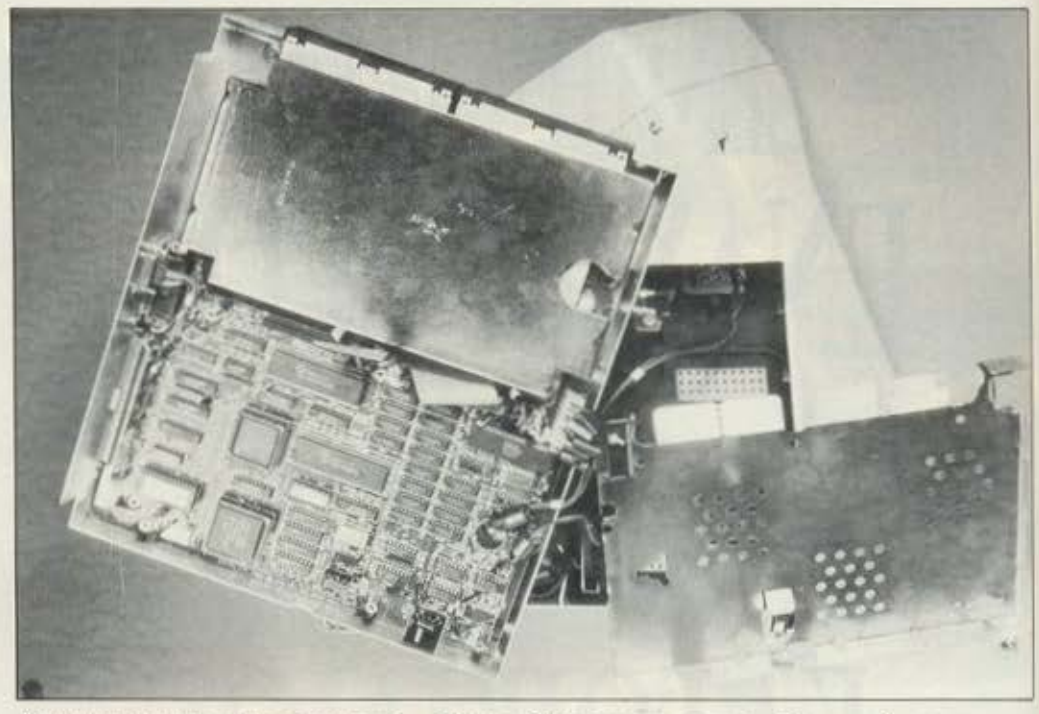

Και μια ματιά στο εσωτερικό. Όπως βλέπετε κι εσείς, δεν υπάρχει πουθεvσ κεvός χώρος.

οθονες που κυκλοφορούν, πράγμα πολυ ευχάριστο, γιατί τα μέχρι τώρα χαμηλής τιμης PCs δεν φημιζσντοι γιο τις οθόνες τους. Να όμως που σ Eazy aποτελεί εξοιpεση. Ούτε flιckerιπg, ούτε ενοχλητικές aνταύγειες στο φώσφορο ούτε τίπο τε. Είναι καθαρότατη και πολύ ξεκούρασ'rη, παρ · όλο που το χρώμα της δεν είναι το συνηθισμένο πρασινωπό. Η απόχρωσή της είναι λευκή-γκρι, ακριβώς ίδια με το υπόλοιπο μηχάνημα. Φοίνετοι ότι η Zeπith τρελαίνεται για ομοιομορφία.

Η ξενόγησή μας στο εξωτερικά του υπολογιστή θο τελειώσει με την κεντρική μονοδa. Προκειτοι γιο ένα κουτί διαστάσεων 28×33×9 cm! Το πώς κατάφεραν και χώρεσαν εκεί πλακέτες, ψύκτρες και δύο drινes. ουτο μονοο θεάς αι η Zeπίth το ξέρουν Σχεδόν τιποτε άλλο δεν χωρά μέoa στο κουτι, ουτε καν το τροφοδοτικό

Ευτυχως δηλαδή που καταλάβαμε εγκαίρως ότι το καλώδιο της πρίζας βγαί νει από το monitor, γιατί είχαμε πειστεί ότι τα chip του Eazy δουλεύουν στα 220V! Όπως κοτολοβσίνετε, λοιπόν, η οθόνη του Eazy δεν μπορεί νο οντικοτοστοθεi. Ποιός όμως θο ήθελε νο την οντικαταστήσει...

Στην μπροστινη οψη δεν υπάρχει τίποτα. Το χέρι μου ασυναίσθητα πήγε στα δεξιο Σωστο, εκεί είναι το driνes Το FDDs του υπολογιστή βρίσκονται δεξιό. τοποθετημενο το ενο δίπλα στο άλλο. στο μεγεθος των 3.5 ιντσών. Το καθένα εχει το πιστό του led. ενω μπροστά στη μπροστινη οψη υπάρχει άλλο ένα led κσινο και γιο το δυο. χρήσιμο γιο όσους δεν θέλουν να σκύβουν συχνά προς τα πλάγια. Το led aυτό. όπως αι το δύο προηγούμενο. ειναι κόκκινο, ενώ πιο πάνω βρίσκεται άλλο ένα Ιed. γιο ένδειξη power οπ, πράσινο.

Θο πρέπει να τονίσουμε, κλείνοντας. οτι στην οθόνη υπάρχουν ρυθμιστικά του contrast και του brightness, καθώς και ο διακόπτης ON-OFF Οσσ γιο το καλώ διο. εκτος οπό το καλώδιο του πληκτρολογιου και της τροφοδοσιος. δεν υπάρχει τιποτε ολλο. Όλο το υπόλοιπο περνούν μέσα από τη βάση της κύριας μονάδας. Ετσι ο Eazy για να δουλέψει δεν απαιτεί

τίποτε ολλσ οπο το νο τον βάλετε στην πρίζα

#### **HARDWARE**

Η nρόοβσση στο εσωτερικά του Eazy PC επιτυγχάνεται με την αφαίρεση 4 βιδών. Ανοίγουμε το πάνω μέρος της κε ντρικής μονοδσς και βριοκάμοστε αντιμέτωποι με το κάτω καπάκι. Γιο να μην οaς το πολυλογούμε. μετά οπό 5 ακόμα βi

ΖΕΝΙΤΗ ΕΑΖΥ PC

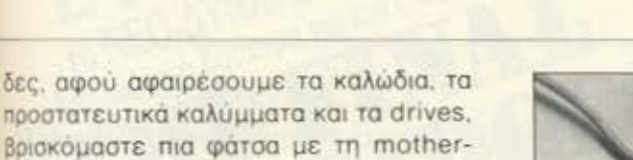

<sup>Η</sup>molherboard καταλαμβάνει τη μισή οφιβως επιφάνεια του μηχανήματος. Το οφεντικο» ειναι ο V40 της NEC, που ισοδuνομει με ενον γρηγορο 8088 Η ταχuτητα του ρολογιού είναι 7,14 MHz. <sup>Η</sup> μνημη RAM είναι 512 ΚΒ και δεν μπορεί να επεκταθεί οπ board. Δεν χρειάζεται ομως να κάνετε την καρδιο οος πετρο. υπαρχει τρόπος επέκτασης. Το πως, θα το πουμε ποροκατω

board του υπολσγιοτη.

Πάνω στην motherboard βρίσκεται και ro κuκλωμα που οδηγεί στην οθόνη. Το κuκλωμο αυτο εινοι συμβατό με την κάρτα Color Graρhιcs και προαφερει ανάλυση 64Οχ2ΟΟ ριxels. Το λυπηρο σε όλο aυτό είναι ότι δεν υπάρχει δυνατότητα προσθήκης άλλης κάρτας. Δεν νομίζω ό· μως οτι θα οος κοκοφονεί ιδιοιτερο το ιεvονος. γιατι εστω και με ονολυση Co-Ιor Graρhιcs η αποδοση της οθονης είναι καλή.

Στη motherboard συναντήσαμε και τον cσπtroller των δυο FDDs Πρέπει νσ αημειωσουμε ο τι οτη θέση του ενος FOD unορχει η δυνατοτητα τοποθέτησης οκληρου δίσκου της Zenith. χωρητικότητος 20ΜΒ.

Αλλες θύρες που συναντησομε είναι η Centronics, το mouse port και ένα ειδικο board γενικής επέκτασης της Zenith. Το board αυτό περιέχει μνήμη Ι28Κ. σειριακή RS232. modem και real 11me clock. Δυστυχώς, εκτος απο αυτό ο Eazy PC δεν εχει κανενο άλλο slot, όρο δεν παίρνει καμία κάρτα του ΙΒΜ PC. Το χειροτερο όμως είνοι ότι δεν μπορείτε να οuνδέοετε disc driνes των 5.25". ώστε '10 μετοφερετε software αηο τις 5.25" στις 3.5". Εκτός από αυτό, δεν υπάρχει oov standard η σειριακή θύρα. ώστε να μπορεί νσ συνδέσει κανείς τον ΕΑΖΥ PC με ενσν άλλο συμβατό γιο να κάνει τη μεταφορά. Έτσι, θα πρέπει να αγοράσετε σίγουρα το expansion board ή... έναν οκομο PC.

Κοτa τα άλλο. μόνο καλό λόγιο έχουμε να πούμε για τη motherboard. Η συμπα-·ιης της οψη και η προσεγμένη της κατοοκευη φοίνονται με την πρωτη ματιά. Η μονο aνορθογραφία που παροτηρήοομε

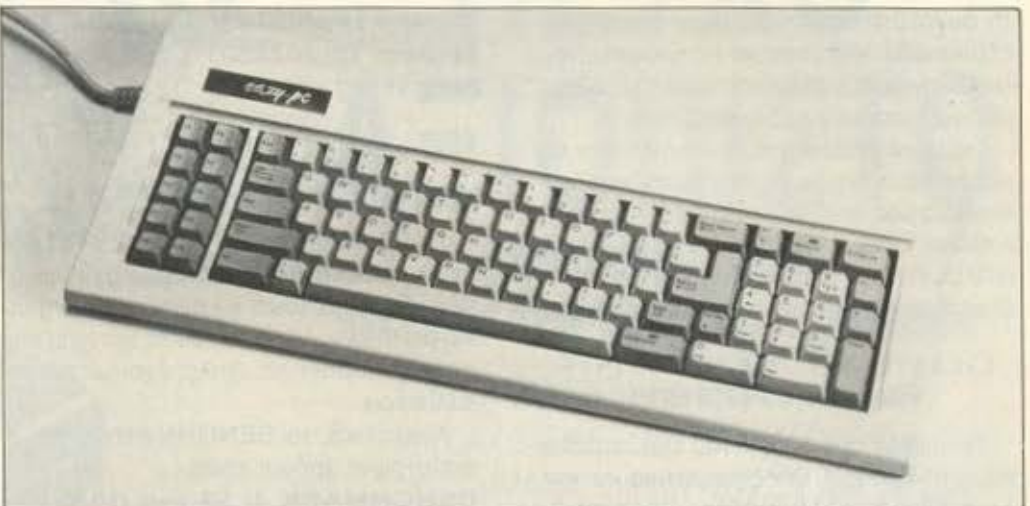

Το πληκτρολογιο του ΕΑΖΥ PC. Το CAPS LOCK και NUM LOCK έχουν ενδεικτικά leds λειτουργίας.

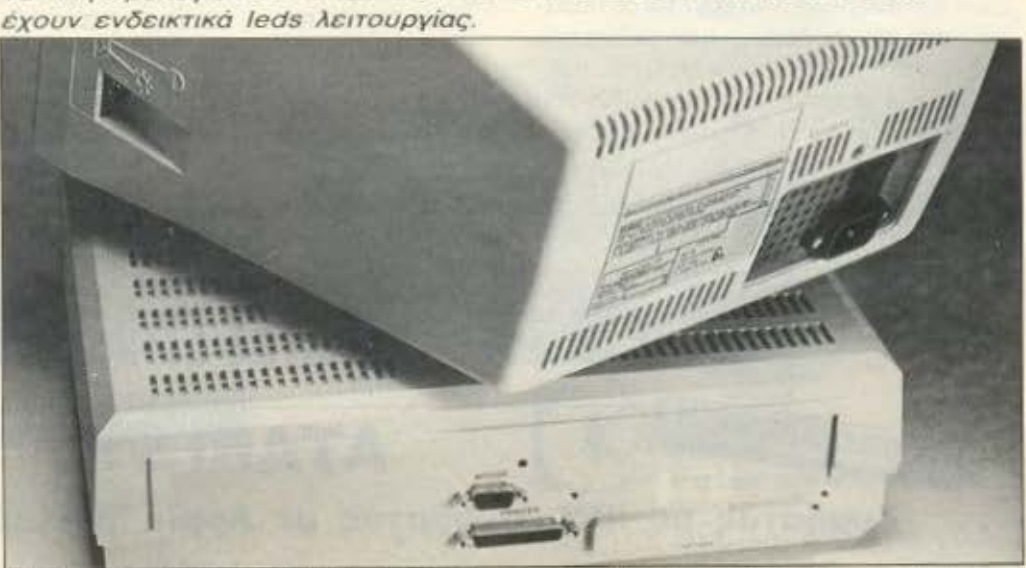

Η πίσω όψη του ΕΑΖΥ PC. Διακρίνονται τα δυο ports για το mouse και τον εκτυπωτή. Μια τρίτη θύρα είναι καλυμμένη και αποτελεί το γενικό port επέκτασης

ηταν ενa αδύνατο καλωδιόκι. το οποίο «γεφύρωνε>> δύο σημεία της πλακέτας. κάτι που μας έκανε να υποψιαστούμε ότι κοποιο λεnτομερειο ίσως ξέφυγε. Κάτι ολλο που μας τροβηξε την προσοχή ήταν το γεγονός ότι όλο το κaλωδιο η τον περιτυλιγμένο με μικρές χάντρες. Αρχικό μος πέρασε οπό το μυαλό ότι οι τεχνικοί της Zenith φοβούνται το κακό μάτι, αλλά τελικο η αnaντηση είναι πολυ απλή. Οι χάντρες aυτές είναι οπό φερριτη, ένα μεταλλικό κράμα που παγιδεύει τα «ραδιοπαράσιτα» του υπολογιστή. Πρέπει να ομολογήσω ότι εμείς σε κάτι τέτοιες πολυτέλειες δεν ημοστε συνηθισμένοι, μια και οι Ευρωπaικές ετοιριες δεν προοέχουν ιδιαίτερο τον τομέα αυτό, aντίθετο με τους Αμερικανούς, των οποίων η νομοθεσία είναι aρκετό αυστηρή. Μετά από πολύ καιρό, λοιπόν, μπόρεσα να ακούσω με το walkmaπ την αγαπημένη μου εκπομπη, ενώ ο ΕΑΖΥ ασχολιόταν με ένα prίntout, χωρίς να πόθω ... στερεοφωνικό πονοκέφαλο!

#### **SOFTWARE** ΣΥΜΒΑΤΟΤΗΤΑ

Τον ΕΑΖΥ PC συνοδεύουν δύο δισκέτες με τρίο προγράμματα: το MS-DOS 3.21, την BASIC και ένα πρόγρομμa διοχείρισης aρχείου. το MANAGER της MICROSOFT. Πρόκειται για ένα ιδιοιτε· ρο φιλικό πρόγρομμa, με παράθυρο. pυll· down menus κσι όλο το σχετικά και δίνει

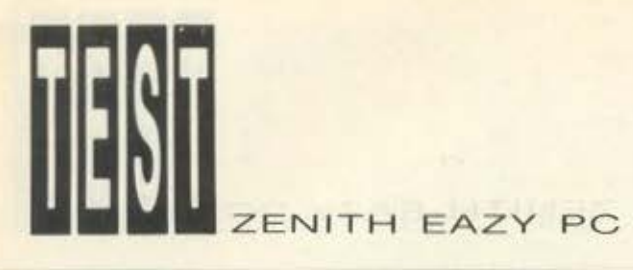

τη δυνατότητα στον αρχάριο χρήστη να εξοικειωθει γρήγορο με τις αναγκες του λειτουργικού. χωρίς να τον «Τρομαζει». μια και πpοοφέρει on lίne helρ

Για τη συμβατότητα του ΕΑΖΥ δεν θο πρέπει να ανησυχείτε ιδιαίτερα. Τα συνηθισμενα μας τεστ δεν τον προβλημάτισαν καθολου. ενώ το LOTUS και το FL GHT SIMULATOR τα φόρτωσε λες και τα ήξερε χρόνια. Κανένα πρόβλημα λοιπόν.

#### **DOCUMENTATION -**ΥΠΟΣΤΗΡΙΞΗ

Το βιβλιο του ΕΑΖΥ PC μας ορεοαν παρο πολυ. Πολυ επεξηγημοηκο και καλογρομμενα, χωρίς ωστόσο να αναγκο ζουν τον αναγνώστη να χάνεται σε παρο δείγματα και υποδείξεις. Κάτι ακόμα που μας άρεσε στα βιβλία είναι ότι είναι ... πολλά. Είναι 4 συνολικά: Το εγχειρίδιο του MS-OOS. ένα qυick reference qυide για το MS-DOS, το manυal του manager και το owners manυal ταυ υπολογιστή. Όλα δείχνουν ότι η ΖΕΝΙΤΗ έχει προσέξει τους νεους υsers

#### ΤΑΧΥΤΗΤΑ -**BENCHMARKS**

Τα ΒΕΝCHMARKS του ΕΑΖΥ PC δεν ήταν πολύ ικανοποιητικό, τουλάχιστον όπως α περιμέναμε, χωρίς αυτό να σημαίνει ότι θα σος κάνει να τρώτε τα νύχια σας από ανυπομονησια Απλά. έχουμε δει και καλύτερο.

Αναλυτικα, τα BENCHMARKS και οι αντίστοιχοι χρόνοι είναι:

BENCHMARK 1: 59 sec (IBM PC: 55.5 sec)

BENCHMARK 2: 56 sec (ΙΒΜ PC: 47.2 sec)

BENCHMARK 3: 35 sec (IBM PC: 50 sec)

BENCHMARK 4: 43.5 sec (IBM PC: 70 sec).

#### ΤΕΛΙΚΑ...

Αν είστε μαθητης ή φοιτητης και θέλε· τε ένα συμβατό με όμορφη και μοντέρια εμφονιση ...

Αν ενδιαφέρεστε για ένα λειτουρικο workstation...

Αν δεν ενδιαφέρεστε γιο κάρτες εnεκτασης ...

Πρόγμστι. ο ΕΑΖΥ PC απευθύνεται κυρίως σε αυτές τις δύο κατηγορίες. Αναμφισβήτητο πλεονέκτημά του, θα το ξεναπούμε, είναι η πολύ ποιοτική οθόν" του και τα καλογρομμενα manuals Όσο για το στυλ του, θα σας κερδίσει αμέσως Πρόκειται για ένα πολύ συμπαθητικό «κατοικίδιο» ...

Τον ΕΑΖΥ PC αvτιπροοωπεύει κα, διαθέτει οτηv Ελλάδα η INFOTASK Μουρούζη 7, τηλ. 7220697.

I

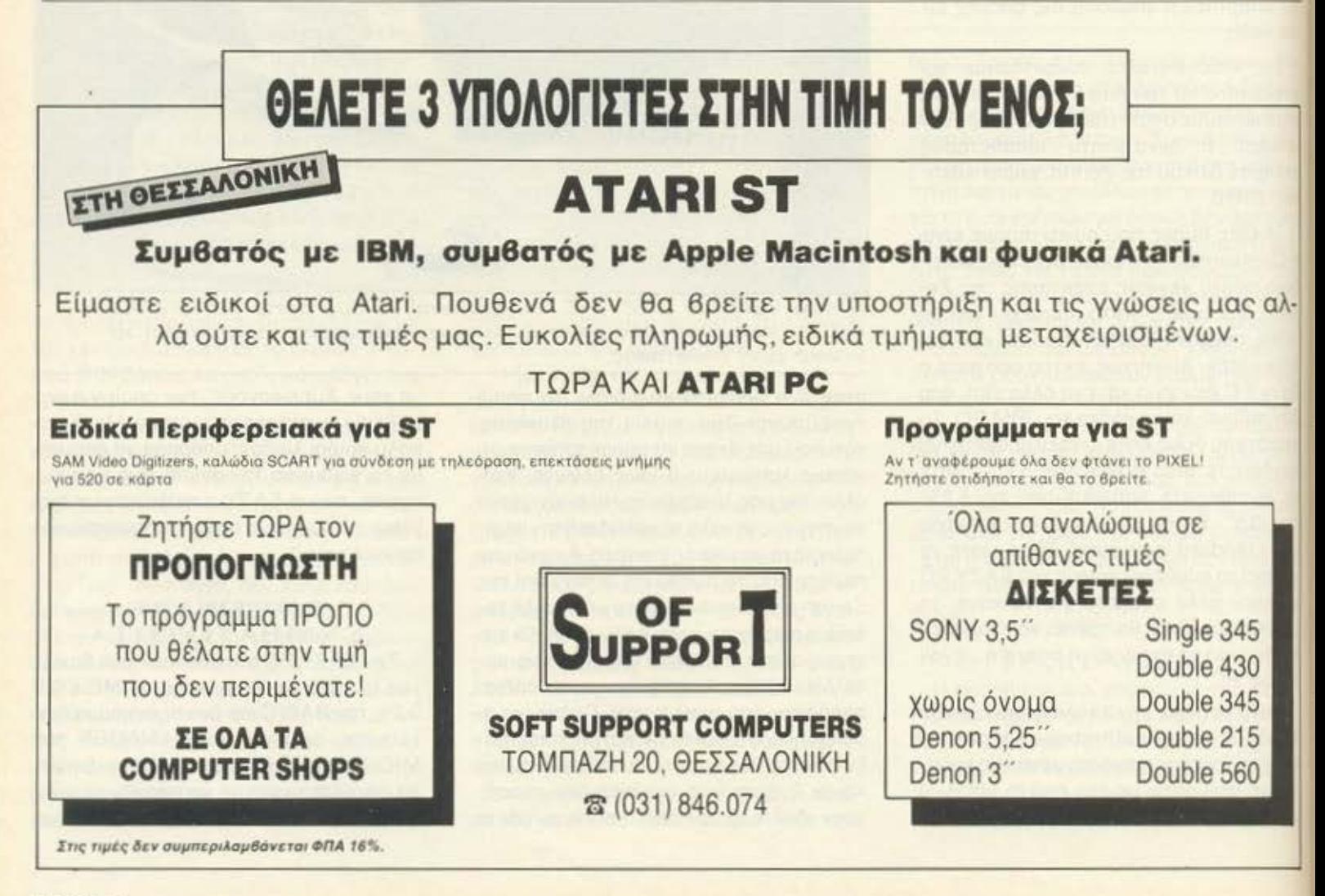

## **TAXYTATO HZYXO** ΑΞΙΟΠΙΣΤΟ **Cumana disk** drives for the Amiga user

Αυτά είναι μερικά από τα πλεονεκτήματα του CAX 345 3.5" εξωτερι- /// κού Disk Drive The "CUMANA" yia Thy WAMTGA 500

Έργάzεται και με τον C128 anny C64 Mode

#### ΕΙΝΑΙ ΤΟΣΟ ΑΠΛΟ...

με πραγματικά εύκολη χρήση προκαθωρισμένων ή όχι Windows xai Pull Down Menus µe xprion Mouse. Joystick n kai Keyboards.

EQOASE

**AEITOUPUIKO EUGTRIA VIATOV C64 KGI 128\*** 

#### ΕΙΝΑΙ ΤΟΣΟ ΕΥΧΡΗΣΤΟ...

.με 60 καινούργιες Commands & Functions και το σπουδαιότερο δεν χρησιμοποιεί καθόλου μνήμη.

#### ΕΙΝΑΙ ΤΟΣΟ ΟΙΚΟΝΟΜΙΚΟ...

γιατί μπορείτε να χρησιμοποιήσετε οποιονδήποτε Πριντερ συμβατό ή όχι **µE** tov Commodore 64

#### ΕΙΝΑΙ ΤΟΣΟ ΓΡΗΓΟΡΟ...

γιατί διαθέτει 2 Diskloaders και είναι 15 φορές ταχυτερο που κάνει τον Computer aas va polazer pe Amiga. Διαθέτει επίσης Tape Turbo 10-15 ταχύτερο από τα συνηθισμένα (Loadsave).

#### ΕΙΝΑΙ ΤΟΣΟ ΔΥΝΑΜΙΚΟ...

γιατί έχει ενσωματωμένο Word Processor (80 omhec)

HE III®

**KAI TI....** 

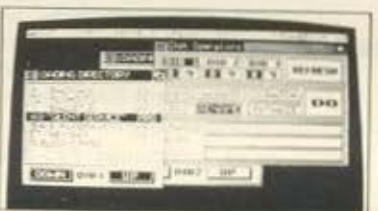

#### ΕΙΝΑΙ ΤΟΣΟ ΑΞΙΟΠΙΣΤΟ...

... γιατί είναι το μόνο Λειτουργικό Σύστημα που Σέβεται Εσάς και τον Computer σας και το μόνο που πραγματοποιεί ότι υπόσχεται:

Και βέβαια αυτά και πολλά άλλα θα τα ανακαλύψετε μόνοι σας στο Ελληνικό **Manual** 

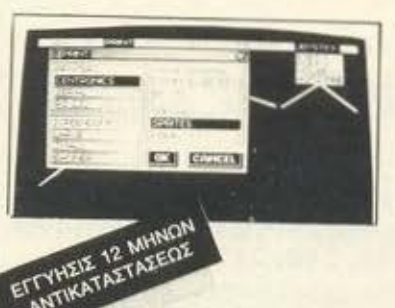

· Υψηλής ποιότητας ΝΕC 3.5" διπλής όψεως μηχανισμός.

- · 1 Mb Unformatted ικανότητα αποθήκευσης.
- · 880K bytes formatted.
- · Χαμιλή κατανάλωση (1.8 w waiting, 18 w working).
- Seek time (track to track) 3 ms.
- Setting time 15 ms.
- · Ταχύτητα περιστροφής 300 RPM.
- Ταχύτητα μεταφοράς δεδομένων 125/ 250K bytes per/sec.
- · 80 Tracks

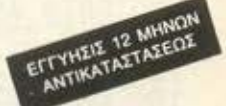

The best name in memory

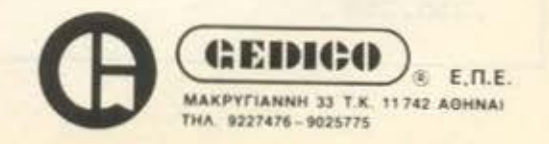

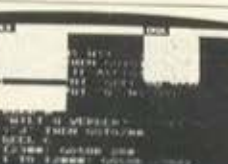

# **SUBMARINE WAR**

LCALL RAKTPA

ΕΠΙΜΕΛΕΙΑ: Δ. ΑΣΗΜΑΚΟΠΟΥΛΟΣ

ΠΡΟΓΡΑΜΜΑΤΙΣΤΗΣ· ΓΙΩΡΓΟΣ ΡΟΥΣΟΣ

#### **Amstrad CPC**

Α υτο το μήνα, αγαπητοί αναγνώστες, θα ασχοληθούμε με κατι<br>διαφορετικό. Είμαστε σίγουροι ότι έχετε βαρεθεί να ακούτε<br>όλο για εξωγήινους εισβολείς και άλλα τινά. Καιρός λοιπόν να διαφαρετικο. Είμαστε σίγουροι ότι έχετε βαρεθεί να ακαυτε όλο για εξωγήινους εισβολείς και άλλα τινα. Καιρός λοιπον να υπερασπιστούμε τις θάλασσές μας από μερικά υποβρύχια που τριγυρνούν εδώ κι εκεί. Τα υποβρύχια ουτό, εκτός από το ότι κάνουν βόλτες για να ξεσκάσουν, μας ρίχνουν πού και πού και καμιά τορπίλη, όχι για κανένα σπουδαίο λόγο, αλλά για να σπάσει η μονοτονία. Εσείς βέβαια καλείστε να αντιμετωπίσετε τα υποβρύχια με το γνωστό τρόπο, ρίχνοντας βόμβες βυθού. Αν καταφέρετε να πετύχετε κάποιο υποβρύχιο, εκτός από το παράσημο που θα πάρετε, θα αμειφθείτε και με ανάλογα bonus points,

που εξαρτώνται από το βάθος στο οποίο βρισκόταν το υποβρύχιο. Α ξέχασα να σας πω, ότι υπάρχει και περιορισμένος χρόνος για την αποστολή σας. Επομένως. ον θελε τε να πορετε παρόσημο, εκτός από δεξιοτεχνία θα χρειαστείτε σίγουρα και γρηγορόδο. Το aντιτορπιλικό που ΟΟϊ διαθέτει το Πολεμικό Ναυτικό είναι εξοπλισμένο με τα τελειότερα όπλα Ο χειρισμός του είναι εξίσου απλός. Αρκεί να έχετε κάπου εκεί κοντο κάποιο joystick. Αν δεν έχετε την τύχη να βρείτε ένα, τότε τα πλήκτρο κίνησης του δρομέα θα σας βγάλουν από πολλούς μπελάδες. Το πρόγραμμα πρέπει να τρέχει χωρίς μετατροπές οε όλους τους Amstrad CPC. Αλλά φτάνουν τα λόγια. Καιρός είναι να το δούμε από κοντά.

ΓΡΑΜΜΕΣ **10- 180** 

Εδώ γίνεται ο αρχικός καθορισμός των μεταβλητών του προγραμματος και σχεδιάζονται τα U.D.G.s. Οι εντολές 130 και 140 συνθέτουν ορισμένα sprites. Αυτός ο τρόπος «ένωσης» των U.D.G.s. είναι πολύ χρήσιμος.

γιατί αργότερα, όταν θα θελήσουμε να τους τυπώσουμε, θα καταφύγουμε σε μια απλή εντολή ΡΑΙΝΤ, ενώ, σε αντίθετη περίπτωση, θα αναγκαζόμασταν να τα τυnωοοuμε εvο·ενο

```
10 REM ***********************
20 REM ** ** ** ** ** ** ** **
                                 ** 
40 REM ** H OLIKH KATASTRVFH **
50 REM **AMSTRAD 464-664-6128**
60 REM **---------------------------
70 REM ***********************
80 SYMBOL AFTER 128
90 FOR a=128 TO 148
100 READ b,c . d,e,f,g,h .l 
110 SYMBOL a, b, c, d, e, f, g, h, i
120 NEXT
130 cloud$=CHR$(140)+CHR$(141)+CHR$(142)+CHR$(143)
140 clouds$=CHR$ (144) +CHR$ (145) +CHR$ (146) +CHR$ (147)
150 DATA 0, 192, 99, 63, 42, 63, 96, 192, 0, 0, 192, 160, 240, 224, 0, 0, 0, 0, 3, 5, 15, 7, 0, 0, 0, 3, 1
98, 252, 84, 252, 6, 3, 0, 0, 3, 6, 15, 255, 31, 7
160 DATA 0,0,48,98,244,252,252,248,0,0,2,3,7,2,0,0,0,0,32,192,192,64,0,0,13,31,2
9,46,60,31,15,3,128,224,224,48,112,224,192,128
170 DATA 144, 96, 96, 240, 240, 96, 96, 0, 0, 96, 96, 240, 240, 96, 96, 144, 0, 1, 3, 7, 55, 127, 127,
255,199,239 , 233 , 191,255,=55,':'55 ~~ ~48,248 ,247,23 
9,255 255 .~55,0~0~0,128,192,0. 128 . 192 
180 DATA 255, 255, 127, 31, 30, 0, 0, 0, 255, 255, 255, 255, 266, 0, 0, 255, 255, 255, 255, 247
227,Ο Ο,224 224,224,ι9Ζ , t92,ι:e.o,o,o,o o.o ,2o4.255 
, 255, 255
```
I

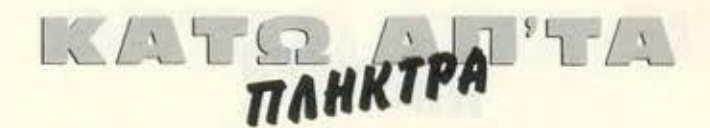

#### **FPAMMEE 190-270**

Λιγες οδηγίες δε βλάπτουν, δε συμφωνείτε; Αυτό σκέφτηκε και ο φίλος μας ο Γιώργος και συμπεριέλαβε μερικές μέσα στο πρόγραμμα. Δεν εχουμε τίποτα το ιδιαίτερο να πούμε γι΄ αυτές τις γραμμές, εκτός του ότι η γραμμή 270 θα μπορούσε να αντικατασταθεί με ένα απλό CALL & BB18, n éva CALL &BB06.

190 MODE 1:BORDER 0:INK 0,0:INK 1,18:INK 2,6:INK 3,7,0:SPEED INK 5.5:BORDER 0:PA PER O 200 LOCATE 12, 1: PEN 1: PRINT "OLIKH KATASTROFH" 210 MOVE 220, 380: DRAW 380, 380 220 PEN 2:LOCATE 3,3: PRINT "ESEIS EISTAI O ARXHGOS TOY SKAFOYS. H DOYLEIA SAS EIN AI NA KATASTRECETE TOYS EXUROYS. ": FRINT "": FEN 1 230 PRINT "MPVREIS NA KONTROLARHS TO SKAFOS ME TO <<JOYSTICK>> H ME TA KLHDIA PO Y YPARXOYN STA DEJIA TOY PLHKTROLOGIOY." 240 PEN 2: PRINT "AKVMH YPARXEI KAI KAPOIA PROUESMIA XRONOY 3 LEPTVN" 250 LOCATE 13, 21: FRINT "KALH TYXH....": PRINT: PEN 3 260 LOCATE 13, 23: PRINT "PATA ENA KOYMPI" 270 AS=INKEY\$: IF A\$="" THEN 270

#### *ΓΡΑΜΜΕΣ 280-480*

Εδώ έχουμε τις αρχικές τοποθετήσεις των υποβρυχίων και του δικού μας σκάφους. Αρκετά έξυπνη είναι η χρήση των εντολών του τύπου PRINT SPACES, γιατί μας γλυτώνουν από πολλά LOCATE. Επίσης τυπωνεται στην οθόνη το Score, καθώς και η ώρα που μας απομένει για να εκπληρώσουμε την αποστολή μας. Η εντολή SPEED INK της γραμμής

290 μεταβάλλει το χρόνο του flashing των χρωμάτων της οθόνης. Κάτι ακόμα που θα μπορούσαμε να αναφέρουμε, είναι ότι είναι καλύτερα να αντικατασταθούν οι πολλές εντολές INK της γραμμής 290 με ένα loop. όπως αυτό της γραμμής 370.

```
280 FOR a=1 TO 26:NEXT
290 INK 0,1:INK 1,0:INK 2,24:INK 3,11:INK 4,12:INK 5,26:INK 6,6:INK 7,6,24:SPEED
INK 10,10:MODE 0
300 PAPER 1:LOCATE 1, 1: PRINT SPACE$ (20)
310 PEN 2:LOCATE 1,1: PRINT "SCORE: "; score
320 PAPER 3:FOR a=2 TO 9:LOCATE 1, a: PRINT SPACE$ (20):NEXT
330 PAPER 1:FOR a=23 TO 25:LOCATE 1, a: PRINT SPACE$ (20); : NEXT
340 PLOT 23,40,5:DRAW 612,40:DRAW 612,10:DRAW 23,10:DRAW 23,40
350 PAPER 0
360 LOCATE 1,22
370 FOR a=1 TO 20: PRINT CHR# (148) :: NEXT
380 PEN 5: PAPER 3
390 RESTORE 460
400 FOR a=1 TO 6
410 READ b.c
420 LOCATE b.c: PRINT CHR$(22) +CHR$(1); cloud$
430 LOCATE b, c+1: PRINT clouds$+CHR$ (22) +CHR$ (0)
440 NEXT
450 PAPER 1
460 DATA 3, 3, 7, 5, 10, 2, 6, 4, 15, 2, 13, 6
470 PEN 2:LOCATE 2, 24: PRINT "TIME: ":: PAPER 6: PRINT " ":: PAPER 2: PRINT SPACE$ (1
O):PAPER 1
480 xship=9:sub1=10:sub2=18:sub3=5:sub4=17:clock=300:b=0:ybomb=9:acc=607:subomb=
0: xbom=INT(RND#19)+2: ybom=21: astic=0
```
## BELL TRANKTPA "TA

#### **ΓΡΑΜΜΕΣ 490-740**

Αυτός είναι ο κύριος βρόχος του προγράμματος. Στις γραμμές 530-570 τυπώνονται το πλοίο μας και τα υποβρύχια, ενώ, αν είμαστε άτυχοι, η γραμμή 580 φροντίζει να εκτοξεύσει μια τορπίλη εναντίον μας, καλώντας την υπορουτίνα 1090. Οι γραμμές 600-650 φροντίζουν για την κίνηση των υποβρυχίων και ενεργούν ανάλογα, σε περίπτωση που κάποιο από αυτά ξέφυγε από τα όρια της οθόνης. Οι γραμμές 670-700 είναι υπεύθυνες για

την ανάγνωση του joystick και των πληκτρων. Η μεταβλητή b, που χρησιμοποιείται στη γραμμή 700, είναι μια σημαία που δείχνει αν έχουμε πατήσει SPACE ή FIRE, δηλαδή αν θέλουμε να ρίξουμε κάποια βομβα βυθού. Τέλος, οι γραμμές 720 και 730 φροντίζουν ώστε το σκάφος μας να μένει μέσα στην οθόνη του Amstrad και να μην περιφέρεται από εδώ κι  $q\pi q$   $KSE$ 

```
490 subl=subl+0.5:sub2=sub2-1:sub3=sub3+1.2:sub4=sub4-1.6:astic=astic+1
500 IF astic=5 THEN SOUND 1,50,10.5
510 IF astic=10 THEN SOUND 1.50.10.3:astic=0
520 GOSUB 970
530 LOCATE xship, 9: PAPER 3: PEN 8: PRINT " "; CHR$(132); CHR$(133); " "
540 PAPER 0: PEN 4
550 LOCATE sub1.12: PRINT " ": CHR$ (128) : CHR$ (129)
560 LOCATE sub2, 15: PRINT CHR$ (130); CHR$ (131); " "
570 LOCATE sub3, 18: PRINT " ": CHR$ (128) : CHR$ (129)
580 IF subomb=1 THEN GOSUB 1090
590 LOCATE sub4, 21: PRINT CHR$ (130); CHR$ (131);" "
600 IF sub1>16 THEN LOCATE sub1, 12: PRINT "
                                                 \frac{10}{2}: sub1=1
610 IF sub2<2 THEN LOCATE sub2, 15: PRINT " ": sub2=18
620 IF subomb=1 THEN GOSUB 1090
630 IF sub3>16 THEN LOCATE sub3, 18: PRINT "
                                                  ":\mathsf{sub3}=1640 IF sub4<2 THEN LOCATE sub4.21: PRINT "
                                                 ": sub4=18
650 IF INT(RND*10)+1=5 AND subomb=0 THEN subomb=1
660 IF subomb=1 THEN GOSUB 1090
670 a$=INKEY$
680 IF JOY(0)=4 OR INKEY(8)=0 THEN xship=xship-1
690 IF JOY(0)=8 OR INKEY(1)=0 THEN xship=xship+1
       JOY(0) = 16 AND b=0 OR a\overline{s}=" " AND b=0 THEN x=x\sin i p+3: b=1700 IF
710 IF b=1 THEN GOSUB 750
720 IF xship=0 THEN xship=1
730 IF xship=18 THEN xship=17
740 GOTO 490
```
#### ΓΡΑΜΜΕΣ 750-820

Αυτή η υπορουτίνα αναλαμβάνει να σχεδιάσει τη βόμβα βυθού που ενδεχομένως έχουμε ρίξει και, επί πλέον, ελέγχει αν κτυπήθηκε κάποιο υποβρύχιο. Αν πράγματι χτυπήθηκε κάποιο, τότε καλείται η υπορουτίνα στη γραμμή 830. Η γραμμή 810 φροντίζει ώστε η βόμβα μας, αν δεν έχει πετύχει τίποτα, να εξαφανιστεί από την οθόνη. Αυτός ο τρόπος που

χρησιμοποιεί ο Γιώργος για να παραστήσει τη βόμβα έχει ένα μειονέκτημα. Δεν είναι δυνατόν να έχουμε δύο βόμβες ταυτόχρονα στην οθόνη. Αυτό γίνεται γιατί χρησιμοποιείται μόνο μία μεταβλητή. Θα μπορούσαμε να έχουμε περισσότερες βόμβες, χρησιμοποιώντας ένα array.

```
750 ybomb=ybomb+1
760 PEN 4:LOCATE x, ybomb-1: PRINT " ":LOCATE x, ybomb: PRINT CHR$ (138)
770 IF ybomb=12 AND x>=sub1+1 AND x<=sub1+2.5 THEN GOSUB 830
780 IF ybomb=15 AND x>=sub2 AND x<=sub2+1.8 THEN GOSUB 830
790 IF ybomb=18 AND x>=sub3+1 AND x<=sub3+2.5 THEN GOSUB 830
800 IF ybomb=21 AND x>=sub4 AND x<=sub4+2 THEN GOSUB 830
810 IF ybomb=21 AND x<>sub4 AND x<>sub4+2 THEN LOCATE x, ybomb: PRINT " ":b=0:ybom
h = 9820 RETURN
```
## IKAT MAHKTPA TA

#### **ГРАММЕХ 830-960**

Αυτή η υπορουτίνα αυξάνει το score μας ανάλογα με το ποιό υποβρύχιο είχαμε χτυπήσει. Επίσης, δημιουργεί και τον ήχο της έκρηξης (γραμμή 870). Εδώ φαίνεται και πόσους βαθμούς παίρνουμε, ανάλονα με το υποβρύχιο που χτυπάμε.

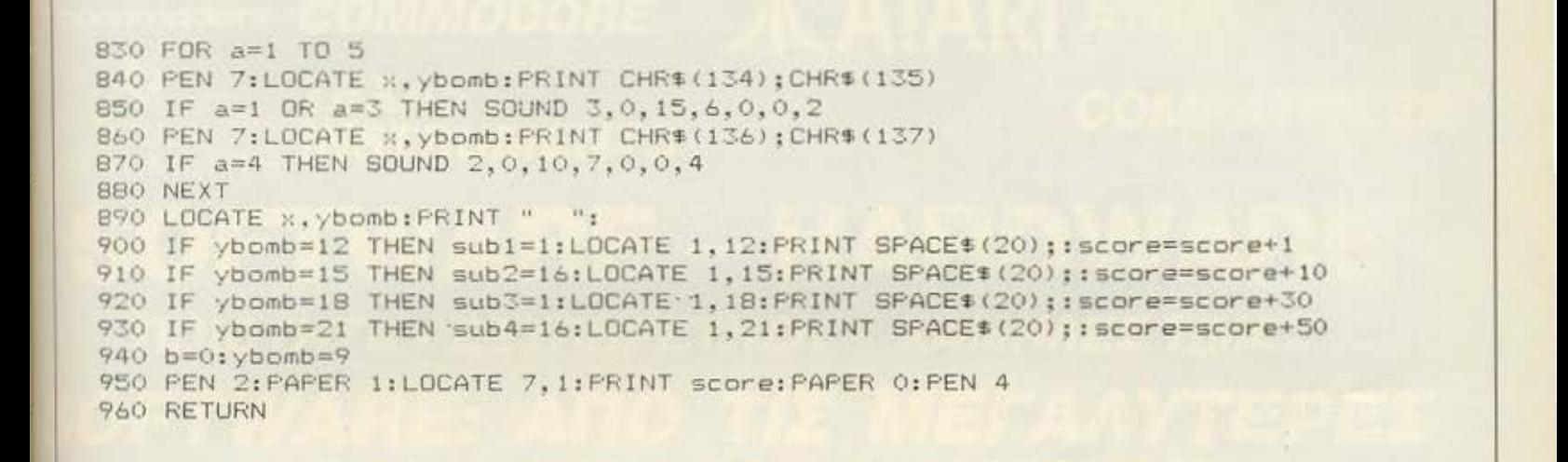

#### ΓΡΑΜΜΕΣ 970-1120

Μια ρουτίνα σχεδίασης και το τέλος του παιχνιδιού περιλαμβάνονται σε αυτή την υπορουτίνα. Σ' αυτό το σημείο του προγράμματος υπάρχει ένα πολύ σοβαρό λάθος. Αν προσέξετε, η ρουτίνα στη γραμμή 1020 καλείται με ένα GOTO που υπάρχει στη γραμμή 1000. Όμως, η ρουτίνα 970-1010 έχει κληθεί με ένα GOSUB. Άρα στο σωρό των GOSUBs περαμένει μία τιμή που δε χρησιμοποιείται, αφού αν θέλουμε να ξαναπαίξουμε το παιχνίδι ξαναγυρίζουμε στο πρόγραμμα με ένα GOTO. Αυτό το λάθος παρατηρείται συχνά και καλό θα ήταν να το αποφεύγετε, γιατί μετά από έναν ορισμένο αριθμό παιχνιδιών ο Amstrad θα βγάλει το μήνυμα Memory full αφού δε θα του έχει μείνει άλλος χώρος για να αποθηκεύσει άλλες τιμές για τα GOSUBs.

Τέλος στη γραμμή 1070 θα πρέπει να παραλειφθεί το RUN που υπάρχει στο τέλος, γιατί το πρόγραμμα δε θα τελειώνει ποτέ!

```
970 PLOT acc. 32.3
980 DRAW acc, 14
990 acc=acc-0.9
1000 IF acc<192 THEN 1020
1010 RETURN
1020 LOCATE 5,10: PEN 7: PAPER 0: PRINT "GAME IS OVER": FOR A=1 TO 1000: NEXT
1030 INK 8, 24, 6: LOCATE 3, 20: PAPER 0: FEN 8: PRINT "AKOMA ENA PAIXNIDH ( N / O )
1040 A$=LOWER$(INKEY$)
1050 IF A$="" THEN GOTO 1040
1060 IF A$="n" THEN 280
1070 IF A$="o" THEN INK 0.0:BORDER 0:PAPER 0:INK 1,18:PEN 1:MODE 1:RUN
1080 GOTO 1040
1090 LOCATE xbom, ybom: PRINT " ": ybom=ybom-1: LOCATE xbom, ybom: PRINT CHR$ (139).
1100 IF ybom=9 AND xbom>=xship+1 AND xbom<=xship+2 THEN acc=191:60SUB 1130:RETUR
N.
1110 IF ybom=9 THEN LOCATE xbom, ybom: PAPER 3: PRINT " ": PAPER 0: xbom=INT (RND*19) +
2: ybom=211120 RETURN
```
ΓΡΑΜΜΕΣ 1130-1240

DEALE TANKTPA "LA

Εδώ έχουμε μερικές ακόμα ρουτίνες σχεδιασμού και τυπώματος χαρακτήρων στην οθόνη.

Συνοψίζοντας τώρα μπορούμε να πούμε ότι είναι ένα αρκετά καλό

πρόγραμμα. Αν μάλιστα δεν είχε εκείνο το σοβαρό λάθος στη γραμμη 1000, το πρόγραμμα θα μπορούσε να ήταν και τέλειο. Φίλε Γιώργο, μπορείς να περάσεις από τα γραφεία μας για τα παραιτέρω!

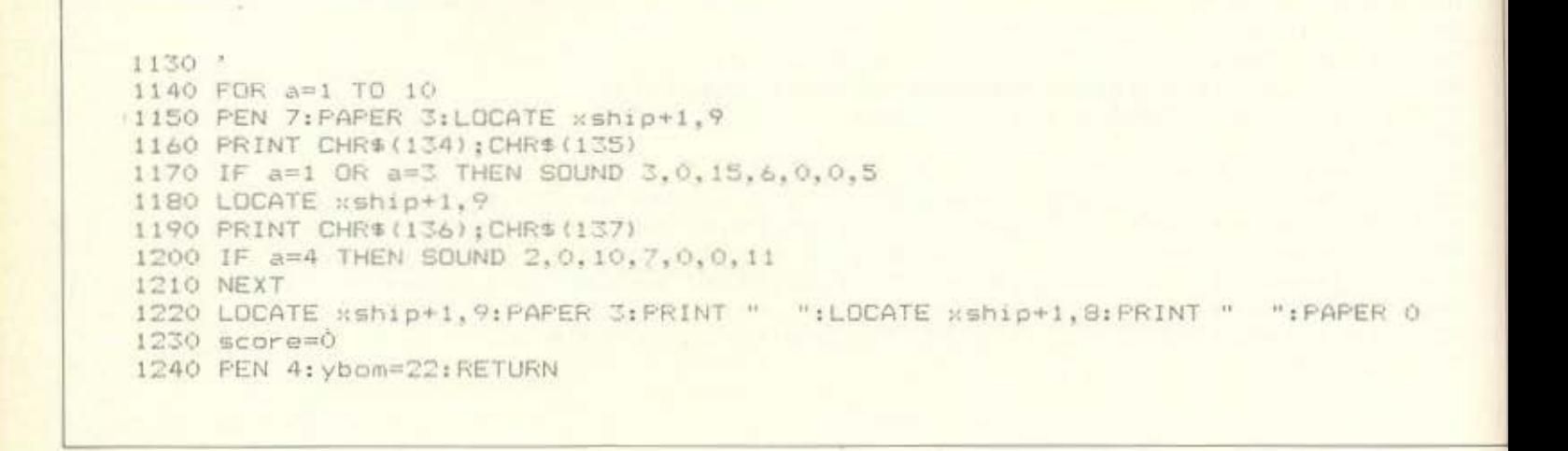

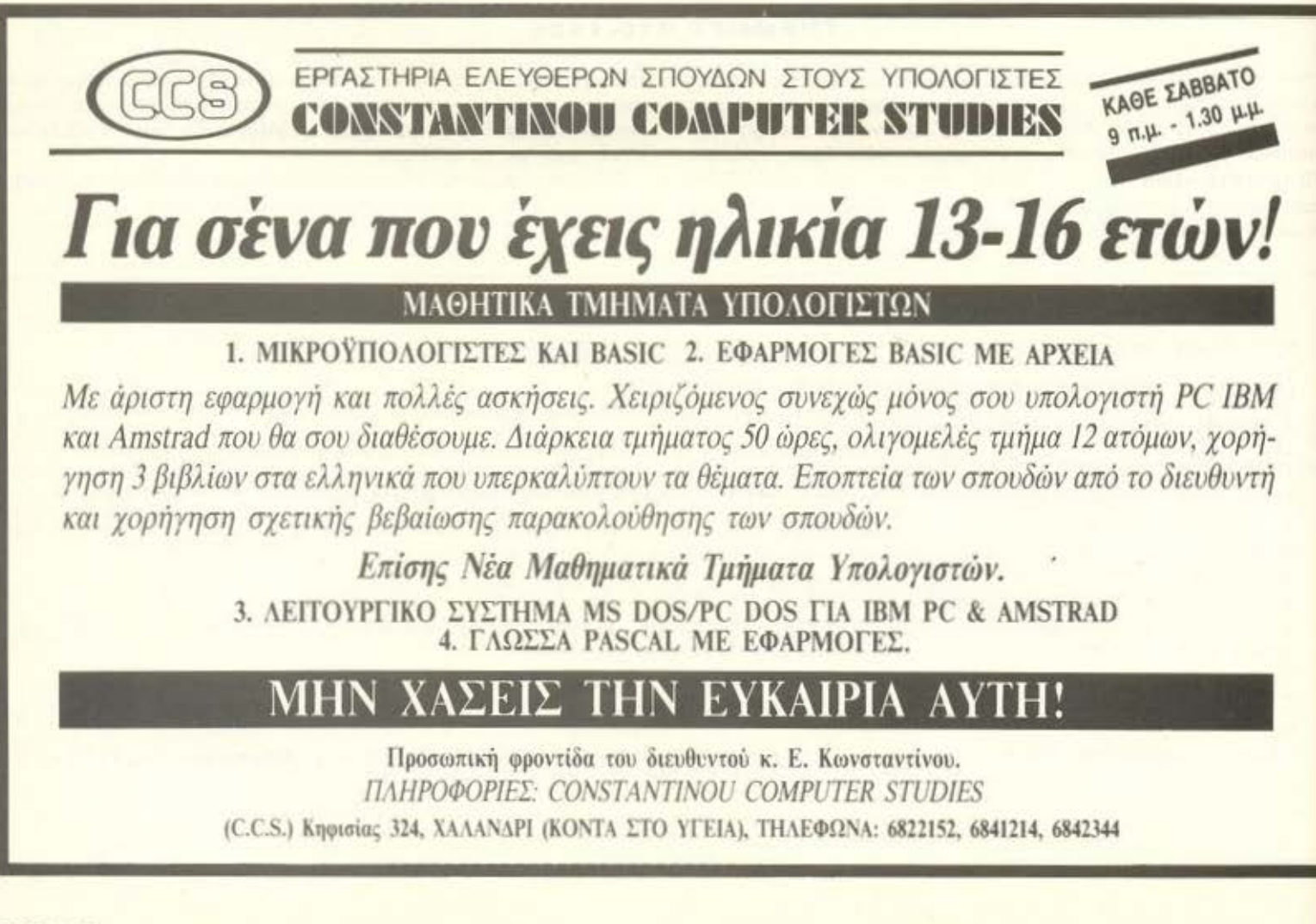

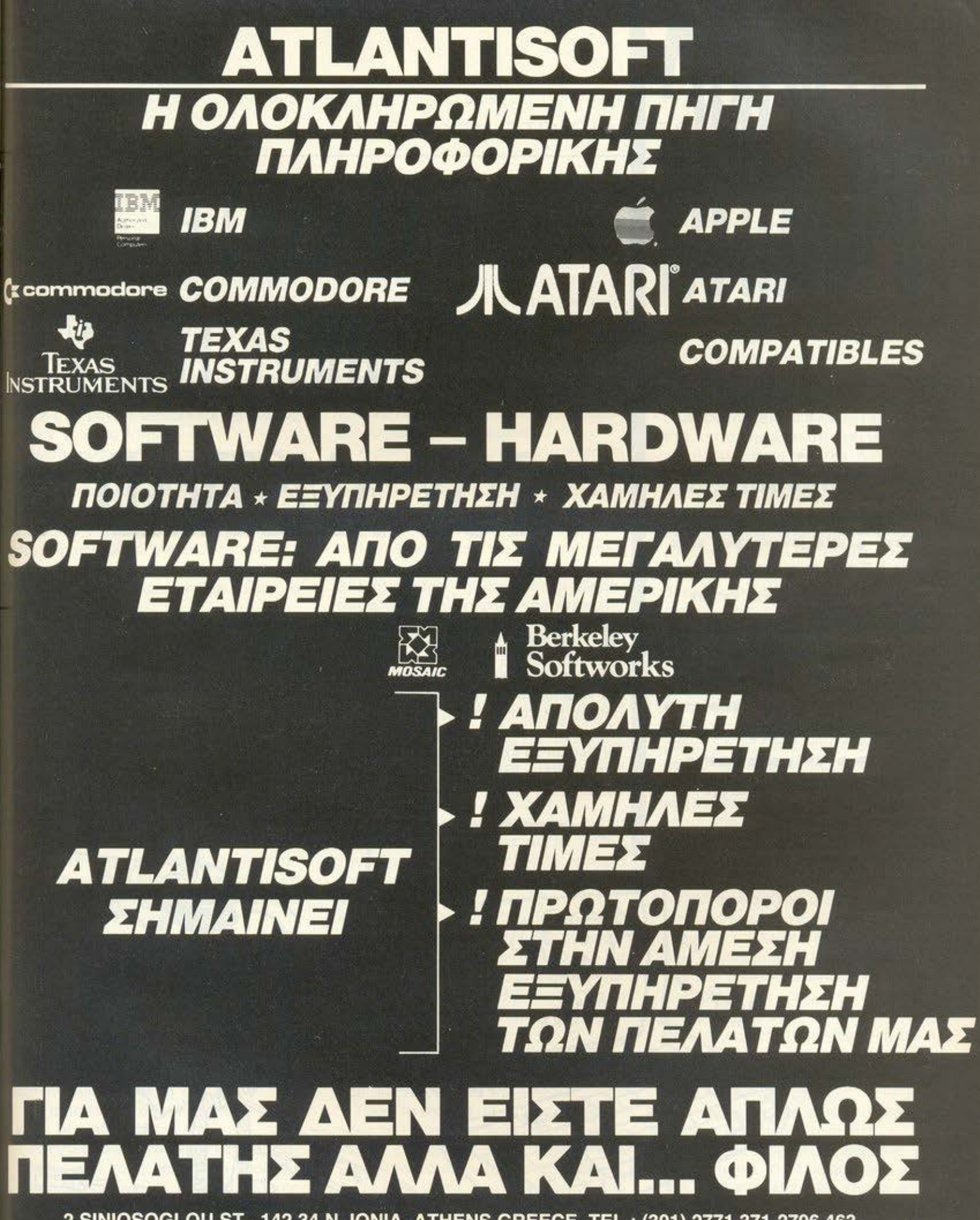

2 SINIOSOGLOU ST., 142 34 N. IONIA, ATHENS GREECE, TEL.: (301) 2771.371-2796.463, TLX: 219522 VSCA GR, FAX: (301) 8081.765

Σε προηγούμενο τεύχος είχαμε δει πώς μπορούμε να φτιάξουμε το δικό **µac** format στη δισκέτα και πώς να το χρησιμοποιήσουμε. Αυτό το μήνα θα δούμε πώς ο **Amstrad opygvώ-VEI TO directory** της δισκέτας.

# KATAAYEH *ETO DIRECTORY* **TOY AMSTRAD**

λοι σας θα ξέρετε ότι οι υπολογιστές δεσμεύουν ένα χώρο της δισκέτας για να σημει-» ώνουν τα files που υπάρχουν και, φυσικά, για να μπορούν να βρουν που ακριβώς υπάρχουν μέσα σ' αυτή. Στον Amstrad τα πράγματα είναι αρκετά απλά. Ό,τι format και να έχουμε στη δισκέτα (system, vendor, IBM, data), to directory εγκαθίσταται στους πρώτους 4 sectors

ενός track, το οποίο εξαρτάται από το εκάστοτε format. Πιο συγκεκριμένα, στα system και vendor το track που φιλοξε-

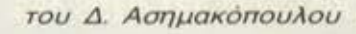

vείτodirectory είναι το 2, γιατί α tracks Ο και 1 περιέχουν τον boot sector και (στην περίπτωση του CP/M 2.2) τα CCP και ΒΙΟS. Στο I8M tormaι το track που φιλοξενεί το di rectory είναι το 1, ενώ στο data format είναι το 0. Από τα προηγούμενα συμπεραίνουμε ότι οι δισκέτες με data format έχουν μεγαλύτερη χωρητικόιητο οπό τις system, γιατί δε δεσμεύουν κανένα track. Οι δισκέτες που έχουν φορμαριστεί με το I8M format έχουν τη uιιφότερη χωρητικότητα. γιατί κάθε track έχει μόνο 8 sectors και όχι 9, όπως έχουν τα άλλα format.

r

Μετά από αυτή τη μικρή εισαγωγή, καιρός είναι να δούμε το directory από κο ντό. Στα κλασικά format (aυτό που αναφέρθηκαν παραπάνω) το directory καταλομβόνει 4 sectors. Κάθε εγγραφή σ· αυτό απασχολεί 32 bytes. Σ τον πίνακα 1 φαίνεται τι ακριβώς κάνει το καθένα από ουτά τα bytes. Παρατηρούμε λοιπόν τα εξής :

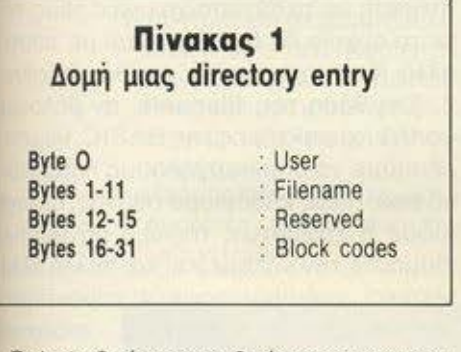

Το byte Ο είναι ο αριθμός του user του nρογρόμματος και κυμαίνεται από Ο ως 15, χωρίς αυτό να σημαίνει ότι δε μπορεί '10 πάρει άλλες τιμές'

Τα bytes 1-11 περιέχουν το όνομα και rον τύπο του αρχείου, χωρίς να περιλαμ βάνουν την τελεία η οποία προστίθεται όταν τυπώνεται το directory στην οθόνη.

Το επόμενο byte (12) δείχνει ποιό εί '101 το block του προγράμματος (θα αναφερθούμε οε αυτό πιο κάτω).

Τα bytes 13-14 είναι αχρησιμοποίητο (έχουν πάντα την τιμή 0).

Το byte 15 μας δίνει το μήκος του αρχείου σε data records.

Tαbytes 16-31 περιέχουν κάποιους ριθμούς από τους οποίους ο υπολογιστής καταλαβαίνει σε ποιό σημείο της δwκέτος είναι αποθηκευμένο το πρόγραμμα.

Ας δούμε τώρα μια-μια τις ομάδες. Το byte Ο είπαμε ότι είναι ο αριθμός user του file. Σ την πραγματικότητα αυτό το byte έχει και άλλη μια χρήση. Όταν ο υπολογιστής θέλει να σβήσει κάποιο πρόγραμμα από τη δισκέτα, τότε σβήνει το byte Ο και γράφει στη θέση του τον αριθ μό #Ε5 (229 δεκαδικό). Όταν ο Amstrad σαρώνει το directory για να βρει ποιά αρχεία υπάρχουν στη δισκέτα, τότε εκτελεί την παροκότω διαδικασία:

1. Κινεί την κεφαλή στο track Ο και διαβά ζει το tormat της δισκέτας.

2. Ανάλογα με το format, αντιγράφει το EXDP8 αε ένα συγκεκριμένο χώρο στη μνήμη και κατόπιν κοιτάζει την παράμετρο του EXDP8, που καθορίζει πόσα reserved tracks υπάρχουν σ' αυτόν τον τύπα tormat, καθώς και το μήκος του directory.

3. Μόλις πάρει την απαραίτητη πληροφορία, κινεί την κεφαλή του driνe στο κατάλληλο track και διαβάζει τόσα blocks όσα ορίζει το EXDP8.

4. Μόλις διαβαστούν οι dίrectory sectors, ελέγχει όλους τους αριθμούς user των προγραμμάτων και (α) αν βρει ότι κάποιος έχει την τιμή #Ε5, (β) αν βρει ότι ο ρέχων αριθμός user διαφέρει από αυτόν του αρχείου και (γ), αν το byte 11 έχει τιμή μεγαλύ ερη του #7F (127 δεκαδικό), τότε απορρίmει το αρχείο.

5. Όσα αρχεία παρέμειναν στο buffer σορτάρονται και βρίσκεται το μήκος τους, όχι τόσο από το byte 15 όσο από τους αριθμούς που είναι γραμμένοι στα bytes 16-31.

6. Τυπώνεται το directory και. ανάλογο με το format, το συνολικό μήκος των αρχείων αφαιρείται από τον αριθμό 178 για data format, τον 169 για system/νendor format και τον 154 για I8M tormat, γιο να τυπωθεί κάτω από τα ονόματα των αρχείων.

Αυτή είναι σε γενικές γραμμές η διαδικασία η οποία ακολουθείται κάθε φορά που δίνετε cat οπό την 8ASΙC.

Τώρο, τα bytes 1-11 είπαμε ότι περιέχουν το όνομα του αρχείου. Η αποθήκευση γίνεται σε ASCII μορφή. Εδώ χρειάζεται να κάνουμε μια παρατήρηση. Αν το byte 10 έχει τιμή μεγαλύτερη από #7F, τότε το αρχείο θεωρείται σαν Read Only και τοποθετείται ένα αστεράκι πίσω

από τα όνομά του. Τα αρχεία Read Only δεν μπορούν να σβηστούν με την εντολή IERA ούτε μπορούμε να αλλάξουμε το όνομά τους με την εντολήiRΕΝ Αντώρα το byte 11 έχει τιμή μεγαλύτερη από #7F, τότε, όπως είδαμε πριν, κρύβεται από το dίrectory και δεν τυπώνεται κάθε φορά που ζητάμε κατάλογο της δισκέτας.

Το byte 15 αντιπροσωπεύει το μήκος του αρχείου σε data records. Ένα data record ισοδυναμεί με 128 bytes. Έτσι, ον σε ένα αρχείο το byte 15 έχει την τιμή #14, αυτό σημαίνει ότι έχει μήκος 2.5Κ αφού 1 K = 8 data records. Αυτό το byte χρησιμεύει μόνο στα αρχεία χωρίς header (CP/M ή ASCII).

Τα bytes 16-31 είναι τα πιο σημαντικά. Αυτά λένε στο λειτουργικό πού να ψάξει μέσα στη δισκέτα για να βρει το αρχείο. Κάθε ένα από αυτά τα νούμερα αντιπρο σωπεύει και 1 Kbyte από το χώρο της δισκέτας. Έτσι καταλαβαίνουμε ότι ακόμα και αν το αρχείο μας είναι μερικά bytes, <sup>ο</sup> χώρος που θα καταλάβει στη δισκέτα θα είναι 1 Κ. Ας δούμε τώρα πώς γίνεται η κωδικοποίηση των αριθμών αυτών. Η δισκέτα χωρίζεται σε blocks του 1K και κάθε block αντιπροσωπεύει από ένα ριθμό. Σε μια δισκέτα με data format, το πρώτο block βρίσκεται στον sector #C5 του track 0. Επειδή κάθε sector έχει μήκος 512 bytes (0,5Κ), κάθε block αποτελείται από 2 sectors. Έτσι το δεύτερο block αρχίζει από τον sector #C7 του track Ο και όχι από τον #C6. Επειδή είναι αδύνατο να θυμόμαστε τον κωδικό κάθε block της δισκέτας. υπάρχει ένας τύπος που μας δίνει τον αριθμό του block, ον ξέρουμε τον sector και το track στο οποίο βρίσκεται το block και, άλλος ένας, που μας βρίσκει τον sector και το track. αν ξέρουμε ταν αριθμό του block. Οι τύ ποι έχουν ως εξής:

block= (current track-reserved tracks) \*9/2+sector-tormat code και

track = block  $*2/9$ , sector = block  $*2$ track \*9+format code,

όπου format code είναι ο αpιθμός του πρώτου sector του format-1.

Ας δούμε τώρα ένα παράδειγμα. Έστω ότι στα bytes 16-31 υπάρχουν οι αριθμοί #78, #79, #80, #82, #83. Επειδή οι αριθμοί είναι 5, συμπεραίνουμε ότι το αρχείο έχει μήκος τα πολύ 5Κ. Χρησιμοποιώντας

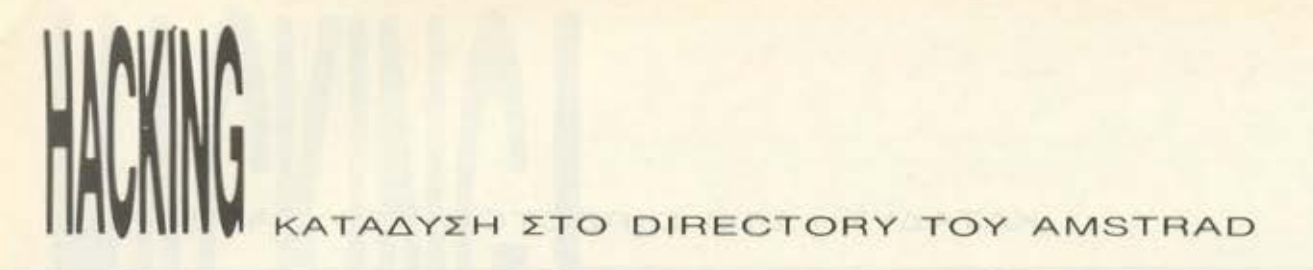

τους παραπάνω τύπους βρίσκουμε ότι είναι οποθηκευμενο στον sector #C6 του track 26 Έστω τώρα ότι θέλουμε νο γράψουμε ενο aρχείο μηκους 2Κ, ξεκινώντας από τον sector #C9 του track 0. Τοτε. με χρηοη του πρώτου τύπου, βρίσκουμε ότι οι aριθμοί που πρέπει νο γραφουν στο bytes 16-31 είναι οι #03 κοι •ο4 Κοι κοτι οκομο. πριν ολοκληρωοουμε την ονοφορό μος στο bytes 16-31 Προσέξτε. ότον θέλετε νο σώσετε ένο αρχείο στα blocks και όχι από τον δεύτερο, γιατί ο Amstrad δεν πρόκειται νο το ονογνωρισει. aφού στον πρωτο sector του πρώτου block ενός αρχείου υπάρχει <sup>ο</sup>header.

Βλέπουμε λοιπον ποσο έξυπνος είναι ο τρόπος που χρησιμοποιει ο Amstrad γιο νο κοτολοβει πού κρύβονται μέσο στη δισκέτα το προγρόμμοτο.

Καιρός είναι τώρα να αναφερθούμε και στη χρηοψοτητο του byte 12. Απ ό,τι εχουμε πει μcχρι τώρα, θο πρέπει νο εχετε καταλάβει ότι κάθε εγγραφή στο directory μπορεί νο κροτήσει μέχρι το πολυ 16Κ. aφού οι κωδικοι των blocks είνοι 16 Τι γίνετοι όμως ον το πρόγραμμα μος είναι πάνω οπό 16Κ (πορτε γιο παράδειγ-

μο ενο σπα το πολλά games που ειμοστε σίγουροι οτι εχετε!); Μο είναι aπλό' Το λειτουργικό δεσμεύει όλλη μιο ομάδα των 32 bytes με τον ίδιο αριθμό user και το ιδιο όνομα κοι στη θεοη του byte 12 βαζει τον αριθμό 1, για να δείξει ότι αυτή η εγγραφή είναι συνέχεια κάποιος άλλης Ετσι, παρατηρείται το φαινόμενο σε κάθε πραγραμμο μεγαλυτερο οπο 16Κ νο γυριζει η κεφολη πίσω στο dίrectory κοι να διαβάζει την επόμενη ομοδα με το ίδιο όνομα. Τελειώνοντας την ποραυσίοοη της οργάνωσης του dιrectory, ος δουμε ενο πολύ χρηοιμο κόλπο γιο νο ξεθοψετε κάποιο αρχείο που σβήσατε κατά λάθος. Είπαμε πιο πάνω ότι ο αριθμός user μπορει νο πάρει τις τιμές 0-15 κοι #Ε5. στην περιmωοη που το aρχείο εινοι σβηομενο. Μπορούμε όμως με ενο aπλό ΡΟΚΕ νο του δώσουμε όποιο τιμή θέλουμε εμείς. Ο αριθμός user βρίσκεται πάντα στο δεύτερο byte της Background Data Area του AMSDOS. που ξεκινοει οπό τη διεύθυνση #Α700 (όταν δε χρησιμοποιούμε τη BASIC, τότε η διεύθυνση είνοι συνήθως η #ACOO). Έτσι. κονοντος ΡΟΚΕ στη διεύθυνση #Α701, ολλοζουμε τον aριθμό υser. Αν τώρα δώσετε ΡΟΚΕ &

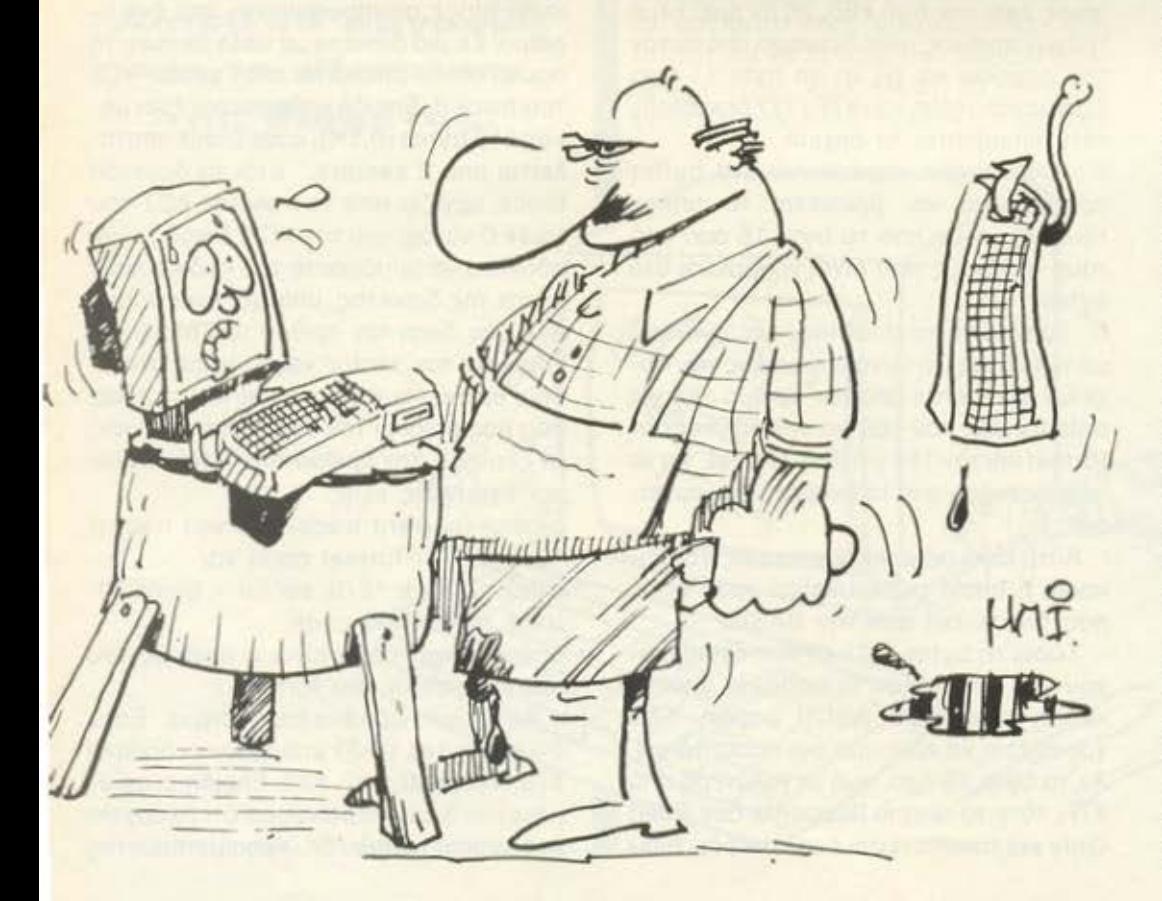

Α701,&Ε5 κοι μετο cat, θο δειτε όλο τα σβησμένο ορχειο της δισκετσςι Κοι επει· δή η εντολή IREN. εκτός οπό το ότι μπο ρεί να αλλάξει το όνομα ενός αρχείου στο dιrecιory, μπορεί νο ολλοξει κοι τον υser, δίνοντας μετά την εντολή cat την <sup>Ι</sup>REN. ''Ο ; fίlename Ιyρ", "fίlename tyρ' θο μπορέσετε νο ονοστήσετε το σβησμε νο ορχειο!

Κσι τώρα, ος γυρίσουμε στο προσφιλη κολπο μος! Με ένον Secιor-Editor σον ουτον που δημοσιεύτηκε σε πολιοτεpο τεύχος, θα μπορέσετε να κάνετε μερικό τρικ στο directory κοι νο ξεγελοσετε τον υπολογιστή. Τι θο λέγατε. κάθε φορά nou δίνετε caι οπό την BASΙC. aντί νο οος τυπώνει ψυχρά ο υπολογιστής τα αρχεία. νο σος χοιρετοει ('): Όχι, δεν πρόκειται νο κονουμε μουρη μογίσι Απλώς θο εκ μεταλλευτούμε μερικές αδυναμίες του AMSDOS, που είναι οι εξής:

1. Όλα τα ονόματα των αρχείων στο directory είναι γραμμένα με κεφαλοία γρομμοτο. Αν δοκιμάσετε να τα αντικατα· στήσετε με τα αντίστοιχα μικρά τους, τοτε το aρχείο δε θο σβήνονται με τίποτε. ολλα (δυστυχως) ούτε κοι θο τρέχουν 2. Στη θέση του filename. ον βάλουμε control χορακτήρες της BASΙC. θο μΠΟ· ρέσουμε νο δημιουργήσουμε πάρα πολ λο εφε, όπως κοθοριαμο οθονης. ολλογη mode ή χρωμάτων, τύπωμα μηνυμάτων (θυμάστε την καλημέρα;) κσι πολλά όλλα Μερικοι χρήσιμοι conιrol χορακτηρες. που θα μας βοηθήσουν να... στοιχειώοουμε το dίrectory. είναι οι οκολουθοι #04 ΕΟΤ Αλλάζει το mode της οθονης #06ACK Ξοναενεργοποιεί τosιream της οθονης κειμενου

~08 BS Το γνωστο μας Backspace #OC FF Καθαρίζει το τρέχον παράθυρο και τοποθετεί το δρομέο στην πάνω ορι στερη γωνίο.

#00 CR Κινει το δρομέο στην οριστερο τερη θεοη της τρεχοuοος γραμμης. #15 ΝΑΚ Απενεργοποιεί το stream της οθονης κειμένου.

Ας δούμε τώρστο πιο οπλο κολπο που μπορει νο κάνει κανεις χρηοιμοποιωντος τους παραπάνω κωδικούς και, συγκεκριμένο, τον ΝΑΚ. Φτιάχνοντας ένο ψεύτικο όνομα ορχειου κοι τοποθετωντος το πρωτο στον πρώτο sector του dιrectory . αν αντί για τους ASCII κωδικούς ενός ονόματος βάλετε τον κωδικό ΝΑΚ. τότε

# ΠΛΗΡΟΦΟΡΙΚΗΣ & ΗΛΕΚΤΡΟΝΙΚΩΝ ΥΠΟΛΟΓΙΣΤΩΝ

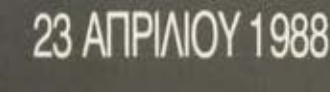

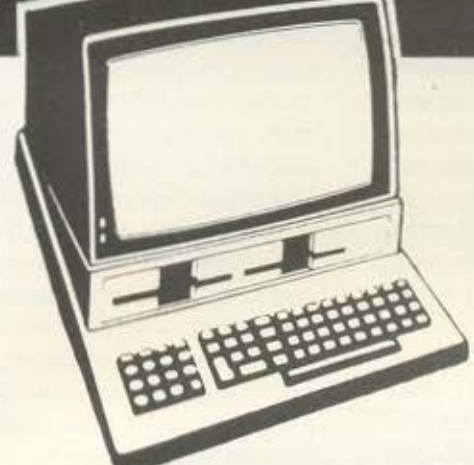

#### ΣΚΟΠΟΣ

Η ενημέρωση των ενδιαφερόμενων πάνω στην έννοια της Πληροφορικής, των Ηλεκτρονικών Υπολογιστών και των εφαρμογών τους σε όλους τους τομείς της καθημερινής ζωής

Η απάντηοη στην Πληροφορική πρόκληοη με τη θtληοη, τη διάθεοη και το δυναμισμό να μπούμε και 'μεις, με γρήγορους ρυθμούς. στο παγκόσμιο παιχνίδι της Πληροφορικής.

Η ενημέρωοη γύρω aπό τις τελευταίες τεχνολογικές και εκπαιδευτικές εξελίξεις στο χώρο της Πληροφορικής τόσο στο Ελληνικό, όσο και στο διεθνές επίπεδα.

#### ΠΡΟΓΡΑΜΜΑ

- Η συνάντηση περιλαμβάνει:
- Ειοηγήσεις aπό καθηγητές Πολυτεχνείων και Πανεπιστημίων εμπειρογνωμόνων σε θέματα Πληροφορικής ανώτερων και ανώτατων διοικητικών στελεχών Ελληνικών και Ξένων Επιχειρήσεων
- Πaρουσίaοη προγραμμάτων Η Υ
- Ανοιχτές συζητήσεις των ειοηγητών με το ακροατήριο

- Προβολή σλάιτς

-Απονομή ΔΙΠΛΩΜΑΤΩΝ ΣΥΜΜΕτΟΧΗΣ Για περισσότερες πληροφορίες και τσuς όροuς συμμετοχής οι ενδιαφερόμενοι μπορούν να απευθύνονται στη Γραμματεία της Συνάντησης: ΑΘΗΝΑ,ΕΜΜ ΜΠΕΝΑΚΗ32-ΤΗΛ 3645111,2,3 ΠΕΙΡΑΙΑΣ, ΒΑΣ. ΚΩΝ/ΝΟΥ 33 - ΤΗΛ. 4120.088 καθημερινά από τις 10.00' το πρωί έως τις Οθ.οο· το βράδυ.

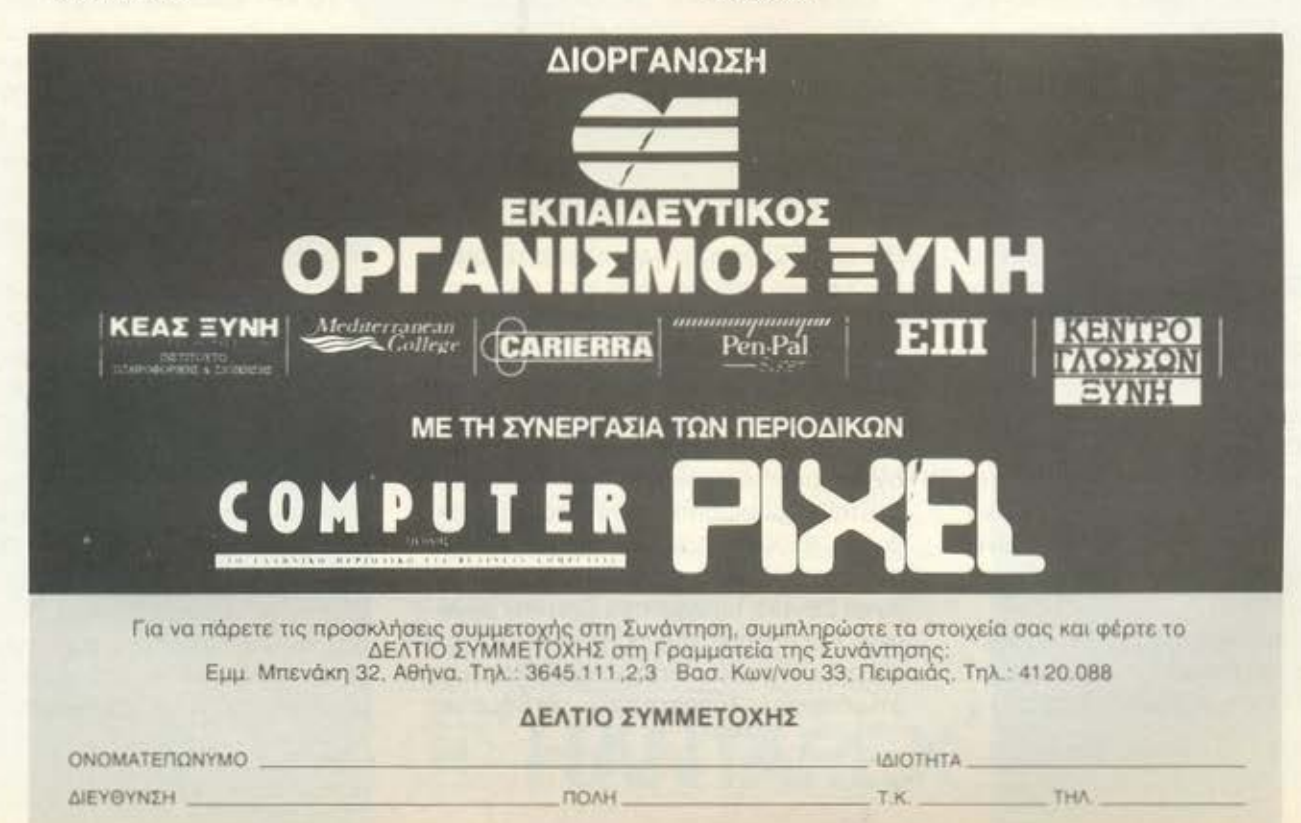

# ΚΑΤΑΔΥΣΗ ΣΤΟ DIRECTORY ΤΟΥ AMSTRAD

δεν θα τυπωθεί τίποτα aπολύτως στην οθόνη, ούτε καν το πόοa Kbytes έχουν μείνει αχρησιμοποίητο στη δισκέτα! Προ χωρώντας πιο κάτω. ον στην πρώτη εγγραφή του directory βάλετε τα παρακά τω:

#### #00 \_οκ free.#08,#20,#15

τότε κάθε φορά που θα δίνετε cat, θα τυπώνεται το μήνυμα ΟΚ free και τίποτα άλλο. Ετσι, κάποιος μπορεί εύκολο να ξεγελαστεί και να νομίζει ότι πράγματι η δισκέτα είναι γεμάτη. Φaντaστείτε τώρα τι μπορείτε να κάνετε. Μπορείτε νά δε σμεύσετε όσες εγγραφές θέλετε aπό το directory και να γράψετε ό,τι θέλετε. Πρέπει όμως να θυμάστε ότι όλες σι εγ γραφές σορτάροντaι πριν τυπωθούν στην οθόνη και γι · aυτό θα πρέπει να βάλετε στις πρώτες εγγραφές μικρούς κωδικούς ASCΙI, γιο να μην σας αλλάξει τη σειρά ο υπολογιστής. ·ολa aυτά το κόλπο γίνονται γιατί ο Amstrad, κάθε τι που έχει γραφτεί στο δίσκο, θεωρεί ότι έχει γρα φτεί σύμφωνα με τους δικούς του περιορισμούς, άρα θα είναι σωστό. Ετσι δεν ελέγχει αν πράγματι aυτά που διαβάζει από το dίrectory είναι σωστά ή όχι.

#### ΞΑΝΑ ΣΤΑ ΚΙΝΕΖΙΚΑ

Νομίζατε ότι θα ξεφύγετε aπό τον κύριο Ζ-80 και τις εντολές του; Ε. λοιπόν, κάνατε λάθος. Αυτό το μήνα θα εμβαθύνουμε κάπως σ· aυτά που είχαμε πει γιο τις ROMS, το STACK και τον καταχωρητή R.

Ξεκινάμε με τις ROMS και το πρώτο και σημαντικότερο είναι να προσέχετε πότε τις ενεργοποιείτε! Π.χ., πέστε ότι τρέχει ένα πρόγραμμα στις διευθύνσεις 0-#3FFF. Τότε είναι αδύνατο να ενεργοποιήσει την κάτω ROM. Αν κατά λάθος ενεργοποιηθεί η ROM, τότε, μετά ην εντολή OUT, οΖ-80 πλέον ΔΕΝ θα διαβάζει εντολές από το πρόγραμμα, αλλά από τη ROM, πράγμα που θα οδηγήσει τις περισσότερες φορές σε crash του συστήματος. Το ίδιο ισχύει και για ένα πρό γραμμα που τρέχει στις διευθύνσεις #C000-#FFFF. Αυτό δεν θα μπορεί να ενεργοποιήσει καμιά aπό τις πάνω ROMS για τους λόγους που αναφέρομε πριν.

· Οσον αφορά τώρα το STACK, θα πρέπει να μην το τοποθετείτε ποτέ κάτω aπό μια ROM. Δηλαδή, σιγουρευτείτε ότι ο

Stack Poiπter είναι πάντα μικρότερος aπό την τιμή #COOO και πάντα μεγαλύτερος από την #3FFF. Ας εξηγήσουμε τώρα τι θα γίνει αν ο Stack Pointer είναι n.χ. μικρότερος aπό την τιμή #3FFF. Τότε, το stack θα βρίσκεται κάτω aπό τη ROM του firmware. Τι σημαίνει αυτό: Κάθε φορά που εκτελείται κάποιο interrυpt, ή καλείται κάποια ρουτίνα του Jυmpblock και ενεργοποιείται η κάτω ROM, θα κaλύmετaι το Stack. Έτσι δεν θα μπορεί να γίνεται κανένα PUSH ή ΡΟΡ, γιατί ναι μεν αν γίνει κάποιο PUSH η τιμή aυτή θα αποθηκευτεί στο Stack, αλλά αν γίνει κάποιο ΡΟΡ, aντί να διαβαστεί η τιμή aυτή aπό το Stack (που aς μην ξεχνάμε ότι βρίσκεται στη RAM), θα διαβάζεται κάποια άσχετη τιμή aπό τη ROM, με aποτέλεσμα να αλλάζουν το περιεχόμενα των κaτaχωρητών, ή ακόμα και του ίδιου του PC, πράγ μα που θα οδηγήσει σε crash του συστήματος. Φυσικά, το ίδιο συμβαίνει και στην περίπτωση που το stack βρίσκεται κάτω από την πάνω ROM.

Ας επιστρέψουμε τώρα και στο γνωστό μας κaτaχωρητή R. Την τελευταία φορά που είχαμε αναφερθεί σ· aυτόν, είχαμε εξηγήσει σε χονδρικές γραμμές ηώς συμπεριφέρετaι. Αυτό το μήνα θα nροχωρήσουμε σε περισσότερες λεπτομέρειες, υποθέτοντας βέβαια ότι έχετε κατανοή σει τα προηγούμενο.

Είχαμε πει, λοιπόν, ότι το περιεχόμενο του R aυξάνει μετά την εκτέλεση κάθε εντολής. Στην πραγματικότητα, το πράγ ματα δεν είναι και τόσο aπλά. Το κατά πόσο aυξάνεται η τιμή του R εξαρτάται από το nόoa bytes είναι το μήκος του operaπd της εντολής. Πάρτε για παράδειγμα τις εντολές LD BC.#5000 και LD BC.(#5000). Η πρώτη εντολή καταλαμβάνει 3 bytes. από το οποίο το 2 τελευταίο είναι η διεύθυνση #5000. Άρα ο κυρίως κωδικός της εντολής είναι 1 byte και κατά συνέπεια μετά την εκτέλεση aυτής της εντολής ο R θο αυξηθεί κατά 1. <sup>Η</sup> δεύτερη εντολή τώρα καταλαμβάνει 4 bytes, aπό τα οποία και πάλι τα δύο τε λευταία χρησιμοποιούνται γιο τη διεύθυνση #5000. Άρα, σ· aυτή την περίπτωση, α κωδικός της εντολής καταλαμβάνει 2bytes, πράγμα που έχει σαν συνέπεια την αύξηση της τιμής του R κατά 2 και όχι κατά ένα. Έτσι λοιπόν βλέπουμε ότι υπάρχουν 2 περιπτώσεις στο θέμα της

aύξησης του περιεχομένου του R. Υπάρχουν πολλές περιmώσεις που θα θέλαμε να εκτελέσουμε μια σειρά aπό εντολές, χωρίς να επηρεάσουμε την τιμή του R (n .χ. σε ένα κλείδωμα). Ας μην ξ'εχνάμε ότι τα περισσότερο κλειδώματα δε χρη σιμοποιούν τον R. επειδή αλλάζει συνεχώς τιμή, αλλά επειδή, αν κάποιος εnέι• βει, το Ιοορ σίγουρα θα αλλάξει το περιε χόμενό του και aυτό θα έχει ως αποτέλεσμα να γίνει λάθος το XOR. Άρα, θα ήταν πολύ χρήσιμη μια ρουτίνα η οποία θα έχει τον εξής ρόλο: Να φυλάει την τιμή του Α σε κάποιον καταχωρητή και κατόπιν, μετά από την εκτέλεση του δικού μας προγράμματος, να την επαναφέρει κανονικά, χωρίς να έχουμε τα δυσάρεστα επακόλουθο που αναφέρομε πριν. Αν διαθέτετε assembler με δυνατότητα χρήσης macrο-εντολών. τότε η ρουτίνα απλουστεύεται πάρα πολύ, αφού αρκεί νο ορίσετε δύο macros το οποία θα έχουν την ακό λουθη μορφή:

SAVE\_R MACRO #Ρ1 LD A,R SUB #02 LD #Ρ1,Α ENDM LOAD\_R MACRO #Ρ1 LD Α,#Ρ1 LD R,A ENDM

Το #Ρ1 είναι μια παράμετρος του macro και μπορεί να αντικατασταθεί από οποιονδήποτε από τους registers Α, Β, C, D, E, H, L. Στο macro SAVE\_R η εντολή SUB #02 φροντίζει έτσι ώστε ο R να ξαναπάρει τη σωστή του τιμή μετά την εκτέλεσή του. Αν ο assembler οaς δεν υποστηρίζει macros. τότε τη λύση σας την προσφέρουν δύο sυbroυtines του ίδιου τύπου. Θα πρέπει όμως να αλλάξετε κα τάλληλα τον αριθμό #02 της εντολής SUB, γιατί πλέον θα πρέπει να υπολογίσετε και τις εντολές CALL και RET που θα υπάρχουν ΚΑΙ στις δύο ρουτίνες. Και βέβαια, εξυπονοείται ότι δεν πρέπει να αλλοιώσετε το περιεχόμενο του καταχωρητή που θα χρησιμοποιήσετε για να φυλάξετε το περιεχόμενο του R.

Αυτά λοιπόν και αυτό το μήνα. Για οτιδήποτε δεν καταλάβατε, μη διστάσετε να μας τηλεφωνήσετε ή μας γράψετε ένα γράμμα, εξηγώντας πού είχατε πρόβλη μα. Αυτά και καλά σπασίματα! **8** 

# H METAAH YΝANTHΣH. APABAKOΣ-VEGAS

#### Ο ΠΡΩΤΟΣ ΤΗΣ ΜΠΑΛΑΣ<br>ΜΕ ΤΟΝ ΠΡΩΤΟ ΤΗΣ ΠΛΗΡΟΦΟΡΙΚΗΣ

Είναι και οι δύο ταχύτατοι ευέλικτοι, δυνατοί, νικητές! Επί πλέον ο VEGAS έχει μνήμη 640KB, επεξεργαστή V20 με συχνότητα λειτουργίας 4,77 MHz ή 8/10 MHz. εργονομικό πληκτρολόγιο, είναι απόλυτα συμβατός με τον IBM-XT. έχει 2 disk drives 360KB ή disk drive και σκληρό δίσκο 20MB. ρολόϊ πραγματικού χρόνου.

> **VEGAS** rican computer corporation

επικοινωνίας ή video και φυσικά την υποστήριξη της

**HANTAREX** 

δυνατότητα επιλογής καρτών

Η HANTAREX είναι διεθνής εταιρία με έδρα τη Φλωρεντlα της Ιταλίας . Έχει ιστορία οαράντα χρόνων σταθερής ανόmυξης και κοπιαστικής εργασίας στα επαγγελματικό μόνιτορς. Αυτή η δυναμική κατασκευάστρια εταιρία, που είναι συγχρονισμένη με τις ανάγκες της αγοράς και τα τεχνικό της εργαστήριο λειτουργούν με τη μεγαλύτερη υπευθυνότητα σε ακριβή και τελειοποιημένα πpαγρόμματα γιο τη βελτίωση της παραγωγής, ήταν επακόλουθο ονοπτυχθεl διεθνώς.

- Στην Αγγλία, Γερμανία, Ισπανία, Αμερική,<br>Ιαπωνία και Γαλλία, η HANTAREX κατέχει σήμερα μια οπό τις πρώτες θέσεις στον τομέα της έρευνας και της πληροφορικής.

Και η φίρμα ΗΑΝΤΑΡΕΧ είναι σ' όλο τον κόσμο οφραγlδο ποιότητος και αξιοπιστίας!

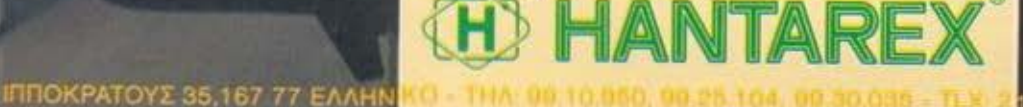

**HANTAREX** 

Κάθε μήνα από αυτή τη στήλη σας δίνονται μερικές χρήσιμες ιδέες και ρουτίνες για τσυι; πιο δημοφιλείς home micros. Μετά από αυτές πιστεύουμε ότι θα βρείτε τρόπους να βελτιώσετε τις προγραματιστικές τεχνικές σαι;. Αυτό το μήνα οι ρουτίνες αφορούν τους υπολογιστές SPECTRUM, AMSTRAD, COMMODORE και ATARI ST.

Atari ST

#### **ASCII CODE**

Αυτό το πρόγραμμα σας δίνει τη δυνατότητα, πατώντας οποιοδήποτε πλήκτρο του ST, να δείτε την αντιστοιχία του στον ASCII κώδικα. Για να μπορέσετε να «βγείτε>> οπό το πρόγραμμα και νο γυρίσετε στο παράθυρα εντολών της ST BASΙC. πρέπει νο πατήσετε το πλήκτρα Esc.

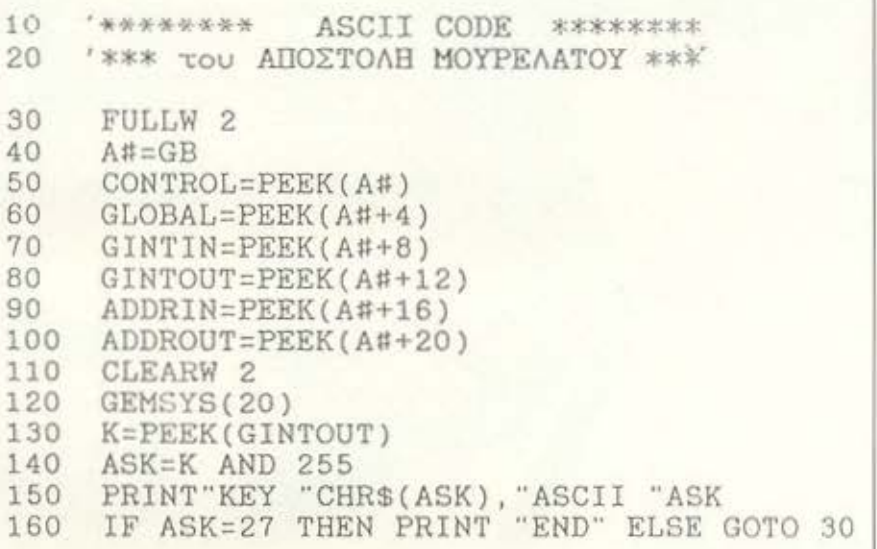

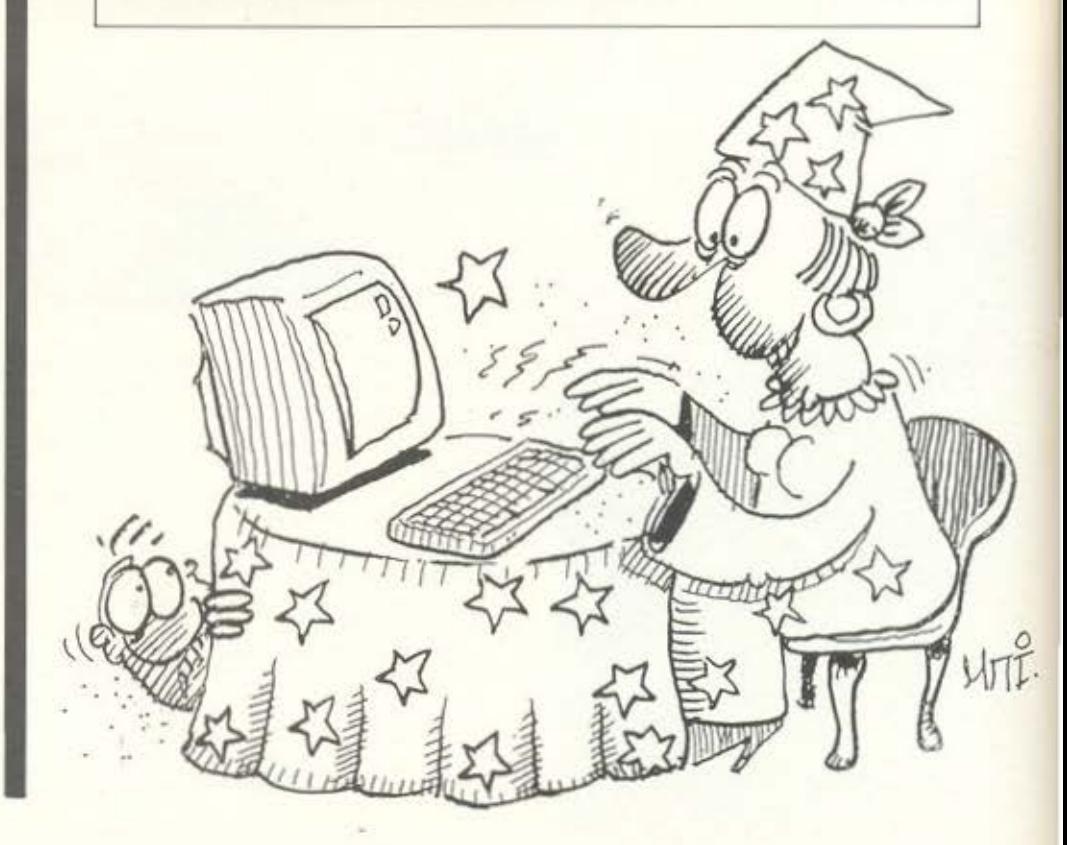

#### **READ/WRITE SECTOR**

Το παρακάτω πρόγραμμα προσθέτει στο λεξιλόγιο της BASIC των 664/6128 δύο εντολές, τις RDSECT και WRSECT. Η σύνταξή τους φαίνεται στα REM και είναι 'RDSECT, dr, tr, sect, buf, όπου dr είναι το drive από το οποίο θέλετε να διαβάσετε τον sector (Ο για drive A και 1 για drive B), tr είναι ο αριθμός track (0-39), sect είναι ο αριθμός του sector και buf είναι η διεύθυνση που θα αποθηκευτούν τα δεδομένα. Προσοχή! Μη δίνετε τρελές τιμές στη μεταβλητή tr, γιατί μπορεί να καταστρέψετε TO drive oac!

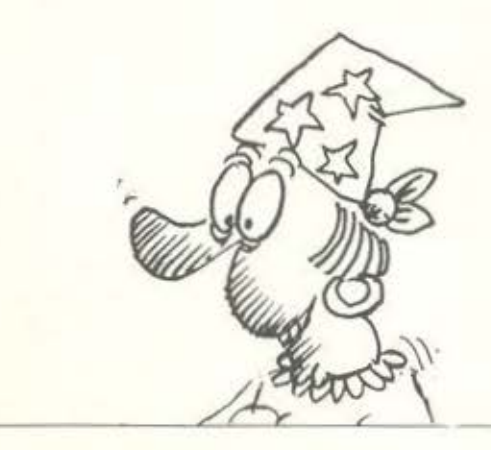

' IRDSECT, drive, track, sector, buffer  $10$  $15$ :WRSECT, drive, track, sector, buffer 20 By Jim 12/12/1987 30 addr=&A300:MEMORY &A2FF:lin=990 40 sum=0:FOR N=1 TO 10:READ a#:IF a#="END" THEN 50 ELSE a=VAL("%"+a#):PONE addr.a:sum=sum+a:addr=add<br>r+1:NEXT:lin=lin+10:READ a#:IF VAL("%"+a#)<>sum TH EN PRINT"DATA Error in Line", lin:STOP ELSE 40 50 CALL &A300 1000 DATA 01,09,A3,21,1E,A3,C3,D1,BC,11, 3F0 1010 DATA A3,C3,22,A3,C3,3D,A3,52,44,53,<br>1020 DATA 45,43,D4,57,52,53,45,43,D4,00, 4B7 384 1030 DATA 00,00,00,00,FE,04,C0,DD,6E,00, 30D 1040 DATA DD, 66, 01, DD, 4E, 02, AF, DD, 7E, 04, 47F 1050 DATA 57, DD, 7E, 06, E6, 01, 5F, DF, 58, A3, ADB 1060 DATA C9, FE, 04, C0, DD, 6E, 00, DD, 66, 01,  $51A$ 1070 DATA DD, 4E, 02, AF, DD, 7E, 04, 57, DD, 7E, AFD 1080 DATA 06, E6, 01, SF, DF, SB, A3, C9, 66, C6,<br>1090 DATA 07, 4E, C6, 07, 4E, C6, 07, 4E, C6, 07, 51E 358 1100 DATA END

#### **SCREEN EFFECT**

**ZX Spectrum** 

Αυτό το μήνα σας παρουσιάζουμε ένα πολύ όμορφο screen effect. Συγκεκριμένα, η ρουτίνα που υπάρχει στο listing σβήνει την οθόνη κυκλικα, αρχίζοντας από την πάνω αριστερή γωνία της. Απλά πληκτρολογήστε το και τρέξτε το. Το πρόγραμμα θα σας ειδοποιήσει αν έχετε κάνει λάθος στα data, αν όχι, θα σας ρωτήσει αν θέλετε να σώσετε τον κωδικα. Για να το χρησιμοποιήσετε, δώστε RANDOMISE USR 62500. Αν θέλετε το πρόγραμμα να σβήνει μόνο τα attributes και όχι ό,τι υπάρχει από κάτω, δώστε ΡΟΚΕ 62597,201. Για να ξαναγυρίσετε στο κανονικό δώστε ΡΟΚΕ 62597,33. Για να ρυθμίσετε την ταχύτητα εκτέλεσης, αλλάξτε κατάλληλα τη διεύθυνση 62523 - όσο μικρότερο το περιεχόμενό της, τόσο πιο γρήγορα (όχι όμως 0 γιατί θα γίνει πολύ αργή). Επίσης μπορείτε να ρυθμίσετε το attribute που τοποθετείτε στην οθόνη αλλάζοντας τη διεύθυνση 62517.

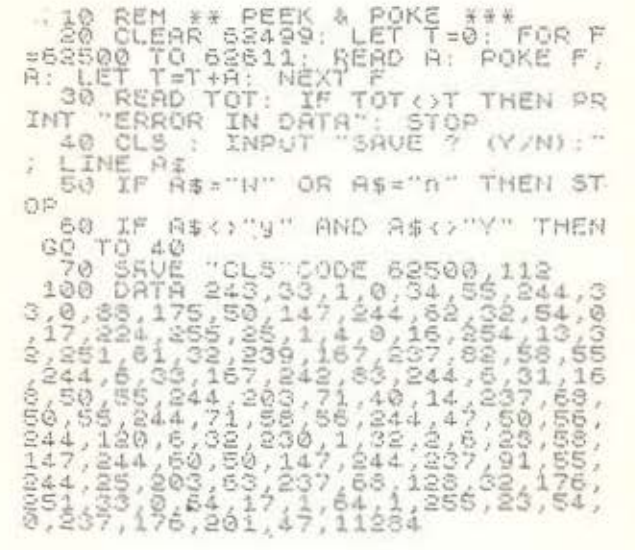

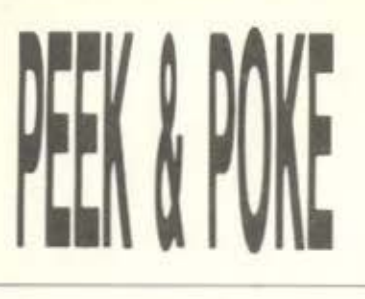

CBM 64/128

#### **JOYStiCK READER**

Η παραπάνω μικρή ρουτίνα διαβάζει την κατάσταση του JOYSTΙCK από οποιαδήποτε πόρτα. Αρκεί να δώσουμε στη μεταβλητη V την τιμή 1 ή 2 ανaλογα με την πόρτα που έχουμε ουνδεδεμενο το JΟΥSτιcκ. Η ρουτίνα επιστρέφει μέσω της μεταβλητής V τις τιμές 1,2,4,8 και 16 που αντιστοιχούν στις κινήοεις πόνω. κάτω, αριστερα. δεξιά και F/RE. Διαγώνιες κινήσεις προκumουν με την προσθετική μεθοδο. Δηλαδή εηανω + δεξια δίνει V=(1+8)=9 ή αριστερά + FIRE δίνει V=(4+16)=20.

改改

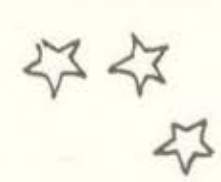

10 REM \* JOYSTICK READER \* 20 REM \* J=1 FOR PORT 1 30 REM \* J=2 FOR PORT 2<br>40 V = 255-PEEK (56322-J V -255-PEEK (56322-J) AND 127

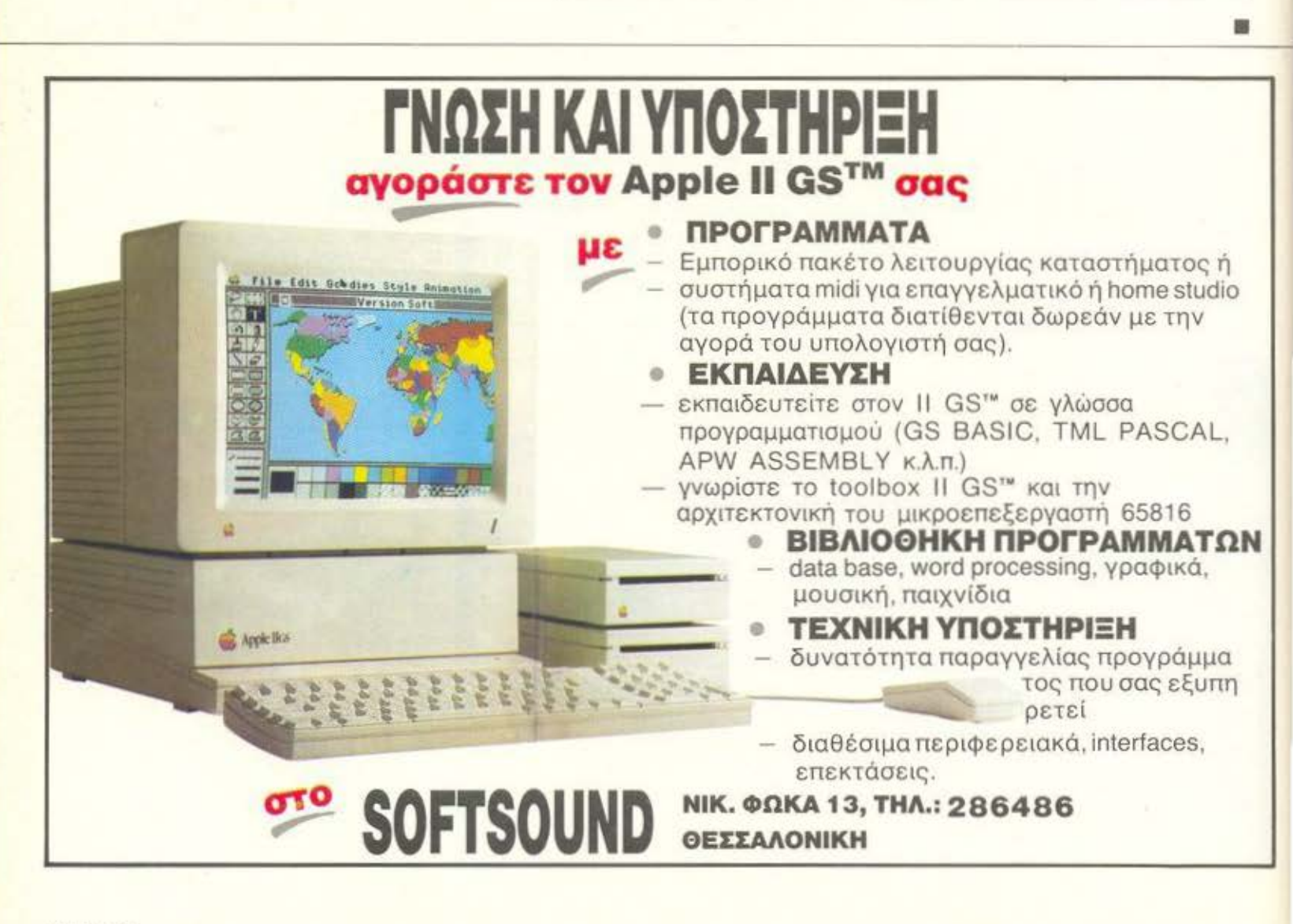

## **Kat anó τη GIGATRONICS**

# Παγκόσμια πρωταπορία

Γιατί έχει 2 16-bit μικροεπεξεργαστές (65C816-8088)<br>και είναι ταυτόχρονα APLLE IIC, IBM-XT Compatible<br>έξυπνο τερματικό EKATH, GIGATRONICS και<br>υποστηρίζει επικοινωνίες σε περιβάλλον MULTI-TASKING

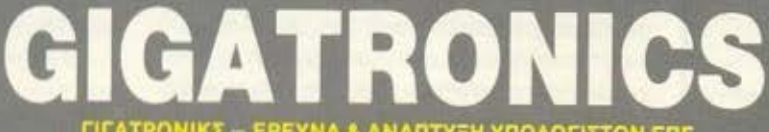

1.Π ΑΤΡΟΝΙΚ2 - ΕΡΕΥΝΑ & ΑΝΑΠΤΥΞΗ ΥΠΟΛΟΓΙΣΤΩΝ ΕΠΕ<br>1. Ποσειδώνος 18 - Καλλιθέα Τ.Κ. 176 74, TELEX 223431, Τηλ. 9429.477-8-80<br>ΘΕΣ/ΝΙΚΗ: Δωδεκανήσου 27 Τ.Κ. 546 26, Τηλ. 031-535.569<br>ΚΑΛΑΜΑΤΑ: Ψαρών & Κρήτης 208, Τ.Κ. 24 100,

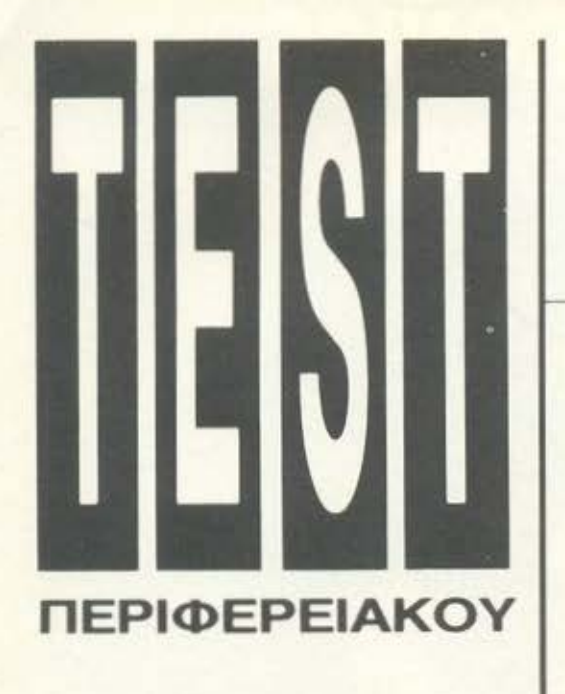

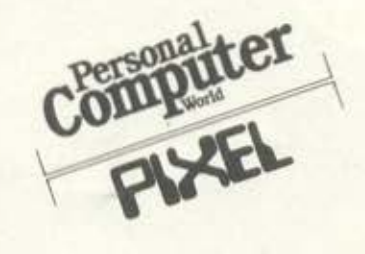

Η μεταφορά εικόνων σε

μια σελίδα είναι μια

αυτονόητη φάση του

desktop publishing. O

Derek Cohen περιγράφει

δύο τύπους του Handy

Scanner και εξετάζει

τον τρόπο με τον οποίο

τέτοιου είδους προϊόντα

ξεχωρίζουν τη σωστή

εικόνα.

ΑΠΟΔΟΣΗ: ΜΑΝΤΩ ΚΑΡΑΓΙΑΝΝΗ

# **Cameron Scanner** για **PCs**

αυξονόμενη προσφορά χαμηλου κοοτους πακέτων software για desktoρ ρublιshιng -για PCs. Atari ST και Amstrad PCW- έχει aυξήσει τα ενδιαφέρον για συσκεύες που μπορούν να εισάγουν γρaφι· κές παραστάσεις και φωτογραφικό υλικό στην ηλεκτρονική σελίδα.

Ο Handy Scanner της Cameron λειτουργεί με PC compatibles και. όπως θα εξηγησουμε σ· αυτή την ανασκόπηση, συνεργαζετοι με μια μεγόλη γκόμα πακέτων γραφικών για τη μετατροπή σχεδίων, φωτογροφιων. ακομα και τρισδιάστατων αντικειμενων. σε ψηφιακή μορφή.

Ο μηχανισμος του Handy Scanner ειναι παρομοιaς με αυτόν που χρησιμοπaιειτaι σε μερικά φωτοαντιγραφικά χειρος. όπως π.χ. τα CoρyJack. Προφανώς μια συσκευή για σάρωση εικόνων θα έπρεπε να τροποποιηθεί έτσι ώστε να έχει έξοδο (outρυt) σε υπολογιστή και όχι πά· νω σε χαρτί.

Αυτό το τεστ έγινε σε έναν lπter-Orieπt ΑΤ. με καρτα Digitask EVA480 EGA και εκτυπωτη Ερsοπ LΟβΟΟ. Σαν πρωτοτυπη εικόνα χρησιμοποιήθηκε μια αοπpόμουρη φωτογροφιa. τραβηγμένη στο PCW Show. aλλα εγιναν δοκιμές και με κειμενα. γρομμικα σχέδια και τροχιές επιφάνειες.

#### **HARDWARE**

Η συσκευη Haπdy Scanner- στο μέγεθος μιας κασέτας νideo - aποτελείται από δύο μέρη. Ο ίδιος ο scanner θυμίζει μάλλον υπερμεγέθες ποντίκι (moυse). με το συνηθισμένο μακρύ καλώδιο για σύνδεση με υπολογιστή. Για τη λειτουργική σύνδεση scaπner- υπολογιστή παρέχεται μια μισού μηκους κάρτα bus. Πολύ

συντομa θα είναι διαθέσημη και μια εκ δοοη για Atari ST

Η συσκευη εινaι ένα κλασικό δείγμα σύγχρονου λιτού σχεδιασμού και βγαινει σε μαύρο ματ χρώμα. Ένα μικρό - και μάλλον δύσχρηστο - κουμπί με εγκοπή ρυθμίζει την ευαισθησία του 'scanner.

Στα κότω μέρας υπάρχουν δύο βίδες που συγκροτούν μεταξύ τους τα εξωτερικa μερη της μονάδας και μπροστά μια λεπτη και μακριά σχισμή, aπό την aποιο βγaινει η κόκκινη aνιχνευτική δέσμη φωτός. Ένας απλός φαρδύς ελαστικός κυλινδρος. λιγο μικρότερος από τη σχισμη. βοηθα το χρηοτη να κατευθύνει στρωτa και ευθυγραμμισμένα τη συσκευή πάνω απο την εικόνα Χρησιμεύει επισης και σαν μετρητης για την aπόσταση που κaλυπτει ο scanner.

Σ τα εσωτερικό της κύριας μονάδας περιέχονται μερικά ουσιαστικής σημασίας εξαρτήματα. Σ το μπροστινό μέρας υπάρχει ένα πλατύ LED. το οποίο εκπέ μπει ισχυρό κόκκινο φως προς την πρωτοτυπη εικονο.

Ενας καθρέφτης πάνω από το LED κατευθύνει το φως που αντανακλατaι σ ε να φακό στο πισω μερος της μοναδος. ο οποιος εστιaζει την εικόνα σ· έναν οθητηρο

Η πηγη της φωτεινής δέσμης ελεγχε τaι (aνοίγει - κλείνει) από software, που «aντιλaμβaνετοι» ον ο scanner έχει με τaκινηθει αρκετά ώστε να καλύψει μια πρακaθορισμένη περιοχή. Για να υπολογισθεί η απόσταση που έχει καλύψει ο scanner και να παραχθεί το σχετικό σήμα, υπάρχει ένας στροβοσκοπικός μηχανισμός . συνδεδεμένος με τον ελαστικό κύλινδρο.

· Ενaς οδοντωτός μηχανισμός συνδεει τον κυλινδρο με ένα λεπτό μεταλλικό δίοκο με οκτινωτες εγκοπες Καθώς περιοτρεφετοι ο κύλινδρος. η κίνηση μεταδίδεται στο δίσκο. επιτρέποντος σε παλμούς φωτός. που προέρχονται οπό μια ονεξορτητη πηγή, νο πέφτουν σ· ένο μικρό αισθητήρα. Ο αισθητηρας αυτός «αντιλαμβάνεται» αν κινείται ή όχι ο scanner Σε aντίθετη περίπτωση. ον στομοτούοομε τη σορωση στη μεση της εικόνας. η οθόνη θο γέμιζε με επαναλήψεις της τελευταίος γραμμής οόρωοης.

Δεδομένου ότι ο οισθητήρος υπολογίζει παλμούς, δεν κάνει διαχωρισμό μεταξύ μπροστινής ή αντίοτροφης κίνησης της συσκευης. Έτσι εινοι δυνατό να σορωσουμε κατά το ήμισυ μια εικόνα και στη συνεχειο να γυρίσουμε πολι προς τα nισω. δημιουργώντας έτσι το κατοπτρικό είδωλό της.

Οι πηγές του φωτός και ο παλμικός αισθητηρας βρίσκονται πάνω a· ένα τυnωμενο κυκλωμο που καλύπτει ολόκληρη τη βοση της συσκευης και φερει αρκετά chιρs, καθώς και τα ποτενσιόμετρα που ρuθμιζει την ευαισθησία του scanner.

#### **SOFTWARE**

Το software διατίθεται σε μια δισκέτα 5 1/4" και aποτελείται οπό διaφορα ορχεια μηνυμάτων, ένο standaloπe πρόγραμμα σορωσης. ένα πρόγραμμα επίδειξης Ι εγκατάστασης και δύο πακέτα drίνers, εγκατεστημένα μόνιμα στη μνήμη, για εισαγωγή γραφικών σε άλλα πακέτα software. Το ένα από aυτά επιδέχεται αναπροσορμογές ως προς το μέγεθος και την αναλογίες της εικονας, ενώ το άλλο ειναι ταχύτερο αλλα χρησιμοποιεί σταθερες παρομέτρους.

Η Cameron διαθέτει τον Handy Scanner σ<sup>'</sup> ολόκληρη την Ευρώπη κι έτσι τα αρχεία μηνυμάτων και οι οδηγίες χρήσης υπάρχουν στο Αγγλικά. Γαλλικά και Γερμανικά. Με την εντολή "ENGLISH" οντιγραφεται στα αρχεια μας η Αγγλική εκδοση.

Ο Handy Scanner συνεργάζεται με CGA. EGA κοι Hercυles κοι για κάθε μία από αυτές διατίθεται ξεχωριστό πρόγραμμα επίδειξης. Επιπλέον, τα εγκατεστημένα στη μνήμη πραγραμματα μπαρουν να διαμορφωθούν για τα αντίστοιχα standards γραφικών.

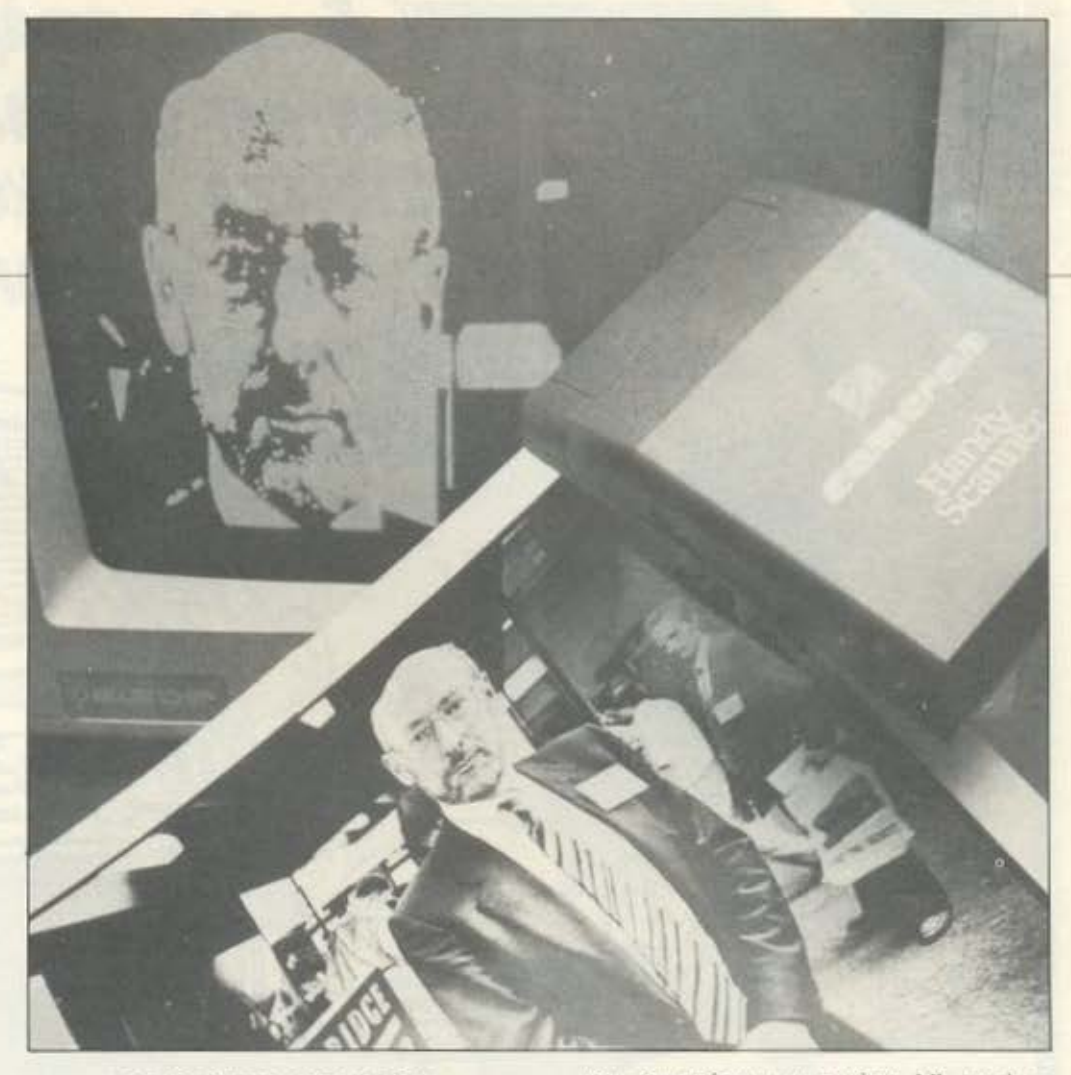

#### ΕΓΚΑΤΑΣΤΑΣΗ

Η εγκοτάaτοση του Handy Scanner είναι πολύ οπλή υπόθεση. Η μισού μήκους κάρτσ τοποθετείται σε μισ ελεύθερη υποδοχή του PC και ο scanner συνδέετοι σ· aυτήν μ' ένο βύσμα 9pin D. Το πρόσθετο αυτό hardware δεν έδειξε νο επηρεάζει την κανονική λειτουργία του υπολογιcnή κοι επομένως μπορεί νο μένει εκεί μόνιμο, οκόμο και όταν δεν χρησιμοποιείται.

#### ΧΡΗΣΙΜΟΠΟΙΩΝΤΑΣ ΤΟΝ IIANDV **SCANNER**

Ο aπλούστερος τρόπος για να πάρου με μια ιδέσ για τη λειτουργία του scanner είναι νο τρέξουμε το πρόγραμμα επίδειξης που aντιστοιχεί στην κάρτα γραφικών που χρησιμοποιούμε. Αυτά τα αρχεία ονομόζοντοι"Demοega··. "Democga"και "Demohgc"! Το πρόγραμμα επίδειξης καθορίζει την οθόνη και ανάβει το φως του scanner. Καθώς κινούμε τη συσκευή πάνω σε μιο εικόνα. aυτή εμφανίζεται στην οθόνη σον μια συνεχιζόμενη λουρίδα - η γραμμή σάρωσης μετατοπίζεται προς το κάτω κοι μετά επιστρέφει στο πάνω μερας της οθόνης για να επικαλύ-

ψει την υπάρχουσα εικόνα. Μ' aυτό το πρόγραμμα δεν έχουμε τη δυνατότητα να αποθηκεύσουμε ή να τροποπο ήσουμε την εικόνα. αλλά εξυπηρετεί στο να aντιληφθούμε σωστά την ευαισθησία μιας συγκεκριμένης πρωτότυπης εικόνας.

Ο Haπdy Scanπer δεν διαχωρίζει τους ενδιάμεσους τόνους. Όλες οι εικόνες βγαίνουν οπό τη συσκευή aσπρόμαυρες και γιο γκρίζες aποχρώσεις είναι aπαραίτητο να ρυθμίζετε τον αισθητήρα, χρησιμοποιώντας το κουμπί που βρίσκεται πάνω στη συσκευη. Η εκδοοη του scaππer γιο τον ST. που έχει πρσονογγελθεί γιο το άμεσο μέλλον. θο aποδίδει 16 διαβοθμιοεις του γκρίζου.

· Εριξα μια ματιά σε μια άλλη έκδοση του Handy Scanner, που εισάγεται οπό τηνΤaίwan, οπό την Walters. Η συσκευή αυτή στοιχίζει περιπου 50 λίρες λιγότερο οπό την aντίστοιχη της Cameron κοι. μολονότι δεν διαθέτει μόνιμους drίνers στη μνημη για χρηση με αλλa πακέτο soltware, το πακέτο των γραφικών της είναι πολύ καλύτερο από της Cameron. Επιπλέον, η κύρια μονάδα διοθέτειένον πρόσθετο ρυθμιcnή που επιτρέπει την εξομοίωση τριών διαφορετικών διαβαθμίσεων του γκρίζου στην τελική εικόνα. ποιζοντος με τις διοτοξεις των κουκίδων (dots).

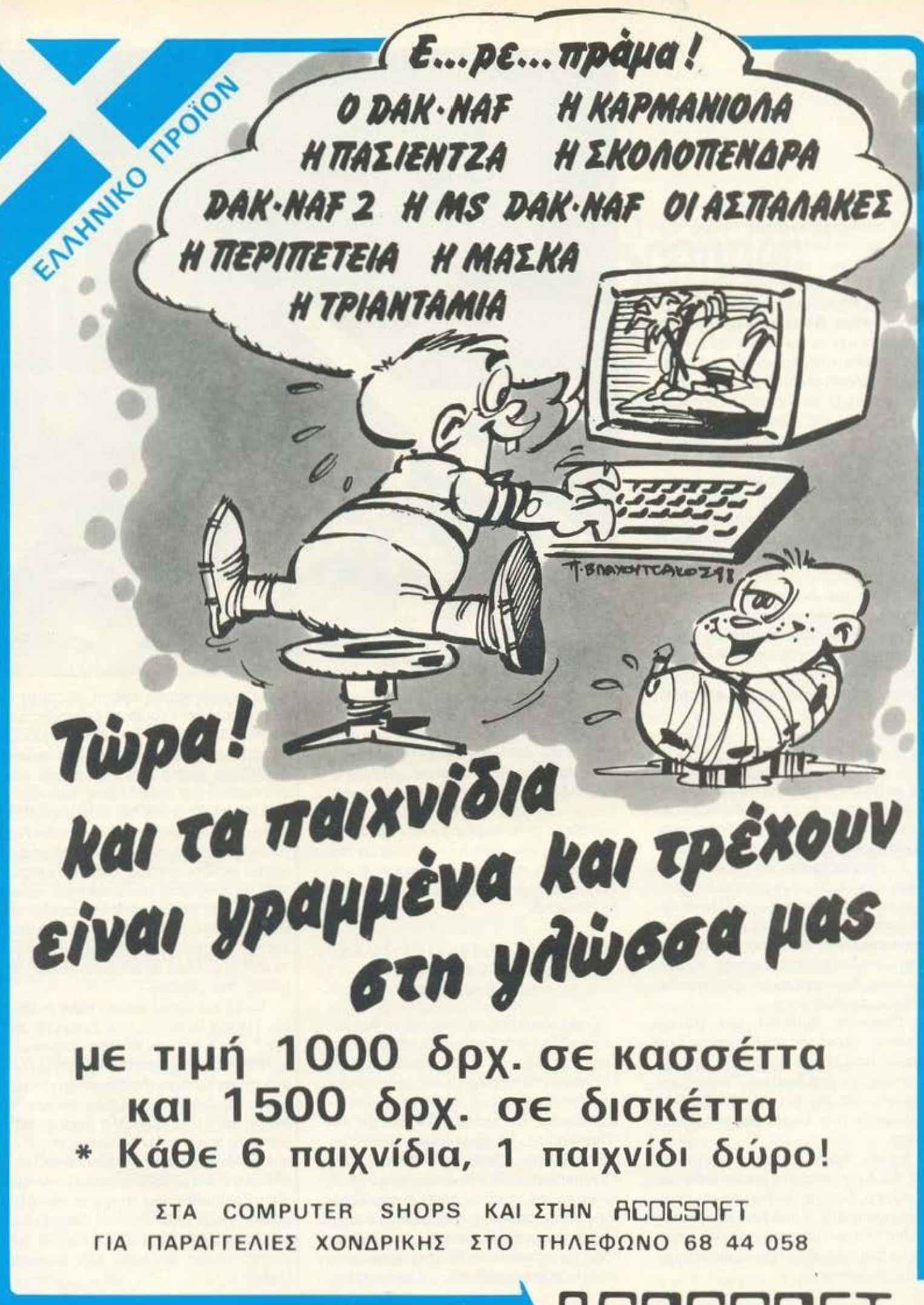

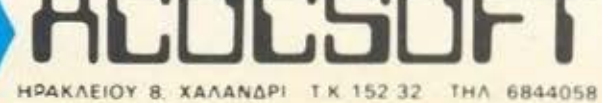

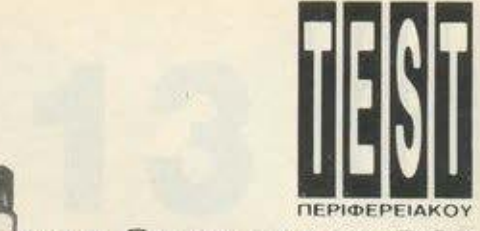

Κατά τη διάρκεια της χρηοης του προ γράμματος demo της Cameroπ. συνειδητοποιεί κανείς ότι η ταχύτητα με την οποία μετακινεί τη συσκευη έχει μεγάλη οημασία. Αν ο scanner κινείται πολύ γρηγορα, μερικές γραμμές σάρωσης χάνο· νται και η εικόνα εμφανίζεται συμπιεαμέ • νη κατακόρυφα. Δεν δημιουργείται κανέ • να πρόβλημα αν η συσκευή μετακινείται πιο αργά απ · ό,τι είναι απαραίτητο και βρήκα ότι ο καλύτερος τρόπος για να πα ραχθεί μια σωστή εικόνα είναι να μην πιάνουμε ολόκληρη τη συσκευή, αλλά να την κατευθύνουμε πάνω aπό την πρωτότυπη εικόνα σπρώχνοντας ελαφρά με τα δά· χτυλα.

Ο Handy Scanner λειτουργεί σε δύο βασικά modes: με χρήση του staπdaloπe πακέτου γραφικών που προσφέρεται, η με τα staπdard προγράμματα γραφικών μέσω ταυ resident στη μνημη driνer.

Το πακέτο γραφικών που προσφέρεται ·το Grafi k -υποτίθεται ότι μας επιτρέπει να σαρώσουμε μια εικόνα και στη συνέ· χεια να την τροποποιησουμε. να την σπα· θηκεύσουμε η να την εκτυπώσουμε. Το Grafik λειτουργεί με μια σειρά από μενού για τη σάρωση, τον καθορισμό διαστάοεων. την αποθηκευση στη μνημη και την εκτύπωση αρχείων, αλλά σε γενικές γραμμές θα τα χαρακτήριζα μάλλον δύσχρηστο. Οι οδηγίες χρησης παρέχουν μια σύντομη περίληψη των διάφορων λει· τουργιών, αλλά γενικά μάλλον επιφέρουν σύγχυση παρά εξυπηρετούν.

Με το Grafik είναι δυνατό να αποθη ευθεί στη μνήμη είτε η πιο πρόσφατο σαρωμένη εικόνα είτε μια μεγάλη εικόνα, αποτελούμενη aπό μια σειρά οπό οσρώ· σεις τις οποίες ανσκστατάοοει και ταξι· νομεί ο χρήστης, ίσως γιο τη δημιουργία μιας συνολικής εικόνας. Αυτό το βρήκα σχεδόν αδύνατο να γίνει.

· Αλλωστε, η print fuπctίon δεν λειτουργούσε. Μολονότι το Grafik ισχυρi· ζεται ότι αποθηκεύει τις εικόνες σε tormat PCX (το οποίο χρησιμοποιείται από το PC Paintbrush και αναγνωρίζεται από άλλα πακέτα). το PC Paiπtbrυsh δεν αναγνώριζε κανένα αρχείο PCX που είχε δημιουργηθεί με το Grafik. Ιδιαίτερο ενδιαφέρον ωστόσο προκαλεί το γεγονός ότι το Ventura Pυblisher δεν αντιμετώπισε κανένα πρόβλημα με το αρχεία PCX του Grafik.

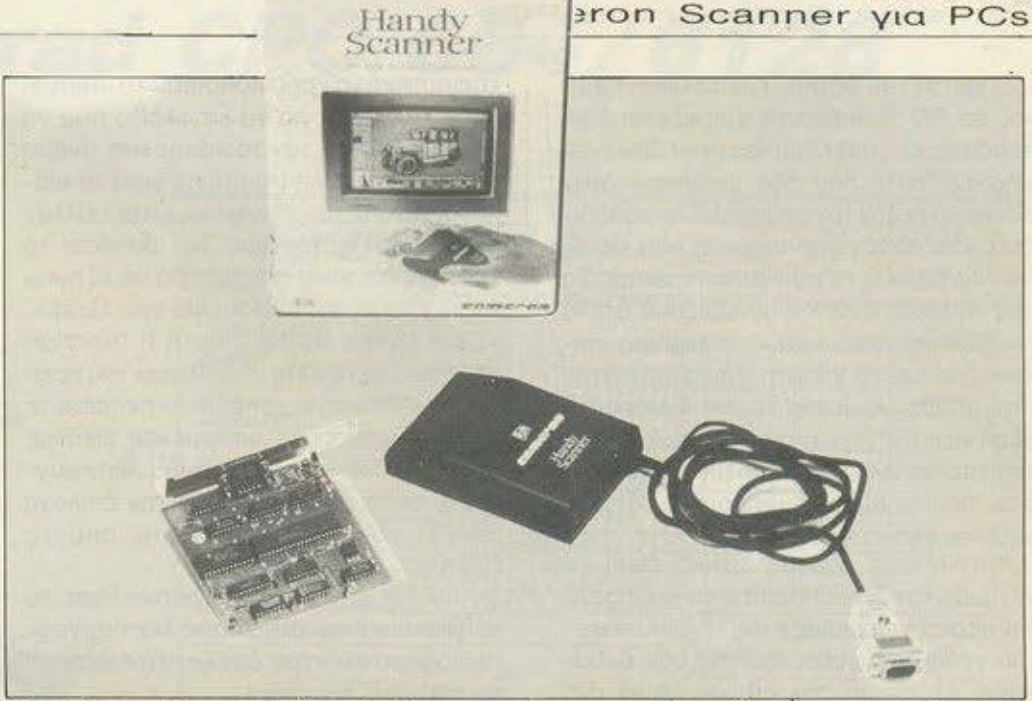

------- ----------

- Το πλήρες Tean> του Handy Scanner: το manuaι. η κόρτα για τον PC και το **scanner.** 

Τα καλά νέα πάντως είναι ότι ο Handy Scanner συνεργάζεται με οποιοδήποτε πακέτο γραφικών χρησιμοποιεί τη μνήμη της οθόνης σαν προσωρινό bυffer. Κατ · αρχήν, είναι απαραίτητο να εγκατασταθεί στη μνήμη ένας resident driνer που κο· ταλαμβάνει 26Κ. Το "Scandry" πρέπει να προσαρμοσθεί στο συγκεκριμένο graphics mode πριν εγκατασταθεί και το πρόγραμμα εγκατάστασης ζητά από το χρηστη να προσδιορίσει τόσο το graphics mode όσο και το ον χρησιμοποιεί ποντίκι. Αυτή η τελευταία επιλογή φαίνεται κάπως ξεκάρφωτη. μια και στάθηκε αδύνατο να «αναγνωρίσει» ο driver του scanner το ποντίκι κατά τη διάρκεια της χρησης του.

Χρησιμοποίησα τον Handy Scanner με το PC Paίntbrυsh. το Gem Paint και το Foπtasy. Τα δύο πρώτα έτρεξαν σε EGA mode. ενώ το Foπtasy τρέχει σε CGA mode. Το intertace για τον resideπt drίνer είναι ίδιο για όλες τις περιmώσεις. Δεν κατάφερα να κάνω τον resi· dent driνer να λειτουργήσει κάτω από το Windows της Microsoft.

Μετά την εγκατάσταση, ο driνer του scanner καλείται με τα πλήκτρα Alt-1. Η γραμμή στην κορυφή της οθόνης καθαρίζει και ζητείται από το χρήστη να προσδιορίσει την κλίμακα των αξόνων χ και y. Αυτό επιτρέπει την τροποποίηση του λό·

γου των συντεταγμένων της εικόνας που πρόκειται να σαρωθεί και είναι aπαραίτητο γιατί τα διάφορα πακέτο γραφικών χρησιμοποιούν διαφορετική κλιμάκωση εικόνων. Με κανένα οπό τα πακέτα που χρησιμοποίησα δεν κατάφερα να ανοπο· ραγάγω με ακρίβεια ένα κύκλο 2 ιντσών: όλα τα πακέτα παρουσίαζαν παραμόρφωση τουλάχιστον κατά τον ένα άξονα. · Αλλωστε. δεν είναι εύκολο να τροπο· ποιηθεί το μέγεθος εικόνων σε μορφη bίts. όπως αυτές που παράγει ο scaπner. Αυτό σημαίνει ότι ο λόγος των συντεταγμένων και το μέγεθος της εικόνας θα πρέπει να καθορίζεται προκαταβολικά.

· Οταν καθορισθεί η περιοχή της εικόνας. ανάβει το φως του scanner και οτιδή· ποτε περνάει κάτω από τη συσκευή οσρώνεται στην οθόνη. Όταν καλυφθεί ολόκληρο το ορθογώνιο. το φως του scaπner οβηνει και ξαναγυρίζετε στο πακέτο γραφικών που χρησιμοποιείτε.

Αν θέλετε να κάνετε άλλη μία σάρωση εικόνας, πατώντας 'Άit-2" ξαναρχίζει η διαδικασία σάρωσης, χρησιμοποιώντας τις παραμέτρους και το ορθογώνιο που καθορίστηκαν προηγουμένως. Λαμβάνοντας υπόψη πόσος χρόνος χρειάζεται για να καθοριστεί το ακριβές ορθογώνιο. χάρηκα πολύ γι · αυτή την ... παράκαμψη. Δεν 'θα ήταν άραγε δυνατό να καθορίζεται και το ορθογώνιο με ποντiκι;

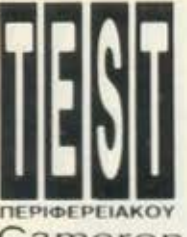

Cameron Scanner για PCs

Η χρήση του scanner με το Gem Paint και το PC Paintbrυsh χρειάζεται λίγη προσοχή. Ο driνer του scanner δεν αναγνωρίζει aυτά που ήδη υπάρχουν aτην οθόνη, έτσι δεν τον απασχολεί αν καθορίζετε ένα ορθογώνιο εικόνας που καλύπτει το tools ή τα ρυll-down meπυs. Τα ίδιο το πακέτα δεν αναγνωρίζουν ότι τα προaεχτικο οχεδισομένσ menυ για επικοινωνία με το χρήστη επικαλύπτονται, έτσι μπορεί να βρεθείτε στη δυσάρεστη θέση να επιλέγετε τμηματα κόποιου πορτραίτου αντί για το paintbrush ή το tints box, που το προγρομμa νομίζει ότι βρίσκονται aκομa εκεί.

Κότι επίσης απογοητευτικο είναι το γεγονός ότι δεν μπορείτε να aυξήσετε την περιοχή εργασίας ενός τέτοιου πακέτου γραφικών, καθορίζοντας σαν ορθογώνιο ολόκληρη την οθόνη. Μόνο ό,τι βρίσκεται μέσο στην επιτρεπόμενη περιοχή σώζεται στη μνήμη.

· Αλλη μία προειδοποίηση αναφέρεται στις οδηγίες χρήσης. Πολλά πακέτα γραφικών χρησιμοποιούν το buffer της οθό· νης σον προσωρινή μνήμη και δημιουργούν αρκές αντίγραφο της εικόνας μόνο αν γινει κσποισ αλλαγή. Μολονότι ο scanner έχει τροποποιήσει την εικόνα της οθόνης, το πακέτο γραφικών δεν θα αναγνωρίσει την αλλαγή και μπορεί εύκολα να χάσει την εικόνα. Για να βεβαιώνεστε ότι η σορωμένη εικόνα έχει αποθηκευτεί, το manυal προτείνει να χρησιμοποιείτε κάποιο από τσ εργαλείο του πακέτου γραφικών και νσ κάνετε μια μικρή αλλαγή. Σ΄ αυτή την περίπτωση το πακέτο θα ενημερώνει τσ εσωτερικά του αρχεία aπό ταν bυffer της οθόνης και θα περιλάβει τη σορωμένη εικόνα.

Τέλος. πρέπει νσ συνειδητοποιήσετε ότι δεν aξίζει τον κόπο νσ προσπαθήσετε νσ σοpωοετε εικονες που έχουν δημοσιευθεί σε περιοδικά ή βιβλία. Αυτές περιέχουν !]δη μια εικόνα σε κουκίδες και η ανάμειξη aυτών των κουκίδων με αυτές που παράγει ο scaπner δημιουργεί συγκεχυμένα σποτελέομστσ.

#### **DOCUMENTATION**

Το μικρού οχήματος manυal των 64 σελίδων περιλαμβάνει documentation στα Αγγλικά, Γερμανικά και Γαλλικά. Δεν χρειάστηκε νσ χρησιμοποιήσω το maπυal παρά ελάχιστο, γιο νσ καταλάβω πώς να χρησιμοποιήσω τον resident aτη μνήμη driver: κατά καλή μου τύχη, γιατί το επίπεδο γενικά των Αγγλικών είναι μάλλον φτωχό. Την κστόστσση δεν βοη άει το γεγονός ότι είναι απαραίτητο νσ εξηγεί, τaι η ιδιόμορφη λειτουργία του Grafik. •Saνe (Scaπ Bυffer) : Αυτή η fυnction σποθηκευει τα data ολό ληρου του scan buffer. Αυτό είναι χρήσιμο αν σκοπεύετε να επεξεργαστείτε σορωμένες εικόνες μέσο στο δικό σος πράγρομμα. Μην ουγχεετε συτη τη fυnction με την επιλογή SAVE. που παρέχεται κάτω aπό το DISK».

Από τη στιγμή που εγκατέστησα το software και κατάλαβα πώς λειτουργούν τα διάφορα πλήκτρα, δεν ξαναχρειάστηκα το manual, ευτυχώς!

#### ΣΥΜΠΕΡΑΣΜΑ

Αν θέλετε να σαρώνετε ολόκληρες σελίδες ή να αναπαράγετε εικόνες με φω. τοyροφική ακρίβεια, aυτή δεν είναι η ουευή που χρειάζεστε. Οι εναλλακτικές λύσεις, ομως, στοιχίζουν τουλάχιστον 1000 λίρες (περίπου 240.000 δρχ.) περιοaότερο. rια λογότυπα, μικρά σχέδιο ή aπλές φωτογραφίες, αυτή η συσκευή θα σας προσφέρει ευχάριστες ώρες και θα σας βοηθήσει να στολίσετε ακόμα και την πιο απλή σελίδα.

Η ποιότητα των εικόνων που παράγει είναι πολύ καλή και, με 300dpi οριζόντια και 200dpi κατακόρυφα, η ανάλυση είναι αρκετά υψηλή για να ικανοποιεί τον καθένα. Η οόρωοη κειμένου παράγει πολύ αθαρή εικόνα και, χωρίς αμφιβολία, κάποιος θα μπορούσε να δημιουργήσει ένα driνer σε software, για να μετατρέψει τη συσκευή σ' έναν απλοϊκό οπτικό αναγνώστη χαρακτήρων.

Είναι κρίμα που το πακέτο γραφικών που παρέχει η Cameroπ έχει τόσο φτωχό σχεδιασμό και που η συσκευή δεν εφοδιάστηκε με κάποιες επιλογές διαβαθμίσεων ου γκρίζου. Στην τιμή των 299 λιρών (συμπεριλαμβανομένου του Βρετανικού ΦΠΑ) ίσως βρίσκετε κάπως ακριβό τον scanner για προσωπική σας αποκλειστικά χρήση, aποτελεί όμως ένα ιδεώδης και εύχρηστο περιφερειακό για μια ομάδα aνθρώπων που θα το μοιράζονταν για περισταaιακή χρήση. Το πακέτο της Walters στοιχίζει περίπου 250 λίρες. Επίσης. χωρίς αμφιβολία, θα υπάρχουν και άλλο πακέτα, εκτός από τα τρία που δοκίμασα. που θα δέχονται input από τον scanner.

#### ΝΙΕ ΜΙΑ ΜΑΤΙΑ

Scanners ολόκληρης σελίδας, όπως αυτός τrς Canon. συχνά στοιχίζουν περιοaότερο απ · όσο το υπόλοιπο hardware και software μαζί και στην αγορά υπήρχαν περιθώρια για χαμηλού κόστους συσκευές εισαγωγής γραφικών σε υπολογιστές, για να καταστεί δυνατή η aντιγραφή φωτογραφιών, λογοτύπων και σχεδίων.

Scanners που στηρίζονται στην αρχή Thunderscan, της προσάρτησης δηλαδή μιας σαρωτικής κεφαλής στο μηχανισμό ενός εκτυπωτή, έχουν εμφανιστεί για τους εκτυπωτές Epson και Amstrad, αλλά γενικά είναι αργοί. Χρειάζονται γύρω στα 20 λεπτά για να σαρώσουν μια σελίδα διοστόσεων Α4. Περιορίζονται επίσης σε επίπεδες επιφάνειες. ενώ οι σαρωτικές συσκεύες. όπως ο Haπdy Scanπer, μπο ρούν να χρησιμοποιηθούν και σε τριοδιόστaτa aντικείμενο ή σε τροχιές επιφάνειες, όπως υφάσματα ή πετρώματα.

Συγκρίνοντας τον scanner της Cameron με aυτόν nou προσφέρει η Walters, είναι φανερό ότι χρειάζεται πολλή δουλειά ακόμα για να γίνει η καλύτερη δυνατή χρήση του μηχανισμού του hardware που οδηγεί αυτές τις συσκευές.

Στην Ελλάδα τον Handy Scanner (έκδοση για PCs) τον βρήκαμε στο The Computer Shop, Στουρνάρα 47, τηλ. 3603594, 3602043.

Σημείωση: Η απόδοση στο Ελληνικο δεν Περιλαμβάνει ορισμένα τμήματα του πρωτότυπου που δεν αφορούν την Ελληνική αγορά. •

# HITPACK 13 yia Amstrad CPC 664/6128

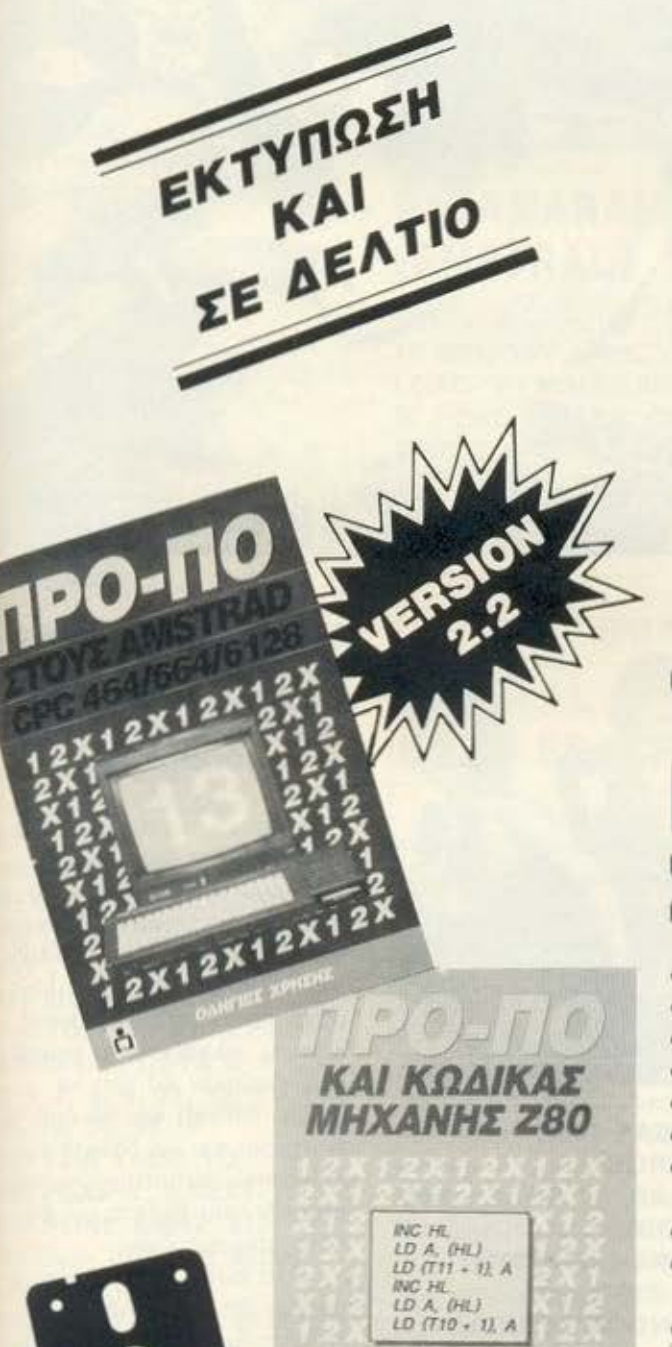

ò

ΕΚΔΟΤΙΚΟΣ ΟΡΓΑΝΙΣΜΟΣ

EI

 $\blacksquare$ CO $\blacksquare$ 

**ANAAYEN RPOFPAR** 

**MATO** 

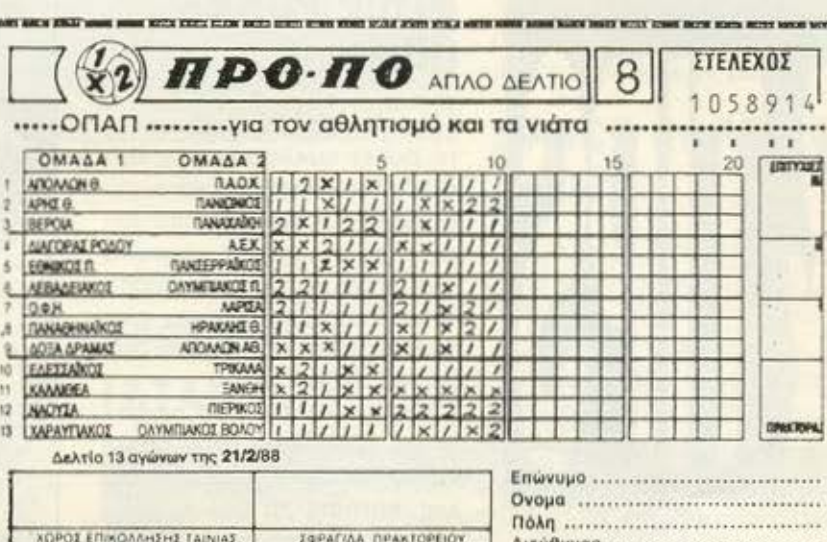

### ТО МОНО ПРОГРАММА ПРОПО ΜΕ ΑΥΤΕΣ ΤΙΣ ΔΥΝΑΤΟΤΗΤΕΣ ΣΕ ΤΌΣΟ ΧΑΜΗΛΗ ΤΙΜΗ

- Βάρος (πόντοι) τελικής στήλης.
- · Συνεχόμενα στημεία τελικής στήλης.
- · Παραγώγιση σε 13 ομίλους.
- · Μονά ζυγά για κάθε όμιλο.
- · Παραστάσεις σταθερές και αυτοδανειζόμενες.
- · Καθορισμός των θέσεων όταν θα ζητούνται οι παραστάσεις.
- · Όρος επί του συνόλου των παραστάσεων (από έως) και κατά πόσο είναι αποδεκτές ή όχι στο σύνολο.
- · 200 βασικές στήλες με σημεία και συνεχόμενα, αποδεκτές ή όχι.
- · 15 διπλές βασικές στήλες με σημεία και συνεχόμενα, αποδεκτές ή ÖXI.
- Συμμετρικά σημεία τελικής στήλης (πεταλούδα).
- · Αναλυτικός πίνακας σημείων ανά θέση.
- · Μέτρημα στηλών, σε χρόνους από 6 έως 25 λεπτά, με όλους τους όρους μέχρι και για 13 τριπλές.
- Εμφάνιση του πράσινου δελτίου στην οθόνη.
- · Εκτύπωση σε δελτίο.
- · Σώσιμο σε αρχείο των συστημάτων που παίζετε.
- · Διαλογή επιτυχιών των συστημάτων.

#### ΤΟΥ ΔΗΜΗΤΡΗ ΤΖΩΡΤΖΑΚΗ

Πληροφορίες / Παραγγελίες: 9238672-5

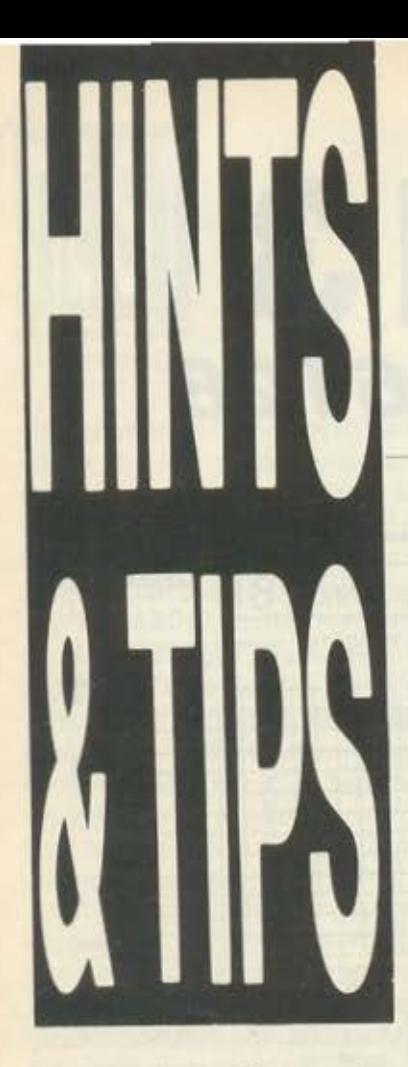

Φiλοι και φίλec; του hacking, γειά σας. Απρίλης, λοιπόν. Για όοοuς δεν το ξέρουν, ο Απρίλης έχει ανακηρuχθeί παyκόσμια σαν ο μήνας των hackers. Η cτrήλη cύχcται χρόνια πολλά σ' όλους και **...** καλi:ς cπc:μβάσcιc;. Ακόμα , θα ήθελα να σας πω ένα πράγμα. Πολλοί φίλοι στα δεύτερα ή τρίτα γράμματα που στέλνουν παραπονιούνται ότι οι επεμβάσεις τους αρyούv να δημοαιcυτούv. Λοιπόν, παιδιά, μια μέρα **va** μαζcuτού <sup>ε</sup> **va** σας δeίξω τον όyκο των γραμμάτων που έρχονται για hlnts~ π **tlpa. ·** Οπωc; καταλαβαίνeτe, cγώ μετά πρέπει να κάνω ένα ξεκαθάρισμα και να αξιοποιήσω τα **tlps,** ανάλογα μι: το πόσο καινούργια είναι τα παιχνίδια ατα οποία αναφέρονται, τη σeιρά με την οποία έχουν έρθει και, φυσικά, πρέπει να προσέχω να υπάρχει κάποια ισορροπία ανάμcσα στα μη χανήματα. Σε λίyο θα προσλάβω και βοηθό ••.

#### **STRIP POKER**  (Ι Β Μ)

Λοιπόν, απ' ό,τι φαίνεται. το poker κυκλοφορεί σε aρκετες διaφaρετικες νersions. Αν λοιπόν κάποιοι από εοός συναντούν κάποιο πρόβλημα με την επέμβαση που είχαμε δημοσιεύσει πριν μερικά τεύχη. aς κaνουν το παρακάτω:

Μολις φορτωθει το πaιχνι· δι και εμφανιστεί στην οθσνη το πρόσωπο μιας κοπέλλας, πατήστε το space. Κατόπιν ο υπολογιστής θα σος ρωτήσει: 'Έnter yσυr σpponent?". Αυτό που πρέπει να κaνετε είναι να δώσετε ενο όνομα (Suzi ή Melissa) και μετά, χωρίς να πατήσετε το space. γράψτε έναν αριθμό aπό το 2 ως το 5, μετά ριc και, τέλος, το Enter. Παράδειγμa: "Melίssa2 ριc" και Enter. Οι διαφορετικοί αριθμοί σημαίνουν διαφορετικές εικόνες. Το tip μας ήρθε από την Κομοτηνή και το Θανάση Κaρaπόνο. τον οποίο και ευχαριστούμε.

#### **RYGAR(CBM)**

Λοιπόν. λοιπον' Κόντε re· set και δώστε.

ΡΟΚΕ 9551 234 ΡΟΚΕ 9552,234.

Κατόπιν SYS 2422 και ... Let's Fίght. Η επέμβαση είναι του Ηλία Τ σιaντου. που aπο· τελεί εξαίρεση στον κανόνα των Commodore hackers, που δεν δουλεύουν.

#### **RYGAR (SPECTRUM)**

· Οσοι έχετε το παιχνίδι σπασμένο με Multiface 1, πληκτρολογήστε:

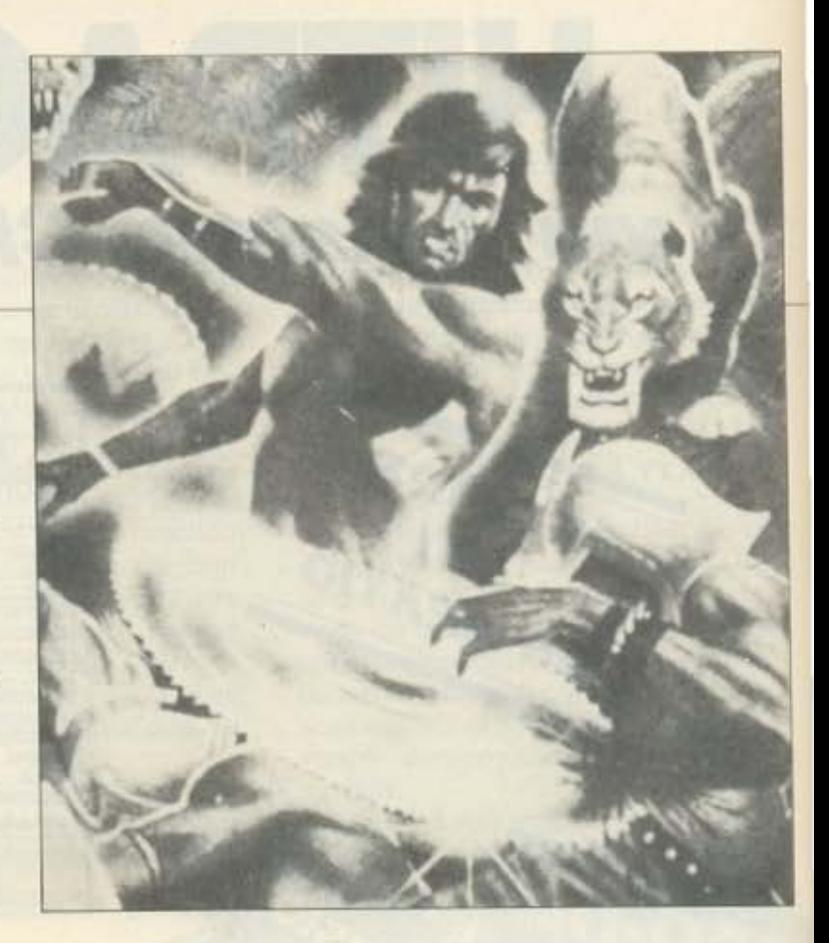

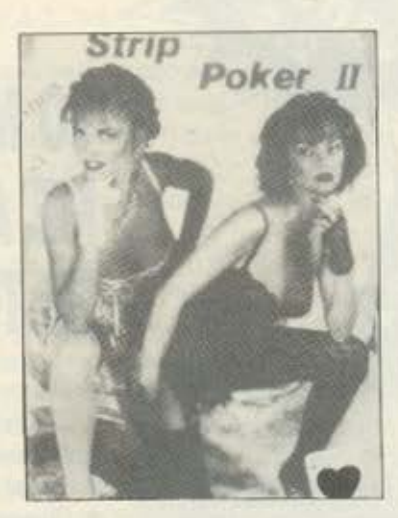

10 CLEAR 24570 15 MERGE " " 20 LOAD " " CODE:LOAD "" CODE 25 ΡΟΚΕ 23813, 251: ΡΟΚΕ 23814, 201 30 RANDOMIZE USR 23810 40 ΡΟΚΕ 56742, 255 45 ΡΟΚΕ 23814, 33: ΡΟΚΕ 23813, 221 50 RANDOMIZE USR 23813

Τώρα. όσοι από εοός έχε· τε το ίδιο ηρογρaμμa οπaσμενο με ιnterface 111. ηλη· κτρολσγήστε την εξής νersion;

10 CLEAR 24999

20 LOAD " " CODE 16384 30 LOAD " " CODE 40 LOAD " " CODE 50 ΡΟΚΕ 56742, 255 60 RANDOMIZE USR 20140

Προσοχή τώρα Κρατήστε το πaροπaνω lιslιngs. που μπορούν να σος χρησιμεύσουν σε όσα παιχνίδια έχετε και είναι σπaσμενο με Μυltι· face 1 ή lπterface 111 Το μόνο που εχετε να κaνετε είνοι ν· αλλaξετε το pokes των γραμμών 40 (γιο το πρώτο listing) και 50 (για το δεύτερο) και να βάλετε ε· κεινο που aντιστοιχούν στο παιχνιδι που θελετε να βαλετε άπειρες ζωες

Ολα αυτά τα θαυμάσια από τον Δημήτρη Λάζο. Ευ χαριστούμε Δημήτρη"'

#### **NEMESSIS (AMSTRAD)**

Μια aρκετό ενδιαφέρουσα επέμβαση ήρθε οπό το φιλο Γιώργο Μητσόπουλο. Το παρακάτω Ιistιng aποτελεί φάρμακο γιο την αρρώστια του Nemessis και λειτουργεί και στην taρe, αλλά και στην

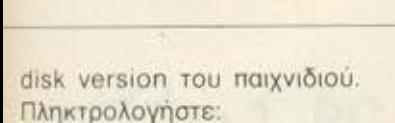

10 MODE 1: LOCATE 1.

1:INK 1, 13, 24: PRINT CHRS (&X11111010) + "GEORGE" + CHRS (&X11111011):FOR X=0 TO 5000:NEXT:PEN 2:BORDER  $\Omega$ 20 ENT -1, 1, 9, 1 30 ENT -3, 2, -6, 1, 2, 6, 1 40 ENT -5, 1, -2, 1 50 ENV 1, 2, -1, 2 60 ENV 3, 2, 3, 1, 3, 2, 1 70 ENV 5, 2, -1, 1 80 ENV 7, 10, -1, 5, 30, 0, 1, 10, 1, 10 90 ENT -7, 2, -1, 1, 2, 1, 1,  $5, 0, 2$ 100 ENV 8, 2, 2, 2, 5, -1, 2,  $1, -7, 5$ 110 ENT -8, 5, 0, 1, 2, -1,  $1, 2, 1, 1$ 120 FOR T=0 TO 3:READ A:INK T, A:NEXT T 130 DATA 0, 9, 11, 23 140 LOAD "INEMESIS. BIN", 49152 150 OPENOUT "GEORGE": **MEMORY 999:CLOSEOUT** 160 LOAD "INEMCODE. BIN", 1000 170 MODE 0:PEN 15:FOR T=0 TO 15:READ A:INK T, A:NEXT T: DATA 0, 1, 2, 3, 6, 7, 8, 9, 11, 12, 13, 15, 16, 18, 24, 26 180 FOR T=550 TO 999:POKE T. 0:NEXT T 190 POKE &9682, 212: SHIELD, LASERS, MISSI-LES, OPTION 200 POKE &9A5F, 201: **IMMORTALITY** 210 POKE &9677, 208: 239 LIVES

240 CALL 38341

Προσέξτε μόνο, γιατί τα pokes πρέπει να μπουν όλα σε μια σειρά εντολής για λόγους μνήμης. Αυτά από το Γιώργο.

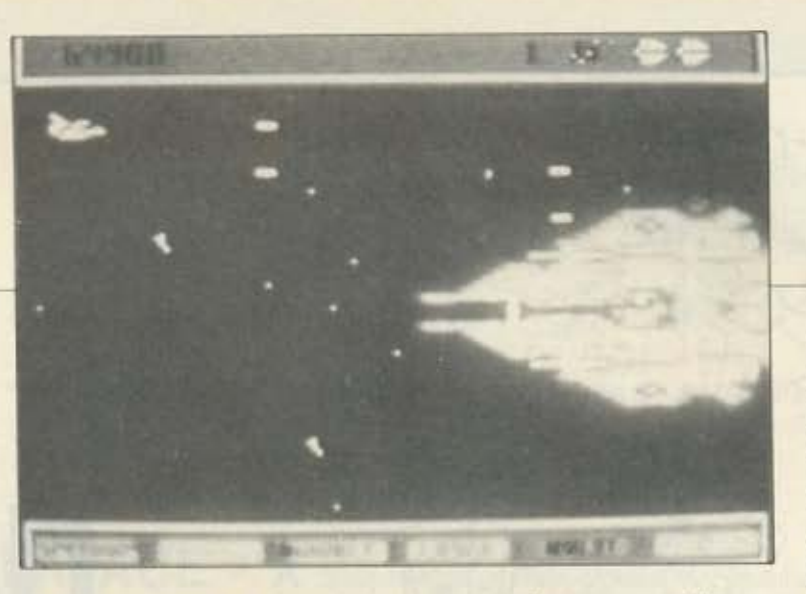

#### **PYJAMARAMA** (AMSTRAD)

Πληκτρολογήστε: **10 MEMORY &1DC7:** LOAD "PYJAMAR.BIN" 20 POKE &2EF7.0: CALL &1DC7: CALL &2000 τρεξτε το και θα έχετε άπειρες ζωές. Το listing ήρθε από τον αγουροξυπνημένο Χαράλαμπο Πατσή, τον οποίο και ευχαριστούμε.

#### **CRYSTAL CASTLES (CBM)**

Ο Αριστοτέλης Γραμματικάκης και ο Παναγιώτης Ματζαπετάκης είναι μάλλον οι μικρότεροι φίλοι που έχουν στείλει tips, αφού πηγαίνουν και οι δύο στην έκτη τάξη. Αυτό είναι που λένε: Ή μικρός-μικρός παντρέψου, ή μικρός καλογερέψου. Τέλος πάντων, ας αφήσουμε τις παντρειές και ας πάμε στα games. Στην πρώτη πίστα. λοιπόν, πηγαίνετε τον Bentley (το αρκουδάκι σας) πίσω από την κεντρική γωνία του κτηρίου, εκεί δηλαδή που δεν φαίνεται. Πατήστε τώρα το fire, χωρίς να κουváte to joystick aac. Autó που θα γίνει είναι να περάσετε στην όγδοη πίστα του παιχνιδιού, έχοντας πέντε ζωές και 140000 score. Ο υπολογιστής βέβαια θα γράφει level 3, εσείς όμως δεν θα ταραχτείτε καθόλου. Ευχαριστούμε πολύ τα

«συννεφάκια» της στήλης και συνεχίζουμε το έργο uac.

#### **TEST DRIVE** (ATARI ST)

γραμμα, αντί για fire πατήστε το shift και, κρατώντας το πατημένο, πιέστε το Space 4 φορές. Από κει και πέρα θα είστε αόρατοι στις βολές των εχθρών σας.

#### **SPACE HARRIER**  $(CBM)$

Συνδεστε στο port 1 καποιο joystick που να έχει auto fire. Βάλτε το σε λειτουργία και καθαρίστε όλους τους εχθρούς, αφού το παιχνίδι έχει γίνει αρκετά πιο

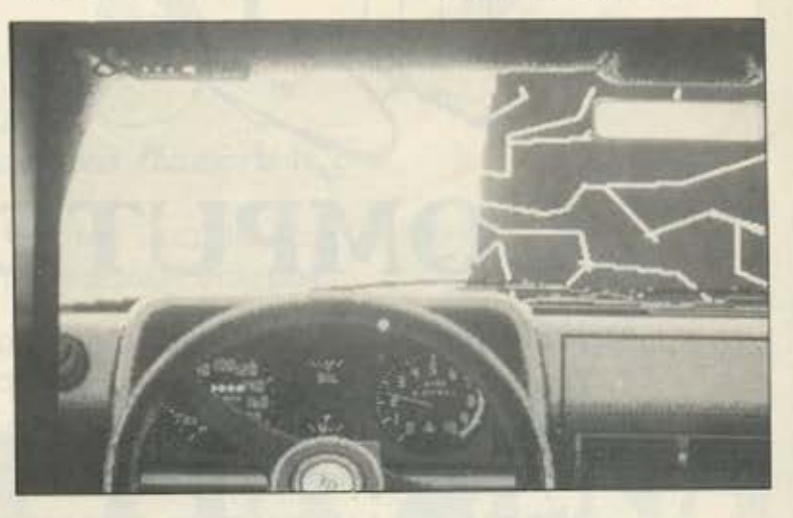

Απ' ό,τι βλέπω, τα tips στον Atari, αλλά και στην Amiga, αρχίζουν και πληθαίνουν. Πολύ χαίρομαι, πολύ χαίρομαι.

Λοιπόν, βρείτε στο desktop to item us thy ovouddia HISCORES Kal KÁVTE TO delete, myaivovrác ro oro σκουπιδοντενεκέ. Από κει και πέρα ό,τι σκορ και να κάνετε γράφεται στον πίνακα, αφού σβήνοντας το παραπάνω αρχείο τα μηδενίσατε ο- $\lambda$ a.

Το tip μας το έφερε με την Testarossa του ο Νότης F.I.S.A.A (???)

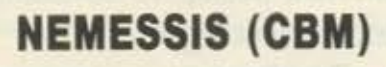

Μόλις φορτώσετε το πρό-

αργό, Φαίνεται πάντως ότι οι hackers **rou** Commodore ήρθαν στο φιλότιμο με τα πειράγματα της στήλης και άρχισαν να δουλεύουν. Κι ο Αγιος φοβέρα θέλει, λοιπόν (τι με έχει πιάσει με τις πα-

ροιμίες σήμερα, δεν ξέρω). Και οι δύο επεμβάσεις ήρθαν απ' τον Μανώλη Βασιλάκη, που δεν ξέρουμε αν είναι ξάδελφος του γνωστού spectruma Г. Вааидакл.

#### **GALACTIC INVADERS (QL)**

Ο QL-ίστας, Γρηγόρης Νικολάου, συμβουλεύει να πατήσετε το ESC μόλις αρχίσει το παιχνίδι. Ξαναπατήστε

# **... TIA ZENA** που θέλεις ένα **COMPUTER**

## **το COMPUTER ΓΙΑ ΣΕΝΑ**

 $\vert$  *ι*  $\cdot$ 

- το ΜΟΝΑΔΙΚΟ Ολοκληρωμένο Κατάστημα Computers σας προσφέρει:
- 1. Υπολογιστές Επαγγελματικούς (TULIP PC, VEGAS PC, AMSTRAD PC)
- 2. Υπολογιστές για το Σπίτι (Amstrad, Commodore <sup>opectrum)</sup>
- 3. Περιφερειακά για κάθε χρήση

#### σε ΚΑΤΑΠΛΗΚΤΙΚΕΣ ΤΙΜΕΣ!!!

Δεν είναι όμως μόνο θέμα τιμής

Επιπλέον, σ· εμάς θα βρείτε:

- 1. Χιλιάδες Προγράμματα για κάθε χρήση.
- 2. Εκατοντάδες Βιβλία και Περιοδικά Ελληνικά Ξένα
- 3. Εκπαίδευση με μια σειρά Σεμινάρια επιλεγμένης *Υλης. Διδάσκουν ειδικοί καθηγητές*.
	- Εισαγωγή στους Υπολογιστές Γλώσσα Basic για Αρχάριους
	- Γλώσσα Basic για Προχωρημένους
	- Γλώσσα Μηχανής Ζ-80
	- Σεμινάρια MS-DOS
	- Σεμινάρια CP/M
- **4. Αναλώσιμα** κάθε είδους (Δισκέτες, χαρτιά, καλύμματα, δισκετοθήκες κλπ.)
- **5. Ανεξάρτητο SERVICE** βασισμένο σε Computers με:
	- α. Εγγύηση επισκευής
	- . Χρόνο Παράδοσης 4 εργάσιμες μέρες
- 6. Ειδικές Προβολές Video για ενημέρωσή σας στα καλύτερα προγράμματα της αγοράς.

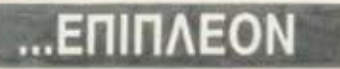

Κάτι που ελάχιστοι στη χώρα μας μπορούν να ονειρευτούν.

Κατασκευές Περιφερειακών Υψηλής Τεχνολογίας

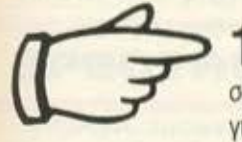

1. PC - TELEX Μια νέα κατασκευή σε τιμή έκπληξη (!!!), που μετατρέπει το PC σας σε TELEX. Αυτό<br>σας επιτρέπει τη χρήση επεξεργαστή κειμένου στη σύνταξη των κειμένων που θέλετε να στείλετε, την αυτόματη επιλο<br>γή αριθμών, τη

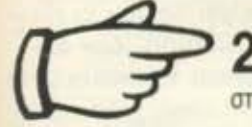

2. INTERFACE - X **Evac προγραμματιστής μνημών που δουλεύει σε συνδυασμό με τον υπολογι-**<br>στη ZX-SPECTRUM, σε τιμή έκπληξη, για το χομπίστα, ή τον επαγγελματία που θέλει:

- Να διαβάζει και να προγραμματίζει EPROM
- (2516, 2532, 2564, 2716. 2732, 2764, 27128, 27256, 27512)
- Να τρέχει προγράμματα γραμμένα σε EPROM
- Να ανακαλύmει και να αλλόζει τα set χαρακτήρων
- Να χρησιμοποιεί τη BASIC (!!!) για ανάλυση του περιεχομένου μιας EPROM.

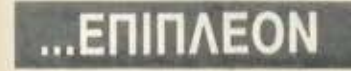

•

#### ΠΡΟΟΠΤΙΚΕΕ **1992**  Εμπορικό και Βιοτεχνικό Πακέτο

Περιλαμβάνει: Αποθήκη, Πελάτες, Προμηθευτές, Τιμολόγηση, Δελτία Λιανικής, REAL TIME ενημέρωση στοιχείων.

**COMPUTER** ΓΙΑ ΣΕΝΑ

#### · Ενα ολοκληρωμένο Κατάστημα

ADVERTISING<br>SECTION TION  $\cdot$ O

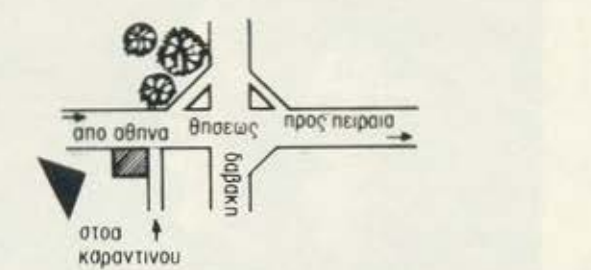

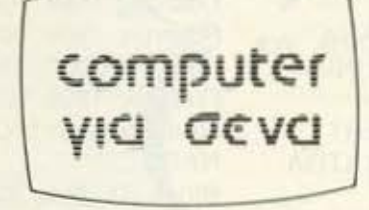

Οι ειδικοί στο Computers

Θησέως 140, 3ος όροωος, Πλατεία Δαβάκη, Καλλιθέα, Τηλ: 95.92.623-95.92.624

ΔΕΧΟΜΑΣΤΕ ΠΑΡΑΓΓΕΛΙΕΣ ΚΑΙ ΑΠΟ ΤΗΝ ΕΠΑΡΧΙΑ ΠΩΛΗΣΗ: ΧΟΝΔΡΙΚΗ-ΛΙΑΝΙΚΗ .

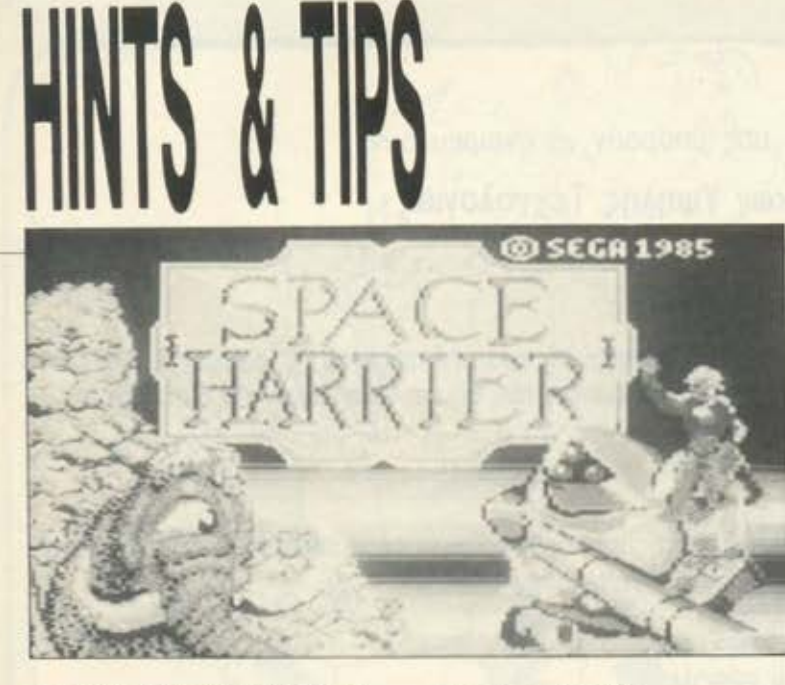

το μόλις εμφονιστει η δειι· τερη πίστα και επαναλάβετέ το στην τρίτη. Με αιιτόν τον τρόπο θα τις περάσετε χω· ρίς κόπο, παίρνοντας σιιγχρό· νως και 3000 πόντους. Είδα· τε οι οι users?

#### **STARION (SPECTRUM)**

Ο φίλος Νίκος Σκάντζος είχε το κουράγιο να μας στείλει όλους του κωδικούς τοιι Starιon Παρτε βαθια ο· νόοο γιο ν· αρχισοιιμε Block 1. Grid 1. Παιρνεις 1858 TELEGRAM Παίρνεις 1905: RELATIVITY Παιρνεις 1985 STARION Παιρνεις 1980: RHODESIA Ποιρνεις 1893: ASPΙRIN Παίρνεις 1897 DIAMONO Παιρνεις 1957 EEC Παίρνεις 1831 . ELECTRICI· ΤΥ Παιρνεις 1968: BIBLE Grid Password: REDBEAST Block 1. Grid 2 Παίρνεις 1588. ARMANA Παίρνεις 1815: WELLING-TON Παίρνεις 0814: EGBERT Παίρνεις 1883: KRAKATOA Παιρνεις 1776: SEAL Παίρνεις 1587: ΑΧΕ Παίρνεις 1764: COAL Παίρνεις 1086: PREFACE Παίρνεις 1965: LEONOV Grid password: SPACE-WALK.

Block 1, Grid 3. Παίρνεις 1924: HITLER Παίρνεις 1783: BALLAST Παίρνεις 1879: LAM <sup>Ρ</sup> Παίρνεις 1942: ΑΤΟΜ Παίρνεις 1547: IVAN Παίρνεις 1982: SPECTRUM Παίρνεις 1901: S Παίρνεις 1919: TREArY Παιρνεις 1889: EIFFEL Grid password: ESTABLISH. BΙock 1. Grίd 4 Παιρνεις 1953: EVEREST Παιρνεις 1789. CAKES Παιρνεις 1840: ΡΕΝΝΥ Παιρνεις 1983: AVON Παιρνεις 1986: HALLEY Παιρνεις 2222 UMBRELLA Παιρνεις 1888 RUBBER Παίρνεις 1896: AERIAL Παιρνεις 1565 TOBACCO Grid Password: PARACH-UTE Block 1. Grid 5. Παιρνεις 1885 PETROL Παίρνεις 0219: ALPS Παιρνεις 0982: ERIC Παιρνεις 2001: ODYSSEY Παιρνεις 1949: ΝΑΤΟ Παιρνεις 1898: RADIUM Παιρνεις 1959: HAWAII Παίρνεις 0035: ASP Παίρνεις 1895: ·GΙLLETE Grid Password: ORPHA-NAGE. Block d1, Grid 6. Παίρνεις 0079: νεsυνιυs Παίρνεις 0064: NERO Παίρνεις 1897: ELECTRON Παίρνεις 1869: TABLE Παίρνεις 1867: ALASKA

Παίρνεις 1 944: <sup>Ο</sup>

Παίρνεις 1999: ECLIPSE Παίρνεις 1871: RIBBONS Παίρνεις 1945: URANIUM Grid Password: ADVE-**NTURE** Block 1. Grid 7 Παίρνεις 1773: ΤΕΑ Παίρνεις 1867: NOBEL Παίρνεις 1756: CALCUTA Παίρνεις 1851: EXHIBIT Παίρνεις 1812: CANNON Παίρνεις 1922: INSULIN Παίρνεις 0163: ROSETTA Παίρνεις 1997: CHINA Παίρνεις 1042: EDWARD Grid Password: EC-CENTRIC. **Block 1. Grid 8.** Παίρνεις 1796: NEEDLE Παίρνεις 1912: ΙCEBERG Παίρνεις 1969: EAGLE Παίρνεις 1929: CRASH Παίρνεις 1066: ARROW Παίρνεις 1953: ORB nαίρνεις 0543: TRIANGLE Παίρνεις 1492: BAHAMAS Παίρνεις 0004: MANGER Grid Password: COMBI-NATE. Block 1. Grid 9. Παίρνεις 1911: POLE Παίρνεις 0044: IOES Παίρνεις 1805: NELSON Παίρνεις 1969: ΒΟΟΜ Παίρνεις 1900: HYDROGEN Παίρνεις 1454: INK Παίρνεις 1837: MORSE

Παίρνεις 1914: ARCHDUKE Παιρνεις 1682. APPLE Grid Password: AMPHI-ΒΙΑΝ Block Password: AERO-SPACE

Αυτοί ειναι λοιπον οι κω· δικοί του Starion. Δεν ξερουμε βεβαια τι γινεται μετα το Blαck 1. παρ όλα αιιτα ευχαριστούμε τον Νίκο για την τεροατια προγματι δαιι· λειά του.

#### **KARATE KID 11 (ATARI ST)**

Αλλο ένα tιρ για τον αρ· ~ετα δημοφιλη, απ ' ό,τι φαινεται. Atarι ST

Βάλτε στο στερεοφωνικό τον Pe1er Cetera να τρα γουδάει το Glory of Loνe και φορτωστε το παιχνιδι Μόλις νικήσετε τον πρώτο αντιπαλο. πιέστε το «Ρ» και το ποιχνιδι ολλαζει πιοτα.

Το ιιρ ηpθε απ τη Μυτι· ληνη και απ· τον ακριτικό Atarι του Γιωργου Μαθιελλη. Ειιχοριστουμε πολυ Γιωργο

Καποιι εδω όμως πρεπει να οος αφηοω γι αιιτο το μήνα. Μέχρι τον Μάη, take care, και προσοχή μη βαρυστομοχιαοετε απ το πολυ αρνί. Γεια χαρά.

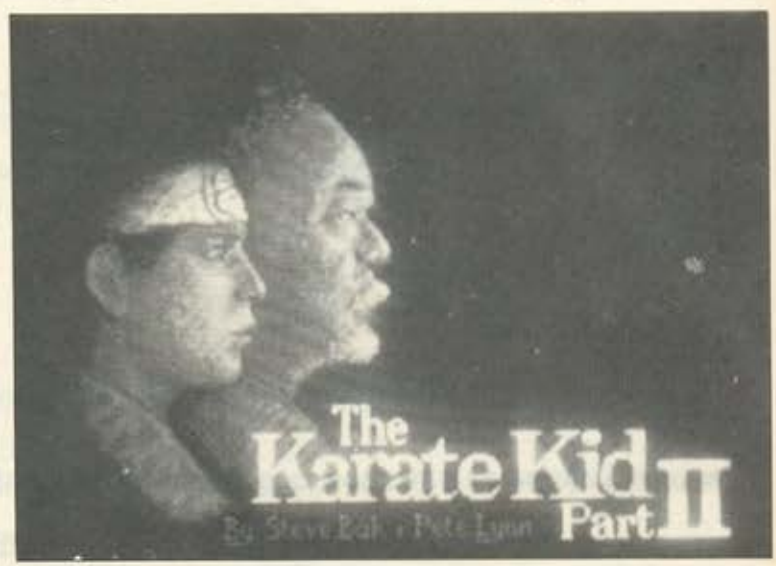

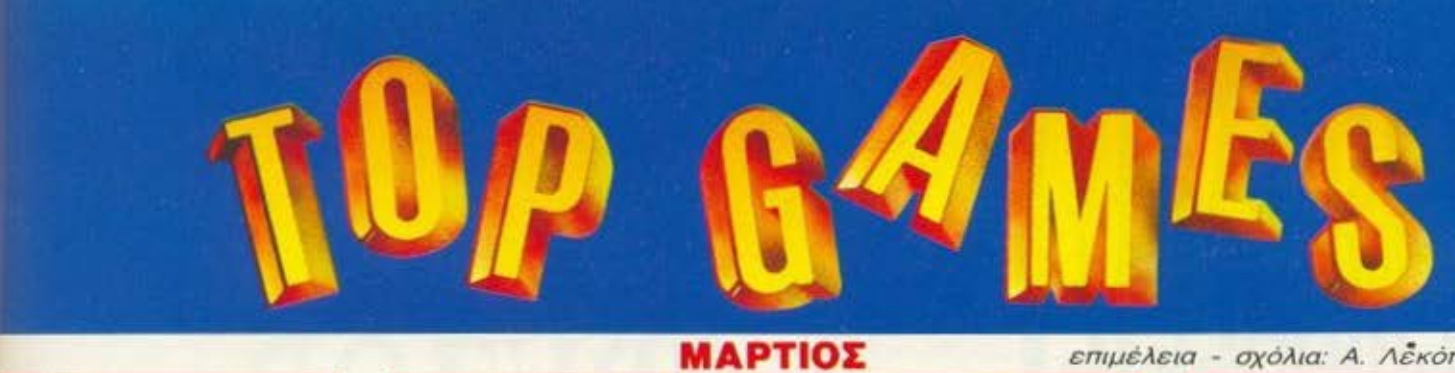

**TOP 20** 

#### **SPECTRUM**

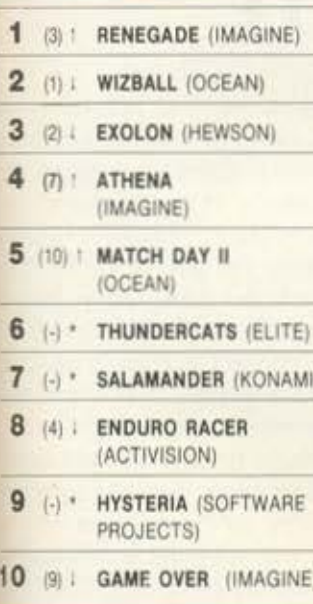

#### **ATARIST**

18

19

20

 $(\cdot)$  \*

 $(4)1$ 

 $(\cdot)^{*}$ 

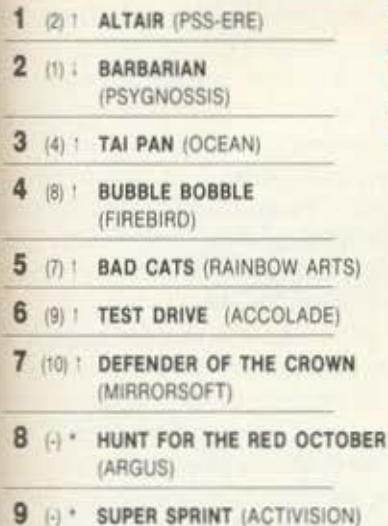

10 (5) | ARKANOID (IMAGINE)

#### (e): Σταθερό (1): Ανοδος

(i): Πτώση (\*): Néo 0ι αριθμοί μέσα σε παρένθεση δηλώνουν τη θέση του προγράμματος τον προηγούμενο μήνα.

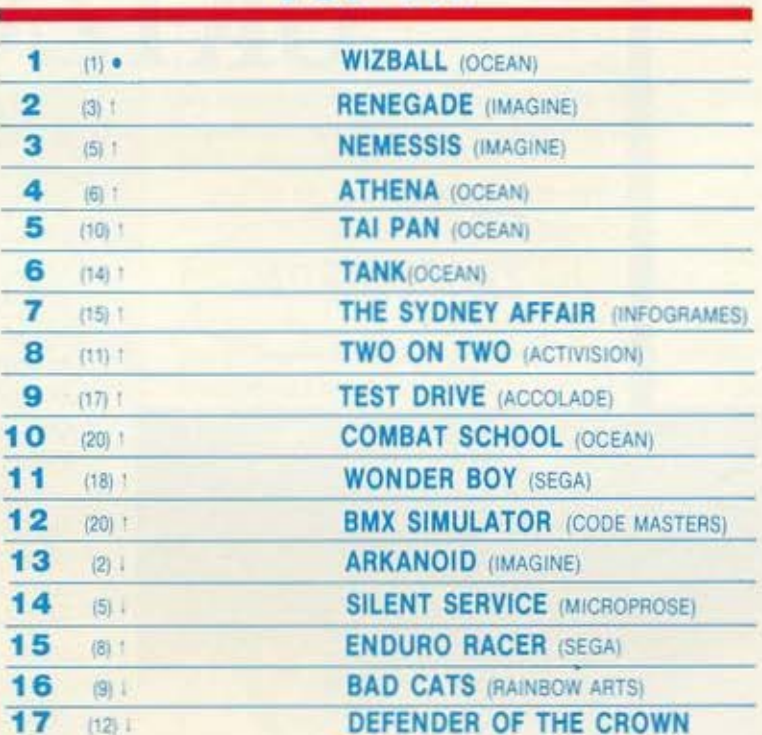

(MIRRORSOFT)

**THUNDERCATS (ELITE)** 

**KRAKOUT (GREMLIN)** 

**BUGGY BOY (ELITE)** 

#### επιμέλεια - σχόλια: Α. Λέκόπουλος

#### **COMMODORE**

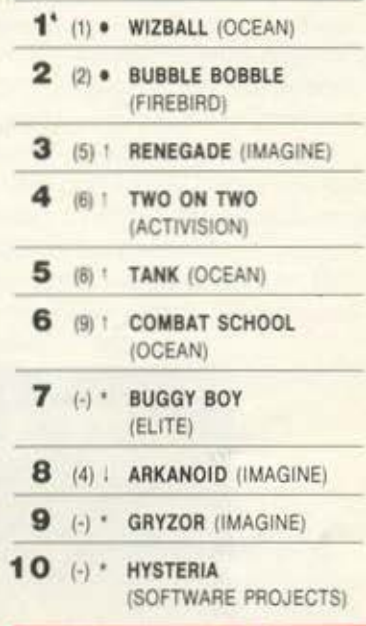

#### **AMSTRAD**

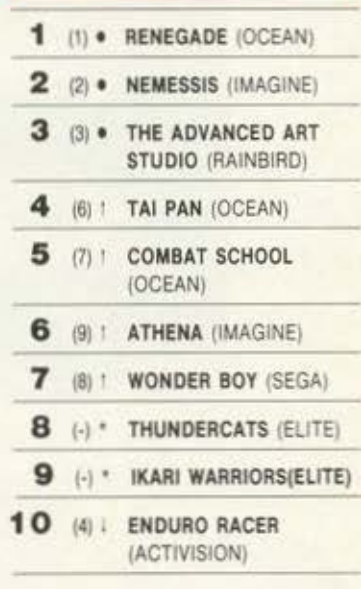

#### Το δελτίο με τις επιλογές σας για το TOP GAMES βρίσκεται στην τελευταία σελίδα του PIXELWARE.

Erai που πηγαίνουμε, θ' ανακηρύξουμε βασίλισσες των charts την Imagine και την Ocean. Όπως μπορείτε να δείτε και μόνοι σας, στα top charts μας κυριαρχούν αυτές οι δύο εταιρίες. Επίσης, με μεγάλη μας χαρά είδαμε πάλι την Elite στα tops. Πριν λίγο καιρό είχαμε πει, ότι το πεισοδιακότερο chart είναι το top 20. Αυτό το μήνα μας διαψεύδει ο Spectrum, αφού έχει τις περισσότερες ανακατατάξεις. Πολύ καλά πηγαίνει ια το Renegade που - αν μου επιτρέψετε μια πρόβλεψη - έχει όλες τις προοπτικές να επαναλάβει το κατόρθωμα του Arkanoid.

# GRYZOR

τές για να τελειώσετε το παιχνίδι (αυτό είναι εγγυημένο - το τελείωσα έχοντος 209 ζωές, που σημαίνει ότι για να μην μπορέσει κάποιος να τελειώσει το παιχνίδι, πρέπει να είναι τουλάχιστον κλινικό νεκρός). Όπως θα φανταστήκατε η ε· πέμβαση δουλεύει μόνο για το πρώτο παιχνίδι που θα παίξετε. δηλαδή αν · λειώαετε το παιχνίδι ή χάσετε όλες τις ζωές (πράγμα απίθανο), το επόμενο παιχνίδι θα έχει κανονικές ζωές.

Η διαδικασία με τηv οποία θα ετοιμάσε· τε την επέμβαση είναι λίγο-πολύ γνωστή: πληκτρολογείτε το πρόγραμμα του li· sting και το σώνετε σε μια λευκή κασέτα με «SAVE " GRYZOR" LINE 10». Προ σέξτε πολύ τα DATA γιατί δεν υπάρχει έλενχος λάθους. Κατόπιν κάντε Reseι στον υπολογιστή οας και πληκτρολογή· οτε το πρόγραμμα ου lisling 2. Αν έχετε κάνει λάθος στα DATA ο υπολογιστής θα σας ειδοποιήσει σχετικά, αν όχι θα οος ζητήσει να σώσετε τον κώδικα και να κά· νετε VERIFY. Σώστε τον κώδικα μετά α· πό το Listing 1.

Για να παίξετε τώρα το Gryzor με 255 ζωές βάλτε να φορτώσει η επέμβαση και όταν ο υπολογιστής σας ειδοποιήσει βάλτε την πρωτότυπη κασέτα του Gryzor από την αρχή (το 48 K version).

Και τώρα μερικές συμβουλές για το πώς να επιβιώσετε πιο εύκολα.

Στο 1ο κομμάτι απλώς προχωρείτε και χτυπάτε τους κακούς. Προσοχή σ' αυτούς που βγαίνουν μέσα από το νερό. Για να τους σκοτώσετε πυροβολήστε διαγώνια κάτω, ενώ αν προλάβουν να πυροβολήσουν, ένα καλά υπολογισμένο άλμα θα σας σώσει. Η mώση στο νερό αντενδεί· κνυται. Τα κανόνια στους τοίχους (αυτά τα στρογγυλά) τα πυροβολούμε διαγώνιο κάτω. Στο 1ο level, επίσης, διαλέγουμε τα όπλα μας. Αυτό που πετάει τρεις σφαίρες είναι πιο γρήγορο, οι περιστρεφόμενες μπάλες φωτιάς είναι πιο ισχυρές, αλλά πιο αργές. Διαλέγετε και παίρνετε.

Στο 2ο κομμάτι στα "ST ART -BASE" κομμάτια πυροβολείτε τους στρογγυ-

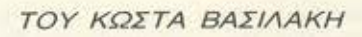

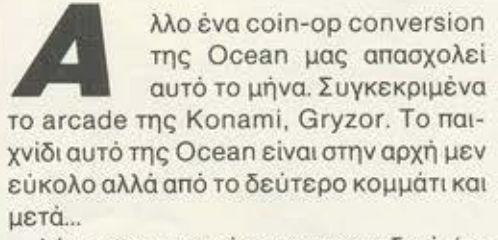

**ZX-SPECTRUM** 

Λόγω της μορφής του παιχνιδιού (το παιχνίδι φορτώνει σε τρία κομμάτια και τα δύο τελευταία χρησιμοποιούν όλη τη μνήμη) δεν μπορούμε να σας δώσουμε άπει ρες ζωές. Η επέμβαση θα σας εφοδιάσει όμως με 255 ζωές που είναι υπερ-αρκε
### GRYZOR

### **Listing 1**  PARE CLEAR 40000 LOAD "CODE<br>PARE CLEAR THE BORDER<br>V20R TAPE (48K) FROM START"<br>20 FOR F=23376 TO 60000 RECP<br>20 FOR F=23376 TO 60000 RECP<br>4 IF A<256 THEN PORE F, A NEXT  $\frac{1}{\pi}$ 30 POKE 65010.80: POKE 65011.9<br>.: LOAD "CODE PI: RANDOMIZE USR<br>65193 1 40 DATA 202, 175, 211, 254, 124, 25<br>
41, 212, 251, 253, 33, 453, 254, 183, 1<br>
56, 187, 251, 253, 33, 454, 254, 257, 257, 268, 33, 179, 251, 345, 255, 256, 17, 265, 2<br>
56, 33, 179, 251, 34, 255, 256, 17, 265, 26<br>
56, 33, 17

λούς στόχους συνεχώς. Σ τις οθόνες με τα κανόνια βρείτε μια ασφαλή μεριό και χτυπάτε τα (συνήθωί; αυτή είναι δίπλα από τη βολή που πηγαίνει προς το κέντρο). Στην 3η οθόνη με τα κανόνια προσοχή σε δύο κακούς που βρίσκονται πάνω αριστερά και πυροβολούν. Στο κομμάτι που σκρολάρει κατακόρυφα, υπολογήστε καλά τα άλματά σας.

Στο 3ο και τελευταίο κομμάτι έχουμε ποικιλία εχθρών. Τα σταθερά πυροβόλα τρώγονται εύκολα αν σκύψουμε και τα πυροβολούμε. Το ίδιο ισχύει και για τα τανκς αλλά πρέπει να είστε πολύ γρήγοροι στο πάτημα του fire. Μην πηδάτε όταν αντίπαλος ετοιμάζεται να σας πυροβολήσει γιατί θα προσγειωθείτε με μαθηματική ακρίβεια πάνω στη βολή.

**Listing 2** 

Στην αρχή του level υπάρχει μια εναέρια βάση που εκτοξεύει κακούς. Σκοτώστε 2-3 και μετά πυροβολείτε διαγώνια πάνω (ενώ ταυτόχρονα προχωρείτε).

Τα robot είναι επικίνδυνοι αντίπαλοι. Συνήθως σκύβοντας αποφεύγουμε τις βολές τους. Αν κάποια βολή έρχεται ψ/1 λά, πηδήξτε αρκετά πριν σας φτάσει, για να μπορείτε να aντιδράσετε στην επόμενη. Φuσικά πυροβολείτε συνέχεια.

Στο τέλος του Ιeνel υπάρχουν κρεμασμένα από το ταβάνι ένα κεφάλι και κάτι που μοιάζει με εγκέφαλο. Τολμήστε να τα πλησιάσετε και είστε νεκρός. Προχωρήστε όσο όσο να φαίνονται οι μισοί και πυροβολείτε πηδώντας.

Αυτά λοιπόν και καλή διασκέδαση με το Gryzor.

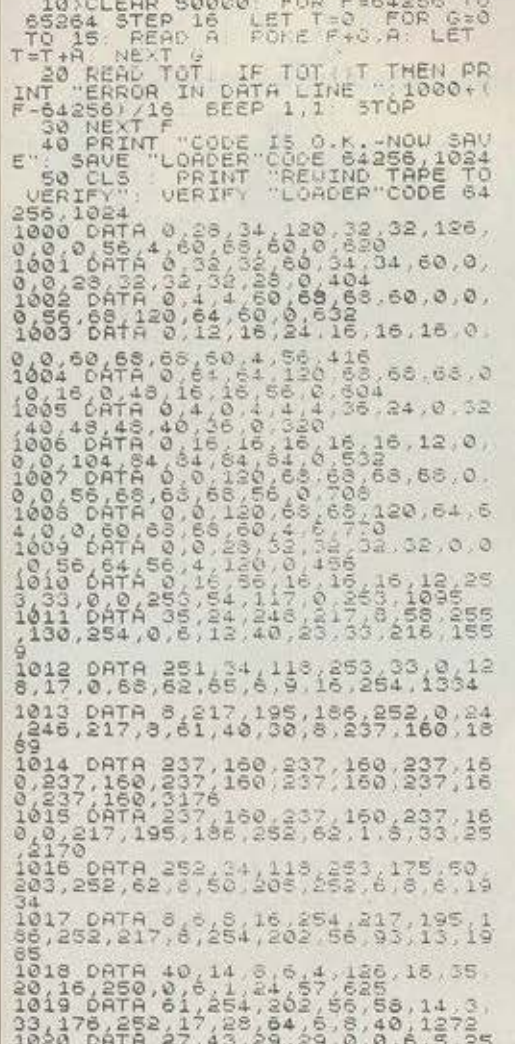

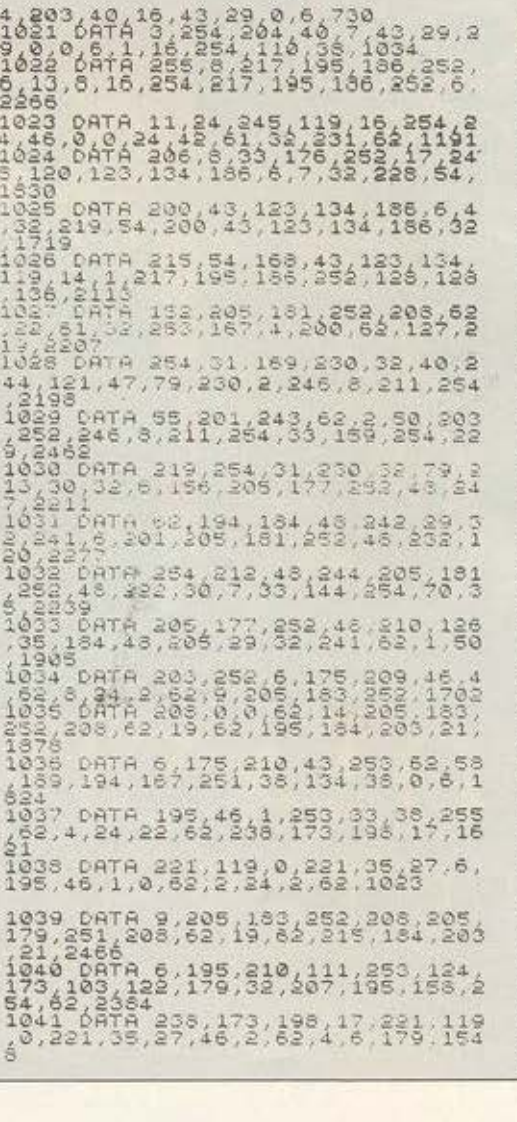

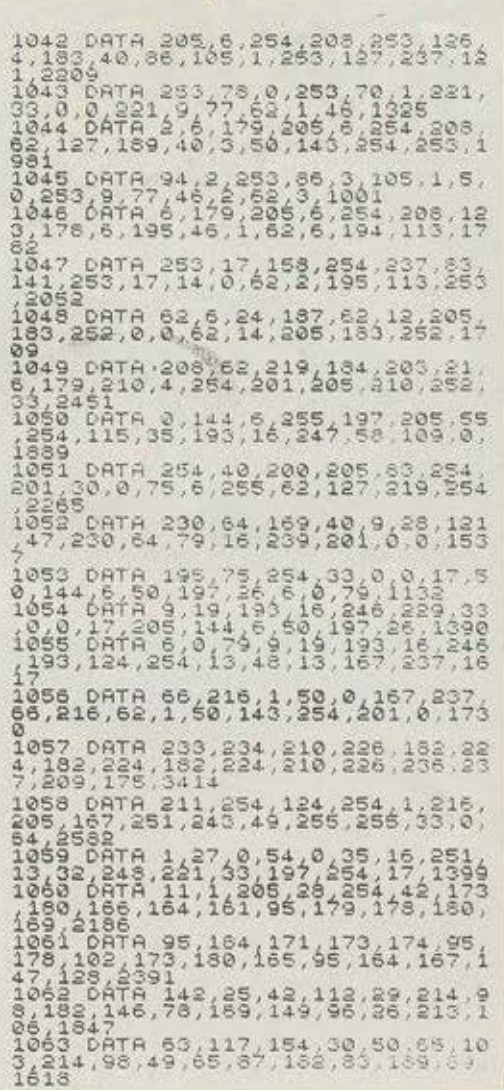

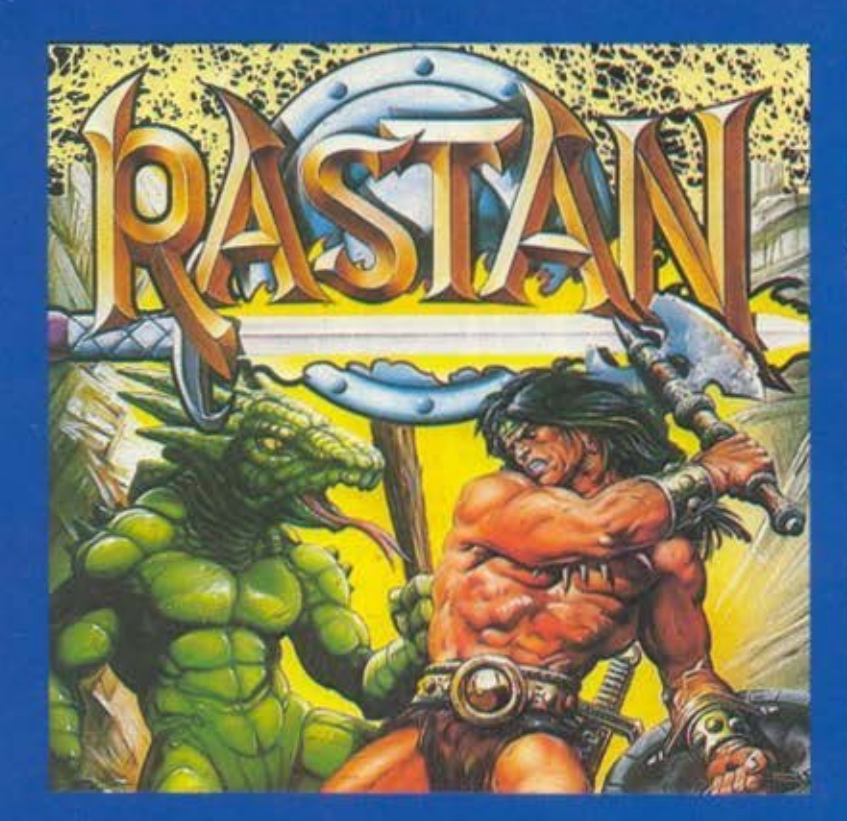

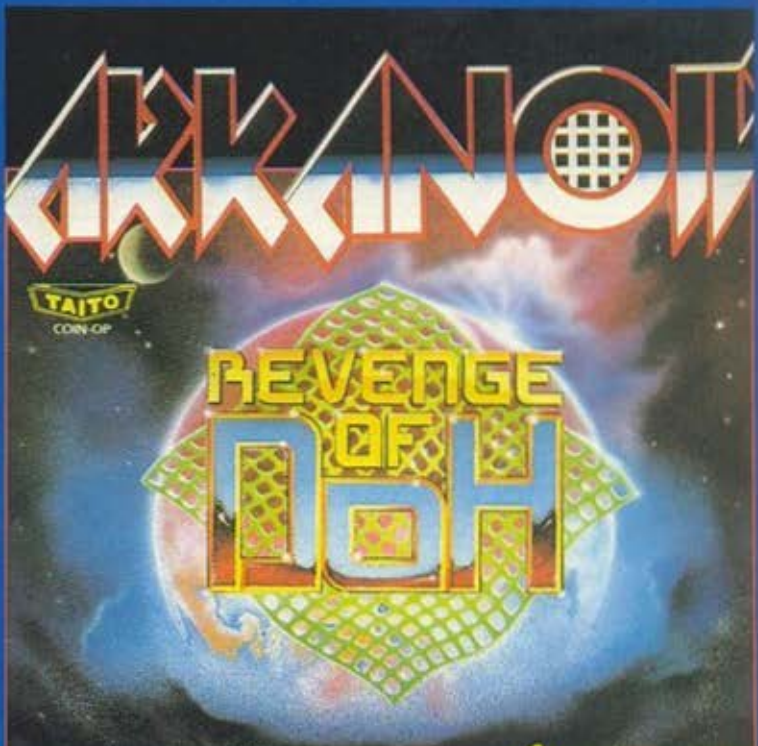

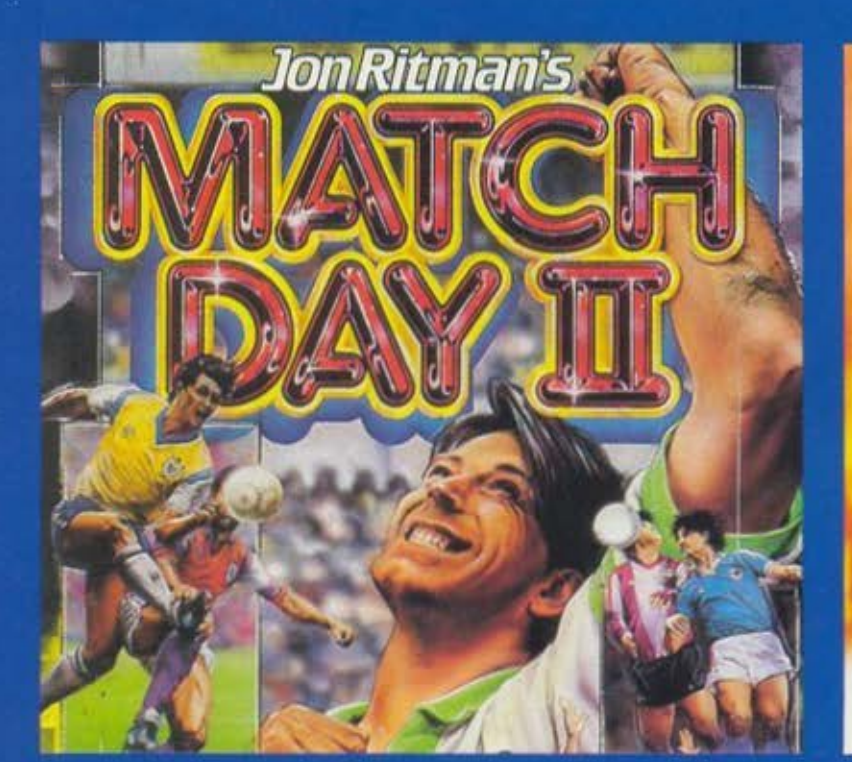

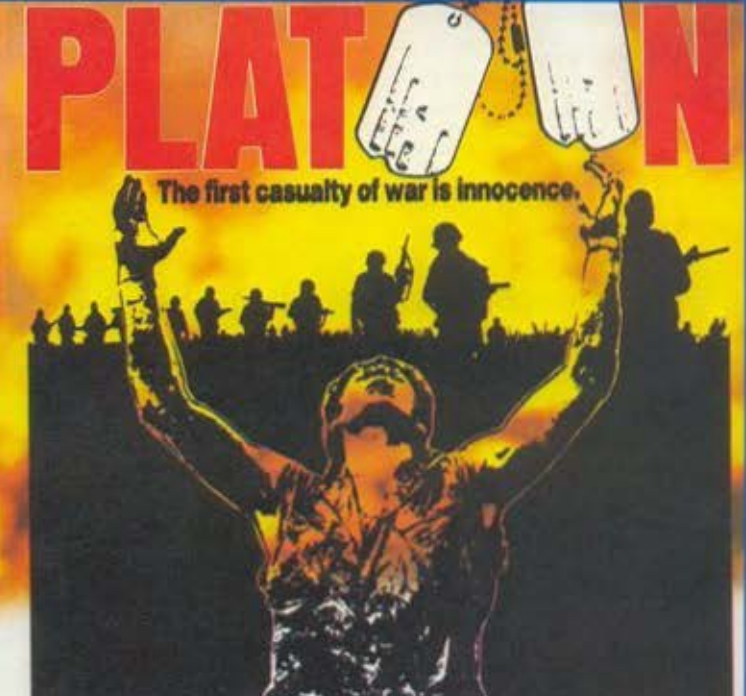

### ΟΛΑ ΣΤΟ COMPUTER MARKET

Ι. Σολωμού 26, Τηλ.: 361.1805 - 364.4695 Π. Σολωμού 25Α & Μπόταση

## ΚΑΙ ΤΩΡΑ... **ATARI CLUB**

### ΜΕ ΤΗΝ ΣΥΝΕΡΓ ΑΣΙΑ ΤΗΣ ΑΝΤΙΠΡΟΣΩΠΕΙΑΣ ΟΛΑ ΤΑ ΠΡΟΓΡΑΜΜΑΤΑ

### ΔΩΡΕΑΝ ΣΤΑΜΕΛΗ ΚΑΙ ΕΚΠΤΩΣΕΙΣ **...**

Σολωμού 25Α και Μπόταση 7, Τηλ.: 3644.695

### COSMIC COSMIC CAUSEWAY, σίγουρα θα αι-<br>
σθάνεστε ανακούφιση διαβάζοντας αυ-<br>
τές τις γραμμές. Ο Βαθμός δυσκολίας CAUSEWAY <sup>τές τις γραμμές. Ο βαθμός δυσκολίας</sup> **Commodore** 64/ 128  $10$  $REN *$ 20 REM \*\*\* COSMIC \*\*\*\*<br>30 REM \*\* CAUSEWAY \*\*\*\*<br>40 REM \* FOR PIXET \*\*\* 30 REM  $*****$ \*\* CAUSEWAY \*\*\* 40 REM \*\* FOR PIXEL<br>50 SA \* BY CHRISTOS<br>60 FOR 4-63996.EA 30 REM \* BY CHRISTOS \* 60 FOR = 12\*4096: EA = 5A+59<br>70 C = 4 - 5A TO EA = 5A+59<br>30 C = 6 - 12\* TO EA = 5A+59<br>30 IF C + V : NEXT EA : READ ..  $\begin{array}{lllllllll} & \mathcal{S} \mathcal{A} & \mathcal{S} \mathcal{Y} & \mathcal{CHR} \text{ISTOS} & \star & \\ \mathcal{G} \mathcal{O} & \mathcal{F} \mathcal{O} \mathcal{R} & \mathcal{A} = \mathcal{S} \mathcal{A} & \mathcal{O} \mathcal{S} \mathcal{G} & \star & \\ \mathcal{I} \mathcal{O} & \mathcal{C} & \mathcal{A} = \mathcal{S} \mathcal{A} & \mathcal{I} \mathcal{O} & \mathcal{S} \mathcal{A} + \mathcal{S} \mathcal{G} \\ \mathcal{B} \mathcal$  $\begin{array}{c} 70 \text{ } \text{FOR} \xrightarrow{24-2096} 1 \\ 70 \text{ } \text{C} \xrightarrow{\text{C}} \text{C}+V: \text{NE} \times T \\ 80 \text{ } \text{IF} \xrightarrow{\text{C}} \text{C} \times 6030 \text{ } \text{A} \\ 90 \text{ } \text{S} \times \text{C} \xrightarrow{\text{C}} 6030 \text{ } \text{A} \end{array}$ 20 C = C+V: NEXT A : READ V: POKE A, V<br>
90 SYS C< > 6039 THEN PRINT "ERROR!": END<br>
100 DATA 32, 44, 247, 56, 32, 108 ...<br>
20 DATA 255, 141, 62, 56, 32, 108 ...  $90$   $^{1F}$   $C$ 90 SYS SA (1999) THEN PRINT "ERROR!": EN PATA 32, 44, 247, 56, 32, 108, 245, 169<br>120 DATA 255, 141, 62, 8, 32, 108, 245, 169<br>130 DATA 162, 0, 189, 33, 169, 51, 141, 169<br>40 DATA 224, 27, 208, 33, 192, 152, 141, 76, 8<br>50 DAT 100 DATA 32.44.247.56.32.108.245.120<br>
120 DATA 255.141.62.8.32.108.245.120<br>
130 DATA 162.0.189.33.169.51.141.76.8<br>
50 DATA 133.27.208.33.192.157.91.76.8<br>
50 DATA 133.127.208.33.192.157.92.8.23 110 DATA 255.44.247.56.32.108.245.150<br>130 DATA 162.0.189.32.108.245.169<br>140 DATA 124.27.206.32.105.245.169<br>50 DATA 133.1.109.245.257.87.76.8<br>60 DATA 40.58.141.95.241.127.206.169.87 120 DATA 162.0.141.56.32.108.245.169<br>130 DATA 162.0.169.33.169.51.141.169<br>140 DATA 133.17.208.245.169.51.141.76.8<br>150 DATA 133.1.169.12.157.87.87.76.8<br>160 DATA 160.58.141.95.141.127.6.169.52<br>160 DATA 160.33.0.49.56.141.127 130 DATA 224.27.189.33.169.51.141.16<br>150 DATA 133.17.208.245.157.87.81.76<br>150 DATA 133.1.169.12.157.616.87.8.160<br>0.00.00.17A 160.58.141.95.58.141.127.50.169 140 DATA 133, 127, 208, 245, 76, 157, 141, 76, 8<br>150 DATA 133, 1, 169, 245, 76, 157, 87, 8, 23<br>160 DATA 160, 58, 141, 12, 141, 157, 8, 169, 55<br>160, 33, 0, 49, 80, 55, 58, 141, 113, 141<br>160, 33, 0, 49, 80, 65, 82, 84, 58, 7 150 DATA 133, 1, 169, 245, 2, 157, 8<br>160 DATA 160, 58, 141, 95, 141, 127, 50<br>160, 33, 0, 49, 56, 141, 127, 50<br>19, 60, 65, 82, 84 ΤΟΥ ΧΡΗΣΤΟΥ ΜΙΧΟΠΟΥΛΟΥ

σοι αγοράσατε πρόσφατα το<br>νέο παιχνίδι της GREMLIN του σε ουνδυοομο με την ξεφρενη τοχυτητό του έφεραν, πιοτευω. αρκετούς στα πρόθυρα νευρικού κλονισμού.

Ο σον αφορά το ιδιο το παιχνίδι, αποτελεί συνέχεια μιας πολιάς επιτυχίας με τίτλο TRAILBLAZER. Και δεν εινοι aπλώς μια επαναληψη, αλλα η ορχικη ιδεα εχει αναmυχθει σημαντικό κι έχει πλαισιωθεί από έξυπνα ευρήματα. Κι όσον αφορο την ταχύτητα. το TRAΙLBLAZER μοιάζει με χελωνο. οε σύγκριση με το διάδοχό του.

Όσοι δεν το γνωρίζετε. σκοπός του ποιχνιδιου ειναι να οδηγησετε μια μnαλιτοα (πολι) επανω οε μιο διαατημικη πλατ· φόρμα η όποια θυμίζει σκακιέρα με άπειρο μήκος και nλοτος Φυοικο υnορχουν θαναοιμοι κίνδυνοι που οnειλουν τη μπαλίτσα, με χειρότερο απ΄ όλους τις μαύρες τρύπες στην πλατφόρμα. Αν προσθέσουμε και διάφορο χρωμοτιστο και θουματουργa τετρογωνa, καθώς και εμπόδιο στο δρόμο. εnιnλεον οnλα. δράκους και αλλα τ:νο. εχαυμε μια aξιομνημόνευτη εμπειρία παιχνιδιού.

Αν έχετε όρεξη να ταξιδέψετε όλες (24) τις πίστες του παιχνιδιού. σιγουρευτείτε ότι έχετε την πρωτότυπη κασέτα, όπως διατίθεται στο ελληνικa COM-PUTER SHOPS Πληκτρολογήστε το μικρό LISTING που συνοδεύει το κείμενο και χρησιμοποιήστε το κάθε φορά που θέλετε να naιξετε το συγκεκριμένο nοι χνίδι. Η επέμβαση aυτή οτοθεροnοιει το χρονόμετρο, οπότε δεν χρειάζεται πιο να βιάζεστε και μπορείτε να απολαμβανετε το aξιοθέατα'

Υ.Γ. Όσοι δεν έχετε την κασέτα, αλλά διαθέτετε διaκοπτη RESET. μπορειτε να δοκιμάσετε το εξ ης κολπο: Φορτωατε το παιχνίδι. πατήστε το διακόmη, γράψτε το εξής:

ΡΟΚΕ 12927,12: ΡΟΚΕ 14888,12: ΡΟΚΕ 14943,12: ΡΟΚΕ 14961,12: SYS 8608 για να έχετε το ιδια aποτέλεσμα Προοοχη όμως, για τι η παροπaνω μέθοδος εινaι αρκετό επικίνδυνη

# WIZBAL

Τσυ Λευτέρη Κσλσμσρσ

 $-4$  cs:3a31 3a34 90

listing 1. iisting<br>-na:disk.exe

 $\mathcal{A}$ 

 $-9$ 

 $\mathcal{A}$  $-9.51$  $\pm$  $-9.56$ 

Ε να παιχνίδι που βρίσκεται στα<br>ΤΟΡ GAMES από το Δεκέμβρη του 87 είναι το θέμα μας ΤΟΡ GAMES από το Δεκέμβρη του 87 είναι το θέμα μας αυτό το μήνα. Το WIZBALL, έχοντας πάρει την πρώτη θέση στο ΤΟΡ GAMES ταυ Μαρτίου. βρίσκεται υπό επέμβαση τώρα, επέμβαση που στόχο της έχει, όπως πάντα. να βάλει τις καθιερωμένες πια. άπειρες ζωές για να διευκολύνει λους εσάς που ιδρώνετε. πασχίζετε κυριολεκτικά να οδηγήσετε το μικρό μάγο ώστε να γεμίσει επιτυχώς με χρώμα όλες τις κατσαρόλες του. Η επέμβαση αυτού του μήνα όμως δεν παρέχει δυνατότητα για Backυp σε άλλη δισκέτα. αφ' ενός μεν για λόγους copyright, και αφ' ετέ-

TIA PCs

ρου γιατί το πρόγραμμα δεν επιτρέπει τέ τοιου είδους πράγματα, αφού φορτώνει συνέχεια οπό τη δισκέτα αναζητώντας κάποια συγκεκριμένα sectars και ιracks. Το μόνο που μπορείτε να κάνετε είναι να το αντιγράψετε. κλειδωμένο φυσικό και ΜΟΝΟ για λόγους προστασίας του πρωτοτύπου. με κάποιο οπό τα ειδικό προγράμματα που κυκλοφορούν για αυτό το σκοπό (π.χ. COPYWRITE COPYIIPC κλπ.).

Η επέμβαση αποτελείται από ένα, απλό στηνπληκτρολόγηση Ιίstίng . το οποίο θα τρέξετε. όπως πόντο, οπό το OEBUG Εδώ να σημειώσουμε ότι καλό θα ήταν οπό εδώ και στα εξής να προμηθευτείτε τα SYMOEB. ένα πιο προχωρημένο OE-BUGGER/OISASSEMBLER. το οποίο χει κάθε hacker που σέβεται τον εαυτό ταυ. Ακόμα καλύτερο θα ήταν να πάρετε το COOEVIEW, ένα Oisassembler που έρχεται με την έκδοση ου MACRO AS-SEMBLER 5.00 και είναι παρακαλώ. 210 Kilobytes. Οι έξτρα επιλογές που θα έχετε στη διάθεσή σας αξίζουν τον κόπο" Κάτι άλλα που πρέπει να πούμε είναι ότι γιο την επέμβαση αυτή χρειάζεται και ένα ιext editar. κάτι σον το NORTON EDΙ TOR ας πούμε. Μ' αυτό θα γράψετε το αρχείο που θα χρησιμεύσει αργότερο γιο το OEBUG.

Βάζετε λοιπόν τη δισκέτα με τα OE-BUG στα Oriνe Β (φροντίστε να έχετε μερικά Κ ελεύθερο στη δισκέτα) και τη δισκέτα με το editor στο drive Α. Τρέξτε τώρα το editor και ονομάστε το αρχεία WIZBALL.UNP. Μέσα σε αυτό το αρχείο θα γράψετε τα περιεχόμενο του Ιistiπg 1. · Εχαντας λοιπόν δημιουργήσει το αρχείο WIZBALL.UNP βάλτε την αυθεντική δισκέτο με τα παιχνίδι στο Driνe Α και πλη κτρολογήστε το εξής:

 $A > B$ :DEBUG  $< B$ :WIZBALL.UNP

Από εδώ και κάτω πιάνει δουλειά τα ΟΕ-BUGGER. Το πρόγραμμα θα φορτωθεί και θα τρέξει κανονικά. Μην aνησυχήσετε. η οθόνη θα δείξει προς στιγμήν την εικόνα του WIZBALL και μετά ορισμένες γραμμές που για αυτούς που δεν ξέρουν γλώσσα μηχανής είναι ακατάληπτες. Το πρόγραμμα παρ' όλα αυτά θα τρέξει κανονικά και θα έχετε την ευκαιρία να παίξετε με την ησυχία σας το παιχνίδι χωρίς άγχος για τις ζωές.

## *WIZBALL*

Ας πούμε όμως και λίγο λόγιο γιο το παιχνίδι καθ' aυτό. μερικό tips που θα οaς βοηθήσουν να παίξετε πιο καλό. Αρχίζοντας το παιχνίδι. βλέπετε ότι το να κοντρολάρετε το μικρούλη μάγο είναι aρκετa δuσκολο aφού ο μόνος έλεγχος που έχετε επάνω του είναι το spin δεξιά η aριστερο. Προσοχή λοιπόν, δεν χρειάζονται βιασύνες. Κολο θα ήταν να πυροβολειτε aστσμaτητa προς όποια κατεύθυνση και ον διaλεξετε. aφού το πρώτο alιeπ που θα συνaντησετε θα οaς αφήσει μια φούσκα. Αν την πάρετε, η αμέσως επόμενη κινηση οaς πρεπει να είναι μια ξεφρενη ταλάντωση του jaystick (ή ον δεν εχετε. μια γρήγορη εναλλαγή των πλήκτρων) δεξιa aριστερό ώστε να ενε • ρογοποιήσετε το πρώτο icon που στο μεταξύ αναβοσβήνει. Αν το καταφέρετε, θα ανταμειφθείτε με τη δυνατότητα για καλύτερο έλεγχο του μάγου. τουλάχιστον όσον aφορά τις κατευθύνσεις δεξιό και aριστερο. Παίρνοντας και άλλη φούσκο και ενεργοποιώντας τη. έχετε την ευκαιρία γιο έλεγχο και πόνω κότω.

Αν πάρετε μια φούσκα και δεν την ενεργοποιήσετε, τότε παίρνοντας ακόμα μια. θα δείτε ότι αρχίζει να αναβοσβήνει το δεύτερο κοτό σειpό icon, που σος δίνει και ένα πρόσθετο όπλο. Αν δεν το ενεργοποιήσετε. περνάτε στο τρίτο κλπ. Ας πούμε λοιπόν τι κάνει το κάθε icon ξεχωριστά.

Το πρώτο και το δεύτερο, το ονaφέρομε. Το τρίτο σας ενώνει με τον αχώριστο σύντροφο της ζωης οaς. μια γότa-φύλa κa aγγελο. Αυτή έχει- aντίθετο aπό εσάς • εννέα ζωές (περίεργο, οι γάτες έχουν μόνο εφτά) και χρησιμεύει στο να μαζεύετε τις σταγόνες με το χρώμα ώστε να γεμίσετε τις κατσαρόλες που βρίσκονται στο κάτω μέρος της οθόνης.

Το τέταρτο icon χρησιμεύει στο να δί· νει όπλο Ιaser σε εσός. ενώ το πέμπτο σας προμηθεύει με ένα είδος όπλου sρray. είτε εσάς είτε τη γάτο σας, εδώ έχετε την ευκαιρία να διαλέξετε. Το έκτο ίcon είναι μια smart bomb, «έξυπνη βόμβα» κατά την ελληνική, που. όταν την πάρετε. σκοτώνει κόθε εχθρό που βρίσκεται στην πίστα. Το έβδομο και τελευταίο ιcon είναι aσπίδα γιο εσός και τη γάτο οaς. aσπίδα που. δυστυχώς. διaρκει μόνο ένα περιορισμένο χρόνο.

...........,

σε σρισμενες κοτοστόσεις, να στερηθείτε των υπηρεσιών ενός όπλου γιο να aποκτησετε την αγαπημένη οaς γατούλα. η ακόμα και το aντίθετο. Ανάλογα με την περίπτωση, να κρίνετε ελεύθερα χωρίς να παίρνετε δεδομένο ότι το όπλα πρέπει να aποκτούνται με τη σειρά.

Αυτός ο μήνας πρέπει έπειτα από όλα αυτά, να είναι γεμάτος από δράση. Καλό παιχνίδι και ραντεβού στο επόμενο τεύχος με μια ακόμη επέμβαση.

Διατίθεται σε 3 τύπους

A: Fig Amstrad pr E0060 yig

δεύτερο joystick.

**S:** Για Spectrum, Amstrad.<br>**C:** Για Commodore, Atari,<br>MSX κ.λπ.

**MSX κ.λπ.<br>P:** Για IBM και συμβατούς<br>PC AMSTRAD 1512-16<br>**και στ χρωματισμούς:** PC AMSTRAD 1512-1640 κλπ.

**KOKKINO - MAYPO -**

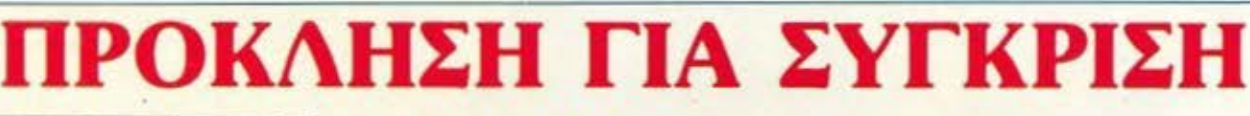

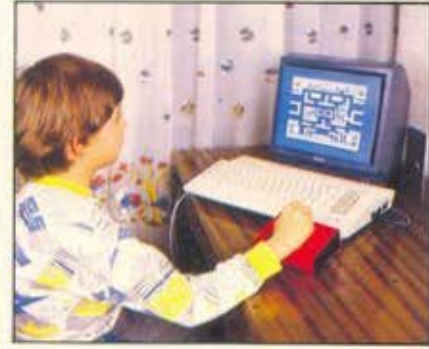

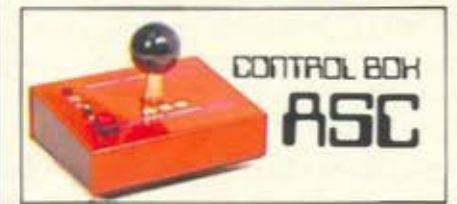

••••••••• ••• d •• •• ο~".. • .. ~ .

**PIPO ATTEMPLE** 

### ΑΛΛΑΞΤΕ JOYSTICK ΠΑ TEΛEYfAIA ΦΟΡΑ

Παίρνοντας στο χέρι σας ένα A.S.C. μe προοόvτο nou δev ξχοuv όλλο, με προσόντα που το κάνουν ΑΣΥΝΑΓΩΝΙΣΤΟ.

### ΓΙΑΤΙ ΕΧΕΙ:

- ΜΕΤΑΛΛΙΚΗ ΚΑΤΑΣΚΕΥΗ
- ΑΤΣΑΛΙΝΗ ΑΝΤΟΧΗ
- ΕΔΡΑΝΑ ΑΠΟ TEFLON
- ΒΕΝΤΟΥΖΕΣ ΣΤΗΡΙΞΗΣ
- ΕΥΑΙΣΘΗΣΙΑ 8 ΣΗΜΕΙΩΝ
- ΜΙΚΡΟΔΙΑΚΟΠΤΕΣ ΑΚΡΙΒΕΙΑΣ
- AUTO FIRE
- ΕΠΑΓΓΕΛΜΑΤΙΚΟ ΜΟΧΛΟ **ΜΕΓΓΥΗΣΗ 6 ΜΗΝΩΝ**

Και ένα τελευταίο tiρ: Καλύτερο εινaι

•• ~ 1-~ .. ... •• •• ••••••••

όσο για το service (αν ποτί χρειαστεί) n **MERCTEER WAS** θα είναι κοντά σας.

ΘΑ ΤΟ ΒΡΕΙΤΕ Σ' ΟΛΑ ΤΑ ΚΑΛΑ ΚΑΤΑΣΤΗΜΑΤΑ **ΠΙΣΡΙΟΤΕΣΗΠΙΣΑ ΤΗΛ.: 5902012** 

## **THUNDERCATS**

Eracked By Jim 9/3/1988<br>addr=%5000:MENORY %4FFF:lin=990 SUM BIFOR K-1 TO 10:READ al: IF at "END" THEN SO ELSE a VAL ("8" 10 tatitFutE addr.assum=sum+ataddr=addr+1tNEXTslin=lin+10:READ at:IF WALLETTER ON THEN PRINT DATA Error in Line". Itn:STOP ELSE 40 50 MODE 21FRINT Insert THUNDERCATS disk in drive A: then press an<br>y key":CALL &BBUb:CALL %5000 1000 DATA OF, 07, 21, FF, AB, 11, 40, 00, CD, CE, 1020 DATA 77.BC.21.00.07.CD.83.BC.CD.7A.  $SZE$ 1050 DATA RC.11,00.00.0E.41.21.40.00.DE. 2%C 1040 DATA 61,50,21,40,00,11,40,00,01,00, 164 1060 DATA 21.64.50.11,80.8E.01.0A.00.ED. 40C 1080 DATA C3.89.00.37.3A.45.4C.49.54.45.  $770$ 1098 DATA 20,20,20,21,42,42,45,46,66,66,07, 298  $TAP$ 1110 DATA 00,00,00,00,00,00,00,00,00,00,00, **B 1120 DATA END** 

ΤΟΥ, Δ. ΑΣΗΜΑΚΟΠΟΥΛΟΥ

αντάζομαι να θυμάστε τους Thundercats, τις πανέξυπνες εκείνες γάτες που μια

 $\circ$ 

**AMSTRAD** 

88

ζωή μπλέκονταν σε περιπέτειες. Η Elite παρακολουθούσε από κοντά αυτή τη σειρά κόμικς και βλέποντας την τεράστια επιτυχία που είχε αποφάσισε να φτιάξει ένα arcade adventure με ήρωες τους Thundercats. Ομολογουμένως το αποτέλεσμα ήταν εντυπωσιακό. Το Thundercats είναι ένα από τα καλύτερα παιχνίδια από άποψη γραφικών και ήχου στον Amstrad. Σκοπός σας είναι να νικήσετε τον κακό MUM-RA και να του πάρετε το μάτι της Thundera το οποίο είχε κλέψει. Αυτό όμως δεν είναι και τόσο εύκολο γιατί αφ' ενός στη μέση υπάρχουν οι Molemen, αφ' ετέρου έχετε μόνο έξι ζωές οι οποίες στα levels από 10 και πάνω δεν πρόκειται να σας φτάσουν. Έτσι για να σας βοηθήσουμε να τελειώσετε αυτό το υπέροχο παιχνίδι δημοσιεύουμε αυτή την επέμβαση. Πληκτρολογήστε λοιπόν το listing που ακολουθεί και σώστε το σε μια δισκέτα. Κατόπιν τρέξτε το, βάλτε το δίσκο (τον πρωτότυπο φυσικά) στο drive και πατήστε ένα πλήκτρο. Το listing σας επιτρέπει να παίξετε με άπειρες ζωές.

Και πριν τελειώσουμε ένα Tip. Στην τελευταία πίστα (level 14) πηγαίνετε ΠΡΩΤΑ δεξιά για να πάρετε το σκούτερ και μετά αριστερά. Αυτά και καλή διασκέδαση.

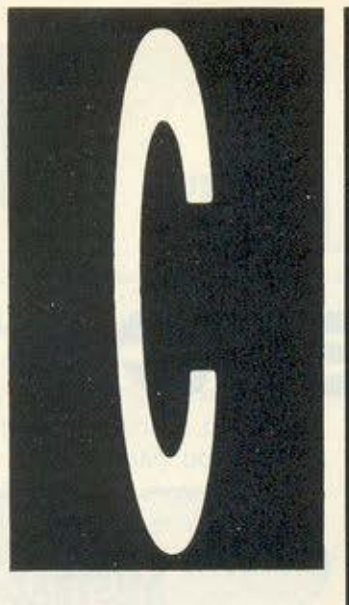

Κανόνας απαράβα τος για το σωστό προγραμματισμό είνα υπάρχει σαφής διαχωρισμός δεδομένων από καθαυτό πρό-VOGUUG  $-$  va $60i$ σκονται ακόμα και **OE ÕICIGOOETIKEC** περιοχές μνήμης. *Eival δυνατόν* και τα δεδομένα να είναι οργανωμένα έτσι, ώστε να είναι εύκολος και συνεκτικός ο χειρισμός τους από το πρόvogung. Οι γλώσσες *<u><u><b>OOUNUEVOU TIOO-</u>*</u></u> γραμματισμού είναι λογικό να δίνουν αρκετες δυνατότητες χειρισμού μιας τέτοιας οργάνωσης **και η C δεν αποτε**λεί εξαίρεση: Eva τεράστιο κεφάλαιο της γλώσσας είναι οι δομές.

ΤΟΥ Α. ΤΣΙΡΙΜΩΚΟΥ

ia δομή (structure) στη C είναι ένα καλά οργανωμένο σύνολο μεταβλητών με δικό του όνομα, που θεωρείται και το ίδιο μετα-- βλητή - κάτι αντίστοιχο με το record της Pascal. Αυτό το σύνολο μπορεί να περιέχει διαφορετικού τύπου μεταβλητές, ακόμα και άλλες δομές. Παράδειγμα τέτοιας οργάνωσης είναι οι καρτέλες των αρχείων μιας αποθήκης: Η κάθε καρτέλα θα μπορούσε να περιέχει: το όνομα του είδους, τον προμηθευτή, ημερομηνία τελευταίας παραλαβής και ημερομηνία παραγγελίας για ανανέωση του stock, αριθμό κομματιών, κατώτατο επιτρεπτό όριο, τιμή ανοράς και τιμή πώλησης κομματιού και δεσμευμένο κεφάλαιο κατά είδος. Οι μεταβλητές που υπεισέρχονται βλέπουμε ότι είναι διαφορετικών τύπων - αλφαριθμητικές, ακέραιες, πραγματικές, arrays, ακόμα και άλλες δομές, όπως π.χ. ο προμηθευτής συνήθως είναι μεταβλητή και περιέχει μία επωνυμία, μία διεύθυνση κι ένα τηλέφωνο, τον αριθμό φορολογικού μητρώου. και κάποιο κωδικό που αναφέρεται στο αρχείο πελατών/προμηθευτών.

Οι δομές ορίζονται με τη λέξη-κλειδί struct, ακολουθούμενη από το όνομα της δομής και ένα κατάλογο δηλώσεων μέσα σε άγκιστρα. Παράδειγμα: struct student { int codenumber:

char name [30]: char classroom [5] struct date birthdate: Ŧ.

όπου εμφανίζεται κάπου και η μεταβλητή birthdate, που είναι κι αυτή δομή και ορίζεται σε άλλο σημείο.

Τα μέλη της δομής είπαμε ότι είναι μεταβλητές. Όμως δεν κρατιέται χώρος γι αυτές μέσα στη μνήμη, παρά μόνο όταν στη συνέχεια ορίζονται πραγματικές μεταβλητές αυτού του τύπου. Κατά κάποιο τρόπο θα μπορούσε να πει κανείς ότι το μόνο που ορίζεται με την απλή αναγραφή της δήλωσης είναι ένα σχήμα που οφείλουν να ακολουθούν οι πραγματικές μεταβλητές αυτού του τύπου.

Καλά όλα αυτά, αλλά πώς μπορούμε να αναφερθούμε σε ένα συγκεκριμένο μέλος μίας δομής, αφού μάλλον αυτό θα χρειαστούμε στις περισσότερες περιπτώσεις; Εδώ χρησιμοποιείται ο τελεστής «.» (τελεία), ως εξής:

όνομα δομής. μέλος

Ετσι, για παράδειγμα, αν θέλουμε να χρησιμοποιήσουμε κάπου τη μεταβλητήκωδικό ενός μαθητή από μία «καρτέλα» του προηγούμενου παραδείγματος, θα αναφερθούμε σ' αυτή γράφοντας student . codenumber

ενώ αν θέλουμε να αναφερθούμε στο έτος γέννησης (μέλος της δομής birthdate, που είναι «υπο-δομή» της δομής

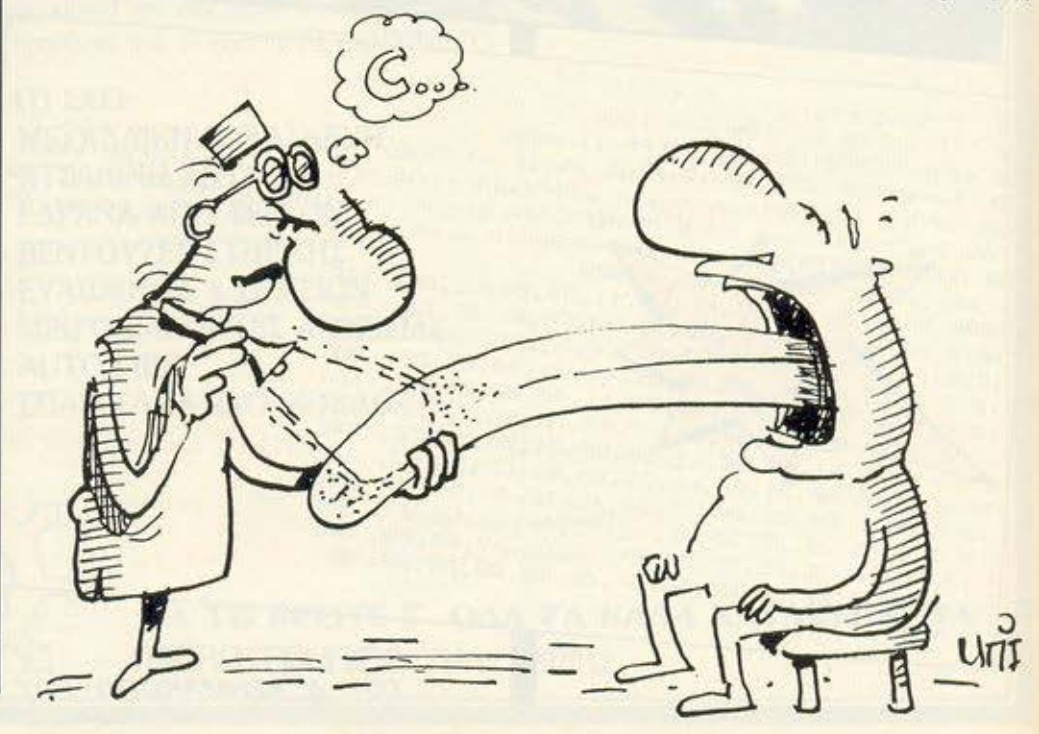

student. γραφοuμε student . birthdate . year

ε τις δομές δεδομενων που οντιοτοιχούν στις μεταβλητές struct δεν έχουμε πολλές δυνατοτητες εργασιων μεσω συναρτηοεων. Ο χειρισμός μπορει να γινεται ουσιαστικό μονο μεσα απο τη διεύθυνοη της δομής. μέσω της οποιας διεύθυνσης γινεται προσπέλαση των μελών της (τουλάχιστον ουτα ισχυουν για την «κλασική» μορφή της C. όπως ορίζεται απο τους Kernigham-Rιtchιe) Με aπλό λόγιο aυτό σημαίνει ότι δεν μπορούμε να δουλεψουμε με όλη την ομaδο μεταβλητων που aπαρτίζουν μια δομη, σαν να ήτον ένα aντικείμενο. αλλα μονο με μεμονωμενσ μέλη της, παρεκτός κι ον χρησιμοποιήσουμε pointers που δεν υπόκεινται σε περιορισμούς. Έτσι μπορούμε να δηλώσουμε, γιο παράδειγμα struct student \*st

οπότε ορίζουμε το st σαν δεικτη οε μία δομη τυπου studeπt. Τωρο πιο αναφερόμαστε στο μεμονωμένο μέλη αυτής της δομης με τη βοήθεια του τελεστή«->» (γραφετοι σον συνδυασμός της παύλας που χρησιμοποιείται και σον τελεστής της οφοιρεσης και του «μεγαλύτερου»). Η οειρα προτεραιότητος αυτών των τελεστων που οναφέροντοι στις δομές είναι οπο τις ψηλότερες όπως μπορείτε νσ δειτε ονοτρέχοντaς οε σχετικό πίνακα που ειχaμε οναδημσσιευσει σε προηγούμενο τευχος από το βιβλίο «Η γλώσσα προγραμματισμού C» των εκδόσεων ΚΛΕΙΔΑΡΙΘΜΟΣ.

' νο πολύ εύγλωπο παράδειγμα της χρησης δομών σε πρόγραμμα είναι αυτό που ακολουθεί Υπάρχει στο βιβλίο "The Amsιrad CP/M Plυs" των Daνid Powys-Lybbe και Andrew R.M. Clarke και aφορά την προσθήκη ρουτίνας στο CP/M Plυs που να δίνει την ημερομηνία και την ώρα Εδώ χρειάζεται κατ· αρχήν μια κληση στο λειτουρ γικό (συγκεκριμένα στο BDOS) για να διοβοσουμε το δεδομενa που μας παρέχει το σύστημα. Αυτό το δεδομένα είναι: Ο αριθμός ημερών που έχουν περάσει aπό 1η Ιανουαρίου 1987 και η ώρα σε «στρατιωτική» μορφή (π.χ. 13.42), περιεχομενη σε τέσσερα BCD ψηφίο- δύο γιο τις ώρες και δύο για τα λεπτά (δευτερόλεπτα δεν δίνει το συστημο, αλλά κρσταμε χωpο στην οριζόντιο δσμi), ώστε να διατηρείται συμβατότητα με το ΜΡ/Ρ ΙΙ και το Coπcurrenι DOS που έχουν τέτοιο πεδίο).

Η δομή που ορίζουμε είναι κάπως έτσι: struct | ιnι day;

ι·---- ut\1\t> ι.ο ο'"'""'""'""' ">Υ ----- lnt <1\ys in.J'Π"'iω<..)<I>Π>"O: ·ι ιdefine T (2T 105  $L\&r$  or  $H$  stwer  $1978$   $/$   $\prime$   $O/M$  gives days as integers beginning jan.  $1978$   $\prime$   $/$   $L\&r$   $\&r$   $\&r$   $\&r$   $\&r$   $\&r$   $\&r$   $\&r$   $\&r$   $\&r$   $\&r$   $\&r$   $\&r$   $\&r$   $\&r$   $\&r$   $\&r$   $\&r$   $\&r$   $\&r$   $\&r$  $'$ \* find the bixs version \*/  $/$  Statics  $-$ Ιnt d>y ιοbΙο1211 131 • <sup>Ι</sup> ιο. **31. za.** 3t. **30. 31 .** :ιο. **31.** 3ι, **30, 31, 30, 3tJ. 10, 31 , 29, 31, 30. 31, 30, 31, 31, 30, 31, 30, 31)**  ): /\* No. of days in a month table, for leap and non-loap years \*/ *dar* \*dayrame[] =  $\frac{1}{2}$  the rames of the days \*/ ("Saturday", "Sunday", "Honday", "Tucoday" "Wednesday", "Thursday", "Thursday", "Friday");  $d$ **v** $r$   $*$  months  $\{$   $\}$   $=$   $/r$  the neares of the nearths  $*/$ ("January", "february", "march", "npril", "mny", "june", "july","aupest","september","october","november","docomber");

ι··-------------------'1 ...ιnο ι• """' q,. .,...,. σο1 ι ω oc< u... ..,...... tiM>/άlto SI:>'U:Wn> <sup>Ί</sup> I

int hour, day, month, year; /\* the integer values of the date components \*/

char hour: char min; char sec; Itod:

και η κλήση που κάνουμε στο λειτpυργικό είναι η

bdos (T\_GET, &tod);

Θο παρατηρηοετε επιπλέον και την κληοη dbos (BDOSVER, 0). Μη σος a νηουχήσει: Είναι aπλώς ·η ρουτίνα που επιστρέφει την έκδοση του συστήματος. Αφού εμείς ενδιαφερόμαστε γιο την έκδοση 3.0 (Plus), πρέπει να αποκλείσουμε όλες τις προηγουμενες που δεν έχουν τη ρουτίνα T\_GET.

ε την εξέταση των δομών η σειρά μαθημάτων της C έφτασε στο τέλος της . Δεν ισχυριζόμαστε ότι το θέμα έχει ολοκληρωθεί κάτι τέτοιο θα 'ταν αστείο, βέβαιο, aφού γιο μία γλωσσο σον τη C μπορεί κανείς να γεμισει βιβλίο επί βιβλιων χωρίς να ΚΙνδυνευει να πέσει οε επaναληψεις. Ωστόσο. μια γενική ιδέα του θέματος πρέπει να την έχετε aποκτήσει με αυτό το ελάχιστο που θίξαμε, ώστε να μπορείτε να πειραματιστείτε με τη δική σος έκδοση της γλώaσας και να aποκτήσετε την πολύ πιο χpησιμη πρακτική εξάσκηση.

```
ιmt loap; \frac{1*}{2} is it a loap year? 0 or 1 */<br>char *noon; \frac{1*}{2}ctnr ~. ι- point:s eitrer to "'mt' c:r "pd" ι
d^r + d^r d^r d^r d^r d^r d^r d^r d^r d^r d^r d^r d^r d^r d^r d^r d^r d^r d^r d^r d^r d^r d^r d^r d^r d^r d^r d^r d^r d^r d^r d^r d^r d^r d^r d^r struct {<br>int day;
      dar hour;
      d'nır min:
      ctwar sec:<br>| tod:
                         I^* it cannot manage this field <sup>*</sup>/
                         /* Structure passed to CP/M to fill in */1f (bdms(S HDOSVER, O) < 0x30)
       l<br>printf("sarry, wrang wirsian af OP/M");
       cxit(t): 
       ) 
bdxs(T CET, &tod); /* what is the time, please */
```
 $\frac{1}{2}$  First find what the next your will be \*/  $for$  (year = CPM\_START; days\_in\_previous\_years < tod.day; year++) days\_in\_previous\_yours += its\_a\_leap (year) ? 366:365;

"' now back off one "'/ days in previous years -- its a leap (--year) ? 366:365;

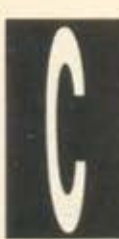

ΔΟΜΕΣ ΚΑΙ ΔΕΔΟΜΕΝΑ

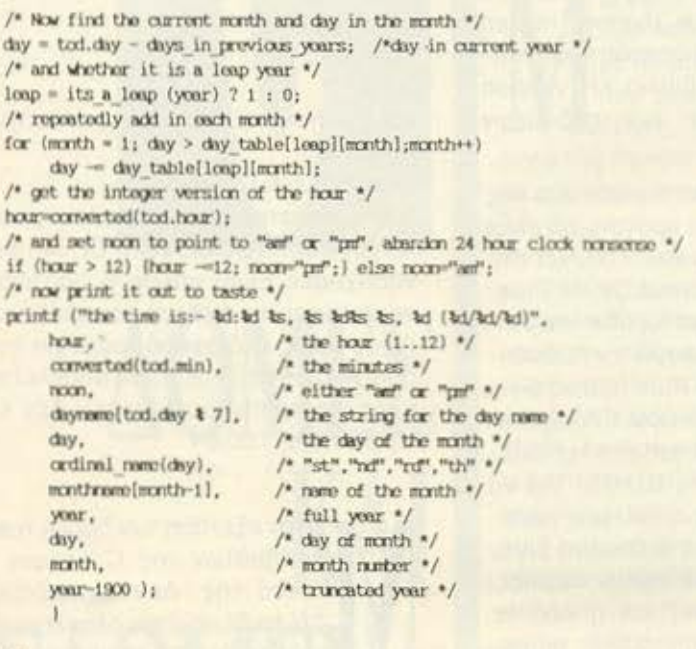

char "cruinal\_name(number) /" returns the ordinal postfix for a marker

og ist 2nd 3rd 4th. We like user-friendliness dont we? \*/ int namber;

### int units:

static dar \*ord string[] = ("th", "st", "nf", "rd");

if ((units = number  $\ell$  10) > 4) return("th"); if  $(\text{further} > 20)$  []  $(\text{ranter} < 10)$  return  $(\text{ord string}(\text{units}));$ return ("th");

converted(the char) /\* turn a BCD pair into an integer, returning the integer \*/

char the char;

return( (the char & 0x0f) + ((the char >> 4) \* 10) );

its a loap(our year) /\* returns true if the year passed to it was a leap year otherwise returns false \*/ int our year:

г

return ( !(our\_year14) & (our\_year \$ 100) || !(our\_year \$ 400));

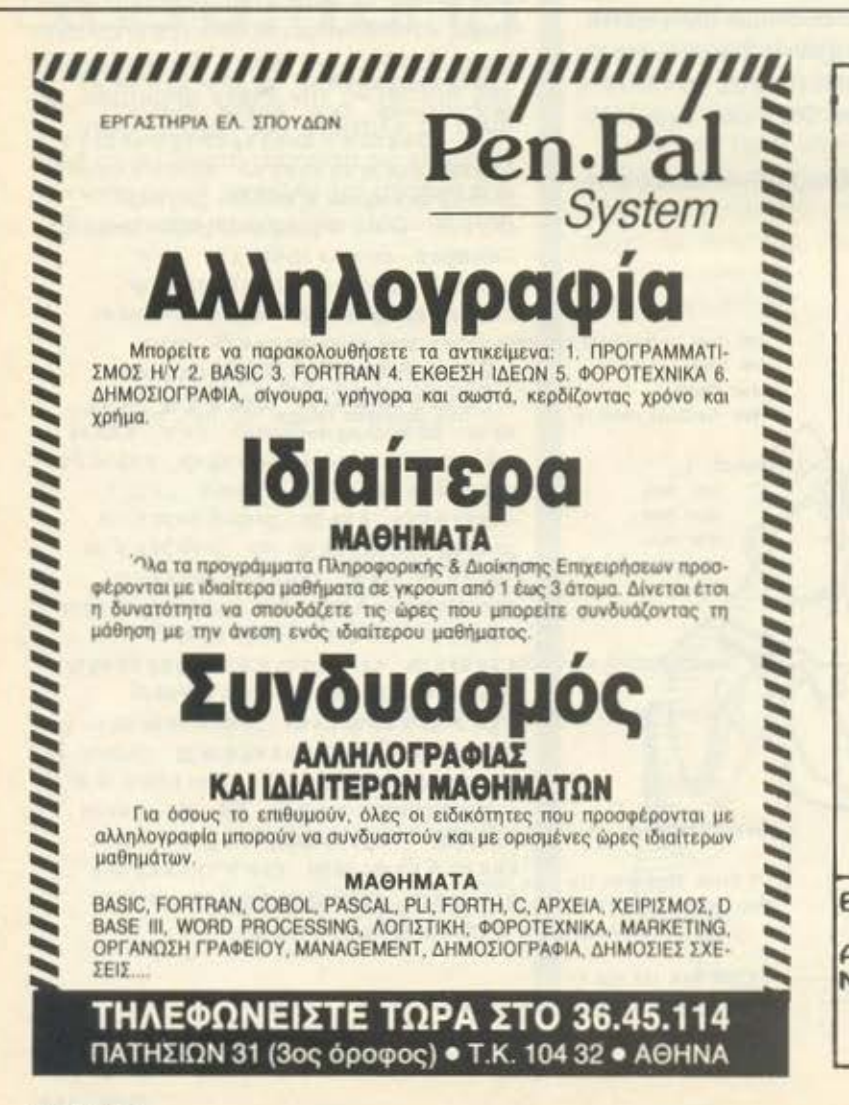

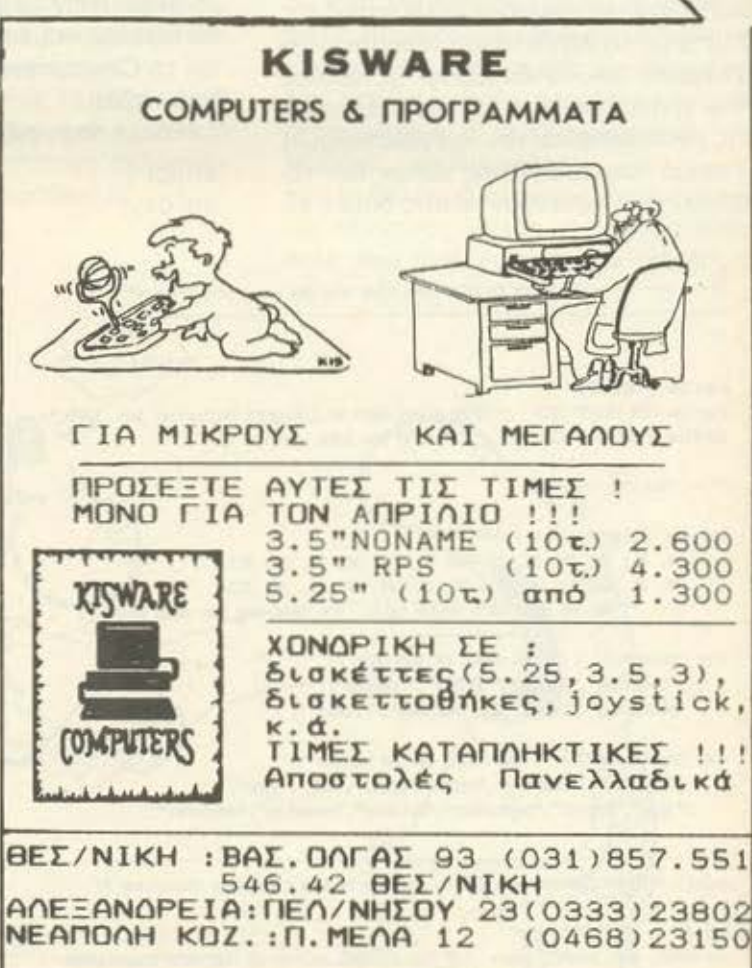

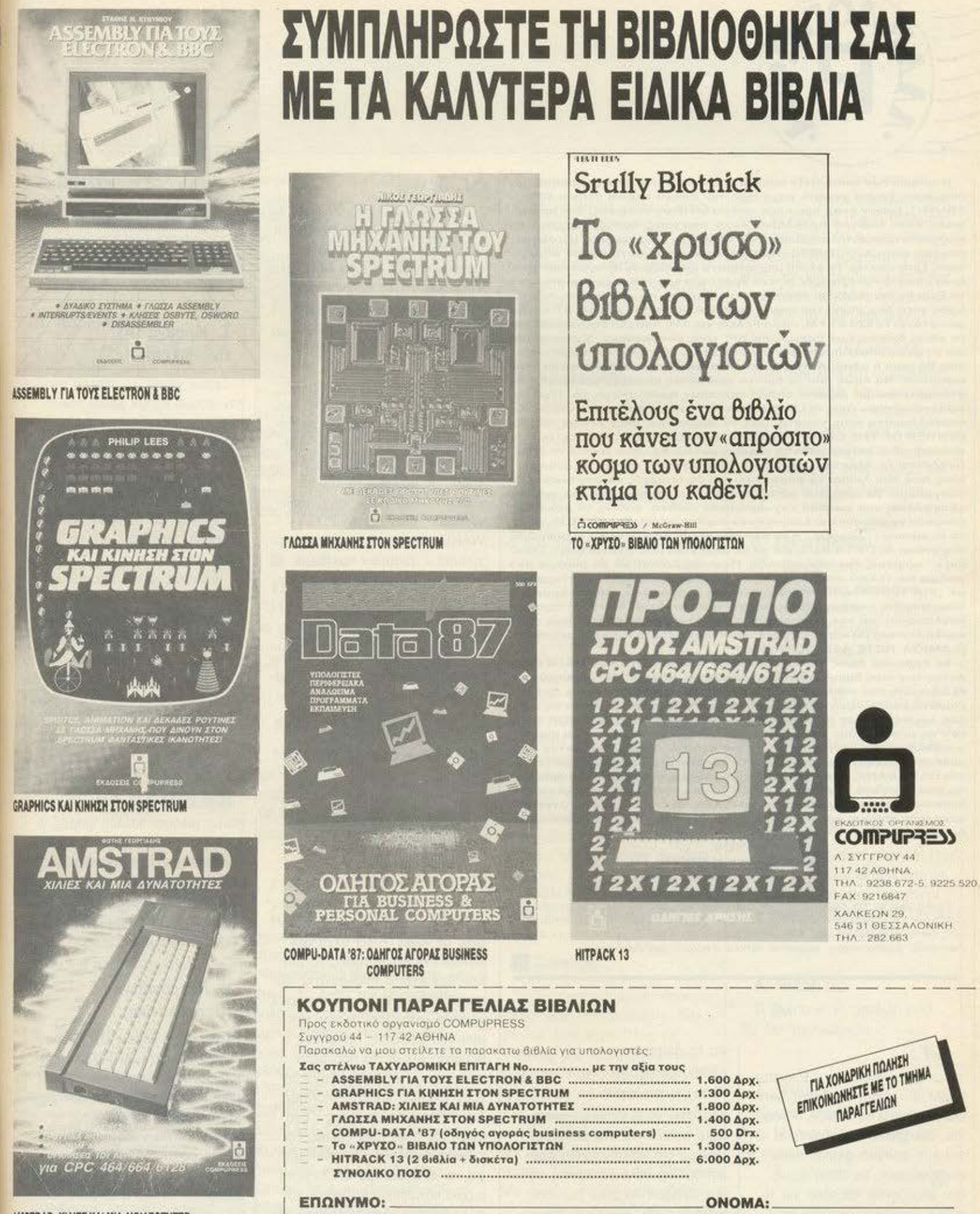

ΔΙΕΥΘΥΝΣΗ:

THA.:

AMSTRAD: XIAIEZ KAI MIA AYNATOTHTEZ

**УПОГРАФН** 

**ΠΟΛΗ:** 

HM/NIA: \_

### **T.K.:**

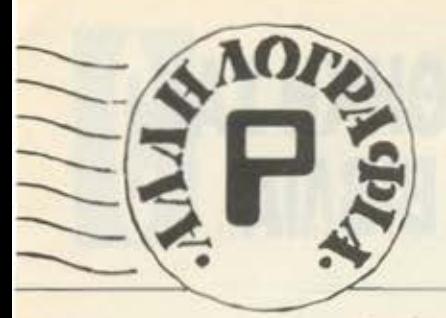

Η ιστορία των computers αρχίζει από πολύ παλιά, από την εποχή των σπηλαίων. Το πιο γνωστό μηχάνημα την εποχή εκείνη ήταν ο SPEC-TRUM-1, (μείον ένα), που εκός από το ότι ήταν πέτρινος, δεν παρουσίαζε άλλο σοβαρό πρόβλημα. Αυτό που ίσως δυσκόλευε λίγο τα πράγματα ήταν οι τηλεοράσεις, που τότε ήταν μονόχρωμες. (Οι ασπρόμαυρες είναι ΔΙΧΡΟΜΕΣ!). Προβλήματα σαν κι αυτά έχουν σήμερα όμως ξεπεραστεί. Τα 32-bit μηχανήματα είναι πλέον πραγματικότητα. Κι αν κάποτε την έβγαζες μ<sup>ε</sup> ένα Spectrum των 16K κι ευχαριστούσες το θείο (ή τον Θεό) για την τύχη σου, σήμερα ένας 6128 σου πέφτει λίγος γιατί δεν ψήνει τον καφέ. Τη βρίσκεις με τον ΑΤΑΡΙ ST και δε σου φτάνει το 520 ST FM, παρά θέλεις και AM, βραχέα και μικροκύματα για να δείξεις πως ξεχωρίζεις απ' τους υπόλοιπους. Έχεις ακόμα και τη φιλενάδα (Amiga) η οποία σου λέει κάθε πρωί τον καφέ και το πώς θα πάει η μέρα. Αυτό θα πει αλλοτρίωση του ανθρώπου απ' τον computer. Να όμως που τα 8μπιτα νιώθοντας παραμελημένα επαναστάτησαν και με δυνατό σπριντ πέρασαν προς στιγμή τα 32μπιτα, αφήνοντας πίσω τους τη LOGO, έτσι για να κολλήσουν τα δεύτερα. Τα αποτελέσματα είναι γνωστά. Πας να φορτώσεις στην Amiga το DE-FENDER OF THE CROWN κι ανακαλύπτεις πως η LOGO, εκτός από γλώσσα, είναι και μια πρώτης τάξεως κόλλα. Κολλάει λοιπόν το drive, τινάζονται τα πλήκτρα, ανάβει το τροφοδοτικό, ώσπου ν' ανακαλύψεις πως σου λείπει το καροτσάκι και δε μπορείς να φορτώσεις το πρόγραμμα. Κι αρχίζουν τα πάρε-δώσε με τα ταχυδρομεία για την εξασφάλιση του σωστού ταχυδρομικού κώδικα, καθώς τα pokes δε μπορούν να φτάσουν αλλιώς στην execution address του VIRUS, ώστε να το καταπολεμήσουν. Άσε που πρέπει να περιμένεις και μισή ώρα στη στάση το DATA BUS, για να σε πάει εκεί που γίνεται όλη η ζημιά και ν' αρχίσεις την εξερεύνηση. Πέφτεις λοιπόν με τα μούτρα στο ψάξιμο και τελικά ανακαλύπτεις το εν λόγω πρόγραμμα σ΄ ένα μπουφέ (BUFFER) των 2K κάπου ψηλά στη μνήμη, όπου είναι κρυμμένο πίσω από τις πορτοκαλάδες και τα τυροπιττάκια. Μετά τη σχετική απολύμανση και τον απαραίτητο αγιασμό, έχουμε επαναφορά στην ομαλή λειτουργία και δε μας φοβίζει πλέον ούτε το Παρασκευή και 13. H AMIGA NOTE AEN NEGAINEI!!!

Ας έρθουμε όμως και στα υπόλοιπα προβλήματα των HACKERS, αυτών των τόσο δημοφιλών και συμπαθητικών users. Με τα καινούργια κλειδώματα που κυκλοφορούν, οι καπμένοι υποφέρουν νια να δώσουν καμιά παραπάνω ζωή στα παιχνίδια τους. Τώρα οι ζωές κρύβονται πίσω από λογικές πύλες (GATES), όπως ΧΟΡ, ΝΑΝD, ΝΟΡ, ΧΝΟΡ κλπ., που σε μπερδεύουν και χρειάζεσαι, εκτός απ΄ το σπαστήρι σου, να προσλάβεις και κλειδαρά για να τις ανοίξει. Χώρια που εκτός από password σου ζητάνε και passport, ταυτότητα, βιβλιάριο καταθέσεων στη DATA BANK, άδεια οδήγησης του drive κι ένα σωρό άλλα πράγματα, που μοναδικό τους σκοπό έχουν να σου κάνουν τη ζωή όλο και πιο δύσκολη. Καλά που υπάρχει και το PIXEL, το οποίο μας γλυτώνει από αρκετούς κόπους και απαλύνει κάπως τον πόνο μας. Τι να κάνουμε: Αυτά έχει η ζωή.

MANOS. an ambitious HACKER

Εμείς πάντα το λεγαμε ότι οι αναγνώστες μας έχουν και μυαλό και χιούμορ! Χαμογελάστε λοιπόν κι εσείς με το χαριτωμένο διηγηματακι που μας έστειλε ο φίλος μας Μανώλης Κεφαλάς. Μην ξεχνάτε ότι αν έχετε aoreiec εμπνεύσεις, είμαστε πάντα έτοιμοι για τeview!

### K. L:

*<u>Aomov:</u>* Mission Elevator, Flight Simulator II. Silent Service, the lands of Havoc, Phoenix, Starglider και φυσικά τα pubblic domain games nou κυκλοφορούν, τα οποία όμως δεν φημίζονται και τόσο για το game play TOUC (yia TTV akpiβεια δεν φημίζονται καθόλου

ую то game play тоис). То тейχη που ζητάς είναι τα 6 και 14. Ooo yia την υγεία του chip σου, έχω να σου πω ότι είναι πολύ ευαίσθητο στα ρεύματα. Πάντως για να μην πάθει ρευματισμούς, καλά θα κάνεις να μην αγγίζεις τα pins του 2ου joystick port. Αυτά και σιδερέvio!

### Γ. Βέλκο:

Βεβαίως και κάνει διάφορα το light pen! Στην πραγματικότητα δεν χρησιμοποιείται τόσο για ζωγραφική (αν κι εκεί έχει ταλέντο), όσο για να δείχνει κατι στην οθόνη. Για παράδεινμα. μπορείς αντί για το σύστημα ποντίκι-βελάκι να χρησιμοποιήσεις το light pen για να «δείχνείς» ένα πολύ συγκεκριμένο σημείο στην οθόνη, σ' ένα πρόγραμμα CAD π.χ. και σε πλήθος άλλες εφαρμογές. Για το "Yiear Kung-Fu II" n va dou no... εμείς για παιχνίδι το ξέραμε. Τώρα αν έχει γίνει παιχνίδι-φάντασμα... Όσο για το PIXEL-WARE που μας ρωτάς, και πρόγραμμα 2 γραμμών αμείβεται, εαν έχει πρωτοτυπία και προσεγμένη αναπτυξη. Για τον ίδιο ακριβώς λόγο, ένα πρόγραμμα αρχείου των 179.825, 39 γραμμών θα το σκεφτούμε πολύ πριν το δημοσιεύσουμε. Κι αυτό, γιατί έχουμε γεμίσει ένα ντουλάπι με αρχεία, mastermind, προγράμματα ζωγραφικής και λύσεις δευτεροβάθμιων εξισώσεtoyl

### Α. Μαρίνο (Ριζούπολη):

Και τι να το κάνει το compact disc τραγούδι ο υπολογιστής σου; Εντάξει, πες ότι τον συνδεσες (αν και προκαταβολικά σου λέω ότι απ' όσο ξέρω laser disc de AMSTRAD 6128 δεν συνδέεται) και πάτησες το play. Εάν δεν έχει ο υπολογιστής το κατάλληλο software, πως περιμένεις να καταλάβει τι είναι αυτά που του στέλνεις: Ή μηπως νομίζεις ότι με το που θα ακούς τους Pet Shop Boys θα τους βλέπεις και στο monitor... Ας σοβαρευτούμε όμως: Ένα σύστημα laser disc χρειάζεται ειδικές εισόδους και interface για να συνδεθεί με υπολογιστή, συχνά κατάλληλο software και πολύ μεγάλη μνήμη για να μπορέσει να λειτουργήσει αυτό το

τέρας των 500 και 800 Mbytes. Αλήθεια όμως, γιατί τόση επιμοvn via ένα laser drive: Togo πολύ σε καθυστερούν οι απλές δισκέτες: Ψυχραιμία φίλε μου. το άγχος μικραίνει τη ζωή!

### Σ. Μπουγά (Αγ. Παρασκευή):

Ξέρεις πόσοι χομπίστες ανά. τον κόσμο έχουν χάσει τον υπνο τους με την Amiga; Σε καταλαβαίνουμε πλήρως κι απ' ότι ξέρω το μηχάνημα έχει μπει για τα καλά στο χορό του software, τόσο εδώ όσο και στο εξωτερικό. Βέβαια για τα βιβλία και τα «σοβαρά» προγράμματα θα χρειαστεί ίσως να περιμένεις μια και οι Έλληνες users προτιμούν μάλλον ένα Test Drive από ένα spreadsheet (ki ano uia uspia sχουν δίκιο). Υπομονή λοιπον!

### E. B.:

Προσπαθούμε φίλε μου, προσπαθούμε.

### Γ. Νατσίδη:

Βεβαίως, βεβαίως, Επειδή εχουμε μιλήσει πολλές φορές γι αυτό, σου υπενθυμίζω: RS232 interface και ένα οποιοδήποτε modern εγκεκριμένο από τον ΟΤΕ. Περισσότερες πληροφορίες θα βρεις στο αφιέρωμα του τεύχους 28.

### Η. Πετρογιάννη (Θεσσαλονίκη):

Πρέπει να ξέρεις ότι έθεσες το μεγάλο ζήτημα. Το δίλημμα που βασανίζει γενιές και γενιές users. Ti va nouus TL. dav sπαγγελματίας και φοιτητής η απάντηση είναι γνωστή: IBM. Οσο για μοντέρνα τεχνολογία όμως... Για τους emulator που αναφέρεις, όντως υπαρχουν. Το όνομα αυτών: Aladin και PC-dit- $10$ 

- Μηπως θέλουν κενά ανάμεσά<br>- Μήπως θέλουν κενά ανάμεσά τους οι εντολες: Μηπως θέλουν ηορομετροuς, Μηπως θέλει πpωτο το Repeat αι μετά το Untιl;

### Π. Καρακασίδη:

Τέρμα το προβλήματα. Δεκτή αι σε κόλλα χαρτί η αγγελία σου.

### Σ. Σαντζιλιώτη:

Μυστηριο προγματα μας λες ογαπητε. Μηπως ετρεξες κανέ να προγρομμα μαύρης μαγείας: Μήπως τον ... μάτιασες; Για τον ΑΤΑRΙ τώρα, οι απαντήσεις είναι: και ναι και όχι. ναι. ναι. δεν ξεpω Έγινα σαφής;

### Η. Αγαμέμνωνα (Πειραιά):

Για το ΖΑΧΧΟΝ λυπάμαι αλλά δεν θα μnaρεοω να σε διοφωτίοω. Μα τοσο σε αnασχολεί λοιπον: Για το ιoysιίck θα πρέπει ιοως να ερευνήσεις περισσότρο στα shops. Πιθανόν να υπάρχει κάποιο με ροrι συμβατό με το δικό σου, αλλιώς κοίταξε το auto fire. Ίσως χρειάζεται κάnοιο εvχειρηοούλa•.

### Π. Παναγιώτου (Δάφνη):

Ολα γίνονται την σήμερον ημέροv με τον Specιrυm. Και drive παίρνει και interface παίρνει και PASCAL υπάρχει. Τι θα λεγες για μερικό τηλεφωνήματα:

### Α. Μπούρο:

Δεν μας φερνοuν προγράμματα και τα χουμε μεγάλο καημό. Για γλώοοα μηχανής υπάρχει κάκριτικη μας. n πολύ ενδιαφέρον στη βιβλιο·

### Ιωσήφ:

Καινοuργιε μας φίλε καλώς ήρθες. Λυπούμαστε για την αογοη τευση, αλλά μάλλον το πράγματα είναι όπως το λες Ο AMSTRAD μάλλον θα σου κάνει, γιατί έχει ελληνικό manual. Αυτο και να ρωτάς που και που'

### . Σεραφείμ:

PROLOG απ' όσο ξέρω δεν υπάρχει. Δυστυχώς ζητάς πόρο πολλά από το μηχάνημα. Πάντως όσον aφορά το καλό βιβλίο να είσαι σίγουρος ότι θα μείνεις πολu περιοοότερο ευχαριστημένος. Κυκλοφορούν πολλά καλά βιβλία στην αγορά. Το ποιό είναι το καλύτερο βασίζεται κυρίως στις απαιτήσεις oou.

### . Κώστα:

Ευχαριστούμε γιο τα TIPS · Οοο γιο το ροντάρ που θελεις νο ουνΔεεις στον υπολογιστή σου. καλύτερο να απευθυνθείς στη CΙΑ'

### . Νικοκάβουρα:

Με CAPS SHIFτ και 9 ενεργοποιούνται οι γραφικοί χαρακτήρες. Για να το καταλάβεις αυτό θα δεις τον cursor. Αν έχει γiνει G. τότε τα κατάφερες.

### A. N.:

Το πιο πιθανό είναι να είναι η δισκέτα αφορμάριστη ή κατεστραμμένη. Υπάρχει όμως και η πιθανότητα να έχει κολλήσει το drive. Σ<sup>·</sup> αυτή την περίπτωση βολε μια οnοιοδήnατε φορμορισμενη δισκέτα στο drίνe και δώσε (σε dιrect mode): ΡΟΚΕ &6000. &66 ΡΟΚΕ &6001. &C6:POKE &6002,7 ΡΟΚΕ 5000, &DF:POKE <sup>5001</sup> ,0: ΡΟΚΕ 5002, &60:CALL 5000. Ο υπολογιστής θα σου απαντήσει με το μήνυμα Read fail αλλά όταν δώσεις Cancel θα έχει «ξεκολλήσει» το drινe. Αυτά aπό το τμήμα ser· νιce του PIXEL.

### Spectrum user:

Ουτε το drίνes. ουτε η κατα ευή παρουσιάζουν ιδιαιτερο προβλήματα. εκτός απο τα ου· νηθισμενα της κακής χρησης Αλλά γιατί η ανωνυμία φιλε μας: Πολύ Mission Elevator παίζεις μου φοίνεται'

### . Αθανασιάδη:

Δεν δοκιμάζεις να βγάλεις τις μποτα ριες; Δεν ξέρεις τι yινεται καμια φορά\_

### Τ. Γιάννη (Ηλιούπολη):

Για τον ATARI το SM 125 είναι ό,τι πρέπει Γραφικά έβαια εννοείς μόνο σε high resolution mode, γιατi αλλιώς μην ελπίζεις... Για το blitter τώρα. ξέρουμε σίγουρο όn τα καινούργια ST έχουν βάση στην πλaκετα για το τσιπάκι. Ποια ομως ειναι τα καινούργια ST: Όσο για τη σκόνη, ακτινοβολία και τα άλλο συναφή. βεβαίως και τα λαιπωρούν τον computer σου. (Ε δώ ταλαιπωρούν τους ανθρώ πους). Για την πολλή... ξεκούραση, τι να σου πω... δεν το πιοτεiιω. αλλά δεν ξέρεις καμιο φορο.\_ μπορεί και να τον κακομόθεις. Πάντως αν τον ανοιξεις και δεις στην οθόνη τίποτα "BARIEMAI.Ready", μην πεις ότι δεν σε προειδοποίησα!

### Π. Ζαφείρη:

Τ ο Fίrmware manυal προκει ται γενικώς για ευαγγέλιο. Καλύπτει με λίγα λόγια όλες τις ρουτινες του λειτουργικού και τα χρήσιμο calls με οδηγίες. επεξηγήσεις και παραδείγματα. · Οπως οσφσλώς θα κατάλαβες. μεταξύ αυτού και του manual δεν υπάρχει καμιά aπολύτως σχέση. Όσο για το Art Sιυdιο, δεν νομίζω ότι θα έχεις ιδιαίτερο πρόβλημα ον σώζεις ης εικονες σου σε υncompressed

μορφή, εκτός βέβαια anό ra χρώματα. Για την επέμβαση δεν έχω να σου πω πολλά πράγματα. γιατί σε εμάς δουλεύει. Μήπως Δεν έχεις την πpωτοτυnη εκδοση: Οσο για το βύσμα. βεβαίως και γiνετοι, αρκεί να ονοιγοκλεί · νεις εσύ τα stop και play.

### Γ. Γιοχάλα (Κέρκυρα):

Κάτι μου λέει ότι απορρυθμιστηκε η κεφσλη. Μην aρχίσεις να φωνάζεις ομως. οuμβαινοuν αυτά το πράγματα Δεν εχεις παρά να οκολουθησεις τη γνωστη διαδικασία: πακετορισμα και service. Αυτά και περαστικά του!

### . Τ ριανταφυλλίδη (Θεσσαλονίκη):

Εμείς δεν οος οκεφτόμαατε: Νο πέσει κερουνος να μας κα ψει! (Γκρβζζζζμnουμ).

### **Θ. Ντίνια:**

Αχ. γιατί τα θέλετε όλα δικά σας: Πάνω που προσπαθούμε να μην αδικήσουμε κανένα... Τέλος πάντων. Σ· ευχαριστούμε για το tίρ!

### Σ. Βούρτση:

Η απάντηση ειναι απλη. Η GW BASIC δεν ειναι απαραιτητο να βρίσκεται μέσα στα υπάρχοντα του υπολογιστή οου. Μάλλον θα πρέπει να την αγοράσεις.

### A. Sideridis:

Τι βλέπουν τα ματάκια μου και δεν μετοκομιζοuν'

### Σ. Μάρκο:

Να σου στείλο υμε ης εντολές; Μα καλά, το manυal δεν ο έχεις; •

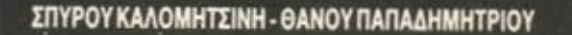

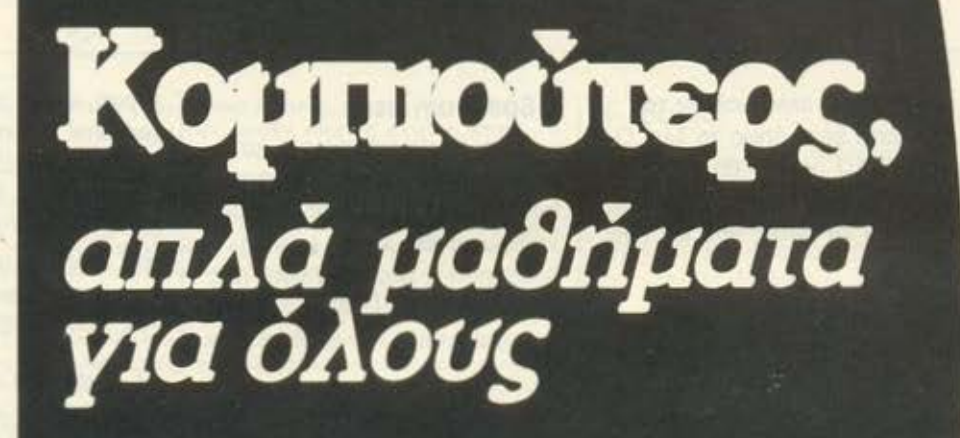

KYKNOWOPEI

anλή και γρήγορη μέθοδος, χωρίς δάσκαλο!

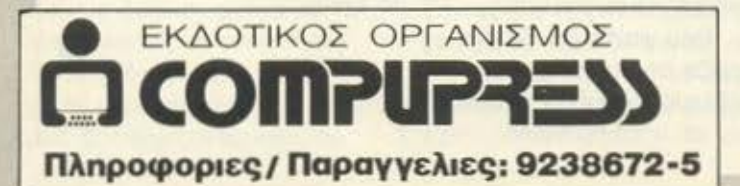

### EYBYMNFPROOKMR

### SUPER **GRAPHICS**

ταν, το 1980, στους κινηματογράφους της Νέας Υόρκης προβαλλόταν ο «Τρον», η πρώτη ταινία που γυρίστηκε με τη βοήθεια comρυters. ελάχιστοι μπορούσαν να φανταστούν το τι θα ακολουθούσε: Μέσα σε λίγα χρόνια. εκατοντάδες ταινίες γυρίστηκαν χάρη στους υπολογιστές. Από φανταστικές περιπέτειες. όπως το "Last Starfighter" και τα «Παιχνίδια πολέμου», μέχρι φρικιαστικά θρίλερ, όπως το «Ο δολοφόνος με το πριόνι» και η «Επεξεργασία κειμένου με Sρectrυm».

Τα σπέσιαλ εφέ, ο aπίθανος ήχος καιτο τρομερό animation γρηγορα αιχμαλώτισαν τους θεατές κι έτσι, σήμερα, ολόκληρη σχεδόν η κινηματογραφική βιομηχανια στηρίζεται στην Πληροφορική.

Βέβαια, τα πράγματα δεν ήταν τόσο εύκολα - στην αρχή τουλάχιστον. Μια πρώτη προσπάθεια της Unιted Artist να εκμεταλλευτεί τις ηχητικές δυνατότητες του Spectrum είχε τραγικά αποτελέσματα. αφού οι ήχοι του 48άρη κάνουν μόνο για ταινία βωβού κινηματογράφου. Αλλά και στον τομέα των γραφικών η κατάσταση δεν ήταν καλύτερη. Με χαμηλή resolυtion, με 8, μονάχα, χρώματα και με δύο. όλες κι όλες, φωτεινότητες που διαθέτει ο υπολογιστής, τι graρhics να κάνεις; Με το μαγνητόφωνο φτιάχνεις καλύτερα. Έτσι, η προσπαθεια απέτυχε και η εταιρία μαλιστα κόντεψε να χρεωκοπήσει, αφού το φιλμ δεν το είδε κανείς, ούτε καν αυτός που το εμφάνισε.

Αργότερα, με την κατασκευή νέων εξελιγμένων chips, η κατάσταση βελτιώθηκε σημαντικό. Φυοικά τα comρυters αυτά ήταν τόσο ακριβά που έβλεπες στις διαφημίσεις τους ένα επταψήφιο νούμερο και δεν ήξερες αν αυτό ήταν το τηλέφωνο της αντιπροσωπίας ή η τιμή του μηχανήματος. Όμως τα χέρια των κινηματογραφιστών λύθηκαν και μια νέα εποχή άρχισε. Χρησιμοποιώντας τα ταλέντο τους και τη μεγάλη μνή μη αυτών των συστημάτων (μνήμη τόσο μεγάλη που. για να καταλάβεις, το driνe τους δεν φορτώνει από δισκετούλες των 3" η των 5.25", αλλά από ταν τελευταίο δίσκο του Πάριου) κατόρθωσαν να φτιάξουν εκπληκτικές εικόνες και μοναδικούς ήχους.

Οσα όμως τα αποτελέσματα εξαρτώνται απο τη μεγάλη μνημη, άλλο τόσο εξαρτώνται οπό την επιλογή του σωστού υπολογιστή: Αν π.χ. για το νideo-cliρ του Mick Jaggerχρησι μοποιήσεις Am iga 500, θα δεις στην τηλεόρασή σου το Mick Jagger ολοζώντανο. Αν όμως για το νίdeο cliρ του Mιck Jagger χρησιμοποιήσεις QL, θα δεις στην τηλεόρασή σου το «Μας συγχωρείτε διακοπή». Αν, κατά λάθος, δεις το Mick, τότε ειδοποίησε αμέσως το service. Ο QL σου σίγουρα έχει βλάβη. Πάντως, ας μην απογοητευθούν οι φανατικοί ΟLίστες. Υπάρχουν και χειρότερα: Πρόσφατα, η αστυνομία του Τόκυο, στην προσπάθεια της να ανακαλύψει το δολοφόνο του γνωστού πρωτοπαλαιστή ΣΙΚΕΟΛΑ ΚΑΤΣΑΠΑΤΗ, αγόρασε, για βοήθεια στις έρευνες, έναν ST 1040 και έναν MSX. Αποτέλεσμα; Μέσα σε 24 ώρες ο ST είχε βρει ποιός ήταν ο δολοφόνος, ενώ ο MSX, μέσα σε 24 μήνες, είχε βρει ποιός ήταν το θύμα'

Με τον 68000 και με τα transρυters, τα graρhics γίνονται ακόμα καλύτερα. Επιπλέον ο υπολογιστής χρησιμοποιείται σε όλο και περισσότερες παραγωγές. Όπως όλοι γνωρίζουμε, στο «James Bond, πράκτωρ 007» για τα γραφικό της ταινίας χρησιμοποιήθηκε μια Amiga 2000, την οποία, στις επικίνδυνες σκηνές, αντικαθιστούσε ένας Sρectrυm. Ακόμα, με Amιga φτιάχτηκε και μια σειρα ντοκυμαντέρ του BBC, με μαθήματα κολύμβησης για ψάρια.

Δυστυχώς όμως για όλους μας και, προπάντων. για τους σκηνοθέτες, όπου υπάρχει κομπιούτερ υπάρχει και hacker!! Κι όταν ο hacker είναι αποφασισμένος, κάηκες, Ιδιαίτερα στο χώρο του κινηματογράφου, που προσφέρεται για φάρσες: Ακόμα ουζητείται η φάρσα του βχρονου · Αγγλου hackera. Cliνe Sυgar, που με το modem κατόρθωσε να συνδεθεί με τα στούντιο της Walt Disney, όπου ο Gray, το super-micro της εταιριας, επεξεργαζόταν τα graρhίcs του "TRON 11" και να τρεξεί ένα προγραμματάκι.

Εξ ι μήνες αργότερα, όταν στο Φεστιβάλ των Κανών κοινό και κριτικοί γεμάτοι αγωνία πaράκολουθούσαν την τελική μο νομαχία του TRON με την κεντρική μονάδα. ξαφνικό ακούστηκε ενα naφι και στην οθόνη βγήκε το Samantha Fox·s Strip Pocker, με επέμβαση παρμένη από το PIXEL. Το τι έγινε δεν περιγράφεται Άλλοι φώναζαν αγανακτισμένοι, άλ λοι απειλούοαν με μήνυση κι άλλοι πετούσαν τις καρέκλες από τα παράθυρα. βρίζοντας το παλιόπαιδο. (Φυσικά η ταινία πήρε το χρυσό φοίνικα. Sυρer graρhics είναι αυτό!) .

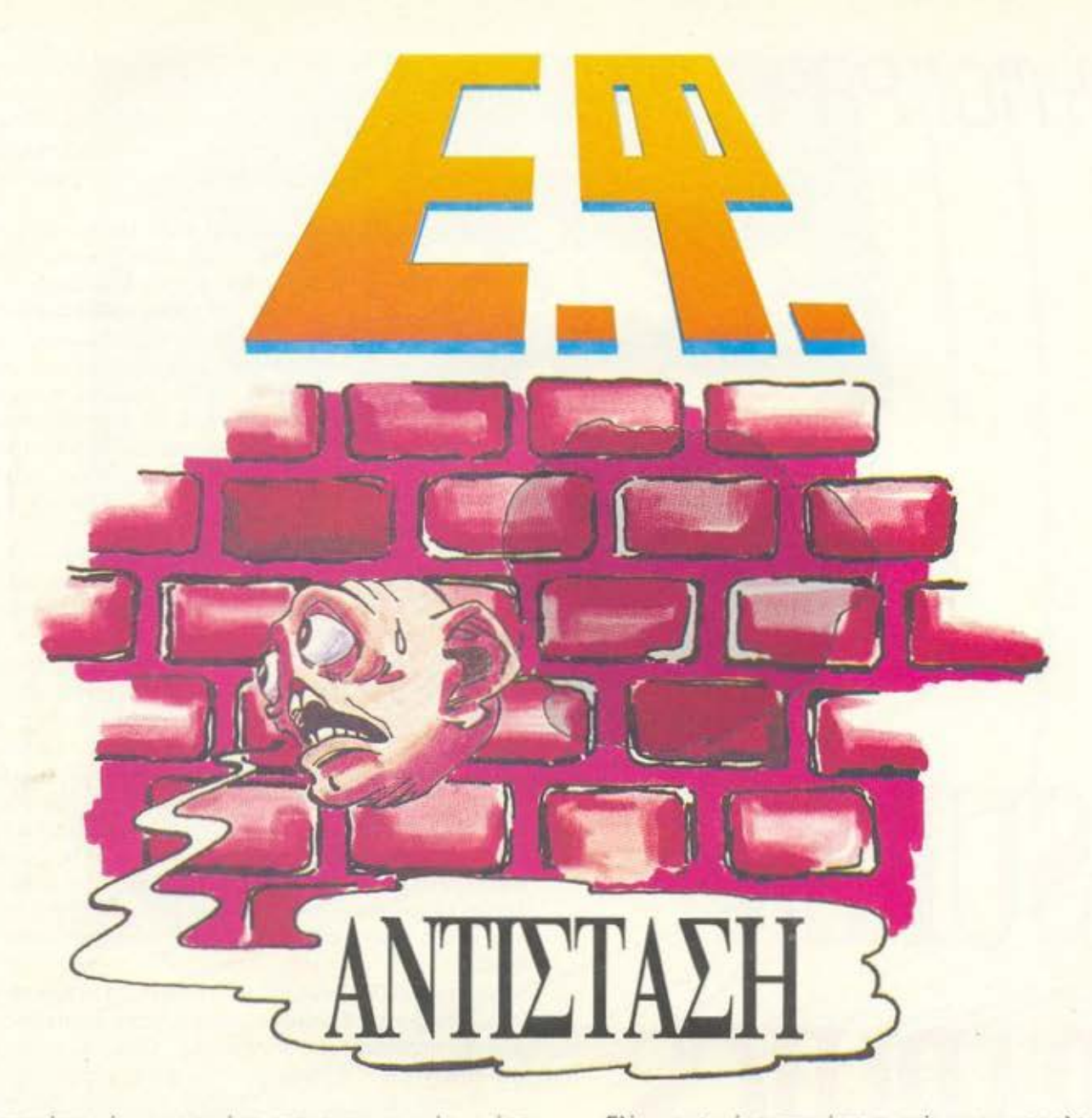

ερπατούσε μόνος του μέσα στους σκοτεινούς κι έρημους δρόμους. Ήταν λογικό να μην είναι κανείς άλλος έξω εκείνη τη νύχτα του χειμώνα: Η ώρα κυκλοφορίας ειχε περασει προ πολλού, ενώ μόλις λίγη ώρα πριν είχε τελειώσει και η ώρα του τηλεθεομοτος και είχε σημάνει η λήξη της εγρήγορσης. Όλοι κοιμόντουσαν πια για να ξεκουραστουν για την επόμενη εργάσιμη μέρα... Μόνο αυτός κυκλοφορούσε στους δρόμους, μόνο αυτός ξογρυπνούσε σε μία πόλη που ησύχαζε: μια πρόξη που δεν ήταν ακριβώς παράνομη, αλλά τόσο ασυνήθιστη και αντικοινωνική που και οι ίδιοι οι ρομποφύλα κες της πάλης δεν την περίμεναν. Δεν ήταν λίγες οι φορές σε τετοιες εξορμήσεις του που τον είχαν σταματήσει και τον είχαν ρωτησει τι γύρευε τέτοιο ώρα έξω.

Τους είχε μάθει πια καλά τους ρομποφύλακες και ήξερε να τους ξεγελάει. Η άκαμπτη, μηχονικη λογική τους ήταν πολύ λίγη γιο το παιχνιδίσματα της γλώσσας και της σκέψης ενός ανθρώπου που έχει σκοπό να τους κσρσιδέψει- μόνο που, απ · ό,τι έδειχναν το πράγματα, δεν υπήρχαν και πολλοί τέτοιοι. Οι περισσότεροι άνθρωποι ήταν πειθήνιοι, πειθαρχημένοι και ευθείς, με συμπεριφσρό εξ ίσου άκαμπτη και μηχανική. Πρωινό ξύπνημα, δουλειά, φαγητό, σπίτι, τηλεθέαμο, φαγητό, ύπνος και πάλι τα ίδια την άλλη μέρα ad infinitum... Ένας ατέρμονας κύκλος, που τη συνεχή του κίνηση εξασφάλιζαν οι ρσμποφύλακες, οι υπολογιστές και η αυτοπειθαρχία των πολιτών. Ενας ατερμανας κύκλος στον οποίο ένιωθε πως δεν χωρούσε, πως έπρεπε να βρει μια διαφυγη.

Γλίστρησε μέχρι την έρημη στάση του αερολεωφορείου και έβγαλε από την τσάντα του ένα βερνίκι παπουτσιών που το είχε αποσπάσει από το μηχανικό γυαλιστή του σπιτιού του Απένανn από τη στόση ήταν μια γιγαντοθόνη αφίσα, από αυτες που τις ώρες κυκλοφορίας λειτουργούν συνέχεια και προβάλλουν διαφημίσεις. Πλησίασε το θαμπό και σκοτεινό κρύσταλλο και όρχισε να γράφει με τρεμάμενο χέρι.

Την άλλη μέρα οι πολίτες που έφταναν στη στάση είδαν την οθόνη της αφίσας να είναι μουτζουρωμένη με κάτι περίεργα σύμβολα, που δεν μπορούσαν να καταλάβουν. Το μόνο που ήξεραν ήταν ότι αυτές οι μουτζούρες τους έκρυβαν τις διαφημιστικές εικόνες, τις τόσο οικείες και αναπόσπαστα δεμένες με την καθημερινότητά τους. Σε μια κοινωνία που είχε ξεχάσει να γράφει και να διαβάζει, σε μια κοινωνία που οι ομιλώντες υπολοΥΙστές είχαν αχρηστέψει την ανάγκη της γραπτης επικοινωνίας, τι νόημα είχε η προσπάθεια ενός ανθρώπου να ξανακατακτήσει αυτή τη χαμένη τέχνη; Το μόνο που απέμενε ήταν μία έκκληση χωρίς αποδέκτες, να προτείνει τα κεφαλαία της γράμματα πάνω · στο τζάμι μιας οθόνης που φώναζε στο ρυθμό της μουσικής κάτι για το καλύτερο απορρυπαντικό. Μια έκκληση χωρίς αποδέκτες, εκτός ίσως από τον ίδιο τον άνθρωπο που την έγραψε σε μια μάταιη προσπάθεια αντίστασης:

ΣΥΜΠΟΛΙΤΕΣ, ΚΛΕΙΣΤΕ ΤΙΣ ΜΗΧΑΝΕΣ ΚΑΙ ΣΤΑΘΕΙΤΕ ΠΑΛΙ ΟΡΘΙΟΙ ΣτΑ ΔΙΚΑ ΣΑΣ ΠΟΔΙΑ.

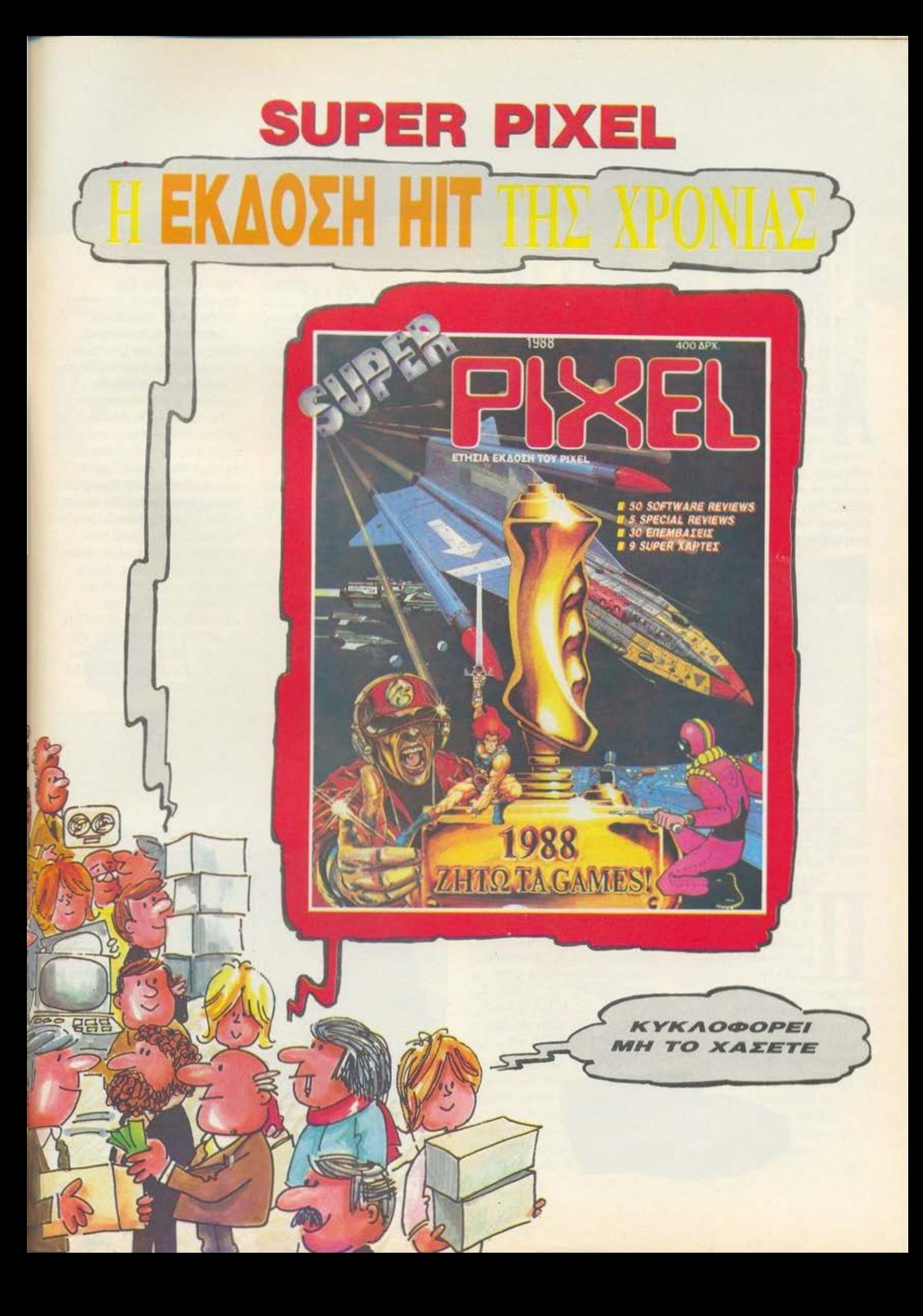

بسابل عبارتيا **JOHN AL** 

### ΟΧΙ ΜΟΝΟ ΠΟΝΤΙΚΙΑ !

λλό και τυρόκιο, θα μπορούσε να είναι η συνέχεια του τίτλου! nως βλέπετε. το D 6608 της PHILIPS μοιόζει αρκετό με ... τυράκι! Μεταξύ μας, και οι άνθρωποι της PHILIPS, τυράκι το αποκαλούν! Δεν χρειάζεται, βέβαια, να πούμε ότι είναι ένα walkman στερεοφωνικό. Διαθέτει και

μια ...ζώνη για να μεταφέρεται ευκολότερο (!) και ένα ζευγάρι ακουστικά σαν εναλλακτική λύση για το ηχειάκι που επίσης διαθέτει.

Ανήκει στη σειρό MOVING SOUND της PHILIPS, κοστίζει περίπου 7.500 δρχ. και θα το βρείτε στο κaτοστήμaτο με την επιγροφη PHILIPS. Αντιπροσωπία της PHILIPS, η ΦΙΛΙΠΣ ΕΜΗΝΙΚΗ ΑΕ, 25ης Μαρτίου 15, στον αύρο - Αθήνα, τηλέφωνο 4894911.

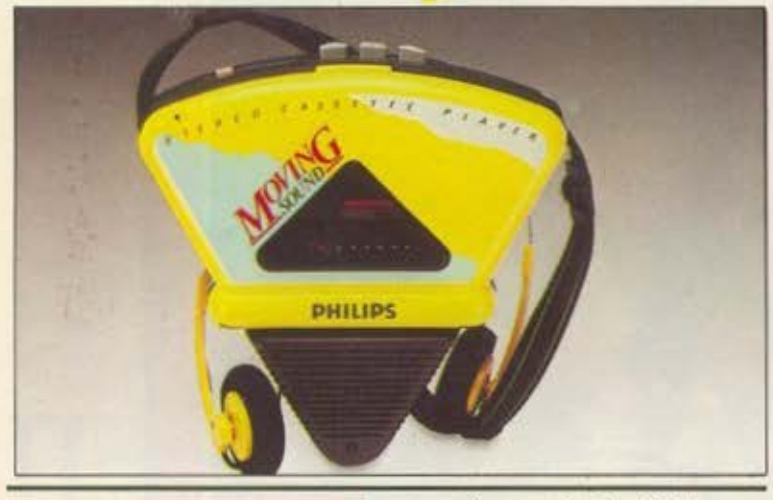

### ΝΑ ΠΙΚΑΠ ΞΕΧΩΡΙΣΤΟ

ρογμο~ικά ξεχωριστό το PS-03 της SONY Φaiνετοι εξάλλου και στη φωτογραφία το ... μάλλον διαφορετικό οχήμο του, όπως και το μέγεθός του.

Υπόσχεται, πέρα aπό την υψηλή του ποιότητα. να «στριμωχτεί» σε όποιο

σημείο. γωνιά κλπ. θελήσετε να το τοποθετήσετε. Είναι μια πραγματικά έξυπνη και πρωτότυπη σχεδίαση, μεγέθους 21,5 εκατοστών μόλις' Αν σας αρέσει ορtιετό. θα το βρείτε γύρω στις 60.000 δρχ. Για περισσότερες πληροφορίες, όμως, απευθυνθείτε στην αντιπροσωπία της SONY, Σ. Πετρόχειλος & ΣΙΑ Ο.Ε., Λ. υγγρού 135, στην Αθήνα. ηλέφωνα 9348554 και 9348559.

### ΦΟΡΗΤΗ ΠΟΙΟΤΗΤΑ

πό τη cιτιzΕΝ μας έρχεται το φορητό CD-ρlayer της φωτογραφίας, που ούει στο όνομα CBM 1000. Πρωτοποριακό στη σχεδίαση και εξαιρετικό μικρό σε διαστάσεις - μόλις 12,5 χ 12,5 εκατοστό - δίνει ίσως μια νέο αντίληψη στα χώρο του φορητού ήχου.

Εχει σύστημα ανάγνωσης τριών ακτίνων laser και διαθέτει ψηφιακά φίλτρο γιο υψηλότερη πιστότητα στον ήχο. Έχει μια δυναμική περιοχή της τάξης των 90 dB και απόκριση συχνότητας 20Hz - 20KHz. Σ τις ευκολίες που προσφέρει

περιλαμβάνεται και προγραμματισμός για μέχρι 16 επιλογές κομματιών.

Δέχεται και ακουστικά, όπως επίσης και μπαταρίες τι φορητό θα ήταν εξάλλου - έχει όμως και έξοδο για σύνδεση με ενισχυτή κλπ.

Το CBM-1000 δεν έχει ακόμη εισαχθεί κανονικά στη χώρο μας (και έτσι δεν έχουμε και τιμή γι' αυτό), μας διαβεβαίωσαν όμως από την αντιπροσωπία ότι έρχεται σύντομο και, μάλιστα, με ωραίο» τιμή. Τώρα που διαβάζετε το κείμενο, ίσως να έχει ήδη έρθει, οπότε μπορείτε και να μάθετε περισσότερο οπό την αντιπροσωπία της cιτιΖΕΝ, Θ. ΜΠΙΡΝΑΡΑΣ & ΣΙΑ ΕΕ, Πλ. Αγ. Θεοδώρων 1, στην Αθήνα. Τηλέφωνο 3228128 και 3228570.

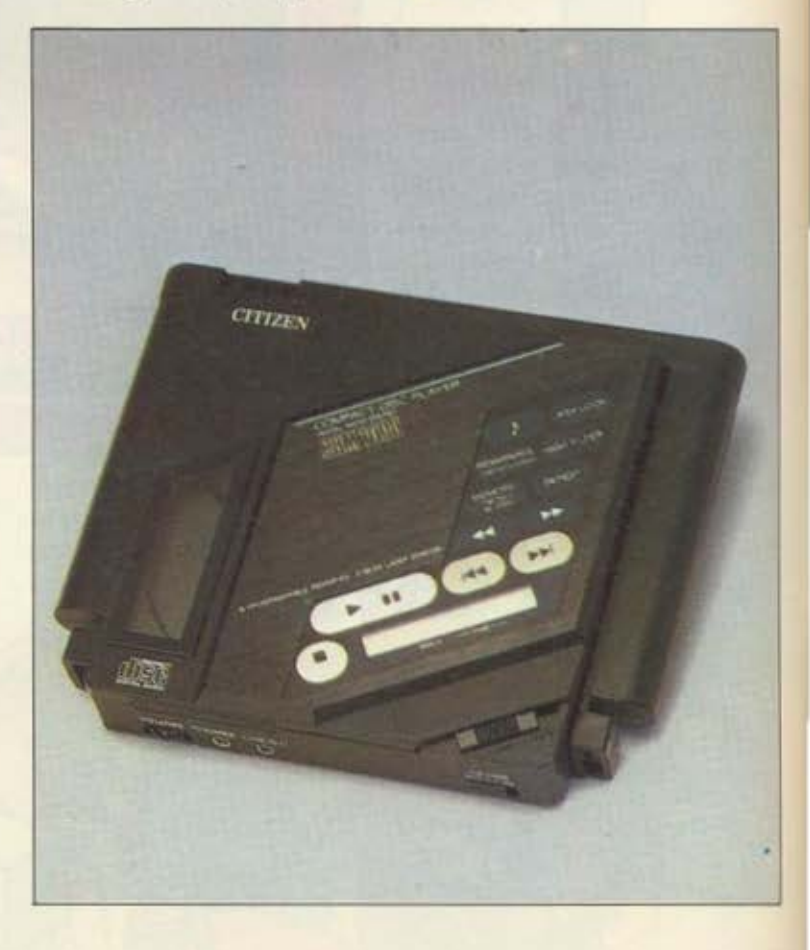

### an and the plan TH.

Επιμέλεια: Βασίλης Τερζόπουλος

### ΣΤΗΝ --- ΕΚΔΡΟΜΗ ΚΑΙ ΣΤΟ ΣΠΙΤΙ

στην εκδρομή και στο σπίτι μπορούν οι μουσικόφιλοι να απολαύσουν το walkman της φωτογραφίας μας.

Είναι το JC-135 της SHARP και είναι πραγματικά μικροσκοπικό και πανάλαφρο. Εκτός από κασετόφωνο, έχει

.<br>ر<br>ا ραδιόφωνο AM/FM. Ζυγίζει μόλις 270 γραμμάρια και οι διαστάσεις του είναι 8,5 <sup>χ</sup> 14 εκατοστά, έτσι χωράει άνετα και στην πιο μικρή τσέπη. Διατίθεται με τα ακουστικά της φωτογραφίας αι κοστίζει γύρω στις 13.500 δρχ. Περισσότερες πληροφορίες, όμως, στην αντιπροσωπία της SHARP, Γ. & Λ. ΗΣΑΪΑΔΗΣ Ε.Β.Α.Ε., Λ. Βουλιαγμένης 3, στην Αθήνα. Τηλέφωνα 9225211- 3.

ΕΝΑ ΡΟΛΟΥ ΠΟΛΥ "SCIENTIFJC''

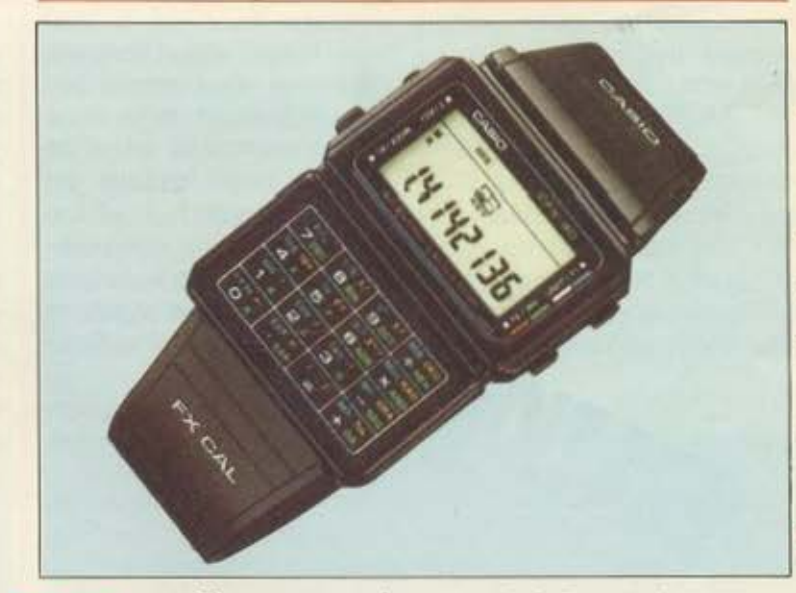

να πολύ επιστημονικό (scientίfίc) ρολόι. aπό την CASIO. Το CFX-40. εκτός από ρολόι. είναι όπως βλεπετε αι calculator και μάλιστα επιστημονικό. αφού περιλαμβάνει αρκετές συναρτήσεις στις ... γνώσεις του! Σαν ρολόι έχει ξυπνητήρι, χρονόμετρο εκατοστών του δευτερολέπτου και ένα φωτάκι για τα «σκοτεινά» σημεία, nέρο από ,την πρωτότυπη εμφάνιση. Σαν calcυlator έχει οθόνη 8 ψηφίων, προσφέρει αριθμητική σε δυαδικό,

οκτaδικό, δεκαδικό και δεκαεξαδικό σύστημα, λογικές εντολές τύπου ΑΝΟ, OR, XOR. τριγωνομετρικές ουναρτησεις και όλα τα πιο συνηθισμένα, όπως δυνάμεις. λογαρίθμους κλπ.! Βεβαίως έχει και μνήμη. Το πλήρες του όνομα είναι CFX-40-tτ και κοστίζει γύρω στις 8200 δρχ.

Για περισσότερες πληροφορίες θα σος κατατοπίσει καλύτερο η αντιπροσωπία της CASΙO. ΕΛΜΗ Α.Ε., Χ. Τρικούπη 22, στην Αθήνα. τηλέφωνα 3643811-3. •

ΤΟΥ Α. ΛΕΚΟΠΟΥΛΟΥ

OPERATION

ARCADE

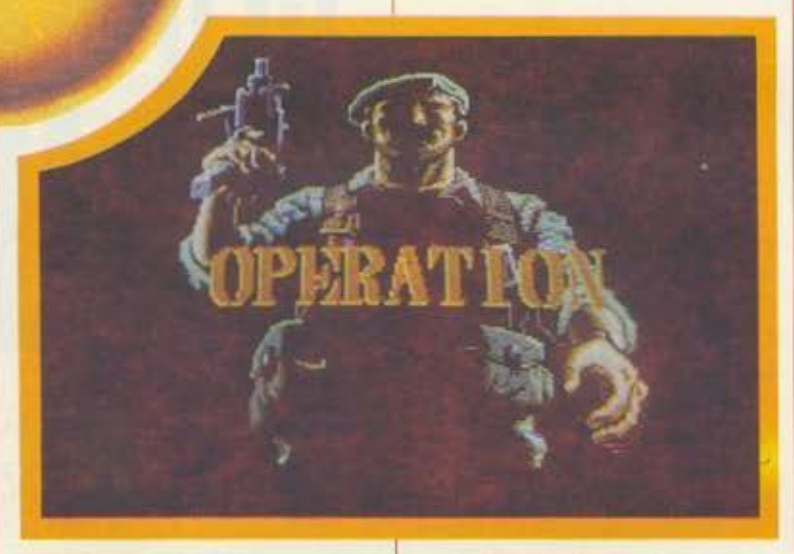

λήθεια, μήπως επιθυμή-<br>σατε το Commando? Εκεινο το πολύ καλό shoot'em υρ game με το οποίο παίζαμε για μερόνυχτα? Η Taito λοιπόν το πήρε και, αφού κρατησε τη βασική ιδεα. πρόσθεσε μερικά πραγματάκια. άλλαξε τη σκηνοθεσία και ... ιδού το Gυerίlla War.

Η δράαη του παιχνιδιού εξελίσσεται σε ένα τροπικό νησί, όπου οι αντάρτες (gυerillas) πολεμούν τα κυβερνητικά ατρατεύματα. Όλα αρχίζοu.ν δείχνοντας τη βάρκα σας να πλησιάζει στην ακτή μέσα σ·

ένα καταιγισμό πυρών, που προέρχονται από δύο βομβαρδιατικά. Τέλος πάντων, αφού καταφέρετε να πατήσετε σε ατέρεο έδαφος, αρχίζουν τα δύσκολα. Ο τρόπος που παιζετε το παιχνίδι, η γωνία που βλέπετε τις πίατες και όλα τα παρεμφερεi είναι ίδια με αυτα του Commando. Βέβαια, εδώ υπάρχουν και μερικά ατοιχεία από lkari Warrιors, όπως ας πούμε το tank, ατο οποίο μπαίνετε για να προφυλαχθει τε και, φυσικά, για να οκοτώσετε περισσότερους εχθρούς. Στο δρόμο θα συναντήσετε και μερικούς αιχμάλωτους που είναι δεμένοι σε κάποιους στυλους. Προσοχή, μην τους πυροβαλήαετε, γιατί σας αφοιpούνται βαθμοί, απλώς ακουμnη· ατε τους για να τους λύσετε. Τα όπλα σας τώρα είναι αρχικά χειροβομβίδες και πολυβόλο, κατόπιν όμως βρίσκονται nορατημενα εδώ κι εκεί δΙάφορο χρησιμα φονικά άπλα: φλογοβόλα, μπαζούκας κλπ.

Βέβαια, το παιχνίδι υπερτερει σε πολλά αημείο aπ · το Commando (όχι, για να μην νομίζετε δηλαδή). Το πρώτο είναι. φυσικά. η βελτίωση των γραφικών. Τα sρrites κατ· aρ· χήν είναι μεγαλύτερα και το χρώματα περισσότερα. Οι ήχοι είναι sampled και, όταν λέμε ήχους. εννοούμε τους πυροβολισμούς και τις κραυγές που ακούγονται

Πρόκειται πάντως για ένα παιχνίδι αρκετά γρήγορα που απαιτεί γρηγορα ανσκλαατικο και μεγάλη αυτοσυγκέντρωση απ' τον παίκτη. Πάντως, όταν ακοτώνεατε στην οθόνη εμ· φανίζεται μια φωτογραφια αας και από κάτω ένας χαιρετισμός ατους «ήρωες που έπεσαν γιο την επανάσταση». Υστεροφημία κι άγιος ο Θεός.

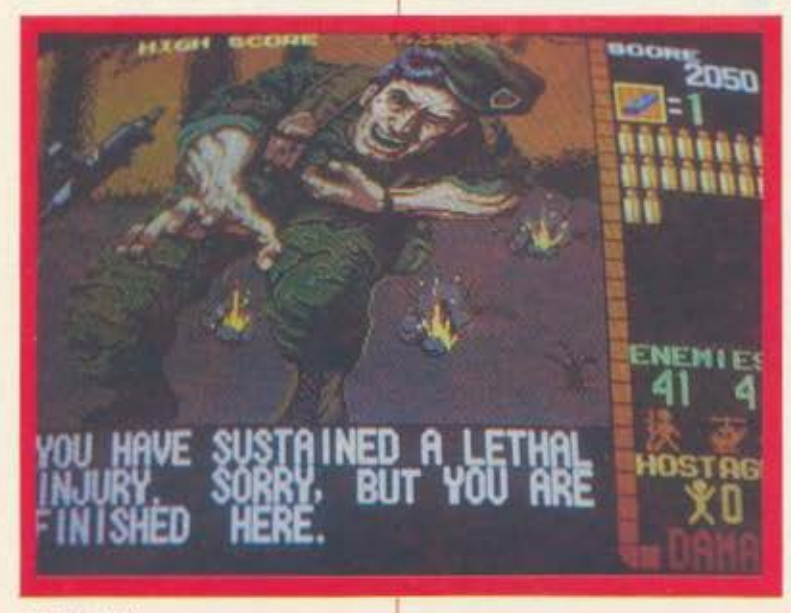

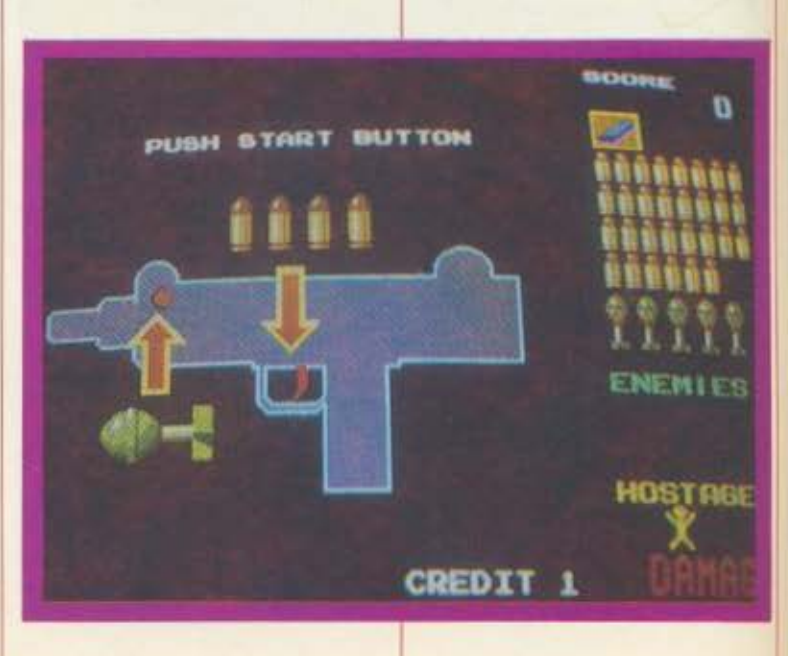

**PIXEL 164** 

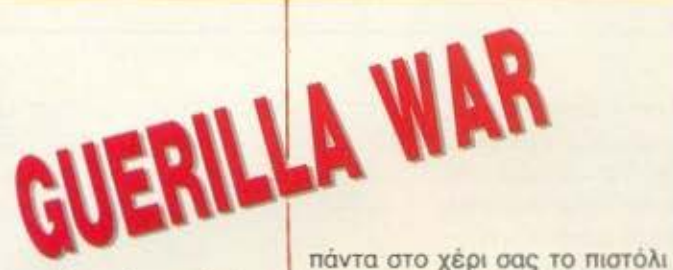

ον τελευταίο καιρό είναι πολύ της μόδας ένος νέος τύπος arcade παιχνιδιών. Τα παιχνίδια αυτά δίνουν οτον παίκτη να κροτήσει ένα πιστόλι και να πυροβολεί το αντιπαθητικό τερατοειδή, που βγαίνουν στην οθόνη • φανταστείτε ότι παίζετε Prohlbίtlon. κρατώντας όμως ένα πιστόλι. Λοιπόν, το παιχνίδι έχει ως εξής: Πρέπει να ελευθερώσετε μια ομάδα συναδέλφων σος που τους έχουν απαγάγει οι aντίπαλοι οτροτιωτες Εσείς ειοτε ένας κολοεκπαιδευμενος commaπdo. που στην πολύ όμορφη εισογωγη εμφονιζεοτε να ετοιμάζετε ενα-ένο το όπλα σος. Κατόπιν μεταφέρεστε οτο πεδιο της μάχης, κροτώντας

που συνδέεται καλωδιακά με το μηχάνημα. Εδώ αρχίζει και ο χαμός. Αρχίζουν να σος επιτίθενται οτροτιώτες που βγαινουν aπ· όλες τις μεριές της οθόνης και να σος πυροβολούν. Εσείς πρέπει να τους σημαδέψετε και να τους σκοτώσετε πριν πάρουν περισσότερο αέρα και σος πετύχουν. Βέβαια, στην οθόνη εμφανίζονται και μερικοί άνθρωποι που είναι αιχμάλωτοι ή νοσοκόμοι και που δεν πρέπει να τους πειράξετε. Σαν να μην φτανουν όλα αυτα, σος τελειώ· νουν και οι σφαίρες και πρέπει να πετυχαίνετε κάποια μπλε κουτάκια που υπaρχουν. γιο ν ανανεώνετε το οτοκ σος. Το ίδιο συμβαίνει και με τις χειρο βομβίδες. Τι, δεν σας το είπα?

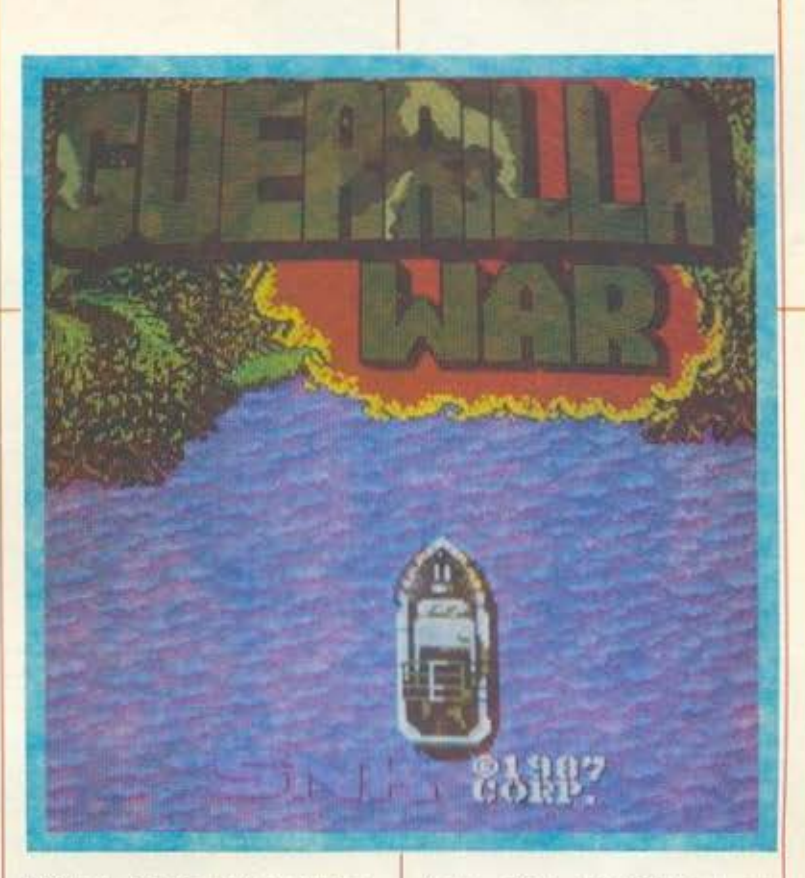

Βέβαια! Έχετε και χειροβομ βίδες που χρησιμεύουν για ν· ανατινάξετε τα τανκς ή τα ελικόπτερο που εμφανίζονται οτο βάθος της οθόνης και. φυσικό, σος πυροβολούν.

Ένα aπ· τα μεγαλύτερο πλεονεκτήματα του παιχνιδιού είναι και η 30 aπεικόνιση του. Τα κτήρια είναι στο βάθος της οθόνης, ενώ οι αντίπαλοι εμφανίζονται σε όλα τα επίπεδο κοι φυσικά, όσο σας πλησιάζουν, τόσο μεγαλώνουν το sρrίtes. Μέχρι που κάποιος βγαίνει και μπροστά στην μύτη σας. Φυσικό δεν ξέρει τι τον περιμένει

Επίσης, πολύ ρεαλιστικό είναι και το animatιon, όπως και ο ηχος. που είναι sampled. Παντως το operation είναι απ<sup>ο</sup> τα καλύτερο παιχνίδια των τελευταίων χρόνων. Νέα τεχνολογία. κύριοι'"

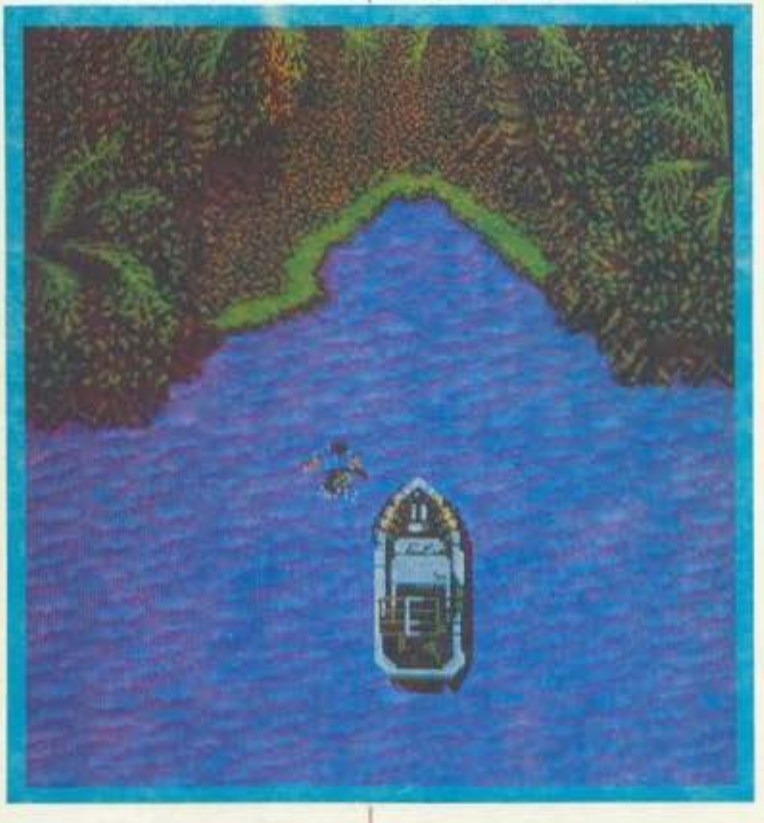

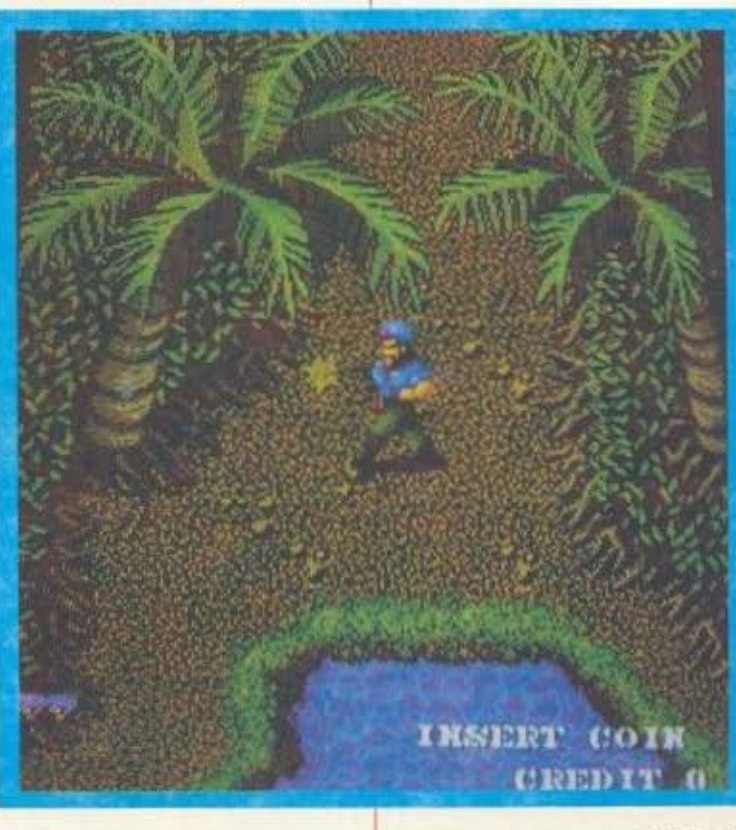

1

### **microAIAAEIMIMA**

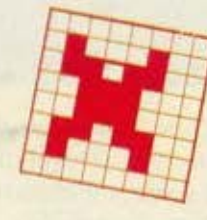

Η στρατηγική υπεροχή σε<br>
μία παρτίδα δεν φτάνει α-<br>
πό μόνη της να δώσει τη<br>
νίκη. Το αντίθετο, μάλιστα:<br>
ο μεγάλος Lasker (γνωμία παρτίδα δεν φτάνει από μόνη της να δώσει τη νίκη. Το αντίθετο, μάλιστα: ο μεγάλος Lasker (γνω-

στός όχι μόνο οον μεγάλος σκακιστής και κάτοχος του τίτλου για ένα διάστημα, αλλα και οον μαθηματικός και φιλόσοφος) έλεγε ότι η πλευρά που έχει τη στρατηγική υπεροχή πρέπει πάση θυσία να επιτεθεί με τακτικούς συνδυασμούς, αλλιώς κινδυνεύει να χάσει το πλεονεκτήματά της και. ίσως. ακόμα και την παρτίδα!

Στο διάγραμμα του προηγούμενου μήνα είδαμε το Λευκό να έχει μία σημαντική στρατηγική υπεροχή, που ένα μεγάλο στοιχείο της είναι και η ημιανοιχτή κολώ- 3. Βγ4!1 Βδ7 να δ, στην οποία έχει διπλωμένους πύρ- 4. Βγ7!! Ββ5 γους. Η σωστή συνέχεια είναι η εξής: 5. ο4Ι

Το κόψιμο με το πιόνι στο η 7 δεν σώζει 5. ... Βχα 4 τα Μαύρα, αν και κλείνει μία μικρή παγίδα. 6. Πε4! Ββ5 Συγκεκριμενα. αν μετά από 1 ..... ηχΑ ο 7. Βχβ7ι Λευκός παίξει2. ΠχΑ, τότε ακολουθεί 2. Και τα Μαύρο πρεπει να εγκαταλείψουν ..., ΒχΑ! 3. ΠχΒ?, Πγ1 ματ! Ωστόσο, αν ο Το διάγραμμα αυτού του μήνα τώρα Λευκός δεν πέσει στην παγίδα, η διάταξη είναι ένα διδακτικότατο μάθημα πάνω των πιονιών του στην πτέρυγα του Βαοι· στην αρμονική συνεργασία των κομματι· λιά γίνεται τόσο αδύνατη, που δεν έχει ών. Είναι από τον αγώνα Fυderer-Pachπpoκτικό καμία ελπίδα. man για το lnterzonal του 1955. Παίζει ο

2. Βη4! Ββ5( Ή 2. ..., Βδ8 3. ΒχΠ) Μαύρος, λοιπόν, και ...;

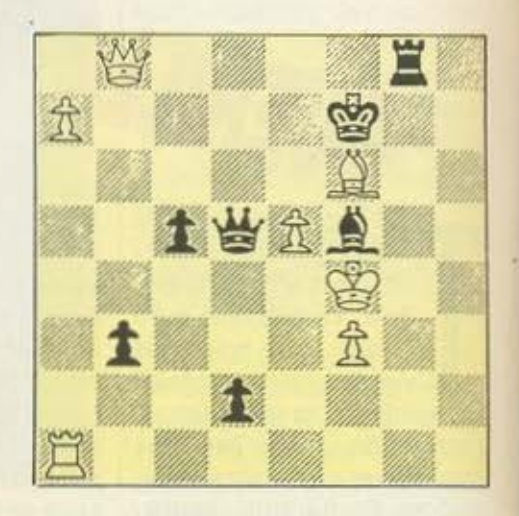

1. Αχ Ι ΑχΑ (Οχι βέβαια 5. Βχβ7?, ΒχΠ! 6. ΠχΠ, Πγ1+

And - καλα... εντάξει... δεν ων και ένα σε Pascal, που πολύ γωρίς τρόφιμα, είναι αναγκασμέ- στις μαϊμούδες, κρύβει το μερίδιό-<br> **And - καλα...** εντάξει... δεν ων και ένα σε Pascal, που πολύ γωρίς τρόφιμα, είναι αναγκασμέ-

**0...** κολο πρόβλημα. .. μας πεί σατε. Ή, για να ακριβολογούμε, **1---** μας έπειοε ο τεραοτιος εκείνος ογκος που μοζευτηκε nονω στο γροφειο του υπεύθυνου της στήλης. 134 κορτες με οωστες οnοντησεις γιο το πρόβλημα του τεύχους 41 (με τους εξι ουνεχομενους πρώτους οριθμοuς). χώρια οι φάκελοι με το γρόμμοτο κάποιων **...** αμετανόητων που επιμένουν να μη στέλνουν καρτ-ποστάλ. είναι αριθμός που είχαμε πολύ καιρό να δούμε.

> Η οωοτή απάντηση αποτελείται οπό τους αριθμούς 17747,17749, 17761, 17783, 17789 και 17791. Πολλοί μας έστειλαν και το lisliπg του προγρομμοτος που χρησιμοηοιησον γιο τη λύση. εκ των οποί

ων και ένα οε Pascaι. που πολύ συγκίνησε μερικούς φανατικούς του δομημενου προγρομμοτισμου.

Η σχετική κληρωοη έγινε με βαριά καρδιά, αφού από 134 προγρομμοτιστες επρεηε να εκλεγεί μόνο ενος. Πάντως. νικητης αvα· δείχτηκε ο κ. Σπύρος Μηούσμπουρας, από την Πάτρα, ο οποίος γίνεται συνδρομητής μας για ένα χρόνο.

Τώρα. γι· αυτό το μήνα πείσομε τον υπεύθυνο της στήλης να αφήσει τα μεγάλο λόγιο και να ετοιμάσει κάτι σχετικό βοτό. Έχουμε και λέμε, λοιπόν: Έξι πειρατές. μετά από μία νουμοχιο με πλοίο της ισπονικης aρμάδας όπου βυθίστηκε το πλοίο τους, είναι οι μόνοι που κατάφεραν να φτοοοuν σε καποιο ερημο τροπικό νηοι Εκει

χωρίς τρόφιμα, είναι αναγκασμέ· νοι **va** επιβιώσουν τρώγοντας καρύδες. Μάζεψαν λοιπον όλες τις καρύδες του νησιού οε εvο σωρό κοι επεοον να κοιμηθούν για τη νύχτα. ονοβόλλοντος τη μοιροσιο για την άλλη μέρα. Τη νuχτο όμως ξυπνάει ο ένας τους και οηοφοσ.· ζει να κάνει μόνος του τη μοιρασιά. Πρόγμοτι, χωριζει το σωρό οε έξι ίσο μέρη και κρύβει το ενα για τον εαυτό του. Αλλά του περίο~ σευε μία καρύδα. την οποία πετόει ξανά στο δάσος, να τη φόνε οι μαιμούδες. Στη συνέχεια ξανακάνει τις υπόλοιπες καρύδες ένα σωρό και ξαναπέφτει για ύπνο.

Λίγο αργότερα, ο δεύτερος πειρατής ξυπνάει με τις ίδιες σκέ ψεις. πάει στο σωρό. μοιράζει οε έξι μέρη τις καρύδες. βρίσκει ότι του περισσεύει μία που την πετάει στις μαϊμούδες, κρύβει το μερίδιοτου. ξοναενώνει τους πέντε υπό· λοιπους σωρούς και κοιμάται Η ιστορια εnονολαμβάνετοι με ό· λους τους πειρατές να κάνουν ακριβως τα ίδια - κάθε φορο πετώντας μία καρύδα που περίσσευε στις μαϊμοδόες.

Το πρωί που ξυπνάνε όλοι, κάνουν τη μοιρασιά του οωρου με τις υπόλοιπες καρύδες. οφυρίζοντος όλοι αδιάφορα... Σχηματίζονται έξι ίσο μερίδιο και περισοεύει μια κορύδο. που φυσικό την πετάνε στις μαιμούδεςι

Από εσάς ζητάμε να μας πείτε -οτέλνοvτος την αηάντησή σας σε καρτ-ποστάλ μέχρι τις 5 tοuνιου -πόσες ηταν οι καρύδες ορχικο (τον ελάχιστο δυνατό αριθμο) . Κολο κουρογιοι

### είμαστε απαραίτητοι φίλοι σας! **COMPUTER SHOP**

*<u>Communities</u>* 

**RHHET** 

<u>the state of the state of the state of the state of the state of the state of the state of the state of the state of the state of the state of the state of the state of the state of the state of the state of the state of </u>

**AND A REAL PROPERTY** 

**The State of Alberta** 

**HORSEY ASSESSED A LA MINER ASSESSED CONTRACTOR** 

 $\sim$   $\sim$   $\sim$ 

<u>A CONTRACTORY AND IN VALUE OF ANIMALS IN THE VIOLENCE</u>

emoκεφθείτε μας αυτό το μήνα<br>και θα έχετε ΔΩΡΕΑΝ ΕΓΓΡΑΦΗ<br>MICRO MARKET-CLUB.

**MICF** 

στα μέλη μας προσφέρουμε<br>ΕΙΔΙΚΕΣ ΤΙΜΕΣ - ΑΜΕΣΗ ΑΝΤΑΠΟΚΡΙΣΗ ΣΕ ΚΑΘΕ ΕΡΩΤΗΜΑ Ή ΑΝΑΓΚΗ-ΕΚΠΑΙΔΕΥΣΗ - ΣΕΜΙΝΑΡΙΑ ΕΝΗΜΕΡΩΣΗ ΓΙΑ ΟΛΕΣ ΤΙΣ ΕΞΕΛΙΞΕΙΣ ΣΤΟ ΧΩΡΟ ΤΗΣ ΠΛΗΡΟΦΟΡΙΚΗΣ

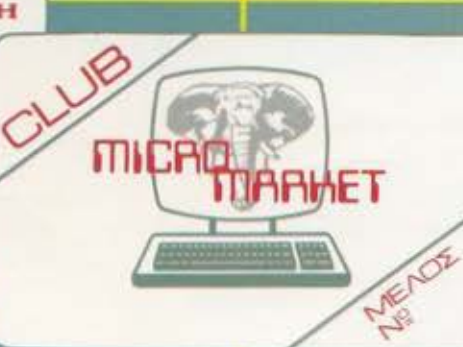

 $\overline{\phantom{a}}$ 

τώρα στον ΠΕΙΡΑΙΑ

ΜΠΟΥΜΠΟΥΛΙΝΑΣ 34 ΚΑΙ ΑΛΚΙΒΙΑΔΟΥ ΤΗΛ. 41 20 259, 41 12 734

## PROFESSIONAL COMPUTERS

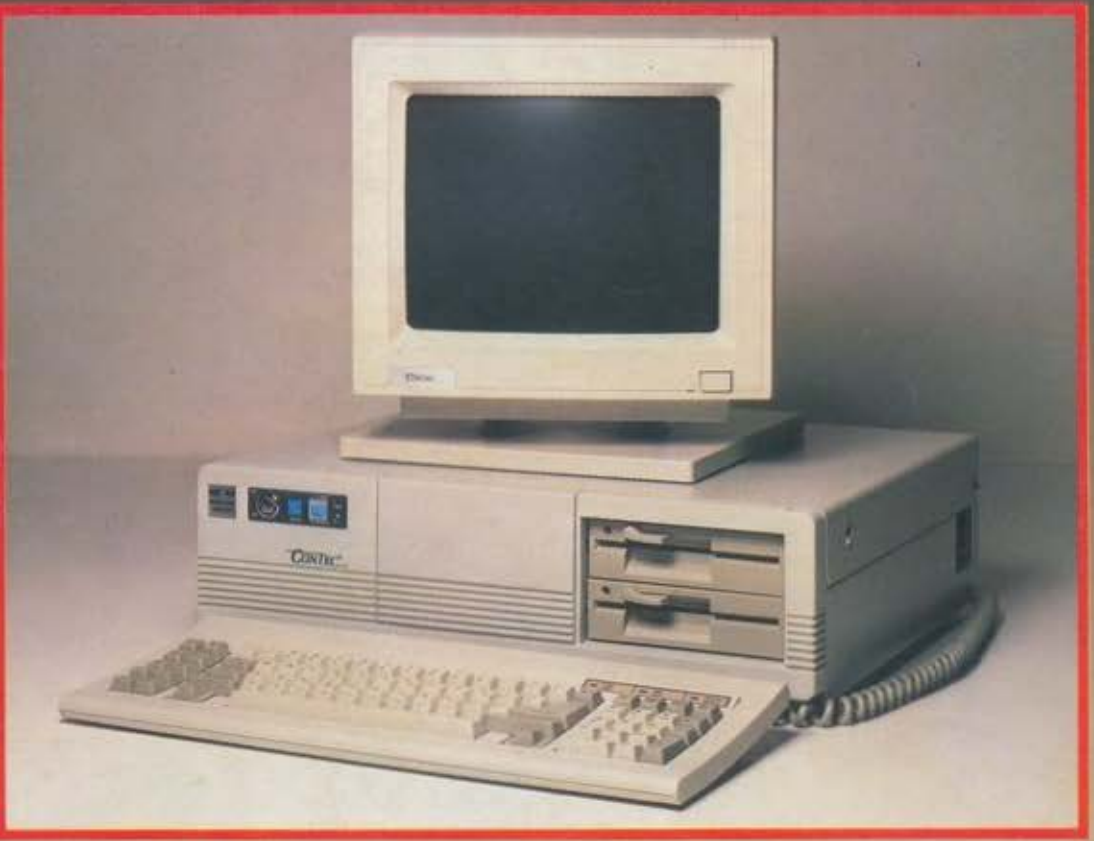

### **Contec pc/xt MKII**

• Επεξεργαστής: 1. INTEL 8088-2<br>στα 4.77/8 MHz (16 bit) θέση για μαθηματικό επεξεργαστή 8087-2 2. INTEL 8088-1 ora 4.77/10 MHz (16 bit) θέση για μαθηματικό επεξεργαστή 8087-1

- Κεντρική μνήμη: 1. 640Κ RAM (0) wait state) εγκατεστημένη στο motherboard 2.704 K RAM (0 wait state) εγκατεστημένη στο motherboard με δυνατότητα<br>επέκτασης στα 8.7 Mbytes
- **· Μόνιμη μνήμη:** 8 KB ROM με
- δυνατότητα επέκτασης στα 64 KB • Υποδοχές επέκτασης: 8
- υποδοχές των 8 bits
- · Τροφοδοτικό: 150 Watt · Οδηγοί δισκεττών: 2 μονάδες
- εύκαμπτου δίσκου των 360 KBytes Ιαπωνικής κατασκευής

· Σκληρός δίσκος: προαιρετικός 30 ώς 60 MB

- Tape Streamer: проспретико 20 МВ · Κύκλωμα ελέγχου οθόνης:
- colour graphics card ή μονόχρωμη κάρτα (Hercules)
- · Πληκτρολόγιο: 84 πλήκτρων (προαιρετικά 101 πλήκτρων)
- · Κάρτα ελέγχου εκτυπωτή: standard centronics
- · Κάρτες επέκτασης: multi I/O (clock-calender-RS 232-centronics προαιρετική)
- Λειτουργικό σύστημα: MS DOS 32
- Το σύστημα συνοδεύεται από βιβλίο οδηγιών χρήσης και λειτουργίας στα ελληνικά

Η κατασκευή όλων των εξαρτημάτων υψηλής τεχνολογίας του μηχανήματος και των disc drives είναι ιαπωνική.

Η συναρμολόγηση - δοκιμασία και ο ποιοτικός έλεγχος των επί μέρους εξαρτημάτων και του συναρμολογημένου συστήματος γίνεται από τον Οίκο Control Point Computers στη Σινγκαπούρη.

Στη διαδικασία δοκιμασίας και ποιοτικού ελέγχου περιλαμβάνεται:

- έλεγχος και δοκιμή του καθενός επιμέρους τμήματος της κατασκευής
- έλεγχος λειτουργίας του συναρμολογημένου συστήματος
- δοκιμή σε τράπεζα ταλαντώσεως (vibrating test)
- δοκιμή υπερθέρμανσης του συστήματος με τη συνεχή λειτουργία επί 72 ώρες του συστήματος (burn-in test)
- έλεγχος software.
- Τα μηχανήματα καλύπτονται με εγγύηση καλής λειτουργίας 12 μηνών.

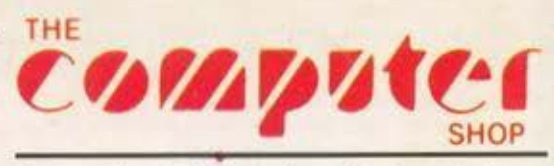

Στουρνάρα 47 & Πατησίων - Πολυτεχνείο Αθήνα 106 82, Τηλ.: 3603594, 3602043

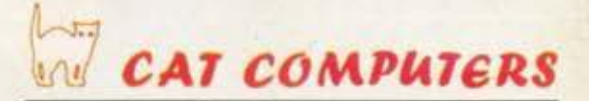

Πατησίων 40 & Στουρνάρα - Πολυτεχνείο Αθήνα 106 82, Τηλ.: 3607142, 3643044